# **ztd.text**

*Release 0.0.0*

**ThePhD & Shepherd's Oasis, LLC**

**Jan 15, 2024**

# **CONTENTS:**

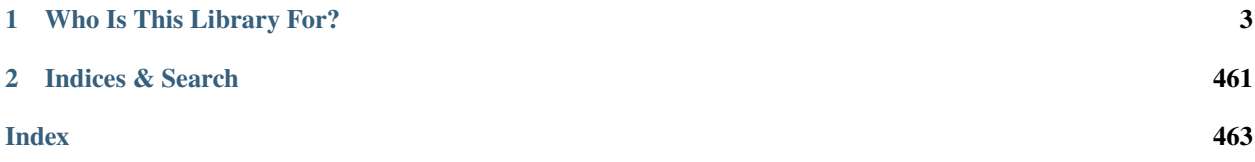

The premiere library for handling text in different encoding forms and reducing transcoding bugs in your C++ software.

### **CHAPTER**

# **WHO IS THIS LIBRARY FOR?**

#### <span id="page-6-0"></span>If:

- you want to convert from one Unicode encoding to another Unicode encoding;
- you want a no-overhead way to track and keep data in a specific encoding (Unicode-based or not);
- you want a no-memory-overhead way to archive;
- you want to prevent data in the wrong encoding from infiltrating your application and causing [Mojibake;](https://en.wikipedia.org/wiki/Mojibake)
- you want to work with higher-level primitives (code points, graphemes) when iterating text that do not break your text apart;
- you want safe defaults for working with text;

then ztd.text is for you!

# **1.1 Quick 'n' Dirty Tutorial**

### **1.1.1 Setup**

Use of this library is officially supported through the use of [CMake.](https://cmake.org/) Getting an updated CMake is difficult on non-Windows machines, especially if they come from your system's package manager distribution which tends to be several (dozen?) minor revisions out of date, or an entire major revision behind on CMake. To get a very close to up-to-date CMake, Python maintains an version that works across all systems. You can get it (and the ninja build system) by using the following command in your favorite command line application (assuming Python is already installed):

python -m pip install --user --update cmake ninja

If you depend on calling these executables using shorthand and not their full path, make sure that the Python "downloaded binaries" folder is contained with the PATH environment variable. Usually this is already done, but if you have trouble invoking cmake --version on your typical command line, please see the [Python pip install documentation](https://pip.pypa.io/en/stable/cli/pip_install/) [for more details](https://pip.pypa.io/en/stable/cli/pip_install/) for more information, in particular about the --user [option.](https://pip.pypa.io/en/stable/cli/pip_install/#cmdoption-user)

If you do not have Python or CMake/ninja, you must get a recent enough version [directly from CMake](https://cmake.org/download/) and build/install it.

## **1.1.2 Using CMake**

Here's a sample of the CMakeLists.txt to create a new project and pull in ztd.text in the simplest possible way:

```
project(my_app
2 \times VERSION 1.0.0
3 DESCRIPTION "My application."
4 HOMEPAGE_URL "https://ztdtext.readthedocs.io/en/latest/quick.html"
5 LANGUAGES C CPP
6 )
7
  8 include(FetchContent)
\overline{9}10 FetchContent_Declare(ztd.text
11 GIT_REPOSITORY https://github.com/soasis/text.git
12 GIT_SHALLOW ON
13 GIT_TAG main)
14 FetchContent_MakeAvailable(ztd.text)
```
This will automatically download and set up all the dependencies ztd.text needs (in this case, simply ztd.cmake, ztd.platform, [ztd.idk,](https://ztdidk.readthedocs.io/en/latest/) and [ztd.cuneicode](https://ztdcuneicode.readthedocs.io/en/latest/) ). You can override how ztd.text gets these dependencies using the standard FetchContent described in the [CMake FetchContent Documentation.](https://cmake.org/cmake/help/latest/module/FetchContent.html#command:fetchcontent_declare) One that happens, simply use CMake's target\_link\_libraries(...) to add it to the code:

```
1 \nparallel \# ...
\overline{2}3 file(GLOB_RECURSE my_app_sources
4 LIST_DIRECTORIES OFF
5 CONFIGURE_DEPENDS
6 source/*.cpp
7 \vert)
8
9 add_executable(my_app ${my_app_sources})
10
11 target_link_libraries(my_app PRIVATE ztd::text)
```
Once you have everything configured and set up the way you like, you can then use ztd.text in your code, as shown below:

```
_1 #include <ztd/text.hpp>
\frac{1}{3} int main(int, char*[]) {
4 // overlong encoded null
5 // (https://ztdtext.rtfd.io/en/latest/api/encodings/mutf8.html)
6 \mid const char mutf8_text[]
7 = { 'm', 'e', 'o', 'w', '\xc0', '\x80', 'm', 'e', 'o', 'w', '!' };
8 const auto is_valid_mutf8_text
\frac{1}{9} = ztd::text::validate_decodable_as(mutf8_text, ztd::text::compat_mutf8);
\overline{11} std::cout << "The input text is "
\sim (is_valid_mutf8_text.valid ? "valid " : "not valid ")
\leq "MUTF-8 text!" \leq std::endl;
15 return 0;
```
(continues on next page)

2

10

14

Let's get started by digging into some examples!

**Note:** If you would like to see more examples and additional changes besides what is covered below, please do feel free to make requests for them [here!](https://github.com/soasis/text/issues) This is not a very full-on tutorial and there is a lot of functionality that, still, needs explanation!

# <span id="page-8-0"></span>**1.1.3 Transcoding**

16 }

Transcoding is the action of taking data in one encoding and transforming it to another. ztd.text offers many ways to do this; here are a few different ways that have different expectations, needs, meanings, and tradeoffs.

### **Transcode between Unicode Encodings**

Going from a Unicode Encoding to another Unicode Encoding just requires going through the *[ztd::text::transcode](#page-309-0)* API. All you have to do after that is provide the appropriate *[ztd::text::utf8](#page-189-0)*, *[ztd::text::utf16](#page-182-0)*, or *[ztd::text::utf32](#page-185-0)* encoding object:

```
_1 #include <ztd/text.hpp>
2
3 #include <string>
4
\frac{1}{3} int main(int, char*[]) {
6 constexpr const auto \& input = U"";
7 constexpr const auto& wide_input = L''';
8 // properly-typed input picks the right encoding automatically
           std::u16string utf16_emoji_string
\begin{array}{c|c} 10 & = & \text{ztd:text:transcode(input, ztd:text:utt16);} \end{array}11 // explicitly pick the input encoding
12 std::u16string utf16_emoji_string_explicit
\Box \Box = ztd::text::transcode(input, ztd::text::utf32, ztd::text::utf16);
\frac{14}{14} // must use explicit handler because "wide execution" may be
15 // a lossy encoding! See:
16 // https://ztdtext.rtfd.io/en/latest/design/error%20handling/lossy%20protection.
    ightharpoonuphtml
17 std::u16string utf16_korean_string_explicit
\begin{array}{c|c|c|c|c} \hline \text{18} & \text{18} & \text{19} & \text{18} \end{array} = ztd::text::transcode(wide_input, ztd::text::wide_execution,
19 ztd::text::utf16, ztd::text::replacement_handler);
_{20} // result in the same strings, but different encodings!
21 21 ZTD_TEXT_ASSERT(utf16_emoji_string == utf16_emoji_string_explicit);
_{22} ZTD_TEXT_ASSERT(utf16_emoji_string == u"");
\begin{array}{ccc} \text{23} & \end{array} ZTD_TEXT_ASSERT(utf16_korean_string_explicit == u"");
_{24} return 0;
25 }
```
#### **Transcode from Execution Encoding to UTF-8**

The *[execution encoding](#page-24-0)* is the encoding that comes with the system. It is typically the encoding that all locale data comes in, especially for e.g. command line parameters on Windows. To encode from such an encoding to the highly successful and popular UTF-8, you may use the same *[ztd::text::transcode](#page-309-0)* as above with the appropriate *[ztd::text::\(compat\\_\)utf8](#page-189-0)*:

```
\frac{1}{1} #include <ztd/text.hpp>
2
3 #include <string>
   #include <string_view>
5 #include <iostream>
6
\frac{1}{7} int main(int argc, char* argv[]) {
\begin{array}{c|c|c|c|c|c} \hline \text{s} & \text{if (argc < 1) } \end{array}9 return 0;
10 }
11 for (int i = 0; i < argc; ++i) {
\frac{1}{2} // print each argument as its UTF-8 version
13 // the default error handler is the "replacement" error handler:
14 // anything unrecognized will use the usual replacement "".
15 std::string_view input = argv[i];
16 std::string utf8_string
\begin{array}{c|c|c|c|c} \hline \text{17} & \text{17} \end{array} = ztd::text::transcode(input, ztd::text::compat_utf8,
18 18 is constructed as a constructed as a constructed as ztd::text::replacement_handler);
19 // directly write to ouput (terminal) to prevent any internal conversions
20 // to/from an internal encoding while writing output
21 _{21} std::cout.write(utf8_string.data(), utf8_string.size());
\frac{2}{2} // newline + flush
\begin{array}{c|c|c|c|c} & \text{std}:\text{cout} & << & \text{std}:\text{endl}; \end{array}24 }
25 return \emptyset;
26 \mid \}
```
The compat\_ prefix is to make sure we are using the typedef definition of the templated  $ztd::text{:}basic\_utf8$ that uses char units. This is helpful for working with legacy data streams. We use std::cout.write(...) explicitly to prevent as much direct interface from the terminal or locales as possible to write the data to the terminal, ensuring that on competent systems with reasonably up-to-date terminals will display out UTF-8 data untouched (and, hopefully, properly).

#### **Transcoding with Output Container Controls**

Occasionally, you need to:

- serialize to a container that isn't a std::basic\_string/std::(u8/16/32)string;
- OR, you need to serialize to a container but you need to know if anything went wrong.

This is where the functions that are suffixed \_to come into play, and where the template argument provided to the non-suffixed ztd::text::transcode<...>(...) come into play.

```
#include \langle z \, t \, d / t \, e \, x \, t \, .hpp>
3 #include <vector>
    #include <list>
```
(continues on next page)

2

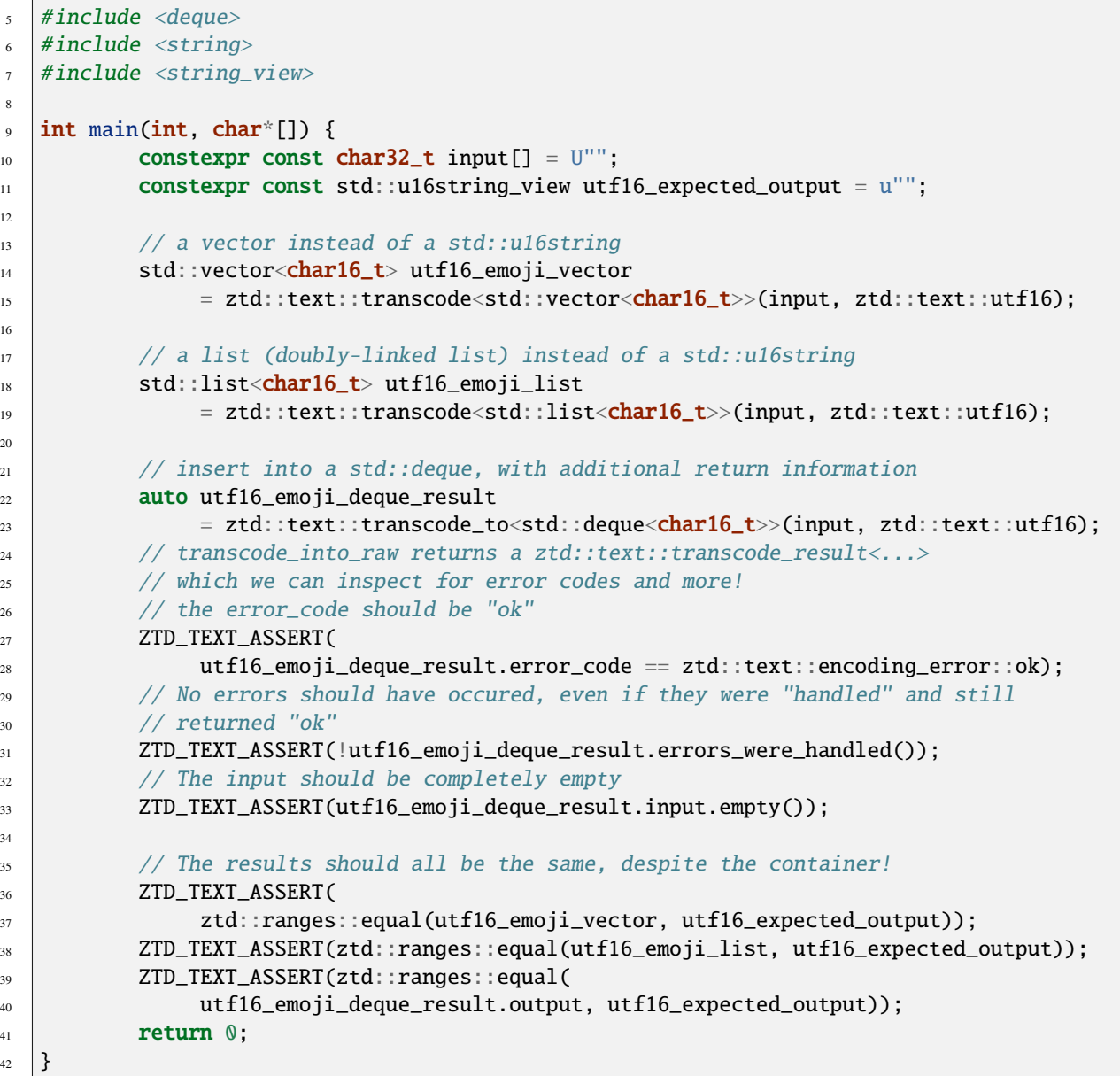

The returned *[ztd::text::transcode\\_result](#page-392-0)* from the \_to-suffixed function gives more information about what went wrong, including the error count and any other pertinent information.

### **Transcoding into any Output View/Range**

Sometimes, just picking the container to serialize into isn't enough. After all, in the above examples, space will be automatically allocated as the container is added to. This may not be desirable for memory-constrained environments, for places with strict performance requirements that cannot risk touching an allocator, and within tight loops even under normal desktop and server environments.

Therefore, the \_into suffixed functions allow explicitly passing in a range to be written into that will keep writing into the available space between the range's begin and end (e.g., from a std::vector's .data() to it's .data() +  $.size()$ ).

 $\overline{20}$ 

 $\overline{4}$ 

```
_1 #include \langle z \, t \, d / t \, e \, x \, t \, .hpp>2
3 #include \langle ztd/idx/span.hpp \rangle4
5 #include <string>
6 #include <string_view>
   #include <deque>
8
9 \text{ int } \text{main}(\text{int, char*}[]) {
10 constexpr const ztd_char8_t input[] = u8"barkbark!";
11 constexpr const std::u16string_view expected_output = u"barkbark!";
12
13 // Get a deque with a pre-ordained size.
14 _1 std::deque<char16_t> utf16_deque(expected_output.size());
15 // Subrange indicating available space to write into
_{16} auto utf16_deque_output_view
\Box \Box = ztd::ranges::make_subrange(utf16_deque.begin(), utf16_deque.end());
18 // SAFE by default: if the container runs out of space, will not write more!
19 auto utf16_deque_result = ztd::text::transcode_into(input, ztd::text::utf8,
20 \, utf16_deque_output_view, ztd::text::utf16, ztd::text::pass_handler,
_{21} = ztd::text::pass_handler);
22
\frac{23}{7} // Ensure that the error code indicates success.
24 | ZTD_TEXT_ASSERT(
25 utf16_deque_result.error_code == ztd::text::encoding_error::ok);
\frac{26}{100} // there were no errors handled for us while processing
27 ZTD_TEXT_ASSERT(!utf16_deque_result.errors_were_handled());
28 // We had (exactly enough) space.
29 \vert 2TD_TEXT_ASSERT(ztd::ranges::equal(expected_output, utf16_deque));
30 // There is no more input or output space left
31 | ZTD_TEXT_ASSERT(ztd::ranges::empty(utf16_deque_result.input));
32 ZTD_TEXT_ASSERT(ztd::ranges::empty(utf16_deque_result.output));
33
34 return 0;
35 \mid \}
```
The returned *[ztd::text::transcode\\_result](#page-392-0)* from the \_into-suffixed function gives more information about what went wrong, including the error count and any other pertinent information. If a pivot is not used (described in a below section), it will return a *[ztd::text::pivotless\\_transcode\\_result](#page-389-0)* or a *[ztd::text::stateless\\_transcode\\_result](#page-387-0)*, which just has a few less data members to describe what happened.

If there is not enough space, then extra writing will not be done and it will stop and return an error of [ztd::text::encoding\\_error::insufficient\\_output\\_space](#page-376-0):

```
\frac{1}{1} #include <ztd/text.hpp>
_3 #include \langle z \cdot z \cdot d / i \cdot d k / s p a n \cdot h p p \rangle4
5 #include \langlestring\rangle6 #include <string_view>
\frac{1}{8} int main(int, char*[]) {
               constexpr const ztd_char8_t input[] = u8"barkbark!";
```
(continues on next page)

2

7

```
10 constexpr std::size_t input_last_exclamation_mark_index
\mathbf{u} = ztdc_c_string_array_size(input) - 1;
12 constexpr const std::u16string_view full_expected_output
                 = u"barkbark!";
14 constexpr std::size_t truncated_input_size = 15;
15 // string_view containing: "barkbark" (no ending exclamation point)
16 constexpr const std::u16string_view truncated_expected_ouput
\begin{array}{c} \text{17} \\ \text{18} \end{array} = full_expected_output.substr(0, truncated_input_size);
19 // SAFE by default: if the string runs out of space, will not write more!
20 \vert std::u16string truncated_utf16_string(truncated_input_size, u' \setminus \emptyset');
_{21} // Span indicating available space to write into
22 ztd::span<<mark>char16_t</mark>> truncated_utf16_string_output(truncated_utf16_string);
23 auto truncated_utf16_string_result = ztd::text::transcode_into(input,
24 ztd::text::compat_utf8, truncated_utf16_string_output, ztd::text::utf16,
25 ztd::text::pass_handler, ztd::text::pass_handler);
_{27} \hspace{1cm} // We only had space for sixteen UTF-16 code units; expect as much from output
28 ZTD_TEXT_ASSERT(truncated_expected_ouput == truncated_utf16_string);
_{29} // The sequence was correct, but there wasn't enough output space for the full
            // sequence!
31 ZTD_TEXT_ASSERT(truncated_utf16_string_result.error_code
\overline{32} \overline{2} == ztd::text::encoding_error::insufficient_output_space);
33 XTD_TEXT_ASSERT(truncated_utf16_string_result.errors_were_handled());
34 // There is no more output space
\overline{z} \overline{z} \overline{36 // There is still input left
37 ZTD_TEXT_ASSERT(!ztd::ranges::empty(truncated_utf16_string_result.input));
\frac{38}{18} // We left only enough space for everything except the last '\0':
            // check to see if that's what happened in the input
40 ZTD_TEXT\_ASSERT(truncated\_utf16\_string\_result.input[0] == '!!');41 ZTD_TEXT_ASSERT(truncated_utf16_string_result.input[0]
\frac{42}{42} == input[input_last_exclamation_mark_index]);
\frac{43}{43} // No copies of the input were made:
\frac{44}{44} // points to the same data as it was given.
45 ZTD_TEXT_ASSERT(&truncated_utf16_string_result.input[0]
\begin{array}{rcl} \hline \text{46} & = & \& \text{input} \texttt{[input} \texttt{last\_exclamation\_mark\_index]} \texttt{)} \texttt{;} \end{array}48 return 0;
```
#### **Transcoding with Errors**

18

 $26$ 

47

<sup>49</sup> }

Very often, text contains errors. Whether it's being interpreted as the wrong encoding or it contains file names or data mangled during a system crash, or it's just plain incorrect, bad data is a firm staple and constant reality for text processing. ztd.text offers many kinds of *[error handlers](#page-35-0)*. They have many different behaviors, from doing nothing and stopping the desired encoding operation, to skipping over bad text and not doing anything, to adding replacement characters, and more.

The  $ztd:text:default\_handler$ , unless configured differently, is to use replacement characters:

2

5

10

13

15

25

<sup>27</sup> }

5

9

```
_1 #include \langle z \, t \, d / t \, e \, x \, t \, .hpp>3 #include <string>
4 #include <string_view>
\delta | int main(int, char*[]) {
           constexpr const char32_t input[] = U''Ba\xD800rk!";
8 // Equivalent to: u8"Bark!"
           constexpr const char expected_default_output[] = "Ba\xef\xbf\xbdrk!";
11 std::string utf8_string_with_default
\begin{array}{c|c|c|c} \hline \text{12} & = & \text{2td}: \text{text}: \text{text}: \text{transcode}(\text{input}, \text{ztd}: \text{text}: \text{command}}) \end{array}14 ZTD_TEXT_ASSERT(utf8_string_with_default == expected_default_output);
16 auto utf8_string_with_default_result
17 = ztd::text::transcode_to(input, ztd::text::compat_utf8);
18 18 18 2TD_TEXT_ASSERT(utf8_string_with_default_result.error_code
_{19} == ztd::text::encoding_error::ok);
20 20 2TD_TEXT_ASSERT(utf8_string_with_default_result.errors_were_handled());
21 21 ZTD_TEXT\_ASSERT(utf8\_string\_with\_default\_result .error\_count == 1);22 ZTD_TEXT_ASSERT(
23 utf8_string_with_default_result.output == expected_default_output);
<sup>24</sup> ZTD_TEXT_ASSERT(ztd::ranges::empty(utf8_string_with_default_result.input));
_{26} return \mathbf{0};
```
The [ztd::text::replacement\\_handler](#page-214-0) explicitly inserts replacement characters where the failure occurs:

```
_1 #include <ztd/text.hpp>
2
3 #include <string>
4 #include <string_view>
\frac{1}{6} int main(int, char*[]) {
7 constexpr const char32_t input[] U''BA\{xD800rk!\};
           constexpr const char expected_replacement_output[] = "Ba\xef\xbf\xbdrk!";
10 std::string utf8_string_with_replacement
11 = ztd::text::transcode(input, ztd::text::utf32, ztd::text::text::count8,12 ztd::text::replacement_handler);
13
14 ZTD_TEXT_ASSERT(utf8_string_with_replacement == expected_replacement_output);
15
16 auto utf8_string_with_replacement_result
\begin{aligned} \text{17} \quad | \quad 17 \quad | \quad 224 \text{ : } \text{text : } \text{text : } \text{transcode\_to} \text{(input, ztd: } \text{text : } \text{cutf32,}) \end{aligned}18 and the state of ztd::text:compact\_tfs, ztd::text::repplacement\_handler);
19
20 ZTD_TEXT_ASSERT(utf8_string_with_replacement_result.error_code
_{21} == ztd::text::encoding_error::ok);
22 \Box ZTD_TEXT_ASSERT(utf8_string_with_replacement_result.errors_were_handled());
23 23 ZTD_TEXT\_ASSERT(utf8\_string\_with\_repplacement\_result_error\_count = 1);
```
(continues on next page)

```
_{24} ZTD_TEXT_ASSERT(utf8_string_with_replacement_result.output
\overline{z_2} == expected_replacement_output);
26 ZTD_TEXT_ASSERT(
27 ztd::ranges::empty(utf8_string_with_replacement_result.input));
29 return 0;
```
To simply skip over bad input without outputting any replacement characters, use  $ztd$ :: $text$ : $skip\_handler$ :

```
#include <ztd/text.hpp>
2
   #include <string>4 #include <string_view>
5
6 \text{ int } \text{main}(\text{int, char*}[1]) {
              constexpr const char32_t input[] = U''Ba\xD800rk!";
\begin{bmatrix} 8 \end{bmatrix} constexpr const char expected_skip_output[] = "Bark!";
9
10 std::string utf8_string_with_skip = ztd::text::transcode(input,
\begin{array}{c} \text{1} \end{array} \begin{array}{c} \text{2}t\text{d}: \text{1}t\text{d}: \text{2}t\text{d}: \text{1}t\text{d}: \text{3}t\text{d}: \text{2}t\text{d}: \text{3}t\text{d}: \text{3}t\text{d}: \text{4}t\text{d}: \text{5}t\text{d}: \text{6}t\text{d}: \text{6}t\text{d}: \text{6}t\text{d}: \text{6}t\text{d}: \text{6}t\text{d}: \text{6}t\text{d}: \text{6}t\text{d}: \text{6}t12 ZTD_TEXT_ASSERT(utf8_string_with_skip == expected_skip_output);
13
14 auto utf8_string_with_skip_result = ztd::text::transcode_to(input,
15 ztd::text::utf32, ztd::text::compat_utf8, ztd::text::skip_handler);
              16 ZTD_TEXT_ASSERT(utf8_string_with_skip_result.error_code
\vert == ztd::text::encoding_error::ok);
18 | ZTD_TEXT_ASSERT(utf8_string_with_skip_result.errors_were_handled());
19 ZTD_TEXT_ASSERT(utf8_string_with_skip_result.error_count == 1);
20 ZTD_TEXT_ASSERT(utf8_string_with_skip_result.output == expected_skip_output);
21 ZTD_TEXT_ASSERT(ztd::ranges::empty(utf8_string_with_skip_result.input));
22
_{23} return 0;
_{24} | }
```
To stop in the middle of the operation and return immediately, employ the [ztd::text::pass\\_handler](#page-214-1). This will leave text unprocessed, but offer a chance to inspect what is left and any corrective action that might need to be taken afterwards:

```
_1 #include <ztd/text.hpp>
3 #include <string>
   #include <string_view>
6 int main(int, char<sup>*</sup>[]) {
7 constexpr const char32_t input[] = U''Ba\\{xD800rk!'';\begin{array}{c} \text{s} \end{array} constexpr const char expected_pass_output[] \begin{array}{c} \text{S} \end{array} = "Ba";
\phi constexpr const char32_t expected_pass_leftover_input[] = U"\xD800rk!";
\text{11} std::string utf8_string_with_pass = ztd::text::transcode(input,
12 ztd::text::utf32, ztd::text::count13, ztd::text::format__utf8, ztd::text::past::pass\_handler);
```
(continues on next page)

 $28$ 

2

5

10

13

<sup>30</sup> }

15

18

26

(continued from previous page)

```
14 ZTD_TEXT_ASSERT(utf8_string_with_pass == expected_pass_output);
16 auto utf8_string_with_pass_result = ztd::text::transcode_to(input,
\begin{array}{ccc} \hbox{17} & \hbox{21} & \hbox{22} \end{array} \quad \hbox{24}: \hbox{12}: \hbox{12}: \hbox{12}: \hbox{12}: \hbox{24}: \hbox{12}: \hbox{12}: \hbox{12}: \hbox{12}: \hbox{12}: \hbox{12}: \hbox{12}: \hbox{12}: \hbox{12}: \hbox{12}: \hbox{12}: \hbox{12}: \hbox{12}: \hbox{12}: \hbox{12}: \hbox{12}: \hbox{12}: \hbox{12}: \hbox{12}: \h19 ZTD_TEXT_ASSERT(utf8_string_with_pass_result.error_code
_{20} = ztd:text:encoding_error::invald_sequence);21 ZTD_TEXT_ASSERT(utf8_string_with_pass_result.errors_were_handled());
22 ZTD_TEXT_ASSERT(utf8_string_with_pass_result.error_count == 1);
23 ZTD_TEXT_ASSERT(utf8_string_with_pass_result.output == expected_pass_output);
\frac{24}{100} ZTD_TEXT_ASSERT(ztd::ranges::equal(utf8_string_with_pass_result.input,
\frac{25}{25} std::u32string(expected_pass_leftover_input)));
27 return 0;
28 \mid \}
```
Error handlers like the [ztd::text::skip\\_handler](#page-216-0) and [ztd::text::replacement\\_handler](#page-214-0) (and potentially the [ztd::text::default\\_handler](#page-210-0)) are smart enough to not output multiple replacement characters for every single 8, 16, or 32-bit unit that contains an error, folding them down into one replacement character per distinct failure location:

```
#include <ztd/text.hpp>
\overline{2}3 #include <vector>
   #include \langle lists \rangle#include <deque>
   #include <string>
7 #include <string_view>
8
9 \text{ int } \text{main}(\text{int, char*}[]) {
10 // Scuffed UTF-8 input: 'C0' is not a legal sequence starter
11 // for regular, pure UTF-8
12 constexpr const char input[] = "Me\xC0\x9F\x90\xB1ow!";
13 constexpr const char32_t expected_skip_output[] = U"Meow!";
14
15 std::u32string utf32_string_with_skip = ztd::text::transcode(input,
16 ztd::text::compat_utf8, ztd::text::utf32, ztd::text::skip_handler);
17
18 XTD_TEXT_ASSERT(utf32_string_with_skip == expected_skip_output);
19
20 auto utf32_string_with_skip_result = ztd::text::transcode_to(input,
21 ztd::text::compat_utf8, ztd::text::utf32, ztd::text::skip_handler);
22 22 ZTD_TEXT_ASSERT(utf32_string_with_skip_result.error_code
\begin{array}{rcl} \text{23} & = & \text{ztd:text:encoding\_error::ok}; \end{array}<sup>24</sup> ZTD_TEXT_ASSERT(utf32_string_with_skip_result.errors_were_handled());
25 25 ZTD_TEXT_ASSERT(utf32_string_with_skip_result.error_count == 1);
26 \vert ZTD_TEXT_ASSERT(utf32_string_with_skip_result.output == expected_skip_output);
27 \Box ZTD_TEXT\_ASSERT(ztd::ranges::empty(utf32\_string\_with\_skip\_result.input));2829 return 0;
30 }
```
#include <ztd/text.hpp>

(continues on next page)

```
\overline{2}3 #include <vector>
4 #include <list>
   #include <deque>
6 #include <string>
\frac{1}{7} #include <string_view>
9 \text{ int } \text{main}(\text{int, char*}[]) {
10 // Scuffed UTF-8 input: 'C0' is not a legal sequence starter
11 // for regular, pure UTF-8!
12 constexpr const char input[] = "Me\xC0\x9F\x90\xB1ow!";
13 constexpr const char32_t expected_default_output[] = U"Meow!";
15 std::u32string utf32_string_with_default
16 = ztd::text::transcode(input, ztd::text::command, utf8, ztd::text::uttf32);17
18 ZTD_TEXT_ASSERT(utf32_string_with_default == expected_default_output);
19
20 auto utf32_string_with_default_result = ztd::text::transcode_to(
21 input, ztd::text::compat_utf8, ztd::text::utf32);
22 ZTD_TEXT_ASSERT(utf32_string_with_default_result.error_code
\begin{array}{rcl} \text{23} & = & \text{ztd:text:encoding\_error::ok}; \end{array}_{24} \mid \qquad \qquad \qquad \qquad \qquad \qquad \qquad \qquad \qquad \qquad \qquad \qquad \qquad \qquad \qquad \qquad \qquad \qquad \qquad \qquad \qquad \qquad \qquad \qquad \qquad \qquad \qquad \qquad \qquad \qquad \qquad \qquad \qquad \qquad \qquad25 25 ZTD_TEXT_ASSERT(utf32_string_with_default_result.error_count == 1);
26 | ZTD_TEXT_ASSERT(
27 utf32_string_with_default_result.output == expected_default_output);
28 ZTD_TEXT_ASSERT(ztd::ranges::empty(utf32_string_with_default_result.input));
29
30 return \emptyset;
31 \quad | \}_1 #include <ztd/text.hpp>
```

```
2
   #include <vector>
4 #include <list>
   #include <deque>
6 #include <string>
7 #include <string_view>
8
9 \text{ int } \text{main}(\text{int, char}^*[]) {
10 // Scuffed UTF-8 input: 'C0' is not a legal sequence starter
11 // for regular, pure UTF-8
12 constexpr const char input[] = "Me\xC0\x9F\x90\xB1ow!";
\begin{array}{c|c|c|c} \hline \text{13} & \text{const} \end{array} constexpr const char32_t expected_replacement_output[] = U"Meow!";
14
15 std::u32string utf32_string_with_replacement
\begin{array}{rcl} 16 & = & \text{ztd:text::text::transfer,} \end{array} \begin{array}{rcl} 27 & = & \text{ztd:text::text::transfer,} \end{array}17 _1 ztd::text::replacement_handler);
18
19 \vert ZTD_TEXT_ASSERT(utf32_string_with_replacement == expected_replacement_output);
20
21 auto utf32_string_with_replacement_result
```
(continues on next page)

8

14

32

(continued from previous page)

```
22 = ztd::text::transcode_to(input, ztd::text::count8,23 ztd::text::utf32, ztd::text::replacement_handler);
<sup>24</sup> ZTD_TEXT_ASSERT(utf32_string_with_replacement_result.error_code
_{25} == ztd::text::encoding_error::ok);
_{26} ZTD_TEXT_ASSERT(utf32_string_with_replacement_result.errors_were_handled());
27 ZTD_TEXT_ASSERT(utf32_string_with_replacement_result.error_count == 1);
28 ZTD_TEXT_ASSERT(utf32_string_with_replacement_result.output
\overline{a} \overline{a} == expected_replacement_output);
30 ZTD_TEXT_ASSERT(
31 ztd::ranges::empty(utf32_string_with_replacement_result.input));
33 return 0;
34 \mid \}
```
Compared to the  $ztd$ :: $text$ : $pass\_handler$ , which will stop at the first potential error:

```
#include <ztd/text.hpp>
2
\frac{1}{3} #include <vector>
4 #include <list>
   #include <deque>
   #include <string>
\frac{1}{7} #include <string_view>
8
9 \mid int \text{ main(int, char*[]}) {
10 // Scuffed UTF-8 input: 'C0' is not a legal sequence starter
11 // for regular, pure UTF-8
12 constexpr const char input[] = "Me\xC0\x9F\x90\xB1ow!";
13 constexpr const char32_t expected_pass_output[] = U''Me'';
14 | constexpr const char expected_pass_leftover_input[] = "\xC0\x9F\x90\xB1ow!";
15
16 std::u32string utf32_string_with_pass = ztd::text::transcode(input,
17 ztd::text::compat_utf8, ztd::text::utf32, ztd::text::pass_handler);
18
19 ZTD_TEXT_ASSERT(utf32_string_with_pass == expected_pass_output);
20
21 auto utf32_string_with_pass_result = ztd::text::transcode_to(input,
\overline{z_2} ztd::text::compat_utf8, ztd::text::utf32, ztd::text::pass_handler);
\overline{23} ZTD_TEXT_ASSERT(utf32_string_with_pass_result.error_code
\begin{array}{lll} \mathbb{P} & = & \mathbb{Z} \mathsf{td} : \mathsf{text} : \mathsf{encoding\_error} : \mathsf{invalid\_sequence} \text{.}; \end{array}<sup>25</sup> ZTD_TEXT_ASSERT(utf32_string_with_pass_result.errors_were_handled());
_{26} ZTD_TEXT_ASSERT(utf32_string_with_pass_result.error_count == 1);
27 ZTD_TEXT_ASSERT(utf32_string_with_pass_result.output == expected_pass_output);
28 ZTD_TEXT_ASSERT(ztd::ranges::equal(utf32_string_with_pass_result.input,
\mathsf{29} \quad | \quad \mathsf{std} : \mathsf{string\_view}(\mathsf{expected\_pass\_leftcover\_input}));30
31 return 0;
32 \mid }
```
You can even *[write your own custom error handlers](#page-39-0)*.

### **Transcoding with Input, Output and Pivot Controls**

5

14

29

35 36 Occasionally, you need to perform a transcoding operation that has no extension point and needs to go through an intermediate transition phase first (like UTF-8 Intermediate UTF-32 Shift-JIS). Normally, ztd.text will create an internal, stack-based buffer (controllable with *[preprocessor definitions](#page-79-0)*) to use as the intermediate. But sometimes you need to exercise control over even that, to keep memory usage predictable and stable in all situations. Enter the pivot parameter, which a user can use to give a custom buffer (any custom range) as the intermediate data holder:

```
_1 #include <ztd/text.hpp>
2
3 #include <string>
   #include <iterator>
6 int main(int, char<sup>*</sup>[]) {
7 constexpr const char16_t u16_data[]
\mathbf{s} = u""
                u^{\mu\mu}\mathbf{u}^{\mathbf{u} \mathbf{u}}\mathbf{u}^{\mathbf{u} \mathbf{u}}\mathbf{u}^{\mathbf{u}\mathbf{u}}\mathbf{u}^{\mathbf{u}} \mathbf{1}^{\mathbf{u}};
15 // must provide all arguments to get to the "pivot" part.
16 // decode and encode states to use
17 auto utf16_decode_state = ztd::text::make_decode_state(ztd::text::utf16);
18 auto shift_jis_encode_state
\vert \vert = ztd::text::make_encode_state(ztd::text::shift_jis_x0208);
_{20} \hspace{0.1cm} // the output we're going to serialize into! We're using a std::back_inserter
\frac{1}{21} // to just fill up our desired container (in this case, a std::string)
_{22} std::string shift_jis_string;
23 auto output_view
24 = ztd:ranges:unbounded\_view(std.:back\_inserter(shift\_jis\_string));\frac{25}{25} // we're going to use a static buffer, but anything
_{26} \vert // would work just fine, really, as the "pivot"
27 char32_t my_intermediate_buffer[256];
<sup>28</sup> ztd::span<char32_t> pivot(my_intermediate_buffer);
30 // Perform the conversion!
31 auto shift_jis_result = ztd::text::transcode_into(u16_data, ztd::text::utf16,
32 output_view, ztd::text::shift_jis_x0208, ztd::text::replacement_handler,
33 ztd::text::replacement_handler, utf16_decode_state,
<sup>34</sup> shift_jis_encode_state, pivot);
37 // Verify everything is in a state we expect it to be in!
38 | // A Shift-JIS encoded character string.
39 constexpr const char expected_shift_jis_string[]
40 = "\x82\xb1\x82\xcc\x8d\x91\x82\xcc\x97\xf0\x8e\x6a\x82\xcd\x90\xa2\x8a"
41 "\x45\x82\xaa\x82\xdc\x82\xbe\x96\xa2\x8a\xae\x90\xac\x82\xc5\x81\x41"
42 "\x90\x5f\x97\x6c\x82\xb7\x82\xe7\x82\xa2\x82\xc8\x82\xa9\x82\xc1\x82"
43 | \xbd\x82\xc6\x82\xb1\x82\xeb\x82\xa9\x82\xe7\x8e\x6e\x6e\x82\xdc\x82\xe9"
44 "\x81\x42\x8c\xbb\x8d\xdd\x82\xcc\x93\xfa\x96\x7b\x82\xcd\x81\x77\x90"
45 "\x5f\x97\x6c\x82\xcc\x8f\x5a\x82\xde\x93\x56\x8a\x45\x81\x78\x81\x77"
```
(continues on next page)

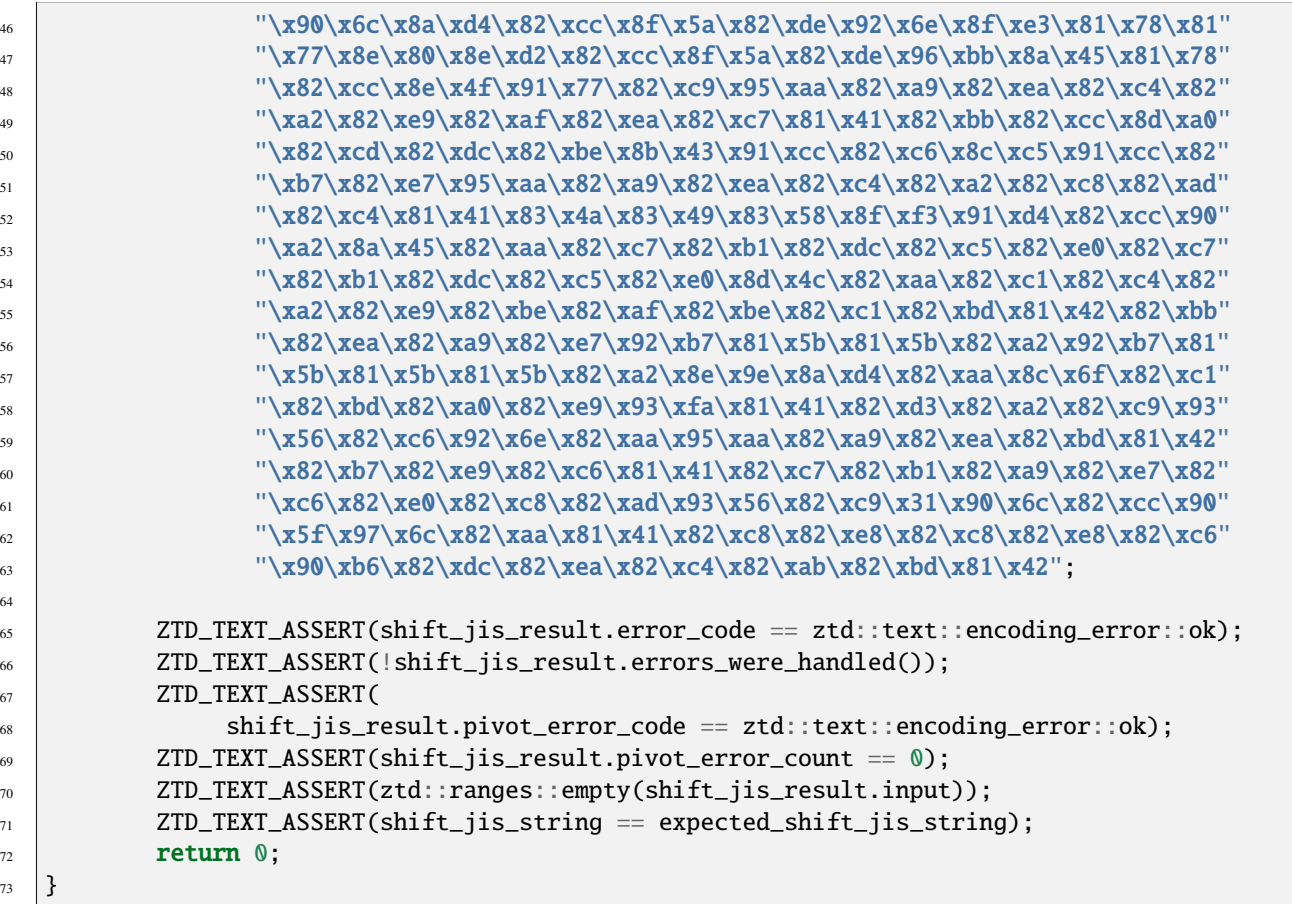

Here, we use an **exceptionally** small buffer to keep memory usage down. Note that the buffer should be at least as large as [ztd::text::max\\_code\\_points\\_v<FromEncoding>](#page-362-0) (FromEncoding in this case being the [ztd::text::compat\\_utf8](#page-189-2) encoding) so that no ["insufficient output size" errors](#page-376-0) occur during translation. (For *[ztd::text::encode](#page-246-0)* operations, the buffer should be at least as large as [ztd::text::max\\_code\\_units\\_v<FromEncoding>](#page-363-0)) If the pivot buffer is too small this can produce unpredictable failures and unexpected behavior from unanticipated errors, so make sure to always provide a suitably-sized pivot buffer! Or, alternatively, just let the implementation use its defaults, which are (generally) tuned to work out well enough for most conversion routines and platforms.

# **1.1.4 Encoding & Decoding**

Encoding and decoding look identical to *[Transcoding](#page-8-0)*, just using the functions *[ztd::text::decode](#page-228-0)* and *[ztd::text::encode](#page-246-0)* functions. ztd::text::decode will always produce a sequence of the encoding's code point type (*[ztd::text::code\\_point\\_t<some\\_encoding\\_type>](#page-361-0)*). ztd::text::encode will always produce a sequence of the encoding's code unit type (*[ztd::text::code\\_unit\\_t<some\\_encoding\\_type>](#page-361-1)*), and the lower-level functions ending in \_to and \_into will produce a *[ztd::text::encode\\_result](#page-386-0)* (for encoding) or *[ztd::text::decode\\_result](#page-382-0)* (for decoding):

```
#include <ztd/text.hpp>
```

```
3 #include <string>
```

```
int main(int, char*[]) {
```
(continues on next page)

 $\overline{2}$ 

4

64

<sup>73</sup> }

```
6 \mid const char input []
                  = "\xbe\xc8\xb3\xe7\x2c\x20\xbf\xc0\xb4\xc3\xc0\xba\x20\xc1\xc1\xc0\xba"
8 \langle 8 \rangle "\x20\xb3\xaf\xc0\xcc\xbf\xa1\xbf\xe4\x21";
10 // Decode, with result to check!
11 auto korean_decoded_output_result
12 = ztd::text::decode_to(input, ztd::text::euc_kr_uhc);
13 ZTD_TEXT_ASSERT(korean_decoded_output_result.error_code
\begin{array}{rcl} \n\text{14} & = & z \cdot t \cdot t \cdot \text{14} \cdot \text{14} \cdot \text{115 ZTD_TEXT_ASSERT(!korean_decoded_output_result.errors_were_handled());
16 ZTD_TEXT_ASSERT(ztd::ranges::empty(korean_decoded_output_result.input));
17 const std::u32string& korean_decoded_output
                  = korean_decoded_output_result.output;
20 // Take decoded Unicode code points and encode it into UTF-8
_{21} auto korean_utf8_output_result
\overline{z_2} = ztd::text::exact:encode_to(korean\_decoded\_output, ztd::text::compat\_utf8);23 ZTD_TEXT_ASSERT(
\mu_{24} korean_utf8_output_result.error_code == ztd::text::encoding_error::ok);
25 ZTD_TEXT_ASSERT(!korean_utf8_output_result.errors_were_handled());
             26 ZTD_TEXT_ASSERT(ztd::ranges::empty(korean_utf8_output_result.input));
27 const std::string& korean_utf8_output = korean_utf8_output_result.output;
_{28} // verify that what we got out in UTF-8 would be the same if we converted
\frac{29}{7} // it back to EUC-KR.
30 ZTD_TEXT_ASSERT(ztd::ranges::equal(std::string_view(input),
\begin{array}{|l|} \hline \text{31} & \text{21} \end{array} ztd::text::transcode(korean_utf8_output, ztd::text::compat_utf8,
32 z ztd::text::euc_kr_uhc, ztd::text::pass_handler)));
33 // A korean greeting!
34 std::cout.write(korean_utf8_output.data(), korean_utf8_output.size());
35 std::cout << std::endl;
37 return 0;
38 \mid }
```
Encode and decode operations are part of each encoding, represented by its encoding type. Every encoding object natively understands how to go from a sequence of its encoded data to its decoded data, and vice-versa, with the encode\_one and decode\_one functions. One should not call these functions directly, however, and instead used the above-provided functions. Because decode and encode operations do not feature intermediate steps, there is no *[ztd::text::pivot<. . .>](#page-375-0)* for these functions.

# **1.1.5 Counting**

9

19

36

 $\overline{2}$ 

4

Counting is done using the *[ztd::text::count\\_as\\_decoded](#page-218-0)*, *[ztd::text::count\\_as\\_encoded](#page-221-0)*, and *[ztd::text::count\\_as\\_transcoded](#page-221-1)*. As the names imply, it yields the number of code points or code units that will result from an attempted encode, decode, or transcode operation in a sequence of text. It will return a *[ztd::text::count\\_result](#page-400-0)* detailing that information:

```
#include <ztd/text.hpp>
3 #include <iostream>
```
(continues on next page)

```
\frac{1}{2} int main(int, char*[]) {
6 const char input []
7 = " OSSL s s RFC ss
                 8 "-cqj0qgheba6zgdehhb85bfc31d5m2evf4423k0a7nd6abq3flcampfa17ac5froq64c0"
9 "a2a7nbcyjnb1b7yp96t0e31nkf95i";
_{10} std::vector<char32_t> output(256);
11 auto counting_result
12 = 2td:text::count\_as\_decoded(input, ztd::text::punycode);13 | ZTD_TEXT_ASSERT(counting_result.error_code == ztd::text::encoding_error::ok);
14 ZTD_TEXT_ASSERT(!counting_result.errors_were_handled());
\text{if} (counting_result.count > 256) {
16 std::cerr << "The input punycode exceeeds the IDNA limited size buffer: "
17 "change parameters to allocate a larger one!"
\leq std::endl;
19 return 1;
20 }
_{21} output.resize(counting_result.count);
_{22} auto decoding_result = ztd::text::decode_into_raw(
23 input, ztd::text::punycode, ztd::span<char32_t>(output));
24 std::size_t decoding_result_count
\begin{array}{c} 25 \end{array} = decoding_result.output.data() - output.data();
_{26} ZTD_TEXT_ASSERT(decoding_result.error_code == ztd::text::encoding_error::ok);
27 ZTD_TEXT_ASSERT(!decoding_result.errors_were_handled());
28 ZTD_TEXT_ASSERT(ztd::ranges::empty(decoding_result.input));
29 29 ZTD_TEXT\_ASSERT(decoding\_result\_count == counting\_result.count);30
31 // Show decoded punycode (translate to UTF-8 to print to console)
\begin{array}{c|c|c|c} \mathbf{32} & \mathbf{std}:\mathbf{count} << \mathbf{``Decoded\ punycode\ code\ code\ points:\n} \mathbf{X}^\mathsf{tr}; \end{array}33 for (const auto& code_point : output) {
\mathsf{std}::cout \lt\lt std::hex \lt\lt std::showbase
\leq static_cast<uint_least32_t>(code_point) \leq " ";
36 }
\begin{array}{c} 37 \end{array} std::cout << "\n" << std::endl;
38
39 std::cout << "Decoded punycode as UTF-8:\n\t";
          40 ztd::text::encode_view<ztd::text::utf8_t> print_view(
41 std::u32string_view(output.data(), decoding_result_count));
_{42} \parallel for (auto u8_code_unit : print_view) {
43 std::cout.write(reinterpret_cast<const char*>(&u8_code_unit), 1);
44 }
\begin{array}{c|c|c|c|c|c} \hline \text{45} & \text{56} & \text{56} & \text{56} & \text{56} & \text{56} \end{array}46
47 return 0;
48 }
```
Getting counts is essential to being able to size allocated buffers for exactly what is necessary, or make use of small buffer optimizations by checking sizes before potentially spilling over into larger allocations.

## **1.1.6 Validation**

2

4

7

12

16

 $24$ 

Validation is checking whether or not the input sequence can be encoded, decoded, or transcoded to by (and to) the given encoding. It works through the *[ztd::text::validate\\_decodable](#page-352-0)*, *[ztd::text::validate\\_encodable](#page-354-0)*, and *[ztd::text::validate\\_transcodable](#page-357-0)* functions.

```
\frac{1}{1} #include <ztd/text.hpp>
3 #include <string_view>
\frac{1}{2} int main(int, char*[]) {
6 constexpr const std::u32string_view input = U"meowmoew!";
8 // At compile-time: returns a structure with (explicit) operator bool
9 // to allow it to be used with ! and if() statements
10 static_assert(!ztd::text::validate_encodable_as(input, ztd::text::ascii),
11 | "Unfortunately, ASCII does not support emoji.");
13 // At run-time: returns a structure
14 auto validate_result
\begin{aligned} \text{15} \quad \text{16} \quad \text{17} \quad \text{28} \quad \text{28} \quad \text{29} \quad \text{28} \quad \text{20} \quad \text{21} \quad \text{31} \quad \text{32} \quad \text{33} \quad \text{44} \quad \text{35} \quad \text{46} \quad \text{47} \quad \text{48} \quad \text{49} \quad \text{40} \quad \text{40} \quad \text{40} \quad \text{40} \quad \text{40} \quad \text{40} \quad \text{40} \quad \text{40} \quad \text{40} \17 // Check if the result is valid (should not be valid).
\frac{18}{18} if (validate_result) {
19 // Everyyhing was verified (not expected! )
20 std::cerr << "Unexpectedly, the input text was all valid ASCII."
\leq std::endl;
\frac{1}{22} return 1:
23 }
25 // Otherwise, everything was not verified (expected! )
26 \vert std::cout << "As expected, the input text was not valid ASCII."
27 << "\n"
28 \sim \sim "Here are the unicode hex values of the unvalidated UTF-32 code "
\sum_{29} "points:\n\t";
            // use the structure to know where we left off.
31 std::u32string_view unused_input(
32 validate_result.input.data(), validate_result.input.size());
33 for (const auto& u32_codepoint : unused_input) {
\mathsf{std} std::cout << "\mathsf{0x}" << std::hex
35 September 2021 2022 (Static_cast<uint_least32_t>(u32_codepoint);
_{36} if (&u32_codepoint != &unused_input.back()) {
\begin{array}{c} 37 \end{array} std::cout << " ";
38 }
39 }
\begin{array}{c|c|c|c|c} \hline \text{40} & \text{std}:\text{cout} << \text{std}:\text{endl}; \hline \end{array}41 return 0;
42 \mid \}
```
# **1.1.7 There's More!**

There is more you can do with this library, from *[authoring your own encoding objects/types](#page-25-0)* to *[taking control of the](#page-72-0) [performance of conversions](#page-72-0)*. More will be added to this Getting Started as time goes on, but if you have any inkling of something that should work, give it a try! If it fails in a way you don't think is helpful, please let us known through any of our available communication channels so we can assist you!

# **1.2 Users in the Wild**

None have come and told us about their usage, yet!

If you use the library to any success, please do not hesitate to reach out to [opensource@soasis.org!](mailto:opensource@soasis.org)

# **1.3 Glossary of Terms & Definitions**

Occasionally, we may need to use precise language to describe what we want. This contains a list of definitions that can be linked to from the documentation to help describe key concepts that are useful for the explication of the concepts and ideas found in this documentation.

#### **character**

<span id="page-23-0"></span>This word carries with it 2 meanings, thanks to C-style languages and their predecessors. Sometimes, chars, wchar\_ts, char8\_ts, and similar are called "narrow character"s, "wide character"s, "UTF-8 characters" and similar. This is the result of a poor legacy in software and hardware nomenclature. These are not character types, but rather types that may represent the abstract notion of a character but frequently, and often, do not. After all, you wouldn't be here reading this if it did and non-English wasn't busted in your application, now would you?

The other definition is just an abstract unit of information in human languages and writing. The closest approximation that Unicode has for the human language/writing character is a *[Grapheme Cluster](#page-24-1)*.

#### **code point**

<span id="page-23-4"></span>A single unit of decoded information. Most typically associated with *[unicode code points](#page-24-2)*, but they can be other things such as *[unicode scalar values](#page-25-1)* or even a 13-bit value.

Note that a single code point does not imply a *["character"](#page-23-0)*, as that is a complex entity in human language and writing that cannot be mapped easily to a single unit of decoded information.

#### **code unit**

<span id="page-23-1"></span>A single unit of encoded information. This is typically, 8-, 16-, or 32-bit entities arranged in some sequential fashion that, when read or treated in a certain manner, end up composing higher-level units which make up readable text. Much of the world's most useful encodings that encode text use multiple code units in sequence to give a specific meaning to something, which makes most encodings variable length encodings.

#### **decode**

<span id="page-23-2"></span>Converting from a stream of input, typically code units, to a stream of output, typically code points. The output is generally in a form that is more widely consumable or easier to process than when it started. Frequently, this library expects and works with the goal that any decoding process is producing *[unicode code points](#page-24-2)* or *[unicode](#page-25-1) [scalar values](#page-25-1)* from some set of *[code units](#page-23-1)*.

#### **encode**

<span id="page-23-3"></span>Converting from a stream of input, typically code points, to a stream of output, typically code units. The output may be less suitable for general interchange or consumption, or is in a specific interchange format for the interoperation. Frequently, this library expects and works with the goal that any decoding process is producing *[unicode](#page-24-2) [code points](#page-24-2)* or *[unicode scalar values](#page-25-1)* from some set of *[code units](#page-23-1)*.

#### **encoding**

<span id="page-24-4"></span>A set of functionality that includes an encode process or a decode process (or both). The encode process takes in a stream of code points and puts out a stream of code units. The decode process takes in a stream of code units and puts out a stream of code points. In a concrete sense, there are a number of additional operations an encoding needs: see the *[Lucky 7 design concept](#page-25-0)*.

#### **execution encoding**

<span id="page-24-0"></span>The locale-based encoding related to "multibyte characters" (C and C++ magic words) processed during program evaluation/execution. It is directly related to the std::set\_locale(LC\_CTYPE, ...) calls. Note that this is different from *[literal encoding](#page-24-3)*, which is the encoding of string literals. The two may not be (and many times, are not) the same.

#### **grapheme cluster**

<span id="page-24-1"></span>The closest the Unicode Standard gets to recognizing a *[human-readable and writable character](#page-23-0)*, grapheme cluster's are arbitrarily sized bundles of *[unicode code points](#page-24-2)* that compose of a single concept that might match what a *["character"](#page-23-0)* is in any given human language.

#### **indivisible unit of work**

<span id="page-24-5"></span>A single unit of transcoding effort when going from one encoding to another that consumes the smallest possible input to produce an output, to change the state, to both produce an output and change the state, or to produce an error. Unlike *[unicode code points](#page-24-2)* or *[unicode scalar values](#page-25-1)*, indivisible units of work do not have a fixed width or fixed definition and are dependent on the two encodings involved in the transcoding operation being performed.

#### **injective**

An operation which can map all input information to an output. This is used for this library, particularly, to determine whether an operation is lossy (loses information) or not. For example, UTF-8 to UTF-32 is an injective operation because the values in a UTF-8 encoding are preserved in a UTF-32 encoding. UTF-16 to GB18030 is also an injective operation. But, converting something like Latin-1 to ASCII is a lossy operation, or UTF-8 to SHIFT-JIS.

#### **literal encoding**

<span id="page-24-3"></span>The encoding of string literals ("") during constant evaluation. This is usually controlled by command line arguments (MSVC and GCC) or fixed during compilation (Clang as UTF-8, [though that may change\)](https://reviews.llvm.org/D88741#2352203). Typically defaults to the system's "locale" setting.

#### **mojibake**

<span id="page-24-6"></span>(Japanese: Pronunciation: [modibake] "unintelligible sequence of characters".) From Japanese (moji), meaning "character" and (bake), meaning change, is an occurrence of incorrect unreadable characters displayed when computer software fails to render text correctly to its associated character encoding.

#### **transcode**

Converting from one form of encoded information to another form of encoded information. In the context of this library, it means going from an input in one *[encoding](#page-24-4)*'s code units to an output of another encoding's code units. Typically, this is done by invoking the *[decode](#page-23-2)* of the original encoding to reach a common interchange format (such as *[unicode code points](#page-24-2)*) before taking that intermediate output and piping it through the *[encode](#page-23-3)* step of the other encoding. Different transcode operations may not need to go through a common interchange, and may transcode "directly", as a way to improve space utilization, time spent, or both.

#### **unicode code point**

<span id="page-24-2"></span>A single unit of decoded information for Unicode. It represents the smallest, non-encoded, and indivisible piece of information that can be used to talk about higher level algorithms, properties, and more from the Unicode Standard.

A unicode code point has been reserved to take at most 21 bits of space to identify itself.

A single unicode code point is NOT equivalent to a *[character](#page-23-0)*, and multiple of them can be put together or taken apart and still have their sequence form a *["character"](#page-23-0)*. For a more holistic, human-like interpretation of code points or other data, see *[grapheme clusters](#page-24-1)*.

#### **unicode scalar value**

<span id="page-25-1"></span>A single unit of decoded information for Unicode. It's definition is identical to that of *[unicode code points](#page-24-2)*, with the additional constraint that every unicode scalar value may not be a "Surrogate Value". Surrogate values are non-characters used exclusively for the purpose of encoding and decoding specific sequences of code units, and therefore carry no useful meaning in general interchange. They may appear in text streams in certain encodings: see *[Wobbly Transformation Format-8 \(WTF-8\)](#page-205-0)* for an example.

#### **wide execution encoding**

The locale-based encoding related to "wide characters" (C and C++ magic words) processing during program evaluation/execution. It is directly related to the std::set\_locale(LC\_CTYPE, ...) calls. Note that this is different from the *[wide literal encoding](#page-25-2)*, which is the encoding of wide string literals. The two may not be (and many times, are not) the same. Nominally, wide string literals are usually not like this, but there are a handful of compilers were they use neither UTF-16 or UTF-32 as the wide execution encoding, and instead use, for example, [EUC-TW.](https://en.wikipedia.org/wiki/Extended_Unix_Code#EUC-TW)

#### **wide literal encoding**

<span id="page-25-2"></span>The encoding of wide string literals (L"") during constant evaluation. This is usually controlled by command line arguments (GCC) or fixed during compilation (Clang as UTF-32, [though that may change\)](https://reviews.llvm.org/D88741#2352203). Typically defaults to the system's "locale" setting.

# **1.4 Design Goals and Philosophy**

The goal of this library are to

- enable people to write new code that can properly handle encoded information, specifically text;
- offer them effective means to convert that information in various ways;
- impose no run-time overhead compared to writing the code by hand; and
- statically track encodings, where possible, to make lossless or bad conversions a compile time error rather than a runtime problem;

These four goals inform the design of the library to its deepest levels and helps us go through the following important tenents:

# <span id="page-25-0"></span>**1.4.1 First Principles - "Lucky 7" and a Liberation-First Design**

One of the core premises of this library is that any text in one encoding can be converted to another, without having to know anything about external encodings. This is how the library achieves infinite extensibility! We start by noting that almost any encoding conversion can be done so long as there is an intermediary that exists between the source and the destination. For encoded text, this is the line between code units (code\_unit for code) and code points (code\_point for code).

**Code units** are single elements of a linear sequence of encoded information. That could be a sequence of bytes, a sequence of 16-bit numbers, and more. A sequence of code units is typically specific to the encoding it has and is generally impossible to reason about in a general or generic sense.

**Code points** are single elements of a linear sequence of information that have been decoded. They are far more accessible because they are generally an agreed upon interchange point that most others can access and reason about.

We leverage that, for text, [\\*\\*Unicode Code Points\\*\\*](https://en.wikipedia.org/wiki/Unicode#Code_point_planes_and_blocks) are an agreed upon interchange format, giving rise to this general framework for encoding and decoding text:

The way to tap into this concept is to create an object that models an encoding concept, which is commonly referred to as the "Lucky 7" concept. The concept leverages a technique that has been used at least since the early days of Bruno Haibile's and Daiko Ueno's iconv library, but formalizes it for interacting between 2 encodings.

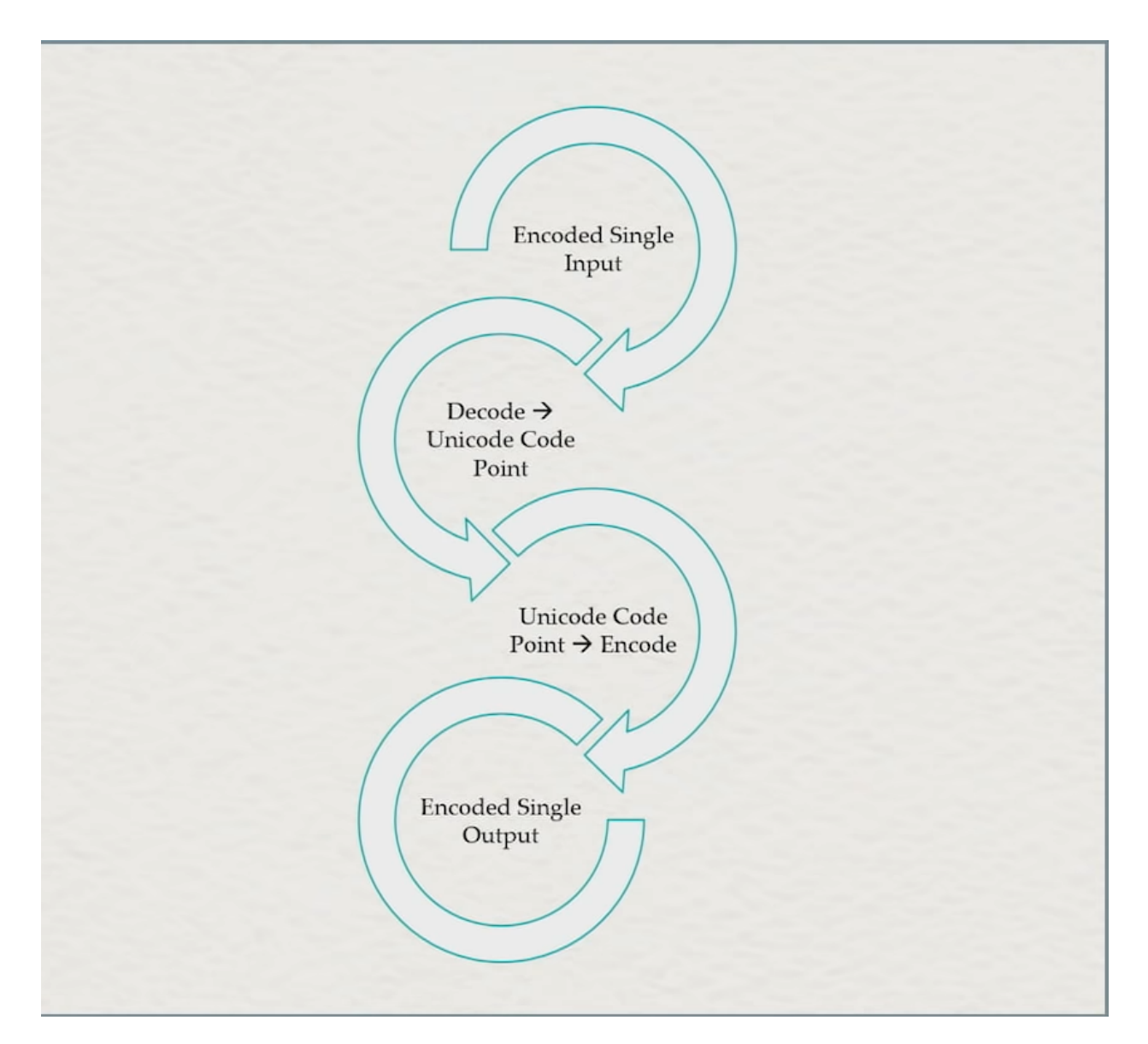

Fig. 1: The generic pathway from one encoding to another for most (all?) text Encodings.

We call this concept the **Lucky 7**.

#### **Lucky 7**

Lucky 7 is a conceptual idea a single encoding object is all you need to write to fulfill your end of the encoding bargain. It is called the Lucky 7 because only 7 things are required from you, as the author of the encoding object, to get started:

- 3 type definitions (code\_point, code\_unit, state)
- 2 static member variables (max\_code\_points, max\_code\_units)
- 2 functions (encode\_one, decode\_one)

```
_1 #include <cstddef>
2 #include <span>
3
4 struct empty_struct {};
5
6 struct utf_ebcdic {
            // (1)\begin{array}{c|c}\n\text{s} & \text{using code\_unit} = \text{char};\n\end{array}9 \t/(2)10 using code_point = char32_t;
11 // (3)
12 using state = empty_struct;
13
14 // (4)
\frac{15}{15} static constexpr inline std::size_t max_code_points = 1;
16 // (5)
17 static constexpr inline std::size_t max_code_units = 6;
18
19 // (6)
20 ue_encode_result encode_one(
_{21} \vert ztd::span< const code_point> input,
\overline{z} \overline{z} \overline{23 State & current,
<sup>24</sup> ue_encode_error_handler error_handler
25 );
26
27 // (7)
28 ue_decode_result decode_one(
29 ztd::span<const code_unit> input,
30 _3 ztd::span<code_point> output,
31 state \& current,
<sup>32</sup> ue_decode_error_handler error_handler
33 );
   34 };
```
There are some supporting structures here that we will explain one by one, but this is the anatomy of a simple encoding object that you and others can define to do this job. This anatomy explicitly enables some basic work:

- encoding a single indivisible unit of work from *[code points](#page-23-4)* to *[code units](#page-23-1)*
- decoding a single indivisible unit of work from *[code units](#page-23-1)* to *[code points](#page-23-4)*
- transcoding a single indivisible unit of work from the source encoding's *[code units](#page-23-1)* to the destination encoding's *[code code units](#page-23-1)*, if they share a common *[code point type](#page-23-4)*.

From these 3 operations above, everything else on this library can be built.

#### **Breaking it Down**

The first three typedefs are what let internal and external machinery know what kind of values you expect out of the ranges that go into the decode\_one and encode\_one function calls:

- code\_unit the input for decoding (decode\_one) operations and the output for encode operations.
- code\_point the input for encode operations and the output for decoding (decode\_one) operations.

char is the code unit type that the ranges work with for incoming and outgoing encoded data. char32\_t is the code point type that the ranges use for incoming and outgoing decoded data. Given those, that gives us the ability to define the result types we will be working with.

### **Result Types**

Result types are specific structs in the library that mark encode and decode operations. They can be used by composing with the templated type *[ztd::text::decode\\_result](#page-382-0)* and *[ztd::text::encode\\_result](#page-386-0)*.

```
#include <ztd/text/encode_result.hpp>
2 \frac{1}{2} #include <ztd/text/decode_result.hpp>
3
4 using ue_decode_result = ztd::text::decode_result<
\sim ztd::span<const char>,
6 ztd:span<char32_t>,
<sup>7</sup> empty_struct
8 >;
9
10 using ue_encode_result = ztd::text::encode_result<
11 ztd::span<const char32_t>,
12 ztd::span<char>,
13 empty_struct
14 >;
```
These result structures are returned from the lowest level encode and decode operations. They contain:

- An input member, which is the range that is passed into the decode\_one and encode\_one functions;
- An output member;
- A state member, which is a reference to the state that was passed in to the decode\_one or encode\_one functions;
- An error\_code member, which is an enumeration value from *[ztd::text::encoding\\_error](#page-375-1)*; and
- An error\_count member, which is an unsigned integral (std::size\_t) value that says whether or not the given error\_handler was invoked and how many times
- An errors\_were\_handled() member function, which returns a boolean value indicating whether error\_count is greater than 0.

These variables can be used to query what exactly happened during the operation (error\_code and error\_count), inspect any state passed into encodings (not used for an encoding such as utf\_ebcdic), and how much input and output has been read/what is left (by checking the input and output ranges whose .begin() value has been incremented compared to the input values). Understanding the result types now, we move to the error handler:

### **Error Handlers**

The only other thing we need is the error handler, now. Generally, this is a template argument, but for the sake of illustration we use a concrete type here:

```
#include <functional>
2
3 using ue_decode_error_handler = std::function<
4 ue_decode_result(
5 const utf_ebcdic&,
6 \mid ue_decode_result,
<sup>7</sup> ztd::span<char>,
               ztd::span<char32_t>
9 )
_{10} >;
11
12 using ue_encode_error_handler = std:: function<
\frac{13}{13} ue encode result(
14 const utf_ebcdic&,
15 ue_encode_result,
16 ztd:span<char32_t>,
17 ztd::span<char>
18 )
19 >;
```
The error handlers use a result-in, result-out design. The parameters given are:

- 0. The encoding which triggered the error. This allows you to access any information about the encoding object type or any values stored on the encoding object itself.
- 1. The result object. This object has the error\_code member set to what went wrong (see *[ztd::text::encoding\\_error](#page-375-1)*), and any other changes made to the input or output during the operation.
- 2. A contiguous range (ztd::span) of code\_units or code\_points that were already read by the algorithm. This is useful for when the input range uses input iterators, which sometimes cannot be "rolled back" after something is read (e.g., consider [std::istream\\_iterator\)](https://en.cppreference.com/w/cpp/iterator/istream_iterator).
- 3. A contiguous range (ztd::span) of code\_units or code\_points that were already read by the algorithm. This is useful for when the output range uses output iterators, which sometimes cannot be "rolled back" after something is written (e.g., consider [std::ostream\\_iterator\)](https://en.cppreference.com/w/cpp/iterator/ostream_iterator).

It returns the same type as the result object. Within this function, anyone can perform any modifications they like to the type, before returning it. This is an incredibly useful behavior that comes in handy for defining custom error handling behaviors, as shown in *[the Error Handling Design section](#page-35-0)*. For example, this allows us to do things like insert **REPLACEMENT\_CHARACTER \uFFFD** () into a encoding through the *[ztd::text::replacement\\_handler\\_t](#page-214-2)* or enable speedy encoding for pre-validated text using *[ztd::text::assume\\_valid\\_handler](#page-209-0)*. When writing your encode\_one or decode\_one function, it is your responsibility to invoke the error handler (or not, depending on the value of *[ztd::text::is\\_ignorable\\_error\\_handler](#page-368-0)*).

### **Liberation Achieved**

If you achieve all these things, then we can guarantee that you can implement all of the desired functionality of an encoding library. This is the core design that underpins this whole library, and how it frees both Library Developers from needing to manically provide every possible encoding to end-users, and end-users from having to beg library developers to add support for a particular encoding.

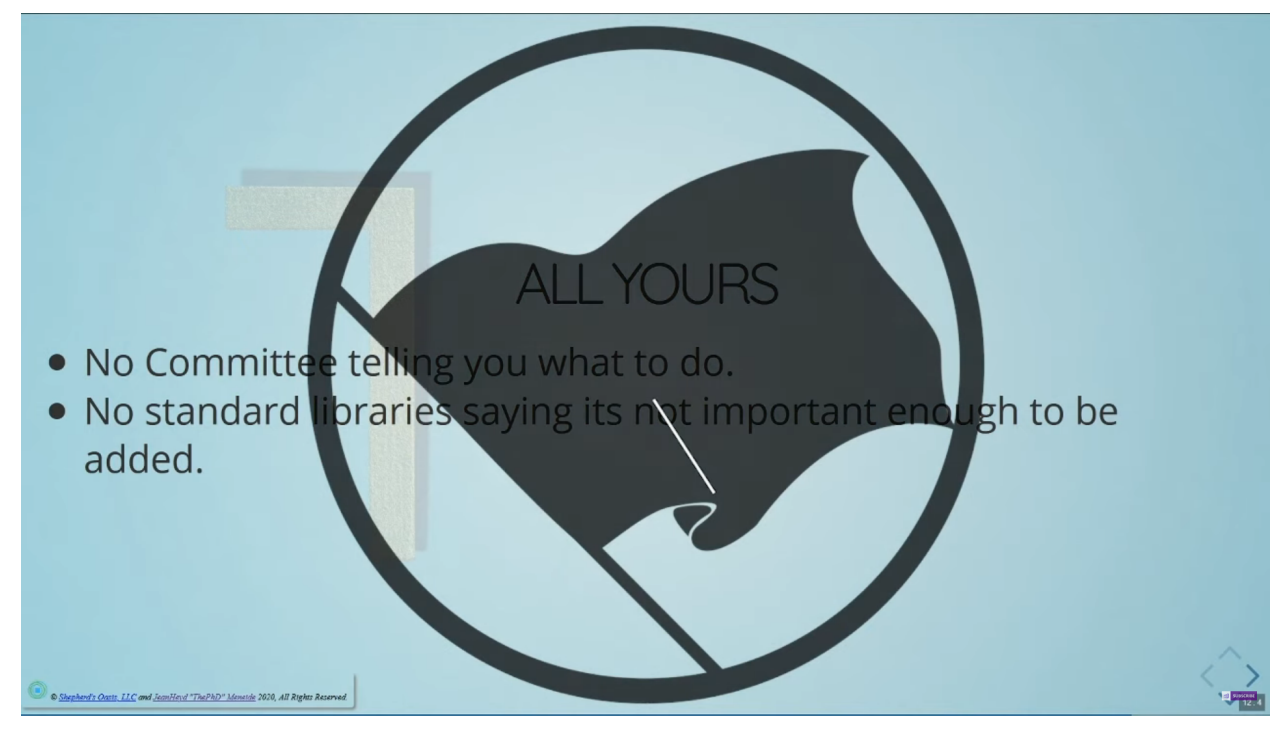

There is more depth one can add to an encoding object, but this is the base, required set of things to know and handle when it comes to working with ztd.text. You can build quite a complex set of features from this functionality, and we encourage you to keep reading through more of the design documentation to get an understanding for how this works!

# **1.4.2 Bulk vs. Single Conversions**

There is some wonder as to whether it is prudent for the Lucky 7 to be based on bulk conversions rather than the *[indivisible unit of work](#page-24-5)* it is based on right now. In general, if you have either a bulk or a single conversion, you can go from one to the other. However, while going from a single *[indivisible unit of work](#page-24-5)* to a bulk conversion by looping is a sound operation, trying to back-engineer a single indivisible unit of work from only a bulk conversion is not only an entirely unsound operation (it does not generalize to all cases), it is also has horrible performance unless intermediate buffers or allocations are deployed (and even then, **still** runs into soundness issues). Briefly:

### **Single Conversions**

Single conversions are, effectively, doing "one unit of work" at a time. Whether converting Unicode one code point at a time or making iterators/views to go over a range of UTF-8 one bundle of non-error code units at a time, the implication here is that it uses minimal memory while guaranteeing that forward progress is made/work is done. It is absolutely not the most performant way of encoding, but it makes all other operations possible out of the composition of this single unit of work, so there's that. If a single conversion is the only thing you have, you can typically build up the bulk conversion from it.

In the opposite case, where only a bulk conversion API is available, single conversion API may still be implemented. Just take a bulk API, break the input off into a subrange of size 1 from the beginning of the input. Then, call the bulk API. If it succeeds, that is all that needs to be done. If not, take the subrange and make it a subrange of size 2 from the start of the input. Keep looping up until the bulk API successfully converts that sub-chunk of input, or until input exhaustion. There are, unfortunately, several problems with this methodology.

- It is horrifically inefficient. It is inadvisable to do this, feature set is literally the only goal of a given API.
- It is **unsound**, especially in the presence of optimizations. Consider a valid UTF-8 string consisting of 3 bytes: E2 81 87. If *[ztd::text::assume\\_valid\\_handler](#page-209-0)* is used, or any similar "assume validitity" flag is set, then when the input is shortened to a length of 1, it will assume the 3-part UTF-8 character is actually a single, valid UTF-8 character. This will propagate through any system where that faux-"single" conversion API based off this bulk conversion will present an invalid single UTF-8 byte as a valid code point.

The above is just a few ways a bulk-only conversion that tries to simulate a single conversion API can go wrong. Pressuring a user to provide a single conversion first, and then a bulk conversion, will provide far better performance metrics and safety. For this library, we focus on providing a *[Lucky 7](#page-25-0)* that focuses on the single case and then allows the user to extrapolate outside of that.

These performance metrics are documented in the *[benchmarks of internal routines for ztd.text and ztd.cuneicode](#page-425-0)*, where there is a special category of cuneicode using SIMD optimizations that then deploys the "single from bulk" conversion talked about below.

#### **Bulk Conversions**

Bulk conversions are a way of converting as much input as possible to fill up as much output as possible. The only stopping conditions for bulk conversions are exhausted input (success), not enough room in the output, an illegal input sequence, or an incomplete sequence (but only at the very end of the input when the input is exhausted). Bulk conversions open the door to using Single Instruction Multiple Data (SIMD) CPU instructions, GPU processing, parallel processing, and more, to convert large regions of text at a time.

More notably, given a stable single conversion function, running that conversion in a loop would produce the same effect, but may be slower due to various reasons (less able to optimize the loop, cannot be easily restructured to use SIMD, and more). Bulk conversions get around that by stating up-front they will process as much data as possible. A bulk conversion, derived from a properly-behaving conversion that works solely on a single indivisible unit of work, can not malfunction.

# **1.4.3 Lost Information**

One of the biggest problems facing text processing in programming languages today is the loss of information as its carried through any given system. In C and C++, this comes in the form of all strings - especially multibyte strings being given the same type. For example:

```
void read_name(const char* name) {
\frac{2}{(1)} // (1)
3 }
```
As the maintainer of code inside of the function read\_name, what is the encoding of "name" at (1)? What is its normalization form? What system did it originate from? The function written in C++ form offers very little benefit either:

```
void read_name(std::string_view name) {
\frac{2}{(1)} // (1)
   3 }
```
Even here, we've only made marginal improvements. We know the string is stored in some heap by the default allocator, we have the size of the string, but that only tells us how many char units are stored, not how many conceptual, humanreadable *[characters](#page-23-0)* there are or any other pertinent information. Is this information encoded? Is it UTF-8? Maybe it's EBCDIC Code Page 833. Maybe it's UTF-7-IMAP. You don't know, and by the time you start inspecting or poking at the individual char *[code units](#page-23-1)*, who knows what can happen? To make matters worse, even C++ and its Standard Library have poor support for encoding/decoding, let alone Unicode in general. These problems have been explained in quite a lot of detail up to this point, but the pitfalls are many:

- ... Where are potential problems?
- All over the place? Let's see...

[—R. Martinho Fernandes, last edited April 20th, 2018](https://stackoverflow.com/a/17106065)

Some proponents say that if we just change everything to mean "UTF-8" (*const char\**, *std::string*, and more), then we can just assume UTF-8 throughout the entire application and only accept UTF-8 and that will end all our encoding problems. Typically, these people read [UTF-8 Everywhere](https://utf8everywhere.org/) and then just go all-in on the philosophy, all the time.

### **"UTF-8 Everywhere!!"**

There are many in the programming space that believe that just switching everything to UTF-8 everywhere will solve the problem. This is, unfortunately, greatly inadequate as a solution. For those who actually read the entire UTF-8 Everywhere manifesto in its fullness, they will come across this FAQ entry:

#### **Q: Why not just let any programmer use their favorite encoding internally, as long as they knows how to use it?**

A: We have nothing against correct usage of any encoding. However, it becomes a problem when the same type, such as std::string, means different things in different contexts. While it is 'ANSI codepage' for some, for others, it means 'this code is broken and does not support non-English text'. In our programs, it means Unicode-aware UTF-8 string. This diversity is a source of many bugs and much misery. ...

[—FAQ Entry #6](https://utf8everywhere.org/#faq.liberal)

The core problem with the "std::string is always UTF-8" decision (even when they are as big as Google, Apple, Facebook, or Microsoft and own everything from the data center to the browser you work with) is that they live on a planet with other people who do not share the same sweeping generalizations about their application environments. Nor have they invoked the ability to, magically, rewrite everyone's code or the data that's been put out by these programs in the last 50 or 60 years. This results in a gratuitous amount of replacement characters or *[Mojibake](#page-24-6)* when things do not encode or decode properly:

RECCHE TRECES<br>TOOEN, IIOEXA, 119415 PC75712  $102$ O  $E$  1817-1,<br>  $\delta \tilde{f} \hat{A} \delta \hat{f} \hat{A} \times \tilde{I} \hat{E}$   $\delta \times \tilde{A} \hat{O} \tilde{I} \hat{A} \tilde{I} \hat{A}$ RUSSIE. (c) mpak

There is a distinct problem that human beings are so used to computers failing them with encoding that they know how to recognize the mistranslated text:

We get so good at it that we can even recognize the bad text. There's a wiki for it too... ... It used to be a lot worse. UTF-8 definitely helps a whole lot.

—Elias Daler

So, what do we do from here?

#### **Fighting Code Rot**

We need ways to fight bit rot and issues of function invariants – like expected encoding on string objects – from infesting code. While we can't rewrite every function declaration or wrap every function declaration, one of the core mechanisms this library provides is a way of tracking and tagging this kind of invariant information, particularly at compile time.

We know we can't solve interchange on a global level (e.g., demanding everyone use UTF-8) because, at some point, there is always going to be some small holdout of legacy data that has not yet been fixed or ported. The start of solving this is by having views and containers that keep encoding information with them after they are first constructed. This makes it possible to not "lose" that information as it flows through your program:

```
using utf8\_view = ztd::text::decode\_view < ztd::text{:}utfs;
```

```
void read_name(utf8_view name) {
4 \frac{1}{2} // (1)
5 }
```
Now, we have an *[explicit decoding view](#page-86-0)* into a sequence of UTF-8 code units, that produces unicode\_code\_points that we can inspect and work with. This is much better, as it uses C++'s strong typing mechanisms to give us a useful view. This means that not only does the person outside of the read\_name function understand that the function expects some UTF-8 encoded text, but the person inside the function knows that they are working with UTF-8 encoded text. This solves both ends of the user and maintainer divide.

Of course, sometimes this is not always possible. ABI stability mandates some functions can't have their signatures change. Other times, you can't modify the signature of functions you don't own. This is still helpful in this case, as you can, at the nearest available point inside the function or outside of it, apply these transformations:

```
1 void read_name(const char* untagged_name) {
2 using utf8_view = ztd::text::decode_view<
3 _3 ztd::text::compat_utf8, // use "char" as the code unit type
4 std::string_view // explicitly use this view type
5 >;
6 // constructs a std::string_view and
7 // stores it in the proper place
8 utf8_view name(untagged_name);
9 // use it...
_{10} | }
```
Because the range and container types are templated on not only encoding, but the underlying storage type, you can wrap up both parameter and return values. You can also access the underlying std::string\_view using .base(), so it remains easy to interop and work with pre-existing systems using newer, more explicit types. Other ranges become possible, including, say, the [\\_\\_gnu\\_cxx::rope](https://gcc.gnu.org/onlinedocs/gcc-10.2.0/libstdc++/api/a08538.html) class that is part of the GCC Extensions Library. It genuinely doesn't matter what you pick: we will wrap it up and present the proper interface to you. This also follows UTF-8 Everywhere's requirements for what it would want out of a C++ Library that does text Correctly™:

If you design a library that accepts strings, the simple, standard and lightweight std::string would do just fine. On the contrary, it would be a mistake to reinvent a new string class and force everyone through your peculiar interface. Of course, if one needs more than just passing strings around, he should then use appropriate text processing tools. However, such tools are better to be independent of the storage class used, in the spirit of the container/algorithm separation in the STL.

#### [—UTF-8 Everywhere, FAQ Entry #19](https://utf8everywhere.org/#faq.ood)

Rather than create new std::string or std::string\_view types, we simply wrap existing storage interfaces and provide specific views or operations on those things. This alleviates the burden of having to reinvent things that already work fine for byte-oriented interfaces, and helps programmers control (and prevent) bugs. They also get to communicate their intent in their APIs if they so desire ("This API takes a std::string\_view, but with the expectation that it's going to be decoded as utf8"). The wrapped type will always be available by calling .base(), which means a developer can drop down to the level they think is appropriate when they want it (with the explicit acknowledgement they're going to be ruining things).

2

4

14

16

# <span id="page-35-0"></span>**1.4.4 Error Handling**

Text is notorious for being a constant and consistent malformed source of input. From intermediate services mangling encodings and producing *[Mojibake](#page-24-6)* to bungled normalization and bad programs not understanding even the slightest hint of code beyond ASCII, there is a lot of text data that is strictly bad for any program to consume.

When interfacing with range types such as *[ztd::text::decode\\_view](#page-92-0)*, functions like *[ztd::text::transcode](#page-309-0)*, and individual .encode\_one or .decode\_one calls on encoding objects like *[ztd::text::utf8](#page-189-0)*, you can:

- give an error handler type as a template parameter and as part of the constructor; or,
- pass it in as a normal argument to the function to be used.

They can change the conversion and other operations happen works. Consider, for example, this piece of code which translates from Korean UTF-8 to ASCII:

```
#include <ztd/text/transcode.hpp>
3 #include <iostream>
  int main(int, char*[]) {
6 // (1)7 std::string my_ascii_string = ztd::text::transcode(
\frac{1}{8} // input
             u8"".
10 // from this encoding
11 ztd::text::utf8,
\frac{1}{2} // to this encoding
13 ztd::text::ascii);
15 std::cout \lt\lt my_ascii_string \lt\lt std::endl;
17 return 0;
18 | }
```
Clearly, the Korean characters present in the UTF-8 string just cannot fit in a strict, 7-bit ASCII encoding. What, then, becomes the printed output from std::cout at // (2)? The answer is two ASCII question marks, ??. The *[ztd::text::replacement\\_handler\\_t](#page-214-2)* object passed in at // (1) substitutes replacement characters (zero or more) into the output for any failed operation. There are multiple kinds of error handlers with varying behaviors:

- *[replacement\\_handler\\_t](#page-210-1)*, which inserts a substitution character specified by either the encoding object or some form using the default replacement character "U+FFFD" as well as skip over invalid input (either 1 input unit or as dictated by *[ztd::text::skip\\_input\\_error](#page-405-0)*);
- *[skip\\_handler\\_t](#page-216-1)*, which skips over invalid input (and does not reflect it in the output) by either 1 input unit or as dictated by *[ztd::text::skip\\_input\\_error](#page-405-0)*;
- *[pass\\_handler](#page-214-3)*, which simply returns the error result as it and, if there is an error, halts higher-level operations from proceeding forward;
- *[default\\_handler](#page-210-1)*, which is just a name for the replacement\_handler\_t or throw\_handler or some other type based on compile time configuration of the library;
- *[throw\\_handler](#page-217-0)*, for throwing an exception on any failed operation;
- *[incomplete\\_handler](#page-211-0)*, which will accumulate 1 encode\_one/decode\_one's worth of failure and let the end-user do something with it;
- *[assume\\_valid\\_handler](#page-217-0)*, which triggers no checking for many error conditions and can leads to Undefined Behavior if used on malformed input.
**Warning:** For the love of what little remains holy, PLEASE don't use [ztd::text::assume\\_valid\\_handler](#page-209-0) unless you REALLY know you need it. It is a surefire way to open up vulnerabilities in your text processing algorithm. Not a single line of code using this type should pass code review if there is even the slightest thought that this will be used on any input that is not PERFECTLY under the DIRECT, PERSONAL control of the authors, auditors, and maintainers of the code.

These are all the error handlers that you have at your disposal, but they are just pre-provided types you can instantiate yourself. Nothing stops you from making your own error handling type! In order to do that, however, you need to understand what an error handler is composed of, and what it's got inside of itself.

# **Error Handler Anatomy**

An error handler is just a function (or an object with a function call operator) that takes 3 parameters and returns 1 result:

- takes the encoding that will call it when something goes wrong;
- takes the result object you expect to be working with (specifically, *[ztd::text::encode\\_result](#page-386-0)* and *[ztd::text::decode\\_result](#page-382-0)*), which contains the current state of affairs from the encoding operation;
- takes a contiguous range representing any input values that may have been read but will not be used; and,
- returns the same result type with any modifications (or not!) you'd like to make.

They are classes with a function call operator and utilizes a few templates. Here's the skeleton for one:

```
\frac{1}{1} #include <ztd/text.hpp>
2
3 struct my_error_handler {
4 // Helper definitions
5 template <typename Encoding>
6 using code_point_span = ztd::span<const ztd::text::code_point_t<Encoding>>;
7 template <typename Encoding>
8 using code_unit_span = ztd::span<const ztd::text::code_unit_t<Encoding>>;
9
\frac{1}{10} // Function call operator that returns a "deduced" (auto) type
11 | // Specifically, this one is called for encode failures
12 template lttypename Encoding, typename Input, typename Output, typename State>
13 auto operator()(
14 // First Parameter
15 const Encoding& encoding,
16 // Second Parameter, encode-specific
17 ztd::text::encode_result<Input, Output, State> result,
18 // Third Parameter
19 code_point_span<Encoding> input_progress,
20 // Fourth Parameter
21 code_unit_span<Encoding> output_progress) const noexcept {
\frac{2}{2} // ... implementation here!
23 (void)encoding;
24 (void)input_progress;
25 (void)output_progress;
26 return result;
27 }
28
```
(continues on next page)

```
_2 // Function call operator that returns a "deduced" (auto) type
         // Specifically, this one is called for decode failures
31 template <typename Encoding, typename Input, typename Output, typename State>
32 auto operator()(
33 // First Parameter
<sup>34</sup> const Encoding& encoding,
35 // Second Parameter, decode-specific
36 ztd::text::decode_result<Input, Output, State> result,
37 // Third Parameter
38 code_unit_span<Encoding> input_progress,
39 // Fourth Parameter
40 code_point_span<Encoding> output_progress) const noexcept {
41 | \frac{1}{4} // ... implementation here!
42 (void)encoding;
43 (void)input_progress;
44 (void)output_progress;
45 return result;
46 }
47 };
48
49 |int main(int, char* argv[]) {
50
51 // convert from execution encoding to utf8 encoding,
52 // using our new handler
53 std::string utf8_string = ztd::text::transcode(std::string_view(argv[0]),
54 ztd::text::execution, ztd::text::compat_utf8, my_error_handler {});
55
56 return 0;
57 \mid \}
```
This skeleton, by itself, works. It doesn't do anything: it just returns the result object as-is. This will result in the algorithm stopping exactly where the error occurs, and returning back to the user. This is because the result has an error\_code member variable, and that member variable, when it reaches the higher level algorithms, stops all encoding, decoding, transcoding, counting, validation, and etc. work and exists with the proper information.

### **First Parameter**

The first parameter is simple enough: it is the encoding that is calling this error handler. If you invoke an encode\_one or decode\_one (or a higher-level conversion algorithm) on a *[ztd::text::utf8](#page-189-0)* object, then you can expect a first parameter of type ztd::text::utf8 to be passed to the error handler.

**Note:** If the function call .encode\_one or .decode\_one is a static function that has no instance, then the encoding object will create a temporary instance to pass to the function. This happens with most encodings that do not contain any pertinent information on the encoding object itself, like all the Unicode encodings and the ASCII/locale/string literal encodings.

This can be handy if you need to access information about the encoding object or encoding type. You can get information about the encoding by using:

- *[ztd::text::encode\\_state\\_t](#page-361-0)*
- *[ztd::text::decode\\_state\\_t](#page-362-0)*
- *[ztd::text::code\\_unit\\_t<Encoding>](#page-361-1)*
- *[ztd::text::code\\_point\\_t<Encoding>](#page-361-2)*
- *[ztd::text::code\\_unit\\_v<Encoding>](#page-361-1)*
- *[ztd::text::code\\_point\\_v<Encoding>](#page-361-2)*

# **Second Parameter**

The second parameter is the result object. It is of the type *[ztd::text::decode\\_result](#page-382-0)* or *[ztd::text::encode\\_result](#page-386-0)*. The two types have identical information inside of them, but have different names so that a function call operator can tell the difference between the two, if it's necessary.

This contains all of the state and information that the decode operation/encode operation would return, if left unmodified by the error handler. If you don't want to do anything to it, simply pass it through by returning it with return result; . Otherwise, you have access to the input range, the output range, any .state relevant to the operation, the . error\_code, and the .error\_handled value. You can modify any one of theses, or even perform a recovery operation and change the .error\_code to be ztd::text::encoding\_error::ok. Literally, anything can be done!

For example, someone can see if there is space left in the result.output parameter, and if so attempt to serialize a replacement character in place there (this is what *ztd::text::replacement handler t* does).

# **Third Parameter**

The third parameter is a contiguous range of input values that were read. Typically, this is a  $ztd$ : span handed to you, or something that can construct a ztd::span or either code units or code points (whatever the output type has). This is useful for input\_ranges and input\_iterators where it is impossible to guarantee a value can be written, as is the case [with istream\\_iterator](https://en.cppreference.com/w/cpp/iterator/istream_iterator) and other I/O-style iterators and ranges.

### **Fourth Parameter**

The fourth parameter is a contiguous range of output values that were almost written to the output, but could not be because the output has no more room left. Typically, this is a ztd: : span handed to you, or something that can construct a ztd::span or either code units or code points (whatever the input type has). This is particularly useful for output\_ranges and output\_iterators where there is no way to guarantee all characters will be successfully written, as is the case with ostream iterator and other I/O-style iterators and ranges.

The fourth parameter is only ever filled out if the error returned is *[ztd::text::encoding\\_error::insufficient\\_output](#page-375-0)*. It is **very** important for when someone does bulk-buffered writes, since multiple writes are not guaranteed to fit within the given *[ztd::text::max\\_code\\_points\\_v](#page-362-1)* or *[ztd::text::max\\_code\\_units\\_v](#page-363-0)* for a specific encoding. (They only represent the maximum for a single, indivisible operation.)

This is useful for grabbing any would-be-written output data, and storing it for later / completing it. For example, writing to a smaller, contiguous buffer for delivery and looping around that buffer can be faster, but it runs the risk of partial reads/writes on the boundaries of said smaller, contiguous buffer.

# **Secret Type Definition**

There is a type definition you can add to your error handler to signal that it is okay to ignore it's calls. It goes on the struct and looks like:

using assume\_valid = std::false\_type; // or std::true\_type

This is allows any encoding which uses *[ztd::text::is\\_ignorable\\_error\\_handler](#page-368-0)* property on your error handler to know if it's okay to ignore the error handler when bad things happen. Having this functionality means you can create a "debug handler" for text you previously know is valid, but might want to check during a debug or tracing build or something as it encodes and decodes through the system:

```
1 struct my_debug_handler {
3 // Assume it's valid if the config value
4 // is explicitly turned off
\vert using assume_valid = std::integral_constant<
6 bool, (MY_ENCODING_TRACE_IS_TURNED_OFF != 0)
7 >;
9 // rest of the implementation...
_{10} | };
```
#### **Writing A Handler**

2

8

When put together, it can generally look like this:

```
#include <ztd/text/encode.hpp>
2 \mid \text{\#include } \langle z \cdot z \cdot z \rangle3
4 #include <iostream>
5
6 using ascii_encode_result = ztd::text::encode_result<
7 // input range type
\vert ztd::span<const char32_t>,
            // output range type; figured out from function call
_{10} ztd::span<char>,
11 // the state type for encode operations
12 ztd::text::encode_state_t<ztd::text::ascii_t>>;
13
14 ascii_encode_result my_printing_handler(const ztd::text::ascii_t& encoding,
15 ascii_encode_result result, ztd::span<const char32_t> unused_read_characters,
\frac{16}{16} ztd::span<const char> unused_write_characters) noexcept {
17 (void)encoding;
18 // just printing some information
19 \vert std::cout \langle\langle "An error occurred.\n"
20 << "\tError code value: " << ztd::text::to_name(result.error_code)
\mathbf{r} \mathbf{r} \mathbf{r} \mathbf{r} \mathbf{r} \mathbf{r} \mathbf{r} \mathbf{r} \mathbf{r} \mathbf{r} \mathbf{r} \mathbf{r} \mathbf{r} \mathbf{r} \mathbf{r} \mathbf{r} \mathbf{r} \mathbf{r} \mathbf{r} \mathbf{r} \mathbf{r} \mathbf{r} \mathbf{r} \mathbf{r} \mathbf{\alpha \alpha \rightarrow \alpha \rightarrow \alpha \approx \sim \lambda \lambda \lambda of unused code points: " \alpha unused_read_characters.size()
\sim \langle \langle \mathbf{n}^{\mathsf{u}} \rangle\sim \sim "\n"
```
(continues on next page)

```
26 << "\t# of unused code units: " << unused_write_characters.size()
\sim \sim "\n"
28 \leq \leq \leq \leq \leq \leq \leq \leq \leq \leq \leq \leq \leq \leq \leq \leq \leq \leq \leq \leq \leq \leq \leq \leq \leq \leq \leq \leq \leq \leq \leq \leq \leq \leq \leq \leq \_{29} // setting the error to "ok"
30 // tells the algorithm to keep spinning,
31 // even if nothing gets written to the output
\overline{32} result.error_code = ztd::text::encoding_error::ok;
33 return result;
34 }
35
_36 |int main(int, char<sup>*</sup>[]) {
37 std::string my_ascii_string = ztd::text::encode(
38 // input
39 U"",
40 // to this encoding
41 ztd::text::ascii,
42 // handled with our function
43 \& my_printing_handler);
44
45 | ZTD_TEXT_ASSERT(my_ascii_string == "");
46
47 return 0;
48 }
```
The result in my\_ascii\_string should be an empty string: nothing should have succeeded and therefore the function will just return an empty string. The print out will look like this:

```
An error occurred.
        Error code value: invalid_sequence
        # of unused characters: 1
        Input units left: 1
An error occurred.
        Error code value: invalid_sequence
        # of unused characters: 1
        Input units left: 0
```
If you would like the higher-level called function to return more information to you, use the lower level *[en](#page-246-0)[code\\_to/encode\\_into\\_raw](#page-246-0)*, *[decode\\_to/decode\\_into\\_raw](#page-228-0)*, *[transcode\\_to/transcode\\_into\\_raw](#page-309-0)*.

If you need to do more, you can change from concrete types to templates, and work at increasingly higher levels of genericity in order to have the printing handler do more and more.

#### <span id="page-40-0"></span>**Lossy Operation Protection**

Occasionally, you will end up in a situation where you want to convert some text from its pristine and ideal Unicode form to some other form. Maybe for interoperation purposes, maybe because some function call can't properly handle embedded NULs in the text so you need to *[use an overlong sequence to encode the 0 value in your text](#page-157-0)*. No matter what the case is, you need to leave the world of *[Unicode Code Points](#page-24-0)*, *[Unicode Scalar Values](#page-25-0)*, and all the guarantees they provide you. Let's take an example, going from UTF-8 to 7-bit-clean ASCII:

#include <ztd/text/transcode.hpp>

(continues on next page)

```
3 #include <iostream>
4
\frac{1}{5} int main(int, char*[]) {
6 \sqrt{(1)}7 \mid std::string my_ascii_string = ztd::text::transcode(
\frac{1}{8} // input
9 u8"",
10 | // from this encoding
11 ztd::text::utf8,
\frac{1}{2} // to this encoding
13 ztd::text::ascii);
14
\begin{array}{c|c|c|c|c|c} \text{15} & \text{16} & \text{17} & \text{18} & \text{18} & \text{19} & \text{19} & \text{19} & \text{19} & \text{19} & \text{19} \end{array}16
17 return 0;
18 \mid }
```
This will produce a compile time error (with this error number for MSVC as an example):

error C2338: The encode (output) portion of this transcode is a lossy, non-injective operation. This means you may lose data that you did not intend to lose; specify an 'out\_handler' error handler parameter to transcode[\_to](in, in\_encoding, out\_encoding, in\_handler, out\_handler, ...) or transcode\_into\_raw(in, in\_encoding, out, out\_encoding, in\_handler, out\_handler, ...) explicitly in order to bypass this.

The reason this happens is because we can detect, at compile time, that the conversion from Unicode Code Points to ASCII is a lossy transformation. When this happens, we realize the conversion will be a lossy one: therefore, it makes sense that the user cannot perform the encoding or decoding operation without being explicit about how they are going to handle errors because there is such a gigantically enormous possibility that they will mangle incoming text.

Since this library is trying to prevent *[Mojibake](#page-24-1)* and other encoding problems, you are required to tag any potentiallylossy encoding with an error handler, to be explicit and acknowledge that you may or may not be ruining someone's day:

```
_1 #include <ztd/text/transcode.hpp>
2
3 #include <iostream>
\frac{1}{2} int main(int, char*[]) {
6 std::string my_ascii_string = ztd::text::transcode(
7 // input
8 u8"",
9 // from this encoding
10 ztd::text::utf8,
11 // to this encoding
12 ztd::text::ascii,
13 // (1) error handler
14 | ztd::text::replacement_handler);
16 std::cout << my_ascii_string << std::endl; \frac{1}{2} (2)
18 ZTD_TEXT_ASSERT(my_ascii_string == "??");
_{20} return 0;
```
(continues on next page)

4

15

17

19

Any encoding which does not meet the requirements of either  $ztd::text{: }zst::$  *is encode injective*  $v$  or *[ztd::text::is\\_decode\\_injective\\_v](#page-365-1)* (or both, for transcoding which uses both an encode and a decode operation) will throw an error if you specify no error handlers in the text. This is done through the *[Injectivity Lucky 7 Extensions](#page-68-0)* that go beyond the *traditional Lucky* 7 with 2 std::true\_type/std::false\_type definitions.

# <span id="page-42-0"></span>**1.4.5 Converting, Counting, and Validating Text**

Conversions are one of the more important aspects of dealing with textual data. To support this, ztd.text contains 7 different methods, each with various overloads and inner groupings of functions to aid in encoding, decoding, transcoding, validating, and counting code points and code units.

As shown in the *[Lucky 7 Design](#page-25-1)*, everything here is supported by just having either the required one or two encoding objects with the designated functions, variables and type definitions. The core of the explanation is in this algorithm:

- Is the input value empty? If so, is the state finished and have nothing to output? If both are true, return the current results, everything is okay .
- Otherwise.
	- 0. Set up an intermediate buffer of code\_points using the max\_code\_points of the input encoding count for the next operation.
	- 1. Do the decode\_one step from input (using its begin() and end()) into the intermediate code\_point buffer.
		- **–** If it failed, return with the current input (unmodified from before this iteration, if possible), output, and state.
	- 2. Do the encode\_one step from the intermediate into the output.
		- **–** If it failed, return with the current input (unmodified from before this iteration, if possible), output, and state.
- Update input's begin() value to point to after what was read by the decode\_one step.
- Go back to the start.

That's it for the core loop. Failure is determined exclusively by whether or not the error\_code returned from the decode or encode operation's result object is *[ztd::text::encoding\\_error::ok](#page-375-0)*. If it is OK, then the loop continues until the input is exhausted. Otherwise, it stops. This forms the basis of the library, and will essentially be our version of "Elements of Programming", but for working with Text:

 $_{21}$  }

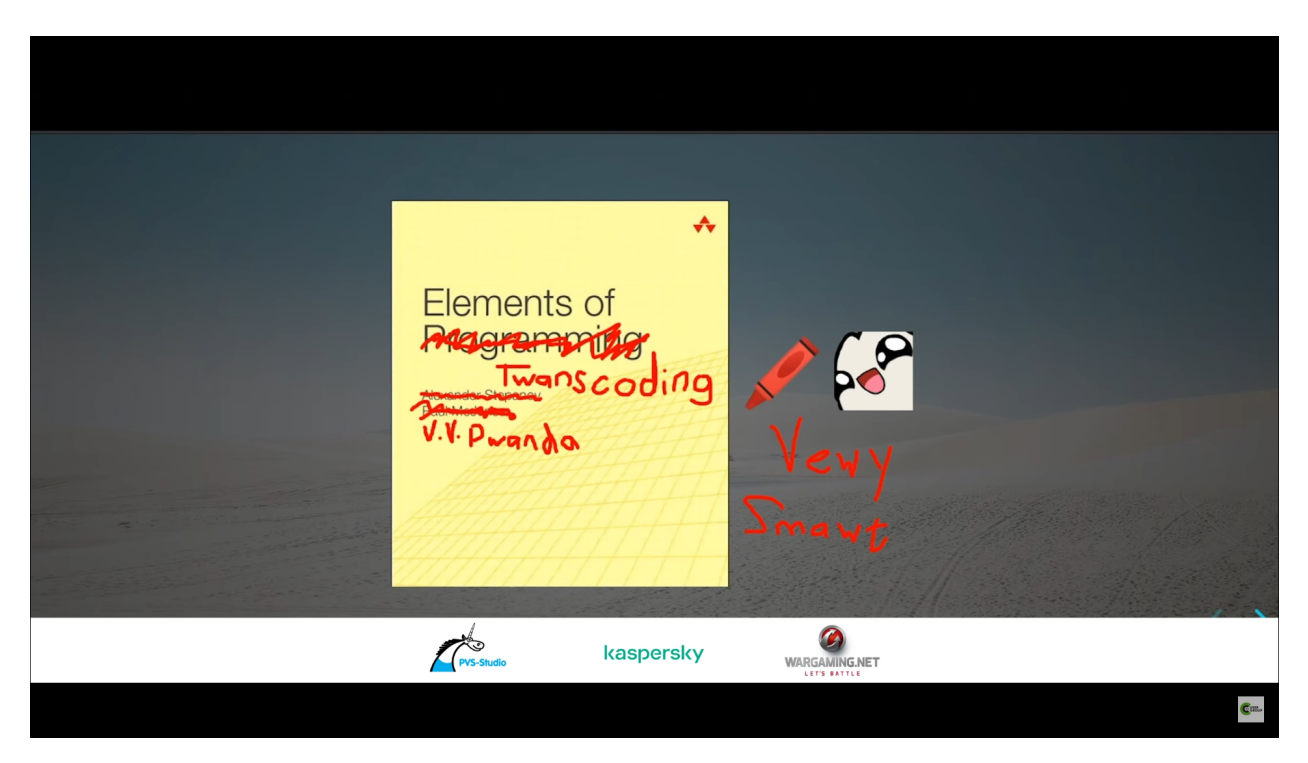

The above algorithm can work for all the below operations:

- **transcoding**: the above loop presented as-is.
- **encoding**: take an input of code\_points, and simply do not do the decoding step.
- **decoding**: take an input of code\_units, and simply do not do the encoding step.
- **validating code units**: do the transcoding loop into 2 intermediate buffers, and compare the result of the final intermediate output to the input.
- **validating code points**: do the transcoding loop, but in the reverse direction for an input of code\_points (encode first, then decode) into 2 intermediate buffers, and compare the result of the final intermediate output to the input.
- **counting code units**: perform the "encoding" operation into an intermediate buffer and repeatedly count the number of buffered writes, discarding or ignoring the actual contents of the buffer each time.
- **counting code points**: perform the "decoding" operation into an intermediate buffer and repeatedly count the number of buffered writes, discarding or ignoring actual the contents of the buffer each time.

This covers the full universe of potential operations you may want to perform on encoded text, for the purposes of input and output. If you implement the *[base Lucky 7](#page-25-1)* or implement the *[extended Lucky 7](#page-58-0)* for an encoding, you can gain access to the full ecosystem of encodings within your application.

# <span id="page-44-0"></span>**Encode**

Encoding is the action of converting from one sequence of decoded information to a sequence of encoded information. The formula given for Encoding is effectively just the first half of the diagram shown in the *[main Lucky 7 documentation](#page-47-0)*, reproduced here with emphasis added:

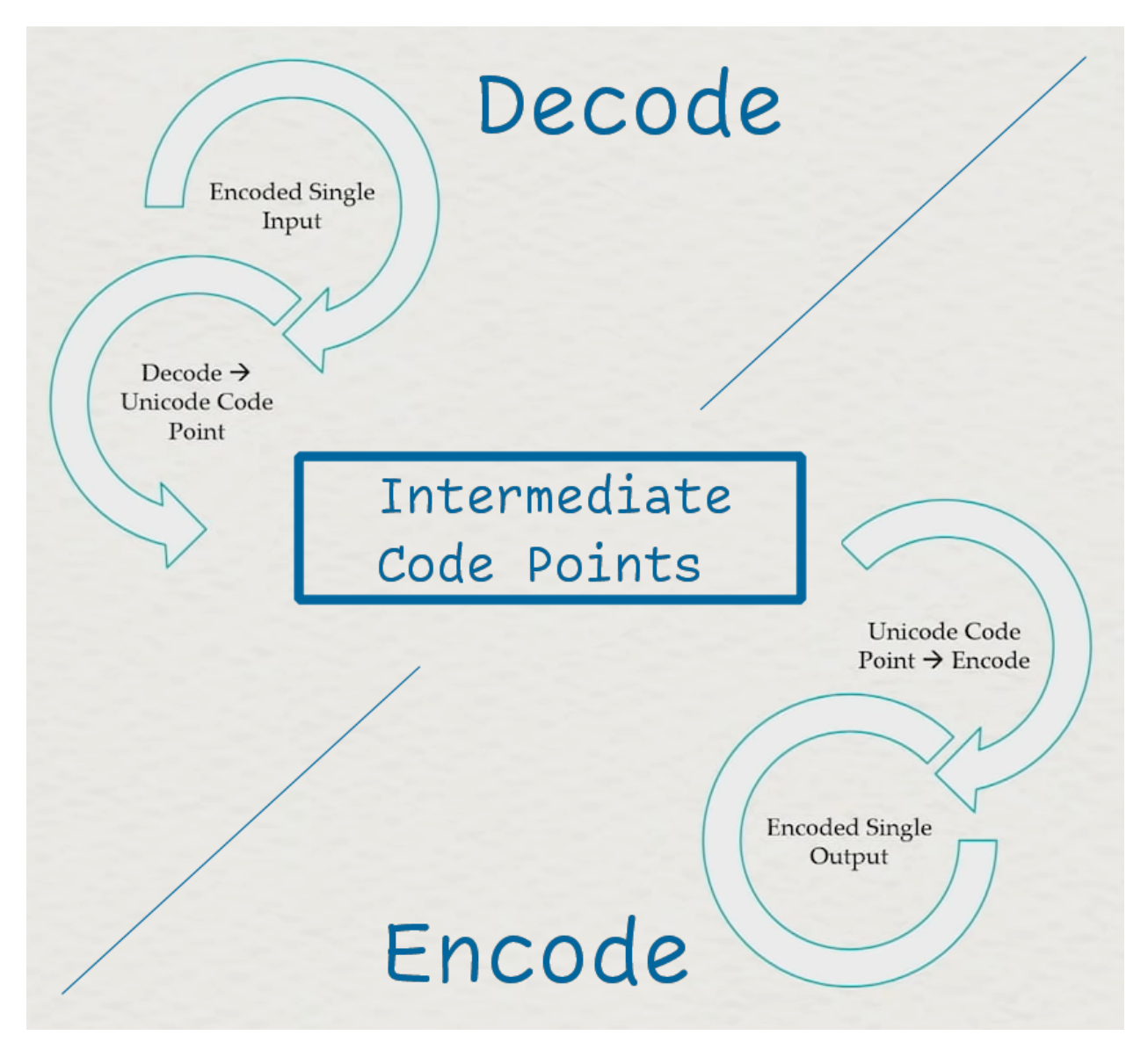

Fig. 2: The generic pathway between 2 encodings, but modified to show the exact difference between the encoding step and the decoding step.

In particular, we are interested in the operation that helps us go from the decoded input to the encoded output, which is the bottom half of the diagram. The input in this case is labeled "intermediate", because that is often what it is. But, there are many uses for working directly with the encoded data. A lot of the world does not speak directly in 21-bit Unicode Code Points, but instead speaks in UTF-8. Legacy systems are often found communicating with Code Pages (e.g., EBCDIC or SHIFT-JIS); until those systems go down or are replaced, it is imperative to send them well-formed data, whether over a network or across an inter-process communication bridge of any kind.

Thusly, we use the algorithm as below to do the work. Given an input of code\_points with an encoding, a target output, and any necessary additional state, we can generically convert that sequence of code\_points into its encoded form:

- Is the input value empty? If so, is the state finished and have nothing to output? If both are true, return the current results with the the empty input, output, and state, everything is okay !
- Otherwise,
	- 0. Do the encode\_one step from input (using its begin() and end()) into the output code\_unit storage location.
		- **–** If it failed, return with the current input (unmodified from before this iteration, if possible), output, and states.
- Update input's begin() value to point to after what was read by the encode\_one step.
- Go back to the start.

This involves a single encoding type, and so does not need any cooperation to go from the code\_point sequence to the code\_unit sequence.

Check out the API documentation for *[ztd::text::encode](#page-246-0)* to learn more.

# <span id="page-45-0"></span>**Decode**

Decoding is the action of converting from one sequence of encoded information to a sequence of decoded information. The formula given for Decoding is effectively just the first half of the diagram shown in the *[main Lucky 7 documentation](#page-47-0)*, reproduced here with emphasis added:

In particular, we are interested in the operation that helps us go from the encoded input to the decoded output, which is the top half of the diagram. The output we are interested in is labeled as an "intermediate", because that is often what it is. But, there are many uses for working directly with the decoded data. Many Unicode algorithms are specified to work over *[unicode code points](#page-24-0)* or *[unicode scalar values](#page-25-0)*. In order to identify Word Breaks, classify Uppercase vs. Lowercase, perform Casefolding, Regex over certain properties properly, Normalize text for search + other operations, and many more things, one needs to be working with code points as the basic unit of operation.

Thusly, we use the algorithm as below to do the work. Given an input of code\_units with an encoding, a target output, and any necessary additional state, we can generically bulk convert the input sequence to a form of code\_points in the output:

- Is the input value empty? If so, is the state finished and have nothing to output? If both are true, return the current results with the the empty input, output, and state, everything is okay !
- Otherwise,
	- 0. Do the decode\_one step from input (using its begin() and end()) into the output code\_point storage location.
		- **–** If it failed, return with the current input (unmodified from before this iteration, if possible), output, and states.
- Update input's begin() value to point to after what was read by the decode\_one step.
- Go back to the start.

This involves a single encoding type, and so does not need any cooperation to go from the code\_units to the code\_points. Notably, the encoding's code\_point type will hopefully be some sort of *[unicode code point](#page-24-0)* type (see: *[ztd::text::is\\_code\\_point](#page-370-0)* for a more code-based classification). Though, it does not have to be for *[many different](#page-54-0) [\(and very valid\) reasons](#page-54-0)*.

Check out the API documentation for *[ztd::text::decode](#page-228-0)* to learn more.

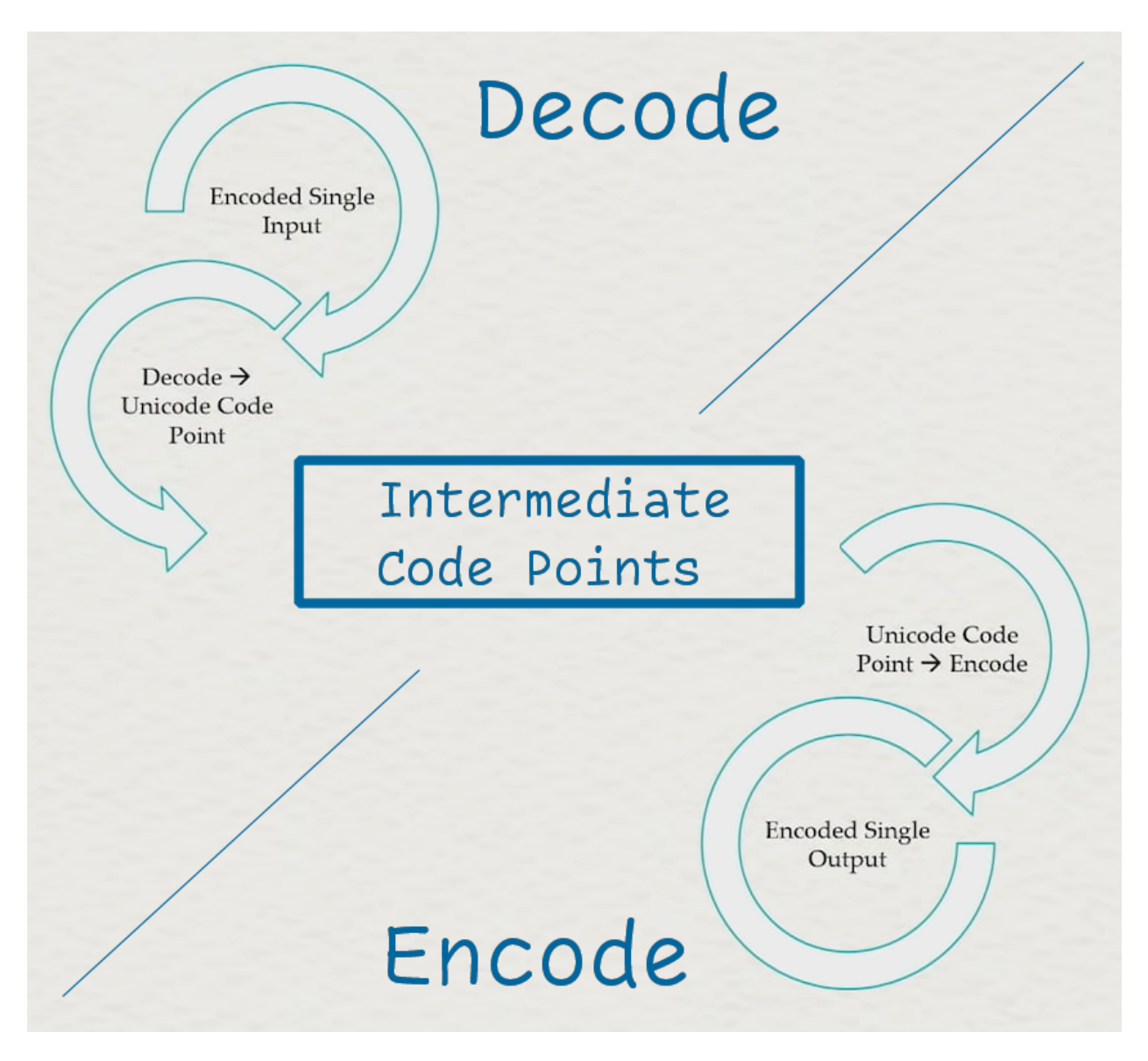

Fig. 3: The generic pathway between 2 encodings, but modified to show the exact difference between the encoding step and the decoding step.

# <span id="page-47-1"></span>**Transcode**

Transcoding is the action of converting from one sequence of encoded information to another sequence of (usually differently) encoded information. The formula given for Transcoding is actually exactly the same as the one shown in the *[main Lucky 7 documentation](#page-26-0)*, reproduced here:

<span id="page-47-0"></span>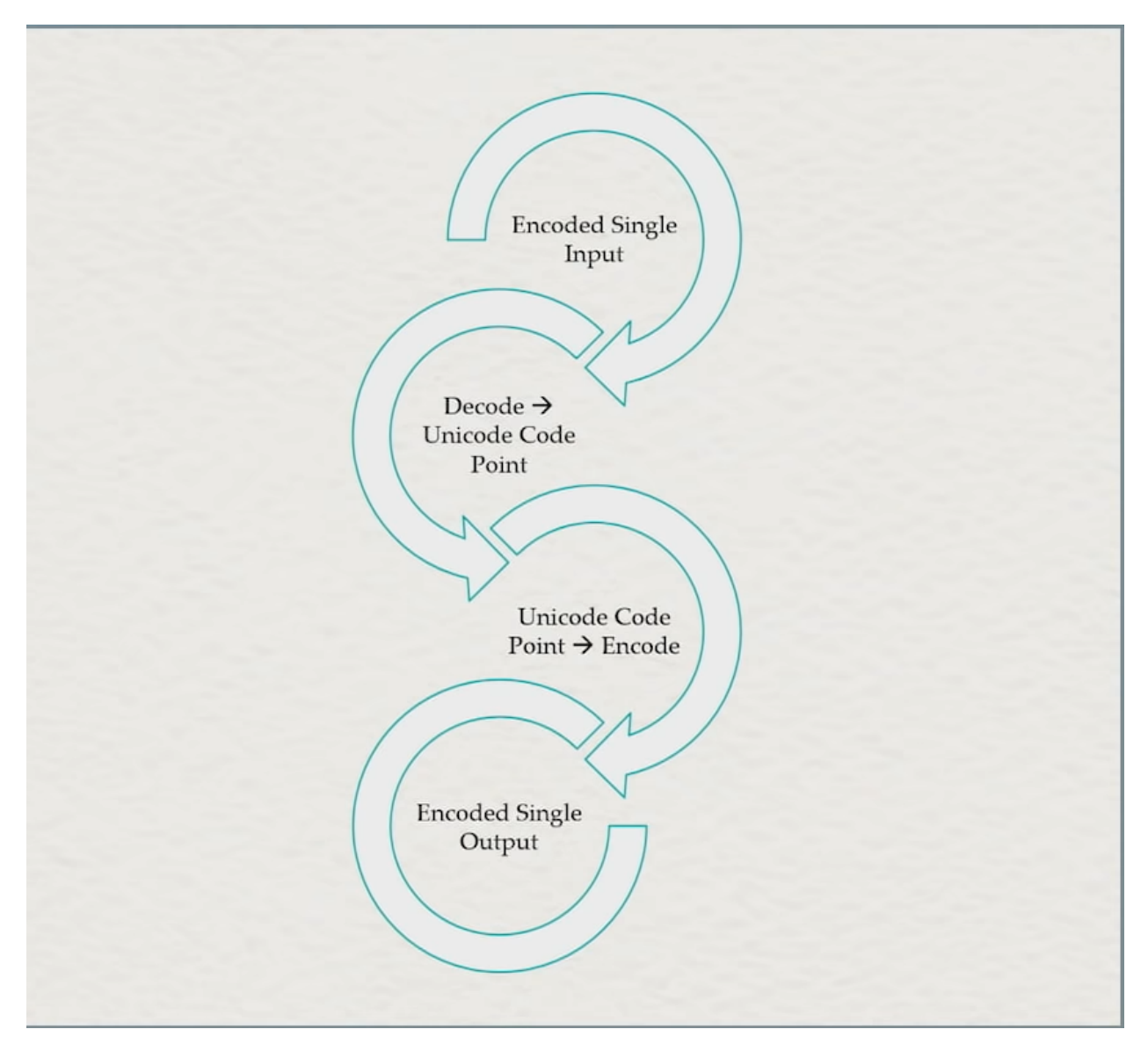

Fig. 4: The generic pathway from one encoding to another for all text Encodings.

The core tenant here is that as long as there is a common intermediary between the 2 encodings, you can decode from the given input into that shared common intermediary (e.g., *[unicode code points](#page-24-0)* or *[unicode scalar values](#page-25-0)*), then encode from the common intermediary to the second encoding's output. This is a pretty basic way of translating data and it's not even a particularly new idea (*[iconv](#page-462-0)* has been doing this for well over a decade now, *[libogonek](#page-462-1)* got this core idea rolling in a C++ interface, and in general this is quite literally how all data interchange has been done since forever). The equalizer here is that, unlike other industries that struggle to define an interchange format, Unicode Code Points has become the clear and overwhelming interoperation choice for people handling text all over the world.

Thusly, we use the algorithm as below to do the work. Given an input of code\_units with a from\_encoding, a to\_encoding with a target output, and any necessary additional states, we can generically convert that one encoding to the other so long as those encodings follow the Lucky 7 design:

- Is the input value empty? If so, is the state finished and have nothing to output? If both are true, return the current results with the the empty input, output, and state, everything is okay !
- Otherwise,
	- 0. Set up an intermediate storage location of code\_points, using the max\_code\_points of the input encoding as the maximum size of the storage location, for the next operation.
	- 1. Do the decode\_one step from input (using its begin() and end()) into the intermediate code\_point storage location.
		- **–** If it failed, return with the current input (unmodified from before this iteration, if possible), output, and states.
	- 2. Do the encode\_one step from the intermediate into the output.
		- **–** If it failed, return with the current input (unmodified from before this iteration, if possible), output, and states.
- Update input's begin() value to point to after what was read by the decode\_one step.
- Go back to the start.

This fundamental process works for any 2 encoding pairs, and does not require the first encoding from\_encoding to know any details about the second encoding to\_encoding! This means a user is only responsible for upholding their end of the bargain with their encoding object, and can thusly interoperate with every other encoding that speaks in the same intermediate, decoded values (i.e. *[unicode code points](#page-24-0)*).

Check out the API documentation for *[ztd::text::transcode](#page-309-0)* to learn more.

### **Recode**

Transcoding is the action of converting from one sequence of encoded information to another sequence of (usually differently) encoded information. The formula given for Transcoding is actually exactly the same as the one shown in the *[main Lucky 7 documentation](#page-26-0)*, reproduced here:

The core tenant here is that as long as there is a common intermediary between the 2 encodings, you can decode from the given input into that shared common intermediary (e.g., *[unicode code points](#page-24-0)* or *[unicode scalar values](#page-25-0)*), then encode from the common intermediary to the second encoding's output. This is a pretty basic way of translating data and it's not even a particularly new idea (*[iconv](#page-462-0)* has been doing this for well over a decade now, *[libogonek](#page-462-1)* got this core idea rolling in a C++ interface, and in general this is quite literally how all data interchange has been done since forever). The equalizer here is that, unlike other industries that struggle to define an interchange format, Unicode Code Points has become the clear and overwhelming interoperation choice for people handling text all over the world.

Thusly, we use the algorithm as below to do the work. Given an input of code\_units with a from\_encoding, a to\_encoding with a target output, and any necessary additional states, we can generically convert that one encoding to the other so long as those encodings follow the Lucky 7 design:

- Is the input value empty? If so, is the state finished and have nothing to output? If both are true, return the current results with the the empty input, output, and state, everything is okay !
- Otherwise,
	- 0. Set up an intermediate storage location of code\_points, using the max\_code\_points of the input encoding as the maximum size of the storage location, for the next operation.
	- 1. Do the decode\_one step from input (using its begin() and end()) into the intermediate code\_point storage location.
- **–** If it failed, return with the current input (unmodified from before this iteration, if possible), output, and states.
- 2. Do the encode\_one step from the intermediate into the output.
	- **–** If it failed, return with the current input (unmodified from before this iteration, if possible), output, and states.
- Update input's begin() value to point to after what was read by the decode\_one step.
- Go back to the start.

This fundamental process works for any 2 encoding pairs, and does not require the first encoding from\_encoding to know any details about the second encoding to\_encoding! This means a user is only responsible for upholding their end of the bargain with their encoding object, and can thusly interoperate with every other encoding that speaks in the same intermediate, decoded values (i.e. *[unicode code points](#page-24-0)*).

Check out the API documentation for *[ztd::text::recode](#page-266-0)* to learn more.

# **Validate Encodable**

Validation is the way to verify a given sequence of input can have a specific action performed on it. Particularly, we check here if the input of code points can be turned into code units of the given encoding. The way it does this, however, is two-fold:

- it first encodes the input code units, to see if it can do the transformation without loss of information; then,
- it decodes the output from the last step, to see if the final output is equivalent to the input.

The algorithm for this is as follows:

- Is the input value empty? If so, is the state finished and have nothing to output? If both are true, return the current results with the the empty input, valid set to true and states, everything is okay !
- Otherwise.
	- 0. Set up an intermediate storage location of code\_units, using the max\_code\_units of the input encoding, for the next operations.
	- 1. Set up an intermediate\_checked\_output storage location of code\_points, using the max\_code\_points of the input encoding, for the next operations.
	- 2. Do the encode\_one step from input (using its begin() and end()) into the intermediate code\_unit storage location.
		- **–** If it failed, return with the current input (unmodified from before this iteration, if possible), valid set to false, and states.
	- 3. Do the decode\_one step from the intermediate into the intermediate\_checked\_output.
		- **–** If it failed, return with the current input (unmodified from before this iteration, if possible), valid set to false, and states.
	- 4. Compare the code\_points of the input sequentially against the code\_points within the intermediate\_checked\_output.
		- **–** If it failed, return with the current input (unmodified from before this iteration, if possible), valid set to false, and states.
- Update input's begin() value to point to after what was read by the decode\_one step.
- Go back to the start.

This fundamental process works for all encoding objects, provided they implement the basic *[Lucky 7](#page-25-1)*. The reason for checking if it can be turned back is to ensure that the input code units actually match up with the output code units. If an encoding performs a lossy transformation in one direction or the other, then validation will fail if it cannot reproduce the input exactly. And, you will know the exact place in the input that caused such a failure.

There are extension points used in the API that allow certain encodings to get around the limitation of having to do both the encode\_one step and the decode\_one step, giving individual encodings control over the verification of a single unit of input and of bulk validation as well.

Check out the API documentation for *[ztd::text::validate\\_encodable\\_as](#page-354-0)* to learn more.

# **Validate Decodable**

Validation is the way to verify a given sequence of input can have a specific action performed on it. Particularly, we check here if the input of code units can be turned into code points of the given encoding. The way it does this, however, is two-fold:

- it first decodes the input code units, to see if it can do the transformation without loss of information; then,
- it encodes the output from the last step, to see if the final output is equivalent to the input.

The algorithm for this is as follows:

- Is the input value empty? If so, is the state finished and have nothing to output? If both are true, return the current results with the the empty input, valid set to true, and states, everything is okay !
- Otherwise,
	- 0. Set up an intermediate storage location of code\_points, using the max\_code\_points of the input encoding, for the next operations.
	- 1. Set up an intermediate\_checked\_output storage location of code\_units, using the max\_code\_units of the input encoding, for the next operations.
	- 2. Do the decode\_one step from input (using its begin() and end()) into the intermediate code\_point storage location.
		- **–** If it failed, return with the current input (unmodified from before this iteration, if possible), valid set to false, and states.
	- 3. Do the encode\_one step from the intermediate into the intermediate\_checked\_output.
		- **–** If it failed, return with the current input (unmodified from before this iteration, if possible), valid set to false, and states.
	- 4. Compare the code\_units of the input sequentially against the code\_units within the intermediate\_checked\_output.
		- **–** If it failed, return with the current input (unmodified from before this iteration, if possible), valid set to false, and states.
- Update input's begin() value to point to after what was read by the decode\_one step.
- Go back to the start.

This fundamental process works for all encoding objects, provided they implement the basic *[Lucky 7](#page-25-1)*. The reason for checking if it can be turned back is to ensure that the input code units actually match up with the output code units. If an encoding performs a lossy transformation in one direction or the other, then validation will fail if it cannot reproduce the input exactly. And, you will know the exact place in the input that caused such a failure.

There are extension points used in the API that allow certain encodings to get around the limitation of having to do both the decode\_one step and the encode\_one step, giving individual encodings control over the verification of a single unit of input and of bulk validation as well.

Check out the API documentation for *[ztd::text::validate\\_decodable\\_as](#page-352-0)* to learn more.

#### **Validate Decodable**

Validation is the way to verify a given sequence of input can have a specific action performed on it. Particularly, we check here if the input of code units can be turned into code points of the given encoding. The way it does this, however, is two-fold:

- it first decodes the input code units, to see if it can do the transformation without loss of information; then,
- it encodes the output from the last step.

The algorithm for this is as follows:

- Is the input value empty? If so, is the state finished and have nothing to output? If both are true, return the current results with the the empty input, valid set to true, and states, everything is okay !
- Otherwise,
	- 0. Set up an intermediate storage location of code\_points, using the max\_code\_points of the input encoding, for the next operations.
	- 1. Set up an intermediate\_checked\_output storage location of code\_units, using the max\_code\_units of the output encoding, for the next operations.
	- 2. Do the decode\_one step from input (using its begin() and end()) into the intermediate code\_point storage location.
		- **–** If it failed, return with the current input (unmodified from before this iteration, if possible), valid set to false, and states.
	- 3. Do the encode\_one step from the intermediate into the intermediate\_checked\_output.
		- **–** If it failed, return with the current input (unmodified from before this iteration, if possible), valid set to false, and states.
- Update input's begin() value to point to after what was read by the decode\_one step.
- Go back to the start.

This fundamental process works for all encoding objects, provided they implement the basic *[Lucky 7](#page-25-1)*. Unlike the encode and decode validation functions, this one does not have anything to compare its output to. By virtue of converting from the source to the destination, it is *transcodable*. Whether or not it can be round-tripped in the other direction isn't particularly of concern, just that it can do so without error. This is the more general purpose forms of the encode or decode operations.

There are extension points used in the API that allow certain encodings to get around the limitation of having to do both the decode\_one step and the encode\_one step, giving individual encodings control over the verification of a single unit of input and of bulk validation as well.

Check out the API documentation for *[ztd::text::validate\\_transcodable\\_as](#page-357-0)* to learn more.

# **Count as Decoded**

Counting code units is the action of finding out how many code points will result from a given sequence of encoded information. Essentially, we run the *[decoding algorithm](#page-45-0)* loop, but instead of giving the end user the decoded values, we instead simply provide the count for running that bulk operation.

Thusly, we use the algorithm as below to do the work. Given an input of code\_units with an encoding, an initial count set at 0, and any necessary additional state, we can generically predict how many code units will result from a decoding operation by running the following loop:

- Is the input value empty? If so, is the state finished and have nothing to output? If both are true, return the current results with the the empty input, current count, and state, everything is okay !
- Otherwise,
	- 0. Set up an intermediate storage location of code\_points, using the max\_code\_points of the input encoding, for the next operations.
	- 1. Do the decode\_one step from input (using its begin() and end()) into the intermediate code\_point storage location, saving the returned intermediate\_output from the decode\_one call.
		- **–** If it failed, return with the current input (unmodified from before this iteration, if possible), current count, and states.
	- 2. Compute the difference between the begin(intermediate) from the original step, and the begin(intermediate\_output) returned by decode\_one; add that difference to the current count.
- Update input's begin() value to point to after what was read by the decode\_one step.
- Go back to the start.

This involves a single encoding type, and so does not need any cooperation to count the code\_units. Note that this algorithm doesn't show what the error handler does; if the error handler "erases" the failure by setting the result type's .error\_code == ztd::text::encoding\_error::ok, then the algorithm will keep going. This is useful to, for example, detect the maximum size of an operation even if it errors and would result in replacement characters being inserted (e.g., from *[ztd::text::replacement\\_handler\\_t](#page-214-0)*).

Check out the API documentation for *[ztd::text::count\\_as\\_decoded](#page-218-0)* to learn more.

# **Count as Encoded**

Counting encodable data is the action of finding out how many code units will result from a given sequence of already decoded information, AKA a sequence of code points. Essentially, we run the *[encoding algorithm](#page-44-0)* loop, but instead of giving the end user the encoded values, we instead simply provide the count for running that bulk operation.

Thusly, we use the algorithm as below to do the work. Given an input of code\_units with an encoding, an initial count set at 0, and any necessary additional state, we can generically predict how many code units will result from a decoding operation by running the following loop:

- Is the input value empty? If so, is the state finished and have nothing to output? If both are true, return the current results with the the empty input, current count, and state, everything is okay !
- Otherwise.
	- 0. Set up an intermediate storage location of code\_units, using the max\_code\_units of the input encoding, for the next operations.
	- 1. Do the encode\_one step from input (using its begin() and end()) into the intermediate code\_unit storage location, saving the returned intermediate\_output from the encode\_one call.
		- **–** If it failed, return with the current input (unmodified from before this iteration, if possible), current count, and states.
- 2. Compute the difference between the begin(intermediate) from the original step, and the begin(intermediate\_output) returned by encode\_one; add that difference to the current count.
- Update input's begin() value to point to after what was read by the encode\_one step.
- Go back to the start.

This involves a single encoding type, and so does not need any cooperation to count the code\_points. Note that this algorithm doesn't show what the error handler does; if the error handler "erases" the failure by setting the result type's  $error\_code == ztd::text::encoding\_error::ok$ , then the algorithm will keep going. This is useful to, for example, detect the maximum size of an operation even if it errors and would result in replacement characters being inserted (e.g., from *[ztd::text::replacement\\_handler\\_t](#page-214-0)*).

Check out the API documentation for *[ztd::text::count\\_as\\_encoded](#page-221-0)* to learn more.

# **Count as Transcoded**

This operation counts how much text will result from a transcode operation. Essentially, we run the *[encoding algorithm](#page-47-1)* loop, but instead of giving the end user the re-encoded values, we instead simply provide the count for running that bulk operation.

Thusly, we use the algorithm as below to do the work. Given an input of code\_units with an encoding, an initial count set at 0, and any necessary additional state, we can generically predict how many code units will result from a decoding operation by running the following loop:

- Is the input value empty? If so, is the state finished and have nothing to output? If both are true, return the current results with the the empty input, current count, and state, everything is okay !
- Otherwise,
	- 0. Set up an intermediate storage location of code\_points (of the input encoding), using the max\_code\_points of the input encoding; and, set up an intermediate\_output storage location of code\_units (of the output encoding), for the next operations.
	- 1. Do the decode\_one step from input (using its begin() and end()) into the intermediate code\_point storage location, saving the returned intermediate\_output from the decode\_one call.
		- **–** If it failed, return with the current input (unmodified from before this iteration, if possible), current count, and states.
	- 2. Do the encode\_one step from intermediate (using its begin() and end()) into the intermediate\_output code\_unit storage location, saving the returned intermediate\_output from the encode one call.
		- **–** If it failed, return with the current input (unmodified from before this iteration, if possible), current count, and states.
	- 3. Compute the difference between the begin(intermediate\_output) from the original step, and the begin(result.output) returned by encode\_one; add that difference to the current count.
- Update input's begin() value to point to after what was read by the encode\_one step.
- Go back to the start.

This involves a single encoding type, and so does not need any cooperation to count the code\_points. Note that this algorithm doesn't show what the error handler does; if the error handler "erases" the failure by setting the result type's .error\_code == ztd::text::encoding\_error::ok, then the algorithm will keep going. This is useful to, for example, detect the maximum size of an operation even if it errors and would result in replacement characters being inserted (e.g., from *[ztd::text::replacement\\_handler\\_t](#page-214-0)*).

Check out the API documentation for *[ztd::text::count\\_as\\_transcoded](#page-221-1)* to learn more.

# <span id="page-54-0"></span>**1.4.6 Strong vs. Weak Code Units/Points and Legacy Encodings**

Every encoding object must have code\_point and code\_unit type definitions on it. Typically, this is set to *[ztd::text::unicode\\_code\\_point](#page-378-0)*. But, if you go through a Prior Work for this library, you will notice Tom Honermann's [reference implementation for text\\_view](https://github.com/tahonermann/text_view) has a concept of even more strictly controlled code\_unit and character\_type than this library. From the associated paper:

This library defines a character class template parameterized by character set type used to represent character values. The purpose of this class template is to make explicit the association of a code point value and a character set.

. . .

It has also been suggested that char32\_t might suffice as the only character type; that decoding of any encoded string include implicit transcoding to Unicode code points. The author believes that this suggestion is not feasible. . .

[—Tom Honermann, P0244 text\\_view](https://wg21.link/p0244)

# **The Case for Strength**

This general philosophy in Honermann's text\_view means that you do not just use unsigned char or unicode\_code\_point for code unit and code point types, but instead traffic more directly in, for example, ebcdic\_char and ebcdic\_code\_point types. They are essentially strong type definitions and strong wrappers simpler, "lower level" types like char32\_t and char. It has the following tradeoffs:

- ✓ Can directly connect a range and its value\_type to a specific encoding (e.g., default\_code\_point\_encoding\_t<ascii\_code\_point> means ascii, definitively).
- ✓ Actively prevents passing one type of range/view to a function expecting another (e.g., std::basic\_string<ascii\_char> cannot accidentally be given to a function expecting std::string, where the expectation might be for an *[execution encoded](#page-24-2)* string.)
- √ Easy to strip out all encoding/codec information and the range types themselves can still recover it (e.g. ascii\_code\_point\* u32\_c\_str\_ptr can be strongly associated with the ascii encoding, whereas unicode\_code\_point\* u32\_c\_str\_ptr loses all that information.)
- Requires reinterpret\_cast or std::memcpy/std::copy to work with most existing code that do not have such strongly typed pointers.
- Can generate a lot of template type spam for what are essentially just char.
- Not very good in constexpr, where reinterpret\_cast isn't allowed and there are pre-existing constexpr functions that are not templated.

The question boils down to: should we have strong code point and code unit types **by default** in the library?

Henri Sivonen — author of [encoding\\_rs](https://github.com/hsivonen/encoding_rs) and expert in the text domain — strongly disagrees.

# **The Counterpoint**

In a long piece on P0422, the C and C++ landscape, and Standardization efforts, Henri writes:

I think the C++ standard should adopt the approach of "Unicode-only internally" for new text processing facilities and should not support non-Unicode execution encodings in newly-introduced features. This allows new features to have less abstraction obfuscation for Unicode usage, avoids digging legacy applications deeper into non-Unicode commitment, and avoids the specification and implementation effort of adapting new features to make sense for non-Unicode execution encodings.

[—Henri Sivonen, It's Time to Stop Adding New Features for Non-Unicode Execution Encodings in C++](https://hsivonen.fi/non-unicode-in-cpp/)

This is a different set of choices and a different set of priorities from the outset. Sivonen's work specifically is that with Browsers and large code bases like Firefox; they are responsible for making very good traction and progress on encoding issues in a world that is filled primarily with Unicode, but still has millions of documents that are not in Unicode and, for the foreseeable future, won't end up as Unicode.

This is a strong argument for simply channeling char16\_t, char32\_t, and – since C++20 – char8\_t as the only types one would need. Firefox at most deals in UTF-16 (due to the JavaScript engine for legacy reasons) and UTF-8, internally. At the boundaries, it deals with many more text encodings, because it [has to from the world wide web.](https://encoding.spec.whatwg.org/) Occasionally, UTF-32 will appear in someone's codebase for interoperation purposes or algorithms that need to operate on something better than code units.

Unicode is also... well, a [UNI]versal [CODE]. Its purposes are interoperation, interchange, and common ground between all the encodings, and it has been the clear winner for this for quite some time now. Sivonen makes a compelling point for just considering Unicode — and only Unicode — for all future text endeavors.

Do we really need to focus on having support for legacy encodings? Or at least, do we really need support for legacy encodings at the level that Tom Honermann's text\_view is trying to achieve?

ztd.text's answer is simple:

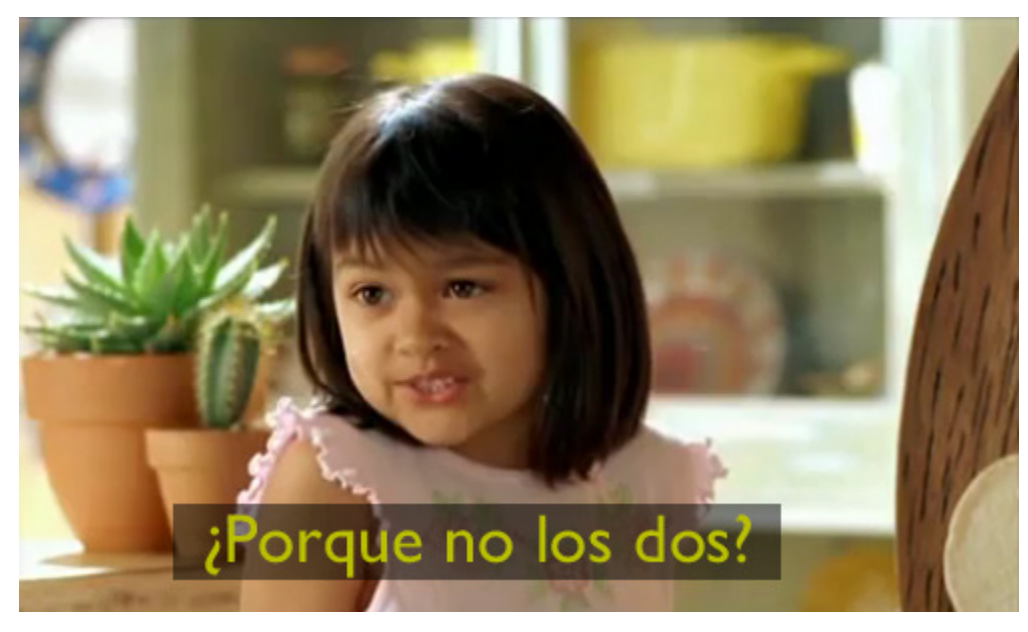

# **Allow Both, Prefer One**

ztd.text prefers Henri Sivonen's approach to the library in general. The code\_unit type is generally a weakly-typed choice of one of the 6 viable code unit types in C++ (char, wchar\_t, unsigned char, char8\_t, char16\_t, and char32\_t). The code\_point type is typically just unicode\_code\_point (an alias for char32\_t *[by default](#page-79-0)*) or unicode\_scalar\_value (a strong type *[by default](#page-80-0)*, because it carries extra pertinent information about itself that can aid the library). Unfortunately, this means that *[ztd::text::default\\_code\\_point\\_encoding\\_t](#page-373-0)* is not a very rich type mapping (it generally just spits out UTF-8).

This does not mean all future algorithms bear the burden of supporting an infinity of text encodings. But, the work for encoding and decoding text is isolated and constrained specifically to the *[encoding objects](#page-75-0)*, *[view types](#page-86-0)*, and *[functions](#page-309-0)* that power this library. Down-stream algorithms — like those found in Zach Laine's Boost.Text — work only with range/iterator types whose value\_type are either unicode\_code\_points or unicode\_scalar\_values.

By having a core, standard ecosystem that works primarily with unicode\_code\_point and unicode\_scalar\_value, we heavily incentivize the use of these two types as the only interchange types. Furthermore, because all of the encodings provided by this library use unicode\_code\_point as their code\_point type, we set a strong example for the rest of the ecosystem who may work with and look at these files. This is even the case for the default byte-based encoding *[ztd::text::any\\_encoding](#page-117-0)*, which strongly incentivizes compatibility with the ecosystem by making it clear that there is a preferred default mode of communication (which is, *[ztd::text::unicode\\_code\\_point](#page-378-0)*). In effect, we produce The Unicode™ Vortex™:

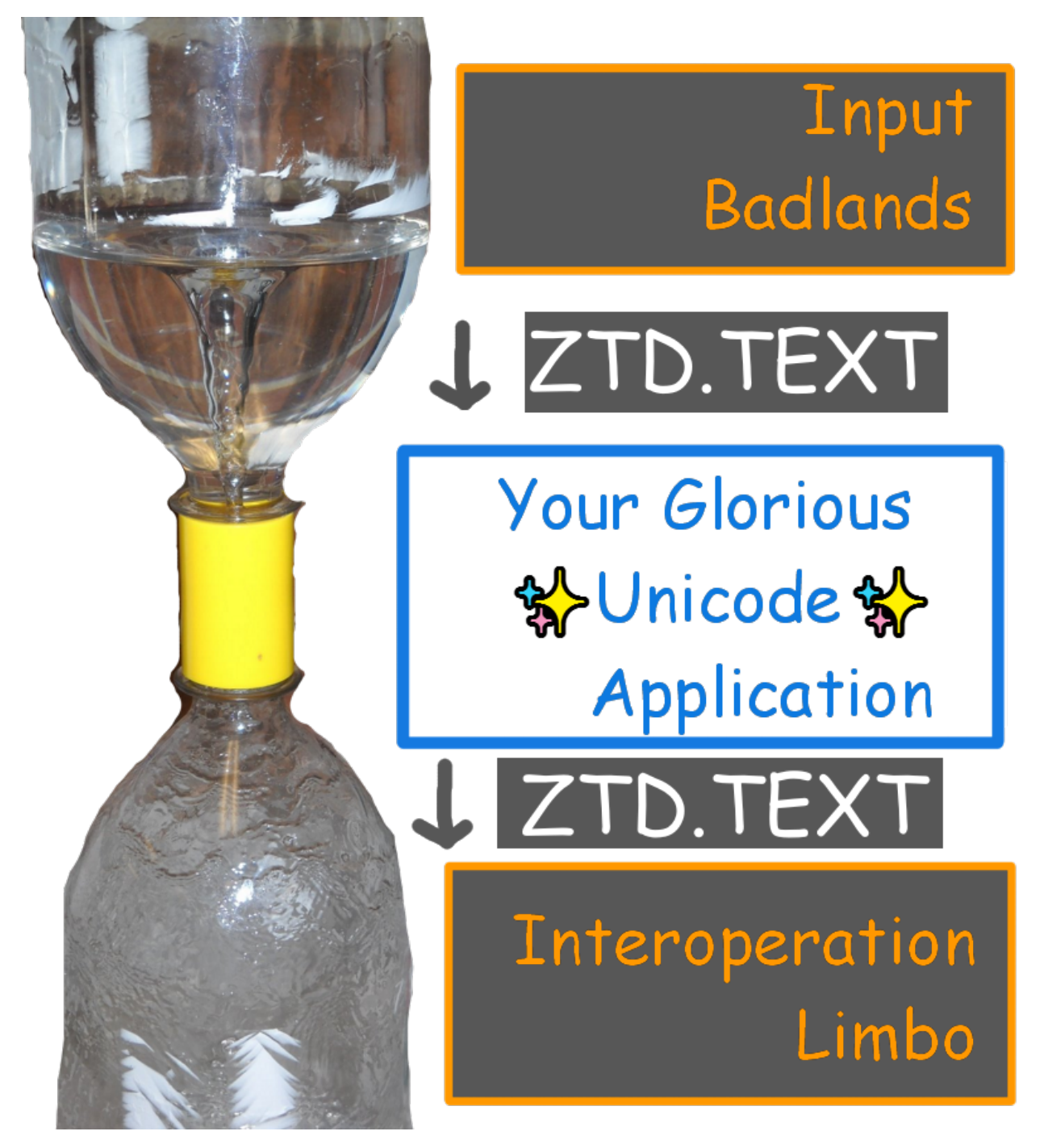

This might be the perfect world for most people, but even so there's room inside that funneled vortex for more.

### **Leaving Room**

There is room in Sivonen's world, even with perfectly-consistent and fully-Unicode internals, for Honermann's dream of never losing encoding information at even the lowest levels. After all, if someone takes the time to wrap up external interfaces (Shared Pipes, Network Connections, Terminal Interfaces, char Devices, and more), they should have the ability to tag these interfaces with either encoding objects or strong, reinterpret\_cast-able pointer values.

That's why encodings can still define their own code\_unit and code\_point types; even if this library — or the Standard Library — traffics in strictly unicode\_code\_points, it doesn't mean the user should be forced to do that if they are willing to put in the effort for a more type-safe world.

Being able to know, at compile time, without any objects or markup, that a particular pointer + size pairing is meant for a specific encoding is a powerful way to maintain invariants and track the flow of data without runtime cost through a program. It can also make it easy to find places where external, non-Unicode data is making it "too far" into the system, and try to push a conversion closer to the edges of the program.

While ztd.text will traffic and work with char32\_t and consider it a unicode\_code\_point value *[under most circum](#page-370-0)[stances](#page-370-0)*, users are free to define and extend this classification for their own types and generally create as strict (or loose) as taxonomy as they desire.

#### **In Sum**

The library still overwhelmingly traffics in Unicode, and we believe that by making it the default and producing an overwhelming body of code that treats it as such as can push people towards that default. Using char32\_ts, unicode\_code\_points, and unicode\_scalar\_values as Sivonen advocates should have a very low "activation energy". Reaching for the strict world envisioned with Honermann's text\_view and its associated implementation is still possible, but requires more energy. We do not force the user to put in that energy.

As long as both are possible, users can find satisfaction for both of their use cases. Even if Honermann's design is more work, it is still quite useful and can lead to a very robust and statically-verifiable design in even huge, complex software systems.

# <span id="page-58-0"></span>**1.4.7 Lucky 7 Extension - Beyond the Basics**

While the given *Lucky* 7 represents the simplest possible encoding object one can design, there are several more type definitions, member functions, and other things an individual can use to create more complex encoding objects. Below, we are going to review the most pertinent ones that allow for better extensibility of the core design and let you go [Even](https://www.youtube.com/watch?v=tTelnNmRUH0) [Further Beyond.](https://www.youtube.com/watch?v=tTelnNmRUH0)

### **State, Completion, Runtime Data, and More**

Some states need extra functionality or additional information to function properly. This can manifest as:

- needing extra data on a per-conversion basis that you can maintain yourself;
- needing 2 different types for encode/decode operations;
- OR, needing runtime-dependent, conversion-dependent information for a specific conversion.

4

5

12

15

# **Extra Data and Completion**

State objects are always passed into the function by non-const l-value reference (e.g. void f(state\_type& state);). This means that, once a state is created, it can be used to influence how a specific algorithm works. While most encodings strive to have little to no meaningful state, others can have very meaningful state that should not be discarded between function calls or that may contribute meaningfully to the encoding or decoding process.

To aid with this, a state type can have a callable function of the form *is\_complete()*:

```
class encode_state {
2 public:
3 encode_state_handle_t handle;
5 bool is_complete() const noexcept {
6 return state_handle_has_no_more_output(handle);
<sup>7</sup> }
  8 };
```
The state\_handle\_t and state\_handle\_has\_no\_more\_output are fictitious, but they represent how the given encode\_state type would signal that it has no more work to be done. This is useful for algorithms which may need to be signaled that a stream has no more data and should thus produce an error if the final bits of data do not form a complete sequence, or if there are encoding algorithms (such as *[punycode](#page-162-0)*) that need to collect all input before doing output operations. When the state has this function present, a user can use *[ztd::text::is\\_state\\_complete\(some\\_state\)](#page-368-1)* as part of a condition to check if a given conversion sequence and its state have fully serialized all possible data.

#### **Separate Encode/Decode States**

It is no secret that encoding and decoding may carrying with them separate states. While converting from a legacy encoding to Unicode may require maintenance of a shift state or code unit modifier, the opposite direction may not need any at all. Therefore, as an optimization, an encoding object can define both an encode\_state and a decode\_state, separate from each other. As an example, here is a (simplified) version of how *[ztd::text::execution](#page-145-0)*, the encoding for the Locale-based Runtime Execution Encoding, has two separate states that need to be initialized in different manners:

```
1 class runtime_locale {
2 public:
3 Struct decode_state {
                   std::mbstate_t c_stdlib_state;
6 decode_state() noexcept : c_stdlib_state() {
7 // properly set for mbrtoc32 state
8 a code_point ghost_ouput[2] \{\};
9 UCHAR_ACCESS mbrtoc32(ghost_ouput, "\0", 1, &c_stdlib_state);
10 }
\begin{array}{c|c} 11 & 1 \end{array}13 Struct encode_state {
14 std::mbstate_t c_stdlib_state;
16 encode_state() noexcept : c_stdlib_state() {
17 | \frac{1}{17} | \frac{1}{27} | \frac{1}{27} | \frac{1}{27} | \frac{1}{27} | \frac{1}{27} | \frac{1}{27} | \frac{1}{27} | \frac{1}{27} | \frac{1}{27} | \frac{1}{27} | \frac{1}{27} | \frac{1}{27} | \frac{1}{27} | \frac{1}{27} | \frac{1}{27} | \frac{1}{27}18 code_unit ghost_ouput[MB_LEN_MAX] {};
19 UCHAR_ACCESS c32rtomb(ghost_ouput, U'\0', &c_stdlib_state);
```
(continues on next page)

```
20 }
21 };
```
This is the proper way to initialize a std::mbstate\_t from the C standard library. Then, you can use it! Here's a complete implementation using the new encode\_state and decode\_state types:

```
1 class runtime_locale {
2 using rtl_encode_result = ztd::text::encode_result<ztd::span<const code_point>,
              3 ztd::span<code_unit>, encode_state>;
4 using rtl_decode_error_handler
              5 = std::function<rtl_decode_result(const runtime_locale&, rtl_decode_result,
6 \vert ztd::span<const char>, ztd::span<const char32_t>)>;
          using rtl_encode_error_handler
8 = std::function<rtl_encode_result(const runtime_locale&, rtl_encode_result,
                   ztd::span<const char32_t>, ztd::span<const char>)>;
10
11 using empty_code_unit_span = ztd::span<const code_unit, 0>;
\frac{12}{12} using empty_code_point_span = ztd::span<const code_point, 0>;
_{14} | public:
15 rtl_decode_result decode_one(ztd::span<const code_unit> input,
16 ztd::span<code_point> output, rtl_decode_error_handler error_handler,
17 decode_state& current // decode-based state
\frac{18}{18} ) const {
\inf (output.size() < 1) {
20 return error_handler(*this,
21 rtl_decode_result(input, output, current,
\frac{22}{22} ztd::text::encoding_error::insufficient_output_space),
23 empty_code_unit_span(), empty_code_point_span());
<sup>24</sup> }
\frac{25}{25} std::\frac{\text{size} \pm \text{result}}{\text{result}} = UCHAR_ACCESS mbrtoc32(
_{26} output.data(), input.data(), input.size(), &current.c_stdlib_state);
27 switch (result) {
28 case (std::size_t)0:
\frac{29}{29} // '\0' was encountered in the input
                         30 // current.c_stdlib_state was "cleared"
\frac{31}{10} and \frac{1}{2} \frac{1}{2} \frac{1}{2} \frac{1}{2} \frac{1}{2} \frac{1}{2} \frac{1}{2} \frac{1}{2} \frac{1}{2} \frac{1}{2} \frac{1}{2} \frac{1}{2} \frac{1}{2} \frac{1}{2} \frac{1}{2} \frac{1}{2} \frac{1}{2} \frac{1}{2} \frac{1}{2} \frac{1}{2} \frac{1<sup>32</sup> return rtl_decode_result(
33 input.subspan(1), output.subspan(1), current);
34 break;
\begin{array}{c|c}\n\text{35} & \text{case (std::size_t)} - 3:\n\end{array}36 // no input read, pre-stored character
37 // was written out
38 return rtl_decode_result(input, output.subspan(1), current);
                 case (std::size_t)-2:
40 // input was an incomplete sequence
<sup>41</sup> return error_handler(*this,
\left\{\begin{array}{c}42 \end{array}\right\} rtl_decode_result(input, output, current,
43 ztd::text::encoding_error::incomplete_sequence),
44 empty_code_unit_span(), empty_code_point_span());
45 break;
\begin{array}{c|c}\n & \text{case (std::size_t)}-1:\n\end{array}
```
13

57

71

```
(continued from previous page)
47 \vert // invalid sequence!
48 return error_handler(*this,
49 rtl_decode_result(input, output, current,
                                  ztd::text::encoding_error::invalid_sequence),
51 empty_code_unit_span(), empty_code_point_span());
52 }
\frac{53}{100} // everything as fine, then
54 return rtl_decode_result(
\begin{array}{c|c} 55 & \text{inner} \end{array} input.subspan(result), output.subspan(1), current);
56 }
58 rtl_encode_result encode_one(ztd::span<const code_point> input,
              59 ztd::span<code_unit> output, rtl_encode_error_handler error_handler,
60 encode_state& current // encode-based state
61 ) const {
\frac{62}{10} // saved, in case we need to go
\frac{63}{4} // around mulitple times to get
\frac{64}{100} // an output character
65 b ztd::span<const code_point> original_input = input;
66 // The C standard library assumes
\frac{67}{1000} // it can write out MB_CUR_MAX characters to the buffer:
68 // we have no guarantee our output buffer is that big, so it
\frac{1}{\sqrt{6}} , seeds to go into an intermediate buffer instead
\begin{array}{ccc} \hline \text{70} & \end{array} code_unit intermediate_buffer[MB_LEN_MAX];
\sigma for ([[maybe_unused]] int times_around = 0;; ++times_around) {
\frac{1}{13} if (input.size() < 1) {
\frac{74}{14} // no more input: everything is fine
\frac{75}{75} return rtl_encode_result(input, output, current);
\begin{array}{c} \text{76} \\ \text{ } \end{array} }
\begin{array}{c|c|c|c|c|c} \hline \end{array} std::size_t result = UCHAR_ACCESS c32rtomb(
\begin{array}{ccc} \hline \end{array} intermediate_buffer, *input.data(), &current.c_stdlib_
   ˓→state);
\begin{array}{c} \hbox{79} \\ \hbox{79} \end{array} if (result == (std::size_t)-1) {
80 \vert invalid sequence!
81 return error_handler(*this,
\begin{array}{ccc} \text{82} & \text{83} \end{array} rtl_encode_result(original_input, output, current,
83 as z_{\text{1}} and z_{\text{2}} are z_{\text{3}} and z_{\text{4}} are z_{\text{5}} and z_{\text{6}} are z_{\text{6}} and z_{\text{7}} are z_{\text{8}} and z_{\text{9}} are z_{\text{1}} and z_{\text{1}} are z_{\text{1}} and z_{\text{1}} are z_{\text{1}} and z_{\text{84 empty_code_point_span(), empty_code_unit_span());
85 }
\begin{array}{c} 86 \end{array} else if (result == (std::size_t)0) {
\mathscr{S} and \mathscr{S}' is means nothing was output
\frac{1}{10} we should probably go-around again,
89 1999 // after modifying input
\lim_{90} input = input.subspan(1);
91 continue;
92 }
93 // otherwise, we got something written out!
\frac{94}{4} if (output.size() < result) {
\frac{95}{100} // can't fit!!
\frac{96}{96} return error_handler(*this,
\begin{array}{ccc} \text{{\small \texttt{97}} } & \text{{\small \texttt{97}} } \end{array} rtl_encode_result(original_input, output, current,
```

```
98 ztd::text::encoding_error::insufficient_output_
   \rightarrowspace),
99 empty_code_point_span(), empty_code_unit_span());
100 }
101 ::std::memcpy(output.data(), intermediate_buffer,
102 sizeof(*intermediate_buffer) * result);
\text{input} = \text{input}.\text{subspan}(1);104 \bigcup output = output.subspan(result);
\Gamma<sup>105</sup> break;
106 }
107 return rtl_encode_result(input, output, current);
108 }
109 };
110
111 int main(int argc, char* argv[]) {
_{112} if (argc < 1) {
113 return 0;
114 }
115 // Text coming in from the command line / program arguments
116 // is (usually) encoded by the runtime locale
117 runtime_locale encoding {};
_{118} std::string_view first_arg = argv[0];_{119} std::u32string decoded_first_arg = ztd::text::decode(
120 first_arg, encoding, ztd::text::replacement_handler_t {});
```
This allows you to maintain 2 different states, initialized in 2 different ways, one for each of the encode\_one and decode\_one function paths.

### **Encoding-Dependent States**

10

17

Some states need additional information in order to be constructed and used properly. This can be the case when the encoding has stored some type-erased information, as *[ztd::text::any\\_encoding](#page-117-0)* does, or as if you wrote a variant\_encoding<utf8le, utf16be, ...>. For example, given a type\_erased\_encoding like so:

```
class type_erased_encoding {
2 private:
3 Struct erased_state {
\frac{4}{4} virtual ~erased_state () {}
\begin{array}{c} 5 \end{array} };
6
7 Struct erased_encoding {
                 virtual std::unique_ptr<erased_state> create_decode_state() = 0;
9 virtual std::unique_ptr<erased_state> create_encode_state() = 0;
\text{11} virtual ~erased_encoding () {}
\frac{1}{2} };
13
14 template <typename Encoding>
15 Struct typed_encoding : erased_encoding {
16 Encoding encoding;
```
(continues on next page)

21

27

31

37

42

47

51

56

58

67

 $69$  };

(continued from previous page)

```
18 struct decode_state : erased_state {
19 using state_type = ztd::text::decode_state_t<Encoding>;
20 state_type state;
22 decode_state(const Encoding& some_encoding)
23 : state(ztd::text::make_decode_state(some_encoding)) {
\frac{24}{14} // get a decode state from the given encoding
\frac{25}{25} }
\frac{1}{26} };
28 struct encode_state : erased_state {
29 using state_type = ztd::text::encode_state_t<Encoding>;
                    state_type state;
32 decode_state(const Encoding& some_encoding)
33 : state(ztd::text::make_encode_state(some_encoding)) {
34 // get a decode state from the given encoding
\frac{35}{ }36 };
38 typed_encoding(Encoding&& some_encoding)
\mathbb{R}^3 : encoding(std::move(some_encoding)) {
40 and \frac{1}{40} // move encoding in
41 }
43 typed_encoding(const Encoding& some_encoding)
44 \parallel : encoding(some_encoding) {
45 // copy encoding in
46 }
48 virtual std::unique_ptr<erased_state> create_decode_state() override {
49 return std::make_unique<decode_state>(encoding);
50 }
\overline{\mathbf{S}}_2 virtual std::unique_ptr<erased_state> create_encode_state() override {
53 return std::make_unique<encode_state>(encoding);
54 }
\frac{1}{55} };
57 std::unique_ptr<erased_encoding> stored;
59 public:
60 template <typename AnyEncoding>
61 type_erased(AnyEncoding&& some_encoding)
\overline{\omega} : stored_ptr(std::make_unique<typed_encoding<std::remove_cvref_t<AnyEncoding>>>(
\begin{array}{c} \text{63} \\ \text{65} \end{array} std::forward<AnyEncoding>(some_encoding))
        ) {
\frac{65}{100} // store any encoding in the member unique pointer
66 }
68 // ... rest of the implementation
```
We can see that creating a state with a default constructor no longer works, because the state itself requires more information than can be known by just the constructor itself. It needs access to the wrapped encoding. The solution to this problem is an opt-in when creating your state types by giving your *state* type a constructor that takes the encoding type:

```
class type_erased_encoding {
\frac{2}{7} // from above, etc. ...
3 public:
4 // public-facing wrappers
5 struct type_erased_decode_state {
\delta public:
                 // special constructor!!
8 type_erased_state (const type_erased_encoding& encoding)
                 9 : stored(encoding.stored->create_decode_state()) {
\overline{11} }
12 private:
13 std::unique_ptr<erased_state> stored;
\frac{1}{4} };
16 struct type_erased_encode_state {
17 \quad | \quad \text{public:}\frac{18}{18} // special constructor!!
19 type_erased_state (const type_erased_encoding& encoding)
\overline{20} : stored(encoding.stored->create_encode_state()) {
\frac{21}{21} // hold onto type-erased state
\overline{\phantom{a}} 22 \overline{\phantom{a}} 3
23 private:
24 std::unique_ptr<erased_state> stored;
\frac{25}{25} };
27 | using decode_state = type_erased_state;
28 using encode_state = type_erased_state;
          // ... rest of the Lucky 7 members
31 \mid \};
```
These special constructors will create the necessary state using information from the type\_erased\_encoding to do it properly. This will allow us to have states that properly reflect what was erased when we perform a given higher-level *[conversion operation or algorithm](#page-42-0)*.

This encoding-aware state-construction behavior is detected by the *[ztd::text::is\\_state\\_independent](#page-364-0)*, *[ztd::text::is\\_decode\\_state\\_independent](#page-364-1)*, and *[ztd::text::is\\_encode\\_state\\_independent](#page-364-2)* classifications.

These classifications are used in the *[ztd::text::make\\_decode\\_state](#page-377-0)* and *[ztd::text::make\\_encode\\_state](#page-377-1)* function calls to correctly construct a state object, which is what the API uses to make states for its higher-level function calls. If you are working in a generic context, you should use these functions too when working in this minute details. However, if you're not working with templates, consider simply using the already-provided *[ztd::text::any\\_encoding](#page-117-0)* to do exactly what this example shows, with some extra attention to detail and internal optimizations done on your behalf.

10

15

26

 $29$ 

#### **Skip Input on Error**

1

3

13

22

31

Some encodings know how to find the next valid sequence after they encounter an error. Many of these encodings are *[self synchronizing codes](#page-373-1)*, but yet still others may have enough information on their (encode/decode) state to skip additional invalid input. This is where the function *[ztd::text::skip\\_input\\_error](#page-405-0)* comes in, and the Lucky 7 Extension hook that allows an encoding to define the function. There are 2 versions of this function that are optional and can be written by an encoding author:

- decode\_result<...> skip\_input\_error(decode\_result<...> result), which is meant to skip over bad input from a failed decode operation;
- and, encode\_result<...> skip\_input\_error(encode\_result<...> result), which is meant to skip over bad input from a failed encode operation.

They can appear in a normal encoding like so:

```
_2 #include <ztd/text.hpp>
4 class my_encoding {
    public:
\begin{array}{c} \text{6} \\ \text{6} \end{array} struct empty { };
              // the regular Lucky 7 members
\begin{array}{c} \text{s} \end{array} static inline constexpr std::size_t max_code_points = 1;
              static inline constexpr std::size_t max_code_units = 1;
10 using state = empty;
\begin{aligned} \n\text{1} \quad \text{using code\_point} \quad \text{if} \quad \text{if} \quad\begin{array}{ccc} \text{12} & \text{13} \\ \text{14} & \text{15} \end{array} using code_unit \begin{array}{ccc} \text{15} & \text{16} \\ \text{17} & \text{18} \end{array}14 template ltypename Input, typename Output, typename ErrorHandler>
15 constexpr static auto decode_one(Input&& input, Output&& output,
16 state& current_state, ErrorHandler&& error_handler) noexcept {
17 \frac{1}{2} // decoding implementation here !
18 return decode_result<ztd::remove_cvref_t<Input>,
19 ztd::remove_cvref_t<Output>, state>(
_{20} input, output, current_state, ztd::text::encoding_error::ok);
21 }
23 template <typename Input, typename Output, typename ErrorHandler>
24 \vert static constexpr auto decode_one(Input&& input, Output&& output,
_{25} state& current_state, ErrorHandler&& error_handler) noexcept {
26 | \frac{1}{26} | \frac{1}{26} | \frac{1}{26} | \frac{1}{26} | \frac{1}{26} | \frac{1}{26} | \frac{1}{26} | \frac{1}{26} | \frac{1}{26} | \frac{1}{26} | \frac{1}{26} | \frac{1}{26} | \frac{1}{26} | \frac{1}{26} | \frac{1}{26} | \frac{1}{26} | \frac{1}{26}\begin{array}{ccc} \mathbb{P} & \mathbb{P} & \mathbb{P} \end{array} return encode_result<ztd::remove_cvref_t<Input>.
28 ztd::remove_cvref_t<Output>, state>(
\frac{29}{29} input, output, current_state, ztd::text::encoding_error::ok);
30 }
<sup>32</sup> // Special input skip member here
33 template <typename Input, typename Output, typename State>
34 Static constexpr auto skip_input_error(
35 decode_result<Input, Output, State> result) noexcept {
36 // manipulate "result" here,
37 \frac{1}{2} // for any failures in the decode routine.
38 return result;
39 }
```
(continues on next page)

```
41 template <typename Input, typename Output, typename State>
42 Static constexpr auto skip_input_error(
43 encode_result<Input, Output, State> result) noexcept {
\frac{44}{44} // manipulate "result" here,
\frac{45}{45} // for any failures in the encode routine.
46 return result;
47 }
48 };
```
40

2

4

8

19

24

28

The *[ztd::text::decode\\_result](#page-382-0)* and *[ztd::text::encode\\_result](#page-386-0)* contain all of the necessary information to perform the skip (input, output, error\_code, state, and error\_count fields) that could be needed. For example, on a hypothetical UTF-16 encoding, one could define a skip\_input\_error function that behaves like so:

```
_1 #include \langle z \, t \, d / t \, e \, x \, t \, .hpp>#include <utility>
\frac{1}{5} class my_utf16 : private ztd::text::utf16_t {
6 private:
          using base_t = ztd::text::utf16_t;
9 public:
10 // Lucky 7 Members
\overline{11} static inline constexpr std::size_t max_code_points = 1;
12 static inline constexpr std::size_t max_code_units = 2;
13 using state = ztd::text::decode\_state\_t \leq ztd::text::utf16_t>\; ;14 using code_point = char32_t;
\frac{15}{15} using code_unit = char16_t;
16 // Extension definitions
17 using is_unicode_encoding = std::true_type; // UTF-16 is Unicode
18 using is_injective = std::true_type; // conversion is not lossy
20 // Import base implementation here,
_{21} \vert // to save on the implementation work!
22 using base_t::decode_one;
23 using base_t::encode_one;
25 // Import additional methods
26 using base_t::replacement_code_points;
27 using base_t::replacement_code_units;
29 // Special input skip member!!
30 // If this function is present and callable, it will
31 // allow us to skip over bad input.
32 template lt typename Input, typename Output, typename State, typename InputRead,
33 typename OutputWritten>
34 constexpr auto skip_input_error(
35 ztd::text::decode_result<Input, Output, State> result,
<sup>36</sup> const InputRead& input_already_read,
37 [[maybe_unused]] const OutputWritten& output_already_read) const noexcept {
\frac{38}{15} // If we are decoding a UTF-16 sequence.
```

```
\frac{39}{39} // we can have 1 or 2 UTF-16 code units.
\frac{40}{40} // they are identifiable as leading and trailing surrogates
41 constexpr char16_t last_utf16_lead_surrogate = 0xDBFF;
\begin{array}{rcl} \hbox{$\tt 42$} & & \end{array} auto it = ztd::ranges::begin(result.input);
\frac{43}{43} auto last = ztd::ranges::end(result.input);
\mathbf{if} (it != last) {
45 if (ztd::ranges::empty(input_already_read)) {
\frac{46}{46} // if no input was already read (e.g. partial read from a
47 // `std::istreambuf_iterator<...>`), then we should
48 // increment the iterator at **least** once! this will␣
   ˓→prevent us
\frac{49}{49} // from constantly erroring over the same stuff.
50 ++it;
\begin{array}{c|c|c|c|c} \hline \text{51} & \text{ } & \text{ } \end{array}52
53 for (; it != last; ++it) {
\frac{1}{34} // We can skip all trailing surrogates, until we find a
   \rightarrowleading
\frac{55}{25} // one.
56 const bool is_good_utf16_stop_point
\begin{aligned} \mathsf{S7} \quad | \quad \mathsf{S3} \quad | \quad \mathsf{S4} \quad | \quad \mathsf{S5} \quad | \quad \mathsf{S6} \quad | \quad \mathsf{S7} \quad | \quad \mathsf{S8} \quad | \quad \mathsf{S8} \quad | \quad \mathsf{S9} \quad | \quad \mathsf{S1} \quad | \quad \mathsf{S1} \quad | \quad \mathsf{S1} \quad | \quad \mathsf{S2} \quad | \quad \mathsf{S3} \quad | \quad \mathsf{S4} \quad | \quad \mathsf{S5} \quad | \quad \mathsf{S6} \quad | \quad \mathsf{S7} \quad | \58 if (is_good_utf16_stop_point) {
\frac{1}{39} // we found a good place to stop: get out of
   ˓→here!
\overline{\phantom{a}} break;
61 }
\omega // if we do not break, we go around the
\frac{63}{100} // for loop again, increment the iterator
64 }
65 }
\frac{1}{66} // put input range back together, return in constructed result object
\begin{array}{c|c|c|c} \hline \text{67} & \text{using SubInput = ztd::ranges::subrange\_for_t<Input>}; \end{array}68 using Result = ztd::text::decode_result<SubInput, Output, State>;
69 return Result(
70 // subrange of input
\begin{array}{|c|c|c|}\hline \hline \end{array} \begin{array}{c} \hline \end{array} SubInput(\text{std}:move(\text{it}), \ \text{std}:move(\text{last})),\frac{72}{72} // move the output
\begin{array}{c|c} \hline \end{array} std::move(result.output),
\frac{74}{100} // pass state along
\frac{1}{75} result.state,
76 // existing error code
\pi | result.error_code,
78 // existing error count
\frac{79}{2} result.error_count);
80 }
81 \mid \};
```
Assuming, briefly, that this was all put into a file called my\_utf16.hpp, it can be used like this:

```
\parallel #include "my_utf16.hpp"
```

```
#include <ztd/text.hpp>
```
(continues on next page)

 $\overline{2}$ 

```
5 #include <iostream>
    int main(int, char*[]) {
9 \mid std::string utf8_string = ztd::text::transcode(
10 u"\xD801\xD802\xD803", my_utf16 {}, ztd::text::compat_utf8);
\begin{array}{c|c} \hline \text{12} & \text{13} \end{array} std::cout.write(utf8_string.data(), utf8_string.size());
\begin{array}{c|c|c|c|c|c} \hline \text{13} & \text{15} & \text{16} & \text{17} \\ \hline \end{array} std::cout << std::endl;
14 return 0;
15 \mid \}
```
This will come in handy when defining other Unicode variants that may need to skip multiple bits of bad input rather than juts passing over 1 code unit. *[ztd::text::replacement\\_handler](#page-214-0)* and *[ztd::text::skip\\_handler](#page-216-0)* will both try to use these extension points to skip over bad input.

# <span id="page-68-0"></span>**Injective: Promoting Safety in Encodings**

As detailed in the *[Lossy Operation Protection](#page-40-0)* section, is\_encode\_injective and is\_decode\_injective help the library understand when a conversion you are doing cannot be guaranteed at compile time to be lossless. *[Injectivity](#page-24-3)* is a high-brow mathematical term:

In mathematics, an injective function (also known as injection, or one-to-one function) is a function that maps distinct elements of its domain to distinct elements of its codomain.

[—Wikipedia, February 2nd, 2021](https://en.wikipedia.org/wiki/Injective_function)

This is very fancy speak for the fact that for every complete, well-formed input value, there is a well-formed, distinct output value. It does not have to cover all of the potential output values: so long as there is a one-to-one mapping that is unambiguous for all the input values, it is injective. For practical purposes, it means that all of the code unit sequences that are valid can produce a unique code point sequence ("the decode operation is injective"). And, in the reverse case, it means that all the code point sequences that are valid can produce a unique code unit sequence ("the encode operation is injective").

These two properties appear on the type itself, and is a way to opt-in to saying that a conversion is not lossy (e.g., it preserves information perfectly if the input is well-formed). You can define them by placing them on your Encoding Object Type's definition:

```
7 \mid \};
```
4

6

8

11

```
1 struct any_unicode_byte_encoding {
_2 using is_decode_injective = std::true_type;
3 \mid using is_encode_injective = std::true_type;
         using code\_unit = std::byte;5 using code_point = ztd::text::unicode_scalar_value;
\frac{6}{1} // ...
```
This signals that the encode\_one and decode\_one functions — if they are given well-formed input — will never be lossy between their code\_point type and their code\_unit types when performing the desired operation. If only one half of that equation is lossy, then you can mark only one, or the other. For example, *[ztd::text::ascii](#page-129-0)* is lossy only in for the encode\_one operation, so it has is\_decode\_injective = std::true\_type; for decode operations, but is\_encode\_injective = std::false\_type; for encode operations:

```
1 \frac{1}{1} /// because one type suffices for both.
\frac{1}{2} using state = __txt_detail::__empty_state;
3 ///////
                         // @brief A range of code units representing the values to use when a_{\bullet}˓→replacement happen. For ASCII, this
5 /// must be '?' instead of the usual Unicode Replacement Character U''.
6 static constexpr ::ztd::span<const code_unit, 1> replacement_code_
    ˓→units() noexcept {
\tau \parallel \qquad \qquad \qquad \qquad \qquad \qquad \qquad \qquad \qquad \qquad \qquad \qquad \qquad \qquad \qquad \qquad \qquad \qquad \qquad \qquad \qquad \qquad \qquad \qquad \qquad \qquad \qquad \qquad \qquad \qquad \qquad \qquad \qquad \qquad \qquad \hookrightarrow;
8 }
9
10 ///////
11 11 \frac{1}{\sqrt{2}} (\frac{1}{2} abrief Decodes a single complete unit of information as code points
     ˓→and produces a result with the
12 /// input and output ranges moved past what was successfully read and
     ˓→written; or, produces an error and
13 /// returns the input and output ranges untouched.
14 ///
15 /// \emptyset \emptyset \\frac{16}{16} /// @param[in] __output The output view to write code points into.
17 #include <ztd/epilogue.hpp>
```
If the type definition is not present and is not std::true\_type, then the implementation assumes that this is false for a given encoding. See *[ztd::text::is\\_decode\\_injective](#page-365-1)* and *[ztd::text::is\\_encode\\_injective](#page-365-0)* for more information.

# **Replacement Characters**

Replacement characters are a way to communicate to the end-user that something went wrong, without having to throw an exception that may stop the world or stop the encoding/decoding process altogether. The default error handler for text (*[ztd::text::default\\_handler](#page-210-0)*, unless *[configured](#page-79-1)* otherwise) provides room for you to provide your own encoding types, and it does so in two ways that is recognized by the library:

# **Always Has A Replacement**

If your type always has a replacement character, regardless of the situation, it can signal this by writing one of two functions:

- replacement\_code\_units() (for any failed encode step)
- replacement\_code\_points() (for any failed decode step)

These functions return a contiguous range of either code\_units or code\_points, typically a std::span<const code\_unit> or a std::span<const code\_point>.

```
1 class runtime_locale {
2 public:
3 \vert ztd::span<const code_unit> replacement_code_units() const noexcept {
4 if (this->contains_unicode_encoding()) {
5 // Probably CESU-8 or UTF-8!
6 \sim static const char replacement[3] = { '\xEF', '\xBF', '\xBD' };
7 8 }
```

```
(continues on next page)
```

```
9 else {
\frac{10}{10} // Uh... well, it probably has this? \gtrsim \frac{1}{2}11 \Box static const char replacement[1] = { '?' };
12 return replacement;
\begin{array}{|c|c|c|c|c|}\n\hline\n13 & 3 \\
\hline\n\end{array}14 }
```
If the given replacement range is empty, then nothing is inserted at all (as this is a deliberate choice from the user. See the next section for how to have this function but graciously return "no replacements" for given runtime conditions).

This is employed, for example, in the *[ztd::text::ascii](#page-129-0)* encoding, which uses a *'?'* as its replacement code\_unit and code\_point value.

### **Maybe Has A Replacement**

If your type might not have a range of replacement characters but you will not know that until run time, regardless of the situation, the encoding type can signal this by writing different functions:

- maybe\_replacement\_code\_units() (for any failed encode step)
- maybe\_replacement\_code\_points() (for any failed decode step)

These functions return a std::optional of a contiguous range of either code\_units or code\_points, typically a std::optional<std::span<const code\_unit>> or a std::optional<std::span<const code\_point>>. If the optional is not engaged (it does not have a value stored), then the replacement algorithm uses its default logic to insert a replacement character, if possible. Otherwise, if it does have a value, it uses that range. If it has a value but the range is empty, it uses that empty range (and inserts nothing).

This is useful for encodings which provide runtime-erased wrappers or that wrap platform APIs like Win32, whose [CPINFOEXW](https://docs.microsoft.com/en-us/windows/win32/api/winnls/ns-winnls-cpinfoexw) structure contains both a WCHAR UnicodeDefaultChar; and a BYTE DefaultChar[MAX\_DEFAULTCHAR];. These can be provided as the range values after being stored on the encoding, or similar.

### **The Default**

When none of the above can happen, the *[ztd::text::replacement\\_handler\\_t](#page-214-0)* will attempt to insert a Unicode Replacement Character (, U'\uFFFD') or the *'?'* character into the stream, in various ways. See *[ztd::text::replacement\\_handler\\_t](#page-214-0)* for more details on that process!

### **Marking an encoding as Unicode-Capable**

Sometimes, you need to make your own encodings. Whether for legacy reasons or for interoperation reasons, you need the ability to write an encoding that can losslessly handle all  $2^21$  code points. Whether it's writing a variant of [UTF-7,](https://en.wikipedia.org/wiki/UTF-7) or dealing with a very specific legacy set like Unicode v6.0 with the Softbank Private Use Area, you are going to need to be able to say "hey, my encoding can handle all of the code points and therefore deserves to be treated like a Unicode encoding". There are 2 ways to do this, one for decisions that can be made at compile time, and one for decisions that can be made at runtime (e.g., over a variant\_encoding<X, Y, Z>).

#### **compile time**

The cheapest way to tag an encoding as Unicode Capable and have the library recognize it as such when *[ztd::text::is\\_unicode\\_encoding](#page-369-0)* is used is to just define a member type definition:

```
class utf8_v6_softbank {
public:
        // ...
        using is_unicode_encoding = std::true_type;
        // ...
};
```
That is all you have to write. Both *[ztd::text::is\\_unicode\\_encoding](#page-369-0)* and *[ztd::text::contains\\_unicode\\_encoding](#page-369-1)* will detect this and use it.

#### **Run-time**

If your encoding cannot know at compile time whether or not it is a unicode encoding (e.g., for type-erased encodings, complex wrapping encodings, or encodings which rely on external operating system resources), you can define a method instead. When applicable, this will be picked up by the *[ztd::text::contains\\_unicode\\_encoding](#page-369-1)* function. Here is an example of a runtime, locale-based encoding using platform-knowledge to pick up what the encoding might be, and determine if it can handle working in Unicode:

 $_1$  #endif

2

5

12

```
3 Struct encode_state {
4 std:: mbstate_t c_stdlib_state;
\begin{array}{ccc} \begin{array}{ccc} \circ & \circ \end{array} & \circ & \bullet \end{array} encode_state() noexcept : c_stdlib_state() {
7 // properly set for c32rtomb state
8 a code_unit ghost_ouput[MB_LEN_MAX] {};
9 UCHAR_ACCESS c32rtomb(ghost_ouput, U'\0', &c_stdlib_state);
10 }
\frac{1}{11} };
13 bool contains_unicode_encoding() const noexcept {
_{14} #if defined(_WIN32)
\begin{array}{c|c}\n 15 & \end{array} CPINFOEXW cp_info {};
16 BOOL success = GetCPInfoExW(CP_THREAD_ACP, 0, &cp_info);
\inf (success == 0) {
18 return false;
19 }
20 Switch (cp_info.CodePage) {
21 case 65001: // UTF-8
\frac{22}{2} // etc. etc. ...
23 return true;
24 default:
25 break;
26 }
27 #else
28 }
```
That is it. *[ztd::text::contains\\_unicode\\_encoding](#page-369-1)* will detect this and use your function call, so you should never
be calling this or accessing the above compile time classification if necessary and always delegating to the ztd::text::contains\_unicode\_encoding function call.

## **Need for Speed: Extension Points**

The core encoding/decoding loops and the *[Lucky 7 design](#page-25-0)*, while flexible, can come with performance degradation due to its one-by-one nature. There are many well-researched speedups to validating, counting, and converting UTF and other kinds of text. In order to accommodate these, ztd.text has a number of places to overload the core behavior by way of named Argument Dependent Lookup (ADL or Koenig Lookup, named after Andrew Koenig) functions that serve as extension points. They are listed, with their expected argument forms / counts, here.

## **Extension points: Arguments**

For all extension points, arguments are given based on what was input to one of the original higher-level functions. They have these forms and general requirements:

- tag The first argument to every extension point that takes a single encoding. The tag type is  $ztd$ ::tag<...> with any const, volatile, or references (& and &&) removed from the decltype of the encoding.
- duo\_tag The first argument to every extension point that takes 2 encodings. The tag type is ztd::tag<...> with any const, volatile, or references (& and &&) removed from the decltype of the two encodings.
- encoding The encoding used to perform the operation. Can be prefixed with from\_ or to\_ in the argument list to show it is one of two encodings used to perform e.g. a transcode operation.
- input The input range. Can be of any type. Most encodings should at the very least handle basic iterator-iterator pairs correctly. These are allowed to have const-correct iterators that produce const-correct references, so never assume you can write to the input, and appropriately const-qualify any std::spans you use.
- output The output range. Can be of any output range type, such as a unbounded\_view<> with a back\_inserter or a std::span for direct memory writes. The types only requirement is that you can write to it by getting an iterator from  $begin( \dots )$ , and calling  $*$ it = value;.
- handler The error handler used to perform the operation. Can be prefixed with from\_ or to\_ in the argument list to show it is one of two error handlers used to perform e.g. a transcode operation.
- state The state objects used to perform the operation. States are always passed by non-const, l-value reference. Can be prefixed with from\_ or to\_ in the argument list to show it is one of two states associated with an encoding with the same prefix.
- pivot The *[pivot range](#page-375-0)* that can be used for any intermediary storage; should be used in place of allocating data within a routine so an end-user can avoid allocation if he/she desires for any intermediate productions.

## **Extension Points: Forms & Return Types**

Overriding any one of these extension points allows you to hook that behavior. It is very much required that you either use concrete types to provide these ADL extension points, or heavily constrain them using [SFINAE \(preferred for](https://en.cppreference.com/w/cpp/language/sfinae) [C++17 and below\)](https://en.cppreference.com/w/cpp/language/sfinae) or [Concepts \(only C++20 and above\).](https://en.cppreference.com/w/cpp/concepts)

#### text\_decode

Form: text\_decode(tag, input, encoding, output, handler, state).

An extension point to speed up decoding operations for a given encoding, its input and output ranges, and the associated error handler and state. This can be helpful for encodings which *[may need to hide certain parts of their state](#page-58-0)*.

Must return a *[ztd::text::decode\\_result](#page-382-0)*.

#### text\_encode

Form: text\_encode(input, encoding, output, handler, state).

An extension point to speed up encoding operations for a given encoding, its input and output ranges, and the associated error handler and state. This can be helpful for encodings which *[may need to hide certain parts of their state](#page-58-0)*.

Must return a *[ztd::text::encode\\_result](#page-386-0)*.

## text\_transcode

Form: text\_transcode(input, from\_encoding, output, to\_encoding, from\_handler, to\_handler, from\_state, to\_state, pivot)

An extension point to speed up transcoding in bulk, for a given encoding pair, its input and output ranges, and its error handlers and states. Useful for known encoding pairs that have faster conversion paths between them.

Must return a *[ztd::text::transcode\\_result](#page-392-0)*.

#### text\_transcode\_one

Form: text\_transcode\_one(input, from\_encoding, output, to\_encoding, from\_handler, to\_handler, from\_state, to\_state)

An extension point to provide faster one-by-one encoding transformations for a given encoding pair, its input and output ranges, and its error handlers and states. This is **not** a bulk extension point conversion. It is used in the *[ztd::text::transcode\\_view](#page-108-0)* type to increase the speed of iteration, where possible.

Must return a *[ztd::text::transcode\\_result](#page-392-0)*.

#### text\_validate\_encodable\_as\_one

Form: text\_validate\_encodable\_as\_one(input, encoding, state)

An extension point to provide faster one-by-one validation. Provides a shortcut to not needing to perform both a decode\_one and an encode\_one step during the basic validation loop.

Must return a *[ztd::text::validate\\_result](#page-402-0)*.

#### text\_validate\_decodable\_as\_one

Form: text\_validate\_decodable\_as\_one(input, encoding, state)

An extension point to provide faster one-by-one validation. Provides a shortcut to not needing to perform both a encode\_one and an decode\_one step during the basic validation loop.

Must return a *[ztd::text::validate\\_result](#page-402-0)*.

#### text\_validate\_transcodable\_as\_one

Form: text\_validate\_transcodable\_as\_one(input, from\_encoding, to\_encoding, decode\_state, encode\_state, pivot)

An extension point to provide faster one-by-one validation. Provides a shortcut to not needing to perform both a encode\_one and an decode\_one step during the basic validation loop.

Must return a *[ztd::text::validate\\_transcode\\_result](#page-404-0)*.

#### text\_validate\_encodable\_as

Form: text\_validate\_encodable\_as(input, encoding, state)

An extension point to provide faster bulk code point validation. There are many tricks to speed up validating of text using bit twiddling of the input sequence and more.

Must return a *[ztd::text::validate\\_result](#page-402-0)*.

#### text\_validate\_decodable\_as

#### Form: text\_validate\_decodable\_as(input, encoding, state)

An extension point to provide faster bulk code unit validation. There are many tricks to speed up validating of text using bit twiddling of the input sequence and more.

Must return a *[ztd::text::validate\\_result](#page-402-0)*.

#### text\_count\_as\_encoded\_one

Form: text\_count\_as\_encoded\_one(input, encoding, handler, state, pivot)

An extension point to provide faster one-by-one counting. Computation cycles can be saved by only needing to check a subset of things. For example, specific code point ranges can be used to get a count for UTF-16 faster than by encoding into an empty buffer.

Must return a *[ztd::text::count\\_result](#page-400-0)*.

#### text\_count\_as\_decoded\_one

Form: text\_count\_as\_decoded\_one(input, encoding, handler, state)

An extension point to provide faster one-by-one counting. Computation cycles can be saved by only needing to check a subset of things. For example, the leading byte in UTF-8 can provide an immediate count for how many trailing bytes, leading to a faster counting algorithm.

Must return a *[ztd::text::count\\_result](#page-400-0)*.

#### text\_count\_as\_encoded

Form: text\_count\_as\_encoded(input, encoding, handler, state) An extension point for faster bulk code point validation. Must return a *[ztd::text::count\\_result](#page-400-0)*.

#### text\_count\_as\_decoded

Form: text\_count\_as\_decoded(input, encoding, handler, state) An extension point for faster bulk code point validation. Must return a *[ztd::text::count\\_result](#page-400-0)*.

## **That's All of Them**

Each of these extension points are important to one person, or another. For example, Daniel Lemire spends a lot of time optimizing *[UTF-8 routines for fast validation](#page-462-0)* or *[Fast Deterministic Finite Automata \(DFA\) decoding of UTF-8](#page-462-1) [and more](#page-462-1)*. There are many more sped up counting, validating, encoding, and decoding routines: therefore it is critical that any library writer or application developer can produce those for their encodings and, on occasion, override the base behavior and implementation-defined internal speed up written by ztd.text itself.

# <span id="page-75-0"></span>**1.5 Available Encodings**

Below is a table of encodings. Here, we track which encodings can be represented using the *[Lucky 7](#page-25-0)* technique, whether or not we have produced such an implementation, and (if applicable) a link to said implementation.

Most are table-driven encodings, but a select few are not. Tables and data for this are included as part of the [Encoding](https://github.com/soasis/encoding_tables) [Tables repository.](https://github.com/soasis/encoding_tables)

As a general point, we hope to support almost all of the encodings here in one form or another! If you'd like to request prioritization of a certain encoding, let us know.

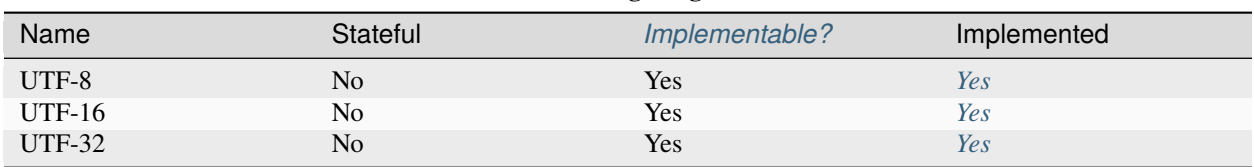

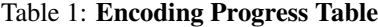

continues on next page

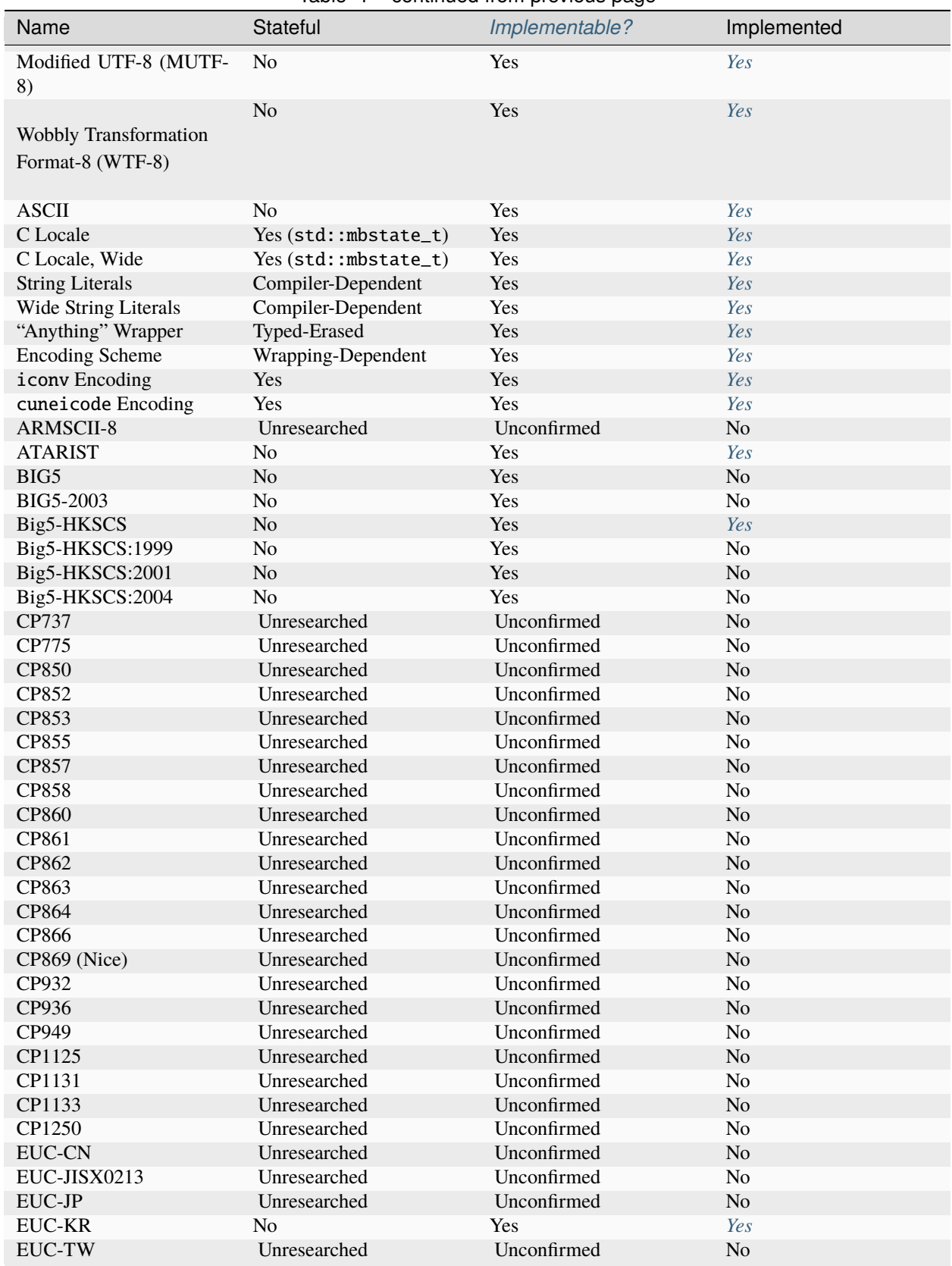

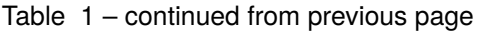

continues on next page

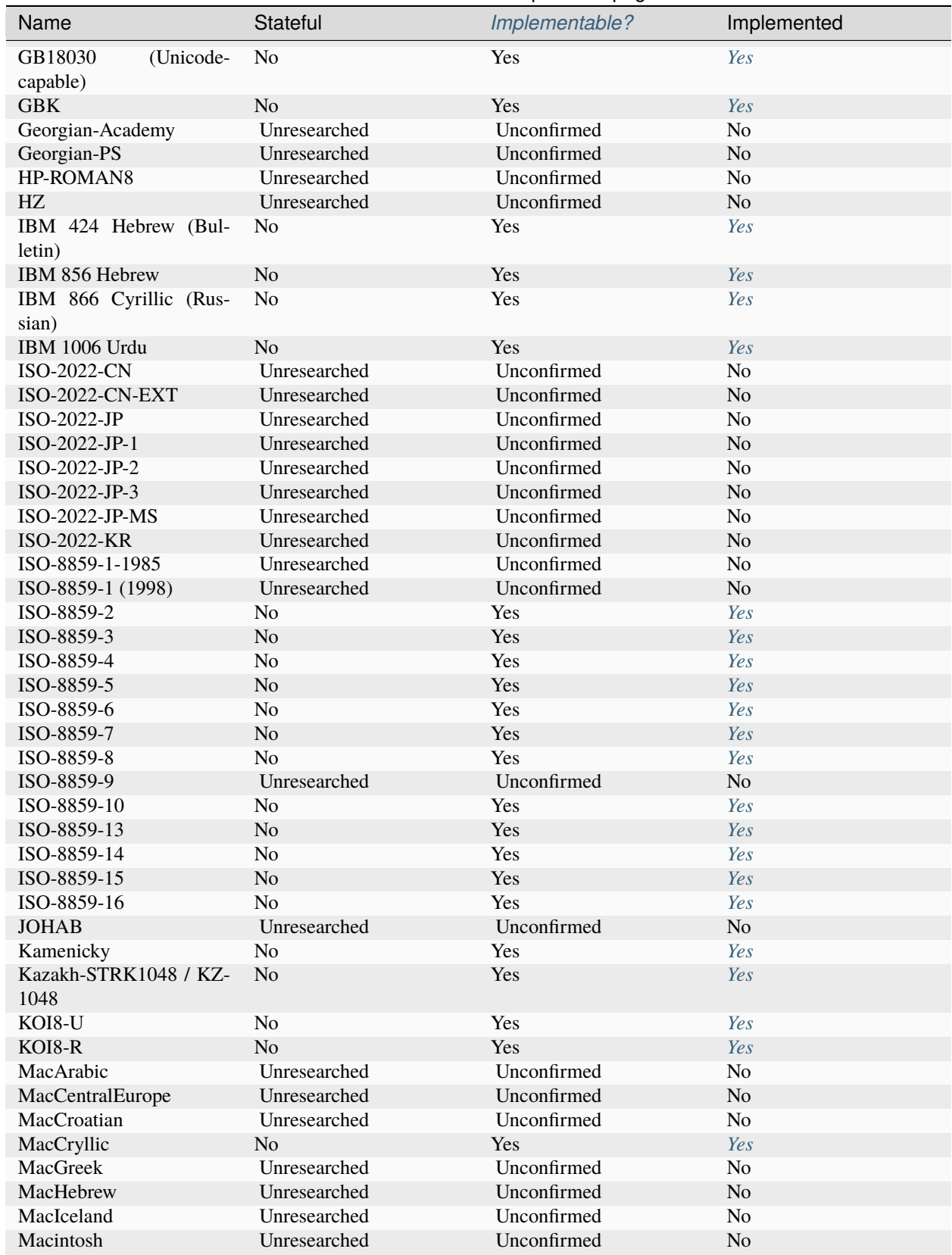

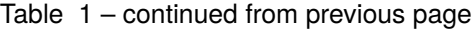

continues on next page

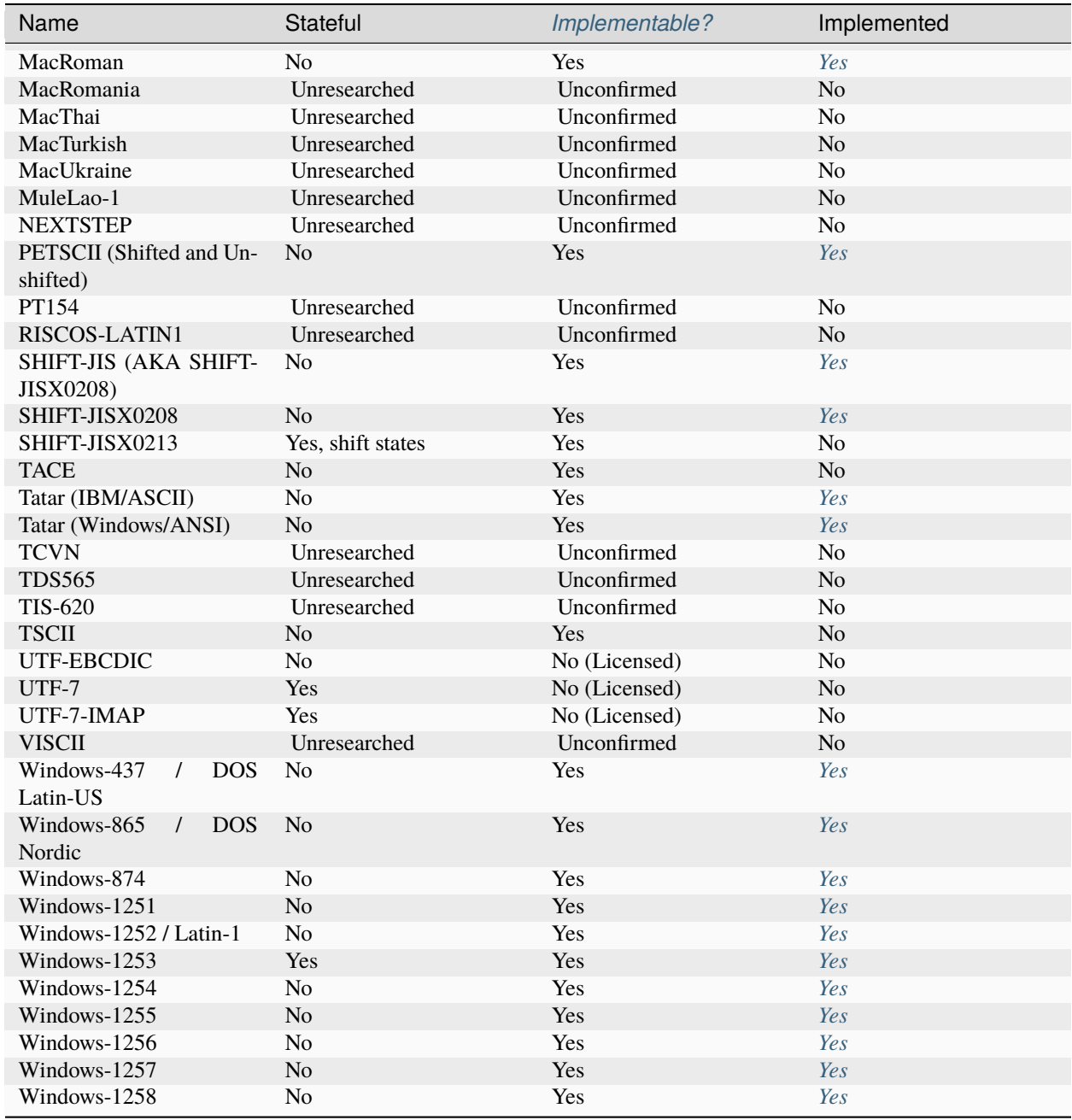

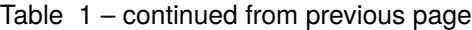

If you know of an encoding not listed here, let us know in the issue tracker!

# **1.6 Known Unicode Encodings**

Out of all the encodings listed on the *[encodings page](#page-75-0)*, only a handful are known to be Unicode Encodings. These are as follows:

- UTF-7
- UTF-7-IMAP
- UTF-8
- UTF-16 (All Endiannesses)
- UTF-32 (All Endiannesses)
- GB18030
- CESU-8
- MUTF-8
- WTF-8
- UTF-1
- UTF-EBCDIC

When the encoding is known at compile time (e.g., it is just a plain object), it contains a is\_unicode\_encoding type member that is set to std::true\_type. Otherwise, it is left off. This is detected by *[ztd::text::contains\\_unicode\\_encoding](#page-369-0)* and *[ztd::text::is\\_unicode\\_encoding](#page-369-1)*.

If you know of any others, please let us know!

# **1.7 Configuring the Library**

There are various configuration macros and CMake/build-time switches that will change the behavior of the library or attempt to use different

## <span id="page-79-0"></span>• ZTD\_TEXT\_UNICODE\_CODE\_POINT\_DISTINCT\_TYPE

- **–** Turns ztd::text::unicode\_code\_point from a type definition to char32\_t to an implementation-defined class type which enforces the various invariants of being a *[unicode](#page-24-0) [code point](#page-24-0)*.
- **–** Default: off.
- **–** Not turned on by-default under any conditions.
- ZTD\_TEXT\_UNICODE\_CODE\_POINT\_INVARIANT\_ABORT
	- **–** If ztd::text::unicode\_code\_point is a distinct class (as controlled by *[ZTD\\_TEXT\\_UNICODE\\_CODE\\_POINT\\_DISTINCT\\_TYPE](#page-79-0)*), each construction of a *[uni](#page-378-0)[code\\_code\\_point](#page-378-0)* object that violates the required invariants of a *[unicode code point](#page-24-0)* will trigger an abort.
	- **–** It is normally a ZTD\_TEXT\_ASSERT(...) or equivalent.
	- **–** Default: off.
	- **–** Not turned on by-default under any conditions.

• ZTD\_TEXT\_DEFAULT\_HANDLER\_THROWS

- **–** Makes the ztd::text::default\_handler into a throwing handler rather than a replacement character handler.
- **–** This is not at all recommended since malformed text (or text assumed to be the wrong encoding) is common, and not properly handling a thrown exception can result in what is, effectively, a denial-ofservice attack for things which need to continually handle untrusted input.
- **–** Default: off.
- **–** Not turned on by-default under any conditions.

## <span id="page-80-0"></span>• ZTD\_TEXT\_UNICODE\_SCALAR\_VALUE\_DISTINCT\_TYPE

- **–** Turns ztd::text::unicode\_scalar\_value from a type definition to char32\_t to an implementation-defined class type which enforces the various invariants of being a *[unicode](#page-25-1) [scalar value](#page-25-1)*.
- **–** Default: **on**.
- **–** Not turned off by-default under any conditions.

## • ZTD\_TEXT\_UNICODE\_SCALAR\_VALUE\_INVARIANT\_ABORT

- **–** If ztd::text::unicode\_scalar\_value is a distinct class (as controlled by *[ZTD\\_TEXT\\_UNICODE\\_SCALAR\\_VALUE\\_DISTINCT\\_TYPE](#page-80-0)*), each construction of a *[uni](#page-379-0)[code\\_scalar\\_value](#page-379-0)* object that violates the required invariants of a *[unicode scalar value](#page-25-1)* will trigger an abort.
- **–** It is normally a ZTD\_TEXT\_ASSERT(...) or equivalent.
- **–** Default: off.
- **–** Not turned on by-default under any conditions.

## • ZTD\_CXX\_COMPILE\_TIME\_ENCODING\_NAME

- **–** Gives the *[ztd::text::literal encoding](#page-154-0)* a name that matches what the encoding of string literals ("") are.
- **–** Overrides any of library's heuristics and shenanigans to determine the string literal encoding.
- **–** If this does not match the actual string literal encoding, it can cause Undefined Behavior.
- **–** Default: A complex set of platform checks. See *[ztd::text::literal encoding](#page-154-0)* for more details.
- **–** Not turned on normally under any circumstances.

## • ZTD\_TEXT\_YES\_PLEASE\_DESTROY\_MY\_LITERALS\_UTTERLY\_I\_MEAN\_IT

- **–** Enables ignoring the fact that the string literal ("") encoding cannot be determined/discovered on the given platform for the *[ztd::text::literal encoding](#page-154-0)*.
- **–** Will cause Undefined Behavior if a string literal or wide string literal is encoded or decoded to/from and the encoding does not match whatever pot-shot guess the system takes.
- **–** Default: off.
- **–** Not turned on by-default under any conditions.
- **– Please don't use this unless you have some really, really weird setup that requires messing everything up. . .**

## • ZTD\_CXX\_COMPILE\_TIME\_WIDE\_ENCODING\_NAME

- **–** Gives the *[ztd::text::wide\\_literal encoding](#page-202-0)* a name that matches what the encoding of wide string literals (L"") are.
- **–** Overrides any of library's heuristics and shenanigans to determine the wide string literal encoding.
- **–** If this does not match the actual wide string literal encoding, it can cause Undefined Behavior.
- **–** Default: A complex set of platform checks. See *[ztd::text::wide\\_literal encoding](#page-202-0)* for more details.
- **–** Not turned on normally under any circumstances.

## • ZTD\_TEXT\_YES\_PLEASE\_DESTROY\_MY\_WIDE\_LITERALS\_UTTERLY\_I\_MEAN\_IT

- **–** Enables ignoring the fact that the wide string literal (L"") encoding cannot be determined/discovered on the given platform for the *[ztd::text::wide\\_literal encoding](#page-202-0)*.
- **–** Will cause Undefined Behavior if a string literal or wide string literal is encoded or decoded to/from and the encoding does not match whatever pot-shot guess the system takes.
- **–** Default: off.
- **–** Not turned on by-default under any conditions.
- **– Please don't use this unless you have some really, really weird setup that requires messing everything up. . .**

## • ZTD\_TEXT\_INTERMEDIATE\_DECODE\_BUFFER\_BYTE\_SIZE

- **–** Changes the default intermediate buffer size placed on the stack for temporary operations.
- **–** Default: a series of compile time platform checking heuristics to determine a generally useful buffer size that will not overflow the stack.
- **–** Not turned on by default under any conditions.
- **–** Specify a numeric value for ZTD\_TEXT\_INTERMEDIATE\_DECODE\_BUFFER\_BYTE\_SIZE to have it used instead.
- **–** Will always be used as the input to a function determining the maximum between this type and a buffer size consistent with *[ztd::text::max\\_code\\_points\\_v](#page-362-0)* or *[ztd::text::max\\_code\\_points\\_v](#page-363-0)*.

## • ZTD\_TEXT\_INTERMEDIATE\_ENCODE\_BUFFER\_BYTE\_SIZE

- **–** Changes the default intermediate buffer size placed on the stack for temporary operations.
- **–** Default: a series of compile time platform checking heuristics to determine a generally useful buffer size that will not overflow the stack.
- **–** Not turned on by default under any conditions.
- **–** Specify a numeric value for ZTD\_TEXT\_INTERMEDIATE\_ENCODE\_BUFFER\_BYTE\_SIZE to have it used instead.
- **–** Will always be used as the input to a function determining the maximum between this type and a buffer size consistent with *[ztd::text::max\\_code\\_points\\_v](#page-362-0)* or *[ztd::text::max\\_code\\_points\\_v](#page-363-0)*.

## • ZTD\_TEXT\_INTERMEDIATE\_TRANSCODE\_BUFFER\_BYTE\_SIZE

- **–** Changes the default intermediate buffer size placed on the stack for temporary operations.
- **–** Default: a series of compile time platform checking heuristics to determine a generally useful buffer size that will not overflow the stack.
- **–** Not turned on by default under any conditions.
- **–** Specify a numeric value for ZTD\_TEXT\_INTERMEDIATE\_TRANSCODE\_BUFFER\_BYTE\_SIZE to have it used instead.
- **–** Will always be used as the input to a function determining the maximum between this type and a buffer size consistent with *[ztd::text::max\\_code\\_points\\_v](#page-362-0)* or *[ztd::text::max\\_code\\_points\\_v](#page-363-0)*.

#### • ZTD\_TEXT\_INTERMEDIATE\_RECODE\_BUFFER\_BYTE\_SIZE

- **–** Changes the default intermediate buffer size placed on the stack for temporary operations.
- **–** Default: a series of compile time platform checking heuristics to determine a generally useful buffer size that will not overflow the stack.
- **–** Not turned on by default under any conditions.
- **–** Specify a numeric value for ZTD\_TEXT\_INTERMEDIATE\_RECODE\_BUFFER\_BYTE\_SIZE to have it used instead.
- **–** Will always be used as the input to a function determining the maximum between this type and a buffer size consistent with *[ztd::text::max\\_code\\_points\\_v](#page-362-0)* or *[ztd::text::max\\_code\\_points\\_v](#page-363-0)*.

## **1.8 API Reference**

This is simply a listing of all the available pages containing various APIs, or links to pages that link to API documentation.

## **1.8.1 Containers**

## **basic\_text (In Progress)**

**Warning:** This isn't finished yet! Come check back by the next major or minor version update.

The basic\_text class provides functionality similar to std::string but for performing it on encoded, normalized text.

<span id="page-82-1"></span>template<typename, typename, typename>

```
class basic_text
```

```
using ztd::text::text = u8text
```
A shortcut for ztd::u8text.

```
using ztd::text::ntext = basic_text<execution_t>
```
A container for storing text in the locale, runtime-based encoding.

```
using ztd::text::wtext = basic_text<wide_execution_t>
```
A container for storing text in the locale, runtime-based wide encoding.

```
using ztd::text::nltext = basic_text<literal_t>
```
A container for storing text in the string *[literal\\_t](#page-155-1)* encoding.

using ztd::text::wltext = *[basic\\_text](#page-82-1)*<*[wide\\_literal\\_t](#page-203-0)*>

A container for storing text in the wide string *[literal\\_t](#page-155-1)* encoding.

```
using ztd::text::u8text = basic_text<utf8_t>
```
A container for storing text in the UTF-8 encoding.

using ztd::text::u16text = *[basic\\_text](#page-82-1)*<*[utf16\\_t](#page-182-1)*>

A container for storing text in the UTF-16 encoding.

#### using ztd::text::u32text = *[basic\\_text](#page-82-1)*<*[utf32\\_t](#page-185-1)*>

A container for storing text in the UTF-32 encoding.

## **1.8.2 Views**

**basic\_text\_view (In Progress)**

**Warning:** This isn't finished yet! Come check back by the next major or minor version update.

The basic\_text\_view class provides a one-by-one view of the stored range's code points and other functionality in a more complete form that goes beyond just code point iteration or code unit iteration like *[ztd::text::decode\\_view](#page-86-0)* or *[ztd::text::encode\\_view](#page-92-0)*.

#### **Base Template**

<span id="page-83-0"></span>template<typename **\_Encoding**, typename **\_NormalizationForm** = nfkc, typename **\_Range** = ::std::basic\_string\_view<*[code\\_unit\\_t](#page-361-0)*<*[\\_Encoding](#page-83-0)*>>, typename \_ErrorHandler = *[default\\_handler\\_t](#page-210-0)*, typename \_State = *[decode\\_state\\_t](#page-362-1)*<remove\_cvref\_t<*[\\_Encoding](#page-83-0)*>>> class basic\_text\_view

<span id="page-83-1"></span>A view over a sequence of code units. The code units are expected to be of the given encoding and normalization form.

## **Remark**

The default type for this is a basic\_string\_view templated on the code unit type from the encoding. The error handler is also the default careless error handler, meaning that any lossy conversions will automatically cause a compile time error.

#### **Template Parameters**

- **\_Encoding** The encoding to store any input and presented text as.
- **NormalizationForm** The normalization form to impose on the stored text's sequences.
- \_Range The range type that will be stored within this *[ztd::text::basic\\_text\\_view](#page-83-1)* and examined using the iterators, following the \_Encoding type decoding procedure.
- **\_ErrorHandler** The default error handler to use for any and all operations on text. Generally, most operations will provide room to override this.

## **Public Types**

## <span id="page-84-2"></span>using range\_type = *[\\_Range](#page-83-0)*

The type that this view is wrapping.

## using encoding\_type = *[\\_Encoding](#page-83-0)*

The encoding type that this view is using to interpret the underlying sequence of code units.

#### <span id="page-84-1"></span>using state\_type = remove\_cvref\_t<*[\\_State](#page-83-0)*>

The encoding type that this view is using to interpret the underlying sequence of code units.

## using normalization\_type = *[\\_NormalizationForm](#page-83-0)*

The normalization form type this view is imposing on top of the encoded sequence.

#### using error\_handler\_type = *[\\_ErrorHandler](#page-83-0)*

The error handling type used by default for any problems in conversions.

## **Public Functions**

<span id="page-84-0"></span>template<typename \_ViewErrorHandler> inline constexpr  $CodePointView & *ViewErrorHandler* > code\_points(*state type* state,$ *[\\_ViewErrorHandler](#page-84-0)*

&&\_\_error\_handler) const noexcept

Returns a view over the code points of this type, decoding "on the fly"/"lazily".

## **Remark**

Moves the provided \_\_state in as the "starting point".

#### **Template Parameters**

\_ViewErrorHandler – The type of the passed-in error handler to use for these operations.

## **Parameters**

- \_\_state **[in]** The state to use for this code point view.
- **\_error\_handler** [in] The error handler to look at the code points for this code point view.

inline constexpr \_CodePointView code\_points(*[state\\_type](#page-84-1)* \_\_state) const noexcept

Returns a view over the code points of this type, decoding "on the fly"/"lazily".

#### **Remark**

Moves the provided \_\_state in as the "starting point".

**Parameters**

\_\_state – **[in]** The state to use for this code point view.

inline constexpr \_CodePointView code\_points() const noexcept

Returns a view over the code points of this type, decoding "on the fly"/"lazily".

## **Remark**

Copies the stored state within the *[ztd::text::basic\\_text\\_view](#page-83-1)* to perform the code point iteration process.

inline constexpr *[range\\_type](#page-84-2)* &&base() && noexcept Access the storage as an r-value reference.

inline constexpr const *[range\\_type](#page-84-2)* &base() const & noexcept

Access the storage as a const-qualified l-value reference.

inline constexpr *[range\\_type](#page-84-2)* &base() & noexcept Access the storage as an l-value reference.

#### **Aliases**

using ztd::text::text\_view = *[u8text\\_view](#page-85-0)*

A shortcut for u8text\_view.

```
using ztd::text::ntext_view = basic_text_view<execution_t>
```
A view for examining text in the locale, runtime-based wide encoding.

using ztd::text::wtext\_view = *[basic\\_text\\_view](#page-83-0)*<*[wide\\_execution\\_t](#page-193-1)*> A view for examining text in the locale, runtime-based wide encoding.

using ztd::text::nltext\_view = *[basic\\_text\\_view](#page-83-0)*<*[literal\\_t](#page-155-0)*> A view for examining text in the string *[literal\\_t](#page-155-1)* encoding.

using ztd::text::wltext\_view = *[basic\\_text\\_view](#page-83-0)*<*[wide\\_literal\\_t](#page-203-0)*> A view for examining text in the wide string *[literal\\_t](#page-155-1)* encoding.

<span id="page-85-0"></span>using ztd::text::u8text\_view = *[basic\\_text\\_view](#page-83-0)*<*[utf8\\_t](#page-189-1)*> A view for examining text in the UTF-8 encoding.

using ztd::text::u16text\_view = *[basic\\_text\\_view](#page-83-0)*<*[utf16\\_t](#page-182-1)*> A view for examining text in the UTF-16 encoding.

using ztd::text::u32text\_view = *[basic\\_text\\_view](#page-83-0)*<*[utf32\\_t](#page-185-1)*> A view for examining text in the UTF-32 encoding.

## <span id="page-86-0"></span>**decode\_view**

The decode\_view class provides a one-by-one view of the stored range's code points as the desired encoding's code units. Dereferencing the iterators returns a single code\_point value corresponding to the desired encoding's transformation of the internal code units.

The range-based classes are excellent ways to walk over units of information in a low-memory environment, as they only store the minimum amount of data necessary to perform their operations on the fly. This reduces the speed but is fine for one-at-a-time encoding operations. To decode eagerly and in bulk, see *[the decode functions](#page-228-0)*.

```
template<typename _Encoding, typename _Range =
```
\_\_txt\_detail::\_\_default\_char\_view\_t<*[code\\_unit\\_t](#page-361-0)*<*[\\_Encoding](#page-86-1)*>>, typename \_ErrorHandler = *[default\\_handler\\_t](#page-210-0)*, typename \_State = *[decode\\_state\\_t](#page-362-1)*<*[\\_Encoding](#page-86-1)*>>

## <span id="page-86-4"></span>class **decode\_view** : public view\_base

A view over a range of code points, presenting the code points as code units. Uses the \_Encoding specified to do so.

## **Remark**

The view presents code point one at a time, regardless of how many code points are output by one decode operation. This means if, for example, four (4) UTF-8 code units becomes two (2) UTF-16 code points, it will present one code point at a time. If you are looking to explicitly know what a single decode operation maps into as far as number of code points to code units (and vice-versa), you will have to use lower-level interfaces.

## **Template Parameters**

- **\_Encoding** The encoding to read the underlying range of code points as.
- **\_Range** The range of input that will be fed into the \_FromEncoding's decode operation.
- **\_ErrorHandler** The error handler for any encode-step failures.
- \_State The state type to use for the decode operations to intermediate code points.

## **Public Types**

```
using iterator = decode_iterator< Encoding, StoredRange, ErrorHandler, State>
```
The iterator type for this view.

## <span id="page-86-7"></span>using  $sentinel = decode\_sentinel_t$

The sentinel type for this view.

## using value\_type = ranges::iterator\_value\_type\_t<*[iterator](#page-86-2)*>

The value type for this view.

## <span id="page-86-5"></span>using range\_type = *[\\_Range](#page-86-1)*

The underlying range type.

## <span id="page-86-6"></span><span id="page-86-3"></span>using encoding\_type = *[\\_Encoding](#page-86-1)*

The encoding type used for transformations.

#### using error\_handler\_type = *[\\_ErrorHandler](#page-86-1)*

The error handler when a decode operation fails.

<span id="page-87-1"></span>using state\_type = *[decode\\_state\\_t](#page-362-1)*<*[encoding\\_type](#page-86-3)*>

The state type used for decode operations.

## **Public Functions**

<span id="page-87-0"></span>template<typename \_ArgRange, ::std::enable\_if\_t<!::std::is\_same\_v<remove\_cvref\_t<*[\\_ArgRange](#page-87-0)*>, *[decode\\_view](#page-87-0)*> && !::std::is\_same\_v<remove\_cvref\_t<*[\\_ArgRange](#page-87-0)*>, *[iterator](#page-86-2)*>>\* = nullptr> inline constexpr decode\_view(*[\\_ArgRange](#page-87-0)* &&\_\_range) noexcept(::std::is\_nothrow\_constructible\_v<*[iterator](#page-86-2)*, *[\\_ArgRange](#page-87-0)*>)

Constructs a *[decode\\_view](#page-86-4)* from the underlying range.

## **Remark**

The stored encoding, error handler, and state type are default-constructed.

#### **Parameters**

\_\_range – **[in]** The input range to wrap and iterate over.

inline constexpr decode\_view(*[range\\_type](#page-86-5)* \_\_range, *[encoding\\_type](#page-86-3)* \_\_encoding) noexcept(::std::is\_nothrow\_constructible\_v<*[iterator](#page-86-2)*, *[range\\_type](#page-86-5)*, *[encoding\\_type](#page-86-3)*>)

Constructs a *[decode\\_view](#page-86-4)* from the underlying range.

#### **Parameters**

• \_\_range – **[in]** The input range to wrap and iterate over.

• \_\_encoding – **[in]** The encoding object to call .decode or equivalent functionality on.

inline constexpr decode\_view(*[range\\_type](#page-86-5)* \_\_range, *[encoding\\_type](#page-86-3)* \_\_encoding, *[error\\_handler\\_type](#page-86-6)* \_\_error\_handler) noexcept(::std::is\_nothrow\_constructible\_v<*[iterator](#page-86-2)*, *[range\\_type](#page-86-5)*, *[encoding\\_type](#page-86-3)*, *[error\\_handler\\_type](#page-86-6)*>)

Constructs a *[decode\\_view](#page-86-4)* from the underlying range.

#### **Parameters**

- \_\_range **[in]** The input range to wrap and iterate over.
- \_\_encoding **[in]** The encoding object to call .decode or equivalent functionality on.
- \_\_error\_handler **[in]** The error handler to store in this view.

inline constexpr decode\_view(*[range\\_type](#page-86-5)* \_\_range, *[encoding\\_type](#page-86-3)* \_\_encoding, *[error\\_handler\\_type](#page-86-6)* \_\_error\_handler, *[state\\_type](#page-87-1)* \_\_state) noexcept(::std::is\_nothrow\_constructible\_v<*[iterator](#page-86-2)*, *[range\\_type](#page-86-5)*, *[encoding\\_type](#page-86-3)*, *[error\\_handler\\_type](#page-86-6)*, *[state\\_type](#page-87-1)*>)

Constructs a *[decode\\_view](#page-86-4)* from the underlying range.

#### **Parameters**

```
• __range – [in] The input range to wrap and iterate over.
              • _encoding – [in] The encoding object to call . decode or equivalent functionality on.
              • __error_handler – [in] The error handler to store in this view.
              • __state – [in] The state to user for the decode operation.
inline constexpr decode_view(iterator __it) noexcept(::std::is_nothrow_move_constructible_v<iterator>)
     Constructs an encoding_view from one of its iterators, reconstituting the range.
         Parameters
              __it – [in] A previously-made decode_view iterator.
constexpr decode_view() = default
     Default constructor. Defaulted.
constexpr decode_view(const decode_view&) = default
     Copy constructor. Defaulted.
constexpr decode_view(decode_view&&) = default
     Move constructor. Defaulted.
constexpr decode_view &operator=(const decode_view&) = default
     Copy assignment operator. Defaulted.
constexpr decode_view &operator=(decode_view&&) = default
     Move assignment operator. Defaulted.
inline constexpr iterator begin() & noexcept
     The beginning of the range.
inline constexpr iterator begin() const & noexcept
     The beginning of the range.
inline constexpr iterator begin() && noexcept
     The beginning of the range.
inline constexpr sentinel end() const noexcept
```
The end of the range. Uses a sentinel type and not a special iterator.

<span id="page-88-0"></span>template<typename **\_Encoding**, typename **\_Range**, typename **\_ErrorHandler** =  $default$  handler t, typename \_State = *[decode\\_state\\_t](#page-362-1)*<*[\\_Encoding](#page-88-0)*>>

<span id="page-88-3"></span>class decode\_iterator : public \_\_txt\_detail::\_\_encoding\_iterator<\_\_txt\_detail::\_\_transaction::\_\_decode, *[decode\\_iterator](#page-88-0)*<*[\\_Encoding](#page-88-0)*, *[\\_Range](#page-88-0)*, *[default\\_handler\\_t](#page-210-0)*, *[decode\\_state\\_t](#page-362-1)*<*[\\_Encoding](#page-88-0)*>>,

\_\_txt\_detail::\_\_iterator\_storage<*[\\_Encoding](#page-88-0)*, *[\\_Range](#page-88-0)*, *[default\\_handler\\_t](#page-210-0)*, *[decode\\_state\\_t](#page-362-1)*<*[\\_Encoding](#page-88-0)*>>>

An iterator over a range of code points, presented as a range of code units, using the \_Encoding specified to do so.

## **Remark**

This type produces proxies as their reference type, and are only readable, not writable iterators. The iterator presents code point one at a time, regardless of how many code points are output by one decode operation. This means if, for example, four (4) UTF-8 code units becomes two (2) UTF-16 code points, it will present one code point at a time. If you are looking to explicitly know what a single decode operation maps into as far as number of code points to code units (and vice-versa), you will have to use lower-level interfaces.

#### **Template Parameters**

- **\_Encoding** The encoding to read the underlying range of code points as.
- \_Range The range of input that will be fed into the \_FromEncoding's decode operation.
- **\_ErrorHandler** The error handler for any encode-step failures.
- \_State The state type to use for the encode operations to intermediate code points.

## **Public Types**

- <span id="page-89-0"></span>using **range\_type** = typename \_\_iterator\_base\_it::range\_type The underlying range type.
- using  $\texttt{iterator} = \text{typename}$  \_\_iterator\_base\_it::iterator The base iterator type.
- <span id="page-89-1"></span>using encoding\_type = typename \_\_iterator\_base\_it::encoding\_type The encoding type used for transformations.
- <span id="page-89-2"></span>using **error\_handler\_type** = typename \_\_iterator\_base\_it::error\_handler\_type The error handler when an encode operation fails.
- <span id="page-89-3"></span>using state\_type = typename \_\_iterator\_base\_it::state\_type The state type used for encode operations.
- using **iterator\_category** = typename \_\_iterator\_base\_it::iterator\_category The strength of the iterator category, as defined in relation to the base.
- using iterator\_concept = typename \_\_iterator\_base\_it::iterator\_concept The strength of the iterator concept, as defined in relation to the base.
- using  $value_type = typename$  \_\_iterator\_base\_it::value\_type The object type that gets output on every dereference.
- using **pointer** = typename \_\_iterator\_base\_it::pointer A pointer type to the value\_type.
- using **reference** = typename \_\_iterator\_base\_it::value\_type The value returned from derefencing the iterator.

## **Remark**

This is a proxy iterator, so the reference is a non-reference value\_type.

using **difference\_type** = typename \_\_iterator\_base\_it::difference\_type

The type returned when two of these pointers are subtracted from one another.

#### **Remark**

It's not a very useful type...

## **Public Functions**

<span id="page-90-0"></span>constexpr decode\_iterator() = default Default constructor. Defaulted. constexpr decode\_iterator(const *[decode\\_iterator](#page-90-0)*&) = default Copy constructor. Defaulted.

<span id="page-90-1"></span>constexpr decode\_iterator(*[decode\\_iterator](#page-90-1)*&&) = default

Move constructor. Defaulted.

<span id="page-90-2"></span>template<typename \_ArgRange, ::std::enable\_if\_t<!::std::is\_same\_v<remove\_cvref\_t<*[\\_ArgRange](#page-90-2)*>, *[decode\\_iterator](#page-90-2)*>>\* = nullptr>

inline constexpr decode\_iterator(*[\\_ArgRange](#page-90-2)* &&\_\_range)

noexcept(::std::is\_nothrow\_constructible\_v<\_\_iterator\_base\_it,

*[range\\_type](#page-89-0)*>)

Constructs a *[ztd::text::decode\\_iterator](#page-88-3)* from the explicitly given \_\_range.

## **Remark**

Each argument is moved/forwarded in.

**Parameters**

\_\_range – **[in]** The range value that will be read from.

inline constexpr decode\_iterator(*[range\\_type](#page-89-0)* \_\_range, *[encoding\\_type](#page-89-1)* \_\_encoding) noexcept(::std::is\_nothrow\_constructible\_v<\_\_iterator\_base\_it, *[range\\_type](#page-89-0)*, *[encoding\\_type](#page-89-1)*>)

Constructs a *[ztd::text::decode\\_iterator](#page-88-3)* from the explicitly given \_\_range, and \_\_encoding.

#### **Remark**

Each argument is moved in.

**Parameters**

- \_\_range **[in]** The range value that will be read from.
- \_\_encoding **[in]** The encoding object to use.

inline constexpr **decode\_iterator**(*[range\\_type](#page-89-0)* \_\_range, *[error\\_handler\\_type](#page-89-2)* \_\_error\_handler) noexcept(::std::is\_nothrow\_constructible\_v<\_\_iterator\_base\_it, *[range\\_type](#page-89-0)*, *[error\\_handler\\_type](#page-89-2)*>)

Constructs a *[ztd::text::decode\\_iterator](#page-88-3)* from the explicitly given \_\_range, and \_\_error\_handler.

### **Remark**

Each argument is moved in.

## **Parameters**

- \_\_range **[in]** The range value that will be read from.
- \_\_error\_handler **[in]** The error handler to use for reporting errors.

inline constexpr decode\_iterator(*[range\\_type](#page-89-0)* \_\_range, *[encoding\\_type](#page-89-1)* \_\_encoding, *[error\\_handler\\_type](#page-89-2)* \_\_error\_handler) noexcept(::std::is\_nothrow\_constructible\_v<\_\_iterator\_base\_it,

*[range\\_type](#page-89-0)*, *[encoding\\_type](#page-89-1)*, *[error\\_handler\\_type](#page-89-2)*>)

Constructs a *[ztd::text::decode\\_iterator](#page-88-3)* from the explicitly given \_\_range, \_\_encoding, and \_\_error\_handler.

## **Remark**

Each argument is moved in.

#### **Parameters**

- \_\_range **[in]** The range value that will be read from.
- \_\_encoding **[in]** The encoding object to use.
- \_\_error\_handler **[in]** The error handler to use for reporting errors.

inline constexpr decode\_iterator(*[range\\_type](#page-89-0)* \_\_range, *[encoding\\_type](#page-89-1)* \_\_encoding, *[error\\_handler\\_type](#page-89-2)* \_\_error\_handler, *[state\\_type](#page-89-3)* \_\_state)

> noexcept(::std::is\_nothrow\_constructible\_v<\_\_iterator\_base\_it, *[range\\_type](#page-89-0)*, *[encoding\\_type](#page-89-1)*, *[error\\_handler\\_type](#page-89-2)*, *[state\\_type](#page-89-3)*>)

Constructs a *[ztd::text::decode\\_iterator](#page-88-3)* from the explicitly given \_\_range, \_\_encoding, \_\_error\_handler and \_\_state.

## **Remark**

Each argument is moved in.

#### **Parameters**

• \_\_range – **[in]** The range value that will be read from.

- \_\_encoding **[in]** The encoding object to use.
- **\_error\_handler** [in] The error handler to use for reporting errors.
- \_\_state **[in]** The current state.

constexpr *[decode\\_iterator](#page-88-0)* &operator=(const *[decode\\_iterator](#page-88-0)*&) = default

Copy assignment operator. Defaulted.

constexpr *[decode\\_iterator](#page-88-0)* &operator=(*[decode\\_iterator](#page-88-0)*&&) = default

Move assignment operator. Defaulted.

## <span id="page-92-0"></span>**encode\_view**

The encode\_view class provides a one-by-one view of the stored range's code points as the desired encoding's code units. Dereferencing the iterators returns a single code\_unit value corresponding to the desired encoding's transformation of the internal code points.

The range-based classes are excellent ways to walk over units of information in a low-memory environment, as they only store the minimum amount of data necessary to perform their operations on the fly. This reduces the speed but is fine for one-at-a-time encoding operations. To encode eagerly and in bulk, see *[the encode functions](#page-246-0)*.

#### <span id="page-92-1"></span>template<typename **\_Encoding**, typename  $\blacksquare$ **Range =**

\_\_txt\_detail::\_\_default\_char\_view\_t<*[code\\_point\\_t](#page-361-1)*<*[\\_Encoding](#page-92-1)*>>, typename \_ErrorHandler = *[default\\_handler\\_t](#page-210-0)*, typename \_State = *[encode\\_state\\_t](#page-362-2)*<*[\\_Encoding](#page-92-1)*>>

<span id="page-92-2"></span>class **encode\_view** : public view\_base

A view over a range of code points, presenting the code points as code units. Uses the \_Encoding specified to do so.

#### **Remark**

The view presents code units one at a time, regardless of how many code units are output by one decode operation. This means if, for example, one (1) UTF-32 code point becomes four (4) UTF-8 code units, it will present each code unit one at a time. If you are looking to explicitly know what a single encode operation maps into as far as number of code points to code units (and vice-versa), you will have to use lower-level interfaces.

## **Template Parameters**

- **Encoding** The encoding to read the underlying range of code points as.
- **\_Range** The range of input that will be fed into the \_FromEncoding's decode operation.
- **\_ErrorHandler** The error handler for any encode-step failures.
- State The state type to use for the encode operations to intermediate code points.

## **Public Types**

```
using iterator = encode_iterator<_Encoding, _StoredRange, _ErrorHandler, _State>
     The iterator type for this view.
```
<span id="page-93-8"></span>using  $sentinel = encode\_sentinel_t$ 

The sentinel type for this view.

<span id="page-93-5"></span>using range\_type = *[\\_Range](#page-92-1)* The underlying range type.

<span id="page-93-0"></span>using encoding\_type = *[\\_Encoding](#page-92-1)*

The encoding type used for transformations.

<span id="page-93-6"></span>using error\_handler\_type = *[\\_ErrorHandler](#page-92-1)*

The error handler when an encode operation fails.

<span id="page-93-7"></span>using state\_type = *[encode\\_state\\_t](#page-362-2)*<*[encoding\\_type](#page-93-0)*>

The state type used for encode operations.

## **Public Functions**

<span id="page-93-1"></span>constexpr **encode\_view**() = default Default constructor. Defaulted. constexpr encode\_view(const *[encode\\_view](#page-93-1)*&) = default Copy constructor. Defaulted.

<span id="page-93-2"></span>constexpr encode\_view(*[encode\\_view](#page-93-2)*&&) = default Move constructor. Defaulted.

<span id="page-93-3"></span>template<typename \_ArgRange, ::std::enable\_if\_t<!::std::is\_same\_v<remove\_cvref\_t<*[\\_ArgRange](#page-93-3)*>, *[encode\\_view](#page-93-3)*> && !::std::is\_same\_v<remove\_cvref\_t<*[\\_ArgRange](#page-93-3)*>, *[iterator](#page-93-4)*>>\* = nullptr> inline constexpr encode\_view(*[\\_ArgRange](#page-93-3)* &&\_\_range) noexcept(::std::is\_nothrow\_constructible\_v<*[iterator](#page-93-4)*, *[\\_ArgRange](#page-93-3)*>)

Constructs an *[encode\\_view](#page-92-2)* from the underlying range.

## **Remark**

the stored encoding, error handler, and state type are default-constructed.

**Parameters**

\_\_range – **[in]** The input range to wrap and iterate over.

inline constexpr encode\_view(*[range\\_type](#page-93-5)* \_\_range, *[encoding\\_type](#page-93-0)* \_\_encoding) noexcept(::std::is\_nothrow\_constructible\_v<*[iterator](#page-93-4)*, *[range\\_type](#page-93-5)*, *[encoding\\_type](#page-93-0)*>)

Constructs an *[encode\\_view](#page-92-2)* from the underlying range.

#### **Parameters**

- \_\_range **[in]** The input range to wrap and iterate over.
- **\_encoding [in]** The encoding object to call . encode or equivalent functionality on.

inline constexpr encode\_view(*[range\\_type](#page-93-5)* \_\_range, *[encoding\\_type](#page-93-0)* \_\_encoding, *[error\\_handler\\_type](#page-93-6)* \_\_error\_handler) noexcept(::std::is\_nothrow\_constructible\_v<*[iterator](#page-93-4)*, *[range\\_type](#page-93-5)*, *[encoding\\_type](#page-93-0)*, *[error\\_handler\\_type](#page-93-6)*>)

Constructs an *[encode\\_view](#page-92-2)* from the underlying range.

## **Parameters**

- \_\_range **[in]** The input range to wrap and iterate over.
- **\_encoding**  $\text{[in]}$  The encoding object to call . encode or equivalent functionality on.
- \_\_error\_handler **[in]** A previously-made *[encode\\_view](#page-92-2)* iterator.

inline constexpr encode\_view(*[range\\_type](#page-93-5)* \_\_range, *[encoding\\_type](#page-93-0)* \_\_encoding, *[error\\_handler\\_type](#page-93-6)* error\_handler, *[state\\_type](#page-93-7)* \_\_state) noexcept(::std::is\_nothrow\_constructible\_v<*[iterator](#page-93-4)*, *[range\\_type](#page-93-5)*, *[encoding\\_type](#page-93-0)*, *[error\\_handler\\_type](#page-93-6)*, *[state\\_type](#page-93-7)*>)

Constructs an *[encode\\_view](#page-92-2)* from the underlying range.

## **Parameters**

- \_\_range **[in]** The input range to wrap and iterate over.
- \_\_encoding **[in]** The encoding object to call .encode or equivalent functionality on.
- \_\_error\_handler **[in]** A previously-made *[encode\\_view](#page-92-2)* iterator.
- \_\_state **[in]** The state to user for the encode operation.

inline constexpr encode\_view(*[iterator](#page-93-4)* \_\_it) noexcept(::std::is\_nothrow\_move\_constructible\_v<*[iterator](#page-93-4)*>) Constructs an encoding\_view from one of its iterators, reconstituting the range.

#### **Parameters**

\_\_it – **[in]** A previously-made *[encode\\_view](#page-92-2)* iterator.

constexpr *[encode\\_view](#page-92-1)* &operator=(const *[encode\\_view](#page-92-1)*&) = default

Copy assignment operator. Defaulted.

constexpr *[encode\\_view](#page-92-1)* &operator=(*[encode\\_view](#page-92-1)*&&) = default

Move assignment operator. Defaulted.

inline constexpr *[iterator](#page-93-4)* begin() & noexcept

The beginning of the range.

inline constexpr *[iterator](#page-93-4)* begin() const & noexcept

The beginning of the range.

inline constexpr *[iterator](#page-93-4)* begin() && noexcept

The beginning of the range.

<span id="page-94-0"></span>inline constexpr *[sentinel](#page-93-8)* end() const noexcept

The end of the range. Uses a sentinel type and not a special iterator.

template<typename \_Encoding, typename \_Range, typename \_ErrorHandler = *[default\\_handler\\_t](#page-210-0)*, typename \_State = *[encode\\_state\\_t](#page-362-2)*<*[\\_Encoding](#page-94-0)*>>

<span id="page-95-2"></span>class **encode\_iterator** : public \_\_txt\_detail::\_\_encoding\_iterator<\_\_txt\_detail::\_\_transaction::\_\_encode, *[encode\\_iterator](#page-94-0)*<*[\\_Encoding](#page-94-0)*, *[\\_Range](#page-94-0)*, *[default\\_handler\\_t](#page-210-0)*, *[encode\\_state\\_t](#page-362-2)*<*[\\_Encoding](#page-94-0)*>>, \_\_txt\_detail::\_\_iterator\_storage<*[\\_Encoding](#page-94-0)*, *[\\_Range](#page-94-0)*, *[default\\_handler\\_t](#page-210-0)*, *[encode\\_state\\_t](#page-362-2)*<*[\\_Encoding](#page-94-0)*>>>

An iterator over an iterator of code points, presenting the code points as code units. Uses the \_Encoding specified to do so.

#### **Remark**

This type produces proxies as their reference type, and are only readable, not writable iterators. The iterator presents code units one at a time, regardless of how many code units are output by one decode operation. This means if, for example, one (1) UTF-32 code point becomes four (4) UTF-8 code units, it will present each code unit one at a time. If you are looking to explicitly know what a single encode operation maps into as far as number of code points to code units (and vice-versa), you will have to use lower-level interfaces.

#### **Template Parameters**

- **\_Encoding** The encoding to read the underlying range of code points as.
- **\_Range** The range of input that will be fed into the \_FromEncoding's decode operation.
- **\_ErrorHandler** The error handler for any encode-step failures.
- \_State The state type to use for the encode operations to intermediate code points.

## **Public Types**

```
using range_type = typename __iterator_base_it::range_type
     The underlying range type.
```
- using  $\text{iterator} = \text{typename}$  \_\_iterator\_base\_it::iterator The base iterator type.
- <span id="page-95-1"></span>using encoding\_type = typename \_\_iterator\_base\_it::encoding\_type The encoding type used for transformations.
- <span id="page-95-3"></span>using **error\_handler\_type** = typename \_\_iterator\_base\_it::error\_handler\_type The error handler when an encode operation fails.
- <span id="page-95-4"></span>using  $state_type = typename$  \_\_iterator\_base\_it::state\_type The state type used for encode operations.
- using **iterator\_category** = typename \_\_iterator\_base\_it::iterator\_category The strength of the iterator category, as defined in relation to the base.
- using **iterator\_concept** = typename \_\_iterator\_base\_it::iterator\_concept The strength of the iterator concept, as defined in relation to the base.

using  $value_type = typename$  \_\_iterator\_base\_it::value\_type The object type that gets output on every dereference.

using pointer = typename \_\_iterator\_base\_it::pointer A pointer type to the value\_type.

using **reference** = typename \_\_iterator\_base\_it::value\_type The value returned from derefencing the iterator.

#### **Remark**

This is a proxy iterator, so the reference is a non-reference value\_type.

using **difference\_type** = typename \_\_iterator\_base\_it::difference\_type

The type returned when two of these pointers are subtracted from one another.

## **Remark**

It's not a very useful type...

## **Public Functions**

```
constexpr encode_iterator() = default
     Default constructor. Defaulted.
```
<span id="page-96-0"></span>constexpr encode\_iterator(const *[encode\\_iterator](#page-96-0)*&) = default

Copy constructor. Defaulted.

<span id="page-96-1"></span>constexpr encode\_iterator(*[encode\\_iterator](#page-96-1)*&&) = default

Move constructor. Defaulted.

```
template<typename _ArgRange, ::std::enable_if_t<!::std::is_same_v<remove_cvref_t<_ArgRange>,
encode_iterator>>* = nullptr>
```
inline constexpr encode\_iterator(*[\\_ArgRange](#page-96-2)* &&\_\_range)

noexcept(::std::is\_nothrow\_constructible\_v<\_\_iterator\_base\_it,

*[range\\_type](#page-95-0)*>)

Constructs a *[ztd::text::decode\\_iterator](#page-88-3)* from the explicitly given \_\_range.

## **Remark**

Each argument is moved/forwarded in.

**Parameters**

\_\_range – **[in]** The range value that will be read from.

inline constexpr **encode\_iterator**(*[range\\_type](#page-95-0)* \_\_range, *[encoding\\_type](#page-95-1)* \_\_encoding) noexcept(::std::is\_nothrow\_constructible\_v<\_\_iterator\_base\_it, *[range\\_type](#page-95-0)*, *[encoding\\_type](#page-95-1)*>)

Constructs a *[ztd::text::encode\\_iterator](#page-95-2)* from the explicitly given \_\_range, and \_\_encoding.

## **Remark**

Each argument is moved in.

## **Parameters**

- \_\_range **[in]** The range value that will be read from.
- \_\_encoding **[in]** The encoding object to use.

inline constexpr encode\_iterator(*[range\\_type](#page-95-0)* \_\_range, *[error\\_handler\\_type](#page-95-3)* \_\_error\_handler) noexcept(::std::is\_nothrow\_constructible\_v<\_\_iterator\_base\_it, *[range\\_type](#page-95-0)*, *[error\\_handler\\_type](#page-95-3)*>)

Constructs a *[ztd::text::encode\\_iterator](#page-95-2)* from the explicitly given \_\_range, and \_\_error\_handler.

## **Remark**

Each argument is moved in.

#### **Parameters**

- \_\_range **[in]** The range value that will be read from.
- \_\_error\_handler **[in]** The error handler to use for reporting errors.

inline constexpr encode\_iterator(*[range\\_type](#page-95-0)* \_\_range, *[encoding\\_type](#page-95-1)* \_\_encoding, *[error\\_handler\\_type](#page-95-3)* error handler) noexcept(::std::is\_nothrow\_constructible\_v<\_\_iterator\_base\_it, *[range\\_type](#page-95-0)*, *[encoding\\_type](#page-95-1)*, *[error\\_handler\\_type](#page-95-3)*>)

Constructs a *[ztd::text::encode\\_iterator](#page-95-2)* from the explicitly given \_\_range, \_\_encoding, and \_\_error\_handler.

## **Remark**

Each argument is moved in.

#### **Parameters**

- \_\_range **[in]** The range value that will be read from.
- \_\_encoding **[in]** The encoding object to use.
- \_\_error\_handler **[in]** The error handler to use for reporting errors.

inline constexpr encode\_iterator(*[range\\_type](#page-95-0)* \_\_range, *[encoding\\_type](#page-95-1)* \_\_encoding, *[error\\_handler\\_type](#page-95-3)* \_\_error\_handler, *[state\\_type](#page-95-4)* \_\_state) noexcept(::std::is\_nothrow\_constructible\_v<\_\_iterator\_base\_it, *[range\\_type](#page-95-0)*, *[encoding\\_type](#page-95-1)*, *[error\\_handler\\_type](#page-95-3)*, *[state\\_type](#page-95-4)*>)

Constructs a *[ztd::text::encode\\_iterator](#page-95-2)* from the explicitly given \_\_range, \_\_encoding, \_\_error\_handler and \_\_state.

#### **Remark**

Each argument is moved in.

#### **Parameters**

- \_\_range **[in]** The range value that will be read from.
- \_\_encoding **[in]** The encoding object to use.
- **\_error\_handler** [in] The error handler to use for reporting errors.
- \_\_state **[in]** The current state.

constexpr *[encode\\_iterator](#page-94-0)* &operator=(const *[encode\\_iterator](#page-94-0)*&) = default

Copy assignment operator. Defaulted.

constexpr *[encode\\_iterator](#page-94-0)* &operator=(*[encode\\_iterator](#page-94-0)*&&) = default

Move assignment operator. Defaulted.

## **recode\_view & recode\_iterator**

The recode\_view class provides a one-by-one view of the stored range's code units as another encoding's code units. Dereferencing the iterators returns a single code\_unit value corresponding to the desired encoding's type.

The range-based classes are excellent ways to walk over units of information in a low-memory environment, as they only store the minimum amount of data necessary to perform their operations on the fly. This reduces the speed but is fine for one-at-a-time encoding operations. To decode eagerly and in bulk, see *[the recode functions](#page-266-0)*. The paired recode\_iterator class does the bulk of the work and stores all of the information. It is paired with an empty, blank sentinel value so as to decrease the cost of iteration.

<span id="page-98-0"></span>template<typename \_FromEncoding, typename \_ToEncoding = *[utf8\\_t](#page-189-1)*, typename \_Range = \_\_txt\_detail::\_\_default\_char\_view\_t<*[code\\_unit\\_t](#page-361-0)*<*[\\_FromEncoding](#page-98-0)*>>, typename \_FromErrorHandler = *[default\\_handler\\_t](#page-210-0)*, typename \_ToErrorHandler = *[default\\_handler\\_t](#page-210-0)*, typename \_FromState = *[decode\\_state\\_t](#page-362-1)*<*[\\_FromEncoding](#page-98-0)*>, typename \_ToState = *[encode\\_state\\_t](#page-362-2)*<*[\\_ToEncoding](#page-98-0)*>> class **recode\_view**: public view\_base

<span id="page-98-1"></span>A recoding iterator that takes an input of code units and provides an output over the code units of the desired \_ToEncoding after converting from the \_FromEncoding in a fashion that will never produce a ztd::text::encoding\_error::insufficient\_output error.

#### **Remark**

This type produces proxies as their reference type, and are only readable, not writable iterators. The type will also try many different shortcuts for decoding the input and encoding the intermediates, respectively, including invoking a few customization points for either decode\_one. or encode\_one . It may also call recode\_one to bypass having to do the round-trip through two encodings, which an encoding pair that a developer is interested in can use to do the conversion more quickly. The view presents code units one at a time, regardless of how many code units are output by one decode operation. This means if, for example, one (1) UTF-16 code unit becomes two (2) UTF-8 code units, it will present each code unit one at a time. If you are looking to explicitly know each collection of characters, you will have to use lower-level interfaces.

## **Template Parameters**

- **\_FromEncoding** The encoding to read the underlying range of code points as.
- \_ToEncoding The encoding to read the underlying range of code points as.
- \_Range The range of input that will be fed into the \_FromEncoding's decode operation.
- **\_FromErrorHandler** The error handler for any decode-step failures.
- \_ToErrorHandler The error handler for any encode-step failures.
- \_FromState The state type to use for the decode operations to intermediate code points.
- \_ToState The state type to use for the encode operations to intermediate code points.

## **Public Types**

<span id="page-99-7"></span>using iterator = *[recode\\_iterator](#page-101-0)*<*[\\_FromEncoding](#page-98-0)*, *[\\_ToEncoding](#page-98-0)*, *[\\_Range](#page-98-0)*, *[\\_FromErrorHandler](#page-98-0)*, *[\\_ToErrorHandler](#page-98-0)*, *[\\_FromState](#page-98-0)*, *[\\_ToState](#page-98-0)*>

The iterator type for this view.

<span id="page-99-8"></span>using  $sentinel = recode\_sentinel_t$ 

The sentinel type for this view.

## <span id="page-99-0"></span>using range\_type = *[\\_Range](#page-98-0)*

The underlying range type.

## <span id="page-99-2"></span>using from\_encoding\_type = *[\\_FromEncoding](#page-98-0)*

The encoding type used for decoding to intermediate code point storage.

## <span id="page-99-1"></span>using to\_encoding\_type = *[\\_ToEncoding](#page-98-0)*

The encoding type used for encoding to the final code units storage.

## <span id="page-99-3"></span>using from\_error\_handler\_type = *[\\_FromErrorHandler](#page-98-0)*

The error handler when a decode operation fails.

## <span id="page-99-4"></span>using to\_error\_handler\_type = *[\\_ToErrorHandler](#page-98-0)*

The error handler when an encode operation fails.

## <span id="page-99-5"></span>using **from\_state\_type** =  $FromState$

The state type used for decode operations.

## <span id="page-99-6"></span>using to\_state\_type = *[\\_ToState](#page-98-0)*

The state type used for encode operations.

## **Public Functions**

inline constexpr recode\_view(*[range\\_type](#page-99-0)* \_\_range) noexcept

Constructs a *[recode\\_view](#page-98-1)* from the underlying range.

**Parameters**

\_\_range – **[in]** The input range to wrap and iterate over.

inline constexpr recode\_view(*[range\\_type](#page-99-0)* \_\_range, *[to\\_encoding\\_type](#page-99-1)* \_\_to\_encoding) noexcept

Constructs a *[recode\\_view](#page-98-1)* from the underlying range.

## **Parameters**

- \_\_range **[in]** The input range to wrap and iterate over.
- \_\_to\_encoding **[in]** The encoding object to call encode\_one or equivalent functionality on.

inline constexpr recode\_view(*[range\\_type](#page-99-0)* \_\_range, *[from\\_encoding\\_type](#page-99-2)* \_\_from\_encoding, *[to\\_encoding\\_type](#page-99-1)* \_\_to\_encoding) noexcept

Constructs a *[recode\\_view](#page-98-1)* from the underlying range.

## **Parameters**

- \_\_range **[in]** The input range to wrap and iterate over.
- \_\_from\_encoding **[in]** The encoding object to call decode\_one or equivalent functionality on.
- \_\_to\_encoding **[in]** The encoding object to call encode\_one or equivalent functionality on.

inline constexpr recode\_view(*[range\\_type](#page-99-0)* \_\_range, *[from\\_encoding\\_type](#page-99-2)* \_\_from\_encoding, *[to\\_encoding\\_type](#page-99-1)* \_\_to\_encoding, *[from\\_error\\_handler\\_type](#page-99-3)* \_\_from\_error\_handler, *[to\\_error\\_handler\\_type](#page-99-4)* \_\_to\_error\_handler) noexcept

Constructs a *[recode\\_view](#page-98-1)* from the underlying range.

## **Parameters**

- **\_\_range** [in] The input range to wrap and iterate over.
- \_\_from\_encoding **[in]** The encoding object to call decode\_one or equivalent functionality on.
- \_\_to\_encoding **[in]** The encoding object to call encode\_one or equivalent functionality on.
- **\_from\_error\_handler** [in] The error handler for decode operations to store in this view.
- \_\_to\_error\_handler **[in]** The error handler for encode operations to store in this view.

inline constexpr recode\_view(*[range\\_type](#page-99-0)* \_\_range, *[from\\_encoding\\_type](#page-99-2)* \_\_from\_encoding, *[to\\_encoding\\_type](#page-99-1)* \_\_to\_encoding, *[from\\_error\\_handler\\_type](#page-99-3)* \_\_from\_error\_handler, *[to\\_error\\_handler\\_type](#page-99-4)* \_\_to\_error\_handler, *[from\\_state\\_type](#page-99-5)* \_\_from\_state, *[to\\_state\\_type](#page-99-6)* \_\_to\_state) noexcept

Constructs a *[recode\\_view](#page-98-1)* from the underlying range.

## **Parameters**

• \_\_range – **[in]** The input range to wrap and iterate over.

- \_\_from\_encoding **[in]** The encoding object to call decode\_one or equivalent functionality on.
- \_\_to\_encoding **[in]** The encoding object to call encode\_one or equivalent functionality on.
- **\_from\_error\_handler** [in] The error handler for decode operations to store in this view.
- \_\_to\_error\_handler **[in]** The error handler for encode operations to store in this view.
- \_\_from\_state **[in]** The state to user for the decode operation.
- \_\_to\_state **[in]** The state to user for the decode operation.

inline constexpr *[iterator](#page-99-7)* begin() & noexcept

The beginning of the range.

inline constexpr *[iterator](#page-99-7)* begin() const & noexcept

The beginning of the range.

inline constexpr *[iterator](#page-99-7)* begin() && noexcept

The beginning of the range.

inline constexpr *[sentinel](#page-99-8)* end() const noexcept

The end of the range. Uses a sentinel type and not a special iterator.

<span id="page-101-0"></span>template<typename \_FromEncoding, typename \_ToEncoding, typename \_Range, typename \_FromErrorHandler, typename \_ToErrorHandler, typename \_FromState, typename \_ToState>

<span id="page-101-1"></span>class recode\_iterator : private ebco<remove\_cvref\_t<*[\\_FromEncoding](#page-101-0)*>, 1>, private

ebco<remove\_cvref\_t<*[\\_ToEncoding](#page-101-0)*>, 2>, private ebco<remove\_cvref\_t<*[\\_FromErrorHandler](#page-101-0)*>, 3>, private ebco<remove\_cvref\_t<*[\\_ToErrorHandler](#page-101-0)*>, 4>, private

\_\_txt\_detail::\_\_state\_storage<remove\_cvref\_t<*[\\_FromEncoding](#page-101-0)*>, remove\_cvref\_t<*[\\_FromState](#page-101-0)*>, 0>, private

\_\_txt\_detail::\_\_state\_storage<remove\_cvref\_t<*[\\_ToEncoding](#page-101-0)*>, remove\_cvref\_t<*[\\_ToState](#page-101-0)*>, 1>, private

\_\_txt\_detail::\_\_cursor\_cache<*[max\\_code\\_units\\_v](#page-363-1)*<unwrap\_remove\_cvref\_t<*[\\_ToEncoding](#page-101-0)*>>,

ranges::is\_range\_input\_or\_output\_range\_exactly\_v<unwrap\_remove\_cvref\_t<*[\\_Range](#page-101-0)*>>>, private

\_\_txt\_detail::\_\_error\_cache<decode\_error\_handler\_always\_returns\_ok\_v<unwrap\_remove\_cvref\_t<*[\\_FromEncoding](#page-101-0)*>, unwrap\_remove\_cvref\_t<*[\\_FromErrorHandler](#page-101-0)*>> &&

encode\_error\_handler\_always\_returns\_ok\_v<unwrap\_remove\_cvref\_t<*[\\_ToEncoding](#page-101-0)*>,

unwrap\_remove\_cvref\_t<*[\\_ToErrorHandler](#page-101-0)*>>>, private

ebco<ranges::range\_reconstruct\_t<unwrap\_remove\_cvref\_t<*[\\_Range](#page-101-0)*>>, 4>

A recoding iterator that takes an input of code units and provides an output over the code units of the desired \_ToEncoding after converting from the \_FromEncoding in a fashion that will never produce a ztd::text::encoding\_error::insufficient\_output error.

#### **Remark**

This type produces proxies as their reference type, and are only readable, not writable iterators. The type will also try many different shortcuts for decoding the input and encoding the intermediates, respectively, including invoking a few customization points for either decode\_one or encode\_one . It may also call recode\_one to bypass having to do the round-trip through two encodings, which an encoding pair that a developer is interested in can use to do the conversion more quickly. The view presents code units one at a time, regardless of how many code units are output by one decode operation. This means if, for example, one (1) UTF-16 code unit becomes two (2) UTF-8 code units, it will present each code unit one at a time. If you are looking to explicitly know each collection of characters, you will have to use lower-level interfaces.

**Template Parameters**

- **FromEncoding** The encoding to read the underlying range of code points as.
- \_ToEncoding The encoding to read the underlying range of code points as.
- \_Range The range of input that will be fed into the \_FromEncoding's decode operation.
- **FromErrorHandler** The error handler for any decode-step failures.
- **\_ToErrorHandler** The error handler for any encode-step failures.
- \_FromState The state type to use for the decode operations to intermediate code points.
- ToState The state type to use for the encode operations to intermediate code points.

## **Public Types**

## <span id="page-102-0"></span>using range\_type = *[\\_Range](#page-101-0)*

The underlying range type.

#### using **iterator\_type** = \_BaseIterator

The base iterator type.

#### <span id="page-102-2"></span>using **from\_encoding\_type** =  $FromEncoding$

The encoding type used for decoding to intermediate code point storage.

#### <span id="page-102-1"></span>using to\_encoding\_type = *[\\_ToEncoding](#page-101-0)*

The encoding type used for encoding to the final code units storage.

#### <span id="page-102-3"></span>using from\_error\_handler\_type = *[\\_FromErrorHandler](#page-101-0)*

The error handler when a decode operation fails.

#### <span id="page-102-4"></span>using **to\_error\_handler\_type** =  $ToErrorHandler$

The error handler when an encode operation fails.

## <span id="page-102-5"></span>using from\_state\_type = remove\_cvref\_t<*[\\_FromState](#page-101-0)*>

The state type used for decode operations.

#### <span id="page-102-6"></span>using to\_state\_type = remove\_cvref\_t<*[\\_ToState](#page-101-0)*>

The state type used for encode operations.

## using iterator\_category =

::std::conditional\_t<::ztd::ranges::is\_iterator\_concept\_or\_better\_v<::std::bidirectional\_iterator\_tag, \_BaseIterator>, ::std::conditional\_t<\_IsBackwards, ::std::bidirectional\_iterator\_tag, ::std::forward\_iterator\_tag>, ranges::iterator\_category\_t<\_BaseIterator>>

The strength of the iterator category, as defined in relation to the base.

#### using iterator\_concept =

::std::conditional\_t<::ztd::ranges::is\_iterator\_concept\_or\_better\_v<::std::bidirectional\_iterator\_tag, \_BaseIterator>, ::std::conditional\_t<\_IsBackwards, ::std::bidirectional\_iterator\_tag, ::std::forward\_iterator\_tag>, ranges::iterator\_concept\_t<\_BaseIterator>>

The strength of the iterator concept, as defined in relation to the base.

#### <span id="page-103-0"></span>using value\_type = *[code\\_unit\\_t](#page-361-0)*<*[\\_ToEncoding](#page-101-0)*>

The object type that gets output on every dereference.

#### using pointer = *[value\\_type](#page-103-0)*\*

A pointer type to the value\_type.

## using reference = *[value\\_type](#page-103-0)*

The value returned from derefencing the iterator.

#### **Remark**

This is a proxy iterator, so the reference is a non-reference value\_type.

#### using **difference\_type** = ranges::iterator\_difference\_type\_t<\_BaseIterator>

The type returned when two of these pointers are subtracted from one another.

#### **Remark**

It's not a very useful type...

## **Public Functions**

#### inline constexpr **recode\_iterator**() noex-

cept(::std::is\_nothrow\_default\_constructible\_v<\_\_base\_from\_encoding\_t> && ::std::is\_nothrow\_default\_constructible\_v<\_\_base\_to\_encoding\_t> && ::std::is\_nothrow\_default\_constructible\_v<\_\_base\_from\_error\_handler\_t> && ::std::is\_nothrow\_default\_constructible\_v<\_\_base\_to\_error\_handler\_t> && ::std::is\_nothrow\_constructible\_v<\_\_base\_from\_state\_t, *[\\_FromEncoding](#page-101-0)*> && ::std::is\_nothrow\_constructible\_v<\_\_base\_to\_state\_t, *[\\_ToEncoding](#page-101-0)*> && ::std::is\_default\_constructible\_v<\_\_base\_range\_t>)

Default constructs a *[ztd::text::recode\\_iterator](#page-101-1)*.

## **Remark**

<span id="page-103-1"></span>This can only work if the underlying encodings, error handlers, and states can handle default construction.

constexpr recode\_iterator(const *[recode\\_iterator](#page-103-1)*&) = default

Copy constructs a *[recode\\_iterator](#page-101-1)*.

<span id="page-104-0"></span>constexpr recode\_iterator(*[recode\\_iterator](#page-104-0)*&&) = default

Move constructs a *[recode\\_iterator](#page-101-1)*.

<span id="page-104-1"></span>inline constexpr **recode\_iterator**(*[range\\_type](#page-102-0)* \_\_range)

noexcept(noexcept(*[recode\\_iterator](#page-104-1)*(::std::move(*[\\_\\_range](#page-104-1)*),

*[to\\_encoding\\_type](#page-102-1)*{})))

Constructs a *[recode\\_iterator](#page-101-1)* from the underlying range.

## **Parameters**

\_\_range – **[in]** The input range to wrap and iterate over.

inline constexpr recode\_iterator(*[range\\_type](#page-102-0)* \_\_range, *[to\\_encoding\\_type](#page-102-1)* \_\_to\_encoding)

Constructs a *[recode\\_iterator](#page-101-1)* from the underlying range.

## **Parameters**

- \_\_range **[in]** The input range to wrap and iterate over.
- \_\_to\_encoding **[in]** The encoding object to call encode\_one or equivalent functionality on.

inline constexpr recode\_iterator(*[range\\_type](#page-102-0)* \_\_range, *[from\\_encoding\\_type](#page-102-2)* \_\_from\_encoding, *[to\\_encoding\\_type](#page-102-1)* **to\_encoding)** 

Constructs a *[recode\\_iterator](#page-101-1)* from the underlying range.

## **Parameters**

- \_\_range **[in]** The input range to wrap and iterate over.
- \_\_from\_encoding **[in]** The encoding object to call decode\_one or equivalent functionality on.
- \_\_to\_encoding **[in]** The encoding object to call encode\_one or equivalent functionality on.

inline constexpr recode\_iterator(*[range\\_type](#page-102-0)* \_\_range, *[from\\_encoding\\_type](#page-102-2)* \_\_from\_encoding, *[to\\_encoding\\_type](#page-102-1)* \_\_to\_encoding, *[from\\_error\\_handler\\_type](#page-102-3)* from error handler, *to error handler type* to error handler)

Constructs a *[recode\\_iterator](#page-101-1)* from the underlying range.

## **Parameters**

- \_\_range **[in]** The input range to wrap and iterate over.
- \_\_from\_encoding **[in]** The encoding object to call decode\_one or equivalent functionality on.
- \_\_to\_encoding **[in]** The encoding object to call encode\_one or equivalent functionality on.
- \_\_from\_error\_handler **[in]** The error handler for decode operations to store in this view.
- **\_\_to\_error\_handler** [in] The error handler for encode operations to store in this view.

inline constexpr recode\_iterator(*[range\\_type](#page-102-0)* \_\_range, *[from\\_encoding\\_type](#page-102-2)* \_\_from\_encoding, *[to\\_encoding\\_type](#page-102-1)* \_\_to\_encoding, *[from\\_error\\_handler\\_type](#page-102-3)* \_\_from\_error\_handler, *[to\\_error\\_handler\\_type](#page-102-4)* \_\_to\_error\_handler, *[from\\_state\\_type](#page-102-5)* \_\_from\_state, *[to\\_state\\_type](#page-102-6)* \_\_to\_state)

Constructs a *[recode\\_iterator](#page-101-1)* from the underlying range.

#### **Parameters**

- \_\_range **[in]** The input range to wrap and iterate over.
- \_\_from\_encoding **[in]** The encoding object to call decode\_one or equivalent functionality on.
- \_\_to\_encoding **[in]** The encoding object to call encode\_one or equivalent functionality on.
- **\_from\_error\_handler** [in] The error handler for decode operations to store in this view.
- \_\_to\_error\_handler **[in]** The error handler for encode operations to store in this view.
- \_\_from\_state **[in]** The state to user for the decode operation.
- \_\_to\_state **[in]** The state to user for the decode operation.

constexpr *[recode\\_iterator](#page-101-0)* &operator=(const *[recode\\_iterator](#page-101-0)*&) = default

Copy assigns- a *[recode\\_iterator](#page-101-1)*.

constexpr *[recode\\_iterator](#page-101-0)* &operator=(*[recode\\_iterator](#page-101-0)*&&) = default

Move assigns a *[recode\\_iterator](#page-101-1)*.

inline constexpr const *[from\\_encoding\\_type](#page-102-2)* &from\_encoding() const

The decoding ("from") encoding object.

#### **Returns**

A const l-value reference to the encoding object used to construct this iterator.

inline constexpr *[from\\_encoding\\_type](#page-102-2)* &from\_encoding()

The decoding ("from") encoding object.

#### **Returns**

An l-value reference to the encoding object used to construct this iterator.

inline constexpr const *[to\\_encoding\\_type](#page-102-1)* &to\_encoding() const

The encoding ("to") encoding object.

## **Returns**

A const l-value reference to the encoding object used to construct this iterator.

inline constexpr *[to\\_encoding\\_type](#page-102-1)* &to\_encoding()

The encoding ("to") encoding object.

#### **Returns**

An l-value reference to the encoding object used to construct this iterator.

inline constexpr const *[from\\_state\\_type](#page-102-5)* &from\_state() const

The decoding ("from") state object.

inline constexpr *[from\\_state\\_type](#page-102-5)* & **from\_state()** 

The decoding ("from") state object.

inline constexpr const *[to\\_state\\_type](#page-102-6)* &to\_state() const

The encoding ("to") state object.

inline constexpr *[to\\_state\\_type](#page-102-6)* &to\_state() The encoding ("to") state object. inline constexpr const *[from\\_error\\_handler\\_type](#page-102-3)* &from\_handler() const The error handler object. inline constexpr *[from\\_error\\_handler\\_type](#page-102-3)* & **from\_handler()** The error handler object. inline constexpr const *[to\\_error\\_handler\\_type](#page-102-4)* &to\_handler() const & noexcept The error handler object. inline constexpr *[to\\_error\\_handler\\_type](#page-102-4)* &to\_handler() & noexcept The error handler object. inline constexpr *[to\\_error\\_handler\\_type](#page-102-4)* &&to\_handler() && noexcept The error handler object. inline constexpr *[range\\_type](#page-102-0)* **range()** & noexcept(::std::is\_copy\_constructible\_v<*range\_type*> ? ::std::is\_nothrow\_copy\_constructible\_v<*[range\\_type](#page-102-0)*> : (::std::is\_nothrow\_move\_constructible\_v<*[range\\_type](#page-102-0)*>)) The input range used to construct this object. inline constexpr *[range\\_type](#page-102-0)* range() const & noexcept(::std::is\_nothrow\_copy\_constructible\_v<*[range\\_type](#page-102-0)*>) The input range used to construct this object. inline constexpr *[range\\_type](#page-102-0)* range() && noexcept(::std::is\_nothrow\_move\_constructible\_v<*[range\\_type](#page-102-0)*>)

The input range used to construct this object.

inline constexpr *[encoding\\_error](#page-375-1)* pivot\_error\_code() const noexcept

Returns whether the last read operation had an encoding error or not.

## **Remark**

If the error handler is identified as an error handler that, if given a suitably sized buffer, will never return an error. This is the case with specific encoding operations with *[ztd::text::replacement\\_handler\\_t](#page-215-0)*, or *[ztd::text::throw\\_handler\\_t](#page-217-0)*.

#### **Returns**

The *[ztd::text::encoding\\_error](#page-375-2)* that occurred. This can be *[ztd::text::encoding\\_error::ok](#page-376-0)* for an operation that went just fine.

inline constexpr *[encoding\\_error](#page-375-1)* error\_code() const noexcept

Returns whether the last read operation had an encoding error or not.

#### **Remark**

If the error handler is identified as an error handler that, if given a suitably sized buffer, will never return an error. This is the case with specific encoding operations with *[ztd::text::replacement\\_handler\\_t](#page-215-0)*, or *[ztd::text::throw\\_handler\\_t](#page-217-0)*.

#### **Returns**

The *[ztd::text::encoding\\_error](#page-375-2)* that occurred. This can be *[ztd::text::encoding\\_error::ok](#page-376-0)* for an operation that went just fine.

inline constexpr *[recode\\_iterator](#page-101-0)* operator++(int)

Copy then increment the iterator.

#### **Returns**

A copy of iterator, before incrementing.

inline constexpr *[recode\\_iterator](#page-101-0)* &operator++()

Increment the iterator.

## **Returns**

A reference to \*this, after incrementing the iterator.

inline constexpr *[value\\_type](#page-103-0)* operator\*() const

Dereference the iterator.

## **Remark**

This is a proxy iterator, and therefore only returns a value\_type object and not a reference object. Encoding iterators are only readable, not writable.

#### **Returns**

A value\_type (NOT a reference) of the iterator.

## **Friends**

## inline friend constexpr friend bool operator== (const recode\_iterator &\_\_it, const recode\_sentinel\_t &)

Compares whether or not this iterator has truly reached the end.

## inline friend constexpr friend bool operator== (const recode\_sentinel\_t &\_\_sen, const recode\_iterator &\_\_it)

Compares whether or not this iterator has truly reached the end.

## inline friend constexpr friend bool operator!= (const recode\_iterator &\_\_it, const recode\_sentinel\_t &)

Compares whether or not this iterator has truly reached the end.

## inline friend constexpr friend bool operator!= (const recode\_sentinel\_t &\_\_sen, const recode\_iterator &\_\_it)

Compares whether or not this iterator has truly reached the end.
# **transcode\_view & transcode\_iterator**

The transcode\_view class provides a one-by-one view of the stored range's code units as another encoding's code units. Dereferencing the iterators returns a single code\_unit value corresponding to the desired encoding's type.

The range-based classes are excellent ways to walk over units of information in a low-memory environment, as they only store the minimum amount of data necessary to perform their operations on the fly. This reduces the speed but is fine for one-at-a-time encoding operations. To decode eagerly and in bulk, see *[the transcode functions](#page-309-0)*. The paired transcode\_iterator class does the bulk of the work and stores all of the information. It is paired with an empty, blank sentinel value so as to decrease the cost of iteration.

<span id="page-108-0"></span>template<typename **\_FromEncoding**, typename **\_ToEncoding** =  $utf8_t$ , typename **\_Range** = txt detail:: default char view t<*code unit t< FromEncoding*>>, typename **\_FromErrorHandler** = *[default\\_handler\\_t](#page-210-0)*, typename \_ToErrorHandler = *[default\\_handler\\_t](#page-210-0)*, typename \_FromState = *[decode\\_state\\_t](#page-362-0)*<*[\\_FromEncoding](#page-108-0)*>, typename \_ToState = *[encode\\_state\\_t](#page-362-1)*<*[\\_ToEncoding](#page-108-0)*>>

<span id="page-108-1"></span>class transcode\_view : public view\_base

A transcoding iterator that takes an input of code units and provides an output over the code units of the desired \_ToEncoding after converting from the \_FromEncoding in a fashion that will never produce a ztd::text::encoding\_error::insufficient\_output error.

### **Remark**

This type produces proxies as their reference type, and are only readable, not writable iterators. The type will also try many different shortcuts for decoding the input and encoding the intermediates, respectively, including invoking a few customization points for either decode\_one. or encode\_one . It may also call transcode\_one to bypass having to do the round-trip through two encodings, which an encoding pair that a developer is interested in can use to do the conversion more quickly. The view presents code units one at a time, regardless of how many code units are output by one decode operation. This means if, for example, one (1) UTF-16 code unit becomes two (2) UTF-8 code units, it will present each code unit one at a time. If you are looking to explicitly know each collection of characters, you will have to use lower-level interfaces.

# **Template Parameters**

- **FromEncoding** The encoding to read the underlying range of code points as.
- \_**ToEncoding** The encoding to read the underlying range of code points as.
- **\_Range** The range of input that will be fed into the \_FromEncoding's decode operation.
- **\_FromErrorHandler** The error handler for any decode-step failures.
- \_**ToErrorHandler** The error handler for any encode-step failures.
- **FromState** The state type to use for the decode operations to intermediate code points.
- \_ToState The state type to use for the encode operations to intermediate code points.

# **Public Types**

```
using iterator = transcode_iterator<_FromEncoding, _ToEncoding, _Range, _FromErrorHandler,
_ToErrorHandler, _FromState, _ToState>
```
The iterator type for this view.

<span id="page-109-8"></span>using  $sentinel = transcode\_sentinel_t$ The sentinel type for this view.

<span id="page-109-0"></span>using range\_type = *[\\_Range](#page-108-0)*

The underlying range type.

### <span id="page-109-2"></span>using from\_encoding\_type = *[\\_FromEncoding](#page-108-0)*

The encoding type used for decoding to intermediate code point storage.

### <span id="page-109-1"></span>using to\_encoding\_type = *[\\_ToEncoding](#page-108-0)*

The encoding type used for encoding to the final code units storage.

### <span id="page-109-3"></span>using from\_error\_handler\_type = *[\\_FromErrorHandler](#page-108-0)*

The error handler when a decode operation fails.

# <span id="page-109-4"></span>using to\_error\_handler\_type = *[\\_ToErrorHandler](#page-108-0)*

The error handler when an encode operation fails.

### <span id="page-109-5"></span>using from\_state\_type = *[\\_FromState](#page-108-0)*

The state type used for decode operations.

#### <span id="page-109-6"></span>using to\_state\_type = *[\\_ToState](#page-108-0)*

The state type used for encode operations.

# **Public Functions**

inline constexpr transcode\_view(*[range\\_type](#page-109-0)* \_\_range) noexcept Constructs a *[transcode\\_view](#page-108-1)* from the underlying range.

### **Parameters**

\_\_range – **[in]** The input range to wrap and iterate over.

inline constexpr transcode\_view(*[range\\_type](#page-109-0)* \_\_range, *[to\\_encoding\\_type](#page-109-1)* \_\_to\_encoding) noexcept Constructs a *[transcode\\_view](#page-108-1)* from the underlying range.

### **Parameters**

- \_\_range **[in]** The input range to wrap and iterate over.
- \_\_to\_encoding **[in]** The encoding object to call encode\_one or equivalent functionality on.

inline constexpr **transcode\_view**(*[range\\_type](#page-109-0)* \_\_range, *[from\\_encoding\\_type](#page-109-2)* \_\_from\_encoding, *[to\\_encoding\\_type](#page-109-1)* \_\_to\_encoding) noexcept

Constructs a *[transcode\\_view](#page-108-1)* from the underlying range.

### **Parameters**

- \_\_range **[in]** The input range to wrap and iterate over.
- \_\_from\_encoding **[in]** The encoding object to call decode\_one or equivalent functionality on.
- \_\_to\_encoding **[in]** The encoding object to call encode\_one or equivalent functionality on.

inline constexpr transcode\_view(*[range\\_type](#page-109-0)* \_\_range, *[from\\_encoding\\_type](#page-109-2)* \_\_from\_encoding,

*[to\\_encoding\\_type](#page-109-1)* \_\_to\_encoding, *[from\\_error\\_handler\\_type](#page-109-3)* \_\_from\_error\_handler, *[to\\_error\\_handler\\_type](#page-109-4)* \_\_to\_error\_handler) noexcept

Constructs a *[transcode\\_view](#page-108-1)* from the underlying range.

### **Parameters**

- \_\_range **[in]** The input range to wrap and iterate over.
- \_\_from\_encoding **[in]** The encoding object to call decode\_one or equivalent functionality on.
- \_\_to\_encoding **[in]** The encoding object to call encode\_one or equivalent functionality on.
- **\_from\_error\_handler** [in] The error handler for decode operations to store in this view.
- \_\_to\_error\_handler **[in]** The error handler for encode operations to store in this view.

inline constexpr transcode\_view(*[range\\_type](#page-109-0)* \_\_range, *[from\\_encoding\\_type](#page-109-2)* \_\_from\_encoding, *[to\\_encoding\\_type](#page-109-1)* \_\_to\_encoding, *[from\\_error\\_handler\\_type](#page-109-3)* \_\_from\_error\_handler, *[to\\_error\\_handler\\_type](#page-109-4)* \_\_to\_error\_handler, *[from\\_state\\_type](#page-109-5) \_\_from\_state, [to\\_state\\_type](#page-109-6) \_\_to\_state*) noexcept

Constructs a *[transcode\\_view](#page-108-1)* from the underlying range.

### **Parameters**

- \_\_range **[in]** The input range to wrap and iterate over.
- \_\_from\_encoding **[in]** The encoding object to call decode\_one or equivalent functionality on.
- \_\_to\_encoding **[in]** The encoding object to call encode\_one or equivalent functionality on.
- **\_from\_error\_handler** [in] The error handler for decode operations to store in this view.
- \_\_to\_error\_handler **[in]** The error handler for encode operations to store in this view.
- \_\_from\_state **[in]** The state to user for the decode operation.
- \_\_to\_state **[in]** The state to user for the decode operation.

inline constexpr *[iterator](#page-109-7)* begin() & noexcept

The beginning of the range.

inline constexpr *[iterator](#page-109-7)* begin() const & noexcept

The beginning of the range.

inline constexpr *[iterator](#page-109-7)* begin() && noexcept

The beginning of the range.

inline constexpr *[sentinel](#page-109-8)* end() const noexcept

The end of the range. Uses a sentinel type and not a special iterator.

<span id="page-111-1"></span><span id="page-111-0"></span>template<typename \_FromEncoding, typename \_ToEncoding, typename \_Range, typename \_FromErrorHandler, typename \_ToErrorHandler, typename \_FromState, typename \_ToState> class transcode\_iterator : private ebco<remove\_cvref\_t<*[\\_FromEncoding](#page-111-0)*>, 1>, private ebco<remove\_cvref\_t<*[\\_ToEncoding](#page-111-0)*>, 2>, private ebco<remove\_cvref\_t<*[\\_FromErrorHandler](#page-111-0)*>, 3>, private ebco<remove\_cvref\_t<*[\\_ToErrorHandler](#page-111-0)*>, 4>, private \_\_txt\_detail::\_\_state\_storage<remove\_cvref\_t<*[\\_FromEncoding](#page-111-0)*>, remove\_cvref\_t<*[\\_FromState](#page-111-0)*>, 0>, private \_\_txt\_detail::\_\_state\_storage<remove\_cvref\_t<*[\\_ToEncoding](#page-111-0)*>, remove\_cvref\_t<*[\\_ToState](#page-111-0)*>, 1>, private \_\_txt\_detail::\_\_cursor\_cache<*[max\\_code\\_units\\_v](#page-363-0)*<unwrap\_remove\_cvref\_t<*[\\_ToEncoding](#page-111-0)*>>, ranges::is\_range\_input\_or\_output\_range\_exactly\_v<unwrap\_remove\_cvref\_t<*[\\_Range](#page-111-0)*>>>, private \_\_txt\_detail::\_\_error\_cache<decode\_error\_handler\_always\_returns\_ok\_v<unwrap\_remove\_cvref\_t<*[\\_FromEncoding](#page-111-0)*>, unwrap\_remove\_cvref\_t<*[\\_FromErrorHandler](#page-111-0)*>> && encode\_error\_handler\_always\_returns\_ok\_v<unwrap\_remove\_cvref\_t<*[\\_ToEncoding](#page-111-0)*>, unwrap\_remove\_cvref\_t<*[\\_ToErrorHandler](#page-111-0)*>>>, private ebco<\_txt\_detail::\_span\_reconstruct\_t<unwrap\_remove\_cvref\_t<\_*Range*>, unwrap\_remove\_cvref\_t<\_*Range*>>,

5>

A transcoding iterator that takes an input of code units and provides an output over the code units of the desired \_ToEncoding after converting from the \_FromEncoding in a fashion that will never produce a ztd::text::encoding\_error::insufficient\_output error.

### **Remark**

This type produces proxies as their reference type, and are only readable, not writable iterators. The type will also try many different shortcuts for decoding the input and encoding the intermediates, respectively, including invoking a few customization points for either decode\_one or encode\_one . It may also call transcode\_one to bypass having to do the round-trip through two encodings, which an encoding pair that a developer is interested in can use to do the conversion more quickly. The view presents code units one at a time, regardless of how many code units are output by one decode operation. This means if, for example, one (1) UTF-16 code unit becomes two (2) UTF-8 code units, it will present each code unit one at a time. If you are looking to explicitly know each collection of characters, you will have to use lower-level interfaces.

#### **Template Parameters**

- **\_FromEncoding** The encoding to read the underlying range of code points as.
- \_ToEncoding The encoding to read the underlying range of code points as.
- **\_Range** The range of input that will be fed into the FromEncoding's decode operation.
- **FromErrorHandler** The error handler for any decode-step failures.
- \_ToErrorHandler The error handler for any encode-step failures.
- **FromState** The state type to use for the decode operations to intermediate code points.
- \_ToState The state type to use for the encode operations to intermediate code points.

# **Public Types**

# <span id="page-112-1"></span>using range\_type = *[\\_Range](#page-111-0)*

The underlying range type.

# using **iterator\_type** = \_BaseIterator

The base iterator type.

# <span id="page-112-3"></span>using from\_encoding\_type = *[\\_FromEncoding](#page-111-0)*

The encoding type used for decoding to intermediate code point storage.

# <span id="page-112-2"></span>using to\_encoding\_type = *[\\_ToEncoding](#page-111-0)*

The encoding type used for encoding to the final code units storage.

# <span id="page-112-4"></span>using from\_error\_handler\_type = *[\\_FromErrorHandler](#page-111-0)*

The error handler when a decode operation fails.

# <span id="page-112-5"></span>using to\_error\_handler\_type = *[\\_ToErrorHandler](#page-111-0)*

The error handler when an encode operation fails.

# <span id="page-112-6"></span>using from\_state\_type = remove\_cvref\_t<*[\\_FromState](#page-111-0)*>

The state type used for decode operations.

# <span id="page-112-7"></span>using to\_state\_type = remove\_cvref\_t<*[\\_ToState](#page-111-0)*>

The state type used for encode operations.

# using iterator\_category =

::std::conditional\_t<::ztd::ranges::is\_iterator\_concept\_or\_better\_v<::std::bidirectional\_iterator\_tag, \_BaseIterator>, ::std::conditional\_t<\_IsBackwards, ::std::bidirectional\_iterator\_tag, ::std::forward\_iterator\_tag>, ranges::iterator\_category\_t<\_BaseIterator>>

The strength of the iterator category, as defined in relation to the base.

# using **iterator\_concept** =

::std::conditional\_t<::ztd::ranges::is\_iterator\_concept\_or\_better\_v<::std::bidirectional\_iterator\_tag, \_BaseIterator>, ::std::conditional\_t<\_IsBackwards, ::std::bidirectional\_iterator\_tag, ::std::forward\_iterator\_tag>, ranges::iterator\_concept\_t<\_BaseIterator>>

The strength of the iterator concept, as defined in relation to the base.

# <span id="page-112-0"></span>using value\_type = *[code\\_unit\\_t](#page-361-0)*<*[\\_ToEncoding](#page-111-0)*>

The object type that gets output on every dereference.

# using **pointer** =  $value\_type*$

A pointer type to the value\_type.

# using reference = *[value\\_type](#page-112-0)*

The value returned from derefencing the iterator.

#### **Remark**

This is a proxy iterator, so the reference is a non-reference value\_type.

using difference\_type = ranges::iterator\_difference\_type\_t<\_BaseIterator>

The type returned when two of these pointers are subtracted from one another.

#### **Remark**

It's not a very useful type...

# **Public Functions**

inline constexpr transcode\_iterator() noex-

cept(::std::is\_nothrow\_default\_constructible\_v<\_\_base\_from\_encoding\_t> && ::std::is\_nothrow\_default\_constructible\_v<\_\_base\_to\_encoding\_t> && ::std::is\_nothrow\_default\_constructible\_v<\_\_base\_from\_error\_handler\_t> && ::std::is\_nothrow\_default\_constructible\_v<\_\_base\_to\_error\_handler\_t> && ::std::is\_nothrow\_constructible\_v<\_\_base\_from\_state\_t, *[\\_FromEncoding](#page-111-0)*> && ::std::is\_nothrow\_constructible\_v<\_\_base\_to\_state\_t, *[\\_ToEncoding](#page-111-0)*> && ::std::is\_default\_constructible\_v<\_\_base\_range\_t>)

Default constructs a *[ztd::text::transcode\\_iterator](#page-111-1)*.

### **Remark**

This can only work if the underlying encodings, error handlers, and states can handle default construction.

```
constexpr transcode_iterator(const transcode_iterator&) = default
```
Copy constructs a *[transcode\\_iterator](#page-111-1)*.

<span id="page-113-1"></span>constexpr transcode\_iterator(*[transcode\\_iterator](#page-113-1)*&&) = default

Move constructs a *[transcode\\_iterator](#page-111-1)*.

```
inline constexpr transcode_iterator(range_type __range)
```
noexcept(noexcept(*[transcode\\_iterator](#page-113-2)*(::std::move(*[\\_\\_range](#page-113-2)*),

*[to\\_encoding\\_type](#page-112-2)*{})))

Constructs a *[transcode\\_iterator](#page-111-1)* from the underlying range.

### **Parameters**

\_\_range – **[in]** The input range to wrap and iterate over.

inline constexpr transcode\_iterator(*[range\\_type](#page-112-1)* \_\_range, *[to\\_encoding\\_type](#page-112-2)* \_\_to\_encoding) Constructs a *[transcode\\_iterator](#page-111-1)* from the underlying range.

# **Parameters**

- \_\_range **[in]** The input range to wrap and iterate over.
- \_\_to\_encoding **[in]** The encoding object to call encode\_one or equivalent functionality on.

inline constexpr **transcode\_iterator**(*[range\\_type](#page-112-1)* \_\_range, *[from\\_encoding\\_type](#page-112-3)* \_\_from\_encoding, *[to\\_encoding\\_type](#page-112-2)* \_\_to\_encoding)

Constructs a *[transcode\\_iterator](#page-111-1)* from the underlying range.

### **Parameters**

- \_\_range **[in]** The input range to wrap and iterate over.
- \_\_from\_encoding **[in]** The encoding object to call decode\_one or equivalent functionality on.
- \_\_to\_encoding **[in]** The encoding object to call encode\_one or equivalent functionality on.

inline constexpr transcode\_iterator(*[range\\_type](#page-112-1)* \_\_range, *[from\\_encoding\\_type](#page-112-3)* \_\_from\_encoding, *[to\\_encoding\\_type](#page-112-2)* \_\_to\_encoding, *[from\\_error\\_handler\\_type](#page-112-4)* \_\_from\_error\_handler, *[to\\_error\\_handler\\_type](#page-112-5)* \_\_to\_error\_handler)

Constructs a *[transcode\\_iterator](#page-111-1)* from the underlying range.

### **Parameters**

- \_\_range **[in]** The input range to wrap and iterate over.
- \_\_from\_encoding **[in]** The encoding object to call decode\_one or equivalent functionality on.
- \_\_to\_encoding **[in]** The encoding object to call encode\_one or equivalent functionality on.
- \_\_from\_error\_handler **[in]** The error handler for decode operations to store in this view.
- \_\_to\_error\_handler **[in]** The error handler for encode operations to store in this view.

inline constexpr transcode\_iterator(*[range\\_type](#page-112-1)* \_\_range, *[from\\_encoding\\_type](#page-112-3)* \_\_from\_encoding, *[to\\_encoding\\_type](#page-112-2)* \_\_to\_encoding, *[from\\_error\\_handler\\_type](#page-112-4)* \_\_from\_error\_handler, *[to\\_error\\_handler\\_type](#page-112-5)* \_\_to\_error\_handler, *[from\\_state\\_type](#page-112-6)* \_\_from\_state, *[to\\_state\\_type](#page-112-7)* \_\_to\_state)

Constructs a *[transcode\\_iterator](#page-111-1)* from the underlying range.

# **Parameters**

- **\_\_range [in]** The input range to wrap and iterate over.
- \_\_from\_encoding **[in]** The encoding object to call decode\_one or equivalent functionality on.
- \_\_to\_encoding **[in]** The encoding object to call encode\_one or equivalent functionality on.
- **\_from\_error\_handler** [in] The error handler for decode operations to store in this view.
- **\_\_to\_error\_handler** [in] The error handler for encode operations to store in this view.
- \_\_from\_state **[in]** The state to user for the decode operation.

• \_\_to\_state – **[in]** The state to user for the decode operation.

constexpr *[transcode\\_iterator](#page-111-0)* &operator=(const *[transcode\\_iterator](#page-111-0)*&) = default

Copy assigns- a *[transcode\\_iterator](#page-111-1)*.

constexpr *[transcode\\_iterator](#page-111-0)* &operator=(*[transcode\\_iterator](#page-111-0)*&&) = default Move assigns a *[transcode\\_iterator](#page-111-1)*.

inline constexpr const *[from\\_encoding\\_type](#page-112-3)* &from\_encoding() const

The decoding ("from") encoding object.

#### **Returns**

A const l-value reference to the encoding object used to construct this iterator.

inline constexpr *[from\\_encoding\\_type](#page-112-3)* &from\_encoding()

The decoding ("from") encoding object.

### **Returns**

An l-value reference to the encoding object used to construct this iterator.

inline constexpr const *[to\\_encoding\\_type](#page-112-2)* &to\_encoding() const

The encoding ("to") encoding object.

#### **Returns**

A const l-value reference to the encoding object used to construct this iterator.

inline constexpr *[to\\_encoding\\_type](#page-112-2)* &to\_encoding()

The encoding ("to") encoding object.

#### **Returns**

An l-value reference to the encoding object used to construct this iterator.

inline constexpr const *[from\\_state\\_type](#page-112-6)* &from\_state() const

The decoding ("from") state object.

inline constexpr *[from\\_state\\_type](#page-112-6)* & **from\_state()** 

The decoding ("from") state object.

# inline constexpr const *[to\\_state\\_type](#page-112-7)* &to\_state() const

The encoding ("to") state object.

# inline constexpr *[to\\_state\\_type](#page-112-7)* &to\_state()

The encoding ("to") state object.

inline constexpr const *[from\\_error\\_handler\\_type](#page-112-4)* & **from\_handler**() const

The error handler object.

inline constexpr *[from\\_error\\_handler\\_type](#page-112-4)* &from\_handler()

The error handler object.

inline constexpr const *[to\\_error\\_handler\\_type](#page-112-5)* &to\_handler() const & noexcept The error handler object.

inline constexpr *[to\\_error\\_handler\\_type](#page-112-5)* &to\_handler() & noexcept The error handler object.

inline constexpr *[to\\_error\\_handler\\_type](#page-112-5)* &&to\_handler() && noexcept The error handler object.

inline constexpr *[range\\_type](#page-112-1)* **range**() & noexcept(::std::is\_copy\_constructible\_v<*range\_type*> ? ::std::is\_nothrow\_copy\_constructible\_v<*[range\\_type](#page-112-1)*> : (::std::is\_nothrow\_move\_constructible\_v<*[range\\_type](#page-112-1)*>))

The input range used to construct this object.

inline constexpr *[range\\_type](#page-112-1)* range() const & noexcept(::std::is\_nothrow\_copy\_constructible\_v<*[range\\_type](#page-112-1)*>) The input range used to construct this object.

inline constexpr *[range\\_type](#page-112-1)* range() && noexcept(::std::is\_nothrow\_move\_constructible\_v<*[range\\_type](#page-112-1)*>) The input range used to construct this object.

inline constexpr *[encoding\\_error](#page-375-0)* pivot\_error\_code() const noexcept

Returns whether the last read operation had an encoding error or not.

# **Remark**

If the error handler is identified as an error handler that, if given a suitably sized buffer, will never return an error. This is the case with specific encoding operations with *[ztd::text::replacement\\_handler\\_t](#page-215-0)*, or *[ztd::text::throw\\_handler\\_t](#page-217-0)*.

#### **Returns**

The *[ztd::text::encoding\\_error](#page-375-1)* that occurred. This can be *[ztd::text::encoding\\_error::ok](#page-376-0)* for an operation that went just fine.

inline constexpr *[encoding\\_error](#page-375-0)* error\_code() const noexcept

Returns whether the last read operation had an encoding error or not.

# **Remark**

If the error handler is identified as an error handler that, if given a suitably sized buffer, will never return an error. This is the case with specific encoding operations with *[ztd::text::replacement\\_handler\\_t](#page-215-0)*, or *[ztd::text::throw\\_handler\\_t](#page-217-0)*.

### **Returns**

The *[ztd::text::encoding\\_error](#page-375-1)* that occurred. This can be *[ztd::text::encoding\\_error::ok](#page-376-0)* for an operation that went just fine.

inline constexpr *[transcode\\_iterator](#page-111-0)* operator++(int)

Copy then increment the iterator.

#### **Returns**

A copy of iterator, before incrementing.

inline constexpr *[transcode\\_iterator](#page-111-0)* &operator++()

Increment the iterator.

#### **Returns**

A reference to \*this, after incrementing the iterator.

inline constexpr *[value\\_type](#page-112-0)* **operator**\*() const

Dereference the iterator.

# **Remark**

This is a proxy iterator, and therefore only returns a value\_type object and not a reference object. Encoding iterators are only readable, not writable.

#### **Returns**

A value\_type (NOT a reference) of the iterator.

### **Friends**

inline friend constexpr friend bool operator== (const transcode\_iterator &\_it, const transcode\_sentinel\_t &)

Compares whether or not this iterator has truly reached the end.

inline friend constexpr friend bool operator== (const transcode\_sentinel\_t &\_\_sen, const transcode\_iterator &\_\_it)

Compares whether or not this iterator has truly reached the end.

# inline friend constexpr friend bool operator!= (const transcode\_iterator &\_\_it, const transcode\_sentinel\_t &)

Compares whether or not this iterator has truly reached the end.

# inline friend constexpr friend bool operator!= (const transcode\_sentinel\_t &\_\_sen, const transcode\_iterator &\_\_it)

Compares whether or not this iterator has truly reached the end.

# **1.8.3 Encodings**

See also *[the top-level encodings page](#page-75-0)* for more details about the overall status and known vs. implemented encodings.

# <span id="page-117-0"></span>**any\_encoding**

any\_encoding is a class type whose sole purpose is to provide a type-generic, byte-based, runtime-deferred way of handling encodings.

# **Aliases**

<span id="page-118-1"></span>using ztd::text::any\_encoding = *[any\\_byte\\_encoding](#page-118-0)*<::std::byte>

The canonical erased encoding type which uses a std::byte as its code unit type and an unicode\_code\_point as its code point type, with spans for input and output operations.

### **Remark**

If the input encoding does not match std::byte, it will be first wrapped in a *[ztd::text::encoding\\_scheme](#page-137-0)* first.

# **Base Template**

<span id="page-118-0"></span>template<typename \_Byte, typename \_CodePoint = *[unicode\\_code\\_point](#page-378-0)*>

<span id="page-118-2"></span>class any\_byte\_encoding : public ztd::text::*[any\\_encoding\\_with](#page-123-0)*<*[\\_Byte](#page-118-0)*, const *[unicode\\_code\\_point](#page-378-0)*, const *[\\_Byte](#page-118-0)*, *[unicode\\_code\\_point](#page-378-0)*>

An encoding type that wraps up other encodings to specifically traffic in the given \_Byte type provided, which is typically set to std: : byte.

# **Remark**

This type traffics solely in std::span s, which for most people is fine. Others may want to interface with different iterator types (e.g., from a custom Rope implementation or other). For those, one must first create ranges that can operate with those iterators, then use them themselves. (It's not an ideal process at the moment, and we are looking to make this experience better.) It is recommended to use the provided *[ztd::text::any\\_encoding](#page-118-1)* type definition instead of accessing this directly, unless you have a reason for using a different byte type (e.g., interfacing with legacy APIs).

# **Template Parameters**

 $\textsf{\_}$ **Byte** – The byte type to use. Typically, this is either unsigned char or std: : byte .

# **Public Types**

<span id="page-118-3"></span>using decode\_state = any\_decode\_state

The state that can be used between calls to decode.

# **Remark**

<span id="page-118-4"></span>This is an opaque struct with no members. It follows the "encoding-dependent state" model, which means it has a constructor that takes an *[ztd::text::any\\_encoding\\_with](#page-123-1)* so it can properly initialize its state.

### using encode\_state = any\_encode\_state

The state that can be used between calls to encode.

#### **Remark**

This is an opaque struct with no members. It follows the "encoding-dependent state" model, which means it has a constructor that takes an *[ztd::text::any\\_encoding\\_with](#page-123-1)* so it can properly initialize its state.

<span id="page-119-2"></span>using code\_unit = ranges::range\_value\_type\_t<\_EncodeCodeUnits>

The individual units that result from an encode operation or are used as input to a decode operation.

<span id="page-119-1"></span>using code\_point = ranges::range\_value\_type\_t<\_DecodeCodePoints>

The individual units that result from a decode operation or as used as input to an encode operation.

# using is\_encode\_injective = ::std::false\_type

Whether or not the encode operation can process all forms of input into code point values.

# **Remark**

This is always going to be false because this is a type-erased encoding; this value is determined by a runtime decision, which means that the most conservative and truthful answer is selected for this property.

# using is\_decode\_injective = ::std::false\_type

Whether or not the decode operation can process all forms of input into code point values.

# **Remark**

This is always going to be false because this is a type-erased encoding; this value is determined by a runtime decision, which means that the most conservative and truthful answer is selected for this property.

# **Public Functions**

#### $any\_byte\_encoding() = delete$

Cannot default-construct a *[ztd::text::any\\_byte\\_encoding](#page-118-2)* object.

```
template<typename _EncodingArg, typename ..._Args,
```
::std::enable\_if\_t<!::std::is\_same\_v<remove\_cvref\_t<*[\\_EncodingArg](#page-119-0)*>, *[any\\_byte\\_encoding](#page-119-0)*> && !::std::is\_same\_v<\_\_txt\_detail::\_\_code\_unit\_or\_void\_t<remove\_cvref\_t<*[\\_EncodingArg](#page-119-0)*>>, *[\\_Byte](#page-118-0)*> && !is\_specialization\_of\_v<remove\_cvref\_t<*[\\_EncodingArg](#page-119-0)*>, ::ztd::text::*[any\\_byte\\_encoding](#page-118-0)*> && !::std::is\_same\_v<remove\_cvref\_t<\_*EncodingArg*>, \_\_base\_t> && !is\_specialization\_of\_v<remove\_cvref\_t<*[\\_EncodingArg](#page-119-0)*>, ::std::in\_place\_type\_t>>\* = nullptr>

inline any\_byte\_encoding(*[\\_EncodingArg](#page-119-0)* &&\_\_encoding, *[\\_Args](#page-119-0)*&&... \_\_args)

Constructs a *[ztd::text::any\\_byte\\_encoding](#page-118-2)* with the encoding object and any additional arguments.

### **Remark**

If the provided encoding does not have a byte *[code\\_unit](#page-361-1)* type, it is wrapped in an *[ztd::text::encoding\\_scheme](#page-137-0)* first.

# **Parameters**

- \_\_encoding **[in]** The encoding object that informs the *[ztd::text::any\\_byte\\_encoding](#page-118-2)* what encoding object to store.
- **\_\_args** [in] Any additional arguments used to construct the encoding in the erased storage.

<span id="page-120-0"></span>template<typename \_EncodingArg, typename ...\_Args, ::std::enable\_if\_t<!::std::is\_same\_v<*[\\_Byte](#page-118-0)*, *[code\\_unit\\_t](#page-361-0)*<remove\_cvref\_t<*[\\_EncodingArg](#page-120-0)*>>>>\* = nullptr>

inline any\_byte\_encoding(::std::in\_place\_type\_t<*[\\_EncodingArg](#page-120-0)*>, *[\\_Args](#page-120-0)*&&... \_\_args)

Constructs a *[ztd::text::any\\_byte\\_encoding](#page-118-2)* with the encoding object and any additional arguments.

# **Remark**

If the provided encoding does not have a byte *[code\\_unit](#page-361-1)* type, it is wrapped in an *[ztd::text::encoding\\_scheme](#page-137-0)* first.

**Template Parameters**

\_EncodingArg – The Encoding specified by the std::in\_place\_type<...> argument.

**Parameters**

\_\_args – **[in]** Any additional arguments used to construct the encoding in the erased storage.

<span id="page-120-1"></span>template<typename \_EncodingArg, typename ...\_Args, ::std::enable\_if\_t<::std::is\_same\_v<*[\\_Byte](#page-118-0)*, *[code\\_unit\\_t](#page-361-0)*<remove\_cvref\_t<*[\\_EncodingArg](#page-120-1)*>>>>\* = nullptr>

inline any\_byte\_encoding(::std::in\_place\_type\_t<*[\\_EncodingArg](#page-120-1)*> \_\_tag, *[\\_Args](#page-120-1)*&&... \_\_args)

Constructs a *[ztd::text::any\\_byte\\_encoding](#page-118-2)* with the encoding object and any additional arguments.

# **Remark**

If the provided encoding does not have a byte *[code\\_unit](#page-361-1)* type, it is wrapped in an *[ztd::text::encoding\\_scheme](#page-137-0)* first.

**Template Parameters**

**\_EncodingArg** – The Encoding specified by the  $std::in\_place\_type<...>$  argument.

**Parameters**

• \_\_tag – **[in]** A tag containing the encoding type.

• **\_\_args** – **[in]** Any additional arguments used to construct the encoding in the erased storage.

# <span id="page-121-0"></span>any\_byte\_encoding(const *[any\\_byte\\_encoding](#page-121-0)*&) = delete

Cannot copy-construct a *[ztd::text::any\\_byte\\_encoding](#page-118-2)* object.

*any byte\_encoding* &operator=(const *[any\\_byte\\_encoding](#page-118-0)*&) = delete

Cannot copy-assign a *[ztd::text::any\\_byte\\_encoding](#page-118-2)* object.

# <span id="page-121-1"></span>any\_byte\_encoding(*[any\\_byte\\_encoding](#page-121-1)*&&) = default

Move-constructs a *[ztd::text::any\\_byte\\_encoding](#page-118-2)* from the provided r-value reference.

### **Remark**

This leaves the passed-in r-value reference without an encoding object. Calling any function on a movedfron *[ztd::text::any\\_byte\\_encoding](#page-118-2)*, except for destruction, is a violation and invokes Undefined Behavior (generally, a crash).

*[any\\_byte\\_encoding](#page-118-0)* &operator=(*[any\\_byte\\_encoding](#page-118-0)*&&) = default

Move-assigns a *[ztd::text::any\\_byte\\_encoding](#page-118-2)* from the provided r-value reference.

#### **Remark**

This leaves the passed-in r-value reference without an encoding object. Calling any function on a movedfron *[ztd::text::any\\_byte\\_encoding](#page-118-2)*, except for destruction, is a violation and invokes Undefined Behavior (generally, a crash).

inline ::std::optional<::ztd::span<const *[code\\_point](#page-119-1)*>> maybe\_replacement\_code\_points() const noexcept

Retrieves the replacement code points for when conversions fail and *[ztd::text::replacement\\_handler\\_t](#page-215-0)* (or equivalent) needs to make a substitution.

### **Returns**

A std::optional of ztd::span of const [code\\_point](#page-361-2)s. The returned std::optional value is engaged (has a value) if the stored encoding has a valid replacement\_code\_points function and it can be called. If it does not, then the library checks to see if the maybe\_replacement\_code\_points function exists, and returns the std::optional from that type directly. If neither are present, an unengaged std::optional is returned.

inline ::std::optional<::ztd::span<const *[code\\_unit](#page-119-2)*>> maybe\_replacement\_code\_units() const noexcept

Retrieves the replacement code units for when conversions fail and *[ztd::text::replacement\\_handler\\_t](#page-215-0)* (or equivalent) needs to make a substitution.

#### **Returns**

A std::optional of ztd::span of const [code\\_unit](#page-361-1)s. The returned std::optional value is engaged (has a value) if the stored encoding has a valid replacement\_code\_units function and it can be called. If it does not, then the library checks to see if the maybe\_replacement\_code\_units function exists, and returns the std::optional from that type directly. If neither are present, an unengaged std::optional is returned.

inline bool **contains\_unicode\_encoding()** const noexcept

Returns whether or not the encoding stored in this *[ztd::text::any\\_encoding\\_with](#page-123-1)* is a Unicode encoding.

# **Remark**

This can be useful to know, in advance, whether or not there is a chance for lossy behavior. Even if, at compile time, various functions will demand you use an error handler, this runtime property can help you get a decent idea of just how bad and lossy this conversion might be compared to normal UTF conversion formats.

inline \_decode\_result **decode\_one**(\_DecodeCodeUnits \_\_input, \_DecodeCodePoints \_\_output,

\_\_decode\_error\_handler \_\_error\_handler, *[decode\\_state](#page-118-3)* &\_\_state) const

Decodes a single complete unit of information as code points and produces a result with the input and output ranges moved past what was successfully read and written; or, produces an error and returns the input and output ranges untouched.

### **Remark**

To the best ability of the implementation, the iterators will be returned untouched (e.g., the input models at least a view and a forward\_range). If it is not possible, returned ranges may be incremented even if an error occurs due to the semantics of any view that models an input\_range.

# **Parameters**

- \_\_input **[in]** The input view to read code uunits from.
- \_\_output **[in]** The output view to write code points into.
- \_\_error\_handler **[in]** The error handler to invoke if encoding fails.
- $\_\_state$  **[inout]** The necessary state information. For this encoding, the state is empty and means very little.

# **Returns**

A *[ztd::text::decode\\_result](#page-382-0)* object that contains the input range, output range, error handler, and a reference to the passed-in state.

inline encode result **encode\_one** (EncodeCodePoints \_\_input, EncodeCodeUnits \_\_output,

\_\_encode\_error\_handler \_\_error\_handler, *[encode\\_state](#page-118-4)* &\_\_state) const

Encodes a single complete unit of information as code units and produces a result with the input and output ranges moved past what was successfully read and written; or, produces an error and returns the input and output ranges untouched.

# **Remark**

To the best ability of the implementation, the iterators will be returned untouched (e.g., the input models at least a view and a forward\_range). If it is not possible, returned ranges may be incremented even if an error occurs due to the semantics of any view that models an input\_range.

# **Parameters**

- \_\_input **[in]** The input view to read code points from.
- \_\_output **[in]** The output view to write code units into.
- \_\_error\_handler **[in]** The error handler to invoke if encoding fails.
- **\_\_state [inout]** The necessary state information. For this encoding, the state is empty and means very little.

# **Returns**

A *[ztd::text::encode\\_result](#page-386-0)* object that contains the input range, output range, error handler, and a reference to the passed-in state.

# **Public Static Attributes**

static constexpr ::std::size\_t max\_code\_points = \_MaxCodePoints

The maximum number of code points a single complete operation of decoding can produce. This is 1 for all Unicode Transformation Format (UTF) encodings.

static constexpr ::std::size\_t max\_code\_units = \_MaxCodeUnits

The maximum code units a single complete operation of encoding can produce.

static constexpr ::ztd::text\_encoding\_id decoded\_id = ::ztd::text\_encoding\_id::unknown

The decoded id. Because this is a type-erased encoding, anything can come out: therefore, it is set to "unknown" at all times.

static constexpr ::ztd::text\_encoding\_id encoded\_id = ::ztd::text\_encoding\_id::unknown

The encoded id. Because this is a type-erased encoding, anything can come out: therefore, it is set to "unknown" at all times.

# **any\_encoding\_with**

This is the lowest level base template, any\_encoding\_with, that sits beneath *[any\\_encoding and any\\_byte\\_encoding](#page-117-0)*. It is recommended for power users with specific goals for the input and output types of the encode and decode operations, where normal buffer-based I/O is unsuitable. In general, you should be relying on *[any\\_encoding and](#page-117-0) [any\\_byte\\_encoding](#page-117-0)*.

# **Base Template**

<span id="page-123-0"></span>template<typename \_EncodeCodeUnits, typename \_EncodeCodePoints, typename \_DecodeCodeUnits, typename \_DecodeCodePoints, ::std::size\_t \_MaxCodeUnits =

\_txt\_detail::\_default\_max\_code\_units\_any\_encoding, ::std::size\_t \_MaxCodePoints =

\_\_txt\_detail::\_\_default\_max\_code\_points\_any\_encoding>

# <span id="page-123-1"></span>class any\_encoding\_with

An encoding class which has the given encode output and input, as well as the decode input and output ranges, provided as fixed types alongside the maximum number of code units put in and pushed out.

#### **Remark**

This class is generally interacted with by using its derivate class, *[ztd::text::any\\_byte\\_encoding](#page-118-2)*, and its convenience alias, *[ztd::text::any\\_encoding](#page-118-1)*. This class's use is recommended only for power users who have encoding ranges that cannot be interacted with through  $ztd$ : span and therefore need other ways. We are looking into ways to produce a ranges::subrange<any\_iterator> as a completely generic range to aid those individuals who do not want to deal in just ztd:: spans.

### **Template Parameters**

- **\_EncodeCodeUnits** The output of encode\_one and related operations.
- **\_EncodeCodePoints** The input of encode\_one and related operations.
- \_DecodeCodeUnits The input of decode\_one and related operations.
- \_DecodeCodePoints The output of decode\_one and related operations.
- **MaxCodeUnits** The maximum number of code units that can be output through a given operation. Directly related to the maximum\_code\_units inline constexpr variable definition.
- \_MaxCodePoints The maximum number of code points that can be output through a given operation. Directly related to the maximum\_code\_points inline constexpr variable definition.

Subclassed by *any* byte encoding < Byte, CodePoint >

# **Public Types**

<span id="page-124-2"></span>using decode\_state = *[any\\_decode\\_state](#page-128-0)*

The state that can be used between calls to decode.

#### **Remark**

This is an opaque struct with no members. It follows the "encoding-dependent state" model, which means it has a constructor that takes an *[ztd::text::any\\_encoding\\_with](#page-123-1)* so it can properly initialize its state.

<span id="page-124-3"></span>using encode\_state = *[any\\_encode\\_state](#page-128-1)*

The state that can be used between calls to encode.

### **Remark**

This is an opaque struct with no members. It follows the "encoding-dependent state" model, which means it has a constructor that takes an *[ztd::text::any\\_encoding\\_with](#page-123-1)* so it can properly initialize its state.

<span id="page-124-1"></span><span id="page-124-0"></span>using code\_unit = ranges::range\_value\_type\_t<*[\\_EncodeCodeUnits](#page-123-0)*>

The individual units that result from an encode operation or are used as input to a decode operation.

### using code\_point = ranges::range\_value\_type\_t<*[\\_DecodeCodePoints](#page-123-0)*>

The individual units that result from a decode operation or as used as input to an encode operation.

### using **is\_encode\_injective** = ::std::false\_type

Whether or not the encode operation can process all forms of input into code point values.

### **Remark**

This is always going to be false because this is a type-erased encoding; this value is determined by a runtime decision, which means that the most conservative and truthful answer is selected for this property.

#### using  $is\_decode\_injective = ::std::false\_type$

Whether or not the decode operation can process all forms of input into code point values.

# **Remark**

This is always going to be false because this is a type-erased encoding; this value is determined by a runtime decision, which means that the most conservative and truthful answer is selected for this property.

# **Public Functions**

# $any\_encoding\_with() = delete$

Cannot default-construct a *[ztd::text::any\\_encoding\\_with](#page-123-1)* object.

<span id="page-125-0"></span>template<typename \_Encoding, typename ...\_Args, ::std::enable\_if\_t<!::std::is\_same\_v<*[\\_Encoding](#page-125-0)*, *[any\\_encoding\\_with](#page-125-0)*> && !is\_specialization\_of\_v<remove\_cvref\_t<*[\\_Encoding](#page-125-0)*>, ::std::in\_place\_type\_t>>\* = nullptr>

inline any\_encoding\_with(*[\\_Encoding](#page-125-0)* &&\_\_encoding, *[\\_Args](#page-125-0)*&&... \_\_args)

Constructs a *[ztd::text::any\\_encoding\\_with](#page-123-1)* with the encoding object and any additional arguments.

#### **Template Parameters**

**Encoding** – The Encoding specified by the first argument.

# **Parameters**

- \_\_encoding **[in]** The encoding object that informs the *[ztd::text::any\\_encoding\\_with](#page-123-1)* what encoding object to store.
- \_\_args **[in]** Any additional arguments used to construct the encoding in the erased storage.

<span id="page-125-1"></span>template<typename \_Encoding, typename ...\_Args> inline any\_encoding\_with(::std::in\_place\_type\_t<*[\\_Encoding](#page-125-1)*> \_\_tag, *[\\_Args](#page-125-1)*&&... \_\_args)

Constructs a *[ztd::text::any\\_encoding\\_with](#page-123-1)* with the encoding type specified in the \_\_tag argument.

# **Template Parameters**

 $\text{\textcolor{red}{\textbf{Encoding}}}$  – The Encoding specified by the  $\text{\textcolor{red}{\textbf{def}}}$  argument.

# **Parameters**

- **\_tag [in]** The type marker that informs the *[ztd::text::any\\_encoding\\_with](#page-123-1)* what encoding object to store.
- \_\_args **[in]** Any additional arguments used to construct the encoding in the erased storage.
- <span id="page-126-0"></span>any\_encoding\_with(const *[any\\_encoding\\_with](#page-126-0)*&) = delete

Cannot copy-construct a *[ztd::text::any\\_encoding\\_with](#page-123-1)* object.

*[any\\_encoding\\_with](#page-123-0)* & **operator=(const** *any\_encoding\_with* &) = delete

Cannot copy-assign a *[ztd::text::any\\_encoding\\_with](#page-123-1)* object.

### <span id="page-126-1"></span>any\_encoding\_with(*[any\\_encoding\\_with](#page-126-1)*&&) = default

Move-constructs a *[ztd::text::any\\_encoding\\_with](#page-123-1)* from the provided r-value reference.

#### **Remark**

This leaves the passed-in r-value reference without an encoding object. Calling any function on a movedfron *[ztd::text::any\\_encoding\\_with](#page-123-1)*, except for destruction, is a violation and invokes Undefined Behavior (generally, a crash).

*[any\\_encoding\\_with](#page-123-0)* &operator=(*[any\\_encoding\\_with](#page-123-0)*&&) = default

Move-assigns a *[ztd::text::any\\_encoding\\_with](#page-123-1)* from the provided r-value reference.

# **Remark**

This leaves the passed-in r-value reference without an encoding object. Calling any function on a movedfron *[ztd::text::any\\_encoding\\_with](#page-123-1)*, except for destruction, is a violation and invokes Undefined Behavior (generally, a crash).

inline ::std::optional<::ztd::span<const *[code\\_point](#page-124-0)*>> maybe\_replacement\_code\_points() const noexcept

Retrieves the replacement code points for when conversions fail and *[ztd::text::replacement\\_handler\\_t](#page-215-0)* (or equivalent) needs to make a substitution.

#### **Returns**

A std::optional of ztd::span of const [code\\_point](#page-361-2)s. The returned std::optional value is engaged (has a value) if the stored encoding has a valid replacement\_code\_points function and it can be called. If it does not, then the library checks to see if the maybe\_replacement\_code\_points function exists, and returns the std::optional from that type directly. If neither are present, an unengaged std::optional is returned.

inline ::std::optional<::ztd::span<const *[code\\_unit](#page-124-1)*>> maybe\_replacement\_code\_units() const noexcept

Retrieves the replacement code units for when conversions fail and *[ztd::text::replacement\\_handler\\_t](#page-215-0)* (or equivalent) needs to make a substitution.

#### **Returns**

A std::optional of ztd::span of const [code\\_unit](#page-361-1)s. The returned std::optional value is engaged (has a value) if the stored encoding has a valid replacement\_code\_units function and it can be called. If it does not, then the library checks to see if the maybe\_replacement\_code\_units function exists, and returns the std::optional from that type directly. If neither are present, an unengaged std::optional is returned.

inline bool **contains\_unicode\_encoding()** const noexcept

Returns whether or not the encoding stored in this *[ztd::text::any\\_encoding\\_with](#page-123-1)* is a Unicode encoding.

# **Remark**

This can be useful to know, in advance, whether or not there is a chance for lossy behavior. Even if, at compile time, various functions will demand you use an error handler, this runtime property can help you get a decent idea of just how bad and lossy this conversion might be compared to normal UTF conversion formats.

inline \_\_decode\_result decode\_one(*[\\_DecodeCodeUnits](#page-123-0)* \_\_input, *[\\_DecodeCodePoints](#page-123-0)* \_\_output,

\_\_decode\_error\_handler \_\_error\_handler, *[decode\\_state](#page-124-2)* &\_\_state) const

Decodes a single complete unit of information as code points and produces a result with the input and output ranges moved past what was successfully read and written; or, produces an error and returns the input and output ranges untouched.

### **Remark**

To the best ability of the implementation, the iterators will be returned untouched (e.g., the input models at least a view and a forward\_range). If it is not possible, returned ranges may be incremented even if an error occurs due to the semantics of any view that models an input\_range.

# **Parameters**

- \_\_input **[in]** The input view to read code uunits from.
- \_\_output **[in]** The output view to write code points into.
- \_\_error\_handler **[in]** The error handler to invoke if encoding fails.
- $\_\_state$  **[inout]** The necessary state information. For this encoding, the state is empty and means very little.

#### **Returns**

A *[ztd::text::decode\\_result](#page-382-0)* object that contains the input range, output range, error handler, and a reference to the passed-in state.

inline \_\_encode\_result encode\_one(*[\\_EncodeCodePoints](#page-123-0)* \_\_input, *[\\_EncodeCodeUnits](#page-123-0)* \_\_output,

\_\_encode\_error\_handler \_\_error\_handler, *[encode\\_state](#page-124-3)* &\_\_state) const

Encodes a single complete unit of information as code units and produces a result with the input and output ranges moved past what was successfully read and written; or, produces an error and returns the input and output ranges untouched.

#### **Remark**

To the best ability of the implementation, the iterators will be returned untouched (e.g., the input models at least a view and a forward\_range). If it is not possible, returned ranges may be incremented even if an error occurs due to the semantics of any view that models an input\_range.

### **Parameters**

- \_\_input **[in]** The input view to read code points from.
- \_\_output **[in]** The output view to write code units into.
- \_\_error\_handler **[in]** The error handler to invoke if encoding fails.
- **\_\_state [inout]** The necessary state information. For this encoding, the state is empty and means very little.

# **Returns**

A *[ztd::text::encode\\_result](#page-386-0)* object that contains the input range, output range, error handler, and a reference to the passed-in state.

# **Public Static Attributes**

static constexpr ::std::size\_t max\_code\_points = *[\\_MaxCodePoints](#page-123-0)*

The maximum number of code points a single complete operation of decoding can produce. This is 1 for all Unicode Transformation Format (UTF) encodings.

#### static constexpr ::std::size\_t max\_code\_units = *[\\_MaxCodeUnits](#page-123-0)*

The maximum code units a single complete operation of encoding can produce.

static constexpr ::ztd::text\_encoding\_id decoded\_id = ::ztd::text\_encoding\_id::unknown

The decoded id. Because this is a type-erased encoding, anything can come out: therefore, it is set to "unknown" at all times.

static constexpr ::ztd::text\_encoding\_id encoded\_id = ::ztd::text\_encoding\_id::unknown

The encoded id. Because this is a type-erased encoding, anything can come out: therefore, it is set to "unknown" at all times.

# <span id="page-128-3"></span><span id="page-128-0"></span>class any\_decode\_state

# **Public Functions**

inline any\_decode\_state(const *[any\\_encoding\\_with](#page-123-0)* &\_\_encoding) Creates a state properly initialized from the stored encoding.

- <span id="page-128-2"></span>any\_decode\_state(const *[any\\_decode\\_state](#page-128-2)*&) = delete You cannot copy construct an *[any\\_decode\\_state](#page-128-3)*.
- *[any\\_decode\\_state](#page-128-0)* &operator=(const *[any\\_decode\\_state](#page-128-0)*&) = delete You cannot copy assign an *[any\\_decode\\_state](#page-128-3)*.
- <span id="page-128-4"></span>any\_decode\_state(*[any\\_decode\\_state](#page-128-4)*&&) = default Move constructs an *[any\\_decode\\_state](#page-128-3)*.
- *[any\\_decode\\_state](#page-128-0)* &operator=(*[any\\_decode\\_state](#page-128-0)*&&) = default Move assigns an *[any\\_decode\\_state](#page-128-3)*.

<span id="page-128-5"></span><span id="page-128-1"></span>class any\_encode\_state

# **Public Functions**

- inline any\_encode\_state(const *[any\\_encoding\\_with](#page-123-0)* &\_\_encoding) Creates a state properly initialized from the stored encoding.
- <span id="page-129-0"></span>any\_encode\_state(const *[any\\_encode\\_state](#page-129-0)*&) = delete You cannot copy construct an *[any\\_encode\\_state](#page-128-5)*.
- *[any\\_encode\\_state](#page-128-1)* &operator=(const *[any\\_encode\\_state](#page-128-1)*&) = delete You cannot copy assign an *[any\\_encode\\_state](#page-128-5)*.
- <span id="page-129-1"></span>any\_encode\_state(*[any\\_encode\\_state](#page-129-1)*&&) = default Move constructs an *[any\\_encode\\_state](#page-128-5)*.
- *[any\\_encode\\_state](#page-128-1)* &operator=(*[any\\_encode\\_state](#page-128-1)*&&) = default Move assigns an *[any\\_encode\\_state](#page-128-5)*.

# **ASCII**

The American Standard Code for Information Interchange (ASCII). A typical 7-bit encoding that is bitwise-compatible with UTF-8.

# **Aliases**

```
constexpr ascii_t ztd::text::ascii = {}
```
An instance of the ascii\_t type for ease of use.

#### <span id="page-129-2"></span>typedef *[basic\\_ascii](#page-129-3)*<char> ztd::text::ascii\_t

The American Standard Code for Information Exchange (ASCII) Encoding.

# **Remark**

The most vanilla and unimaginative encoding there is in the world, excluding tons of other languages, dialects, and even common English idioms and borrowed words. Please don't pick this unless you have good reason!

#### **Base Template**

```
template<typename _CodeUnit, typename _CodePoint = unicode_code_point>
```
#### class basic\_ascii

The American Standard Code for Information Exchange (ASCII) Encoding.

#### **Remark**

The most vanilla and unimaginative encoding there is in the world, excluding tons of other languages, dialects, and even common English idioms and borrowed words. Please don't pick this unless you have good reason!

### **Template Parameters**

\_CodeUnit – The code unit type to work over.

# **Public Types**

### <span id="page-130-0"></span>using  $code\_unit = CodeUnit$

The individual units that result from an encode operation or are used as input to a decode operation.

#### using code\_point = *[\\_CodePoint](#page-129-3)*

The individual units that result from a decode operation or as used as input to an encode operation. For most encodings, this is going to be a Unicode Code Point or a Unicode Scalar Value.

### <span id="page-130-2"></span>using state = \_\_txt\_detail::\_\_empty\_state

The state that can be used between calls to the encoder and decoder.

#### **Remark**

It is an empty struct because there is no shift state to preserve between complete units of encoded information. It is also only state and not separately [decode\\_state](#page-361-3) and [encode\\_state](#page-362-2) because one type suffices for both.

### using is\_decode\_injective = ::std::true\_type

Whether or not the decode operation can process all forms of input into code point values.

#### **Remark**

ASCII can decode from its 7-bit (unpacked) code units to Unicode Code Points. Since the converion is lossless, this property is true.

### using is\_encode\_injective = ::std::false\_type

Whether or not the encode operation can process all forms of input into code unit values. This is not true for ASCII, as many Unicode Code Point and Unicode Scalar Values cannot be represented in ASCII. Since the conversion is lossy, this property is false.

# **Public Static Functions**

static inline constexpr ::ztd::span<const *[code\\_unit](#page-130-0)*, 1> replacement\_code\_units() noexcept

A range of code units representing the values to use when a replacement happen. For ASCII, this must be '?' instead of the usual Unicode Replacement Character U''.

<span id="page-130-1"></span>template<typename \_Input, typename \_Output, typename \_ErrorHandler> static inline constexpr auto decode\_one(*[\\_Input](#page-130-1)* &&\_\_input, *[\\_Output](#page-130-1)* &&\_\_output, *[\\_ErrorHandler](#page-130-1)* &&\_\_error\_handler, *[state](#page-130-2)* &\_\_s)

Decodes a single complete unit of information as code points and produces a result with the input and output ranges moved past what was successfully read and written; or, produces an error and returns the input and output ranges untouched.

### **Remark**

To the best ability of the implementation, the iterators will be returned untouched (e.g., the input models at least a view and a forward\_range). If it is not possible, returned ranges may be incremented even if an error occurs due to the semantics of any view that models an input\_range.

### **Parameters**

- \_\_input **[in]** The input view to read code uunits from.
- \_\_output **[in]** The output view to write code points into.
- **\_error\_handler** [in] The error handler to invoke if encoding fails.
- $\_\_\_s$  **[inout]** The necessary state information. For this encoding, the state is empty and means very little.

#### **Returns**

A *[ztd::text::decode\\_result](#page-382-0)* object that contains the input range, output range, error handler, and a reference to the passed-in state.

<span id="page-131-0"></span>template<typename \_Input, typename \_Output, typename \_ErrorHandler> static inline constexpr auto encode\_one(*[\\_Input](#page-131-0)* &&\_\_input, *[\\_Output](#page-131-0)* &&\_\_output, *[\\_ErrorHandler](#page-131-0)* &&\_\_error\_handler, *[state](#page-130-2)* &\_\_s)

Encodes a single complete unit of information as code units and produces a result with the input and output ranges moved past what was successfully read and written; or, produces an error and returns the input and output ranges untouched.

### **Remark**

To the best ability of the implementation, the iterators will be returned untouched (e.g., the input models at least a view and a forward\_range). If it is not possible, returned ranges may be incremented even if an error occurs due to the semantics of any view that models an input\_range.

### **Parameters**

- \_\_input **[in]** The input view to read code points from.
- \_\_output **[in]** The output view to write code units into.
- **\_error\_handler** [in] The error handler to invoke if encoding fails.
- $\_\_s$  **[inout]** The necessary state information. For this encoding, the state is empty and means very little.

### **Returns**

A *[ztd::text::encode\\_result](#page-386-0)* object that contains the input range, output range, error handler, and a reference to the passed-in state.

# **Public Static Attributes**

static constexpr const ::std::size  $t$  max\_code\_units = 1

The maximum code units a single complete operation of encoding can produce.

static constexpr const ::std::size\_t max\_code\_points = 1

The maximum number of code points a single complete operation of decoding can produce. This is 1 for all Unicode Transformation Format (UTF) encodings.

# <span id="page-132-1"></span>**basic\_iconv**

This encoding is only available if the configuration macro/build option for ZTD\_PLATFORM\_LIBICONV is turned on.

This encoding is tied to the [iconv library.](https://www.gnu.org/software/libiconv/) It will attempt to use the header and the functions directly, and if not otherwise bootstrap iconv on first use of the encoding through GetProcAddress/dlsym and related. If it cannot find it will either assert, abort, or loudly annoy the user in some way. The code is retrieved dynamically where possible unless the user explicitly defines the build option for ZTD\_TEXT\_USE\_STATIC\_LIBICONV (for CMake), as iconv is under a LGPL/GPL licensed and cannot be traditionally built / statically linked with application code (though in the future we may provide a way for software to do that if the software being made with this library is also GPL-compatible software).

iconv has a fixed set of encodings it can be compiled with to support. States are pre-constructed in the encoding itself and copied as necessary when encode\_state or decode\_states are being created to call the iconv functions. The user can inspect the output error parameter from the basic\_iconv constructor to know of failure, or not pass in the output error parameter and instead take one of a assert, thrown exception, or abort (preferred invocation in that order).

# **Base Template**

<span id="page-132-0"></span>template<typename \_CodeUnit, typename \_CodePoint = *[unicode\\_code\\_point](#page-378-0)*>

class basic\_iconv : public ztd::text::basic\_no\_encoding<*[\\_CodeUnit](#page-132-0)*, *[unicode\\_code\\_point](#page-378-0)*>

An encoding which is templated on code unit and code point and provides access to the iconv library.

# **Remark**

The type is created with a name and provides a conversion routine when used. Because it is all done at runtime, it is considered a lossy conversion and thus requires prolific use of error handlers. If libiconv cannot be found, this type will produce a hard error on use.

# **Template Parameters**

- \_CodeUnit The code unit type.
- \_CodePoint The code point type.

# **Big5 Hong Kong Supplementary Character Set (HKSCS)**

The Big5 encoding, with the Hong Kong Supplementary Character Set (HKSCS) included with it. This is the most prevalent encoding besides GBK in use for Chinese languages (though there exist many subsets captured by other variants and encodings that may use the same name).

# **Alias**

```
constexpr basic_big5_hkscs<char> ztd::text::big5_hkscs = {}
```
An instance of basic\_big5-hkscs for ease of use.

# **Base Templates**

<span id="page-133-0"></span>template<typename \_CodeUnit = char, typename \_CodePoint = *[unicode\\_code\\_point](#page-378-0)*>

### class basic\_big5\_hkscs

The Big5-HKSCS (Hong Kong Supplementary Character Set) encoding, standardized around 2001.

### **Template Parameters**

- \_CodeUnit The default code unit type to use when outputting encoded units.
- $\text{\textcolor{red}{\text{-}}CodePoint}$  The code point type to use when outputting decoded units.

# **Public Types**

```
using code_unit = _CodeUnit
```
Shift-JIS is generally stored as minimum-8-bit values in a sequence.

using code\_point = *[\\_CodePoint](#page-133-0)* Shift-JIS outputs Unicode Scalar Values.

<span id="page-133-2"></span>using state = \_\_txt\_detail::\_\_empty\_state Shift-JIS requires no state.

# using is\_decode\_injective = std::true\_type

Marks this encoding as injective for the decode portion of its encoding actions.

# **Public Functions**

inline constexpr ztd::span<const *[code\\_unit](#page-133-1)*, 1> **replacement\_code\_units()** const noexcept A fixed-size 1-element span with the \_\_code\_point unit "?".

# **Public Static Functions**

<span id="page-134-0"></span>template<typename \_Input, typename \_Output, typename \_ErrorHandler>

static inline constexpr auto decode\_one(*[\\_Input](#page-134-0)* &&\_\_input, *[\\_Output](#page-134-0)* &&\_\_output, *[\\_ErrorHandler](#page-134-0)* &&\_\_error\_handler, *[state](#page-133-2)* &\_\_state) noexcept

Decodes a single complete unit of information as \_\_code\_point points and produces a result with the input and output ranges moved past what was successfully read and written; or, produces an error and returns the input and output ranges untouched.

# **Remark**

To the best ability of the implementation, the iterators will be returned untouched (e.g., the input models at least a view and a forward range). If it is not possible, returned ranges may be incremented even if an error occurs due to the semantics of any view that models an input\_range.

# **Parameters**

- **\_input** [in] The input view to read \_code\_point uunits from.
- **\_output** [in] The output view to write <u>code</u> point points into.
- \_\_error\_handler **[in]** The error handler to invoke if encoding fails.
- **\_\_state [inout]** The necessary state information. For this encoding, the state is empty and means very little.

### **Returns**

A *[ztd::text::decode\\_result](#page-382-0)* object that contains the input range, output range, error handler, and a reference to the passed-in state.

<span id="page-134-1"></span>template<typename \_Input, typename \_Output, typename \_ErrorHandler> static inline constexpr auto encode\_one(*[\\_Input](#page-134-1)* &&\_\_input, *[\\_Output](#page-134-1)* &&\_\_output, *[\\_ErrorHandler](#page-134-1)* &&\_\_error\_handler, *[state](#page-133-2)* &\_\_state) noexcept

Encodes a single complete unit of information as \_\_code\_point units and produces a result with the input and output ranges moved past what was successfully read and written; or, produces an error and returns the input and output ranges untouched.

### **Remark**

To the best ability of the implementation, the iterators will be returned untouched (e.g., the input models at least a view and a forward range). If it is not possible, returned ranges may be incremented even if an error occurs due to the semantics of any view that models an input\_range.

### **Parameters**

- **\_\_input** [in] The input view to read \_code\_point points from.
- **\_output [in]** The output view to write code point units into.
- **\_error\_handler** [in] The error handler to invoke if encoding fails.
- $\_\_state$  **[inout]** The necessary state information. For this encoding, the state is empty and means very little.

### **Returns**

A *[ztd::text::encode\\_result](#page-386-0)* object that contains the input range, output range, error handler, and a reference to the passed-in state.

# **Public Static Attributes**

static constexpr std::size  $t$  max\_code\_points = 2

The Shift-JIS encoding can put out at most 1 \_\_code\_point point per decoding action.

```
static constexpr std::size_t max\_code\_units = 2
```
The Shift-JIS encoding can put out at most 2 \_code\_point units per encoding action.

# **cuneicode\_registry\_encoding (In Progress)**

This encoding is tied to the [cuneicode library.](https://ztdcuneicode.rtfd.io) The cuneicode library is a C library for validation, counting, and transcoding between a fixed set of encodings, with an additional plug for arbitrary encodings that can be added at runtime. This is in opposition to *[iconv](#page-132-1)*, where additional encodings can only be added by-hand through recompiling the code or hooking specific system configuration points.

cuneicode has a variable number of encodings it can be compiled with to support. States are pre-constructed in the encoding itself and copied as necessary when encode\_state or decode\_states are being created to call the desired conversion functions. The user can inspect the output error parameter from the cuneicode\_registry\_encoding constructor to know of failure, or not pass in the output error parameter and instead take one of a assert, thrown exception, or abort (preferred invocation in that order).

# **Encoding Scheme**

The encoding\_scheme template turns any encoding into a byte-based encoding capable of reading and writing those bytes into and out of byte-value\_type ranges. It prevents duplicating effort to read encodings as little endian or big endian, allowing composition for any desired encoding to interface with e.g. a UTF-16 Big Endian blob of data coming over a network or shared pipe.

# **Aliases**

<span id="page-135-0"></span>template<typename \_Byte>

using ztd::text::basic\_utf16\_le = *[encoding\\_scheme](#page-137-1)*<*[utf16\\_t](#page-182-0)*, endian::little, *[\\_Byte](#page-135-0)*>

A UTF-16 encoding, in Little Endian format, with inputs as a sequence of bytes.

# **Template Parameters**

 $\Delta$ Byte – The byte type to use. Typically, this is std::byte or uchar.

using ztd::text::utf16\_le\_t = *[basic\\_utf16\\_le](#page-135-0)*<::std::byte>

A UTF-16 encoding, in Little Endian format, with inputs as a sequence of bytes.

<span id="page-135-1"></span>template<typename \_**Byte**>

using ztd::text::basic\_utf16\_be = *[encoding\\_scheme](#page-137-1)*<*[utf16\\_t](#page-182-0)*, endian::big, *[\\_Byte](#page-135-1)*>

A UTF-16 encoding, in Big Endian format, with inputs as a sequence of bytes.

**Template Parameters**

 $\text{\_}Byte$  – The byte type to use. Typically, this is std: : byte or unsigned char.

using ztd::text::utf16\_be\_t = *[basic\\_utf16\\_be](#page-135-1)<::std::byte>* 

A UTF-16 encoding, in Big Endian format, with inputs as a sequence of bytes.

<span id="page-136-0"></span>template<typename \_**Byte**>

using ztd::text::basic\_utf16\_ne = *[encoding\\_scheme](#page-137-1)*<*[utf16\\_t](#page-182-0)*, endian::native, *[\\_Byte](#page-136-0)*>

A UTF-16 encoding, in Native Endian format, with inputs as a sequence of bytes.

### **Template Parameters**

 $\text{\textbf{yte}}$  – The byte type to use. Typically, this is std: : byte or unsigned char.

using ztd::text::utf16\_ne\_t = *[basic\\_utf16\\_ne](#page-136-0)*<::std::byte>

A UTF-16 encoding, in Native Endian format, with inputs as a sequence of bytes.

<span id="page-136-1"></span>template<typename \_Byte>

using ztd::text::basic\_utf32\_le = *[encoding\\_scheme](#page-137-1)*<*[utf32\\_t](#page-185-0)*, endian::little, *[\\_Byte](#page-136-1)*>

A UTF-32 encoding, in Little Endian format, with inputs as a sequence of bytes.

### **Template Parameters**

 $\Delta$ Byte – The byte type to use. Typically, this is std: : byte or unsigned char.

using ztd::text::utf32\_le\_t = *[basic\\_utf32\\_le](#page-136-1)<::std::byte>* 

A UTF-32 encoding, in Little Endian format, with inputs as a sequence of bytes.

#### <span id="page-136-2"></span>template<typename \_**Byte**>

using ztd::text::basic\_utf32\_be = *[encoding\\_scheme](#page-137-1)*<*[utf32\\_t](#page-185-0)*, endian::big, *[\\_Byte](#page-136-2)*>

A UTF-32 encoding, in Big Endian format, with inputs as a sequence of bytes.

# **Template Parameters**

 $\Delta$ Byte – The byte type to use. Typically, this is std: : byte or unsigned char.

using ztd::text::utf32\_be\_t = *[basic\\_utf32\\_be](#page-136-2)*<::std::byte>

A UTF-32 encoding, in Big Endian format, with inputs as a sequence of bytes.

<span id="page-136-3"></span>template<typename \_Byte>

```
using ztd::text::basic_utf32_ne = encoding_scheme<utf32_t, endian::native, _Byte>
```
A UTF-32 encoding, in Native Endian format, with inputs as a sequence of bytes.

# **Template Parameters**

 $\Delta$ Byte – The byte type to use. Typically, this is std: : byte or unsigned char.

# using ztd::text::utf32\_ne\_t = *[basic\\_utf32\\_ne](#page-136-3)<::std::byte>*

A UTF-32 encoding, in Big Endian format, with inputs as a sequence of bytes.

# **Base Template**

<span id="page-137-1"></span>template<typename  $\text{Encoder}$ , endian  $\text{Endian}$  = endian::native, typename  $\text{Byte}$  = ::std::byte>

<span id="page-137-0"></span>class encoding\_scheme : public \_\_txt\_detail::\_\_is\_unicode\_encoding\_es<*[encoding\\_scheme](#page-137-1)*<*[\\_Encoding](#page-137-1)*, endian::native, ::std::byte>, unwrap\_remove\_cvref\_t<*[\\_Encoding](#page-137-1)*>>, private ebco<*[\\_Encoding](#page-137-1)*>

Decomposes the provided Encoding type into a specific endianness (big, little, or native) to allow for a single encoding type to be viewed in different ways.

#### **Remark**

For example, this can be used to construct a Big Endian UTF-16 by using [encoding\\_scheme](#page-137-0)<[ztd::text::utf16\\_t](#page-182-1), ztd::endian::big>. It can be made interopable with unsigned char buffers rather than std::byte buffers by doing: [ztd::text::encoding\\_scheme](#page-137-0)<[ztd::text::utf32\\_t](#page-185-1), ztd::endian::native, unsigned char>.

### **Template Parameters**

- **\_Encoding** The encoding type.
- **\_Endian** The endianess to use. Defaults to ztd::endian::native.
- \_Byte The byte type to use. Defaults to std::byte.

### **Public Types**

#### <span id="page-137-2"></span>using encoding\_type = *[\\_Encoding](#page-137-1)*

The encoding type. ///.

The encoding type that this scheme wraps.

### using code\_point = *[code\\_point\\_t](#page-361-4)*<\_UBaseEncoding>

The individual units that result from a decode operation or as used as input to an encode operation. For most encodings, this is going to be a Unicode Code Point or a Unicode Scalar Value.

### using code\_unit = *[\\_Byte](#page-137-1)*

The individual units that result from an encode operation or are used as input to a decode operation.

# **Remark**

Typically, this type is usually always some kind of byte type (unsigned char or std::byte or other  $sizeof(obj) == 1 type$ .

<span id="page-137-3"></span>using decode\_state = *[decode\\_state\\_t](#page-362-0)*<\_UBaseEncoding>

The state that can be used between calls to the decode function.

#### **Remark**

Even if the underlying encoding only has a single state type, we need to separate the two out in order to generically handle all encodings. Therefore, the *[encoding\\_scheme](#page-137-0)* will always have both [encode\\_state](#page-362-2) and [decode\\_state](#page-361-3).

<span id="page-138-1"></span>using encode\_state = *[encode\\_state\\_t](#page-362-1)*<\_UBaseEncoding>

The state that can be used between calls to the encode function.

#### **Remark**

Even if the underlying encoding only has a single state type, we need to separate the two out in order to generically handle all encodings. Therefore, the *[encoding\\_scheme](#page-137-0)* will always have both [encode\\_state](#page-362-2) and [decode\\_state](#page-361-3).

using is\_encode\_injective = ::std::integral\_constant<bool, *[is\\_encode\\_injective\\_v](#page-365-0)*<\_UBaseEncoding>> Whether or not the encode operation can process all forms of input into code point values.

### **Remark**

Defers to what the underlying encoding\_type does.

using is\_decode\_injective = ::std::integral\_constant<bool, *[is\\_decode\\_injective\\_v](#page-365-1)*<\_UBaseEncoding>> Whether or not the decode operation can process all forms of input into code point values.

#### **Remark**

Defers to what the underlying encoding\_type does.

# **Public Functions**

encoding\_scheme() = default

Default constructs a *[ztd::text::encoding\\_scheme](#page-137-0)*.

<span id="page-138-0"></span>template<typename \_Arg0, typename ...\_Args, ::std::enable\_if\_t<!::std::is\_same\_v<remove\_cvref\_t<*[\\_Arg0](#page-138-0)*>, *[encoding\\_scheme](#page-138-0)*> && !::std::is\_same\_v<remove\_cvref\_t<*[\\_Arg0](#page-138-0)*>, ::std::in\_place\_t>>\* = nullptr> inline constexpr encoding\_scheme(*[\\_Arg0](#page-138-0)* &&\_\_arg0, *[\\_Args](#page-138-0)*&&... \_\_args) noexcept(::std::is\_nothrow\_constructible\_v<\_UBaseEncoding, *[\\_Arg0](#page-138-0)*,

*[\\_Args](#page-138-0)*...>)

Constructs a *[ztd::text::encoding\\_scheme](#page-137-0)* with the encoding object and any additional arguments.

**Parameters**

• **\_\_arg0** – [in] The first argument used to construct the stored encoding.

•  $\_\,$ **args** – **[in]** Any additional arguments used to construct the stored encoding.

<span id="page-139-0"></span>template<typename ...\_Args>

inline constexpr encoding\_scheme(::std::in\_place\_t, *[\\_Args](#page-139-0)*&&... \_\_args)

```
noexcept(::std::is_nothrow_constructible_v<_UBaseEncoding, _Args...>)
```
Constructs a *[ztd::text::encoding\\_scheme](#page-137-0)* with the encoding object and any additional arguments.

### **Remark**

If the provided encoding does not have a byte *[code\\_unit](#page-361-1)* type, it is wrapped in an *[ztd::text::encoding\\_scheme](#page-137-0)* first.

#### **Parameters**

\_\_args – **[in]** Any additional arguments used to construct the encoding in the erased storage.

<span id="page-139-1"></span>encoding\_scheme(const *[encoding\\_scheme](#page-139-1)*&) = default

Cannot copy-construct a *[ztd::text::encoding\\_scheme](#page-137-0)* object.

*[encoding\\_scheme](#page-137-1)* &operator=(const *[encoding\\_scheme](#page-137-1)*&) = default

Cannot copy-assign a *[ztd::text::encoding\\_scheme](#page-137-0)* object.

#### <span id="page-139-2"></span>encoding\_scheme(*[encoding\\_scheme](#page-139-2)*&&) = default

Move-constructs a *[ztd::text::encoding\\_scheme](#page-137-0)* from the provided r-value reference.

#### **Remark**

This leaves the passed-in r-value reference without an encoding object. Calling any function on a movedfron *[ztd::text::encoding\\_scheme](#page-137-0)*, except for destruction, is a violation and invokes Undefined Behavior (generally, a crash).

*[encoding\\_scheme](#page-137-1)* &operator=(*[encoding\\_scheme](#page-137-1)*&&) = default

Move-assigns a *[ztd::text::encoding\\_scheme](#page-137-0)* from the provided r-value reference.

#### **Remark**

This leaves the passed-in r-value reference without an encoding object. Calling any function on a movedfron *[ztd::text::encoding\\_scheme](#page-137-0)*, except for destruction, is a violation and may invoke Undefined Behavior (generally, a crash).

inline constexpr *[encoding\\_type](#page-137-2)* &base() & noexcept

Retrives the underlying encoding object.

### **Returns**

An l-value reference to the encoding object.

inline constexpr const *[encoding\\_type](#page-137-2)* &base() const & noexcept

Retrives the underlying encoding object.

### **Returns**

An l-value reference to the encoding object.

inline constexpr *[encoding\\_type](#page-137-2)* &&base() && noexcept

Retrives the underlying encoding object.

# **Returns**

An l-value reference to the encoding object.

<span id="page-140-0"></span>template<typename \_Unused = *[encoding\\_type](#page-137-2)*, ::std::enable\_if\_t<*[is\\_code\\_units\\_replaceable\\_v](#page-366-0)*<*[\\_Unused](#page-140-0)*>>\* = nullptr>

inline constexpr decltype(auto) replacement\_code\_units() const noexcept

Returns, the desired replacement code units to use.

# **Remark**

This is only callable if the function call exists on the wrapped encoding. It is broken down into a contiguous view type formulated from bytes if the wrapped code unit types do not match.

<span id="page-140-1"></span>template<typename \_Unused = *[encoding\\_type](#page-137-2)*, ::std::enable\_if\_t<*[is\\_code\\_points\\_replaceable\\_v](#page-367-0)*<*[\\_Unused](#page-140-1)*>>\* = nullptr>

inline constexpr decltype(auto) **replacement\_code\_points()** const noexcept

Returns the desired replacement code points to use.

### **Remark**

Is only callable if the function call exists on the wrapped encoding.

<span id="page-140-2"></span>template<typename \_Unused = *[encoding\\_type](#page-137-2)*, ::std::enable\_if\_t<*[is\\_code\\_units\\_maybe\\_replaceable\\_v](#page-366-1)*<*[\\_Unused](#page-140-2)*>>\* = nullptr>

inline constexpr decltype(auto) maybe\_replacement\_code\_units() const noexcept

Returns the desired replacement code units to use, or an empty optional-like type if there is nothing present.

### **Remark**

This is only callable if the function call exists on the wrapped encoding. It is broken down into a contiguous view type formulated from bytes if the wrapped code unit types do not match.

<span id="page-140-3"></span>template<typename \_Unused = *[encoding\\_type](#page-137-2)*,

::std::enable if  $t$ <*is* code points maybe replaceable  $v$ < Unused>>\* = nullptr>

inline constexpr decltype(auto) maybe\_replacement\_code\_points() const noexcept

Returns the desired replacement code units to use.

# **Remark**

This Is only callable if the function call exists on the wrapped encoding.

inline constexpr bool **contains\_unicode\_encoding()** const noexcept

Whether or not this encoding is some form of Unicode encoding.

<span id="page-141-0"></span>template<typename \_Result, typename \_InputProgress, typename \_OutputProgress,

::std::enable\_if\_t<*[is\\_input\\_error\\_skippable\\_v](#page-372-0)*<const *[encoding\\_type](#page-137-2)*&, *[\\_Result](#page-141-0)*, const *[\\_InputProgress](#page-141-0)*&, const *[\\_OutputProgress](#page-141-0)*&>>\* = nullptr>

inline constexpr decltype(auto) **skip\_input\_error**(*[\\_Result](#page-141-0)* &&\_\_result) const noex-

cept(::ztd::text::is\_nothrow\_skip\_input\_error\_v<const *[encoding\\_type](#page-137-2)*&, *[\\_Result](#page-141-0)*, const *[\\_InputProgress](#page-141-0)*&, const *[\\_OutputProgress](#page-141-0)*&>)

Skips any consecutive input errors in the encoded input, where possible.

### **Remark**

This Is only callable if the function call exists on the wrapped encoding.

<span id="page-141-1"></span>template<typename \_Input, typename \_Output, typename \_ErrorHandler> inline constexpr auto decode\_one(*[\\_Input](#page-141-1)* &&\_\_input, *[\\_Output](#page-141-1)* &&\_\_output, *[\\_ErrorHandler](#page-141-1)* &&\_\_error\_handler, *[decode\\_state](#page-137-3)* &\_\_s) const

Decodes a single complete unit of information as code points and produces a result with the input and output ranges moved past what was successfully read and written; or, produces an error and returns the input and output ranges untouched.

# **Remark**

To the best ability of the implementation, the iterators will be returned untouched (e.g., the input models at least a view and a forward\_range). If it is not possible, returned ranges may be incremented even if an error occurs due to the semantics of any view that models an input\_range.

#### **Parameters**

- \_\_input **[in]** The input view to read code uunits from.
- \_\_output **[in]** The output view to write code points into.
- \_\_error\_handler **[in]** The error handler to invoke if encoding fails.
- $\_\_\_s$  **[inout]** The necessary state information. For this encoding, the state is empty and means very little.

### **Returns**

A *[ztd::text::decode\\_result](#page-382-0)* object that contains the input range, output range, error handler, and a reference to the passed-in state.

```
template<typename _Input, typename _Output, typename _ErrorHandler>
inline constexpr auto encode_one(_Input &&__input, _Output &&__output, _ErrorHandler
                               &&__error_handler, encode_state &__s) const
```
Encodes a single complete unit of information as code units and produces a result with the input and output ranges moved past what was successfully read and written; or, produces an error and returns the input and output ranges untouched.

# **Remark**

To the best ability of the implementation, the iterators will be returned untouched (e.g., the input models at least a view and a forward\_range). If it is not possible, returned ranges may be incremented even if an error occurs due to the semantics of any view that models an input\_range.

### **Parameters**

- \_\_input **[in]** The input view to read code points from.
- \_\_output **[in]** The output view to write code units into.
- \_\_error\_handler **[in]** The error handler to invoke if encoding fails.
- $\_\_\_s$  **[inout]** The necessary state information. For this encoding, the state is empty and means very little.

### **Returns**

A *[ztd::text::encode\\_result](#page-386-0)* object that contains the input range, output range, error handler, and a reference to the passed-in state.

# **Public Static Attributes**

static constexpr const ::std::size\_t max\_code\_points = *[max\\_code\\_points\\_v](#page-362-3)*<\_UBaseEncoding>

The maximum number of code points a single complete operation of decoding can produce. This is 1 for all Unicode Transformation Format (UTF) encodings.

static constexpr const ::std::size\_t **max\_code\_units** = (*[max\\_code\\_units\\_v](#page-363-0)<\_*UBaseEncoding> \* sizeof(\_BaseCodeUnit)) / (sizeof(*[\\_Byte](#page-137-1)*))

The maximum code units a single complete operation of encoding can produce.

static constexpr const ::ztd::text\_encoding\_id **decoded\_id** = decoded\_id\_v<\_UBaseEncoding>

The id representing the decoded text.

static constexpr const ::ztd::text\_encoding\_id encoded\_id = ::ztd::to\_byte\_text\_encoding\_id(encoded\_id\_v<\_UBaseEncoding>, *[\\_Endian](#page-137-1)*, sizeof(*[code\\_unit\\_t](#page-361-0)*<\_UBaseEncoding>))

The id representing the encoded text.

# **EUC-KR (Unified Hangul Code)**

The Extended Unix Code (EUC) encoding for Korean (KR), for the Unified Hangul Code (UHC) variant. This is the same encoding that is present for the WHATWG Encoding Specification.

# **Alias**

```
constexpr basic_euc_kr_uhc<char> ztd::text::euc_kr_uhc = {}
     An instance of euc_kr_uhc for ease of use.
```
# **Base Templates**

<span id="page-143-0"></span>template<typename \_CodeUnit = char, typename \_CodePoint = *[unicode\\_code\\_point](#page-378-0)*>

### class basic\_euc\_kr\_uhc

The EUC-KR (Unified Hangul Code) encoding.

### **Template Parameters**

- \_CodeUnit The default code unit type to use when outputting encoded units.
- $\text{\textcolor{red}{\text{-}}CodePoint}$  The code point type to use when outputting decoded units.

# **Public Types**

```
using code_unit = _CodeUnit
```
Shift-JIS is generally stored as minimum-8-bit values in a sequence.

### using code\_point = *[\\_CodePoint](#page-143-0)*

Shift-JIS outputs Unicode Scalar Values.

#### <span id="page-143-3"></span>using  $state = \text{\_txt\_detail::\_empty\_state}$

Shift-JIS requires no state.

# using is\_decode\_injective = std::true\_type

Marks this encoding as injective for the decode portion of its encoding actions.

# **Public Functions**

inline constexpr ztd::span<const *[code\\_unit](#page-143-1)*, 1> **replacement\_code\_units**() const noexcept

A fixed-size 1-element span with the \_\_code\_point unit "?".

# **Public Static Functions**

<span id="page-143-2"></span>template<typename \_Input, typename \_Output, typename \_ErrorHandler> static inline constexpr auto decode\_one(*[\\_Input](#page-143-2)* &&\_\_input, *[\\_Output](#page-143-2)* &&\_\_output, *[\\_ErrorHandler](#page-143-2)* &&\_\_error\_handler, *[state](#page-143-3)* &\_\_state) noexcept

Decodes a single complete unit of information as \_\_code\_point points and produces a result with the input and output ranges moved past what was successfully read and written; or, produces an error and returns the input and output ranges untouched.
### **Remark**

To the best ability of the implementation, the iterators will be returned untouched (e.g., the input models at least a view and a forward\_range). If it is not possible, returned ranges may be incremented even if an error occurs due to the semantics of any view that models an input\_range.

## **Parameters**

- **\_\_input** [in] The input view to read \_code\_point uunits from.
- **\_output** [in] The output view to write  $\_\text{code\_point}$  point points into.
- \_\_error\_handler **[in]** The error handler to invoke if encoding fails.
- **\_\_state [inout]** The necessary state information. For this encoding, the state is empty and means very little.

#### **Returns**

A *[ztd::text::decode\\_result](#page-382-0)* object that contains the input range, output range, error handler, and a reference to the passed-in state.

#### <span id="page-144-0"></span>template<typename \_Input, typename \_Output, typename \_ErrorHandler>

static inline constexpr auto encode\_one(*[\\_Input](#page-144-0)* &&\_\_input, *[\\_Output](#page-144-0)* &&\_\_output, *[\\_ErrorHandler](#page-144-0)* &&\_\_error\_handler, *[state](#page-143-0)* &\_\_state) noexcept

Encodes a single complete unit of information as \_\_code\_point units and produces a result with the input and output ranges moved past what was successfully read and written; or, produces an error and returns the input and output ranges untouched.

## **Remark**

To the best ability of the implementation, the iterators will be returned untouched (e.g., the input models at least a view and a forward\_range). If it is not possible, returned ranges may be incremented even if an error occurs due to the semantics of any view that models an input\_range.

## **Parameters**

- **\_\_input** [in] The input view to read <u>code</u> point points from.
- **\_output** [in] The output view to write <u>code</u> point units into.
- \_\_error\_handler **[in]** The error handler to invoke if encoding fails.
- $\_\_state$  **[inout]** The necessary state information. For this encoding, the state is empty and means very little.

#### **Returns**

A *[ztd::text::encode\\_result](#page-386-0)* object that contains the input range, output range, error handler, and a reference to the passed-in state.

# **Public Static Attributes**

static constexpr std::size  $t$  max\_code\_points = 1

The Shift-JIS encoding can put out at most 1 \_\_code\_point point per decoding action.

static constexpr std::size\_t  $max\_code\_units = 2$ 

The Shift-JIS encoding can put out at most 2 \_code\_point units per encoding action.

## **Execution**

This is the locale-based, runtime encoding. It uses a number of compile-time and runtime heuristics to eventually be resolved to an implementation-defined encoding. It is not required to work in constant expressions either: for this, use *[ztd::text::literal](#page-154-0)*, which represents the compile-time string (e.g. "my string") encoding.

Currently, the hierarchy of behaviors is like so:

- If the platform is MacOS, then it assumes this is *[UTF-8](#page-189-0)*;
- Otherwise, if the *[cuneicode](#page-462-0)*, then Cuneicode will be used.

**Warning:** The C Standard Library has many design defects in its production of code points, which may make it unsuitable even if your C Standard Library recognizes certain locales (e.g., Big5-HKSCS). The runtime will always attempt to load iconv if the definition is turned on, since it may do a better job than the C Standard Library's interfaces until C23.

Even if, on a given platform, it can be assumed to be a static encoding (e.g., Apple/MacOS where it always returns the "C" Locale but processes text as UTF-8), ztd::text::execution will always present itself as a runtime and unknowable encoding. This is to prevent portability issues from relying on, e.g., ztd::text::is\_decode\_injective\_v<ztd::text::execution> being true during development and working with that assumption, only to have it break when ported to a platform where that assumption no longer holds.

## **Aliases**

```
constexpr execution_t ztd::text::execution = {}
```
An instance of the *[execution\\_t](#page-145-1)* type for ease of use.

<span id="page-145-1"></span><span id="page-145-0"></span>class execution\_t : public ztd::text::basic\_no\_encoding<char, *[unicode\\_code\\_point](#page-378-0)*>

The Encoding that represents the "Execution" (narrow locale-based) encoding. The encoding is typically associated with the locale, which is tied to the C standard library's setlocale function.

## **Remark**

Use of this type is subject to the C Standard Library or platform defaults. Some locales (such as the Big5 Hong King Supplementary Character Set (Big5-HKSCS)) are broken due to fundamental design issues in the C Standard Library and bugs in glibc/musl libc's current locale encoding support. On Apple, this is cuurrently assumed to be UTF-8 since they do not support the <cuchar> or <uchar.h> headers.

# **Internal Types**

Warning: Names with double underscores, and within the  $\_\text{at}$  detail and  $\_\text{at}$  impl namespaces are reserved for the implementation. Referencing this entity directly is bad, and the name/functionality can be changed at any point in the future. Relying on anything not guaranteed by the documentation is Undefined Behavior.

# **MacOS-based**

<span id="page-146-0"></span>class \_\_execution\_mac\_os : private \_\_utf8\_with<*[\\_\\_execution\\_mac\\_os](#page-146-0)*, char, ztd\_char32\_t>

The default ("locale") encoding for Mac OS.

## **Remark**

Note that for all intents and purposes, Mac OS demands that all text is in UTF-8. However, on Big Sur, Catalina, and a few other platforms locale functionality and data has been either forgotten/left behind or intentionally kept in place on these devices. It may be possible that with very dedicated hacks one can still change the desired default encoding from UTF-8 to something else in the majority of Apple text. Their documentation states that all text "should" be UTF-8, but very explicitly goes out of its way to not make that hard guarantee. Since it is a BSD-like system and they left plenty of that data behind from C libraries, this may break in extremely obscure cases. Please be careful on Apple machines!

# **Public Types**

using code\_point = *[code\\_point\\_t](#page-361-0)*<\_\_base\_t>

The code point type that is decoded to, and encoded from.

using  $\text{code\_unit} = code\_unit \text{ } t$  base t>

The code unit type that is decoded from, and encoded to.

<span id="page-146-1"></span>using decode\_state = *[decode\\_state\\_t](#page-362-0)*<\_\_base\_t>

The associated state for decode operations.

# <span id="page-146-2"></span>using encode\_state = *[encode\\_state\\_t](#page-362-1)*<\_\_base\_t>

The associated state for encode operations.

using **is\_unicode\_encoding** = ::std::integral\_constant<br/>bool, *[is\\_unicode\\_encoding\\_v](#page-369-0)*<\_\_base\_t>> Whether or not this encoding is a unicode encoding or not.

using **is\_decode\_injective** = ::std::false\_type

Whether or not this encoding's decode\_one step is injective or not.

# using  $is\_encode\_injective = ::std::false\_type$

Whether or not this encoding's encode\_one step is injective or not.

# **Public Static Functions**

<span id="page-147-0"></span>template<typename \_Input, typename \_Output, typename \_ErrorHandler>

static inline constexpr auto decode\_one(*[\\_Input](#page-147-0)* &&\_\_input, *[\\_Output](#page-147-0)* &&\_\_output, *[\\_ErrorHandler](#page-147-0)* &&\_\_error\_handler, *[decode\\_state](#page-146-1)* &\_\_s)

Decodes a single complete unit of information as code points and produces a result with the input and output ranges moved past what was successfully read and written; or, produces an error and returns the input and output ranges untouched.

### **Parameters**

- \_\_input **[in]** The input view to read code uunits from.
- \_\_output **[in]** The output view to write code points into.
- **\_error\_handler** [in] The error handler to invoke if encoding fails.
- $\_\_\_s$  [inout] The necessary state information. Most encodings have no state, but because this is effectively a runtime encoding and therefore it is important to preserve and manage this state.

#### **Returns**

A *[ztd::text::decode\\_result](#page-382-0)* object that contains the reconstructed input range, reconstructed output range, error handler, and a reference to the passed-in state.

<span id="page-147-1"></span>template<typename \_Input, typename \_Output, typename \_ErrorHandler> static inline constexpr auto encode\_one(*[\\_Input](#page-147-1)* &&\_\_input, *[\\_Output](#page-147-1)* &&\_\_output, *[\\_ErrorHandler](#page-147-1)* &&\_\_error\_handler, *[encode\\_state](#page-146-2)* &\_\_s)

Encodes a single complete unit of information as code units and produces a result with the input and output ranges moved past what was successfully read and written; or, produces an error and returns the input and output ranges untouched.

#### **Parameters**

- \_\_input **[in]** The input view to read code uunits from.
- \_\_output **[in]** The output view to write code points into.
- **\_error\_handler** [in] The error handler to invoke if encoding fails.
- \_\_s **[inout]** The necessary state information. Most encodings have no state, but because this is effectively a runtime encoding and therefore it is important to preserve and manage this state.

#### **Returns**

A *[ztd::text::encode\\_result](#page-386-0)* object that contains the reconstructed input range, reconstructed output range, error handler, and a reference to the passed-in state.

## **Public Static Attributes**

static constexpr :: std:: size t max\_code\_points =  $8$ 

The maximum code units a single complete operation of encoding can produce.

## **Remark**

There are encodings for which one input can produce 3 code points (some Tamil encodings) and there are rumours of an encoding that can produce 7 code points from a handful of input. We use a protective/conservative 8, here, to make sure ABI isn't broken later.

## static constexpr ::std::size\_t max\_code\_units = MB\_LEN\_MAX

The maximum number of code points a single complete operation of decoding can produce.

#### **Remark**

This is bounded by the platform's MB\_LEN\_MAX macro, which is an integral constant expression representing the maximum value of output all C locales can produce from a single complete operation.

## **Private Static Functions**

static inline constexpr auto **encode\_one**(\_Input &&\_input, \_Output &&\_output, \_ErrorHandler &&\_\_error\_handler, *[encode\\_state](#page-146-2)* &\_\_s)

Encodes a single complete unit of information as code units and produces a result with the input and output ranges moved past what was successfully read and written; or, produces an error and returns the input and output ranges untouched.

#### **Remark**

To the best ability of the implementation, the iterators will be returned untouched (e.g., the input models at least a view and a forward\_range). If it is not possible, returned ranges may be incremented even if an error occurs due to the semantics of any view that models an input\_range.

#### **Parameters**

- \_\_input **[in]** The input view to read code points from.
- \_\_output **[in]** The output view to write code units into.
- \_\_error\_handler **[in]** The error handler to invoke if encoding fails.
- $\_\_\_s$  **[inout]** The necessary state information. For this encoding, the state is empty and means very little.

#### **Returns**

A *[ztd::text::encode\\_result](#page-386-0)* object that contains the reconstructed input range, reconstructed output range, error handler, and a reference to the passed-in state.

static inline constexpr auto **decode\_one**(\_Input &&\_\_input, \_Output &&\_\_output, \_ErrorHandler &&\_\_error\_handler, *[decode\\_state](#page-146-1)* &\_\_s)

Decodes a single complete unit of information as code points and produces a result with the input and output ranges moved past what was successfully read and written; or, produces an error and returns the input and output ranges untouched.

#### **Remark**

To the best ability of the implementation, the iterators will be returned untouched (e.g., the input models at least a view and a forward\_range). If it is not possible, returned ranges may be incremented even if an error occurs due to the semantics of any view that models an input\_range.

## **Parameters**

- \_\_input **[in]** The input view to read code uunits from.
- \_\_output **[in]** The output view to write code points into.
- \_\_error\_handler **[in]** The error handler to invoke if encoding fails.
- $\_\_\_s$  **[inout]** The necessary state information. For this encoding, the state is empty and means very little.

## **Returns**

A *[ztd::text::decode\\_result](#page-382-0)* object that contains the reconstructed input range, reconstructed output range, error handler, and a reference to the passed-in state.

# **GB18030**

An encoding capable of handling all known Unicode-encoded characters, and occasionally a few more (the most recent version of Unicode covers all values available in the most up-to-date GB-18030).

# **Alias**

constexpr *[basic\\_gb18030](#page-149-0)*<char> ztd::text::gb18030 = {}

An instance of *[basic\\_gb18030](#page-149-1)* for ease of use.

# **Base Templates**

<span id="page-149-0"></span>template<typename \_CodeUnit = char, typename \_CodePoint = *[unicode\\_code\\_point](#page-378-0)*>

<span id="page-149-1"></span>class basic\_gb18030 : public \_\_basic\_gb18030<*[basic\\_gb18030](#page-149-0)*<char, *[unicode\\_code\\_point](#page-378-0)*>, char, *[unicode\\_code\\_point](#page-378-0)*, false>

The GB18030 encoding, which can encode all of Unicode (and occasionally adds characters that exist outside of Unicode, but are still Unicode-compatible).

## **Template Parameters**

- \_CodeUnit The default code unit type to use when outputting encoded units.
- $\text{\textcolor{red}{\text{-}}CodePoint}$  The code point type to use when outputting decoded units.

# **Public Types**

## <span id="page-150-0"></span>using  $code\_unit = char$

Shift-JIS is generally stored as minimum-8-bit values in a sequence.

## <span id="page-150-1"></span>using code\_point = *[unicode\\_code\\_point](#page-378-0)*

Shift-JIS outputs Unicode Scalar Values.

<span id="page-150-2"></span>using state = \_\_txt\_detail::\_\_empty\_state

Shift-JIS requires no state.

## using is\_decode\_injective = ::std::true\_type

Marks this encoding as injective for the decode portion of its encoding actions.

using is\_encode\_injective = ::std::integral\_constant<bool, !\_IsGbk>

Marks this encoding as injective for the encode portion of its encoding actions. This is true for GB18030, and not true for pure GBK.

using **is\_unicode\_encoding** = ::std::integral\_constant<br/>bool, !\_IsGbk>

GB18030-style encodings are Unicode Encodings (can encode all Unicode code points). GBK cannot.

# **Public Functions**

- inline constexpr ztd::span<const *[code\\_unit](#page-150-0)*, \_IsGbk ? 1 : 4> replacement\_code\_units() const noexcept A fixed-size replacement for either the GBK or GB18030 encoding.
- inline constexpr ztd::span<const *[code\\_point](#page-150-1)*, 1> replacement\_code\_points() const noexcept A fixed-size replacement for either the GBK or GB18030 encoding.

# **Public Static Functions**

static inline constexpr auto **decode\_one**(\_Input &&\_\_input, \_Output &&\_\_output, \_ErrorHandler &&\_\_error\_handler, *[state](#page-150-2)* &\_\_state) noexcept

Decodes a single complete unit of information as \_\_code\_point points and produces a result with the input and output ranges moved past what was successfully read and written; or, produces an error and returns the input and output ranges untouched.

## **Remark**

To the best ability of the implementation, the iterators will be returned untouched (e.g., the input models at least a view and a forward\_range). If it is not possible, returned ranges may be incremented even if an error occurs due to the semantics of any view that models an input\_range.

## **Parameters**

• **\_input** – [in] The input view to read \_code\_point uunits from.

- \_\_output **[in]** The output view to write \_\_code\_point points into.
- **\_error\_handler** [in] The error handler to invoke if encoding fails.
- $\_\_state$  **[inout]** The necessary state information. For this encoding, the state is empty and means very little.

#### **Returns**

A *[ztd::text::decode\\_result](#page-382-0)* object that contains the input range, output range, error handler, and a reference to the passed-in state.

static inline constexpr auto **encode\_one**(\_Input &&\_input, \_Output &&\_output, \_ErrorHandler &&\_\_error\_handler, *[state](#page-150-2)* &\_\_state) noexcept

Encodes a single complete unit of information as \_\_code\_point units and produces a result with the input and output ranges moved past what was successfully read and written; or, produces an error and returns the input and output ranges untouched.

#### **Remark**

To the best ability of the implementation, the iterators will be returned untouched (e.g., the input models at least a view and a forward range). If it is not possible, returned ranges may be incremented even if an error occurs due to the semantics of any view that models an input\_range.

#### **Parameters**

- **\_\_input [in]** The input view to read code point points from.
- **\_output** [in] The output view to write <u>code</u> point units into.
- \_\_error\_handler **[in]** The error handler to invoke if encoding fails.
- $\_\_state$  **[inout]** The necessary state information. For this encoding, the state is empty and means very little.

#### **Returns**

A *[ztd::text::encode\\_result](#page-386-0)* object that contains the input range, output range, error handler, and a reference to the passed-in state.

## **Public Static Attributes**

#### static constexpr std::size\_t max\_code\_points

The Shift-JIS encoding can put out at most 1 code\_point units per decoding action.

## static constexpr std::size\_t max\_code\_units

The Shift-JIS encoding can put out at most 4 code\_point units per encoding action.

# **GBK**

A legacy encoding typically for Chinese languages.

# **Alias**

```
constexpr basic_gbk<char> ztd::text::gbk = {}
An instance of basic_gbk for ease of use.
```
# **Base Templates**

<span id="page-152-0"></span>template<typename \_CodeUnit = char, typename \_CodePoint = *[unicode\\_code\\_point](#page-378-0)*>

<span id="page-152-1"></span>class basic\_gbk : public \_\_basic\_gb18030<*[basic\\_gbk](#page-152-0)*<char, *[unicode\\_code\\_point](#page-378-0)*>, char, *[unicode\\_code\\_point](#page-378-0)*, true> The single-byte GBK encoding, primarily for use with Chinese text.

## **Template Parameters**

- \_CodeUnit The default code unit type to use when outputting encoded units.
- **\_CodePoint** The code point type to use when outputting decoded units.

# **Public Types**

## <span id="page-152-2"></span>using  $code\_unit = char$

Shift-JIS is generally stored as minimum-8-bit values in a sequence.

## <span id="page-152-3"></span>using code\_point = *[unicode\\_code\\_point](#page-378-0)*

Shift-JIS outputs Unicode Scalar Values.

# <span id="page-152-4"></span>using  $state = \text{\_txt\_detail::\_empty\_state}$ Shift-JIS requires no state.

# using is\_decode\_injective = ::std::true\_type

Marks this encoding as injective for the decode portion of its encoding actions.

# using is\_encode\_injective = ::std::integral\_constant<bool, !\_IsGbk>

Marks this encoding as injective for the encode portion of its encoding actions. This is true for GB18030, and not true for pure GBK.

# using **is\_unicode\_encoding** = ::std::integral\_constant<bool, !\_IsGbk>

GB18030-style encodings are Unicode Encodings (can encode all Unicode code points). GBK cannot.

# **Public Functions**

inline constexpr ztd::span<const *[code\\_unit](#page-152-2)*, \_IsGbk ? 1 : 4> replacement\_code\_units() const noexcept A fixed-size replacement for either the GBK or GB18030 encoding.

inline constexpr ztd::span<const *[code\\_point](#page-152-3)*, 1> replacement\_code\_points() const noexcept

A fixed-size replacement for either the GBK or GB18030 encoding.

## **Public Static Functions**

static inline constexpr auto **decode\_one**(\_Input &&\_input, \_Output &&\_output, \_ErrorHandler &&\_\_error\_handler, *[state](#page-152-4)* &\_\_state) noexcept

Decodes a single complete unit of information as \_\_code\_point points and produces a result with the input and output ranges moved past what was successfully read and written; or, produces an error and returns the input and output ranges untouched.

### **Remark**

To the best ability of the implementation, the iterators will be returned untouched (e.g., the input models at least a view and a forward\_range). If it is not possible, returned ranges may be incremented even if an error occurs due to the semantics of any view that models an input\_range.

#### **Parameters**

- **\_\_input** [in] The input view to read <u>code</u> point uunits from.
- **\_output** [in] The output view to write <u>code</u> point points into.
- \_\_error\_handler **[in]** The error handler to invoke if encoding fails.
- **\_\_state** [inout] The necessary state information. For this encoding, the state is empty and means very little.

#### **Returns**

A *[ztd::text::decode\\_result](#page-382-0)* object that contains the input range, output range, error handler, and a reference to the passed-in state.

static inline constexpr auto **encode\_one**(\_Input &&\_input, \_Output &&\_output, \_ErrorHandler &&\_\_error\_handler, *[state](#page-152-4)* &\_\_state) noexcept

Encodes a single complete unit of information as \_\_code\_point units and produces a result with the input and output ranges moved past what was successfully read and written; or, produces an error and returns the input and output ranges untouched.

## **Remark**

To the best ability of the implementation, the iterators will be returned untouched (e.g., the input models at least a view and a forward\_range). If it is not possible, returned ranges may be incremented even if an error occurs due to the semantics of any view that models an input\_range.

## **Parameters**

- **\_\_input [in]** The input view to read code point points from.
- **\_\_output** [in] The output view to write <u>code</u> point units into.
- \_\_error\_handler **[in]** The error handler to invoke if encoding fails.
- $\_\_state$  **[inout]** The necessary state information. For this encoding, the state is empty and means very little.

## **Returns**

A *[ztd::text::encode\\_result](#page-386-0)* object that contains the input range, output range, error handler, and a reference to the passed-in state.

# **Public Static Attributes**

#### static constexpr std::size\_t max\_code\_points

The Shift-JIS encoding can put out at most 1 code\_point units per decoding action.

## static constexpr std::size\_t max\_code\_units

The Shift-JIS encoding can put out at most 4 code\_point units per encoding action.

## <span id="page-154-0"></span>**Literal**

The literal encoding handles C and C++ string literals ("") used at compile time and stored in the binary. The library uses a number of heuristics to determine with any degree of certainty what the encoding of string literals are, but in some cases it is not explicitly possible to achieve this goal.

If the library cannot figure out the literal encoding, the code will typically error with a static\_assert, loudly, that it cannot use the functions on the type when you attempt to do anything with them because it may mangle whatever input or output you are expecting.

If you know the encoding of literals for your project (you provide the command line switch, or similar), then you can define a *[configuration macro named ZTD\\_CXX\\_COMPILE\\_TIME\\_ENCODING\\_NAME](#page-80-0)* to be a string literal of your type, such as "UTF-8" or "ISO-8859-1".

If the library does not recognize the encoding and cannot transcode it properly, it will also loudly warn you that it does not understand the encoding of the literal (in which case, file an issue about it and we will add it to the list of acceptable literal encodings).

If you like to live dangerously and do not care for the warnings, you can define *[a configuration macro named](#page-80-1) [ZTD\\_TEXT\\_YES\\_PLEASE\\_DESTROY\\_MY\\_LITERALS\\_UTTERLY\\_I\\_MEAN\\_IT](#page-80-1)* and it will just blindly go with whatever weird default it ended up deciding on.

(This is usually a catastrophically terrible idea, but let is not be said that we didn't give you the power to do great things, even if it cost you your foot.)

# **Alias**

```
constexpr literal_t ztd::text::literal = {}
 An instance of the literal_t type for ease of use.
```
## **Base Type**

```
class literal_t : public __literal
```
The encoding of string literal\_ts ( e.g. "" ) at compile time.

## **Public Types**

```
using is\_unicode\_encoding = ::std::integral \ constant <boldsymbol{\diamond}is_unicode_encoding_id(__txt_detail::__literal_id)>
```
Whether or not this *[literal\\_t](#page-155-1)* encoding is a Unicode Transformation Format, such as UTF-8, UTF-EBCDIC, or GB18030.

#### using  $\text{code\_unit} = code\_unit \text{ } t$  base t>

The individual units that result from an encode operation or are used as input to a decode operation.

#### using code\_point = *[code\\_point\\_t](#page-361-0)*<\_\_base\_t>

The individual units that result from a decode operation or as used as input to an encode operation. For most encodings, this is going to be a Unicode Code Point or a Unicode Scalar Value.

#### <span id="page-155-4"></span>using encode\_state = *[encode\\_state\\_t](#page-362-1)*<\_\_base\_t>

The state that can be used between calls to encode one.

#### <span id="page-155-3"></span>using **decode\_state** =  $decode$  state  $t$ < base t>

The state that can be used between calls to decode\_one.

```
using is_decode_injective = ::std::integral_constant<bool, is_decode_injective_v<__base_t>>
```
Whether or not the decode operation can process all forms of input into code point values.

#### **Remark**

The decode step should always be injective because every encoding used for literal\_ts in C++ needs to be capable of being represented by UCNs. Whether or not a platform is a jerk, who knows?

using **is\_encode\_injective** = ::std::integral\_constant<bool, *[is\\_encode\\_injective\\_v](#page-365-1)*<\_\_base\_t>> Whether or not the encode operation can process all forms of input into code unit values.

**Remark**

This is absolutely not guaranteed to be the case, and as such we must check the provided encoding name for us to be sure.

# **Public Functions**

constexpr literal\_t() noexcept = default

Default constructs a *[ztd::text::literal](#page-155-2)*.

<span id="page-156-0"></span>constexpr literal\_t(const *[literal\\_t](#page-156-0)*&) noexcept = default

Copy constructs a *[ztd::text::literal](#page-155-2)*.

<span id="page-156-1"></span>constexpr literal\_t(*[literal\\_t](#page-156-1)*&&) noexcept = default

Move constructs a *[ztd::text::literal](#page-155-2)*.

constexpr *[literal\\_t](#page-155-0)* &operator=(const *[literal\\_t](#page-155-0)*&) noexcept = default

Copy assigns into a *[ztd::text::literal\\_t](#page-155-1)* object.

constexpr *literal* t &**operator**=(*literal* t & & ) noexcept = default

Move assigns into a *[ztd::text::literal\\_t](#page-155-1)* object.

<span id="page-156-2"></span>template<typename \_Input, typename \_Output, typename \_ErrorHandler> inline constexpr auto decode\_one(*[\\_Input](#page-156-2)* &&\_\_input, *[\\_Output](#page-156-2)* &&\_\_output, *[\\_ErrorHandler](#page-156-2)* &&\_\_error\_handler, *[decode\\_state](#page-155-3)* &\_\_state) const

Decodes a single complete unit of information as code points and produces a result with the input and output ranges moved past what was successfully read and written; or, produces an error and returns the input and output ranges untouched.

## **Remark**

To the best ability of the implementation, the iterators will be returned untouched (e.g., the input models at least a view and a forward\_range). If it is not possible, returned ranges may be incremented even if an error occurs due to the semantics of any view that models an input\_range.

## **Parameters**

- \_\_input **[in]** The input view to read code uunits from.
- \_\_output **[in]** The output view to write code points into.
- \_\_error\_handler **[in]** The error handler to invoke if encoding fails.
- $\_\_state$  **[inout]** The necessary state information. For this encoding, the state is empty and means very little.

#### **Returns**

A *[ztd::text::decode\\_result](#page-382-0)* object that contains the input range, output range, error handler, and a reference to the passed-in state.

<span id="page-156-3"></span>template<typename \_Input, typename \_Output, typename \_ErrorHandler> inline constexpr auto encode\_one(*[\\_Input](#page-156-3)* &&\_\_input, *[\\_Output](#page-156-3)* &&\_\_output, *[\\_ErrorHandler](#page-156-3)* &&\_\_error\_handler, *[encode\\_state](#page-155-4)* &\_\_state) const

Encodes a single complete unit of information as code units and produces a result with the input and output ranges moved past what was successfully read and written; or, produces an error and returns the input and output ranges untouched.

#### **Remark**

To the best ability of the implementation, the iterators will be returned untouched (e.g., the input models at least a view and a forward\_range). If it is not possible, returned ranges may be incremented even if an error occurs due to the semantics of any view that models an input\_range.

#### **Parameters**

- \_\_input **[in]** The input view to read code points from.
- \_\_output **[in]** The output view to write code units into.
- \_\_error\_handler **[in]** The error handler to invoke if encoding fails.
- $\_\_state$  **[inout]** The necessary state information. For this encoding, the state is empty and means very little.

#### **Returns**

A *[ztd::text::encode\\_result](#page-386-0)* object that contains the input range, output range, error handler, and a reference to the passed-in state.

# **Public Static Attributes**

```
static constexpr const ::ztd::text_encoding_id decoded_id = decoded_id_v<__base_t>
The id representing the decoded text.
```
static constexpr const ::ztd::text\_encoding\_id **encoded\_id** = encoded\_id\_v<\_\_base\_t>

The id representing the encoded text.

```
static constexpr ::std::size_t max\_code\_points = 16
```
The maximum number of code points a single complete operation of decoding can produce.

```
static constexpr :: std:: size_t max_code_units = 32
```
The maximum code units a single complete operation of encoding can produce.

# **Modified UTF-8**

Modified Unicode Transformation Format 8 (MUTF-8) is a UTF-8 format employed by some Android components and other ecosystems. It's special property is that it encodes the NULL character in C-style strings ( $'\emptyset'$ ) as an overlong sequence. This is normally illegal in UTF-8, but allowed here to allow easier interoperation with these systems.

# **Aliases**

constexpr *[mutf8\\_t](#page-158-0)* ztd::text::mutf8 = {}

An instance of the MUTF-8 type for ease of use.

```
using ztd::text::mutf8_t = basic_mutf8<uchar8_t>
```
A Modified UTF-8 Encoding that traffics in char8\_t. See *[ztd::text::basic\\_mutf8](#page-158-2)* for more details.

# **Base Template**

<span id="page-158-1"></span>template<typename \_CodeUnit, typename \_CodePoint = *[unicode\\_code\\_point](#page-378-0)*>

<span id="page-158-2"></span>class basic\_mutf8 : public \_\_utf8\_with<*[basic\\_mutf8](#page-158-1)*<*[\\_CodeUnit](#page-158-1)*, *[unicode\\_code\\_point](#page-378-0)*>, *[\\_CodeUnit](#page-158-1)*, *[unicode\\_code\\_point](#page-378-0)*, \_\_txt\_detail::\_\_empty\_state, \_\_txt\_detail::\_\_empty\_state, true, false, true>

A Modified UTF-8 Encoding that traffics in, specifically, the desired code unit type provided as a template argument.

## **Remark**

This type as a maximum of 6 input code points and a maximum of 1 output code point. Null values are encoded as an overlong sequence to specifically avoid problems with C-style strings, which is useful for working with bad implementations sitting on top of POSIX or other Operating System APIs. For a strict, Unicode-compliant UTF-8 Encoding, see *[ztd::text::basic\\_utf8](#page-189-1)* .

## **Template Parameters**

- \_CodeUnit The code unit type to use.
- $\text{\textcolor{red}{\text{-}}CodePoint}$  The code point type to use.

# **Public Types**

using is\_unicode\_encoding = ::std::true\_type

Whether or not this encoding that can encode all of Unicode.

# using  $self\_synchronized\_code = ::std::true_type$

The start of a sequence can be found unambiguously when dropped into the middle of a sequence or after an error in reading as occurred for encoded text.

## **Remark**

<span id="page-158-3"></span>Unicode has definitive bit patterns which resemble start and end sequences. The bit pattern 0xxxxxxx indicates a lone bit, and 1xxxxxx indicates a potential start bit for UTF-8. In particular, if 0 is not the first bit, it must be a sequence of 1s followed immediately by a 0 (e.g., 10xxxxxx, 110xxxxx, 1110xxxx, or 11110xxx).

#### using  $decode\_state = \_\text{txt\_detail::\_empty\_state}$

The state that can be used between calls to the encoder and decoder. It is normally an empty struct because there is no shift state to preserve between complete units of encoded information.

## <span id="page-159-2"></span>using **encode\_state** = \_\_txt\_detail::\_\_empty\_state

The state that can be used between calls to the encoder and decoder. It is normally an empty struct because there is no shift state to preserve between complete units of encoded information.

#### <span id="page-159-0"></span>using code\_unit = *[\\_CodeUnit](#page-158-1)*

The individual units that result from an encode operation or are used as input to a decode operation. For UTF-8 formats, this is usually char8\_t, but this can change (see *[ztd::text::basic\\_utf8](#page-189-1)*).

#### <span id="page-159-1"></span>using code\_point = *[unicode\\_code\\_point](#page-378-0)*

The individual units that result from a decode operation or as used as input to an encode operation. For most encodings, this is going to be a Unicode Code Point or a Unicode Scalar Value.

#### using  $is\_decode\_injective = ::std::true$  type

Whether or not the decode operation can process all forms of input into code point values. Thsi is true for all Unicode Transformation Formats (UTFs), which can encode and decode without a loss of information from a valid collection of code units.

#### using is\_encode\_injective = ::std::true\_type

Whether or not the encode operation can process all forms of input into code unit values. This is true for all Unicode Transformation Formats (UTFs), which can encode and decode without loss of information from a valid input code point.

## **Public Static Functions**

static inline constexpr ::ztd::span<const *[code\\_unit](#page-159-0)*, 3> replacement\_code\_units() noexcept

Returns the replacement code units to use for the *[ztd::text::replacement\\_handler\\_t](#page-215-0)* error handler.

static inline constexpr ::ztd::span<const *[code\\_point](#page-159-1)*, 1> replacement\_code\_points() noexcept

Returns the replacement code point to use for the *[ztd::text::replacement\\_handler\\_t](#page-215-0)* error handler.

static inline constexpr auto skip\_input\_error(*[decode\\_result](#page-382-1)*<\_Input, \_Output, \_State> \_\_result, const \_InputProgress &\_\_input\_progress, const \_OutputProgress &\_\_output\_progress) noexcept

Allows an encoding to discard input characters if an error occurs, taking in both the state and the input sequence to modify through the result type.

## **Remark**

This will skip every input value until a proper starting byte is found.

static inline constexpr auto skip\_input\_error(*[encode\\_result](#page-386-1)*<\_Input, \_Output, \_State> \_\_result, const \_InputProgress &\_\_input\_progress, const \_OutputProgress &\_\_output\_progress) noexcept

Allows an encoding to discard input characters if an error occurs, taking in both the state and the input sequence (by reference) to modify.

#### **Remark**

This will skip every input value until a proper UTF-32 unicode scalar value (or code point) is found.

static inline constexpr auto **encode\_one**(\_Input &&\_input, \_Output &&\_output, \_ErrorHandler &&\_\_error\_handler, *[encode\\_state](#page-159-2)* &\_\_s)

Encodes a single complete unit of information as code units and produces a result with the input and output ranges moved past what was successfully read and written; or, produces an error and returns the input and output ranges untouched.

#### **Remark**

To the best ability of the implementation, the iterators will be returned untouched (e.g., the input models at least a view and a forward\_range). If it is not possible, returned ranges may be incremented even if an error occurs due to the semantics of any view that models an input\_range.

#### **Parameters**

- \_\_input **[in]** The input view to read code points from.
- \_\_output **[in]** The output view to write code units into.
- **\_error\_handler** [in] The error handler to invoke if encoding fails.
- $\_\_s$  **[inout]** The necessary state information. For this encoding, the state is empty and means very little.

#### **Returns**

A *[ztd::text::encode\\_result](#page-386-0)* object that contains the reconstructed input range, reconstructed output range, error handler, and a reference to the passed-in state.

static inline constexpr auto **decode\_one**( $\text{Input} \&\&\text{ input}, \text{Output} \&\&\text{ output}, \text{ ErrorHandler}$ &&\_\_error\_handler, *[decode\\_state](#page-158-3)* &\_\_s)

Decodes a single complete unit of information as code points and produces a result with the input and output ranges moved past what was successfully read and written; or, produces an error and returns the input and output ranges untouched.

#### **Remark**

To the best ability of the implementation, the iterators will be returned untouched (e.g., the input models at least a view and a forward\_range). If it is not possible, returned ranges may be incremented even if an error occurs due to the semantics of any view that models an input\_range.

**Parameters**

- **\_\_input [in]** The input view to read code uunits from.
- \_\_output **[in]** The output view to write code points into.
- \_\_error\_handler **[in]** The error handler to invoke if encoding fails.
- $\_\_\_s$  **[inout]** The necessary state information. For this encoding, the state is empty and means very little.

#### **Returns**

A *[ztd::text::decode\\_result](#page-382-0)* object that contains the reconstructed input range, reconstructed output range, error handler, and a reference to the passed-in state.

## **Public Static Attributes**

#### static constexpr :: std:: size\_t max\_code\_points

The maximum number of code points a single complete operation of decoding can produce. This is 1 for all Unicode Transformation Format (UTF) encodings.

#### static constexpr ::std::size\_t max\_code\_units

The maximum code units a single complete operation of encoding can produce. If overlong sequence allowed, this is 6: otherwise, this is 4.

#### static constexpr :: ztd::text\_encoding\_id encoded\_id

The encoding ID for this type. Used for optimization purposes.

static constexpr ::ztd::text\_encoding\_id decoded\_id

The encoding ID for this type. Used for optimization purposes.

## **PETSCII (Shifted & Unshifted, Combined) / CBM ASCII**

PET Standard Code of Information Interchange (PETSCII) was used for Commodore Business Machines and then moved into other Commodore machines (and adjacent machines). It has a "shifted" version (when the shift key was held) and an "unshifted" version (when the shift key was not being held).

The state object for this encoding contains an enumeration that allows the user to select the shifted or unshifted versions at-will.

# **Aliases**

## class petscii\_state

The state associated with an ongoing PETSCII encoding operation.

## enum class ztd::text::petscii\_shift

The current shift state of a PETSCII encoding object and it's associated state during an encoding operation.

*Values:*

#### enumerator *unshifted*

The SHIFT button is not pressed, and character codes should be interpreted as not being "shifted".

#### enumerator shifted

The SHIFT button is pressed, and character codes should be interpreted as being "shifted".

constexpr *[basic\\_petscii](#page-162-0)*<char> ztd::text::**petscii** = {}

An instance of *[basic\\_petscii](#page-162-1)* for ease of use.

## **Base Templates**

<span id="page-162-0"></span>template<typename \_CodeUnit = char, typename \_CodePoint = *[unicode\\_code\\_point](#page-378-0)*>

#### <span id="page-162-1"></span>class basic\_petscii

The encoding that matches the PETSCII (CBM ASCII) encoding specification, for shifted characters (when the SHIFT button was pressed on a PET/CBM device).

#### **Template Parameters**

- \_CodeUnit The default code unit type to use when outputting encoded units.
- $\text{\textcolor{red}{\text{-}}CodePoint}$  The code point type to use when outputting decoded units.

## **punycode**

Punycode is an encoding that turns Unicode-encoded text into a sequence of ASCII code units, making it readily inspectable by simple systems and human eyes to see differences between text even if confusable characters are used in the Unicode text.

It is most frequently used in the Internationalized Domain Name in Applications system, specifically for DNS purposes. Despite it's unfriendliness to stream-based, one-at-a-time interfaces, sufficiently heap-based state allows encoding and decoding in a useful manner.

It is also used as Rust's choice encoding for its symbol names when stored in binary form for use with any given platform's library/executable's linker and loader.

## **Aliases**

```
constexpr punycode_t ztd::text::punycode = punycode_t{}
```
A preexisting object of type *[ztd::text::punycode\\_t](#page-162-3)* for ease-of-use.

```
constexpr punycode_idna_t ztd::text::punycode_idna = punycode_idna_t{}
```
A preexisting object of type *[ztd::text::punycode\\_idna\\_t](#page-162-5)* for ease-of-use.

```
using ztd::text::punycode_t = basic_punycode<char, unicode_code_point>
```
A *[ztd::text::basic\\_any\\_punycode](#page-163-0)* type using char and *[ztd::text::unicode\\_code\\_point](#page-378-1)*.

<span id="page-162-5"></span><span id="page-162-4"></span>using ztd::text::punycode\_idna\_t = *[basic\\_punycode\\_idna](#page-163-1)*<char, *[unicode\\_code\\_point](#page-378-0)*> A *[ztd::text::basic\\_any\\_punycode](#page-163-0)* type using char and *[ztd::text::unicode\\_code\\_point](#page-378-1)*.

<span id="page-162-6"></span>

template<typename \_CodeUnit = char, typename \_CodePoint = *[unicode\\_code\\_point](#page-378-0)*>

using ztd::text::basic\_punycode = *[basic\\_any\\_punycode](#page-163-2)*<idna::no, *[\\_CodeUnit](#page-162-6)*, *[\\_CodePoint](#page-162-6)*>

A convenience typedef for *[ztd::text::basic\\_any\\_punycode](#page-163-0)* with the ztd::text::idna::no provided.

## **Template Parameters**

- \_CodeUnit The code unit type for encoded text.
- $\text{\textcolor{red}{\text{-}}CodePoint}$  The code point type for decoded text.

<span id="page-163-1"></span>template<typename \_CodeUnit, typename \_CodePoint>

using ztd::text::basic\_punycode\_idna = *[basic\\_any\\_punycode](#page-163-2)*<idna::yes, *[\\_CodeUnit](#page-163-1)*, *[\\_CodePoint](#page-163-1)*>

A convenience typedef for *[ztd::text::basic\\_any\\_punycode](#page-163-0)* with the ztd::text::idna::yes provided.

#### **Template Parameters**

- \_CodeUnit The code unit type for encoded text.
- $\text{\textcolor{red}{\text{-}}CodePoint}$  The code point type for decoded text.

## **Base Template**

<span id="page-163-2"></span>template<idna \_IsIdna, typename \_CodeUnit = char, typename \_CodePoint = *[unicode\\_code\\_point](#page-378-0)*>

<span id="page-163-0"></span>class basic\_any\_punycode : public \_\_fixed\_cuneicode<*[basic\\_any\\_punycode](#page-163-2)*<*[\\_IsIdna](#page-163-2)*, char, *[unicode\\_code\\_point](#page-378-0)*>, char, *[unicode\\_code\\_point](#page-378-0)*, 1, 1, decltype(\_*IsIdna* == idna::yes ? &::cnc\_mcnrtoc32n\_punycode idna : &::cnc\_mcnrtoc32n\_punycode), (*[\\_IsIdna](#page-163-2)* == idna::yes ? &::cnc\_mcnrtoc32n\_punycode\_idna : &::cnc\_mcnrtoc32n\_punycode), decltype(*[\\_IsIdna](#page-163-2)* == idna::yes ? &::cnc\_c32nrtomcn\_punycode\_idna : &::cnc\_c32nrtomcn\_punycode), (*[\\_IsIdna](#page-163-2)* == idna::yes ? &::cnc\_c32nrtomcn\_punycode\_idna : &::cnc\_c32nrtomcn\_punycode), cnc\_pny\_decode\_state\_t, decltype( $&$ ::cnc\_pny\_decode\_state\_is\_complete), &::cnc\_pny\_decode\_state\_is\_complete, cnc\_pny\_encode\_state\_t, decltype(&::cnc\_pny\_encode\_state\_is\_complete), &::cnc\_pny\_encode\_state\_is\_complete, true, true, char, ztd\_char32\_t>

The punycode encoding, as envisioned by RFC 3492 and (potentially) influenced by IDNA (RFC 5890).

## **Remark**

See <https://datatracker.ietf.org/doc/html/rfc5890> and [https://datatracker.ietf.org/doc/html/rfc3492.](https://datatracker.ietf.org/doc/html/rfc3492)

#### **Template Parameters**

- LIsIdna Whether or not this punycode type looks for IDNA prefixes and obeys its encoding rules.
- \_CodeUnit The code unit type for the encoded ASCII text.
- $\text{\textcolor{red}{\text{-}}CodePoint}$  The code point type for the Unicode Code Point decoded text.

# **Public Types**

using  $code\_unit = char$ 

The code unit type for encoded text.

## using code\_point = *[unicode\\_code\\_point](#page-378-0)*

The code point type for decoded text.

- using is\_decode\_injective = ::std::integral\_constant<bool, \_IsDecodeInjective> The whether or not the decode portion of this encoding is injective.
- using is\_encode\_injective = ::std::integral\_constant<bool, \_IsEncodeInjective> The whether or not the decode portion of this encoding is injective.

# **Public Static Functions**

static inline auto **decode\_one**(\_Input &&\_\_input, \_Output &&\_\_output, \_ErrorHandler &&\_\_error\_handler, *[decode\\_state](#page-361-2)* &\_\_state) noexcept

Decodes a provided range of punycode-encoded data and pulls out data.

## **Remark**

This function may need to be called with empty input data repeatedly to fully drain any stored information in the provided \_\_state. The entire input may be consumed before any information is output.

# **Template Parameters**

- **\_Input** The input range type.
- **\_Output** The output range type.
- \_ErrorHandler The error handler type.

## **Parameters**

- $\Box$ input The input range.
- \_ output The output range.
- \_\_error\_handler The error handler; this will be called whenever an error occurs during decoding.
- $\_\_state A$  reference to the decode state, which contains most of the running information about a punycode decoding operation. Discarding this between calls is not advised for this encoding type.

## **Returns**

A *[ztd::text::decode\\_result](#page-382-0)* structure with the appropriate input and output types recosntructed, possibly filtered through an error handler if necessary.

static inline auto **encode\_one**( Input && \_input, Output && \_output, ErrorHandler && \_error handler, *[encode\\_state](#page-362-2)* &\_\_state)

Encodes a provided range of punycode-encoded data and pulls out data.

# **Remark**

This function may need to be called with empty input data repeatedly to fully drain any stored information in the provided \_\_state. The entire input may be consumed before any information is output.

#### **Template Parameters**

- **\_Input** The input range type.
- **\_Output** The output range type.
- **\_ErrorHandler** The error handler type.

#### **Parameters**

- **\_\_input** The input range.
- \_\_output The output range.
- \_\_error\_handler The error handler; this will be called whenever an error occurs during decoding.
- $\_\_state A$  reference to the encode state, which contains most of the running information about a punycode decoding operation. Discarding this between calls is not advised for this encoding type.

#### **Returns**

A *[ztd::text::encode\\_result](#page-386-0)* structure with the appropriate input and output types recosntructed, possibly filtered through an error handler if necessary.

# **Public Static Attributes**

## static constexpr :: std:: size\_t max\_code\_points

The maximum number of code points output by a decode operation. In this case, only 1 code point is output at a time.

## static constexpr :: std:: size\_t max\_code\_units

The maximum number of code units output by a encode operation. In this case, only 1 code unit is output at a time.

# **SHIFT-JISX0208**

The version of SHIFT-JIS that corresponds to standard X0208, one of the more prevalent versions.

Note that many versions of SHIFT-JIS do not correspond to one standard and often have different interpretations or characteristics. The communities which use them label them, indiscriminately, as SHIFT-JIS without any kind of specific indicator or even out-of-band modifier. The text community surrounding this is, with all due respect, one gigantic mess. Most industry professionals inside and outside of Japan dealing with such text tend to gravitate towards the SHIFT-JISX0208 release, and simply use replacement characters / invalid indicators for such input text.

As such, it is advisable to perhaps attempt to find some out-of-band data to see if a specific data is, indeed, meant to be SHIFT-JISX0208.

# **Aliases**

```
constexpr basic_shift_jis_x0208<char> ztd::text::shift_jis_x0208 = {}
```
An instance of *[basic\\_shift\\_jis\\_x0208](#page-166-1)* for ease of use.

```
constexpr auto &ztd::text::shift_jis = shift_jis_x0208
```
An instance of basic\_shift\_jis for ease of use.

# using ztd::text::shift\_jis\_t = *[basic\\_shift\\_jis\\_x0208](#page-166-0)*<char>

A convenience alais that defaults shift\_jis to the x0208 version.

- <span id="page-166-3"></span>template<typename \_CodeUnit, typename \_CodePoint = *[unicode\\_code\\_point](#page-378-0)*>
- using ztd::text::basic\_shift\_jis = *[basic\\_shift\\_jis\\_x0208](#page-166-0)*<*[\\_CodeUnit](#page-166-3)*, *[\\_CodePoint](#page-166-3)*>

A convenience alais that defaults basic\_shift\_jis to the x0208 version.

# **Base Templates**

<span id="page-166-0"></span>template<typename \_CodeUnit = char, typename \_CodePoint = *[unicode\\_code\\_point](#page-378-0)*>

# <span id="page-166-1"></span>class basic\_shift\_jis\_x0208

The Shift-JIS Encoding (with extensions x0208) for use with most Shift-JIS applications. Identical version of what is a part of the WHATWG encoding standard for Shift-JIS.

# **Template Parameters**

- \_CodeUnit The code unit type to use.
- $\text{\textcolor{red}{\text{-}}CodePoint}$  The code point type to use.

## **Public Types**

### <span id="page-167-0"></span>using code\_unit = *[\\_CodeUnit](#page-166-0)*

Shift-JIS is generally stored as minimum-8-bit values in a sequence.

#### using code\_point = *[\\_CodePoint](#page-166-0)*

Shift-JIS outputs Unicode Scalar Values.

## <span id="page-167-2"></span>using state = \_\_txt\_detail::\_\_empty\_state

Shift-JIS requires no state.

## using is\_decode\_injective = std::true\_type

Marks this encoding as injective for the decode portion of its encoding actions.

# **Public Functions**

inline constexpr ztd::span<const *[code\\_unit](#page-167-0)*, 1> **replacement\_code\_units()** const noexcept

A fixed-size 1-element span with the \_\_code\_point unit "?".

# **Public Static Functions**

<span id="page-167-1"></span>template<typename \_Input, typename \_Output, typename \_ErrorHandler> static inline constexpr auto decode\_one(*[\\_Input](#page-167-1)* &&\_\_input, *[\\_Output](#page-167-1)* &&\_\_output, *[\\_ErrorHandler](#page-167-1)* &&\_\_error\_handler, *[state](#page-167-2)* &\_\_state) noexcept

Decodes a single complete unit of information as \_\_code\_point points and produces a result with the input and output ranges moved past what was successfully read and written; or, produces an error and returns the input and output ranges untouched.

#### **Remark**

To the best ability of the implementation, the iterators will be returned untouched (e.g., the input models at least a view and a forward\_range). If it is not possible, returned ranges may be incremented even if an error occurs due to the semantics of any view that models an input\_range.

#### **Parameters**

- **\_\_input** [in] The input view to read \_code\_point uunits from.
- **\_output** [in] The output view to write code point points into.
- **\_error\_handler** [in] The error handler to invoke if encoding fails.
- $\_\_state$  **[inout]** The necessary state information. For this encoding, the state is empty and means very little.

#### <span id="page-167-3"></span>**Returns**

A *[ztd::text::decode\\_result](#page-382-0)* object that contains the input range, output range, error handler, and a reference to the passed-in state.

template<typename \_Input, typename \_Output, typename \_ErrorHandler>

static inline constexpr auto encode\_one(*[\\_Input](#page-167-3)* &&\_\_input, *[\\_Output](#page-167-3)* &&\_\_output, *[\\_ErrorHandler](#page-167-3)* &&\_\_error\_handler, *[state](#page-167-2)* &\_\_state) noexcept

Encodes a single complete unit of information as \_\_code\_point units and produces a result with the input and output ranges moved past what was successfully read and written; or, produces an error and returns the input and output ranges untouched.

## **Remark**

To the best ability of the implementation, the iterators will be returned untouched (e.g., the input models at least a view and a forward\_range). If it is not possible, returned ranges may be incremented even if an error occurs due to the semantics of any view that models an input\_range.

## **Parameters**

- **\_\_input** [in] The input view to read \_code\_point points from.
- **\_\_output** [in] The output view to write code point units into.
- **\_error\_handler** [in] The error handler to invoke if encoding fails.
- $\_\_state$  **[inout]** The necessary state information. For this encoding, the state is empty and means very little.

## **Returns**

A *[ztd::text::encode\\_result](#page-386-0)* object that contains the input range, output range, error handler, and a reference to the passed-in state.

# **Public Static Attributes**

static constexpr std::size  $t$  max\_code\_points = 1

The Shift-JIS encoding can put out at most 1 \_code\_point point per decoding action.

static constexpr std::size\_t  $max\_code\_units = 2$ 

The Shift-JIS encoding can put out at most 2 \_code\_point units per encoding action.

# **Single-byte Encodings / Lookup Encodings**

These encodings are single-byte encodings that contain no inherent complexity and are driven by high-bit-1, 8-bit lookup tables or direct 8-bit lookup tables. They are all listed below for brevity.

## **Known Encodings**

- constexpr *[basic\\_atari\\_st](#page-171-0)*<char> ztd::text::atari\_st = {} An instance of *[basic\\_atari\\_st](#page-172-0)* for ease of use.
- constexpr *[basic\\_atascii](#page-171-1)*<char> ztd::text::**atascii** = {} An instance of *[basic\\_atascii](#page-171-2)* for ease of use.
- constexpr *[basic\\_ibm\\_424\\_hebrew\\_bulletin](#page-172-1)*<char> ztd::text::ibm\_424\_hebrew\_bulletin = {} An instance of basic\_ibm\_8\_424ebrew for ease of use.
- constexpr *[basic\\_ibm\\_856\\_hebrew](#page-172-2)*<char> ztd::text::**ibm\_856\_hebrew** = {} An instance of *[basic\\_ibm\\_856\\_hebrew](#page-172-3)* for ease of use.
- constexpr *[basic\\_ibm\\_866\\_cyrillic](#page-172-4)*<char> ztd::text::ibm\_866\_cyrillic = {} An instance of *[basic\\_ibm\\_866\\_cyrillic](#page-172-5)* for ease of use.
- constexpr *[basic\\_ibm\\_1006\\_urdu](#page-172-6)*<char> ztd::text::**ibm\_1006\_urdu** = {} An instance of *[basic\\_ibm\\_1006\\_urdu](#page-172-7)* for ease of use.
- constexpr *[basic\\_iso\\_8859\\_1\\_1985](#page-172-8)*<char> ztd::text::iso\_8859\_1\_1985 = {} An instance of *[basic\\_iso\\_8859\\_1\\_1985](#page-173-0)* for ease of use.
- constexpr *[basic\\_iso\\_8859\\_1\\_1998](#page-173-1)*<char> ztd::text::iso\_8859\_1\_1998 = {} An instance of *[basic\\_iso\\_8859\\_1\\_1998](#page-173-2)* for ease of use.
- constexpr *[basic\\_iso\\_8859\\_1](#page-173-3)*<char> ztd::text::iso\_8859\_1 = {} An instance of the *[basic\\_iso\\_8859\\_1](#page-173-4)* type for ease of use.
- constexpr *[basic\\_iso\\_8859\\_2](#page-175-0)*<char> ztd::text::iso\_8859\_2 = {} An instance of *[basic\\_iso\\_8859\\_2](#page-175-1)* for ease of use.
- constexpr *[basic\\_iso\\_8859\\_3](#page-175-2)*<char> ztd::text::iso\_8859\_3 = {} An instance of *[basic\\_iso\\_8859\\_3](#page-175-3)* for ease of use.
- constexpr *[basic\\_iso\\_8859\\_4](#page-175-4)*<char> ztd::text::iso\_8859\_4 = {} An instance of *[basic\\_iso\\_8859\\_4](#page-176-0)* for ease of use.
- constexpr *[basic\\_iso\\_8859\\_5](#page-176-1)*<char> ztd::text::iso\_8859\_5 = {} An instance of *[basic\\_iso\\_8859\\_5](#page-176-2)* for ease of use.
- constexpr *[basic\\_iso\\_8859\\_6](#page-176-3)*<char> ztd::text::iso\_8859\_6 = {} An instance of *[basic\\_iso\\_8859\\_6](#page-176-4)* for ease of use.
- constexpr *[basic\\_iso\\_8859\\_7](#page-176-5)*<char> ztd::text::iso\_8859\_7 = {} An instance of *[basic\\_iso\\_8859\\_7](#page-176-6)* for ease of use.
- constexpr *[basic\\_iso\\_8859\\_8](#page-176-7)*<char> ztd::text::**iso\_8859\_8** = {} An instance of basic iso 8859 8for ease of use.
- constexpr *[basic\\_iso\\_8859\\_10](#page-176-8)*<char> ztd::text::**iso\_8859\_10** = {} An instance of *[basic\\_iso\\_8859\\_10](#page-177-0)* for ease of use.
- constexpr *[basic\\_iso\\_8859\\_13](#page-177-1)*<char> ztd::text::iso\_8859\_13 = {} An instance of *[basic\\_iso\\_8859\\_13](#page-177-2)* for ease of use.
- constexpr *[basic\\_iso\\_8859\\_14](#page-177-3)*<char> ztd::text::iso\_8859\_14 = {} An instance of *[basic\\_iso\\_8859\\_14](#page-177-4)* for ease of use.
- constexpr *[basic\\_iso\\_8859\\_15](#page-177-5)*<char> ztd::text::**iso\_8859\_15** = {} An instance of *[basic\\_iso\\_8859\\_15](#page-177-6)* for ease of use.
- constexpr *[basic\\_iso\\_8859\\_16](#page-177-7)*<char> ztd::text::iso\_8859\_16 = {} An instance of *[basic\\_iso\\_8859\\_16](#page-177-8)* for ease of use.
- constexpr *[basic\\_kamenicky](#page-177-9)*<char> ztd::text::**kamenicky** = {} An instance of *[basic\\_kamenicky](#page-178-0)* for ease of use.
- constexpr *[basic\\_kazakh\\_strk1048](#page-178-1)<char>* ztd::text::kazakh\_strk1048 = {} An instance of *[basic\\_kazakh\\_strk1048](#page-178-2)* for ease of use.

constexpr *[basic\\_koi8\\_r](#page-178-3)* < char> ztd::text::**koi8\_r** = {} An instance of *[basic\\_koi8\\_r](#page-178-4)* for ease of use.

- constexpr  $basic\_koi8\_u$ <char> ztd::text::**koi8\_u** = {} An instance of basic koi8 ufor ease of use.
- constexpr *[basic\\_petscii\\_unshifted](#page-178-6)*<char> ztd::text::petscii\_unshifted = {} An instance of *[basic\\_petscii\\_unshifted](#page-178-7)* for ease of use.
- constexpr *[basic\\_petscii\\_shifted](#page-179-0)* < char> ztd::text::petscii\_shifted = {} An instance of *[basic\\_petscii\\_shifted](#page-179-1)* for ease of use.
- constexpr *[basic\\_tatar\\_ansi](#page-179-2)*<char> ztd::text::tatar\_ansi = {} An instance of *[basic\\_tatar\\_ansi](#page-179-3)* for ease of use.
- constexpr *[basic\\_tatar\\_ascii](#page-179-4)*<char> ztd::text::tatar\_ascii = {} An instance of *[basic\\_tatar\\_ascii](#page-179-5)* for ease of use.
- constexpr *[basic\\_windows\\_437\\_dos\\_latin\\_us](#page-179-6)*<char> ztd::text::windows\_437\_dos\_latin\_us = {} An instance of *[basic\\_windows\\_437\\_dos\\_latin\\_us](#page-179-7)* for ease of use.
- constexpr *[basic\\_windows\\_865\\_dos\\_nordic](#page-179-8)*<char> ztd::text::windows\_865\_dos\_nordic = {} An instance of *[basic\\_windows\\_865\\_dos\\_nordic](#page-179-9)* for ease of use.
- constexpr *[basic\\_windows\\_874](#page-180-0)*<char>ztd::text::windows\_874 = {} An instance of *[basic\\_windows\\_874](#page-180-1)* for ease of use.
- constexpr *[basic\\_windows\\_1251](#page-180-2)*<char> ztd::text::windows\_1251 = {} An instance of windows\_1251 for ease of use.
- constexpr *[basic\\_windows\\_1252](#page-180-3)<char>* ztd::text::windows\_1252 = {} An instance of *[basic\\_windows\\_1252](#page-180-4)* for ease of use.
- constexpr *[basic\\_windows\\_1253](#page-180-5)*<char> $ztd$ ::text::windows\_1253 = {} An instance of *[basic\\_windows\\_1253](#page-180-6)* for ease of use.
- constexpr *[basic\\_windows\\_1254](#page-180-7)*<char> ztd::text::windows\_1254 = {} An instance of *[basic\\_windows\\_1254](#page-181-0)* for ease of use.
- constexpr *[basic\\_windows\\_1255](#page-181-1)*<char> ztd::text::windows\_1255 = {} An instance of *[basic\\_windows\\_1255](#page-181-2)* for ease of use.
- constexpr *[basic\\_windows\\_1256](#page-181-3)*<char>ztd::text::windows\_1256 = {} An instance of *[basic\\_windows\\_1256](#page-181-4)* for ease of use.
- constexpr *[basic\\_windows\\_1257](#page-181-5)*<char> ztd::text::windows\_1257 = {} An instance of *[basic\\_windows\\_1257](#page-181-6)* for ease of use.
- constexpr *[basic\\_windows\\_1258](#page-181-7)*<char> ztd::text::windows\_1258 = {} An instance of *[basic\\_windows\\_1258](#page-181-8)* for ease of use.

#### **Base Templates**

<span id="page-171-1"></span>template<typename \_CodeUnit = char, typename \_CodePoint = *[unicode\\_code\\_point](#page-378-0)*>

<span id="page-171-2"></span>class basic\_atascii : public \_\_single\_byte\_lookup\_encoding<*[basic\\_atascii](#page-171-1)*<char, *[unicode\\_code\\_point](#page-378-0)*>, &::ztd::et::atascii\_index\_to\_code\_point, &::ztd::et::atascii\_code\_point\_to\_index, char, *[unicode\\_code\\_point](#page-378-0)*>

- **Template Parameters**
	- \_CodeUnit –
	- $CodePoint -$

<span id="page-171-0"></span>template<typename \_CodeUnit = char, typename \_CodePoint = *[unicode\\_code\\_point](#page-378-0)*>

<span id="page-172-0"></span>class basic\_atari\_st : public \_\_single\_byte\_lookup\_encoding<*[basic\\_atari\\_st](#page-171-0)*<char, *[unicode\\_code\\_point](#page-378-0)*>, &::ztd::et::atari\_st\_index\_to\_code\_point, &::ztd::et::atari\_st\_code\_point\_to\_index, char, *[unicode\\_code\\_point](#page-378-0)*>

## **Template Parameters**

- \_CodeUnit The default code unit type to use when outputting encoded units.
- $\text{\textcolor{red}{\text{-}}CodePoint}$  The code point type to use when outputting decoded units.

<span id="page-172-1"></span>template<typename \_CodeUnit = char, typename \_CodePoint = *[unicode\\_code\\_point](#page-378-0)*>

## class basic\_ibm\_424\_hebrew\_bulletin : public

\_\_single\_byte\_lookup\_encoding<*[basic\\_ibm\\_424\\_hebrew\\_bulletin](#page-172-1)*<char, *[unicode\\_code\\_point](#page-378-0)*>, &::ztd::et::ibm\_424\_hebrew\_bulletin\_index\_to\_code\_point,

&::ztd::et::ibm\_424\_hebrew\_bulletin\_code\_point\_to\_index, char, *[unicode\\_code\\_point](#page-378-0)*>

The Hebrew encoding that matches IBM's Codepage 424.

## **Template Parameters**

- \_CodeUnit The default code unit type to use when outputting encoded units.
- $\text{\textcolor{red}{\text{-}}CodePoint}$  The code point type to use when outputting decoded units.

<span id="page-172-2"></span>template<typename \_CodeUnit = char, typename \_CodePoint = *[unicode\\_code\\_point](#page-378-0)*>

<span id="page-172-3"></span>class basic\_ibm\_856\_hebrew : public \_\_single\_byte\_lookup\_encoding<*[basic\\_ibm\\_856\\_hebrew](#page-172-2)*<char, *[unicode\\_code\\_point](#page-378-0)*>, &::ztd::et::ibm\_856\_hebrew\_index\_to\_code\_point, &::ztd::et::ibm\_856\_hebrew\_code\_point\_to\_index, char, *[unicode\\_code\\_point](#page-378-0)*>

The Hebrew encoding that matches IBM's Codepage 856.

## **Template Parameters**

- \_CodeUnit The default code unit type to use when outputting encoded units.
- $\text{\textcolor{red}{\text{-}}CodePoint}$  The code point type to use when outputting decoded units.

<span id="page-172-4"></span>template<typename \_CodeUnit = char, typename \_CodePoint = *[unicode\\_code\\_point](#page-378-0)*>

## <span id="page-172-5"></span>class basic\_ibm\_866\_cyrillic : public

\_\_single\_ascii\_byte\_high\_bit\_lookup\_encoding<*[basic\\_ibm\\_866\\_cyrillic](#page-172-4)*<char, *[unicode\\_code\\_point](#page-378-0)*>, &::ztd::et::ibm\_866\_cyrillic\_index\_to\_code\_point, &::ztd::et::ibm\_866\_cyrillic\_code\_point\_to\_index, char, *[unicode\\_code\\_point](#page-378-0)*>

The Cyrillic encoding that matches IBM's Codepage 866.

## **Template Parameters**

- \_CodeUnit The default code unit type to use when outputting encoded units.
- $\text{\textcolor{red}{\text{-}}CodePoint}$  The code point type to use when outputting decoded units.

<span id="page-172-6"></span>template<typename \_CodeUnit = char, typename \_CodePoint = *[unicode\\_code\\_point](#page-378-0)*>

<span id="page-172-7"></span>class basic\_ibm\_1006\_urdu : public \_\_single\_byte\_lookup\_encoding<*[basic\\_ibm\\_1006\\_urdu](#page-172-6)*<char, *[unicode\\_code\\_point](#page-378-0)>, &::ztd::et::ibm\_1006\_urdu\_index\_to\_code\_point,* &::ztd::et::ibm\_1006\_urdu\_code\_point\_to\_index, char, *[unicode\\_code\\_point](#page-378-0)*>

The Urdu encoding that matches IBM's Codepage 1006.

## <span id="page-172-8"></span>**Template Parameters**

- $\text{\textcolor{red}{\textbf{-CodeUnit}}}-\text{The default code unit type to use when outputting encoded units.}$
- $\text{\textcolor{red}{\text{-}}CodePoint} \text{The code point type to use when outputting decoded units.}$

template<typename \_CodeUnit = char, typename \_CodePoint = *[unicode\\_code\\_point](#page-378-0)*>

<span id="page-173-0"></span>class basic\_iso\_8859\_1\_1985 : public \_\_single\_byte\_lookup\_encoding<*[basic\\_iso\\_8859\\_1\\_1985](#page-172-8)*<char, *[unicode\\_code\\_point](#page-378-0)*>, &::ztd::et::iso\_8859\_1\_1985\_index\_to\_code\_point, &::ztd::et::iso\_8859\_1\_1985\_code\_point\_to\_index, char, *[unicode\\_code\\_point](#page-378-0)*>

The encoding that matches ISO/IEC 8859-1 specification published in 1985.

#### **Template Parameters**

- **\_CodeUnit** The default code unit type to use when outputting encoded units.
- $\text{\textcolor{red}{\text{-}}CodePoint}$  The code point type to use when outputting decoded units.

<span id="page-173-1"></span>template<typename \_CodeUnit = char, typename \_CodePoint = *[unicode\\_code\\_point](#page-378-0)*>

<span id="page-173-2"></span>class basic\_iso\_8859\_1\_1998 : public \_\_single\_byte\_lookup\_encoding<*[basic\\_iso\\_8859\\_1\\_1998](#page-173-1)*<char, *[unicode\\_code\\_point](#page-378-0)*>, &::ztd::et::iso\_8859\_1\_1998\_index\_to\_code\_point, &::ztd::et::iso\_8859\_1\_1998\_code\_point\_to\_index, char, *[unicode\\_code\\_point](#page-378-0)*>

The encoding that matches the ISO/IEC 8859-1 encoding specification published in the year 1998.

#### **Template Parameters**

- \_CodeUnit The default code unit type to use when outputting encoded units.
- $\text{\textcolor{red}{\text{-}}CodePoint}$  The code point type to use when outputting decoded units.

<span id="page-173-3"></span>template<typename \_CodeUnit, typename \_CodePoint = *[unicode\\_code\\_point](#page-378-0)*>

#### <span id="page-173-4"></span>class basic\_iso\_8859\_1

The ISO/IEC 8859-1 encoding, occasionally referred to as Latin-1 (erroneously). Matches Unicode's encoding of the first 256 bytes one-to-one.

#### **Template Parameters**

- **\_CodeUnit** The code unit type to work over.
- \_CodePoint The code point type to work over.

## **Public Types**

#### <span id="page-173-5"></span>using code\_unit = *[\\_CodeUnit](#page-173-3)*

The individual units that result from an encode operation or are used as input to a decode operation.

#### using code\_point = *[\\_CodePoint](#page-173-3)*

The individual units that result from a decode operation or as used as input to an encode operation. For most encodings, this is going to be a Unicode Code Point or a Unicode Scalar Value.

#### <span id="page-173-6"></span>using  $state = \text{\_txt\_detail::\_empty\_state}$

The state that can be used between calls to the encoder and decoder. This is empty for this encoding.

#### using is\_decode\_injective = ::std::true\_type

Whether or not the decode operation can process all forms of input into code point values.

**Remark**

ISO/IEC 8859-1 can decode from its 8-bit (unpacked) code units to Unicode Code Points. Since the converion is lossless, this property is true.

#### using **is\_encode\_injective** = ::std::false\_type

Whether or not the encode operation can process all forms of input into code unit values. This is not true for ISO/IEC 8859-1, as many Unicode Code Point and Unicode Scalar Values cannot be represented in ISO/IEC 8859-1. Since the conversion is lossy, this property is false.

## **Public Static Functions**

static inline constexpr ::ztd::span<const *[code\\_unit](#page-173-5)*, 1> replacement\_code\_units() noexcept

A range of code units representing the values to use when a replacement happen. For ISO/IEC 8859-1, this must be '?' instead of the usual Unicode Replacement Character U''.

<span id="page-174-0"></span>template<typename \_Input, typename \_Output, typename \_ErrorHandler> static inline constexpr auto decode\_one(*[\\_Input](#page-174-0)* &&\_\_input, *[\\_Output](#page-174-0)* &&\_\_output, *[\\_ErrorHandler](#page-174-0)* &&\_\_error\_handler, *[state](#page-173-6)* &\_\_s)

Decodes a single complete unit of information as code points and produces a result with the input and output ranges moved past what was successfully read and written; or, produces an error and returns the input and output ranges untouched.

#### **Remark**

To the best ability of the implementation, the iterators will be returned untouched (e.g., the input models at least a view and a forward\_range). If it is not possible, returned ranges may be incremented even if an error occurs due to the semantics of any view that models an input\_range.

## **Parameters**

- \_\_input **[in]** The input view to read code uunits from.
- \_\_output **[in]** The output view to write code points into.
- **\_error\_handler** [in] The error handler to invoke if encoding fails.
- $\_\_\_s$  **[inout]** The necessary state information. For this encoding, the state is empty and means very little.

#### **Returns**

A *[ztd::text::decode\\_result](#page-382-0)* object that contains the input range, output range, error handler, and a reference to the passed-in state.

<span id="page-174-1"></span>template<typename \_Input, typename \_Output, typename \_ErrorHandler>

static inline constexpr auto encode\_one(*[\\_Input](#page-174-1)* &&\_\_input, *[\\_Output](#page-174-1)* &&\_\_output, *[\\_ErrorHandler](#page-174-1)* &&\_\_error\_handler, *[state](#page-173-6)* &\_\_s)

Encodes a single complete unit of information as code units and produces a result with the input and output ranges moved past what was successfully read and written; or, produces an error and returns the input and output ranges untouched.

#### **Remark**

To the best ability of the implementation, the iterators will be returned untouched (e.g., the input models at least a view and a forward\_range). If it is not possible, returned ranges may be incremented even if an error occurs due to the semantics of any view that models an input\_range.

## **Parameters**

- \_\_input **[in]** The input view to read code points from.
- \_\_output **[in]** The output view to write code units into.
- **\_error\_handler** [in] The error handler to invoke if encoding fails.
- $\_\_\_s$  **[inout]** The necessary state information. For this encoding, the state is empty and means very little.

#### **Returns**

A *[ztd::text::encode\\_result](#page-386-0)* object that contains the input range, output range, error handler, and a reference to the passed-in state.

# **Public Static Attributes**

static constexpr const ::std::size\_t max\_code\_units = 1

The maximum code units a single complete operation of encoding can produce.

static constexpr const ::std::size\_t max\_code\_points = 1

The maximum number of code points a single complete operation of decoding can produce.

<span id="page-175-0"></span>template<typename \_CodeUnit = char, typename \_CodePoint = *[unicode\\_code\\_point](#page-378-0)*>

<span id="page-175-1"></span>class basic\_iso\_8859\_2 : public \_\_single\_ascii\_byte\_high\_bit\_lookup\_encoding<*[basic\\_iso\\_8859\\_2](#page-175-0)*<char, *[unicode\\_code\\_point](#page-378-0)*>, &::ztd::et::iso\_8859\_2\_index\_to\_code\_point, &::ztd::et::iso\_8859\_2\_code\_point\_to\_index, char, *[unicode\\_code\\_point](#page-378-0)*>

The encoding that matches the ISO/IEC 8859-2 encoding specification.

## **Template Parameters**

- \_CodeUnit The default code unit type to use when outputting encoded units.
- $\text{\textcolor{red}{\text{-}}CodePoint}$  The code point type to use when outputting decoded units.

<span id="page-175-2"></span>template<typename \_CodeUnit = char, typename \_CodePoint = *[unicode\\_code\\_point](#page-378-0)*>

<span id="page-175-3"></span>class basic\_iso\_8859\_3 : public \_\_single\_ascii\_byte\_high\_bit\_lookup\_encoding<*[basic\\_iso\\_8859\\_3](#page-175-2)*<char, *[unicode\\_code\\_point](#page-378-0)*>, &::ztd::et::iso\_8859\_3\_index\_to\_code\_point, &::ztd::et::iso\_8859\_3\_code\_point\_to\_index, char, *[unicode\\_code\\_point](#page-378-0)*>

The encoding that matches the ISO/IEC 8859-3 encoding specification.

## **Template Parameters**

- $\text{\textcolor{red}{\text{-}}CodelInit} \text{The default code unit type to use when outputting encoded units.}$
- $\text{\textcolor{red}{\text{-}}CodePoint} \text{The code point type to use when outputting decoded units.}$

<span id="page-175-4"></span>template<typename \_CodeUnit = char, typename \_CodePoint = *[unicode\\_code\\_point](#page-378-0)*>

<span id="page-176-0"></span>class basic\_iso\_8859\_4 : public \_\_single\_ascii\_byte\_high\_bit\_lookup\_encoding<*[basic\\_iso\\_8859\\_4](#page-175-4)*<char, *[unicode\\_code\\_point](#page-378-0)*>, &::ztd::et::iso\_8859\_4\_index\_to\_code\_point, &::ztd::et::iso\_8859\_4\_code\_point\_to\_index, char, *[unicode\\_code\\_point](#page-378-0)*>

The encoding that matches the ISO/IEC 8859-4 encoding specification.

## **Template Parameters**

- \_CodeUnit The default code unit type to use when outputting encoded units.
- $\text{\textcolor{red}{\text{-}}CodePoint}$  The code point type to use when outputting decoded units.

<span id="page-176-1"></span>template<typename \_CodeUnit = char, typename \_CodePoint = *[unicode\\_code\\_point](#page-378-0)*>

<span id="page-176-2"></span>class basic\_iso\_8859\_5 : public \_\_single\_ascii\_byte\_high\_bit\_lookup\_encoding<*[basic\\_iso\\_8859\\_5](#page-176-1)*<char, *[unicode\\_code\\_point](#page-378-0)*>, &::ztd::et::iso\_8859\_5\_index\_to\_code\_point, &::ztd::et::iso\_8859\_5\_code\_point\_to\_index, char, *[unicode\\_code\\_point](#page-378-0)*>

The encoding that matches the ISO/IEC 8859-5 encoding specification.

## **Template Parameters**

- \_CodeUnit The default code unit type to use when outputting encoded units.
- **\_CodePoint** The code point type to use when outputting decoded units.

<span id="page-176-3"></span>template<typename \_CodeUnit = char, typename \_CodePoint = *[unicode\\_code\\_point](#page-378-0)*>

<span id="page-176-4"></span>class basic\_iso\_8859\_6 : public \_\_single\_ascii\_byte\_high\_bit\_lookup\_encoding<*[basic\\_iso\\_8859\\_6](#page-176-3)*<char, *[unicode\\_code\\_point](#page-378-0)*>, &::ztd::et::iso\_8859\_6\_index\_to\_code\_point, &::ztd::et::iso\_8859\_6\_code\_point\_to\_index, char, *[unicode\\_code\\_point](#page-378-0)*>

The encoding that matches the ISO/IEC 8859-6 encoding specification.

## **Template Parameters**

- \_CodeUnit The default code unit type to use when outputting encoded units.
- $\text{\textcolor{red}{\text{-}}CodePoint}$  The code point type to use when outputting decoded units.

<span id="page-176-5"></span>template<typename \_CodeUnit = char, typename \_CodePoint = *[unicode\\_code\\_point](#page-378-0)*>

<span id="page-176-6"></span>class **[basic\\_iso\\_8859\\_7](#page-176-5)** : public \_\_single\_ascii\_byte\_high\_bit\_lookup\_encoding<*basic\_iso\_8859\_7*<char, *[unicode\\_code\\_point](#page-378-0)*>, &::ztd::et::iso\_8859\_7\_index\_to\_code\_point, &::ztd::et::iso\_8859\_7\_code\_point\_to\_index, char, *[unicode\\_code\\_point](#page-378-0)*>

The encoding that matches the ISO/IEC 8859-7 encoding specification.

## **Template Parameters**

- \_CodeUnit The default code unit type to use when outputting encoded units.
- $\text{\textcolor{red}{\text{-}}CodePoint}$  The code point type to use when outputting decoded units.

<span id="page-176-7"></span>template<typename \_CodeUnit = char, typename \_CodePoint = *[unicode\\_code\\_point](#page-378-0)*>

class basic\_iso\_8859\_8 : public \_\_single\_ascii\_byte\_high\_bit\_lookup\_encoding<*[basic\\_iso\\_8859\\_8](#page-176-7)*<char, *[unicode\\_code\\_point](#page-378-0)*>, &::ztd::et::iso\_8859\_8\_index\_to\_code\_point, &::ztd::et::iso\_8859\_8\_code\_point\_to\_index, char, *[unicode\\_code\\_point](#page-378-0)*>

The encoding that matches the ISO/IEC 8859-8 encoding specification.

## <span id="page-176-8"></span>**Template Parameters**

- $\text{\textcolor{red}{\textbf{-CodeUnit}}}-\text{The default code unit type to use when outputting encoded units.}$
- $\text{\textcolor{red}{\text{-}}CodePoint} \text{The code point type to use when outputting decoded units.}$

template<typename \_CodeUnit = char, typename \_CodePoint = *[unicode\\_code\\_point](#page-378-0)*>

<span id="page-177-0"></span>class basic\_iso\_8859\_10 : public \_\_single\_ascii\_byte\_high\_bit\_lookup\_encoding<*[basic\\_iso\\_8859\\_10](#page-176-8)*<char, *[unicode\\_code\\_point](#page-378-0)*>, &::ztd::et::iso\_8859\_10\_index\_to\_code\_point, &::ztd::et::iso\_8859\_10\_code\_point\_to\_index, char, *[unicode\\_code\\_point](#page-378-0)*>

The encoding that matches the ISO/IEC 8859-10 encoding specification.

#### **Template Parameters**

- **\_CodeUnit** The default code unit type to use when outputting encoded units.
- $\text{\textcolor{red}{\text{-}}CodePoint}$  The code point type to use when outputting decoded units.

<span id="page-177-1"></span>template<typename \_CodeUnit = char, typename \_CodePoint = *[unicode\\_code\\_point](#page-378-0)*>

<span id="page-177-2"></span>class basic\_iso\_8859\_13 : public \_\_single\_ascii\_byte\_high\_bit\_lookup\_encoding<*[basic\\_iso\\_8859\\_13](#page-177-1)*<char, *[unicode\\_code\\_point](#page-378-0)*>, &::ztd::et::iso\_8859\_13\_index\_to\_code\_point, &::ztd::et::iso\_8859\_13\_code\_point\_to\_index, char, *[unicode\\_code\\_point](#page-378-0)*>

The encoding that matches the ISO/IEC 8859-15 encoding specification.

### **Template Parameters**

- \_CodeUnit The default code unit type to use when outputting encoded units.
- $\text{\textcolor{red}{\text{-}}CodePoint}$  The code point type to use when outputting decoded units.

<span id="page-177-3"></span>template<typename \_CodeUnit = char, typename \_CodePoint = *[unicode\\_code\\_point](#page-378-0)*>

<span id="page-177-4"></span>class basic\_iso\_8859\_14 : public \_\_single\_ascii\_byte\_high\_bit\_lookup\_encoding<*[basic\\_iso\\_8859\\_14](#page-177-3)*<char, *[unicode\\_code\\_point](#page-378-0)*>, &::ztd::et::iso\_8859\_14\_index\_to\_code\_point, &::ztd::et::iso\_8859\_14\_code\_point\_to\_index, char, *[unicode\\_code\\_point](#page-378-0)*>

The encoding that matches the ISO/IEC 8859-14 encoding specification.

#### **Template Parameters**

- \_CodeUnit The default code unit type to use when outputting encoded units.
- $\text{\textcolor{red}{\text{-}}CodePoint}$  The code point type to use when outputting decoded units.

<span id="page-177-5"></span>template<typename \_CodeUnit = char, typename \_CodePoint = *[unicode\\_code\\_point](#page-378-0)*>

<span id="page-177-6"></span>class basic\_iso\_8859\_15 : public \_\_single\_ascii\_byte\_high\_bit\_lookup\_encoding<*[basic\\_iso\\_8859\\_15](#page-177-5)*<char, *[unicode\\_code\\_point](#page-378-0)*>, &::ztd::et::iso\_8859\_15\_index\_to\_code\_point, &::ztd::et::iso\_8859\_15\_code\_point\_to\_index, char, *[unicode\\_code\\_point](#page-378-0)*>

The encoding that matches the ISO/IEC 8859-15 encoding specification.

#### **Template Parameters**

- \_CodeUnit The default code unit type to use when outputting encoded units.
- $\text{\textcolor{red}{\text{-}}CodePoint}$  The code point type to use when outputting decoded units.

<span id="page-177-7"></span>template<typename \_CodeUnit = char, typename \_CodePoint = *[unicode\\_code\\_point](#page-378-0)*>

<span id="page-177-8"></span>class basic\_iso\_8859\_16 : public \_\_single\_ascii\_byte\_high\_bit\_lookup\_encoding<*[basic\\_iso\\_8859\\_16](#page-177-7)*<char, *[unicode\\_code\\_point](#page-378-0)*>, &::ztd::et::iso\_8859\_16\_index\_to\_code\_point, &::ztd::et::iso\_8859\_16\_code\_point\_to\_index, char, *[unicode\\_code\\_point](#page-378-0)*>

The encoding that matches the ISO/IEC 8859-116 encoding specification.

## <span id="page-177-9"></span>**Template Parameters**

- \_CodeUnit The default code unit type to use when outputting encoded units.
- $\text{\textcolor{red}{\text{-}}CodePoint}$  The code point type to use when outputting decoded units.

template<typename \_CodeUnit = char, typename \_CodePoint = *[unicode\\_code\\_point](#page-378-0)*>

<span id="page-178-0"></span>class basic\_kamenicky : public \_\_single\_byte\_lookup\_encoding<*[basic\\_kamenicky](#page-177-9)*<char, *[unicode\\_code\\_point](#page-378-0)*>, &::ztd::et::kamenicky\_index\_to\_code\_point, &::ztd::et::kamenicky\_code\_point\_to\_index, char, *[unicode\\_code\\_point](#page-378-0)*>

The encoding that matches the KAMENICKY encoding specification.

#### **Template Parameters**

- **\_CodeUnit** The default code unit type to use when outputting encoded units.
- $\text{\textcolor{red}{\text{-}}CodePoint}$  The code point type to use when outputting decoded units.

<span id="page-178-1"></span>template<typename \_CodeUnit = char, typename \_CodePoint = *[unicode\\_code\\_point](#page-378-0)*>

<span id="page-178-2"></span>class basic\_kazakh\_strk1048 : public \_\_single\_byte\_lookup\_encoding<*[basic\\_kazakh\\_strk1048](#page-178-1)*<char, *[unicode\\_code\\_point](#page-378-0)*>, &::ztd::et::kazakh\_strk1048\_index\_to\_code\_point, &::ztd::et::kazakh\_strk1048\_code\_point\_to\_index, char, *[unicode\\_code\\_point](#page-378-0)*>

The encoding that matches the KZ1048 / Kazakh STRK-1048 encoding specification.

#### **Template Parameters**

- \_CodeUnit The default code unit type to use when outputting encoded units.
- $\text{\textcolor{red}{\text{-}}CodePoint}$  The code point type to use when outputting decoded units.

<span id="page-178-3"></span>template<typename \_CodeUnit = char, typename \_CodePoint = *[unicode\\_code\\_point](#page-378-0)*>

<span id="page-178-4"></span>class basic\_koi8\_r : public \_\_single\_ascii\_byte\_high\_bit\_lookup\_encoding<*[basic\\_koi8\\_r](#page-178-3)*<char, *[unicode\\_code\\_point](#page-378-0)*>, &::ztd::et::koi8\_r\_index\_to\_code\_point, &::ztd::et::koi8\_r\_code\_point\_to\_index, char, *[unicode\\_code\\_point](#page-378-0)*>

The encoding that matches the KOI-8-R (Russian) Cyrillic encoding specification.

#### **Template Parameters**

- \_CodeUnit The default code unit type to use when outputting encoded units.
- $\text{\textcolor{red}{\text{-}}CodePoint}$  The code point type to use when outputting decoded units.

<span id="page-178-5"></span>template<typename \_CodeUnit = char, typename \_CodePoint = *[unicode\\_code\\_point](#page-378-0)*>

class basic\_koi8\_u : public \_\_single\_ascii\_byte\_high\_bit\_lookup\_encoding<*[basic\\_koi8\\_u](#page-178-5)*<char, *[unicode\\_code\\_point](#page-378-0)*>, &::ztd::et::koi8\_u\_index\_to\_code\_point, &::ztd::et::koi8\_u\_code\_point\_to\_index, char, *[unicode\\_code\\_point](#page-378-0)*>

The encoding that matches the KOI-8 (Ukranian) encoding specification.

#### **Template Parameters**

- \_CodeUnit The default code unit type to use when outputting encoded units.
- $\text{\textcolor{red}{\text{-}}CodePoint}$  The code point type to use when outputting decoded units.

<span id="page-178-6"></span>template<typename \_CodeUnit = char, typename \_CodePoint = *[unicode\\_code\\_point](#page-378-0)*>

<span id="page-178-7"></span>class basic\_petscii\_unshifted : public \_\_single\_byte\_lookup\_encoding<*[basic\\_petscii\\_unshifted](#page-178-6)*<char, *[unicode\\_code\\_point](#page-378-0)*>, &::ztd::et::petscii\_unshifted\_index\_to\_code\_point, &::ztd::et::petscii\_unshifted\_code\_point\_to\_index, char, *[unicode\\_code\\_point](#page-378-0)*>

The encoding that matches the PETSCII (CBM ASCII) encoding specification, for unshifted characters (when the SHIFT button was NOT pressed on a PET/CBM device).

## **Template Parameters**

•  $\text{\textcolor{red}{\textbf{-CodeUnit}}}-\text{The default code unit type to use when outputting encoded units.}$ 

•  $\text{\textcolor{red}{\textbf{-CodePoint}}} - \text{The code point type to use when outputting decoded units.}$ 

<span id="page-179-0"></span>template<typename \_CodeUnit = char, typename \_CodePoint = *[unicode\\_code\\_point](#page-378-0)*>

<span id="page-179-1"></span>class basic\_petscii\_shifted : public \_\_single\_byte\_lookup\_encoding<*[basic\\_petscii\\_shifted](#page-179-0)*<char, *[unicode\\_code\\_point](#page-378-0)*>, &::ztd::et::petscii\_shifted\_index\_to\_code\_point, &::ztd::et::petscii\_shifted\_code\_point\_to\_index, char, *[unicode\\_code\\_point](#page-378-0)*>

The encoding that matches the PETSCII (CBM ASCII) encoding specification, for shifted characters (when the SHIFT button was pressed on a PET/CBM device).

## **Template Parameters**

- $\text{\textcolor{red}{\text{-}}CodelInit} \text{The default code unit type to use when outputting encoded units.}$
- $\text{\textcolor{red}{\textbf{-CodePoint}}} \text{The code point type to use when outputting decoded units.}$

<span id="page-179-2"></span>template<typename \_CodeUnit = char, typename \_CodePoint = *[unicode\\_code\\_point](#page-378-0)*>

<span id="page-179-3"></span>class basic\_tatar\_ansi : public

\_\_txt\_impl::\_\_single\_ansi\_byte\_high\_bit\_lookup\_encoding<*[basic\\_tatar\\_ansi](#page-179-2)*<char, *[unicode\\_code\\_point](#page-378-0)*>, &::ztd::et::tatar\_ansi\_index\_to\_code\_point, &::ztd::et::tatar\_ansi\_code\_point\_to\_index, char, *[unicode\\_code\\_point](#page-378-0)*>

The encoding that matches the TATAR encoding (it's ANSI variant, based on Windows Code Page 1252.)

## **Template Parameters**

- \_CodeUnit The default code unit type to use when outputting encoded units.
- $\text{\textcolor{red}{\text{-}}CodePoint}$  The code point type to use when outputting decoded units.

<span id="page-179-4"></span>template<typename \_CodeUnit = char, typename \_CodePoint = *[unicode\\_code\\_point](#page-378-0)*>

<span id="page-179-5"></span>class basic\_tatar\_ascii : public \_\_single\_ascii\_byte\_high\_bit\_lookup\_encoding<*[basic\\_tatar\\_ascii](#page-179-4)*<char, *[unicode\\_code\\_point](#page-378-0)*>, &::ztd::et::tatar\_ascii\_index\_to\_code\_point, &::ztd::et::tatar\_ascii\_code\_point\_to\_index, char, *[unicode\\_code\\_point](#page-378-0)*>

The encoding that matches the TATAR encoding specification (based on its "ASCII" variant, IBM Code Page 866).

# **Template Parameters**

- \_CodeUnit The default code unit type to use when outputting encoded units.
- $\text{\textcolor{red}{\text{-}}CodePoint}$  The code point type to use when outputting decoded units.

<span id="page-179-6"></span>template<typename \_CodeUnit = char, typename \_CodePoint = *[unicode\\_code\\_point](#page-378-0)*>

# <span id="page-179-7"></span>class basic\_windows\_437\_dos\_latin\_us : public

\_\_single\_byte\_lookup\_encoding<*[basic\\_windows\\_437\\_dos\\_latin\\_us](#page-179-6)*<char, *[unicode\\_code\\_point](#page-378-0)*>, &::ztd::et::windows\_437\_dos\_latin\_us\_index\_to\_code\_point,

&::ztd::et::windows\_437\_dos\_latin\_us\_code\_point\_to\_index, char, *[unicode\\_code\\_point](#page-378-0)*>

The encoding that matches Microsoft Windows's Codepage 437 (DOS Latin, US).

# **Template Parameters**

- **\_CodeUnit** The default code unit type to use when outputting encoded units.
- $\text{\textcolor{red}{\text{-}}CodePoint}$  The code point type to use when outputting decoded units.

<span id="page-179-8"></span>template<typename \_CodeUnit = char, typename \_CodePoint = *[unicode\\_code\\_point](#page-378-0)*>

<span id="page-179-9"></span>class basic\_windows\_865\_dos\_nordic : public

\_\_single\_byte\_lookup\_encoding<*[basic\\_windows\\_865\\_dos\\_nordic](#page-179-8)*<char, *[unicode\\_code\\_point](#page-378-0)*>, &::ztd::et::windows\_865\_dos\_nordic\_index\_to\_code\_point,

&::ztd::et::windows\_865\_dos\_nordic\_code\_point\_to\_index, char, *[unicode\\_code\\_point](#page-378-0)*>
The encoding that matches Microsoft Windows's Codepage 437 (DOS Latin, US).

# **Template Parameters**

- \_CodeUnit The default code unit type to use when outputting encoded units.
- $\text{\textcolor{red}{\text{-}}CodePoint} \text{The code point type to use when outputting decoded units.}$

<span id="page-180-0"></span>template<typename \_CodeUnit = char, typename \_CodePoint = *[unicode\\_code\\_point](#page-378-0)*>

class basic\_windows\_874 : public \_\_single\_ascii\_byte\_high\_bit\_lookup\_encoding<*[basic\\_windows\\_874](#page-180-0)*<char, *[unicode\\_code\\_point](#page-378-0)*>, &::ztd::et::windows\_874\_index\_to\_code\_point, &::ztd::et::windows\_874\_code\_point\_to\_index, char, *[unicode\\_code\\_point](#page-378-0)*>

The encoding that matches Microsoft Windows's Codepage 874.

# **Template Parameters**

- \_CodeUnit The default code unit type to use when outputting encoded units.
- $\text{\textcolor{red}{\text{-}}CodePoint}$  The code point type to use when outputting decoded units.

<span id="page-180-1"></span>template<typename \_CodeUnit = char, typename \_CodePoint = *[unicode\\_code\\_point](#page-378-0)*>

class basic\_windows\_1251 : public \_\_single\_ascii\_byte\_high\_bit\_lookup\_encoding<*[basic\\_windows\\_1251](#page-180-1)*<char, *[unicode\\_code\\_point](#page-378-0)*>, &::ztd::et::windows\_1251\_index\_to\_code\_point, &::ztd::et::windows\_1251\_code\_point\_to\_index, char, *[unicode\\_code\\_point](#page-378-0)*>

The encoding that matches Microsoft Windows's Codepage 1251.

# **Template Parameters**

- **CodeUnit** The default code unit type to use when outputting encoded units.
- $\text{\textcolor{red}{\text{-}}CodePoint}$  The code point type to use when outputting decoded units.

<span id="page-180-2"></span>template<typename \_CodeUnit = char, typename \_CodePoint = *[unicode\\_code\\_point](#page-378-0)*>

class basic\_windows\_1252 : public \_\_single\_ascii\_byte\_high\_bit\_lookup\_encoding<*[basic\\_windows\\_1252](#page-180-2)*<char, *[unicode\\_code\\_point](#page-378-0)*>, &::ztd::et::windows\_1252\_index\_to\_code\_point, &::ztd::et::windows\_1252\_code\_point\_to\_index, char, *[unicode\\_code\\_point](#page-378-0)*>

The encoding that matches Microsoft Windows's Codepage 1252 (AKA "Latin-1").

# **Template Parameters**

- **CodeUnit** The default code unit type to use when outputting encoded units.
- $\text{\textcolor{red}{\textbf{-CodePoint}}} \text{The code point type to use when outputting decoded units.}$

<span id="page-180-3"></span>template<typename \_CodeUnit = char, typename \_CodePoint = *[unicode\\_code\\_point](#page-378-0)*>

class basic\_windows\_1253 : public \_\_single\_ascii\_byte\_high\_bit\_lookup\_encoding<*[basic\\_windows\\_1253](#page-180-3)*<char, *[unicode\\_code\\_point](#page-378-0)*>, &::ztd::et::windows\_1253\_index\_to\_code\_point, &::ztd::et::windows\_1253\_code\_point\_to\_index, char, *[unicode\\_code\\_point](#page-378-0)*>

The encoding that matches Microsoft Windows's Codepage 1253.

# **Template Parameters**

- \_CodeUnit The default code unit type to use when outputting encoded units.
- $\text{\textcolor{red}{\textbf{-CodePoint}}} \text{The code point type to use when outputting decoded units.}$

<span id="page-180-4"></span>template<typename \_CodeUnit = char, typename \_CodePoint = *[unicode\\_code\\_point](#page-378-0)*>

class basic\_windows\_1254 : public \_\_single\_ascii\_byte\_high\_bit\_lookup\_encoding<*[basic\\_windows\\_1254](#page-180-4)*<char, *[unicode\\_code\\_point](#page-378-0)*>, &::ztd::et::windows\_1254\_index\_to\_code\_point,

&::ztd::et::windows\_1254\_code\_point\_to\_index, char, *[unicode\\_code\\_point](#page-378-0)*>

The encoding that matches Microsoft Windows's Codepage 1254.

# **Template Parameters**

- \_CodeUnit The default code unit type to use when outputting encoded units.
- $\text{\textcolor{red}{\text{-}}CodePoint}$  The code point type to use when outputting decoded units.

<span id="page-181-0"></span>template<typename \_CodeUnit = char, typename \_CodePoint = *[unicode\\_code\\_point](#page-378-0)*>

class **[basic\\_windows\\_1255](#page-181-0)** : public \_\_single\_ascii\_byte\_high\_bit\_lookup\_encoding<*basic\_windows\_1255*<char, *[unicode\\_code\\_point](#page-378-0)*>, &::ztd::et::windows\_1255\_index\_to\_code\_point, &::ztd::et::windows\_1255\_code\_point\_to\_index, char, *[unicode\\_code\\_point](#page-378-0)*>

The encoding that matches Microsoft Windows's Codepage 1255.

# **Template Parameters**

- \_CodeUnit The default code unit type to use when outputting encoded units.
- **\_CodePoint** The code point type to use when outputting decoded units.

<span id="page-181-1"></span>template<typename \_CodeUnit = char, typename \_CodePoint = *[unicode\\_code\\_point](#page-378-0)*>

class basic\_windows\_1256 : public \_\_single\_ascii\_byte\_high\_bit\_lookup\_encoding<*[basic\\_windows\\_1256](#page-181-1)*<char, *[unicode\\_code\\_point](#page-378-0)>, &::ztd::et::windows\_1256\_index\_to\_code\_point,* &::ztd::et::windows\_1256\_code\_point\_to\_index, char, *[unicode\\_code\\_point](#page-378-0)*>

The encoding that matches Microsoft Windows's Codepage 1256.

## **Template Parameters**

- \_CodeUnit The default code unit type to use when outputting encoded units.
- $\text{\textcolor{red}{\text{-}}CodePoint}$  The code point type to use when outputting decoded units.

<span id="page-181-2"></span>template<typename \_CodeUnit = char, typename \_CodePoint = *[unicode\\_code\\_point](#page-378-0)*>

class **[basic\\_windows\\_1257](#page-181-2)** : public \_\_single\_ascii\_byte\_high\_bit\_lookup\_encoding<*basic\_windows\_1257*<char, *[unicode\\_code\\_point](#page-378-0)*>, &::ztd::et::windows\_1257\_index\_to\_code\_point, &::ztd::et::windows\_1257\_code\_point\_to\_index, char, *[unicode\\_code\\_point](#page-378-0)*>

The encoding that matches Microsoft Windows's Codepage 1257.

## **Template Parameters**

- \_CodeUnit The default code unit type to use when outputting encoded units.
- $\text{\textcolor{red}{\text{-}}CodePoint}$  The code point type to use when outputting decoded units.

<span id="page-181-3"></span>template<typename \_CodeUnit = char, typename \_CodePoint = *[unicode\\_code\\_point](#page-378-0)*>

class basic\_windows\_1258 : public \_\_single\_ascii\_byte\_high\_bit\_lookup\_encoding<*[basic\\_windows\\_1258](#page-181-3)*<char, *[unicode\\_code\\_point](#page-378-0)*>, &::ztd::et::windows\_1258\_index\_to\_code\_point, &::ztd::et::windows\_1258\_code\_point\_to\_index, char, *[unicode\\_code\\_point](#page-378-0)*>

The encoding that matches Microsoft Windows's Codepage 1258.

# **Template Parameters**

- $\text{\textcolor{red}{\textbf{-CodeUnit}}}-\text{The default code unit type to use when outputting encoded units.}$
- $\text{\textcolor{red}{\text{-}}CodePoint} \text{The code point type to use when outputting decoded units.}$

# <span id="page-182-4"></span>**UTF-16**

# **Aliases**

```
constexpr utf16_t ztd::text::utf16 = {}
```
An instance of the UTF-16 encoding for ease of use.

```
typedef basic_utf16<char16_t, unicode_code_point> ztd::text::utf16_t
```
A UTF-16 Encoding that traffics in char16\_t. See *[ztd::text::basic\\_utf16](#page-182-2)* for more details.

```
constexpr wide_utf16_t ztd::text::wide_utf16 = {}
```
An instance of the UTF-16 that traffics in wchar\_t for ease of use.

<span id="page-182-3"></span>using ztd::text::wide\_utf16\_t = *[basic\\_utf16](#page-182-1)*<wchar\_t>

A UTF-16 Encoding that traffics in wchar\_t. See *[ztd::text::basic\\_utf16](#page-182-2)* for more details.

# **Base Template**

<span id="page-182-1"></span>template<typename \_CodeUnit, typename \_CodePoint = *[unicode\\_code\\_point](#page-378-0)*>

<span id="page-182-2"></span>class basic\_utf16 : public \_\_utf16\_with<*[basic\\_utf16](#page-182-1)*<*[\\_CodeUnit](#page-182-1)*, *[unicode\\_code\\_point](#page-378-0)*>, *[\\_CodeUnit](#page-182-1)*, *[unicode\\_code\\_point](#page-378-0)*>

A UTF-16 Encoding that traffics in, specifically, the desired code unit type provided as a template argument.

# **Remark**

This is a strict UTF-16 implementation that does not allow lone, unpaired surrogates either in or out.

# **Template Parameters**

- $\text{\textcolor{red}{\text{-}}CodeUnit}$  The code unit type to use.
- $\text{\textcolor{red}{\text{-}}CodePoint}$  The code point type to use.

# **Public Types**

```
using is_unicode_encoding = ::std::true_type
```
Whether or not this encoding that can encode all of Unicode.

## using self\_synchronizing\_code = ::std::true\_type

The start of a sequence can be found unambiguously when dropped into the middle of a sequence or after an error in reading as occurred for encoded text.

**Remark**

Unicode has definitive bit patterns which resemble start and end sequences ("low surrogate" and "high surrogate" for UTF-16).

#### <span id="page-183-2"></span>using  $state = \_txt\_detail::\_empty\_state$

The state that can be used between calls to the encoder and decoder. It is an empty struct because there is no shift state to preserve between complete units of encoded information.

### <span id="page-183-0"></span>using **code\_unit** =  $Code$

The individual units that result from an encode operation or are used as input to a decode operation. For UTF-16 formats, this is usually char16\_t, but this can change (see *[ztd::text::basic\\_utf16](#page-182-2)*).

### <span id="page-183-1"></span>using code\_point = *[unicode\\_code\\_point](#page-378-0)*

The individual units that result from a decode operation or as used as input to an encode operation. For most encodings, this is going to be a Unicode Code Point or a Unicode Scalar Value.

## using is\_decode\_injective = ::std::true\_type

Whether or not the decode operation can process all forms of input into code point values. Thsi is true for all Unicode Transformation Formats (UTFs), which can encode and decode without a loss of information from a valid collection of code units.

## using is\_encode\_injective = ::std::true\_type

Whether or not the encode operation can process all forms of input into code unit values. This is true for all Unicode Transformation Formats (UTFs), which can encode and decode without loss of information from a valid input code point.

# **Public Static Functions**

static inline constexpr ::ztd::span<const *[code\\_unit](#page-183-0)*, 1> replacement\_code\_units() noexcept

Returns the replacement code units to use for the *[ztd::text::replacement\\_handler\\_t](#page-215-0)* error handler.

static inline constexpr ::ztd::span<const *[code\\_point](#page-183-1)*, 1> replacement\_code\_points() noexcept

Returns the replacement code point to use for the *[ztd::text::replacement\\_handler\\_t](#page-215-0)* error handler.

static inline constexpr auto **skip\_input\_error**(*[decode\\_result](#page-382-0)*< Input, Output, State> result, const \_InputProgress &\_\_input\_progress, const \_OutputProgress &\_\_output\_progress) noexcept

Allows an encoding to discard input characters if an error occurs, taking in both the state and the input sequence (by reference) to modify.

### **Remark**

This will skip every input value until a proper UTF-16 starting byte (single or leading surrogate).

### **Parameters**

- **\_result** [in] The decode result being processed by the error handler.
- \_\_input\_progress **[in]** The input that has been read but not committed to consumption.

• \_\_output\_progress – **[in]** The output that has been written but could not be committed due to an error.

static inline constexpr auto skip\_input\_error(*[encode\\_result](#page-386-0)*<\_Input, \_Output, \_State> \_\_result, const \_InputProgress &\_\_input\_progress, const \_OutputProgress &\_\_output\_progress) noexcept

Allows an encoding to discard input characters if an error occurs, taking in both the state and the input sequence (by reference) to modify.

## **Remark**

This will skip every input value until a proper UTF-32 unicode scalar value (or code point) is found.

static inline constexpr auto **decode\_one**(\_Input &&\_\_input, \_Output &&\_\_output, \_ErrorHandler &&\_\_error\_handler, *[state](#page-183-2)* &\_\_s)

Decodes a single complete unit of information as code points and produces a result with the input and output ranges moved past what was successfully read and written; or, produces an error and returns the input and output ranges untouched.

## **Remark**

To the best ability of the implementation, the iterators will be returned untouched (e.g., the input models at least a view and a forward\_range). If it is not possible, returned ranges may be incremented even if an error occurs due to the semantics of any view that models an input\_range.

# **Parameters**

- \_\_input **[in]** The input view to read code uunits from.
- \_\_output **[in]** The output view to write code points into.
- \_\_error\_handler **[in]** The error handler to invoke if encoding fails.
- $\_\_\_s$  **[inout]** The necessary state information. For this encoding, the state is empty and means very little.

#### **Returns**

A *[ztd::text::decode\\_result](#page-382-1)* object that contains the reconstructed input range, reconstructed output range, error handler, and a reference to the passed-in state.

# static inline constexpr auto **encode\_one**(\_Input &&\_\_input, \_Output &&\_\_output, \_ErrorHandler &&\_\_error\_handler, *[state](#page-183-2)* &\_\_s)

Encodes a single complete unit of information as code units and produces a result with the input and output ranges moved past what was successfully read and written; or, produces an error and returns the input and output ranges untouched.

## **Remark**

To the best ability of the implementation, the iterators will be returned untouched (e.g., the input models at least a view and a forward\_range). If it is not possible, returned ranges may be incremented even if an error occurs due to the semantics of any view that models an input\_range.

### **Parameters**

- \_\_input **[in]** The input view to read code points from.
- \_\_output **[in]** The output view to write code units into.
- \_\_error\_handler **[in]** The error handler to invoke if encoding fails.
- $\_\_\_s$  **[inout]** The necessary state information. For this encoding, the state is empty and means very little.

#### **Returns**

A *[ztd::text::encode\\_result](#page-386-1)* object that contains the reconstructed input range, reconstructed output range, error handler, and a reference to the passed-in state.

# **Public Static Attributes**

static constexpr ::std::size\_t max\_code\_points

The maximum number of code points a single complete operation of decoding can produce. This is 1 for all Unicode Transformation Format (UTF) encodings.

#### static constexpr :: std:: size\_t max\_code\_units

The maximum code units a single complete operation of encoding can produce.

static constexpr ::ztd::text\_encoding\_id **encoded\_id** 

The encoding ID for this type. Used for optimization purposes.

static constexpr :: ztd::text\_encoding\_id decoded\_id

The encoding ID for this type. Used for optimization purposes.

# <span id="page-185-2"></span>**UTF-32**

# **Aliases**

constexpr *[utf32\\_t](#page-185-0)* ztd::text::utf32 = {}

An instance of the UTF-32 encoding for ease of use.

<span id="page-185-0"></span>typedef *[basic\\_utf32](#page-186-0)*<char32\_t, *[unicode\\_code\\_point](#page-378-0)*> ztd::text::utf32\_t

A UTF-32 Encoding that traffics in ztd\_char32\_t. See *[ztd::text::basic\\_utf32](#page-186-1)* for more details.

constexpr *[wide\\_utf32\\_t](#page-185-1)* ztd::text::wide\_utf32 = {}

An instance of the UTF-32 that traffics in wchar t for ease of use.

### <span id="page-185-1"></span>using ztd::text::wide\_utf32\_t = *[basic\\_utf32](#page-186-0)*<wchar\_t>

A UTF-32 Encoding that traffics in wchar\_t. See *[ztd::text::basic\\_utf32](#page-186-1)* for more details.

# **Base Template**

<span id="page-186-0"></span>template<typename \_CodeUnit, typename \_CodePoint = *[unicode\\_code\\_point](#page-378-0)*>

<span id="page-186-1"></span>class basic\_utf32 : public \_\_utf32\_with<*[basic\\_utf32](#page-186-0)*<*[\\_CodeUnit](#page-186-0)*, *[unicode\\_code\\_point](#page-378-0)*>, *[\\_CodeUnit](#page-186-0)*, *[unicode\\_code\\_point](#page-378-0)*>

A UTF-32 Encoding that traffics in, specifically, the desired code unit type provided as a template argument.

### **Remark**

This is a strict UTF-32 implementation that does not allow lone, unpaired surrogates either in or out.

### **Template Parameters**

- **\_CodeUnit** The code unit type to use.
- $\text{\textcolor{red}{\text{-}}CodeUnit}$  The code point type to use.

## **Public Types**

#### using  $is\_unicode\_encoding = ::std::true_type$

Whether or not this encoding that can encode all of Unicode.

#### using  $self\_synchronized\_code = ::std::true_type$

The start of a sequence can be found unambiguously when dropped into the middle of a sequence or after an error in reading as occurred for encoded text.

## **Remark**

Unicode has definitive bit patterns which resemble start and end sequences. For UTF-32, there is only 1 code point per fully encoded character.

### <span id="page-186-2"></span>using  $state = \_txt\_deta: \_empty\_state$

The state that can be used between calls to the encoder and decoder. It is an empty struct because there is no shift state to preserve between complete units of encoded information.

using code\_unit = *[\\_CodeUnit](#page-186-0)*

The individual units that result from an encode operation or are used as input to a decode operation. For UTF-32 formats, this is usually ztd\_char32\_t, but this can change (see *[ztd::text::basic\\_utf32](#page-186-1)*).

### using code\_point = *[unicode\\_code\\_point](#page-378-0)*

The individual units that result from a decode operation or as used as input to an encode operation. For most encodings, this is going to be a Unicode Code Point or a Unicode Scalar Value.

### using is\_decode\_injective = ::std::true\_type

Whether or not the decode operation can process all forms of input into code point values. Thsi is true for all Unicode Transformation Formats (UTFs), which can encode and decode without a loss of information from a valid collection of code units.

# using is\_encode\_injective = ::std::true\_type

Whether or not the encode operation can process all forms of input into code unit values. This is true for all Unicode Transformation Formats (UTFs), which can encode and decode without loss of information from a valid input code point.

# **Public Static Functions**

```
static inline constexpr auto skip_input_error(_Result &&__result, const _InputProgress
```
&\_\_input\_progress, const \_OutputProgress

&\_\_output\_progress) noexcept

Allows an encoding to discard input characters if an error occurs, taking in both the state and the input sequence (by reference) to modify.

#### **Remark**

This will skip every input value until a proper UTF-32 unicode scalar value (or code point) is found.

static inline constexpr auto **decode\_one**(\_Input &&\_\_input, \_Output &&\_\_output, \_ErrorHandler &&\_\_error\_handler, *[state](#page-186-2)* &\_\_s)

Decodes a single complete unit of information as code points and produces a result with the input and output ranges moved past what was successfully read and written; or, produces an error and returns the input and output ranges untouched.

### **Remark**

To the best ability of the implementation, the iterators will be returned untouched (e.g., the input models at least a view and a forward\_range). If it is not possible, returned ranges may be incremented even if an error occurs due to the semantics of any view that models an input\_range.

## **Parameters**

- \_\_input **[in]** The input view to read code uunits from.
- \_\_output **[in]** The output view to write code points into.
- **\_error\_handler** [in] The error handler to invoke if encoding fails.
- $\_\_\_s$  **[inout]** The necessary state information. For this encoding, the state is empty and means very little.

#### **Returns**

A *[ztd::text::decode\\_result](#page-382-1)* object that contains the reconstructed input range, reconstructed output range, error handler, and a reference to the passed-in state.

static inline constexpr auto **encode\_one**( Input  $&&$  input, Output  $&&$  output, ErrorHandler &&\_\_error\_handler, *[state](#page-186-2)* &\_\_s)

Encodes a single complete unit of information as code units and produces a result with the input and output ranges moved past what was successfully read and written; or, produces an error and returns the input and output ranges untouched.

## **Remark**

To the best ability of the implementation, the iterators will be returned untouched (e.g., the input models at least a view and a forward\_range). If it is not possible, returned ranges may be incremented even if an error occurs due to the semantics of any view that models an input\_range.

### **Parameters**

- \_\_input **[in]** The input view to read code points from.
- \_\_output **[in]** The output view to write code units into.
- \_\_error\_handler **[in]** The error handler to invoke if encoding fails.
- $\_\_\_s$  **[inout]** The necessary state information. For this encoding, the state is empty and means very little.

#### **Returns**

A *[ztd::text::encode\\_result](#page-386-1)* object that contains the reconstructed input range, reconstructed output range, error handler, and a reference to the passed-in state.

# **Public Static Attributes**

### static constexpr ::std::size\_t max\_code\_points

The maximum number of code points a single complete operation of decoding can produce. This is 1 for all Unicode Transformation Format (UTF) encodings.

#### static constexpr ::std::size\_t max\_code\_units

The maximum code units a single complete operation of encoding can produce.

static constexpr :: ztd::text\_encoding\_id encoded\_id

The encoding ID for this type. Used for optimization purposes.

## static constexpr ::ztd::text\_encoding\_id decoded\_id

The encoding ID for this type. Used for optimization purposes.

# **UTF-8**

Unicode Transformation Format 8 (UTF-8) is an encoding for text that traffics code units 8-bits at a time. It is ubiquitous amongst web and other shared protocols and the preferred storage format for non-legacy environments and operations. It is preferred that all text is placed in UTF-8 format when working internally in your application, unless you have some special reason (e.g., interoperation with JavaScript or Qt).

# **Aliases**

constexpr  $utf8_t$  ztd::text::**utf8** = {}

An instance of the UTF-8 encoding for ease of use.

<span id="page-189-0"></span>typedef *[basic\\_utf8](#page-189-1)*<uchar8\_t, *[unicode\\_code\\_point](#page-378-0)*> ztd::text::utf8\_t

A UTF-8 Encoding that traffics in uchar8\_t. See *[ztd::text::basic\\_utf8](#page-189-2)* for more details.

constexpr *[compat\\_utf8\\_t](#page-189-3)* ztd::text::compat\_utf8 = {}

An instance of the compatibility UTF-8 encoding for ease of use.

<span id="page-189-3"></span>typedef *[basic\\_utf8](#page-189-1)*<char, *[unicode\\_code\\_point](#page-378-0)*> ztd::text::compat\_utf8\_t

A UTF-8 Encoding that traffics in char, for compatibility purposes with older codebases. See *[ztd::text::basic\\_utf8](#page-189-2)* for more details.

# **Base Template**

<span id="page-189-1"></span>template<typename \_CodeUnit, typename \_CodePoint = *[unicode\\_code\\_point](#page-378-0)*>

<span id="page-189-2"></span>class basic\_utf8 : public \_\_utf8\_with<*[basic\\_utf8](#page-189-1)*<*[\\_CodeUnit](#page-189-1)*, *[unicode\\_code\\_point](#page-378-0)*>, *[\\_CodeUnit](#page-189-1)*, *[unicode\\_code\\_point](#page-378-0)*>

A UTF-8 Encoding that traffics in, specifically, the desired code unit type provided as a template argument.

# **Remark**

This type as a maximum of 4 input code points and a maximum of 1 output code point. It strictly follows the Unicode Specification for allowed conversions. For overlong sequences (e.g., similar to Android or Java UTF-8 implementations) and other quirks, see *[ztd::text::basic\\_mutf8](#page-158-0)* or *[ztd::text::basic\\_wtf8](#page-206-0)* .

### **Template Parameters**

- $\text{\textcircled{--}}$  CodeUnit The code unit type to use.
- $\text{\textcolor{red}{\text{-}}CodePoint}$  The code point type to use.

# **Public Types**

# using is\_unicode\_encoding = ::std::true\_type

Whether or not this encoding that can encode all of Unicode.

## using self\_synchronizing\_code = ::std::true\_type

The start of a sequence can be found unambiguously when dropped into the middle of a sequence or after an error in reading as occurred for encoded text.

## **Remark**

Unicode has definitive bit patterns which resemble start and end sequences. The bit pattern 0xxxxxxx indicates a lone bit, and 1xxxxxx indicates a potential start bit for UTF-8. In particular, if 0 is not the first bit, it must be a sequence of 1s followed immediately by a 0 (e.g., 10xxxxxx, 110xxxxx, 1110xxxx, or 11110xxx).

## <span id="page-190-3"></span>using  $decode\_state =$  txt detail:: empty state

The state that can be used between calls to the encoder and decoder. It is normally an empty struct because there is no shift state to preserve between complete units of encoded information.

## <span id="page-190-2"></span>using **encode\_state** = \_\_txt\_detail::\_\_empty\_state

The state that can be used between calls to the encoder and decoder. It is normally an empty struct because there is no shift state to preserve between complete units of encoded information.

## <span id="page-190-0"></span>using code\_unit = *[\\_CodeUnit](#page-189-1)*

The individual units that result from an encode operation or are used as input to a decode operation. For UTF-8 formats, this is usually char8\_t, but this can change (see *[ztd::text::basic\\_utf8](#page-189-2)*).

## <span id="page-190-1"></span>using code\_point = *[unicode\\_code\\_point](#page-378-0)*

The individual units that result from a decode operation or as used as input to an encode operation. For most encodings, this is going to be a Unicode Code Point or a Unicode Scalar Value.

## using is\_decode\_injective = ::std::true\_type

Whether or not the decode operation can process all forms of input into code point values. Thsi is true for all Unicode Transformation Formats (UTFs), which can encode and decode without a loss of information from a valid collection of code units.

# using is\_encode\_injective = ::std::true\_type

Whether or not the encode operation can process all forms of input into code unit values. This is true for all Unicode Transformation Formats (UTFs), which can encode and decode without loss of information from a valid input code point.

# **Public Static Functions**

static inline constexpr ::ztd::span<const *[code\\_unit](#page-190-0)*, 3> replacement\_code\_units() noexcept

Returns the replacement code units to use for the *[ztd::text::replacement\\_handler\\_t](#page-215-0)* error handler.

static inline constexpr ::ztd::span<const *[code\\_point](#page-190-1)*, 1> replacement\_code\_points() noexcept

Returns the replacement code point to use for the *[ztd::text::replacement\\_handler\\_t](#page-215-0)* error handler.

static inline constexpr auto skip\_input\_error(*[decode\\_result](#page-382-0)*<\_Input, \_Output, \_State> \_\_result, const \_InputProgress &\_\_input\_progress, const \_OutputProgress &\_\_output\_progress) noexcept

Allows an encoding to discard input characters if an error occurs, taking in both the state and the input sequence to modify through the result type.

#### **Remark**

This will skip every input value until a proper starting byte is found.

static inline constexpr auto skip\_input\_error(*[encode\\_result](#page-386-0)*<\_Input, \_Output, \_State> \_\_result, const \_InputProgress &\_\_input\_progress, const \_OutputProgress &\_\_output\_progress) noexcept

Allows an encoding to discard input characters if an error occurs, taking in both the state and the input sequence (by reference) to modify.

#### **Remark**

This will skip every input value until a proper UTF-32 unicode scalar value (or code point) is found.

static inline constexpr auto **encode\_one**( $\text{Input} \&\&\text{input}$ ,  $\text{Output} \&\&\text{output}$ ,  $\text{ErrorHandler}$ &&\_\_error\_handler, *[encode\\_state](#page-190-2)* &\_\_s)

Encodes a single complete unit of information as code units and produces a result with the input and output ranges moved past what was successfully read and written; or, produces an error and returns the input and output ranges untouched.

#### **Remark**

To the best ability of the implementation, the iterators will be returned untouched (e.g., the input models at least a view and a forward\_range). If it is not possible, returned ranges may be incremented even if an error occurs due to the semantics of any view that models an input\_range.

#### **Parameters**

- \_\_input **[in]** The input view to read code points from.
- \_\_output **[in]** The output view to write code units into.
- \_\_error\_handler **[in]** The error handler to invoke if encoding fails.

•  $\_\_\_\$ S – **[inout]** The necessary state information. For this encoding, the state is empty and means very little.

### **Returns**

A *[ztd::text::encode\\_result](#page-386-1)* object that contains the reconstructed input range, reconstructed output range, error handler, and a reference to the passed-in state.

static inline constexpr auto **decode\_one**(\_Input &&\_input, \_Output &&\_output, \_ErrorHandler &&\_\_error\_handler, *[decode\\_state](#page-190-3)* &\_\_s)

Decodes a single complete unit of information as code points and produces a result with the input and output ranges moved past what was successfully read and written; or, produces an error and returns the input and output ranges untouched.

### **Remark**

To the best ability of the implementation, the iterators will be returned untouched (e.g., the input models at least a view and a forward\_range). If it is not possible, returned ranges may be incremented even if an error occurs due to the semantics of any view that models an input\_range.

### **Parameters**

- \_\_input **[in]** The input view to read code uunits from.
- \_\_output **[in]** The output view to write code points into.
- **\_error\_handler** [in] The error handler to invoke if encoding fails.
- $\_\_\_s$  **[inout]** The necessary state information. For this encoding, the state is empty and means very little.

### **Returns**

A *[ztd::text::decode\\_result](#page-382-1)* object that contains the reconstructed input range, reconstructed output range, error handler, and a reference to the passed-in state.

# **Public Static Attributes**

#### static constexpr :: std:: size\_t max\_code\_points

The maximum number of code points a single complete operation of decoding can produce. This is 1 for all Unicode Transformation Format (UTF) encodings.

### static constexpr :: std:: size\_t max\_code\_units

The maximum code units a single complete operation of encoding can produce. If overlong sequence allowed, this is 6: otherwise, this is 4.

### static constexpr :: ztd::text\_encoding\_id encoded\_id

The encoding ID for this type. Used for optimization purposes.

#### static constexpr :: ztd::text\_encoding\_id decoded\_id

The encoding ID for this type. Used for optimization purposes.

# **Wide Execution**

This is the locale-based, wide runtime encoding. It uses a number of compile-time and runtime heuristics to eventually be resolved to an implementation-defined encoding. It is not required to work in constant expressions either: for this, use *[ztd::text::wide\\_literal](#page-202-0)*, which represents the compile-time wide string (e.g. L"my string") encoding.

Currently, the hierarchy of behaviors is like so:

- If the platform is Windows, then it assumes this is *[UTF-16](#page-182-4)*;
- If the platform is MacOS or \_\_STDC\_ISO10646\_\_, then it assumed this is *[UTF-32](#page-185-2)* of some kind;
- Otherwise, cuneicode is used.

**Warning:** The C Standard Library has many design defects in its production of code points, which may make it unsuitable even if your C Standard Library recognizes certain locales (e.g., Big5-HKSCS). The runtime will always attempt to load iconv if the definition is turned on, since it may do a better job than the C Standard Library's interfaces until C23.

Even if, on a given platform, it can be assumed to be a static encoding (e.g., Apple/MacOS where it always returns the "C" Locale but processes text as UTF-32), ztd::text::wide\_execution will always present itself as a runtime and unknowable encoding. This is to prevent portability issues from relying on, e.g., ztd::text::is\_decode\_injective\_v<ztd::text::wide\_execution> being true during development and working with that assumption, only to have it break when ported to a platform where that assumption no longer holds.

# **Aliases**

constexpr *[wide\\_execution\\_t](#page-193-0)* ztd::text::wide\_execution = {}

An instance of the *[wide\\_execution\\_t](#page-193-1)* type for ease of use.

## <span id="page-193-1"></span><span id="page-193-0"></span>class wide\_execution\_t : public \_\_wide\_execution\_cwchar

The Encoding that represents the "Wide Execution" (wide locale-based) encoding. The wide execution encoding is typically associated with the locale, which is tied to the C standard library's setlocale function.

### **Remark**

Windows uses UTF-16, unless you call the C Standard Library directly. This object may use the C Standard Library to perform transcoding if certain platform facilities are disabled or not available. If this is the case, the C Standard Library has fundamental limitations which may treat your UTF-16 data like UCS-2, and result in broken input/output. This object uses UTF-16 directly on Windows when possible to avoid some of the platform-specific shenanigans. It will attempt to do UTF-32 conversions where possible as well, relying on C Standard definitions.

# **Internal Type**

Warning: Names with double underscores, and within the  $\_\text{at}$  detail and  $\_\text{at}$  impl namespaces are reserved for the implementation. Referencing this entity directly is bad, and the name/functionality can be changed at any point in the future. Relying on anything not guaranteed by the documentation is Undefined Behavior.

### <cwchar>**-based**

### class \_\_wide\_execution\_cwchar

The Encoding that represents the "Wide Execution" (wide locale-based) encoding. This iteration uses the C Standard Library to do its job.

#### **Remark**

Because this encoding uses the C Standard Library's functions, it is both slower and effectively dangerous because it requires a roundtrip through the encoding to get to UTF-32, and vice-versa. This is only used when wchar\_t and its locale-based runtime encoding cannot be determined to be UTF-32, UTF-16, or some other staticallyknown encoding. These conversions may also be lossy.

Subclassed by *[wide\\_execution\\_t](#page-193-1)*

## **Public Types**

using  $code\_unit = wchar_t$ 

The individual units that result from an encode operation or are used as input to a decode operation.

#### **Remark**

Please note that wchar\_t is a variably sized type across platforms and may not represent either UTF-16 or UTF-32, including on \*nix or POSIX platforms.

using code\_point = *[unicode\\_code\\_point](#page-378-0)*

The individual units that result from a decode operation or as used as input to an encode operation. For most encodings, this is going to be a Unicode Code Point or a Unicode Scalar Value.

```
using decode\_state = wide decode state
```
The state of the wide encoding used between calls, which may potentially manage shift state.

#### **Remark**

<span id="page-194-0"></span>This type can potentially have lots of state due to the way the C API is specified.

### using **encode\_state** = \_wide\_encode\_state

The state of the wide encoding used between calls, which may potentially manage shift state.

#### **Remark**

This type can potentially have lots of state due to the way the C API is specified.

### using is\_decode\_injective = ::std::false\_type

Whether or not the decode operation can process all forms of input into code point values.

## **Remark**

All known wide encodings can decode into Unicode just fine.

#### using **is\_encode\_injective** = ::std::false\_type

Whether or not the encode operation can process all forms of input into code unit values. On Windows, this is guaranteed to be UTF-16 encoding for the platform. Normally, this is UTF-32 on \*nix/POSIX machines, but it can (and has been) changed before, sometimes even at runtime.

#### **Remark**

IBM encodings/computers make life interesting. . .

### using  $is\_unicode\_encoding = ::std::false\_type$

Whether or not this encoding a Unicode encoding of some type.

# **Remark**

On Windows, this is always true. On other platforms, the guarantees are not quite there. IBM encodings/computers make life interesting. . .

# **Public Static Functions**

static inline bool contains\_unicode\_encoding() noexcept

Returns whether or not this encoding is a unicode encoding.

## **Remark**

This function operates at runtime and queries the existing locale through a variety of platform-specific means (such as nl\_langinfo for POSIX, ACP probing on Windows, or fallin back to std::setlocale name checking otherwise).

<span id="page-196-0"></span>template<typename \_Input, typename \_Output, typename \_ErrorHandler>

static inline auto encode\_one(*[\\_Input](#page-196-0)* &&\_\_input, *[\\_Output](#page-196-0)* &&\_\_output, *[\\_ErrorHandler](#page-196-0)* &&\_\_error\_handler, *[encode\\_state](#page-194-0)* &\_\_s)

Encodes a single complete unit of information as code units and produces a result with the input and output ranges moved past what was successfully read and written; or, produces an error and returns the input and output ranges untouched.

#### **Remark**

Platform APIs and/or the C Standard Library may be used to properly decode one complete unit of information (alongside std::mbstate\_t usage). Whether or not the state is used is based on the implementation and what it chooses.

#### **Remark**

To the best ability of the implementation, the iterators will be returned untouched (e.g., the input models at least a view and a forward\_range). If it is not possible, returned ranges may be incremented even if an error occurs due to the semantics of any view that models an input\_range.

### **Parameters**

- \_\_input **[in]** The input view to read code uunits from.
- \_\_output **[in]** The output view to write code points into.
- \_\_error\_handler **[in]** The error handler to invoke if encoding fails.
- \_\_s **[inout]** The necessary state information. Most encodings have no state, but because this is effectively a runtime encoding and therefore it is important to preserve and manage this state.

#### **Returns**

A *[ztd::text::encode\\_result](#page-386-1)* object that contains the reconstructed input range, reconstructed output range, error handler, and a reference to the passed-in state.

#### <span id="page-196-1"></span>template<typename \_Input, typename \_Output, typename \_ErrorHandler>

static inline auto decode\_one(*[\\_Input](#page-196-1)* &&\_\_input, *[\\_Output](#page-196-1)* &&\_\_output, *[\\_ErrorHandler](#page-196-1)* &&\_\_error\_handler, *[decode\\_state](#page-194-1)* &\_\_s)

Decodes a single complete unit of information as code points and produces a result with the input and output ranges moved past what was successfully read and written; or, produces an error and returns the input and output ranges untouched.

### **Remark**

Platform APIs and/or the C Standard Library may be used to properly decode one complete unit of information (alongside std::mbstate\_t usage). Whether or not the state is used is based on the implementation and what it chooses.

### **Remark**

To the best ability of the implementation, the iterators will be returned untouched (e.g., the input models at least a view and a forward\_range). If it is not possible, returned ranges may be incremented even if an error occurs due to the semantics of any view that models an input\_range.

#### **Parameters**

- \_\_input **[in]** The input view to read code uunits from.
- \_\_output **[in]** The output view to write code points into.
- \_\_error\_handler **[in]** The error handler to invoke if encoding fails.
- $\_\_\_s$  [inout] The necessary state information. Most encodings have no state, but because this is effectively a runtime encoding and therefore it is important to preserve and manage this state.

#### **Returns**

A *[ztd::text::decode\\_result](#page-382-1)* object that contains the reconstructed input range, reconstructed output range, error handler, and a reference to the passed-in state.

# **Public Static Attributes**

static constexpr const ::std::size\_t  $max\_code\_units = 8$ 

The maximum code units a single complete operation of encoding can produce.

static constexpr const ::std::size\_t  $max\_code\_points = 8$ 

The maximum number of code points a single complete operation of decoding can produce.

### **MacOS-based /** \_\_STDC\_ISO106464\_\_**-based**

<span id="page-197-0"></span>class \_\_wide\_execution\_iso10646 : private \_\_utf32\_with<*[\\_\\_wide\\_execution\\_iso10646](#page-197-0)*, wchar\_t, ztd\_char32\_t> The wide encoding, as envisioned by ISO 10646. Typically UTF-32 with native endianness.

#### **Remark**

This is generally only turned on when the Standard Definition is turn oned ( \_\_STDC\_ISO\_10646\_\_ ). It effectively uses UTF-32 since that's the only encoding that can meet the original requirement of the C Standard and C Standard Library with respect to what happens with individual wchar\_t objects.

# **Public Types**

```
using code_point = code_point_t<__base_t>
```
The code point type that is decoded to, and encoded from.

```
using code\_unit = code\_unit\_t <_base_t
```
The code unit type that is decoded from, and encoded to.

<span id="page-198-1"></span>using decode\_state = *[decode\\_state\\_t](#page-362-0)*<\_\_base\_t>

The associated state for decode operations.

<span id="page-198-3"></span>using encode\_state = *[encode\\_state\\_t](#page-362-1)*<\_\_base\_t>

The associated state for encode operations.

using **is\_unicode\_encoding** = ::std::integral\_constant<br/>kbool, *[is\\_unicode\\_encoding\\_v](#page-369-0)*<\_\_base\_t>> Whether or not this encoding is a unicode encoding or not.

using is\_decode\_injective = ::std::false\_type

Whether or not this encoding's decode\_one step is injective or not.

using is\_encode\_injective = ::std::false\_type

Whether or not this encoding's encode\_one step is injective or not.

# **Public Static Functions**

<span id="page-198-0"></span>template<typename \_Input, typename \_Output, typename \_ErrorHandler> static inline constexpr auto decode\_one(*[\\_Input](#page-198-0)* &&\_\_input, *[\\_Output](#page-198-0)* &&\_\_output, *[\\_ErrorHandler](#page-198-0)* &&\_\_error\_handler, *[decode\\_state](#page-198-1)* &\_\_s)

Decodes a single complete unit of information as code points and produces a result with the input and output ranges moved past what was successfully read and written; or, produces an error and returns the input and output ranges untouched.

## **Parameters**

- \_\_input **[in]** The input view to read code uunits from.
- \_\_output **[in]** The output view to write code points into.
- \_\_error\_handler **[in]** The error handler to invoke if encoding fails.
- $\_\_s$  **[inout]** The necessary state information. Most encodings have no state, but because this is effectively a runtime encoding and therefore it is important to preserve and manage this state.

# **Returns**

A *[ztd::text::decode\\_result](#page-382-1)* object that contains the reconstructed input range, reconstructed output range, error handler, and a reference to the passed-in state.

<span id="page-198-2"></span>template<typename \_Input, typename \_Output, typename \_ErrorHandler>

static inline constexpr auto encode\_one(*[\\_Input](#page-198-2)* &&\_\_input, *[\\_Output](#page-198-2)* &&\_\_output, *[\\_ErrorHandler](#page-198-2)* &&\_\_error\_handler, *[encode\\_state](#page-198-3)* &\_\_s)

Encodes a single complete unit of information as code units and produces a result with the input and output ranges moved past what was successfully read and written; or, produces an error and returns the input and output ranges untouched.

## **Parameters**

- \_\_input **[in]** The input view to read code uunits from.
- \_\_output **[in]** The output view to write code points into.
- \_\_error\_handler **[in]** The error handler to invoke if encoding fails.
- $\_\_\_s$  [inout] The necessary state information. Most encodings have no state, but because this is effectively a runtime encoding and therefore it is important to preserve and manage this state.

#### **Returns**

A *[ztd::text::encode\\_result](#page-386-1)* object that contains the reconstructed input range, reconstructed output range, error handler, and a reference to the passed-in state.

# **Public Static Attributes**

```
static constexpr const ::std::size_t max_code_units = 8
```
The maximum code units a single complete operation of encoding can produce.

### static constexpr const ::std::size\_t  $max\_code\_points = 8$

The maximum number of code points a single complete operation of decoding can produce.

# **Private Static Functions**

static inline constexpr auto **decode\_one**(\_Input &&\_\_input, \_Output &&\_\_output, \_ErrorHandler &&\_\_error\_handler, state &\_\_s)

Decodes a single complete unit of information as code points and produces a result with the input and output ranges moved past what was successfully read and written; or, produces an error and returns the input and output ranges untouched.

#### **Remark**

To the best ability of the implementation, the iterators will be returned untouched (e.g., the input models at least a view and a forward\_range). If it is not possible, returned ranges may be incremented even if an error occurs due to the semantics of any view that models an input\_range.

# **Parameters**

- \_\_input **[in]** The input view to read code uunits from.
- \_\_output **[in]** The output view to write code points into.
- **\_error\_handler** [in] The error handler to invoke if encoding fails.

•  $\_\_\_\$ S – **[inout]** The necessary state information. For this encoding, the state is empty and means very little.

### **Returns**

A *[ztd::text::decode\\_result](#page-382-1)* object that contains the reconstructed input range, reconstructed output range, error handler, and a reference to the passed-in state.

static inline constexpr auto **encode\_one**(\_Input &&\_input, \_Output &&\_output, \_ErrorHandler  $& \&$  error handler, state  $&$  s)

Encodes a single complete unit of information as code units and produces a result with the input and output ranges moved past what was successfully read and written; or, produces an error and returns the input and output ranges untouched.

### **Remark**

To the best ability of the implementation, the iterators will be returned untouched (e.g., the input models at least a view and a forward\_range). If it is not possible, returned ranges may be incremented even if an error occurs due to the semantics of any view that models an input\_range.

### **Parameters**

- \_\_input **[in]** The input view to read code points from.
- \_\_output **[in]** The output view to write code units into.
- **\_error\_handler** [in] The error handler to invoke if encoding fails.
- $\_\_\_s$  **[inout]** The necessary state information. For this encoding, the state is empty and means very little.

#### **Returns**

A *[ztd::text::encode\\_result](#page-386-1)* object that contains the reconstructed input range, reconstructed output range, error handler, and a reference to the passed-in state.

# **Windows-based**

#### class \_\_wide\_execution\_windows : private *[basic\\_utf16](#page-182-1)*<wchar\_t>

The Encoding that represents the "Wide Execution" (wide locale-based) encoding, as it exists on Windows. The wide encoding is typically associated with the locale, which is tied to the C standard library's setlocale function.

#### **Remark**

Windows uses UTF-16, unless you call the C Standard Library directly. This object may use the C Standard Library to perform transcoding if certain platform facilities are disabled or not available (e.g., a Windows-like machine without the Windows SDK). If this is the case, the C Standard Library has fundamental limitations which may treat your UTF-16 data like UCS-2, and result in broken input/output. This object uses UTF-16 directly on Windows when possible to avoid some of the platform-specific shenanigans.

# **Public Types**

```
using code_point = code_point_t<__base_t>
```
The code point type that is decoded to, and encoded from.

using  $code\_unit = code\_unit\_t <_base_t$ 

The code unit type that is decoded from, and encoded to.

using decode\_state = *[decode\\_state\\_t](#page-362-0)*<\_\_base\_t>

The associated state for decode operations.

using encode\_state = *[encode\\_state\\_t](#page-362-1)*<\_\_base\_t>

The associated state for encode operations.

using **is\_unicode\_encoding** = ::std::integral\_constant<br/>kbool, *[is\\_unicode\\_encoding\\_v](#page-369-0)*<\_\_base\_t>> Whether or not this encoding is a unicode encoding or not.

using is\_decode\_injective = ::std::false\_type

Whether or not this encoding's decode\_one step is injective or not.

using is\_encode\_injective = ::std::false\_type

Whether or not this encoding's encode\_one step is injective or not.

# **Public Static Functions**

<span id="page-201-0"></span>template<typename \_Input, typename \_Output, typename \_ErrorHandler> static inline constexpr auto decode\_one(*[\\_Input](#page-201-0)* &&\_\_input, *[\\_Output](#page-201-0)* &&\_\_output, *[\\_ErrorHandler](#page-201-0)* &&\_\_error\_handler, state &\_\_s)

Decodes a single complete unit of information as code points and produces a result with the input and output ranges moved past what was successfully read and written; or, produces an error and returns the input and output ranges untouched.

## **Parameters**

- \_\_input **[in]** The input view to read code uunits from.
- \_\_output **[in]** The output view to write code points into.
- \_\_error\_handler **[in]** The error handler to invoke if encoding fails.
- $\_\_s$  **[inout]** The necessary state information. Most encodings have no state, but because this is effectively a runtime encoding and therefore it is important to preserve and manage this state.

## **Returns**

A *[ztd::text::decode\\_result](#page-382-1)* object that contains the reconstructed input range, reconstructed output range, error handler, and a reference to the passed-in state.

<span id="page-201-1"></span>template<typename \_Input, typename \_Output, typename \_ErrorHandler>

static inline constexpr auto encode\_one(*[\\_Input](#page-201-1)* &&\_\_input, *[\\_Output](#page-201-1)* &&\_\_output, *[\\_ErrorHandler](#page-201-1)*  $& \&$  error handler, state  $&$  s)

Encodes a single complete unit of information as code units and produces a result with the input and output ranges moved past what was successfully read and written; or, produces an error and returns the input and output ranges untouched.

## **Parameters**

- \_\_input **[in]** The input view to read code uunits from.
- \_\_output **[in]** The output view to write code points into.
- \_\_error\_handler **[in]** The error handler to invoke if encoding fails.
- $\_\_\_s$  [inout] The necessary state information. Most encodings have no state, but because this is effectively a runtime encoding and therefore it is important to preserve and manage this state.

### **Returns**

A *[ztd::text::encode\\_result](#page-386-1)* object that contains the reconstructed input range, reconstructed output range, error handler, and a reference to the passed-in state.

# **Public Static Attributes**

static constexpr const ::std::size\_t max\_code\_units = 8

The maximum code units a single complete operation of encoding can produce.

static constexpr const ::std::size  $t$  max\_code\_points = 8

The maximum number of code points a single complete operation of decoding can produce.

# <span id="page-202-0"></span>**Wide Literal**

The wide\_literal encoding handles C and C++ wide string literals (L"") used at compile time and stored in the binary. The library uses a number of heuristics to determine with any degree of certainty what the encoding of string literals are, but in some cases it is not explicitly possible to achieve this goal.

If the library cannot figure out the wide literal encoding, the code will typically error with a static\_assert, loudly, that it cannot use the functions on the type when you attempt to do anything with them because it may mangle whatever input or output you are expecting.

If you know the encoding of wide literals for your project (you provide the command line switch, or similar), then you can define a *[configuration macro named ZTD\\_CXX\\_COMPILE\\_TIME\\_WIDE\\_ENCODING\\_NAME](#page-80-0)* to be a string literal of your type, such as "UTF-16" or "EUC-TW".

If the library does not recognize the encoding and cannot transcode it properly, it will also loudly warn you that it does not understand the encoding of the literal (in which case, file an issue about it and we will add it to the list of acceptable wide literal encodings).

If you like to live dangerously and do not care for the warnings, you can define *[a configuration macro named](#page-81-0) [ZTD\\_TEXT\\_YES\\_PLEASE\\_DESTROY\\_MY\\_WIDE\\_LITERALS\\_UTTERLY\\_I\\_MEAN\\_IT](#page-81-0)* and it will just blindly go with whatever weird default it ended up deciding on.

(This is usually a catastrophically terrible idea, but let is not be said that we didn't give you the power to do great things, even if it cost you your foot.)

# **Alias**

<span id="page-203-2"></span>constexpr *[wide\\_literal\\_t](#page-203-0)* ztd::text::wide\_literal = {} An instance of the *[wide\\_literal\\_t](#page-203-1)* type for ease of use.

# **Base Type**

```
class wide_literal_t : public __wide_literal
```
The encoding of wide string literal\_ts ( e.g. "" ) at compile time.

# **Public Types**

using  $is\_unicode\_encoding = ::std::integral \ constant$ is\_unicode\_encoding\_id(\_\_txt\_detail::\_\_wide\_literal\_id)>

Whether or not this *[wide\\_literal\\_t](#page-203-1)* encoding is a Unicode Transformation Format, such as UTF-8, UTF-GB18030, UTF-16, or UTF-32.

using  $\text{code\_unit} = code\_unit \text{ } t$  base t>

The individual units that result from an encode operation or are used as input to a decode operation.

## using code\_point = *[code\\_point\\_t](#page-361-0)*<\_\_base\_t>

The individual units that result from a decode operation or as used as input to an encode operation. For most encodings, this is going to be a Unicode Code Point or a Unicode Scalar Value.

#### <span id="page-203-4"></span>using encode\_state = *[encode\\_state\\_t](#page-362-1)*<\_\_base\_t>

The state that can be used between calls to encode one.

#### <span id="page-203-3"></span>using **decode\_state** =  $decode$  state  $t$ < base t>

The state that can be used between calls to decode\_one.

```
using is_decode_injective = ::std::integral_constant<bool, is_decode_injective_v<__base_t>>
```
Whether or not the decode operation can process all forms of input into code point values.

#### **Remark**

The decode step is always injective because every encoding used for literal\_ts in C++ needs to be capable of being represented by UCNs.

using **is\_encode\_injective** = ::std::integral\_constant<bool, *[is\\_encode\\_injective\\_v](#page-365-1)*<\_\_base\_t>> Whether or not the encode operation can process all forms of input into code unit values.

**Remark**

This is absolutely not guaranteed to be the case, and as such we must check the provided encoding name for wide to be sure.

# **Public Functions**

<span id="page-204-0"></span>constexpr **wide\_literal\_t**() noexcept = default Default constructs a *[ztd::text::wide\\_literal](#page-203-2)*. constexpr wide\_literal\_t(const *[wide\\_literal\\_t](#page-204-0)*&) noexcept = default Copy constructs a *[ztd::text::wide\\_literal](#page-203-2)*. constexpr wide\_literal\_t(*[wide\\_literal\\_t](#page-204-1)*&&) noexcept = default

Move constructs a *[ztd::text::wide\\_literal](#page-203-2)*.

<span id="page-204-1"></span>constexpr *[wide\\_literal\\_t](#page-203-0)* &operator=(const *[wide\\_literal\\_t](#page-203-0)*&) noexcept = default

Copy assigns into a *[ztd::text::wide\\_literal\\_t](#page-203-1)* object.

constexpr *[wide\\_literal\\_t](#page-203-0)* &operator=(*wide\_literal\_t* &&) noexcept = default

Move assigns into a *[ztd::text::wide\\_literal\\_t](#page-203-1)* object.

<span id="page-204-2"></span>template<typename \_Input, typename \_Output, typename \_ErrorHandler> inline constexpr auto decode\_one(*[\\_Input](#page-204-2)* &&\_\_input, *[\\_Output](#page-204-2)* &&\_\_output, *[\\_ErrorHandler](#page-204-2)* &&\_\_error\_handler, *[decode\\_state](#page-203-3)* &\_\_state) const

Decodes a single complete unit of information as code points and produces a result with the input and output ranges moved past what was successfully read and written; or, produces an error and returns the input and output ranges untouched.

## **Remark**

To the best ability of the implementation, the iterators will be returned untouched (e.g., the input models at least a view and a forward\_range). If it is not possible, returned ranges may be incremented even if an error occurs due to the semantics of any view that models an input\_range.

# **Parameters**

- \_\_input **[in]** The input view to read code uunits from.
- \_\_output **[in]** The output view to write code points into.
- \_\_error\_handler **[in]** The error handler to invoke if encoding fails.
- $\_\_state$  **[inout]** The necessary state information. For this encoding, the state is empty and means very little.

#### **Returns**

A *[ztd::text::decode\\_result](#page-382-1)* object that contains the input range, output range, error handler, and a reference to the passed-in state.

<span id="page-204-3"></span>template<typename \_Input, typename \_Output, typename \_ErrorHandler> inline constexpr auto encode\_one(*[\\_Input](#page-204-3)* &&\_\_input, *[\\_Output](#page-204-3)* &&\_\_output, *[\\_ErrorHandler](#page-204-3)* &&\_\_error\_handler, *[encode\\_state](#page-203-4)* &\_\_state) const

Encodes a single complete unit of information as code units and produces a result with the input and output ranges moved past what was successfully read and written; or, produces an error and returns the input and output ranges untouched.

### **Remark**

To the best ability of the implementation, the iterators will be returned untouched (e.g., the input models at least a view and a forward\_range). If it is not possible, returned ranges may be incremented even if an error occurs due to the semantics of any view that models an input\_range.

### **Parameters**

- \_\_input **[in]** The input view to read code points from.
- \_\_output **[in]** The output view to write code units into.
- \_\_error\_handler **[in]** The error handler to invoke if encoding fails.
- $\_\_state$  **[inout]** The necessary state information. For this encoding, the state is empty and means very little.

#### **Returns**

A *[ztd::text::encode\\_result](#page-386-1)* object that contains the input range, output range, error handler, and a reference to the passed-in state.

# **Public Static Attributes**

```
static constexpr const ::ztd::text_encoding_id decoded_id = decoded_id_v<__base_t>
The id representing the decoded text.
```
static constexpr const ::ztd::text\_encoding\_id **encoded\_id** = encoded\_id\_v<\_\_base\_t>

The id representing the encoded text.

```
static constexpr ::std::size_t max\_code\_points = 8
```
The maximum number of code points a single complete operation of decoding can produce.

```
static constexpr :: std:: size_t max_code_units = 16
```
The maximum code units a single complete operation of encoding can produce.

# **WTF-8**

Wobby Transformat Format 8 (WTF-8) is an encoding scheme that preserves lone-encoded surrogates, which is generally not allowed in streams composed purely of Unicode Scalar Values.

# **Aliases**

constexpr *[wtf8\\_t](#page-206-1)* ztd::text::wtf8 = {}

An instance of the WTF-8 type for ease of use.

<span id="page-206-1"></span>using ztd::text::wtf8\_t = *[basic\\_wtf8](#page-206-2)*<uchar8\_t>

A "Wobbly Transformation Format 8" (WTF-8) Encoding that traffics in char8\_t. See *[ztd::text::basic\\_wtf8](#page-206-0)* for more details.

# **Base Template**

<span id="page-206-2"></span>template<typename \_CodeUnit, typename \_CodePoint = *[unicode\\_code\\_point](#page-378-0)*>

<span id="page-206-0"></span>class basic\_wtf8 : public \_\_utf8\_with<*[basic\\_wtf8](#page-206-2)*<*[\\_CodeUnit](#page-206-2)*, *[unicode\\_code\\_point](#page-378-0)*>, *[\\_CodeUnit](#page-206-2)*, *[unicode\\_code\\_point](#page-378-0)*, \_\_txt\_detail::\_\_empty\_state, \_\_txt\_detail::\_\_empty\_state, false, true, false>

A "Wobbly Transformation Format 8" (WTF-8) Encoding that traffics in, specifically, the desired code unit type provided as a template argument.

## **Remark**

This type as a maximum of 4 input code points and a maximum of 1 output code point. Unpaired surrogates are allowed in this type, which may be useful for dealing with legacy storage and implementations of the Windows Filesystem (modern Windows no longer lets non-Unicode filenames through). For a strict, Unicode-compliant UTF-8 Encoding, see *[ztd::text::basic\\_utf8](#page-189-2)* .

# **Template Parameters**

- **\_CodeUnit** The code unit type to use.
- $\text{\textcolor{red}{\text{-}}CodePoint}$  The code point type to use.

# **Public Types**

using is\_unicode\_encoding = ::std::true\_type

Whether or not this encoding that can encode all of Unicode.

# using self\_synchronizing\_code = ::std::true\_type

The start of a sequence can be found unambiguously when dropped into the middle of a sequence or after an error in reading as occurred for encoded text.

# **Remark**

Unicode has definitive bit patterns which resemble start and end sequences. The bit pattern 0xxxxxxx indicates a lone bit, and 1xxxxxx indicates a potential start bit for UTF-8. In particular, if 0 is not the first bit, it must be a sequence of 1s followed immediately by a 0 (e.g., 10xxxxxx, 110xxxxx, 1110xxxx, or 11110xxx).

#### <span id="page-207-3"></span>using  $decode\_state =$  txt detail:: empty state

The state that can be used between calls to the encoder and decoder. It is normally an empty struct because there is no shift state to preserve between complete units of encoded information.

### <span id="page-207-2"></span>using  $encode\_state = \_\text{txt\_detail::\_empty\_state}$

The state that can be used between calls to the encoder and decoder. It is normally an empty struct because there is no shift state to preserve between complete units of encoded information.

### <span id="page-207-0"></span>using **code\_unit** =  $Code$

The individual units that result from an encode operation or are used as input to a decode operation. For UTF-8 formats, this is usually char8\_t, but this can change (see *[ztd::text::basic\\_utf8](#page-189-2)*).

#### <span id="page-207-1"></span>using code\_point = *[unicode\\_code\\_point](#page-378-0)*

The individual units that result from a decode operation or as used as input to an encode operation. For most encodings, this is going to be a Unicode Code Point or a Unicode Scalar Value.

### using is\_decode\_injective = ::std::true\_type

Whether or not the decode operation can process all forms of input into code point values. Thsi is true for all Unicode Transformation Formats (UTFs), which can encode and decode without a loss of information from a valid collection of code units.

### using is\_encode\_injective = ::std::true\_type

Whether or not the encode operation can process all forms of input into code unit values. This is true for all Unicode Transformation Formats (UTFs), which can encode and decode without loss of information from a valid input code point.

# **Public Static Functions**

static inline constexpr ::ztd::span<const *[code\\_unit](#page-207-0)*, 3> replacement\_code\_units() noexcept

Returns the replacement code units to use for the *[ztd::text::replacement\\_handler\\_t](#page-215-0)* error handler.

static inline constexpr ::ztd::span<const *[code\\_point](#page-207-1)*, 1> replacement\_code\_points() noexcept

Returns the replacement code point to use for the *[ztd::text::replacement\\_handler\\_t](#page-215-0)* error handler.

static inline constexpr auto skip\_input\_error(*[decode\\_result](#page-382-0)*<\_Input, \_Output, \_State> \_\_result, const \_InputProgress &\_\_input\_progress, const \_OutputProgress &\_\_output\_progress) noexcept

Allows an encoding to discard input characters if an error occurs, taking in both the state and the input sequence to modify through the result type.

#### **Remark**

This will skip every input value until a proper starting byte is found.

static inline constexpr auto **skip\_input\_error**(*[encode\\_result](#page-386-0)*< Input, Output, State> result, const \_InputProgress &\_\_input\_progress, const \_OutputProgress &\_\_output\_progress) noexcept

Allows an encoding to discard input characters if an error occurs, taking in both the state and the input sequence (by reference) to modify.

### **Remark**

This will skip every input value until a proper UTF-32 unicode scalar value (or code point) is found.

static inline constexpr auto **encode\_one**(\_Input &&\_input, \_Output &&\_output, \_ErrorHandler &&\_\_error\_handler, *[encode\\_state](#page-207-2)* &\_\_s)

Encodes a single complete unit of information as code units and produces a result with the input and output ranges moved past what was successfully read and written; or, produces an error and returns the input and output ranges untouched.

### **Remark**

To the best ability of the implementation, the iterators will be returned untouched (e.g., the input models at least a view and a forward\_range). If it is not possible, returned ranges may be incremented even if an error occurs due to the semantics of any view that models an input\_range.

## **Parameters**

- \_\_input **[in]** The input view to read code points from.
- \_\_output **[in]** The output view to write code units into.
- **\_error\_handler** [in] The error handler to invoke if encoding fails.
- $\_\_\_s$  **[inout]** The necessary state information. For this encoding, the state is empty and means very little.

#### **Returns**

A *[ztd::text::encode\\_result](#page-386-1)* object that contains the reconstructed input range, reconstructed output range, error handler, and a reference to the passed-in state.

static inline constexpr auto **decode\_one**(\_Input &&\_\_input, \_Output &&\_\_output, \_ErrorHandler &&\_\_error\_handler, *[decode\\_state](#page-207-3)* &\_\_s)

Decodes a single complete unit of information as code points and produces a result with the input and output ranges moved past what was successfully read and written; or, produces an error and returns the input and output ranges untouched.

## **Remark**

To the best ability of the implementation, the iterators will be returned untouched (e.g., the input models at least a view and a forward\_range). If it is not possible, returned ranges may be incremented even if an error occurs due to the semantics of any view that models an input\_range.

# **Parameters**

- \_\_input **[in]** The input view to read code uunits from.
- \_\_output **[in]** The output view to write code points into.
- \_\_error\_handler **[in]** The error handler to invoke if encoding fails.
- $\_\_\_s$  **[inout]** The necessary state information. For this encoding, the state is empty and means very little.

# **Returns**

A *[ztd::text::decode\\_result](#page-382-1)* object that contains the reconstructed input range, reconstructed output range, error handler, and a reference to the passed-in state.

# **Public Static Attributes**

## static constexpr ::std::size\_t max\_code\_points

The maximum number of code points a single complete operation of decoding can produce. This is 1 for all Unicode Transformation Format (UTF) encodings.

## static constexpr :: std:: size\_t max\_code\_units

The maximum code units a single complete operation of encoding can produce. If overlong sequence allowed, this is 6: otherwise, this is 4.

static constexpr ::ztd::text\_encoding\_id **encoded\_id** 

The encoding ID for this type. Used for optimization purposes.

## static constexpr ::ztd::text\_encoding\_id decoded\_id

The encoding ID for this type. Used for optimization purposes.

# **1.8.4 Error Handlers**

# <span id="page-209-1"></span>**assume\_valid\_handler**

The assume\_valid\_handler is a Undefined-Behavior invoking error handler. If an error is encountered, the encoding can legally ignore and never, ever call the error handler at all. This can invoke Undefined Behavior on malformed input.

**Warning:** This should **only ever be used on the most trusted of input, ever, and that input should never come from a source that is a user or connected to ANY external input sources such as the Network, Shared Pipe, Inter-Procedural Call, or similar**.

Implementers of encodings within templates can check for a potentially ignorable error handler like this one using *[ztd::text::is\\_ignorable\\_error\\_handler\\_v](#page-368-0)*.

<span id="page-209-0"></span>constexpr *[assume\\_valid\\_handler\\_t](#page-209-0)* ztd::text::assume\_valid\_handler = {}

An instance of the *[assume\\_valid\\_handler\\_t](#page-210-0)* type for ease of use.

### <span id="page-210-0"></span>class assume\_valid\_handler\_t

An error handler that tells an encoding that it will pass through any errors, without doing any adjustment, correction or checking.

### **Remark**

This error handler is useful in conjunction with a ztd::text::ranges::unbounded\_view for the fastest possible encoding and decoding in a general sense. However: IT IS ALSO EXTREMELY DANGEROUS AND CAN INVOKE UNDEFINED BEHAVIOR IF YOUR TEXT IS, IN FACT, MESSED UP. PLEASE DO NOT USE THIS WITHOUT A GOOD REASON!

## **Public Types**

### using **assume\_valid** = ::std::integral\_constant<br/>bool, true>

A type that is true when calling code can not call this function and ignore it, and false when it cannot ignore it. See *[ztd::text::assume\\_valid\\_handler\\_t](#page-210-0)* for details.

# **Public Functions**

# <span id="page-210-1"></span>template<typename \_Encoding, typename \_Result, typename \_InputProgress, typename \_OutputProgress>

inline constexpr auto operator()(const *[\\_Encoding](#page-210-1)*&, *[\\_Result](#page-210-1)* \_\_result, const *[\\_InputProgress](#page-210-1)*&, const *[\\_OutputProgress](#page-210-1)*&) const

A handler for either decode or encode results that simply passes the result type back through with no changes made.

#### **Parameters**

\_\_result – **[in]** The current state of the encode operation to pass through.

## <span id="page-210-4"></span>**default\_handler**

The default handler for all operations. A class type that simply wraps *[ztd::text::replacement\\_handler\\_t](#page-214-0)* unless configured otherwise. You can change it to throw by default (NOT recommended) by using *[ZTD\\_TEXT\\_DEFAULT\\_HANDLER\\_THROWS](#page-79-0)*.

Using this type, implicitly or explicitly, signals to ztd.text that you would like it to gently admonish you if any part of a conversion could be potentially lossy (valid data is put in, but it cannot be handled by the desired encode/decode/transcode operation).

constexpr *[default\\_handler\\_t](#page-210-2)* ztd::text::**default\_handler** = {}

An instance of the *[default\\_handler\\_t](#page-210-3)* type for ease of use.

### <span id="page-210-3"></span><span id="page-210-2"></span>class default\_handler\_t : private *[replacement\\_handler\\_t](#page-215-1)*

The default error handler for the entire library. Can be configured to use different strategies at build time. Without configuration, it defaults to the *[ztd::text::replacement\\_handler\\_t](#page-215-0)*.

# **Public Types**

# using **error\_handler** = \_error\_handler\_base\_t

The underlying error handler type.

# **basic\_incomplete\_handler**

This error handler takes the ztd::text::encoding\_error::incomplete\_sequence error and uses it to read from the provided "progress" contiguous range provided as the third parameter to any error handler. This can be helpful in situations here incomplete input is not to be interpreted as an error, such as in situations with networking stacks, I/O reads (particularly, non-recoverable streams like std::istream\_iterators or std::ostream\_iterators), and other such storage cases.

The data read but not used from an incomplete error during encode and decode operations is stored in the basic\_incomplete\_handler object and can be accessed VIA the code\_points and code\_units functions.

<span id="page-211-0"></span>template<typename \_Encoding, typename \_ErrorHandler = *[pass\\_handler\\_t](#page-214-1)*>

<span id="page-211-1"></span>class basic\_incomplete\_handler : private ebco<*[pass\\_handler\\_t](#page-214-1)*>

This handler detects if the error code is an incomplete seqence, and sets the error code to being okay before returning.

# **Remark**

This type is often useful in conjunction with an accumulation state or buffer, which can be very handy for I/O (e.g., Networking) operations.

## **Template Parameters**

- **Encoding** The encoding type which dictates the [code\\_unit](#page-361-2) and [code\\_point](#page-361-3) buffers to store in the handler to catch unused input from the last parameter of error handler invocations by the encoding.
- \_ErrorHandler An error handler to invoke if the encoding error code is **NOT** an incomplete sequence.

# **Public Types**

## using error\_handler = *[\\_ErrorHandler](#page-211-0)*

The underlying error handler type.

# **Public Functions**

inline constexpr basic\_incomplete\_handler()

noexcept(::std::is\_nothrow\_default\_constructible\_v<\_\_error\_handler\_base\_t>)

Constructs a *[ztd::text::basic\\_incomplete\\_handler](#page-211-1)* with a default-constructed internal error handler.

inline constexpr basic\_incomplete\_handler(const *[\\_ErrorHandler](#page-211-0)* &\_\_error\_handler) noexcept(::std::is\_nothrow\_constructible\_v<\_\_error\_handler\_base\_t,

const *[\\_ErrorHandler](#page-211-0)*&>)

Constructs a *[ztd::text::basic\\_incomplete\\_handler](#page-211-1)* with the provided internal error handler object.

### **Parameters**

**\_\_error\_handler** – The provided error handler object to copy in and use when the error is not an incomplete error.

inline constexpr basic\_incomplete\_handler(*[\\_ErrorHandler](#page-211-0)* &&\_\_error\_handler) noex-

cept(::std::is\_nothrow\_constructible\_v<\_\_error\_handler\_base\_t, *[\\_ErrorHandler](#page-211-0)*&&>)

Constructs a *[ztd::text::basic\\_incomplete\\_handler](#page-211-1)* with the provided internal error handler object.

### **Parameters**

**\_\_error\_handler** – The provided error handler object to move in and use when the error is not an incomplete error.

inline constexpr *[\\_ErrorHandler](#page-211-0)* &base() & noexcept

Returns the base error handler that is called when a non-incomplete error occurs.

inline constexpr const *ErrorHandler* &base() const & noexcept

Returns the base error handler that is called when a non-incomplete error occurs.

inline constexpr *ErrorHandler* &&**base()** && noexcept

Returns the base error handler that is called when a non-incomplete error occurs.

<span id="page-212-0"></span>template<typename\_Result, typename\_InputProgress, typename\_OutputProgress>

inline constexpr auto operator()(const *[\\_Encoding](#page-211-0)* &\_\_encoding, *[\\_Result](#page-212-0)* \_\_result, const *[\\_InputProgress](#page-212-0)* &\_\_input\_progress, const *[\\_OutputProgress](#page-212-0)* &\_\_output\_progress) const & noexcept(::std::is\_nothrow\_invocable\_v<*[\\_ErrorHandler](#page-211-0)*, const *[\\_Encoding](#page-211-0)*&, *[\\_Result](#page-212-0)*&&, const *[\\_InputProgress](#page-212-0)*&, const *[\\_OutputProgress](#page-212-0)*&>)

Checks if the \_\_result.error\_code is *[ztd::text::encoding\\_error::incomplete\\_sequence](#page-376-0)*, it saves the values from \_\_progress and returns. Otherwise, invokes the provided error handler this object was constructed with.

## **Parameters**

- \_\_encoding **[in]** The Encoding that experienced the error.
- \_\_result **[in]** The current state of the encode operation.
- \_\_input\_progress **[in]** Any code units or code points that were read but not yet used before the failure occurred. These will be stored in this handler.
- **\_\_output\_progress** [in] Any code points or code units that have not yet been written before the failure occurred. These will be stored in this handler.

<span id="page-212-1"></span>template<typename \_Result, typename \_InputProgress, typename \_OutputProgress>

inline constexpr auto **operator()**(const *Encoding* & encoding, *Result* result, const *InputProgress* &\_\_input\_progress, const *[\\_OutputProgress](#page-212-1)* &\_\_output\_progress) & noexcept(::std::is\_nothrow\_invocable\_v<*[\\_ErrorHandler](#page-211-0)*, const *[\\_Encoding](#page-211-0)*&, *[\\_Result](#page-212-1)*&&, const *[\\_InputProgress](#page-212-1)*&, const *[\\_OutputProgress](#page-212-1)*&>)

Checks if the \_\_result.error\_code is *[ztd::text::encoding\\_error::incomplete\\_sequence](#page-376-0)*, it saves the values from \_\_progress and returns. Otherwise, invokes the provided error handler this object was constructed with.

## **Parameters**

- \_\_encoding **[in]** The Encoding that experienced the error.
- \_\_result **[in]** The current state of the encode operation.
- **\_\_input\_progress [in]** Any code units or code points that were read but not yet used before the failure occurred. These will be stored in this handler.
- \_**output\_progress** [in] Any code points or code units that have not yet been written before the failure occurred. These will be stored in this handler.

<span id="page-213-0"></span>template<typename \_Result, typename \_InputProgress, typename \_OutputProgress>

inline constexpr auto operator()(const *[\\_Encoding](#page-211-0)* &\_\_encoding, *[\\_Result](#page-213-0)* \_\_result, const *[\\_InputProgress](#page-213-0)* &\_\_input\_progress, const *[\\_OutputProgress](#page-213-0)* &\_\_output\_progress) && noexcept(::std::is\_nothrow\_invocable\_v<*[\\_ErrorHandler](#page-211-0)*, const *[\\_Encoding](#page-211-0)*&, *[\\_Result](#page-213-0)*&&, const *[\\_InputProgress](#page-213-0)*&, const *[\\_OutputProgress](#page-213-0)*&>)

Checks if the \_\_result.error\_code is *[ztd::text::encoding\\_error::incomplete\\_sequence](#page-376-0)*, it saves the values from \_\_progress and returns. Otherwise, invokes the provided error handler this object was constructed with.

# **Parameters**

- \_\_encoding **[in]** The Encoding that experienced the error.
- \_\_result **[in]** The current state of the encode operation.
- **\_\_input\_progress [in]** Any code units or code points that were read but not yet used before the failure occurred. These will be stored in this handler.
- \_\_output\_progress [in] Any code points or code units that have not yet been written before the failure occurred. These will be stored in this handler.

inline ::ztd::span<\_CodeUnit> **code\_units**() const noexcept

Returns the code units from the last incomplete decode operations.

inline ::ztd::span<\_CodePoint> code\_points() const noexcept

Returns the code points from the last incomplete encode operations.

# **pass\_handler**

The pass\_handler does exactly what its name implies: it passes the error as generated by the encoding object through without touching it. Unlike *[ztd::text::assume\\_valid\\_handler](#page-209-1)*, this one does not invoke undefined behavior because it does not meet the requirements for the *[ztd::text::is\\_ignorable\\_error\\_handler](#page-368-0)* trait.

```
constexpr pass_handler_t ztd::text::pass_handler = {}
```
An instance of *[pass\\_handler\\_t](#page-214-2)* for ease of use.

<span id="page-214-2"></span><span id="page-214-1"></span>class pass\_handler\_t : public  $\alpha$  txt detail:: pass through handler with <false>

An error handler that tells an encoding that it will pass through any errors, without doing any adjustment, correction or checking. Does not imply it is ignorable, unlike *[ztd::text::assume\\_valid\\_handler\\_t](#page-210-0)* which can invoke UB if an error occurs.

# <span id="page-214-0"></span>**replacement\_handler**

The replacement\_handler\_t is the go-to error handling class. It is also the *[ztd::text::default\\_handler](#page-210-4)* unless configured otherwise.

Replacement works by using several different hooks on the provided encoding objects, or by falling back to some defaults if certain conditions are met. The user-controllable hooks are:

- encoding.replacement\_code\_units(...), a function (which can be static or constexpr) that returns a range of code units to insert directly into an output stream on a failed encode operation. It can also be called as a secondary backup if an decode operation fails, whereupon it will use the values in the range to attempt decodeing them into the output if possible. It can be empty, to indicate that nothing is to be inserted.
- encoding.replacement\_code\_points(...), a function (which can be static or constexpr) that returns a range of code points to insert directly into an output stream on a failed decode operation. It can also be called as a secondary backup if an encode operation fails, whereupon it will use the values in the range to attempt encodeing them into the output if possible. It can be empty, to indicate that nothing is to be inserted.
- encoding.maybe\_replacement\_code\_units(...), a function (which can be static or constexpr) that returns a maybe-range. If the expression if (maybe\_returned\_range) evaluates to true, it will get the range returned by the function by performing a dereference of  $\text{declype}(\text{auto})$  returned\_range = \*maybe\_returned\_range;. If the conditional expression does not evaluate to true, it will assume that nothing can be returned from the function. This is useful for runtime-only encodings or encodings that wrap other encodings and may not have a replacement function. The dereferenced returned range is used exactly as its non-maybe counterpart.
- encoding.maybe\_replacement\_code\_points(...), a function (which can be static or constexpr) that returns a maybe-range. If the expression if (maybe\_returned\_range) evaluates to true, it will get the range returned by the function by performing a dereference of decltype(auto) returned\_range = \*maybe\_returned\_range;. If the conditional expression does not evaluate to true, it will assume that nothing can be returned from the function. This is useful for runtime-only encodings or encodings that wrap other encodings and may not have a replacement function. The dereferenced returned range is used exactly as its non-maybe counterpart.

Each replacement handler can take the current encode\_state/decode\_state parameter for its desired operation, if it so chooses. This will allow replacements to hook into the statefulness of any given encoding operation. It will call replacement\_code\_units(state) first, if it's well-formed. Otherwise, it will call replacement\_code\_units(). It will do this with each of the 4 replacement functions mentioned above.

After a replacement is done (if any), the function will then skip over bad input. The skipping is done by calling *[ztd::text::skip\\_input\\_error\(. . . \)](#page-405-0)* with the encoding and result object, before returning, and after replacements are done.

### constexpr *[replacement\\_handler\\_t](#page-215-1)* ztd::text::**replacement\_handler** = {}

A convenience variable for passing the *[replacement\\_handler\\_t](#page-215-0)* handler to functions.

### <span id="page-215-1"></span><span id="page-215-0"></span>class replacement\_handler\_t

An error handler that replaces bad code points and code units with a chosen code point / code unit sequence.

## **Remark**

This class hooks into the encodings passed as the first parameter to the error handling functions to see if they define either replacement\_code\_points() or replacement\_code\_units() function. If so, they will call them and use the returned contiguous range to isnert code points or code units into the function. If neither of these exist, then it checks for a definition of a maybe\_replacement\_code\_points() or a maybe\_replacement\_code\_units() function. If either is present, they are expected to return a std::optional of a contiguous range. If it is engaged (the std::optional is filled) it will be used. Otherwise, if it is not engaged, then it will explicitly fall back to attempt to insert the default replacement character U+FFFD  $(U'')$  or ? character. If the output is out of room for the desired object, then nothing will be inserted at all.

Subclassed by *[default\\_handler\\_t](#page-210-3)*

# **Public Functions**

<span id="page-215-2"></span>template<typename **\_Encoding**, typename **\_Input**, typename **\_Output**, typename **\_State**, typename \_InputProgress, typename \_OutputProgress>

inline constexpr auto operator()(const *[\\_Encoding](#page-215-2)* &\_\_encoding, *[encode\\_result](#page-386-0)*<*[\\_Input](#page-215-2)*, *[\\_Output](#page-215-2)*, *[\\_State](#page-215-2)*> \_\_result, const *[\\_InputProgress](#page-215-2)* &\_\_input\_progress, const *[\\_OutputProgress](#page-215-2)* &\_\_output\_progress) const noexcept(::ztd::text::is\_nothrow\_skip\_input\_error\_v<const *[\\_Encoding](#page-215-2)*&, *[encode\\_result](#page-386-0)*<*[\\_Input](#page-215-2)*, *[\\_Output](#page-215-2)*, *[\\_State](#page-215-2)*>, const *[\\_InputProgress](#page-215-2)*&, const *[\\_OutputProgress](#page-215-2)*&>)

The function call for inserting replacement code units at the point of failure, before returning flow back to the caller of the encode operation.

### **Parameters**

- **\_encoding [in]** The Encoding that experienced the error.
- \_\_result **[in]** The current state of the encode operation.
- **\_\_input\_progress** [in] How much input was (potentially irreversibly) read from the input range before undergoing the attempted encode operation.
- \_\_output\_progress **[in]** How much output was (potentially irreversibly) written to the output range before undergoing the attempted encode operation.

<span id="page-215-3"></span>template<typename \_**Encoding**, typename \_**Input**, typename \_**Output**, typename \_**State**, typename \_InputProgress, typename \_OutputProgress>

inline constexpr auto operator()(const *[\\_Encoding](#page-215-3)* &\_\_encoding, *[decode\\_result](#page-382-0)*<*[\\_Input](#page-215-3)*, *[\\_Output](#page-215-3)*, *[\\_State](#page-215-3)*>

\_\_result, const *[\\_InputProgress](#page-215-3)* &\_\_input\_progress, const *[\\_OutputProgress](#page-215-3)* &\_\_output\_progress) const

noexcept(::ztd::text::is\_nothrow\_skip\_input\_error\_v<const *[\\_Encoding](#page-215-3)*&, *[decode\\_result](#page-382-0)*<*[\\_Input](#page-215-3)*, *[\\_Output](#page-215-3)*, *[\\_State](#page-215-3)*>, const *[\\_InputProgress](#page-215-3)*&, const *[\\_OutputProgress](#page-215-3)*&>)
The function call for inserting replacement code points at the point of failure, before returning flow back to the caller of the decode operation.

## **Parameters**

- \_\_encoding **[in]** The Encoding that experienced the error.
- \_\_result **[in]** The current state of the encode operation.
- \_\_input\_progress **[in]** How much input was (potentially irreversibly) read from the input range before undergoing the attempted encode operation.
- \_\_output\_progress **[in]** How much output was (potentially irreversibly) written to the output range before undergoing the attempted encode operation.

## **skip\_handler**

The skip\_handler, unlike the *[ztd::text::replacement\\_handler\\_t](#page-214-0)*, passes over any malformed input and performs no changes to the output. It is considered a subset of the behavior of the replacement error handler.

The skipping is done by calling *[ztd::text::skip\\_input\\_error\(. . . \)](#page-405-0)* with the encoding and result.

## constexpr  $skip\_handler_t ztd::text::skip\_handler = \{\}$

An instance of *[skip\\_handler\\_t](#page-216-1)* for ease of use.

## <span id="page-216-1"></span><span id="page-216-0"></span>class skip\_handler\_t

An error handler that simply skips bad input on error, and performs no replacement.

## **Remark**

If a sequence of text depends on the state of the previous text, and there is an illegal sequence in the middle of such a sequence, using their error handler can cause a cascade of failures as the state may not be prepared for the new input; therefore, it may skip more than a user of this error handler might expect. This is something that may happen due to shift state issues (e.g., when an encoding is not self-synchronizing (ztd::text::is\_self\_syncrhonizing\_code)).

## **Public Functions**

## <span id="page-216-2"></span>template<typename \_Encoding, typename \_Result, typename \_InputProgress, typename \_OutputProgress>

inline constexpr auto operator()(const *[\\_Encoding](#page-216-2)* &\_\_encoding, *[\\_Result](#page-216-2)* &&\_\_result, const *[\\_InputProgress](#page-216-2)* &\_\_input\_progress, const *[\\_OutputProgress](#page-216-2)* &\_\_output\_progress) const noexcept(::ztd::text::*[is\\_input\\_error\\_skippable\\_v](#page-372-0)*<const *[\\_Encoding](#page-216-2)*&, *[\\_Result](#page-216-2)*, const *[\\_InputProgress](#page-216-2)*&, const *[\\_OutputProgress](#page-216-2)*&>)

Skips over any input that may produce an error.

- \_\_encoding **[in]** The Encoding that experienced the error.
- \_\_result **[in]** The current state of the encode operation.
- **\_\_input\_progress** [in] How much input was (potentially irreversibly) read from the input range before undergoing the attempted encode operation.
- \_**output\_progress** [in] How much output was (potentially irreversibly) written to the output range before undergoing the attempted encode operation.

## **throw\_handler**

The throw\_handler simply throws a *[ztd::text::encoding\\_error](#page-375-0)* as an exception. This should only EVER be used for pre-verified, trusted input sources, debugging purposes, or similar; malformed text is a common enough occurrence that throwing errors by default or using this handler by default is a **bad idea** in almost every way.

Throwing on encoding, decoding, and other errors can easily result in Denial of Service target points if this is used in conjunction with user or untrusted input sources.

constexpr *[throw\\_handler\\_t](#page-217-0)* ztd::text::**throw\_handler** = {}

An instance of *[throw\\_handler\\_t](#page-217-1)* for ease of use.

### <span id="page-217-1"></span><span id="page-217-0"></span>class throw\_handler\_t

An error handler that throws on any encode operation failure.

## **Remark**

This class absolutely should not be used unless the user is prepared to handle spurious failure, especially for text processing that deals with input vectors. This can result in many exceptions being thrown, which for resourceintensive applications could cause issues and result in Denial of Service by way of repeated, unhandled, and unexpected failure.

## **Public Functions**

<span id="page-217-2"></span>template<typename **\_Encoding**, typename **\_Input**, typename **\_Output**, typename **\_State**, typename \_InputProgress, typename \_OutputProgress>

inline constexpr *[encode\\_result](#page-386-0)*<*[\\_Input](#page-217-2)*, *[\\_Output](#page-217-2)*, *[\\_State](#page-217-2)*> operator()(const *[\\_Encoding](#page-217-2)*&,

*[encode\\_result](#page-386-0)*<*[\\_Input](#page-217-2)*, *[\\_Output](#page-217-2)*, *[\\_State](#page-217-2)*> \_\_result, const *[\\_InputProgress](#page-217-2)*&, const *[\\_OutputProgress](#page-217-2)*&) const noexcept(false)

Throws a *[ztd::text::encoding\\_error](#page-375-1)* as an exception on an encode failure.

<span id="page-217-3"></span>template<typename \_Encoding, typename \_Input, typename \_Output, typename \_State, typename \_InputProgress, typename \_OutputProgress>

inline constexpr *decode result* < *Input*, *Output*, *State*> **operator()(const** *Encoding&,* 

*[decode\\_result](#page-382-0)*<*[\\_Input](#page-217-3)*, *[\\_Output](#page-217-3)*, *[\\_State](#page-217-3)*> \_\_result, const *[\\_InputProgress](#page-217-3)*&, const *[\\_OutputProgress](#page-217-3)*&) const noexcept(false)

Throws a *[ztd::text::encoding\\_error](#page-375-1)* code as an exception on a decode failure.

# **1.8.5 Conversion and Counting Functions**

## **count\_as\_decoded**

ztd::text::count\_as\_decoded is a function that takes an input sequence of code\_units and attempts to count them, according to the error handler that is given. Because the error handler is included as part of the function call (and is provided by default is one is not passed in), the count operation will also continue to count if the error handler sets the error\_code member of the result to ztd::text::encoding\_error::ok but still performs some action. This is, for example, the case with *[ztd::text::replacement\\_handler\\_t](#page-214-0)* - output replacement code units or code points will be counted as part of the final count and returned with result.error\_code == ztd::text::encoding\_error::ok. You can differentiate error-less text from non-error text by checking result.errors\_were\_handled(), which will be true if the error handler is called regardless of whether or not the error handler "smooths" the problem over by inserting replacement characters, doing nothing, or otherwise.

The overloads of this function increase the level of control you have with each passed argument. At the last overload with four arguments, the function attempts to work call some extension points or falls back to the base function call in this order:

- The text\_count\_as\_decoded(input, encoding, handler, state) extension point, if possible.
- An internal, implementation-defined customization point.
- The basic\_count\_as\_decoded base function.

The base function call, basic\_count\_as\_decoded, simply performs the *[core counting loop](#page-52-0)* using the *[Lucky 7](#page-25-0)* design.

During the basic\_count\_as\_decoded loop, if it detects that there is a preferable text\_count\_as\_decoded\_one, it will call that method as text\_count\_as\_decoded\_one(input, encoding, handler, state) inside of the loop rather than doing the core design.

**Note:** This means that if you implement none of the extension points whatsoever, implementing the basic decode\_one function on your Encoding Object type will guarantee a proper, working implementation.

**Note:** If you need to call the "basic" form of this function that takes no secret implementation shortcuts or userdefined extension points, then call basic\_count\_as\_decoded directly. This can be useful to stop infinity loops when your extension points cannot handle certain inputs and thereby needs to "delegate" to the basic case.

## **Functions**

<span id="page-218-1"></span><span id="page-218-0"></span>template<typename \_Input, typename \_Encoding, typename \_ErrorHandler, typename \_State> constexpr auto basic\_count\_as\_decoded(*[\\_Input](#page-218-0)* &&\_\_input, *[\\_Encoding](#page-218-0)* &&\_\_encoding, *[\\_ErrorHandler](#page-218-0)* &&\_\_error\_handler, *[\\_State](#page-218-0)* &\_\_state)

Counts the number of code units that will result from attempting a decode operation.

## **Remark**

This method does not call ADL extension points. It attempts a combination of implementation techniques to count code units, with a loop over the .decode call into an intermediate, unseen buffer being the most basic guaranteed implementation attempt.

## **Parameters**

- **\_\_input** [in] The input range (of code units) to find out how many code points there are.
- \_\_encoding **[in]** The encoding to count the input with.
- \_\_error\_handler **[in]** The error handler to invoke when an encode operation fails.
- \_\_state **[inout]** The state that will be used to count code units.

#### **Returns**

A *[ztd::text::count\\_result](#page-400-0)* that includes information about how many code units are present, taking into account any invoked errors (like replacement from *[ztd::text::replacement\\_handler\\_t](#page-215-0)*) and a reference to the provided \_\_state.

<span id="page-219-0"></span>template<typename \_Input, typename \_Encoding, typename \_ErrorHandler, typename \_State> constexpr auto count\_as\_decoded(*[\\_Input](#page-219-0)* &&\_\_input, *[\\_Encoding](#page-219-0)* &&\_\_encoding, *[\\_ErrorHandler](#page-219-0)* &&\_\_error\_handler, *[\\_State](#page-219-0)* &\_\_state)

Counts the number of code units that will result from attempting a decode operation.

#### **Remark**

This method will first check if an ADL Extension Point text\_count\_as\_decoded is callable with the given arguments. If it is, then that method will be used to do the work after forwarding all four arguments to that function call. Otherwise, it defers to *[ztd::text::basic\\_count\\_as\\_decoded](#page-218-1)*.

#### **Parameters**

- **\_input** [in] The input range (of code units) to find out how many code points there are.
- \_\_encoding **[in]** The encoding to count the input with.
- \_\_error\_handler **[in]** The error handler to invoke when an encode operation fails.
- \_\_state **[inout]** The state that will be used to count code units.

#### **Returns**

A *[ztd::text::count\\_result](#page-400-0)* that includes information about how many code units are present, taking into account any invoked errors (like replacement from *[ztd::text::replacement\\_handler\\_t](#page-215-0)*) and a reference to the provided \_\_state.

<span id="page-219-1"></span>template<typename \_Input, typename \_Encoding, typename \_ErrorHandler> constexpr auto count\_as\_decoded(*[\\_Input](#page-219-1)* &&\_\_input, *[\\_Encoding](#page-219-1)* &&\_\_encoding, *[\\_ErrorHandler](#page-219-1)* &&\_\_error\_handler)

Counts the number of code units that will result from attempting a decode operation.

#### **Remark**

Calls ztd::text::count\_as\_decoded(Input, Encoding, ErrorHandler, State) with an state that is created by ztd::text::make\_decode\_state(Encoding).

## **Parameters**

• **\_input** – [in] The input range (of code units) to find out how many code points there are.

- \_\_encoding **[in]** The encoding to count the input with.
- \_\_error\_handler **[in]** The error handler to invoke when an encode operation fails.

A *[ztd::text::stateless\\_count\\_result](#page-398-0)* that includes information about how many code units are present, taking into account any invoked errors (like replacement from *[ztd::text::replacement\\_handler\\_t](#page-215-0)*).

<span id="page-220-0"></span>template<typename \_Input, typename \_Encoding> constexpr auto count\_as\_decoded(*[\\_Input](#page-220-0)* &&\_\_input, *[\\_Encoding](#page-220-0)* &&\_\_encoding)

Counts the number of code units that will result from attempting a decode operation.

## **Remark**

Calls ztd::text::count\_as\_decoded(Input, Encoding, ErrorHandler) with an error\_handler that is similar to *[ztd::text::default\\_handler\\_t](#page-210-0)*.

## **Parameters**

- **\_input** [in] The input range (of code units) to find out how many code points there are.
- \_\_encoding **[in]** The encoding to count the input with.

### **Returns**

A *[ztd::text::stateless\\_count\\_result](#page-398-0)* that includes information about how many code units are present, taking into account any invoked errors (like replacement from *[ztd::text::replacement\\_handler\\_t](#page-215-0)*).

<span id="page-220-1"></span>template<typename \_Input>

constexpr auto count\_as\_decoded(*[\\_Input](#page-220-1)* &&\_\_input)

Counts the number of code units that will result from attempting a decode operation.

## **Remark**

Calls ztd::text::count\_as\_decoded(Input, Encoding) with an encoding that is derived from *[ztd::text::default\\_code\\_unit\\_encoding](#page-374-0)*.

## **Parameters**

\_\_input – **[in]** The input range (of code units) to find out how many code points there are.

## **Returns**

A *[ztd::text::stateless\\_count\\_result](#page-398-0)* that includes information about how many code units are present, taking into account any invoked errors (like replacement from *[ztd::text::replacement\\_handler\\_t](#page-215-0)*).

## **count\_as\_encoded**

ztd::text::count\_as\_encoded is a function that takes an input sequence of code\_points and attempts to count them, according to the error handler that is given. Because the error handler is included as part of the function call (and is provided by default is one is not passed in), the count operation will also continue to count if the error handler sets the error\_code member of the result to ztd::text::encoding\_error::ok but still performs some action. This is, for example, the case with *[ztd::text::replacement\\_handler](#page-214-0)* - output replacement code units or code points will be counted as part of the final count and returned with result.error\_code == ztd::text::encoding\_error::ok. You can differentiate error-less text from non-error text by checking result.errors\_were\_handled(), which will be true if the error handler is called regardless of whether or not the error handler "smooths" the problem over by inserting replacement characters, doing nothing, or otherwise.

The overloads of this function increase the level of control you have with each passed argument. At the last overload with four arguments, the function attempts to work call some extension points or falls back to the base function call in this order:

- The text\_count\_as\_encoded(input, encoding, handler, state) extension point, if possible.
- An internal, implementation-defined customization point.
- The basic\_count\_as\_encoded base function.

The base function call, basic\_count\_as\_encoded, simply performs the *[core counting loop](#page-52-0)* using the *[Lucky 7](#page-25-0)* design.

During the basic\_count\_as\_encoded loop, if it detects that there is a preferable text\_count\_as\_encoded\_one, it will call that method as text\_count\_as\_encoded\_one(input, encoding, handler, state) inside of the loop rather than doing the core design.

**Note:** This means that if you implement none of the extension points whatsoever, implementing the basic encode\_one function on your Encoding Object type will guarantee a proper, working implementation.

**Note:** If you need to call the "basic" form of this function that takes no secret implementation shortcuts or userdefined extension points, then call basic\_count\_as\_encoded directly. This can be useful to stop infinity loops when your extension points cannot handle certain inputs and thereby needs to "delegate" to the basic case.

## **Functions**

## **count\_as\_transcoded**

ztd::text::count\_as\_transcoded is a function that takes an input sequence of code\_units and attempts to count them, according to the error handler that is given. Because the error handler is included as part of the function call (and is provided by default is one is not passed in), the count operation will also continue to count if the error handler sets the error\_code member of the result to ztd::text::encoding\_error::ok but still performs some action. This is, for example, the case with *[ztd::text::replacement\\_handler\\_t](#page-214-0)* - output replacement code units or code points will be counted as part of the final count and returned with result.error\_code == ztd::text::encoding\_error::ok. You can differentiate error-less text from non-error text by checking result.errors\_were\_handled(), which will be true if the error handler is called regardless of whether or not the error handler "smooths" the problem over by inserting replacement characters, doing nothing, or otherwise.

The overloads of this function increase the level of control you have with each passed argument. At the last overload with four arguments, the function attempts to work call some extension points or falls back to the base function call in this order:

- The text\_count\_as\_transcoded(input, from\_encoding, to\_encoding, from\_handler, to\_handler, from\_state, to\_state) extension point, if possible.
- An internal, implementation-defined customization point.
- The basic\_count\_as\_transcoded base function.

The base function call, basic\_count\_as\_transcoded, simply performs the *[core counting loop](#page-53-0)* using the *[Lucky 7](#page-25-0)* design.

During the basic\_count\_as\_transcoded loop, if it detects that there is a preferable text\_count\_as\_transcoded\_one, it will call that method as text\_count\_as\_transcoded\_one(input, encoding, handler, state) inside of the loop rather than doing the core design.

**Note:** This means that if you implement none of the extension points whatsoever, implementing the basic decode\_one and encode\_one functions on your Encoding Object type will guarantee a proper, working implementation.

**Note:** If you need to call the "basic" form of this function that takes no secret implementation shortcuts or userdefined extension points, then call basic\_count\_as\_transcoded directly. This can be useful to stop infinity loops when your extension points cannot handle certain inputs and thereby needs to "delegate" to the basic case.

## **Functions**

<span id="page-222-1"></span><span id="page-222-0"></span>template<typename \_Input, typename \_FromEncoding, typename \_ToEncoding, typename \_FromErrorHandler, typename \_ToErrorHandler, typename \_FromState, typename \_ToState, typename \_Pivot> constexpr auto basic\_count\_as\_transcoded(*[\\_Input](#page-222-0)* &&\_\_input, *[\\_FromEncoding](#page-222-0)* &&\_\_from\_encoding,

*[\\_ToEncoding](#page-222-0)* &&\_\_to\_encoding, *[\\_FromErrorHandler](#page-222-0)* &&\_\_from\_error\_handler, *[\\_ToErrorHandler](#page-222-0)* &&\_\_to\_error\_handler, *[\\_FromState](#page-222-0)* &\_\_from\_state, *[\\_ToState](#page-222-0)* &\_\_to\_state, *[\\_Pivot](#page-222-0)* &&\_\_pivot)

Counts the number of code units that will result from attempting an transcode operation on the input code points.

## **Remark**

This method will not check any ADL extension points. A combination of implementation techniques will be used to count code units, with a loop over the .encode\_one / .decode\_one call into an intermediate, unseen buffer being the most basic choice.

- **\_\_input** [in] The input range (of code units) to find out how many code units of the transcoded output there are.
- **\_from\_encoding** [in] The encoding that is going to be used to decode the input into an intermediary output.
- \_\_to\_encoding **[in]** The encoding that is going to be used to encode the intermediary output.
- \_\_from\_error\_handler **[in]** The error handler to invoke when an intermediary decoding operation fails.
- \_\_to\_error\_handler **[in]** The error handler to invoke when the final encoding operation fails.
- \_\_from\_state **[inout]** The state attached to the \_\_from\_encoding that will be used for the intermediary decode step.
- \_\_to\_state **[inout]** The state related to the \_\_to\_encoding that will be used for the final encoding step.
- \_\_pivot **[inout]** A reference to a descriptor of a (potentially usable) pivot range, usually a range of contiguous data from a span provided by the implementation but customizable by the end-user. If the intermediate conversion is what failed, then the *[ztd::text::pivot](#page-375-2)*'s error\_code member will be set to that error. This only happens if the overall operation also fails, and need not be checked unless to obtain additional information for when a toplevel operation fails.

A *[ztd::text::count\\_result](#page-400-0)* that includes information about how many code units are present, taking into account any invoked errors (like replacement from *[ztd::text::replacement\\_handler\\_t](#page-215-0)*) and a reference to the provided \_\_from\_state and \_\_to\_state .

<span id="page-223-0"></span>template<typename \_Input, typename \_FromEncoding, typename \_ToEncoding, typename \_FromErrorHandler, typename \_ToErrorHandler, typename \_FromState, typename \_ToState, typename \_Pivot>

<span id="page-223-1"></span>constexpr auto count\_as\_transcoded(*[\\_Input](#page-223-0)* &&\_\_input, *[\\_FromEncoding](#page-223-0)* &&\_\_from\_encoding, *[\\_ToEncoding](#page-223-0)* &&\_\_to\_encoding, *[\\_FromErrorHandler](#page-223-0)* &&\_\_from\_error\_handler, *[\\_ToErrorHandler](#page-223-0)* &&\_\_to\_error\_handler, *[\\_FromState](#page-223-0)* &\_\_from\_state, *[\\_ToState](#page-223-0)* &\_\_to\_state, *[\\_Pivot](#page-223-0)* &&\_\_pivot)

Counts the number of code units that will result from attempting an transcode operation on the input code points.

## **Remark**

This method checks for the ADL extension point text\_count\_as\_transcoded . It will be called if it is possible. Otherwise, this function will defer to *[ztd::text::basic\\_count\\_as\\_transcoded](#page-222-1)*.

- \_\_input **[in]** The input range (of code units) to find out how many code units of the transcoded output there are.
- **\_from\_encoding** [in] The encoding that is going to be used to decode the input into an intermediary output.
- **\_\_to\_encoding** [in] The encoding that is going to be used to encode the intermediary output.
- \_\_from\_error\_handler **[in]** The error handler to invoke when an intermediary decoding operation fails.
- \_\_to\_error\_handler **[in]** The error handler to invoke when the final encoding operation fails.
- \_\_from\_state **[inout]** The state attached to the \_\_from\_encoding that will be used for the intermediary decode step.
- \_\_to\_state **[inout]** The state related to the \_\_to\_encoding that will be used for the final encoding step.
- \_\_pivot **[inout]** A reference to a descriptor of a (potentially usable) pivot range, usually a range of contiguous data from a span provided by the implementation but customizable by the end-user. If the intermediate conversion is what failed, then the *[ztd::text::pivot](#page-375-2)*'s error\_code member will be set to that error. This only happens if the overall operation also fails, and need not be checked unless to obtain additional information for when a toplevel operation fails.

A *[ztd::text::count\\_result](#page-400-0)* that includes information about how many code units are present, taking into account any invoked errors (like replacement from *[ztd::text::replacement\\_handler\\_t](#page-215-0)*) and a reference to the provided \_\_from\_state and \_\_to\_state .

<span id="page-224-0"></span>template<typename \_Input, typename \_FromEncoding, typename \_ToEncoding, typename \_FromErrorHandler, typename \_ToErrorHandler, typename \_FromState, typename \_ToState>

constexpr auto count\_as\_transcoded(*[\\_Input](#page-224-0)* &&\_\_input, *[\\_FromEncoding](#page-224-0)* &&\_\_from\_encoding, *[\\_ToEncoding](#page-224-0)* &&\_\_to\_encoding, *[\\_FromErrorHandler](#page-224-0)* &&\_\_from\_error\_handler, *[\\_ToErrorHandler](#page-224-0)* &&\_\_to\_error\_handler, *[\\_FromState](#page-224-0)* &\_\_from\_state, *[\\_ToState](#page-224-0)* &\_\_to\_state)

Counts the number of code units that will result from attempting an transcode operation on the input code points.

## **Remark**

This method will call *ztd::text::count as transcoded*(input, from encoding, to\_encoding, from error handler, to error handler, from state, to state) with an to\_state created by ztd::text::make\_encode\_state(to\_encoding).

## **Parameters**

- **\_input** [in] The input range (of code units) to find out how many code units of the transcoded output there are.
- **\_from\_encoding** [in] The encoding that is going to be used to decode the input into an intermediary output.
- **\_\_to\_encoding** [in] The encoding that is going to be used to encode the intermediary output.
- \_\_from\_error\_handler **[in]** The error handler to invoke when an intermediary decoding operation fails.
- \_\_to\_error\_handler **[in]** The error handler to invoke when the final encoding operation fails.
- \_\_from\_state **[inout]** The state attached to the \_\_from\_encoding that will be used for the intermediary decode step.
- \_\_to\_state **[inout]** The state attached to the \_\_to\_encoding that will be used for the final encode step.

## **Returns**

A *[ztd::text::stateless\\_count\\_result](#page-398-0)* that includes information about how many code units are present, taking into account any invoked errors (like replacement from *[ztd::text::replacement\\_handler\\_t](#page-215-0)*).

<span id="page-225-0"></span>template<typename \_Input, typename \_FromEncoding, typename \_ToEncoding, typename \_FromErrorHandler, typename \_ToErrorHandler, typename \_FromState>

constexpr auto count\_as\_transcoded(*[\\_Input](#page-225-0)* &&\_\_input, *[\\_FromEncoding](#page-225-0)* &&\_\_from\_encoding, *[\\_ToEncoding](#page-225-0)* &&\_\_to\_encoding, *[\\_FromErrorHandler](#page-225-0)* &&\_\_from\_error\_handler, *[\\_ToErrorHandler](#page-225-0)* &&\_\_to\_error\_handler, *[\\_FromState](#page-225-0)* &\_\_from\_state)

Counts the number of code units that will result from attempting an transcode operation on the input code points.

#### **Remark**

This method will call *[ztd::text::count\\_as\\_transcoded](#page-223-1)*(input, from\_encoding, to\_encoding, from error handler, to error handler, from state, to state) with an to\_state created by ztd::text::make\_encode\_state(to\_encoding).

#### **Parameters**

- **\_\_input** [in] The input range (of code units) to find out how many code units of the transcoded output there are.
- **\_from\_encoding** [in] The encoding that is going to be used to decode the input into an intermediary output.
- **\_\_to\_encoding** [in] The encoding that is going to be used to encode the intermediary output.
- \_\_from\_error\_handler **[in]** The error handler to invoke when an intermediary decoding operation fails.
- \_\_to\_error\_handler **[in]** The error handler to invoke when the final encoding operation fails.
- \_\_from\_state **[inout]** The state attached to the \_\_from\_encoding that will be used for the intermediary decode step.

#### **Returns**

A *[ztd::text::stateless\\_count\\_result](#page-398-0)* that includes information about how many code units are present, taking into account any invoked errors (like replacement from *[ztd::text::replacement\\_handler\\_t](#page-215-0)*).

<span id="page-225-1"></span>template<typename \_Input, typename \_FromEncoding, typename \_ToEncoding, typename \_FromErrorHandler, typename \_ToErrorHandler>

constexpr auto count\_as\_transcoded(*[\\_Input](#page-225-1)* &&\_\_input, *[\\_FromEncoding](#page-225-1)* &&\_\_from\_encoding, *[\\_ToEncoding](#page-225-1)* &&\_\_to\_encoding, *[\\_FromErrorHandler](#page-225-1)* &&\_\_from\_error\_handler, *[\\_ToErrorHandler](#page-225-1)* &&\_\_to\_error\_handler)

Counts the number of code units that will result from attempting an transcode operation on the input code points.

### **Remark**

This method will call *[ztd::text::count\\_as\\_transcoded](#page-223-1)*(input, from\_encoding, to\_encoding, from\_error\_handler, to\_error\_handler, from\_state) with an from\_state created by ztd::text::make\_decode\_state(from\_encoding).

- **\_input** [in] The input range (of code units) to find out how many code units of the transcoded output there are.
- \_\_from\_encoding **[in]** The encoding that is going to be used to decode the input into an intermediary output.
- **\_to\_encoding [in]** The encoding that is going to be used to encode the intermediary output.
- \_\_from\_error\_handler **[in]** The error handler to invoke when the decode portion of the transcode operation fails.
- \_\_to\_error\_handler **[in]** The error handler to invoke when the encode portion of the transcode operation fails.

A *[ztd::text::stateless\\_count\\_result](#page-398-0)* that includes information about how many code units are present, taking into account any invoked errors (like replacement from *[ztd::text::replacement\\_handler\\_t](#page-215-0)*).

## <span id="page-226-0"></span>template<typename \_Input, typename \_FromEncoding, typename \_ToEncoding, typename \_FromErrorHandler>

constexpr auto count\_as\_transcoded(*[\\_Input](#page-226-0)* &&\_\_input, *[\\_FromEncoding](#page-226-0)* &&\_\_from\_encoding, *[\\_ToEncoding](#page-226-0)* &&\_\_to\_encoding, *[\\_FromErrorHandler](#page-226-0)* &&\_\_from\_error\_handler)

Counts the number of code units that will result from attempting an transcode operation.

## **Remark**

This method will call *[ztd::text::count\\_as\\_transcoded](#page-223-1)*(input, from\_encoding, to\_encoding, from\_error\_handler, to\_error\_handler) by creating an to\_error\_handler similar to *[ztd::text::default\\_handler\\_t](#page-210-0)*.

## **Parameters**

- **\_input** [in] The input range (of code units) to find out how many code units of the transcoded output there are.
- **\_from\_encoding** [in] The encoding that is going to be used to decode the input into an intermediary output.
- **\_\_to\_encoding** [in] The encoding that is going to be used to encode the intermediary output.
- \_\_from\_error\_handler **[in]** The error handler to invoke when the decode portion of the transcode operation fails.

#### **Returns**

A *[ztd::text::stateless\\_count\\_result](#page-398-0)* that includes information about how many code units are present, taking into account any invoked errors (like replacement from *[ztd::text::replacement\\_handler\\_t](#page-215-0)*).

<span id="page-226-1"></span>template<typename \_Input, typename \_FromEncoding, typename \_ToEncoding> constexpr auto count\_as\_transcoded(*[\\_Input](#page-226-1)* &&\_\_input, *[\\_FromEncoding](#page-226-1)* &&\_\_from\_encoding, *[\\_ToEncoding](#page-226-1)*  $&\&$  to encoding)

Counts the number of code units that will result from attempting an transcode operation.

## **Remark**

This method will call ztd::text::count\_as\_transcoded(Input, Encoding, ErrorHandler) by creating an error\_handler similar to *[ztd::text::default\\_handler\\_t](#page-210-0)*.

## **Parameters**

- \_\_input **[in]** The input range (of code units) to find out how many code units of the transcoded output there are.
- **\_from\_encoding** [in] The encoding that is going to be used to decode the input into an intermediary output.
- **\_\_to\_encoding** [in] The encoding that is going to be used to encode the intermediary output.

#### **Returns**

A *[ztd::text::stateless\\_count\\_result](#page-398-0)* that includes information about how many code units are present, taking into account any invoked errors (like replacement from *[ztd::text::replacement\\_handler\\_t](#page-215-0)*).

## <span id="page-227-0"></span>template<typename \_Input, typename \_ToEncoding> constexpr auto count\_as\_transcoded(*[\\_Input](#page-227-0)* &&\_\_input, *[\\_ToEncoding](#page-227-0)* &&\_\_to\_encoding)

Counts the number of code units that will result from attempting an transcode operation on the input code points.

#### **Remark**

Calls ztd::text::count\_as\_transcoded(Input, Encoding) with an encoding that is derived from *[ztd::text::default\\_code\\_unit\\_encoding](#page-374-0)*.

## **Parameters**

- **\_\_input** [in] The input range (of code units) to find out how many code units of the transcoded output there are.
- **\_to\_encoding** [in] The encoding that is going to be used to encode the input into an intermediary output.

### **Returns**

A *[ztd::text::stateless\\_count\\_result](#page-398-0)* that includes information about how many code units are present, taking into account any invoked errors (like replacement from *[ztd::text::replacement\\_handler\\_t](#page-215-0)*).

## **decode**

The decode grouping of functions (decode, decode\_to, and decode\_into\_raw) perform the task of doing bulk decoding from an input of code\_units to the encoding's code\_point type. They are also accompanied by decode\_one variants (decode\_one, decode\_one\_to, decode\_one\_into), which serve the same purpose as their bulk counterpoints but only do a single *[indivisible unit of work](#page-24-0)*'s worth of work.

## **Named Groups**

There are 3 named functions for this behavior, and each function comes with several function overloads. Each named function produces increasingly more information, letting you opt into just how much information and control you'd like over the algorithm and behavior. The first one simply returns a container with the transformation applied, discarding much of the operation's result information. This is useful for quick, one-off conversions where you do not care about any errors and would rather let it be handled by the error handler. The second \_to suffixed functions return a container within a result type that contains additional information. The final \_into suffixed functions take an output range to write into, letting you explicitly control just how much space there is to write into as well as returning a detailed result type.

The return type for these function calls is one of:

- the desired output container (highest level);
- *[ztd::text::decode\\_result](#page-382-1)* or *[ztd::text::stateless\\_decode\\_result](#page-382-1)* with the desired output container embedded as the *.output* parameter (mid level); or,
- *[ztd::text::decode\\_result](#page-382-1)* or *[ztd::text::stateless\\_decode\\_result](#page-382-1)* returning just the input and output ranges (lowest level).

## decode(...)

This is the highest level bulk function.

This set of function overloads takes the provided input, encoding, handler and state and produces an output container type. The default container will either be a std::basic\_string of the code\_point type, or a std::vector if it is not a known "character" type.

The container type can be specified by passing it as an explicit template parameter to this function, such as ztd::text::decode<std::vector<char32\_t>>("bark", ztd::text::ascii{});. The output container is default constructed.

It will either call push\_back/insert directly on the target container to fill it up, or serialize data to a temporary buffer (controlled by *[ZTD\\_TEXT\\_INTERMEDIATE\\_TRANSCODE\\_BUFFER\\_BYTE\\_SIZE](#page-81-0)*) before then copying it into the desired output container through any available means (bulk .insert, repeated .push\_back, or repeated single . insert with the .cend() iterator in that order).

This is the "fire and forget" version of the decode function, returning only the container and not returning any of the result or state information used to construct it.

## decode\_to(...)

This is the mid level bulk function.

This set of function overloads takes the provided input, encoding, handler and state and produces an output container type that is embedded within a *[ztd::text::decode\\_result](#page-382-1)*, or a *[ztd::text::stateless\\_decode\\_result](#page-380-0)*, depending on whether or not you called the version which takes a *[ztd::text::decode\\_state\\_t<Encoding>](#page-361-0)* as a parameter or if it had to create one on the stack internally and discard it after the operation was finished.

The container type can be specified by passing it as an explicit template parameter to this function, such as ztd::text::decode\_to<std::u32string>("meow", ztd::text::ascii{});. The output container is default constructed.

It will either call push\_back/insert directly on the target container to fill it up, or serialize data to a temporary buffer (controlled by *[ZTD\\_TEXT\\_INTERMEDIATE\\_TRANSCODE\\_BUFFER\\_BYTE\\_SIZE](#page-81-0)*) before then copying it into the desired output container through any available means (bulk .insert, repeated .push\_back, or repeated single . insert with the .cend() iterator in that order).

If nothing goes wrong or the error handler lets the algorithm continue, .input on the result should be empty.

## decode\_into\_raw(...)

This is the lowest level bulk function.

This set of function overloads takes the provided input, encoding, output, handler, and state and writes data into the output range specified by output. The result is a *[ztd::text::decode\\_result](#page-382-1)*, or a *[ztd::text::stateless\\_decode\\_result](#page-380-0)*, depending on whether or not you called the version which takes a *[ztd::text::decode\\_state\\_t<Encoding>](#page-361-0)* as a parameter or if it had to create one on the stack internally and discard it after the operation was finished.

It is up to the end-user to provide a suitably-sized output range for output, otherwise this operation may return with *[ztd::text::encoding\\_error::insufficient\\_output](#page-375-0)*. for the result's error\_code member. The amount of space consumed can be determined by checking the std::distance between the .begin() of the original output parameter and the .begin() of the returned .output member. The result also has error information and an .input member for checking how much input was consumed.

If nothing goes wrong or the error handler lets the algorithm continue, .input on the result should be empty.

## **For Everything**

All named functions have 4 overloads. Each of the "higher level" functions, at the end of their overload call chain, will call the lower-level decode\_into\_raw to perform the work. The final decode\_into\_raw call uses the following ordering of extension points into calling the base implementation:

- text\_decode\_into\_raw(input, encoding, output, handler, state)
- An internal, implementation-defined customization point.
- basic\_decode\_into\_raw

The base function call, basic\_decode\_into\_raw, simply performs the *[core decode loop](#page-45-0)* using the *[Lucky 7](#page-25-0)* design. This design also means minimal stack space is used, keeping the core algorithm suitable for resource-constrained devices.

**Note:** This means that if you implement none of the extension points whatsoever, implementing the basic decode\_one function on your Encoding Object type will guarantee a proper, working implementation.

Note: If you need to call the "basic" form of this function that takes no secret implementation shortcuts or userdefined extension points, then call basic\_decode\_into\_raw directly. This can be useful to stop infinity loops when your extension points cannot handle certain inputs and thereby needs to "delegate" to the basic case.

## **Bulk Functions**

<span id="page-230-0"></span>template<typename \_Input, typename \_Encoding, typename \_Output, typename \_ErrorHandler, typename \_State>

constexpr auto basic\_decode\_into\_raw(*[\\_Input](#page-230-0)* &&\_\_input, *[\\_Encoding](#page-230-0)* &&\_\_encoding, *[\\_Output](#page-230-0)* &&\_\_output, *[\\_ErrorHandler](#page-230-0)* &&\_\_error\_handler, *[\\_State](#page-230-0)* &\_\_state)

Converts from the code units of the given \_\_input view through the encoding to code points into the \_\_output view.

#### **Remark**

This function performs the bog-standard, basic loop for decoding. It talks to no ADL extension points.

#### **Parameters**

- \_\_input **[in]** An input\_view to read code units from and use in the decode operation that will produce code points.
- **\_encoding** [in] The encoding that will be used to decode the input's code points into output code units.
- **\_\_output** [in] An output\_view to write code points to as the result of the decode operation from the intermediate code units.
- \_\_error\_handler **[in]** The error handlers for the from and to encodings, respectively.
- **\_\_state [inout]** A reference to the associated state for the **\_\_encoding** 's decode step.

#### **Returns**

A *[ztd::text::decode\\_result](#page-382-2)* object that contains references to \_\_state.

<span id="page-230-1"></span>template<typename \_Input, typename \_Encoding, typename \_Output, typename \_ErrorHandler, typename \_State>

constexpr auto decode\_into\_raw(*[\\_Input](#page-230-1)* &&\_\_input, *[\\_Encoding](#page-230-1)* &&\_\_encoding, *[\\_Output](#page-230-1)* &&\_\_output, *[\\_ErrorHandler](#page-230-1)* &&\_\_error\_handler, *[\\_State](#page-230-1)* &\_\_state)

Converts from the code units of the given \_\_input view through the encoding to code points into the \_\_output view.

## **Remark**

This function detects whether or not the ADL extension point text\_decode can be called with the provided parameters. If so, it will use that ADL extension point over the default implementation. Otherwise, it will loop over the two encodings and attempt to decode by repeatedly calling the encoding's required decode\_one function.

## **Parameters**

- **\_input** [in] An input\_view to read code units from and use in the decode operation that will produce code points.
- \_\_encoding **[in]** The encoding that will be used to decode the input's code points into output code units.
- **\_\_output** [in] An output\_view to write code points to as the result of the decode operation from the intermediate code units.
- \_\_error\_handler **[in]** The error handlers for the from and to encodings, respectively.
- **\_\_state** [inout] A reference to the associated state for the **\_\_encoding** 's decode step.

#### **Returns**

A *[ztd::text::decode\\_result](#page-382-2)* object that contains references to \_\_state.

<span id="page-231-0"></span>template<typename \_Input, typename \_Encoding, typename \_Output, typename \_ErrorHandler> constexpr auto decode\_into\_raw(*[\\_Input](#page-231-0)* &&\_\_input, *[\\_Encoding](#page-231-0)* &&\_\_encoding, *[\\_Output](#page-231-0)* &&\_\_output, *ErrorHandler* && error handler)

Converts from the code units of the given \_\_input view through the encoding to code points into the \_\_output view.

#### **Remark**

Creates a default state using *[ztd::text::make\\_decode\\_state](#page-377-0)*.

#### **Parameters**

- **\_\_input**  $\begin{bmatrix} \text{in} \\ \text{in} \end{bmatrix}$  An input\_view to read code units from and use in the decode operation that will produce code points.
- **\_encoding** [in] The encoding that will be used to decode the input's code points into output code units.
- **\_\_output** [in] An output\_view to write code points to as the result of the decode operation from the intermediate code units.
- **\_error\_handler** [in] The error handlers for the from and to encodings, respectively.

#### **Returns**

A *[ztd::text::stateless\\_decode\\_result](#page-380-1)* object that contains references to \_\_state.

<span id="page-231-1"></span>template<typename \_Input, typename \_Encoding, typename \_Output> constexpr auto decode\_into\_raw(*[\\_Input](#page-231-1)* &&\_\_input, *[\\_Encoding](#page-231-1)* &&\_\_encoding, *[\\_Output](#page-231-1)* &&\_\_output)

Converts from the code units of the given \_\_input view through the encoding to code points into the \_\_output view.

**Remark**

Creates a default error\_handler that is similar to *[ztd::text::default\\_handler\\_t](#page-210-0)*, but marked as careless.

## **Parameters**

- \_\_input **[in]** An input\_view to read code units from and use in the decode operation that will produce code points.
- **\_encoding** [in] The encoding that will be used to decode the input's code points into output code units.
- **\_\_output** [in] An output\_view to write code points to as the result of the decode operation from the intermediate code units.

#### **Returns**

A *[ztd::text::stateless\\_decode\\_result](#page-380-1)* object that contains references to \_\_state.

```
template<typename _Input, typename _Output>
constexpr auto decode_into_raw(_Input &&__input, _Output &&__output)
```
Converts from the code units of the given \_\_input view through the encoding to code points into the \_\_output view.

## **Remark**

Creates a default encoding by figuring out the value\_type of the \_\_input, then passing that type into *[ztd::text::default\\_code\\_point\\_encoding\\_t](#page-374-1)*. That encoding is that used to decode the input code units, by default.

## **Parameters**

- **\_\_input** [in] An input\_view to read code units from and use in the decode operation that will produce code points.
- **\_\_output** [in] An output\_view to write code points to as the result of the decode operation from the intermediate code units.

#### **Returns**

A *[ztd::text::stateless\\_decode\\_result](#page-380-1)* object that contains references to \_\_state.

<span id="page-232-1"></span>template<typename \_Input, typename \_Encoding, typename \_Output, typename \_ErrorHandler, typename \_State>

constexpr auto basic\_decode\_into(*[\\_Input](#page-232-1)* &&\_\_input, *[\\_Encoding](#page-232-1)* &&\_\_encoding, *[\\_Output](#page-232-1)* &&\_\_output, *[\\_ErrorHandler](#page-232-1)* &&\_\_error\_handler, *[\\_State](#page-232-1)* &\_\_state)

Converts from the code units of the given \_\_input view through the encoding to code points into the \_\_output view.

## **Remark**

This function performs the bog-standard, basic loop for decoding. It talks to no ADL extension points.

- **\_\_input** [in] An input view to read code units from and use in the decode operation that will produce code points.
- **\_encoding** [in] The encoding that will be used to decode the input's code points into output code units.
- **\_\_output** [in] An output view to write code points to as the result of the decode operation from the intermediate code units.
- \_\_error\_handler **[in]** The error handlers for the from and to encodings, respectively.
- **\_\_state [inout]** A reference to the associated state for the **\_\_encoding** 's decode step.

A *[ztd::text::decode\\_result](#page-382-2)* object that contains references to \_\_state.

<span id="page-233-0"></span>template<typename \_Input, typename \_Encoding, typename \_Output, typename \_ErrorHandler, typename \_State>

constexpr auto decode\_into(*[\\_Input](#page-233-0)* &&\_\_input, *[\\_Encoding](#page-233-0)* &&\_\_encoding, *[\\_Output](#page-233-0)* &&\_\_output, *[\\_ErrorHandler](#page-233-0)* &&\_\_error\_handler, *[\\_State](#page-233-0)* &\_\_state)

Converts from the code units of the given \_\_input view through the encoding to code points into the \_\_output view.

#### **Remark**

This function performs the bog-standard, basic loop for decoding. It talks to no ADL extension points.

#### **Parameters**

- **\_\_input**  $\begin{bmatrix} \text{in} \\ \text{in} \end{bmatrix}$  An input view to read code units from and use in the decode operation that will produce code points.
- **\_encoding [in]** The encoding that will be used to decode the input's code points into output code units.
- **\_\_output** [in] An output\_view to write code points to as the result of the decode operation from the intermediate code units.
- \_\_error\_handler **[in]** The error handlers for the from and to encodings, respectively.
- **\_\_state [inout]** A reference to the associated state for the **\_\_encoding** 's decode step.

#### **Returns**

A *[ztd::text::decode\\_result](#page-382-2)* object that contains references to \_\_state.

<span id="page-233-1"></span>template<typename \_Input, typename \_Encoding, typename \_Output, typename \_ErrorHandler> constexpr auto decode\_into(*[\\_Input](#page-233-1)* &&\_\_input, *[\\_Encoding](#page-233-1)* &&\_\_encoding, *[\\_Output](#page-233-1)* &&\_\_output, *[\\_ErrorHandler](#page-233-1)* &&\_\_error\_handler)

Converts from the code units of the given \_\_input view through the encoding to code points into the \_\_output view.

### **Remark**

Creates a default state using *[ztd::text::make\\_decode\\_state](#page-377-0)*.

## **Parameters**

- \_\_input **[in]** An input\_view to read code units from and use in the decode operation that will produce code points.
- **\_encoding** [in] The encoding that will be used to decode the input's code points into output code units.
- **\_\_output** [in] An output\_view to write code points to as the result of the decode operation from the intermediate code units.
- \_\_error\_handler **[in]** The error handlers for the from and to encodings, respectively.

## **Returns**

A *[ztd::text::stateless\\_decode\\_result](#page-380-1)* object that contains references to \_\_state.

<span id="page-234-0"></span>template<typename \_Input, typename \_Encoding, typename \_Output> constexpr auto decode\_into(*[\\_Input](#page-234-0)* &&\_\_input, *[\\_Encoding](#page-234-0)* &&\_\_encoding, *[\\_Output](#page-234-0)* &&\_\_output)

Converts from the code units of the given \_\_input view through the encoding to code points into the \_\_output view.

## **Remark**

Creates a default error\_handler that is similar to *[ztd::text::default\\_handler\\_t](#page-210-0)*, but marked as careless.

## **Parameters**

- **\_\_input**  $\begin{bmatrix} \text{in} \\ \text{in} \end{bmatrix}$  An input\_view to read code units from and use in the decode operation that will produce code points.
- **\_encoding** [in] The encoding that will be used to decode the input's code points into output code units.
- **\_\_output** [in] An output\_view to write code points to as the result of the decode operation from the intermediate code units.

## **Returns**

A *[ztd::text::stateless\\_decode\\_result](#page-380-1)* object that contains references to \_\_state.

<span id="page-234-1"></span>template<typename \_Input, typename \_Output> constexpr auto decode\_into(*[\\_Input](#page-234-1)* &&\_\_input, *[\\_Output](#page-234-1)* &&\_\_output)

Converts from the code units of the given \_\_input view through the encoding to code points into the \_\_output view.

## **Remark**

Creates a default encoding by figuring out the value\_type of the \_\_input, then passing that type into *[ztd::text::default\\_code\\_point\\_encoding\\_t](#page-374-1)*. That encoding is that used to decode the input code units, by default.

## **Parameters**

• **\_\_input** –  $\begin{bmatrix} \text{in} \\ \text{in} \end{bmatrix}$  An input view to read code units from and use in the decode operation that will produce code points.

• **\_\_output** – [in] An output view to write code points to as the result of the decode operation from the intermediate code units.

#### **Returns**

A *[ztd::text::stateless\\_decode\\_result](#page-380-1)* object that contains references to \_\_state.

<span id="page-235-0"></span>template<typename  $\text{\_}Outputation \texttt{t} = \text{void},$  typename  $\text{\_}Input,$  typename  $\text{\_}Encoding,$  typename \_ErrorHandler, typename \_State>

constexpr auto decode\_to(*[\\_Input](#page-235-0)* &&\_\_input, *[\\_Encoding](#page-235-0)* &&\_\_encoding, *[\\_ErrorHandler](#page-235-0)* &&\_\_error\_handler, *[\\_State](#page-235-0)* &\_\_state)

Converts the code units of the given \_\_input view through the encoding to code points the specified \_OutputContainer type.

### **Remark**

This function detects creates a container of type \_OutputContainer and uses a typical std::back\_inserter or std::push\_back\_inserter to fill in elements as it is written to. The result is then returned, with the . output value put into the container.

#### **Template Parameters**

**\_OutputContainer** – The container type to serialize data into.

## **Parameters**

- **\_\_input** [in] An input view to read code units from and use in the decode operation that will produce code points.
- **\_encoding** [in] The encoding that will be used to decode the input's code points into output code units.
- \_\_error\_handler **[in]** The error handlers for the from and to encodings, respectively.
- **\_\_state [inout]** A reference to the associated state for the **\_\_encoding** 's decode step.

#### **Returns**

A *[ztd::text::decode\\_result](#page-382-2)* object that contains references to \_\_state and an output of type \_OutputContainer.

<span id="page-235-1"></span>template<typename **\_OutputContainer** = void, typename **\_Input**, typename **\_Encoding**, typename \_ErrorHandler>

constexpr auto decode\_to(*[\\_Input](#page-235-1)* &&\_\_input, *[\\_Encoding](#page-235-1)* &&\_\_encoding, *[\\_ErrorHandler](#page-235-1)* &&\_\_error\_handler)

Converts the code units of the given \_\_input view through the encoding to code points the specified \_OutputContainer type.

## **Remark**

This function creates a state using *[ztd::text::make\\_decode\\_state](#page-377-0)*.

#### **Template Parameters**

\_OutputContainer – The container type to serialize data into.

- **\_input**  $\begin{bmatrix} \text{in} \\ \text{in} \end{bmatrix}$  An input view to read code units from and use in the decode operation that will produce code points.
- **\_encoding** [in] The encoding that will be used to decode the input's code points into output code units.
- \_\_error\_handler **[in]** The error handlers for the from and to encodings, respectively.

A *[ztd::text::stateless\\_decode\\_result](#page-380-1)* object whose output is of type \_OutputContainer.

<span id="page-236-0"></span>template<typename \_OutputContainer = void, typename \_Input, typename \_Encoding> constexpr auto decode\_to(*[\\_Input](#page-236-0)* &&\_\_input, *[\\_Encoding](#page-236-0)* &&\_\_encoding)

Converts the code units of the given \_\_input view through the encoding to code points the specified \_OutputContainer type.

### **Remark**

This function creates a handler using *[ztd::text::default\\_handler\\_t](#page-210-0)*, but marks it as careless.

#### **Template Parameters**

**\_OutputContainer** – The container type to serialize data into.

## **Parameters**

- **\_\_input**  $\begin{bmatrix} \text{in} \\ \text{in} \end{bmatrix}$  An input view to read code units from and use in the decode operation that will produce code points.
- **\_encoding** [in] The encoding that will be used to decode the input's code points into output code units.

#### **Returns**

A *[ztd::text::stateless\\_decode\\_result](#page-380-1)* object whose output is of type \_OutputContainer.

<span id="page-236-1"></span>template<typename **\_OutputContainer** = void, typename **\_Input**> constexpr auto decode\_to(*[\\_Input](#page-236-1)* &&\_\_input)

Converts the code units of the given \_\_input view through the encoding to code points the specified \_OutputContainer type.

#### **Remark**

This function creates an encoding by using the value\_type of the \_\_input which is then passed through the *[ztd::text::default\\_code\\_point\\_encoding](#page-373-0)* type to get the default desired encoding.

```
Template Parameters
    _OutputContainer – The container type to serialize data into.
```
**Parameters**

\_\_input – **[in]** An input\_view to read code units from and use in the decode operation that will produce code points.

## **Returns**

A *[ztd::text::stateless\\_decode\\_result](#page-380-1)* object whose output is of type \_OutputContainer.

<span id="page-237-0"></span>template<typename  $\text{OutputContainer} = \text{void},$  typename  $\text{Input},$  typename  $\text{Encoding},$  typename \_ErrorHandler, typename \_State>

constexpr auto decode(*[\\_Input](#page-237-0)* &&\_\_input, *[\\_Encoding](#page-237-0)* &&\_\_encoding, *[\\_ErrorHandler](#page-237-0)* &&\_\_error\_handler, *[\\_State](#page-237-0)*  $&$  state)

Converts the code units of the given \_\_input view through the encoding to code points the specified \_OutputContainer type.

#### **Remark**

This function detects creates a container of type \_OutputContainer and uses a typical std::back\_inserter or std::push\_back\_inserter to fill in elements as it is written to.

#### **Template Parameters**

\_OutputContainer – The container type to serialize data into.

## **Parameters**

- **\_\_input** [in] An input\_view to read code units from and use in the decode operation that will produce code points.
- **\_encoding** [in] The encoding that will be used to decode the input's code points into output code units.
- \_\_error\_handler **[in]** The error handlers for the from and to encodings, respectively.
- **\_state [inout]** A reference to the associated state for the **\_encoding** 's decode step.

#### **Returns**

An object of type \_OutputContainer .

<span id="page-237-1"></span>template<typename \_OutputContainer = void, typename \_Input, typename \_Encoding, typename \_ErrorHandler>

constexpr auto decode(*[\\_Input](#page-237-1)* &&\_\_input, *[\\_Encoding](#page-237-1)* &&\_\_encoding, *[\\_ErrorHandler](#page-237-1)* &&\_\_error\_handler)

Converts the code units of the given \_\_input view through the encoding to code points the specified \_OutputContainer type.

#### **Remark**

This function creates a state using *[ztd::text::make\\_decode\\_state](#page-377-0)*.

#### **Template Parameters**

**\_OutputContainer** – The container type to serialize data into.

- **\_\_input** [in] An input\_view to read code units from and use in the decode operation that will produce code points.
- **\_encoding [in]** The encoding that will be used to decode the input's code points into output code units.
- **\_error\_handler** [in] The error handlers for the from and to encodings, respectively.

An object of type \_OutputContainer .

<span id="page-238-0"></span>template<typename \_OutputContainer = void, typename \_Input, typename \_Encoding> constexpr auto decode(*[\\_Input](#page-238-0)* &&\_\_input, *[\\_Encoding](#page-238-0)* &&\_\_encoding)

Converts the code units of the given \_\_input view through the encoding to code points the specified \_OutputContainer type.

### **Remark**

This function creates a handler using *[ztd::text::default\\_handler\\_t](#page-210-0)*, but marks it as careless.

### **Template Parameters**

**\_OutputContainer** – The container type to serialize data into.

#### **Parameters**

- \_\_input **[in]** An input\_view to read code units from and use in the decode operation that will produce code points.
- **\_encoding** [in] The encoding that will be used to decode the input's code points into output code units.

### **Returns**

An object of type \_OutputContainer .

<span id="page-238-1"></span>template<typename \_OutputContainer = void, typename \_Input> constexpr auto decode(*[\\_Input](#page-238-1)* &&\_\_input)

Converts the code units of the given \_\_input view through the encoding to code points the specified \_OutputContainer type.

## **Remark**

This function creates an encoding by using the value\_type of the \_\_input which is then passed through the *[ztd::text::default\\_code\\_point\\_encoding](#page-373-0)* type to get the default desired encoding.

#### **Template Parameters**

\_OutputContainer – The container type to serialize data into.

#### **Parameters**

\_\_input – **[in]** An input\_view to read code units from and use in the decode operation that will produce code points.

### **Returns**

An object of type \_OutputContainer .

## **Single Functions**

<span id="page-239-0"></span>template<typename \_Input, typename \_Encoding, typename \_Output, typename \_ErrorHandler, typename \_State>

constexpr auto decode\_one\_into\_raw(*[\\_Input](#page-239-0)* &&\_\_input, *[\\_Encoding](#page-239-0)* &&\_\_encoding, *[\\_Output](#page-239-0)* &&\_\_output, *[\\_ErrorHandler](#page-239-0)* &&\_\_error\_handler, *[\\_State](#page-239-0)* &\_\_state)

Converts one indivisible unit of information from the code units of the given \_\_input view through the encoding to code points into the \_\_output view.

## **Remark**

This function is simply a small wrapper for calling decode\_one on the \_\_encoding object.

#### **Parameters**

- **\_input** [in] An input\_view to read code units from and use in the decode one operation that will produce code points.
- **\_encoding** [in] The encoding that will be used to decode one the input's code points into output code units.
- **\_\_output** [in] An output\_view to write code points to as the result of the decode\_one operation from the intermediate code units.
- \_\_error\_handler **[in]** The error handlers for the from and to encodings, respectively.
- **\_\_state [inout]** A reference to the associated state for the **\_\_encoding** 's decode\_one step.

#### **Returns**

A ztd::text::decode\_one\_result object that contains references to \_\_state.

<span id="page-239-1"></span>template<typename \_Input, typename \_Encoding, typename \_Output, typename \_ErrorHandler> constexpr auto decode\_one\_into\_raw(*[\\_Input](#page-239-1)* &&\_\_input, *[\\_Encoding](#page-239-1)* &&\_\_encoding, *[\\_Output](#page-239-1)* &&\_\_output, *ErrorHandler* && error handler)

Converts one indivisible unit of information from the code units of the given \_\_input view through the encoding to code points into the \_\_output view.

#### **Remark**

Creates a default state using *[ztd::text::make\\_decode\\_state](#page-377-0)*.

- **\_\_input** [in] An input view to read code units from and use in the decode one operation that will produce code points.
- **\_encoding** [in] The encoding that will be used to decode one the input's code points into output code units.
- **\_\_output** [in] An output\_view to write code points to as the result of the decode\_one operation from the intermediate code units.

• **\_error\_handler** – **[in]** The error handlers for the from and to encodings, respectively.

## **Returns**

A ztd::text::stateless\_decode\_one\_result object that contains references to \_\_state.

## <span id="page-240-0"></span>template<typename \_Input, typename \_Encoding, typename \_Output>

constexpr auto decode\_one\_into\_raw(*[\\_Input](#page-240-0)* &&\_\_input, *[\\_Encoding](#page-240-0)* &&\_\_encoding, *[\\_Output](#page-240-0)* &&\_\_output)

Converts one indivisible unit of information from the code units of the given \_\_input view through the encoding to code points into the \_\_output view.

## **Remark**

Creates a default error\_handler that is similar to *[ztd::text::default\\_handler\\_t](#page-210-0)*, but marked as careless.

## **Parameters**

- **\_input** [in] An input\_view to read code units from and use in the decode one operation that will produce code points.
- \_\_encoding **[in]** The encoding that will be used to decode\_one the input's code points into output code units.
- **\_\_output** [in] An output\_view to write code points to as the result of the decode\_one operation from the intermediate code units.

### **Returns**

A ztd::text::stateless\_decode\_one\_result object that contains references to \_\_state.

<span id="page-240-1"></span>template<typename \_Input, typename \_Output> constexpr auto decode\_one\_into\_raw(*[\\_Input](#page-240-1)* &&\_\_input, *[\\_Output](#page-240-1)* &&\_\_output)

Converts one indivisible unit of information from the code units of the given \_\_input view through the encoding to code points into the \_\_output view.

## **Remark**

Creates a default encoding by figuring out the value\_type of the \_\_input, then passing that type into *[ztd::text::default\\_code\\_point\\_encoding\\_t](#page-374-1)*. That encoding is that used to decode\_one the input code units, by default.

## **Parameters**

- **\_input** [in] An input\_view to read code units from and use in the decode\_one operation that will produce code points.
- **\_\_output** [in] An output\_view to write code points to as the result of the decode\_one operation from the intermediate code units.

#### **Returns**

A ztd::text::stateless\_decode\_one\_result object that contains references to \_\_state.

<span id="page-240-2"></span>template<typename \_Input, typename \_Encoding, typename \_Output, typename \_ErrorHandler, typename \_State>

constexpr auto decode\_one\_into(*[\\_Input](#page-240-2)* &&\_\_input, *[\\_Encoding](#page-240-2)* &&\_\_encoding, *[\\_Output](#page-240-2)* &&\_\_output, *ErrorHandler* && error handler, *State* & state)

Converts one indivisible unit of information from the code units of the given \_\_input view through the encoding to code points into the \_\_output view.

### **Remark**

This function is simply a small wrapper for calling decode one on the <u>e</u>ncoding object.

## **Parameters**

- **\_input**  $\begin{bmatrix} \text{in} \\ \text{in} \end{bmatrix}$  An input view to read code units from and use in the decode one operation that will produce code points.
- **\_encoding** [in] The encoding that will be used to decode one the input's code points into output code units.
- **\_\_output** [in] An output\_view to write code points to as the result of the decode\_one operation from the intermediate code units.
- **\_error\_handler [in]** The error handlers for the from and to encodings, respectively.
- **\_\_state [inout]** A reference to the associated state for the **\_\_encoding** 's decode\_one step.

#### **Returns**

A ztd::text::decode\_one\_result object that contains references to \_\_state.

<span id="page-241-0"></span>template<typename \_Input, typename \_Encoding, typename \_Output, typename \_ErrorHandler> constexpr auto decode\_one\_into(*[\\_Input](#page-241-0)* &&\_\_input, *[\\_Encoding](#page-241-0)* &&\_\_encoding, *[\\_Output](#page-241-0)* &&\_\_output, *ErrorHandler* && error handler)

Converts one indivisible unit of information from the code units of the given \_\_input view through the encoding to code points into the \_\_output view.

## **Remark**

Creates a default state using *[ztd::text::make\\_decode\\_state](#page-377-0)*.

### **Parameters**

- **\_\_input**  $\begin{bmatrix} \text{in} \\ \text{in} \end{bmatrix}$  An input\_view to read code units from and use in the decode\_one operation that will produce code points.
- **\_encoding [in]** The encoding that will be used to decode one the input's code points into output code units.
- **\_\_output** [in] An output\_view to write code points to as the result of the decode\_one operation from the intermediate code units.
- \_\_error\_handler **[in]** The error handlers for the from and to encodings, respectively.

#### <span id="page-241-1"></span>**Returns**

A ztd::text::stateless\_decode\_one\_result object that contains references to \_\_state.

template<typename \_**Input**, typename **\_Encoding**, typename **\_Output**>

constexpr auto decode\_one\_into(*[\\_Input](#page-241-1)* &&\_\_input, *[\\_Encoding](#page-241-1)* &&\_\_encoding, *[\\_Output](#page-241-1)* &&\_\_output)

Converts one indivisible unit of information from the code units of the given \_\_input view through the encoding to code points into the \_\_output view.

### **Remark**

Creates a default error\_handler that is similar to *[ztd::text::default\\_handler\\_t](#page-210-0)*, but marked as careless.

## **Parameters**

- **\_\_input** [in] An input\_view to read code units from and use in the decode one operation that will produce code points.
- **\_encoding** [in] The encoding that will be used to decode one the input's code points into output code units.
- **\_\_output** [in] An output\_view to write code points to as the result of the decode\_one operation from the intermediate code units.

#### **Returns**

A ztd::text::stateless\_decode\_one\_result object that contains references to \_\_state.

## <span id="page-242-0"></span>template<typename \_Input, typename \_Output>

```
constexpr auto decode_one_into(_Input &&__input, _Output &&__output)
```
Converts one indivisible unit of information from the code units of the given \_\_input view through the encoding to code points into the \_\_output view.

#### **Remark**

Creates a default encoding by figuring out the value\_type of the \_\_input, then passing that type into *[ztd::text::default\\_code\\_point\\_encoding\\_t](#page-374-1)*. That encoding is that used to decode\_one the input code units, by default.

#### **Parameters**

- **\_input** [in] An input\_view to read code units from and use in the decode one operation that will produce code points.
- **\_\_output** [in] An output view to write code points to as the result of the decode one operation from the intermediate code units.

#### **Returns**

A ztd::text::stateless\_decode\_one\_result object that contains references to \_\_state.

<span id="page-242-1"></span>template<typename  $\text{\_}Output\text{\_}x = \text{void},$  typename  $\text{\_}x$ , typename  $\text{\_}x$ , typename \_ErrorHandler, typename \_State>

constexpr auto decode\_one\_to(*[\\_Input](#page-242-1)* &&\_\_input, *[\\_Encoding](#page-242-1)* &&\_\_encoding, *[\\_ErrorHandler](#page-242-1)* &&\_\_error\_handler, *[\\_State](#page-242-1)* &\_\_state)

Converts one indivisible unit of information from the code units of the given \_\_input view through the encoding to code points, stored in an object of \_OutputContainer type.

#### **Remark**

This function detects creates a container of type \_OutputContainer and uses a typical std::back\_inserter or std::push\_back\_inserter to fill in elements as it is written to. The result is then returned, with the . output value put into the container.

## **Template Parameters**

**\_OutputContainer** – The container type to serialize data into.

## **Parameters**

- \_\_input **[in]** An input\_view to read code units from and use in the decode\_one operation that will produce code points.
- **\_encoding** [in] The encoding that will be used to decode one the input's code points into output code units.
- **\_error\_handler** [in] The error handlers for the from and to encodings, respectively.
- **\_\_state [inout]** A reference to the associated state for the **\_\_encoding** 's decode\_one step.

### **Returns**

A ztd::text::decode\_one\_result object that contains references to \_\_state and an output of type \_OutputContainer.

## <span id="page-243-0"></span>template<typename \_OutputContainer = void, typename \_Input, typename \_Encoding, typename \_ErrorHandler>

constexpr auto decode\_one\_to(*[\\_Input](#page-243-0)* &&\_\_input, *[\\_Encoding](#page-243-0)* &&\_\_encoding, *[\\_ErrorHandler](#page-243-0)* &&\_\_error\_handler)

Converts one indivisible unit of information from the code units of the given \_\_input view through the encoding to code points, stored in an object of \_OutputContainer type.

## **Remark**

This function creates a state using *[ztd::text::make\\_decode\\_state](#page-377-0)*.

## **Template Parameters**

**\_OutputContainer** – The container type to serialize data into.

## **Parameters**

- **\_\_input** [in] An input\_view to read code units from and use in the decode one operation that will produce code points.
- **\_encoding** [in] The encoding that will be used to decode one the input's code points into output code units.
- \_\_error\_handler **[in]** The error handlers for the from and to encodings, respectively.

#### <span id="page-243-1"></span>**Returns**

A ztd::text::stateless\_decode\_one\_result object whose output is of type \_OutputContainer.

template<typename  $\text{\_}Output\text{\_}container = void, typename \_Input, typename \_Encoder \_$ constexpr auto decode\_one\_to(*[\\_Input](#page-243-1)* &&\_\_input, *[\\_Encoding](#page-243-1)* &&\_\_encoding)

Converts one indivisible unit of information from the code units of the given \_\_input view through the encoding to code points, stored in an object of \_OutputContainer type.

### **Remark**

This function creates a handler using *[ztd::text::default\\_handler\\_t](#page-210-0)*, but marks it as careless.

#### **Template Parameters**

**\_OutputContainer** – The container type to serialize data into.

#### **Parameters**

- **\_input** [in] An input view to read code units from and use in the decode one operation that will produce code points.
- **\_encoding** [in] The encoding that will be used to decode one the input's code points into output code units.

#### **Returns**

A ztd::text::stateless\_decode\_one\_result object whose output is of type \_OutputContainer.

## <span id="page-244-0"></span>template<typename \_OutputContainer = void, typename \_Input> constexpr auto decode\_one\_to(*[\\_Input](#page-244-0)* &&\_\_input)

Converts one indivisible unit of information from the code units of the given \_\_input view through the encoding to code points, stored in an object of \_OutputContainer type.

### **Remark**

This function creates an encoding by using the value\_type of the \_\_input which is then passed through the *[ztd::text::default\\_code\\_point\\_encoding](#page-373-0)* type to get the default desired encoding.

#### **Template Parameters**

\_OutputContainer – The container type to serialize data into.

### **Parameters**

**\_input** – **[in]** An input view to read code units from and use in the decode one operation that will produce code points.

## **Returns**

A ztd::text::stateless\_decode\_one\_result object whose output is of type \_OutputContainer.

<span id="page-244-1"></span>template<typename  $\text{\_}Output\text{\_}x = \text{void},$  typename  $\text{\_}x$ , typename  $\text{\_}x$ , typename \_ErrorHandler, typename \_State>

constexpr auto decode\_one(*[\\_Input](#page-244-1)* &&\_\_input, *[\\_Encoding](#page-244-1)* &&\_\_encoding, *[\\_ErrorHandler](#page-244-1)* &&\_\_error\_handler, *[\\_State](#page-244-1)* &\_\_state)

Converts one indivisible unit of information from the code units of the given \_\_input view through the encoding to code points, stored in an object of \_OutputContainer type.

### **Remark**

This function detects creates a container of type \_OutputContainer and uses a typical std::back\_inserter or std::push\_back\_inserter to fill in elements as it is written to.

### **Template Parameters**

**\_OutputContainer** – The container type to serialize data into.

### **Parameters**

- \_\_input **[in]** An input\_view to read code units from and use in the decode\_one operation that will produce code points.
- **\_encoding** [in] The encoding that will be used to decode one the input's code points into output code units.
- **\_error\_handler** [in] The error handlers for the from and to encodings, respectively.
- **\_\_state [inout]** A reference to the associated state for the **\_\_encoding** 's decode one step.

### **Returns**

An object of type \_OutputContainer .

<span id="page-245-0"></span>template<typename  $\text{\_}Output\text{\_}x = \text{void},$  typename  $\text{\_}x$ , typename  $\text{\_}x$ , typename \_ErrorHandler>

constexpr auto decode\_one(*[\\_Input](#page-245-0)* &&\_\_input, *[\\_Encoding](#page-245-0)* &&\_\_encoding, *[\\_ErrorHandler](#page-245-0)* &&\_\_error\_handler)

Converts one indivisible unit of information from the code units of the given \_\_input view through the encoding to code points, stored in an object of \_OutputContainer type.

## **Remark**

This function creates a state using *[ztd::text::make\\_decode\\_state](#page-377-0)*.

#### **Template Parameters**

\_OutputContainer – The container type to serialize data into.

#### **Parameters**

- **\_\_input** [in] An input\_view to read code units from and use in the decode one operation that will produce code points.
- **\_encoding** [in] The encoding that will be used to decode one the input's code points into output code units.
- **\_error\_handler** [in] The error handlers for the from and to encodings, respectively.

#### **Returns**

An object of type \_OutputContainer .

<span id="page-245-1"></span>template<typename **\_OutputContainer** = void, typename **\_Input**, typename **\_Encoding>** constexpr auto decode\_one(*[\\_Input](#page-245-1)* &&\_\_input, *[\\_Encoding](#page-245-1)* &&\_\_encoding)

Converts one indivisible unit of information from the code units of the given \_\_input view through the encoding to code points, stored in an object of \_OutputContainer type.

### **Remark**

This function creates a handler using *[ztd::text::default\\_handler\\_t](#page-210-0)*, but marks it as careless.

### **Template Parameters**

\_OutputContainer – The container type to serialize data into.

### **Parameters**

- **\_\_input** [in] An input\_view to read code units from and use in the decode one operation that will produce code points.
- **\_encoding** [in] The encoding that will be used to decode one the input's code points into output code units.

### **Returns**

An object of type \_OutputContainer .

# <span id="page-246-0"></span>template<typename **\_OutputContainer** = void, typename **\_Input**>

constexpr auto decode\_one(*[\\_Input](#page-246-0)* &&\_\_input)

Converts one indivisible unit of information from the code units of the given \_\_input view through the encoding to code points, stored in an object of \_OutputContainer type.

### **Remark**

This function creates an encoding by using the value\_type of the \_\_input which is then passed through the *[ztd::text::default\\_code\\_point\\_encoding](#page-373-0)* type to get the default desired encoding.

## **Template Parameters**

\_OutputContainer – The container type to serialize data into.

### **Parameters**

\_\_input – **[in]** An input\_view to read code units from and use in the decode\_one operation that will produce code points.

## **Returns**

An object of type \_OutputContainer .

## **encode**

The encode grouping of functions (encode, encode\_to, and encode\_into\_raw) perform the task of doing bulk decoding from an input of code\_points to the encoding's code\_unit type. They are also accompanied by encode\_one variants (encode\_one, encode\_one\_to, encode\_one\_into), which serve the same purpose as their bulk counterpoints but only do a single *[indivisible unit of work](#page-24-0)*'s worth of work.

## **Named Groups**

There are 3 named functions for this behavior, and each function comes with several function overloads. Each named function produces increasingly more information, letting you opt into just how much information and control you'd like over the algorithm and behavior. The first one simply returns a container with the transformation applied, discarding much of the operation's result information. This is useful for quick, one-off conversions where you do not care about any errors and would rather let it be handled by the error handler. The second \_to suffixed functions return a container within a result type that contains additional information. The final \_into suffixed functions take an output range to write into, letting you explicitly control just how much space there is to write into as well as returning a detailed result type.

The return type for these function calls is one of:

- the desired output container (highest level);
- *[ztd::text::encode\\_result](#page-386-1)* or *[ztd::text::stateless\\_encode\\_result](#page-386-1)* with the desired output container embedded as the *.output* parameter (mid level); or,
- *[ztd::text::encode\\_result](#page-386-1)* or *[ztd::text::stateless\\_encode\\_result](#page-386-1)* returning just the input and output ranges (lowest level).

## encode(...)

This is the highest level bulk function.

This set of function overloads takes the provided input, encoding, handler and state and produces an output container type. The default container will either be a std::basic\_string of the code\_unit type, or a std::vector if it is not a known "character" type.

The container type can be specified by passing it as an explicit template parameter to this function, such as ztd::text::encode<std::vector<std::byte>>(U"bark", ztd::text::utf16\_be{});. The output container is default constructed.

It will either call push\_back/insert directly on the target container to fill it up, or serialize data to a temporary buffer (controlled by *[ZTD\\_TEXT\\_INTERMEDIATE\\_TRANSCODE\\_BUFFER\\_BYTE\\_SIZE](#page-81-0)*) before then copying it into the desired output container through any available means (bulk .insert, repeated .push\_back, or repeated single . insert with the .cend() iterator in that order).

This is the "fire and forget" version of the encode function, returning only the container and not returning any of the result or state information used to construct it.

## encode\_to(...)

This is the mid level bulk function.

This set of function overloads takes the provided input, encoding, handler and state and produces an output container type that is embedded within a *[ztd::text::encode\\_result](#page-386-1)*, or a *[ztd::text::stateless\\_encode\\_result](#page-384-0)*, depending on whether or not you called the version which takes a *[ztd::text::encode\\_state\\_t<Encoding>](#page-362-0)* as a parameter or if it had to create one on the stack internally and discard it after the operation was finished.

The container type can be specified by passing it as an explicit template parameter to this function, such as ztd::text::encode\_to<std::string>(U"meow", ascii{});. The output container is default constructed.

It will either call push\_back/insert directly on the target container to fill it up, or serialize data to a temporary buffer (controlled by *[ZTD\\_TEXT\\_INTERMEDIATE\\_TRANSCODE\\_BUFFER\\_BYTE\\_SIZE](#page-81-0)*) before then copying it into the desired output container through any available means (bulk .insert, repeated .push\_back, or repeated single . insert with the .cend() iterator in that order).

If nothing goes wrong or the error handler lets the algorithm continue, .input on the result should be empty.

encode\_into\_raw(...)

This is the lowest level bulk function.

This set of function overloads takes the provided input, encoding, output, handler, and state and writes data into the output range specified by output. The result is a *[ztd::text::encode\\_result](#page-386-1)*, or a *[ztd::text::stateless\\_encode\\_result](#page-384-0)*, depending on whether or not you called the version which takes a *[ztd::text::encode\\_state\\_t<Encoding>](#page-362-0)* as a parameter or if it had to create one on the stack internally and discard it after the operation was finished.

It is up to the end-user to provide a suitably-sized output range for output, otherwise this operation may return with *[ztd::text::encoding\\_error::insufficient\\_output](#page-375-0)*. for the result's error\_code member. The amount of space consumed can be determined by checking the std::distance between the .begin() of the original output parameter and the .begin() of the returned .output member. The result also has error information and an .input member for checking how much input was consumed.

If nothing goes wrong or the error handler lets the algorithm continue, .input on the result should be empty.

## **For Everything**

All named functions have 4 overloads. Each of the "higher level" functions, at the end of their overload call chain, will call the lower-level encode\_into\_raw to perform the work. The final encode\_into\_raw call uses the following ordering of extension points into calling the base implementation:

- text\_encode\_into\_raw(input, encoding, output, handler, state)
- An internal, implementation-defined customization point.
- basic\_encode\_into\_raw(input, encoding, output, handler, state)

The final function call, basic\_encode\_into\_raw, simply performs the *[core encode loop](#page-44-0)* using the *[Lucky 7](#page-25-0)* design. This design also means minimal stack space is used, keeping the core algorithm suitable for resource-constrained devices.

**Note:** This means that if you implement none of the extension points whatsoever, implementing the basic encode\_one function on your Encoding Object type will guarantee a proper, working implementation.

Note: If you need to call the "basic" form of this function that takes no secret implementation shortcuts or userdefined extension points, then call basic\_encode\_into\_raw directly. This can be useful to stop infinity loops when your extension points cannot handle certain inputs and thereby needs to "delegate" to the basic case.

## **Bulk Functions**

<span id="page-249-0"></span>template<typename \_Input, typename \_Encoding, typename \_Output, typename \_ErrorHandler, typename \_State>

constexpr auto basic\_encode\_into\_raw(*[\\_Input](#page-249-0)* &&\_\_input, *[\\_Encoding](#page-249-0)* &&\_\_encoding, *[\\_Output](#page-249-0)* &&\_\_output, *[\\_ErrorHandler](#page-249-0)* &&\_\_error\_handler, *[\\_State](#page-249-0)* &\_\_state)

Converts the code points of the given \_\_input view through the encoding to code units into the \_\_output view.

## **Remark**

This function does not attempt to call any extension points for encoding. It simply uses the encoding and attempts to encode by repeatedly calling the encoding's required encode\_one function.

### **Parameters**

- \_\_input **[in]** An input\_view to read code points from and use in the encode operation that will produce code units.
- **\_encoding** [in] The encoding that will be used to encode the input's code points into output code units.
- **\_\_output** [in] An output\_view to write code units to as the result of the encode operation from the intermediate code points.
- \_\_error\_handler **[in]** The error handlers for the from and to encodings, respectively.
- **\_\_state [inout]** A reference to the associated state for the **\_\_encoding** 's encode step.

#### **Returns**

A *[ztd::text::encode\\_result](#page-386-2)* object that contains references to \_\_state.

<span id="page-249-1"></span>template<typename \_Input, typename \_Encoding, typename \_Output, typename \_ErrorHandler, typename \_State>

constexpr auto encode\_into\_raw(*[\\_Input](#page-249-1)* &&\_\_input, *[\\_Encoding](#page-249-1)* &&\_\_encoding, *[\\_Output](#page-249-1)* &&\_\_output, *[\\_ErrorHandler](#page-249-1)* &&\_\_error\_handler, *[\\_State](#page-249-1)* &\_\_state)

Converts the code points of the given \_\_input view through the encoding to code units into the \_\_output view.

## **Remark**

This function detects whether or not the ADL extension point text\_encode can be called with the provided parameters. If so, it will use that ADL extension point over the default implementation. Otherwise, it will loop over the two encodings and attempt to encode by repeatedly calling the encoding's required encode\_one function.

- \_\_input **[in]** An input\_view to read code points from and use in the encode operation that will produce code units.
- **\_encoding** [in] The encoding that will be used to encode the input's code points into output code units.
- **\_\_output** [in] An output view to write code units to as the result of the encode operation from the intermediate code points.
- \_\_error\_handler **[in]** The error handlers for the from and to encodings, respectively.
- **\_\_state [inout]** A reference to the associated state for the **\_\_encoding** 's encode step.

A *[ztd::text::encode\\_result](#page-386-2)* object that contains references to \_\_state.

<span id="page-250-0"></span>template<typename \_Input, typename \_Encoding, typename \_Output, typename \_ErrorHandler> constexpr auto encode\_into\_raw(*[\\_Input](#page-250-0)* &&\_\_input, *[\\_Encoding](#page-250-0)* &&\_\_encoding, *[\\_Output](#page-250-0)* &&\_\_output, *[\\_ErrorHandler](#page-250-0)* &&\_\_error\_handler)

Converts the code points of the given \_\_input view through the encoding to code units into the \_\_output view.

## **Remark**

Creates a default state using *[ztd::text::make\\_encode\\_state](#page-377-1)*.

## **Parameters**

- $\Box$ **input** [in] An input\_view to read code points from and use in the encode operation that will produce code units.
- **\_encoding [in]** The encoding that will be used to encode the input's code points into output code units.
- **\_\_output** [in] An output\_view to write code units to as the result of the encode operation from the intermediate code points.
- **\_error\_handler** [in] The error handlers for the from and to encodings, respectively.

#### **Returns**

A *[ztd::text::stateless\\_encode\\_result](#page-384-1)* object that contains references to \_\_state.

<span id="page-250-1"></span>template<typename \_Input, typename \_Encoding, typename \_Output>

constexpr auto encode\_into\_raw(*[\\_Input](#page-250-1)* &&\_\_input, *[\\_Encoding](#page-250-1)* &&\_\_encoding, *[\\_Output](#page-250-1)* &&\_\_output) Converts the code points of the given \_\_input view through the encoding to code units into the \_\_output view.

## **Remark**

Creates a default error\_handler that is similar to *[ztd::text::default\\_handler\\_t](#page-210-0)*, but marked as careless.

- **\_\_input** [in] An input\_view to read code points from and use in the encode operation that will produce code units.
- **\_encoding** [in] The encoding that will be used to encode the input's code points into output code units.
- **\_\_output** [in] An output\_view to write code units to as the result of the encode operation from the intermediate code points.

A *[ztd::text::stateless\\_encode\\_result](#page-384-1)* object that contains references to \_\_state.

### <span id="page-251-0"></span>template<typename \_Input, typename \_Output>

constexpr auto encode\_into\_raw(*[\\_Input](#page-251-0)* &&\_\_input, *[\\_Output](#page-251-0)* &&\_\_output)

Converts the code points of the given \_\_input view through the encoding to code units into the \_\_output view.

#### **Remark**

Creates a default encoding by figuring out the value\_type of the \_\_input, then passing that type into *[ztd::text::default\\_code\\_point\\_encoding\\_t](#page-374-1)*. That encoding is that used to encode the input code points, by default.

#### **Parameters**

- **\_input**  $\text{ini}$  An input view to read code points from and use in the encode operation that will produce code units.
- **\_\_output** [in] An output\_view to write code units to as the result of the encode operation from the intermediate code points.

#### **Returns**

A *[ztd::text::stateless\\_encode\\_result](#page-384-1)* object that contains references to \_\_state.

<span id="page-251-1"></span>template<typename \_Input, typename \_Encoding, typename \_Output, typename \_ErrorHandler, typename \_State>

constexpr auto basic\_encode\_into(*[\\_Input](#page-251-1)* &&\_\_input, *[\\_Encoding](#page-251-1)* &&\_\_encoding, *[\\_Output](#page-251-1)* &&\_\_output, *[\\_ErrorHandler](#page-251-1)* &&\_\_error\_handler, *[\\_State](#page-251-1)* &\_\_state)

Converts the code points of the given \_\_input view through the encoding to code units into the \_\_output view.

#### **Remark**

This function detects whether or not the ADL extension point text\_encode can be called with the provided parameters. If so, it will use that ADL extension point over the default implementation. Otherwise, it will loop over the two encodings and attempt to encode by repeatedly calling the encoding's required encode\_one function.

- $\Box$ **input** [in] An input\_view to read code points from and use in the encode operation that will produce code units.
- **\_encoding** [in] The encoding that will be used to encode the input's code points into output code units.
- **\_\_output** [in] An output\_view to write code units to as the result of the encode operation from the intermediate code points.
- \_\_error\_handler **[in]** The error handlers for the from and to encodings, respectively.
- **\_\_state [inout]** A reference to the associated state for the **\_\_encoding** 's encode step.
A *[ztd::text::encode\\_result](#page-386-0)* object that contains references to \_\_state.

<span id="page-252-0"></span>template<typename \_Input, typename \_Encoding, typename \_Output, typename \_ErrorHandler, typename \_State>

constexpr auto encode\_into(*[\\_Input](#page-252-0)* &&\_\_input, *[\\_Encoding](#page-252-0)* &&\_\_encoding, *[\\_Output](#page-252-0)* &&\_\_output, *[\\_ErrorHandler](#page-252-0)* &&\_\_error\_handler, *[\\_State](#page-252-0)* &\_\_state)

Converts the code points of the given \_\_input view through the encoding to code units into the \_\_output view.

# **Remark**

This function detects whether or not the ADL extension point text\_encode can be called with the provided parameters. If so, it will use that ADL extension point over the default implementation. Otherwise, it will loop over the two encodings and attempt to encode by repeatedly calling the encoding's required encode\_one function.

# **Parameters**

- \_\_input **[in]** An input\_view to read code points from and use in the encode operation that will produce code units.
- **\_encoding** [in] The encoding that will be used to encode the input's code points into output code units.
- **\_\_output** [in] An output view to write code units to as the result of the encode operation from the intermediate code points.
- **\_error\_handler** [in] The error handlers for the from and to encodings, respectively.
- $\_\_state$  **[inout]** A reference to the associated state for the  $\_\_encoding$  's encode step.

### **Returns**

A *[ztd::text::encode\\_result](#page-386-0)* object that contains references to \_\_state.

<span id="page-252-1"></span>template<typename \_Input, typename \_Encoding, typename \_Output, typename \_ErrorHandler> constexpr auto encode\_into(*[\\_Input](#page-252-1)* &&\_\_input, *[\\_Encoding](#page-252-1)* &&\_\_encoding, *[\\_Output](#page-252-1)* &&\_\_output, *[\\_ErrorHandler](#page-252-1)* &&\_\_error\_handler)

Converts the code points of the given \_\_input view through the encoding to code units into the \_\_output view.

# **Remark**

Creates a default state using *[ztd::text::make\\_encode\\_state](#page-377-0)*.

- \_\_input **[in]** An input\_view to read code points from and use in the encode operation that will produce code units.
- **\_encoding [in]** The encoding that will be used to encode the input's code points into output code units.
- **\_\_output** [in] An output\_view to write code units to as the result of the encode operation from the intermediate code points.

• **\_error\_handler** – **[in]** The error handlers for the from and to encodings, respectively.

## **Returns**

A *[ztd::text::stateless\\_encode\\_result](#page-384-0)* object that contains references to \_\_state.

## <span id="page-253-0"></span>template<typename \_Input, typename \_Encoding, typename \_Output>

constexpr auto encode\_into(*[\\_Input](#page-253-0)* &&\_\_input, *[\\_Encoding](#page-253-0)* &&\_\_encoding, *[\\_Output](#page-253-0)* &&\_\_output)

Converts the code points of the given \_\_input view through the encoding to code units into the \_\_output view.

### **Remark**

Creates a default error\_handler that is similar to *[ztd::text::default\\_handler\\_t](#page-210-0)*, but marked as careless.

#### **Parameters**

- \_\_input **[in]** An input\_view to read code points from and use in the encode operation that will produce code units.
- **\_encoding** [in] The encoding that will be used to encode the input's code points into output code units.
- **\_\_output** [in] An output\_view to write code units to as the result of the encode operation from the intermediate code points.

### **Returns**

A *[ztd::text::stateless\\_encode\\_result](#page-384-0)* object that contains references to \_\_state.

<span id="page-253-1"></span>template<typename \_Input, typename \_Output>

constexpr auto encode\_into(*[\\_Input](#page-253-1)* &&\_\_input, *[\\_Output](#page-253-1)* &&\_\_output)

Converts the code points of the given \_\_input view through the encoding to code units into the \_\_output view.

# **Remark**

Creates a default encoding by figuring out the value\_type of the \_\_input, then passing that type into *[ztd::text::default\\_code\\_point\\_encoding\\_t](#page-374-0)*. That encoding is that used to encode the input code points, by default.

## **Parameters**

- **\_\_input** [in] An input view to read code points from and use in the encode operation that will produce code units.
- **\_\_output** [in] An output\_view to write code units to as the result of the encode operation from the intermediate code points.

#### **Returns**

A *[ztd::text::stateless\\_encode\\_result](#page-384-0)* object that contains references to \_\_state.

<span id="page-253-2"></span>template<typename **\_OutputContainer** = void, typename **\_Input**, typename **\_Encoding**, typename \_ErrorHandler, typename \_State>

constexpr auto encode\_to(*[\\_Input](#page-253-2)* &&\_\_input, *[\\_Encoding](#page-253-2)* &&\_\_encoding, *[\\_ErrorHandler](#page-253-2)* &&\_\_error\_handler, *[\\_State](#page-253-2)* &\_\_state)

Converts the code points of the given \_\_input view through the encoding to code units in the specified \_OutputContainer type.

## **Remark**

This function detects creates a container of type \_OutputContainer and uses a typical std::back\_inserter or std::push\_back\_inserter to fill in elements as it is written to. The result is then returned, with the . output value put into the container.

### **Template Parameters**

**\_OutputContainer** – The container type to serialize data into.

### **Parameters**

- \_\_input **[in]** An input\_view to read code points from and use in the encode operation that will produce code units.
- **\_encoding [in]** The encoding that will be used to encode the input's code points into output code units.
- **\_error\_handler** [in] The error handlers for the from and to encodings, respectively.
- $\_\_state$  **[inout]** A reference to the associated state for the  $\_\_encoding$  's encode step.

#### **Returns**

A *[ztd::text::encode\\_result](#page-386-0)* object that contains references to \_\_state and an output of type \_OutputContainer.

<span id="page-254-0"></span>template<typename  $\text{\_}Output\text{\_}containe = \text{void}, \text{typename} \text{\_}Int, \text{typename} \text{\_}Ending, \text{typename}$ \_ErrorHandler>

constexpr auto encode\_to(*[\\_Input](#page-254-0)* &&\_\_input, *[\\_Encoding](#page-254-0)* &&\_\_encoding, *[\\_ErrorHandler](#page-254-0)* &&\_\_error\_handler)

Converts the code points of the given \_\_input view through the encoding to code units in the specified \_OutputContainer type.

# **Remark**

This function creates a state using *[ztd::text::make\\_encode\\_state](#page-377-0)*.

### **Template Parameters**

**\_OutputContainer** – The container type to serialize data into.

- \_\_input **[in]** An input\_view to read code points from and use in the encode operation that will produce code units.
- **\_encoding [in]** The encoding that will be used to encode the input's code points into output code units.
- \_\_error\_handler **[in]** The error handlers for the from and to encodings, respectively.

A *[ztd::text::stateless\\_encode\\_result](#page-384-0)* object whose output is of type \_OutputContainer.

<span id="page-255-0"></span>template<typename \_OutputContainer = void, typename \_Input, typename \_Encoding> constexpr auto encode\_to(*[\\_Input](#page-255-0)* &&\_\_input, *[\\_Encoding](#page-255-0)* &&\_\_encoding)

Converts the code points of the given \_\_input view through the encoding to code units in the specified \_OutputContainer type.

## **Remark**

This function creates a handler using *[ztd::text::default\\_handler\\_t](#page-210-0)*, but marks it as careless.

#### **Template Parameters**

**\_OutputContainer** – The container type to serialize data into.

## **Parameters**

- **\_\_input** [in] An input\_view to read code points from and use in the encode operation that will produce code units.
- **\_encoding** [in] The encoding that will be used to encode the input's code points into output code units.

## **Returns**

A *[ztd::text::stateless\\_encode\\_result](#page-384-0)* object whose output is of type \_OutputContainer.

<span id="page-255-1"></span>template<typename **\_OutputContainer** = void, typename **\_Input**> constexpr auto encode\_to(*[\\_Input](#page-255-1)* &&\_\_input)

Converts the code points of the given \_\_input view through the encoding to code units in the specified \_OutputContainer type.

# **Remark**

This function creates an encoding by using the value\_type of the \_\_input which is then passed through the *[ztd::text::default\\_code\\_point\\_encoding](#page-373-0)* type to get the default desired encoding.

#### **Template Parameters**

\_OutputContainer – The container type to serialize data into.

## **Parameters**

\_\_input – **[in]** An input\_view to read code points from and use in the encode operation that will produce code units.

## **Returns**

A *[ztd::text::stateless\\_encode\\_result](#page-384-0)* object whose output is of type \_OutputContainer.

# <span id="page-255-2"></span>template<typename **\_OutputContainer** = void, typename **\_Input**, typename **\_Encoding**, typename \_ErrorHandler, typename \_State>

constexpr auto encode(*[\\_Input](#page-255-2)* &&\_\_input, *[\\_Encoding](#page-255-2)* &&\_\_encoding, *[\\_ErrorHandler](#page-255-2)* &&\_\_error\_handler, *[\\_State](#page-255-2)* &\_\_state)

Converts the code points of the given \_\_input view through the encoding to code units in the specified \_OutputContainer type.

### **Remark**

This function detects creates a container of type \_OutputContainer and uses a typical std::back\_inserter or std::push\_back\_inserter to fill in elements as it is written to.

### **Template Parameters**

**\_OutputContainer** – The container type to serialize data into.

### **Parameters**

- $\Box$ **input** [in] An input\_view to read code points from and use in the encode operation that will produce code units.
- **\_encoding** [in] The encoding that will be used to encode the input's code points into output code units.
- **\_error\_handler** [in] The error handlers for the from and to encodings, respectively.
- \_\_state **[inout]** A reference to the associated state for the \_\_encoding 's encode step.

#### **Returns**

An object of type \_OutputContainer .

<span id="page-256-0"></span>template<typename **\_OutputContainer** = void, typename **\_Input**, typename **\_Encoding**, typename \_ErrorHandler>

constexpr auto encode(*[\\_Input](#page-256-0)* &&\_\_input, *[\\_Encoding](#page-256-0)* &&\_\_encoding, *[\\_ErrorHandler](#page-256-0)* &&\_\_error\_handler)

Converts the code points of the given \_\_input view through the encoding to code units in the specified \_OutputContainer type.

# **Remark**

This function creates a state using *[ztd::text::make\\_encode\\_state](#page-377-0)*.

## **Template Parameters**

\_OutputContainer – The container type to serialize data into.

## **Parameters**

- \_\_input **[in]** An input\_view to read code points from and use in the encode operation that will produce code units.
- **\_encoding** [in] The encoding that will be used to encode the input's code points into output code units.
- \_\_error\_handler **[in]** The error handlers for the from and to encodings, respectively.

#### **Returns**

An object of type \_OutputContainer .

<span id="page-256-1"></span> $template < type name_$  $Output$ Container = void, typename  $_$ Input, typename  $_$ Encoding>

constexpr auto encode(*[\\_Input](#page-256-1)* &&\_\_input, *[\\_Encoding](#page-256-1)* &&\_\_encoding)

Converts the code points of the given \_\_input view through the encoding to code units in the specified \_OutputContainer type.

# **Remark**

This function creates a handler using *[ztd::text::default\\_handler\\_t](#page-210-0)*, but marks it as careless.

### **Template Parameters**

**\_OutputContainer** – The container type to serialize data into.

## **Parameters**

- **\_\_input**  $\begin{bmatrix} \text{in} \\ \text{in} \end{bmatrix}$  An input\_view to read code points from and use in the encode operation that will produce code units.
- **\_encoding** [in] The encoding that will be used to encode the input's code points into output code units.

## **Returns**

An object of type \_OutputContainer .

<span id="page-257-0"></span>template<typename \_OutputContainer = void, typename \_Input> constexpr auto encode(*[\\_Input](#page-257-0)* &&\_\_input)

Converts the code points of the given \_\_input view through the encoding to code units in the specified \_OutputContainer type.

# **Remark**

This function creates an encoding by using the value\_type of the \_\_input which is then passed through the *[ztd::text::default\\_code\\_point\\_encoding](#page-373-0)* type to get the default desired encoding.

### **Template Parameters**

**\_OutputContainer** – The container type to serialize data into.

## **Parameters**

\_\_input – **[in]** An input\_view to read code points from and use in the encode operation that will produce code units.

# **Returns**

An object of type \_OutputContainer .

# **Single Functions**

<span id="page-258-0"></span>template<typename \_Input, typename \_Encoding, typename \_Output, typename \_ErrorHandler, typename \_State>

constexpr auto encode\_one\_into\_raw(*[\\_Input](#page-258-0)* &&\_\_input, *[\\_Encoding](#page-258-0)* &&\_\_encoding, *[\\_Output](#page-258-0)* &&\_\_output, *[\\_ErrorHandler](#page-258-0)* &&\_\_error\_handler, *[\\_State](#page-258-0)* &\_\_state)

Converts a single indivisible unit of work's worth of code points of the given \_\_input view through the encoding to code units into the \_\_output view.

# **Remark**

This function takes care of performing some "normalizations" of the output and input range types (like turning them into a span or string\_view if at all recognizable or preferable).

## **Parameters**

- **\_input** [in] An input\_view to read code points from and use in the encode\_one operation that will produce code units.
- **\_encoding** [in] The encoding that will be used to encode one the input's code points into output code units.
- **\_\_output** [in] An output\_view to write code units to as the result of the encode\_one operation from the intermediate code points.
- \_\_error\_handler **[in]** The error handlers for the from and to encodings, respectively.
- \_\_state **[inout]** A reference to the associated state for the \_\_encoding 's encode\_one step.

### **Returns**

A ztd::text::encode\_one\_result object that contains references to \_\_state.

<span id="page-258-1"></span>template<typename \_Input, typename \_Encoding, typename \_Output, typename \_ErrorHandler> constexpr auto encode\_one\_into\_raw(*[\\_Input](#page-258-1)* &&\_\_input, *[\\_Encoding](#page-258-1)* &&\_\_encoding, *[\\_Output](#page-258-1)* &&\_\_output, *[\\_ErrorHandler](#page-258-1)* &&\_\_error\_handler)

Converts a single indivisible unit of work's worth of code points of the given \_\_input view through the encoding to code units into the \_\_output view.

### **Remark**

Creates a default state using *[ztd::text::make\\_encode\\_state](#page-377-0)*.

- **\_input** [in] An input\_view to read code points from and use in the encode\_one operation that will produce code units.
- **\_encoding** [in] The encoding that will be used to encode one the input's code points into output code units.
- **\_\_output** [in] An output view to write code units to as the result of the encode one operation from the intermediate code points.
- **\_error\_handler** [in] The error handlers for the from and to encodings, respectively.

A ztd::text::stateless\_encode\_one\_result object that contains references to \_\_state.

<span id="page-259-0"></span>template<typename \_Input, typename \_Encoding, typename \_Output> constexpr auto encode\_one\_into\_raw(*[\\_Input](#page-259-0)* &&\_\_input, *[\\_Encoding](#page-259-0)* &&\_\_encoding, *[\\_Output](#page-259-0)* &&\_\_output)

Converts a single indivisible unit of work's worth of code points of the given \_\_input view through the encoding to code units into the \_\_output view.

# **Remark**

Creates a default error\_handler that is similar to *[ztd::text::default\\_handler\\_t](#page-210-0)*, but marked as careless.

## **Parameters**

- **\_\_input** [in] An input\_view to read code points from and use in the encode\_one operation that will produce code units.
- **\_encoding** [in] The encoding that will be used to encode one the input's code points into output code units.
- **\_\_output** [in] An output\_view to write code units to as the result of the encode\_one operation from the intermediate code points.

### **Returns**

A ztd::text::stateless\_encode\_one\_result object that contains references to \_\_state.

# <span id="page-259-1"></span>template<typename \_Input, typename \_Output>

constexpr auto encode\_one\_into\_raw(*[\\_Input](#page-259-1)* &&\_\_input, *[\\_Output](#page-259-1)* &&\_\_output)

Converts a single indivisible unit of work's worth of code points of the given \_\_input view through the encoding to code units into the \_\_output view.

# **Remark**

Creates a default encoding by figuring out the value\_type of the \_\_input, then passing that type into *[ztd::text::default\\_code\\_point\\_encoding\\_t](#page-374-0)*. That encoding is that used to encode\_one the input code points, by default.

# **Parameters**

- **\_input** [in] An input\_view to read code points from and use in the encode\_one operation that will produce code units.
- **\_\_output** [in] An output\_view to write code units to as the result of the encode\_one operation from the intermediate code points.

### <span id="page-259-2"></span>**Returns**

A ztd::text::stateless\_encode\_one\_result object that contains references to \_\_state.

template<typename \_Input, typename \_Encoding, typename \_Output, typename \_ErrorHandler, typename \_State>

constexpr auto encode\_one\_into(*[\\_Input](#page-259-2)* &&\_\_input, *[\\_Encoding](#page-259-2)* &&\_\_encoding, *[\\_Output](#page-259-2)* &&\_\_output, *[\\_ErrorHandler](#page-259-2)* &&\_\_error\_handler, *[\\_State](#page-259-2)* &\_\_state)

Converts a single indivisible unit of work's worth of code points of the given \_\_input view through the encoding to code units into the \_\_output view.

## **Remark**

This function takes care of performing some "normalizations" of the output and input range types (like turning them into a span or string\_view if at all recognizable or preferable).

## **Parameters**

- **\_input** [in] An input\_view to read code points from and use in the encode\_one operation that will produce code units.
- **\_encoding** [in] The encoding that will be used to encode one the input's code points into output code units.
- **\_\_output** [in] An output\_view to write code units to as the result of the encode\_one operation from the intermediate code points.
- \_\_error\_handler **[in]** The error handlers for the from and to encodings, respectively.
- **\_\_state [inout]** A reference to the associated state for the **\_\_encoding** 's encode one step.

### **Returns**

A ztd::text::encode\_one\_result object that contains references to \_\_state.

<span id="page-260-0"></span>template<typename \_Input, typename \_Encoding, typename \_Output, typename \_ErrorHandler> constexpr auto encode\_one\_into(*[\\_Input](#page-260-0)* &&\_\_input, *[\\_Encoding](#page-260-0)* &&\_\_encoding, *[\\_Output](#page-260-0)* &&\_\_output, *ErrorHandler* && error handler)

Converts a single indivisible unit of work's worth of code points of the given \_\_input view through the encoding to code units into the \_\_output view.

# **Remark**

Creates a default state using *[ztd::text::make\\_encode\\_state](#page-377-0)*.

- **\_input** [in] An input\_view to read code points from and use in the encode\_one operation that will produce code units.
- **\_encoding** [in] The encoding that will be used to encode one the input's code points into output code units.
- **\_\_output** [in] An output\_view to write code units to as the result of the encode\_one operation from the intermediate code points.
- **\_error\_handler** [in] The error handlers for the from and to encodings, respectively.

A ztd::text::stateless\_encode\_one\_result object that contains references to \_\_state.

# <span id="page-261-0"></span>template<typename \_Input, typename \_Encoding, typename \_Output>

constexpr auto encode\_one\_into(*[\\_Input](#page-261-0)* &&\_\_input, *[\\_Encoding](#page-261-0)* &&\_\_encoding, *[\\_Output](#page-261-0)* &&\_\_output)

Converts a single indivisible unit of work's worth of code points of the given \_\_input view through the encoding to code units into the \_\_output view.

### **Remark**

Creates a default error\_handler that is similar to *[ztd::text::default\\_handler\\_t](#page-210-0)*, but marked as careless.

#### **Parameters**

- $\Box$ **input** [in] An input\_view to read code points from and use in the encode\_one operation that will produce code units.
- **\_encoding** [in] The encoding that will be used to encode one the input's code points into output code units.
- **\_\_output** [in] An output\_view to write code units to as the result of the encode\_one operation from the intermediate code points.

### **Returns**

A ztd::text::stateless\_encode\_one\_result object that contains references to \_\_state.

# <span id="page-261-1"></span>template<typename \_Input, typename \_Output>

constexpr auto encode\_one\_into(*[\\_Input](#page-261-1)* &&\_\_input, *[\\_Output](#page-261-1)* &&\_\_output)

Converts a single indivisible unit of work's worth of code points of the given \_\_input view through the encoding to code units into the \_\_output view.

### **Remark**

Creates a default encoding by figuring out the value\_type of the \_\_input, then passing that type into *[ztd::text::default\\_code\\_point\\_encoding\\_t](#page-374-0)*. That encoding is that used to encode\_one the input code points, by default.

## **Parameters**

- **\_\_input** [in] An input\_view to read code points from and use in the encode\_one operation that will produce code units.
- \_\_output **[in]** An output\_view to write code units to as the result of the encode\_one operation from the intermediate code points.

#### **Returns**

A ztd::text::stateless\_encode\_one\_result object that contains references to \_\_state.

<span id="page-261-2"></span>template<typename **\_OutputContainer** = void, typename **\_Input**, typename **\_Encoding**, typename \_ErrorHandler, typename \_State>

constexpr auto encode\_one\_to(*[\\_Input](#page-261-2)* &&\_\_input, *[\\_Encoding](#page-261-2)* &&\_\_encoding, *[\\_ErrorHandler](#page-261-2)* &&\_\_error\_handler, *[\\_State](#page-261-2)* &\_\_state)

Converts a single indivisible unit of work's worth of code points of the given \_\_input view through the encoding to code units in the specified \_OutputContainer type.

## **Remark**

This function detects creates a container of type \_OutputContainer and uses a typical std::back\_inserter or std::push\_back\_inserter to fill in elements as it is written to. The result is then returned, with the . output value put into the container.

## **Template Parameters**

**\_OutputContainer** – The container type to serialize data into.

## **Parameters**

- **\_input** [in] An input\_view to read code points from and use in the encode\_one operation that will produce code units.
- **\_encoding [in]** The encoding that will be used to encode one the input's code points into output code units.
- **\_error\_handler** [in] The error handlers for the from and to encodings, respectively.
- **\_\_state [inout]** A reference to the associated state for the **\_\_encoding** 's encode one step.

### **Returns**

A ztd::text::encode\_one\_result object that contains references to \_\_state and an output of type \_OutputContainer.

# <span id="page-262-0"></span>template<typename \_OutputContainer = void, typename \_Input, typename \_Encoding, typename \_ErrorHandler>

constexpr auto encode\_one\_to(*[\\_Input](#page-262-0)* &&\_\_input, *[\\_Encoding](#page-262-0)* &&\_\_encoding, *[\\_ErrorHandler](#page-262-0)* &&\_\_error\_handler)

Converts a single indivisible unit of work's worth of code points of the given \_\_input view through the encoding to code units in the specified \_OutputContainer type.

# **Remark**

This function creates a state using *[ztd::text::make\\_encode\\_state](#page-377-0)*.

### **Template Parameters**

\_OutputContainer – The container type to serialize data into.

- **\_\_input**  $\begin{bmatrix} \text{in} \\ \text{in} \end{bmatrix}$  An input\_view to read code points from and use in the encode\_one operation that will produce code units.
- **\_encoding** [in] The encoding that will be used to encode one the input's code points into output code units.

• **\_error\_handler** – **[in]** The error handlers for the from and to encodings, respectively.

## **Returns**

A ztd::text::stateless\_encode\_one\_result object whose output is of type \_OutputContainer.

<span id="page-263-0"></span>template<typename \_OutputContainer = void, typename \_Input, typename \_Encoding> constexpr auto encode\_one\_to(*[\\_Input](#page-263-0)* &&\_\_input, *[\\_Encoding](#page-263-0)* &&\_\_encoding)

Converts a single indivisible unit of work's worth of code points of the given \_\_input view through the encoding to code units in the specified \_OutputContainer type.

# **Remark**

This function creates a handler using *[ztd::text::default\\_handler\\_t](#page-210-0)*, but marks it as careless.

### **Template Parameters**

**\_OutputContainer** – The container type to serialize data into.

# **Parameters**

- **\_\_input** [in] An input\_view to read code points from and use in the encode\_one operation that will produce code units.
- **\_encoding** [in] The encoding that will be used to encode one the input's code points into output code units.

### **Returns**

A ztd::text::stateless\_encode\_one\_result object whose output is of type \_OutputContainer.

<span id="page-263-1"></span>template<typename **\_OutputContainer** = void, typename **\_Input**> constexpr auto encode\_one\_to(*[\\_Input](#page-263-1)* &&\_\_input)

Converts a single indivisible unit of work's worth of code points of the given \_\_input view through the encoding to code units in the specified \_OutputContainer type.

### **Remark**

This function creates an encoding by using the value\_type of the \_\_input which is then passed through the *[ztd::text::default\\_code\\_point\\_encoding](#page-373-0)* type to get the default desired encoding.

### **Template Parameters**

**\_OutputContainer** – The container type to serialize data into.

# **Parameters**

\_\_input – **[in]** An input\_view to read code points from and use in the encode\_one operation that will produce code units.

### **Returns**

A ztd::text::stateless\_encode\_one\_result object whose output is of type \_OutputContainer.

<span id="page-263-2"></span>template<typename **\_OutputContainer** = void, typename **\_Input**, typename **\_Encoding**, typename \_ErrorHandler, typename \_State>

constexpr auto encode\_one(*[\\_Input](#page-263-2)* &&\_\_input, *[\\_Encoding](#page-263-2)* &&\_\_encoding, *[\\_ErrorHandler](#page-263-2)* &&\_\_error\_handler, *State* & state)

Converts a single indivisible unit of work's worth of code points of the given \_\_input view through the encoding to code units in the specified \_OutputContainer type.

## **Remark**

This function detects creates a container of type \_OutputContainer and uses a typical std::back\_inserter or std::push\_back\_inserter to fill in elements as it is written to.

## **Template Parameters**

**\_OutputContainer** – The container type to serialize data into.

### **Parameters**

- **\_input** [in] An input\_view to read code points from and use in the encode\_one operation that will produce code units.
- **\_encoding** [in] The encoding that will be used to encode one the input's code points into output code units.
- **\_error\_handler** [in] The error handlers for the from and to encodings, respectively.
- **\_\_state [inout]** A reference to the associated state for the **\_\_encoding** 's encode\_one step.

#### **Returns**

An object of type \_OutputContainer .

<span id="page-264-0"></span>template<typename \_OutputContainer = void, typename \_Input, typename \_Encoding, typename \_ErrorHandler>

constexpr auto encode\_one(*[\\_Input](#page-264-0)* &&\_\_input, *[\\_Encoding](#page-264-0)* &&\_\_encoding, *[\\_ErrorHandler](#page-264-0)* &&\_\_error\_handler)

Converts a single indivisible unit of work's worth of code points of the given \_\_input view through the encoding to code units in the specified \_OutputContainer type.

# **Remark**

This function creates a state using *[ztd::text::make\\_encode\\_state](#page-377-0)*.

## **Template Parameters**

\_OutputContainer – The container type to serialize data into.

## **Parameters**

- **\_\_input** [in] An input\_view to read code points from and use in the encode\_one operation that will produce code units.
- **\_encoding** [in] The encoding that will be used to encode one the input's code points into output code units.
- **\_error\_handler** [in] The error handlers for the from and to encodings, respectively.

### **Returns**

An object of type \_OutputContainer .

<span id="page-265-0"></span>template<typename  $\text{\_}Output\text{\_}container = void, typename \_Input, typename \_Encoder \_$ constexpr auto encode\_one(*[\\_Input](#page-265-0)* &&\_\_input, *[\\_Encoding](#page-265-0)* &&\_\_encoding)

Converts a single indivisible unit of work's worth of code points of the given \_\_input view through the encoding to code units in the specified \_OutputContainer type.

# **Remark**

This function creates a handler using *[ztd::text::default\\_handler\\_t](#page-210-0)*, but marks it as careless.

### **Template Parameters**

**\_OutputContainer** – The container type to serialize data into.

## **Parameters**

- $\Box$ **input** [in] An input\_view to read code points from and use in the encode\_one operation that will produce code units.
- **\_encoding** [in] The encoding that will be used to encode one the input's code points into output code units.

### **Returns**

An object of type \_OutputContainer .

<span id="page-265-1"></span>template<typename \_OutputContainer = void, typename \_Input> constexpr auto encode\_one(*[\\_Input](#page-265-1)* &&\_\_input)

Converts a single indivisible unit of work's worth of code points of the given \_\_input view through the encoding to code units in the specified \_OutputContainer type.

## **Remark**

This function creates an encoding by using the value\_type of the \_\_input which is then passed through the *[ztd::text::default\\_code\\_point\\_encoding](#page-373-0)* type to get the default desired encoding.

## **Template Parameters**

**\_OutputContainer** – The container type to serialize data into.

## **Parameters**

**\_input** – **[in]** An input view to read code points from and use in the encode one operation that will produce code units.

# **Returns**

An object of type \_OutputContainer .

# **recode**

The recode grouping of functions (recode, recode\_to, and recode\_into\_raw) perform the task of doing bulk transcoding from an input of code\_units to a second encoding's code\_unit type. It expects to traffic through the code\_point type as the intermediary between the two functions. There is also a recode\_one API as well that does a single indivisible unit of work for both decoding (to a common representation) and then encoding, and has the same variants as the bulk function.

# **Named Groups**

There are 3 named functions for this behavior, and each function comes with several function overloads. Each named function produces increasingly more information, letting you opt into just how much information and control you'd like over the algorithm and behavior. The first one simply returns a container with the transformation applied, discarding much of the operation's result information. This is useful for quick, one-off conversions where you do not care about any errors and would rather let it be handled by the error handler. The second \_to suffixed functions return a container within a result type that contains additional information. The final \_into suffixed functions take an output range to write into, letting you explicitly control just how much space there is to write into as well as returning a detailed result type.

The return type for these function calls is one of:

- the desired output container (highest level);
- *[ztd::text::recode\\_result](#page-396-0)* or *[ztd::text::stateless\\_recode\\_result](#page-396-0)* with the desired output container embedded as the *.output* parameter (mid level); or,
- *[ztd::text::recode\\_result](#page-396-0)* or *[ztd::text::stateless\\_recode\\_result](#page-396-0)* returning just the input and output ranges (lowest level).

# recode(...)

This is the highest level bulk function.

This set of function overloads takes the provided input, from\_encoding, to\_encoding, from\_handler, to\_handler, from\_state, and to\_state and produces an output container type. The default container will either be a std::basic\_string of the code\_unit type, or a std::vector if it is not a known "character" type.

The container type can be specified by passing it as an explicit template parameter to this function, such as ztd::text::recode<std::vector<char16\_t>>("bark", ztd::text::utf16{});. The output container is default constructed.

It will either call push\_back/insert directly on the target container to fill it up, or serialize data to a temporary buffer (controlled by *[ZTD\\_TEXT\\_INTERMEDIATE\\_RECODE\\_BUFFER\\_BYTE\\_SIZE](#page-81-0)*) before then copying it into the desired output container through any available means (bulk .insert, repeated .push\_back, or repeated single . insert with the .cend() iterator in that order).

This is the "fire and forget" version of the recode function, returning only the container and not returning any of the result or state information used to construct it.

# recode\_to(...)

This is the mid level bulk function.

This set of function overloads takes the provided input, from\_encoding, to\_encoding, from\_handler, to\_handler, from\_state, and to\_state and produces an output container type that is embedded within a *[ztd::text::recode\\_result](#page-396-0)*, or a *[ztd::text::stateless\\_recode\\_result](#page-394-0)*, depending on whether or not you called the version which takes a *[ztd::text::decode\\_state\\_t<Encoding>](#page-361-0)* and/or a *[ztd::text::encode\\_state\\_t<Encoding>](#page-362-0)* as a parameter or if it had to create one on the stack internally and discard it after the operation was finished.

The container type can be specified by passing it as an explicit template parameter to this function, such as ztd::text::recode\_to<std::string>(U"meow", ascii{});. The output container is default constructed.

It will either call push\_back/insert directly on the target container to fill it up, or serialize data to a temporary buffer (controlled by *[ZTD\\_TEXT\\_INTERMEDIATE\\_RECODE\\_BUFFER\\_BYTE\\_SIZE](#page-81-0)*) before then copying it into the desired output container through any available means (bulk .insert, repeated .push\_back, or repeated single . insert with the .cend() iterator in that order).

If nothing goes wrong or the error handler lets the algorithm continue, .input on the result should be empty.

# recode\_into\_raw(...)

This is the lowest level bulk function.

This set of function overloads takes the provided input, from\_encoding, output, to\_encoding, from\_handler, to\_handler, from\_state, and to\_state to write data into an output range specified by output. The result is a *[ztd::text::recode\\_result](#page-396-0)*, or a *[ztd::text::stateless\\_recode\\_result](#page-394-0)*, depending on whether or not you called the version which takes a *[ztd::text::decode\\_state\\_t<Encoding>](#page-361-0)* and/or a *[ztd::text::encode\\_state\\_t<Encoding>](#page-362-0)* as a parameter or if it had to create one on the stack internally and discard it after the operation was finished.

It is up to the end-user to provide a suitably-sized output range for output, otherwise this operation may return with *[ztd::text::encoding\\_error::insufficient\\_output](#page-375-0)*. for the result's error\_code member. The amount of space consumed can be determined by checking the std::distance between the .begin() of the original output parameter and the .begin() of the returned .output member. The result also has error information and an .input member for checking how much input was consumed.

If nothing goes wrong or the error handler lets the algorithm continue, .input on the result should be empty.

# **For Everything**

All named functions have 6 overloads. Each of the "higher level" functions, at the end of their overload call chain, will call the lower-level recode\_into\_raw to perform the work. The final recode\_into\_raw call uses the following ordering of extension points into calling the base implementation:

- The text\_recode\_into\_raw(input, from\_encoding, output, to\_encoding, ...) extension point.
- An implementation-defined extension point if any internal optimizations are possible.
- The basic\_recode\_into\_raw(input, from\_encoding, output, to\_encoding, ...) function.

The final function call, basic\_recode\_into\_raw, simply performs the *[core recode loop](#page-48-0)* using the *[Lucky 7](#page-25-0)* design. basic\_recode\_into\_raw accommodates the lowest level transformation using just decode\_one into a suitably sized intermediate buffer and then an encode\_one into the output, calling the relevant error handlers along the way. This design also means minimal stack space is used, keeping the core algorithm suitable for resource-constrained devices.

However, there is a caveat: if there exists a text\_recode\_one(input, from\_encoding, output, to\_encoding, ...) that is callable then it will be called to perform one unit of complete transformation. Otherwise, decode\_one/encode\_one

The recode\_one extension point is also used in the *ztd::text::recode\_view<...* > to speed up one-by-one translations for iteration-based types, where possible.

**Note:** This means that if you implement none of the extension points whatsoever, implementing the basic decode\_one function of the from\_encoding and the recode\_one of the to\_encoding function on your Encoding Object type will guarantee a proper, working implementation.

Note: If you need to call the "basic" form of this function that takes no secret implementation shortcuts or userdefined extension points, then call basic\_recode\_into\_raw directly. This can be useful to stop infinity loops when your extension points cannot handle certain inputs and thereby needs to "delegate" to the basic case.

# **Bulk Functions**

<span id="page-268-0"></span>template<typename \_Input, typename \_FromEncoding, typename \_Output, typename \_ToEncoding, typename \_FromErrorHandler, typename \_ToErrorHandler, typename \_FromState, typename \_ToState, typename \_Pivot>

constexpr auto basic\_recode\_into\_raw(*[\\_Input](#page-268-0)* &&\_\_input, *[\\_FromEncoding](#page-268-0)* &&\_\_from\_encoding, *[\\_Output](#page-268-0)* &&\_\_output, *[\\_ToEncoding](#page-268-0)* &&\_\_to\_encoding, *[\\_FromErrorHandler](#page-268-0)* &&\_\_from\_error\_handler, *[\\_ToErrorHandler](#page-268-0)* &&\_\_to\_error\_handler, *[\\_FromState](#page-268-0)* &\_\_from\_state, *[\\_ToState](#page-268-0)* &\_\_to\_state, *[\\_Pivot](#page-268-0)* &&\_\_pivot)

Converts the code units of the given input view through the from encoding to code units of the to encoding into the output view.

# **Remark**

This function detects whether or not the ADL extension point text\_recode can be called with the provided parameters. If so, it will use that ADL extension point over the default implementation. Otherwise, it will loop over the two encodings and attempt to recode by first decoding the input code units to code points, then encoding the intermediate code points to the desired, output code units.

- \_\_input **[in]** An input\_view to read code units from and use in the decode operation that will produce intermediate code points.
- **\_\_from\_encoding** [in] The encoding that will be used to decode the input's code units into intermediate code points.
- **\_\_output** [in] An output\_view to write code units to as the result of the encode operation from the intermediate code points.
- \_\_to\_encoding **[in]** The encoding that will be used to encode the intermediate code points into the final code units.
- **\_from\_error\_handler [in]** The error handlers for the from and to encodings, respectively.
- \_\_to\_error\_handler **[in]** The error handlers for the from and to encodings, respectively.
- \_\_from\_state **[inout]** A reference to the associated state for the \_\_from\_encoding 's decode step.
- \_\_to\_state **[inout]** A reference to the associated state for the \_\_to\_encoding 's encode step.
- \_\_pivot **[inout]** A reference to a descriptor of a (potentially usable) range as the intermediate pivot, usually a range of contiguous data from a span provided by the implementation but can be passed in here by the user.

A *[ztd::text::recode\\_result](#page-396-1)* object that contains references to \_\_from\_state and \_\_to\_state.

<span id="page-269-0"></span>template<typename \_Input, typename \_FromEncoding, typename \_Output, typename \_ToEncoding, typename \_FromErrorHandler, typename \_ToErrorHandler, typename \_FromState, typename \_ToState, typename \_Pivot>

<span id="page-269-1"></span>constexpr auto recode\_into\_raw(*[\\_Input](#page-269-0)* &&\_\_input, *[\\_FromEncoding](#page-269-0)* &&\_\_from\_encoding, *[\\_Output](#page-269-0)* &&\_\_output, *[\\_ToEncoding](#page-269-0)* &&\_\_to\_encoding, *[\\_FromErrorHandler](#page-269-0)* &&\_\_from\_error\_handler, *[\\_ToErrorHandler](#page-269-0)* &&\_\_to\_error\_handler, *[\\_FromState](#page-269-0)* &\_\_from\_state, *[\\_ToState](#page-269-0)* &\_\_to\_state, *[\\_Pivot](#page-269-0)* &&\_\_pivot)

Converts the code units of the given input view through the from encoding to code units of the to encoding into the output view.

### **Remark**

This function detects whether or not the ADL extension point text\_recode can be called with the provided parameters. If so, it will use that ADL extension point over the default implementation. Otherwise, it will loop over the two encodings and attempt to recode by first decoding the input code units to code points, then encoding the intermediate code points to the desired, output code units.

- **\_\_input** [in] An input view to read code units from and use in the decode operation that will produce intermediate code points.
- **\_\_from\_encoding** [in] The encoding that will be used to decode the input's code units into intermediate code points.
- **\_\_output** [in] An output view to write code units to as the result of the encode operation from the intermediate code points.
- \_\_to\_encoding **[in]** The encoding that will be used to encode the intermediate code points into the final code units.
- **\_\_from\_error\_handler** [in] The error handlers for the from and to encodings, respectively.
- \_\_to\_error\_handler **[in]** The error handlers for the from and to encodings, respectively.
- **\_\_from\_state [inout]** A reference to the associated state for the \_\_from\_encoding 's decode step.
- \_\_to\_state **[inout]** A reference to the associated state for the \_\_to\_encoding 's encode step.
- \_\_pivot **[inout]** A reference to a descriptor of a (potentially usable) range as the intermediate pivot, usually a range of contiguous data from a span provided by the implementation but can be passed in here by the user.

A *[ztd::text::recode\\_result](#page-396-1)* object that contains references to \_\_from\_state and \_\_to\_state.

<span id="page-270-0"></span>template<typename \_Input, typename \_FromEncoding, typename \_Output, typename \_ToEncoding, typename \_FromErrorHandler, typename \_ToErrorHandler, typename \_FromState, typename \_ToState>

constexpr auto recode\_into\_raw(*[\\_Input](#page-270-0)* &&\_\_input, *[\\_FromEncoding](#page-270-0)* &&\_\_from\_encoding, *[\\_Output](#page-270-0)* &&\_\_output, *[\\_ToEncoding](#page-270-0)* &&\_\_to\_encoding, *[\\_FromErrorHandler](#page-270-0)* &&\_\_from\_error\_handler, *[\\_ToErrorHandler](#page-270-0)* &&\_\_to\_error\_handler,

*[\\_FromState](#page-270-0)* &\_\_from\_state, *[\\_ToState](#page-270-0)* &\_\_to\_state)

Converts the code units of the given input view through the from encoding to code units of the to encoding into the output view.

## **Remark**

This function detects whether or not the ADL extension point text\_recode can be called with the provided parameters. If so, it will use that ADL extension point over the default implementation. Otherwise, it will loop over the two encodings and attempt to recode by first decoding the input code units to code points, then encoding the intermediate code points to the desired, output code units.

## **Parameters**

- **\_\_input** [in] An input\_view to read code units from and use in the decode operation that will produce intermediate code points.
- **\_\_from\_encoding** [in] The encoding that will be used to decode the input's code units into intermediate code points.
- **\_\_output** [in] An output\_view to write code units to as the result of the encode operation from the intermediate code points.
- \_\_to\_encoding **[in]** The encoding that will be used to encode the intermediate code points into the final code units.
- \_\_from\_error\_handler **[in]** The error handlers for the from and to encodings, respectively.
- **\_\_to\_error\_handler** [in] The error handlers for the from and to encodings, respectively.
- \_\_from\_state **[inout]** A reference to the associated state for the \_\_from\_encoding 's decode step.
- \_\_to\_state **[inout]** A reference to the associated state for the \_\_to\_encoding 's encode step.

### **Returns**

A ztd::text::pivotless\_recode\_result object that contains references to \_\_from\_state and \_\_to\_state.

<span id="page-270-1"></span>template<typename \_Input, typename \_FromEncoding, typename \_Output, typename \_ToEncoding, typename \_FromErrorHandler, typename \_ToErrorHandler, typename \_FromState>

constexpr auto recode\_into\_raw(*[\\_Input](#page-270-1)* &&\_\_input, *[\\_FromEncoding](#page-270-1)* &&\_\_from\_encoding, *[\\_Output](#page-270-1)*

&&\_\_output, *[\\_ToEncoding](#page-270-1)* &&\_\_to\_encoding, *[\\_FromErrorHandler](#page-270-1)* &&\_\_from\_error\_handler, *[\\_ToErrorHandler](#page-270-1)* &&\_\_to\_error\_handler, *FromState* & from state)

**1.8. API Reference 267**

Converts the code units of the given input view through the from encoding to code units of the to encoding into the output view.

### **Remark**

This function calls the base reference, the *[ztd::text::recode\\_into\\_raw](#page-269-1)* after creating a to\_state from *[ztd::text::make\\_encode\\_state](#page-377-0)*. The result from this function returns a *[ztd::text::stateless\\_recode\\_result](#page-394-1)* as opposed to a *[ztd::text::recode\\_result](#page-396-1)* because the state information is on the stack, and returning the state in those types by reference will result in references to memory that has already been cleaned up. If you need access to the state parameters, call the lower-level functionality with your own created states.

### **Parameters**

- **\_\_input**  $\begin{bmatrix} \text{in} \\ \text{in} \end{bmatrix}$  An input\_view to read code units from and use in the decode operation that will produce intermediate code points.
- **\_\_from\_encoding** [in] The encoding that will be used to decode the input's code units into intermediate code points.
- **\_\_output** [in] An output\_view to write code units to as the result of the encode operation from the intermediate code points.
- \_\_to\_encoding **[in]** The encoding that will be used to encode the intermediate code points into the final code units.
- \_\_from\_error\_handler **[in]** The error handler for the \_\_from\_encoding 's decode step.
- \_\_to\_error\_handler **[in]** The error handler for the \_\_to\_encoding 's encode step.
- \_\_from\_state **[inout]** A reference to the associated state for the \_\_from\_encoding 's decode step.

### **Returns**

A *[ztd::text::stateless\\_recode\\_result](#page-394-1)* object.

<span id="page-271-0"></span>template<typename \_Input, typename \_FromEncoding, typename \_Output, typename \_ToEncoding, typename \_FromErrorHandler, typename \_ToErrorHandler>

constexpr auto recode\_into\_raw(*[\\_Input](#page-271-0)* &&\_\_input, *[\\_FromEncoding](#page-271-0)* &&\_\_from\_encoding, *[\\_Output](#page-271-0)* &&\_\_output, *[\\_ToEncoding](#page-271-0)* &&\_\_to\_encoding, *[\\_FromErrorHandler](#page-271-0)* &&\_\_from\_error\_handler, *[\\_ToErrorHandler](#page-271-0)* &&\_\_to\_error\_handler)

Converts the code units of the given input view through the from encoding to code units of the to encoding into the output view.

## **Remark**

This function creates a decode state from\_state by calling *[ztd::text::make\\_decode\\_state](#page-377-1)*. The result from this function returns a *[ztd::text::stateless\\_recode\\_result](#page-394-1)* as opposed to a ztd::text::pivotless\_recode\_result because the state information is on the stack, and returning the state in those types by reference will result in references to memory that has already been cleaned up. If you need access to the state parameters, call the lower-level functionality with your own created states.

# **Parameters**

- \_\_input **[in]** An input\_view to read code units from and use in the decode operation that will produce intermediate code points.
- **\_\_from\_encoding** [in] The encoding that will be used to decode the input's code units into intermediate code points.
- **\_\_output** [in] An output\_view to write code units to as the result of the encode operation from the intermediate code points.
- \_\_to\_encoding **[in]** The encoding that will be used to encode the intermediate code points into the final code units.
- **\_\_from\_error\_handler** [in] The error handler for the <u>\_\_from</u>\_encoding 's decode step.
- \_\_to\_error\_handler **[in]** The error handler for the \_\_to\_encoding 's encode step.

<span id="page-272-0"></span>template<typename \_Input, typename \_FromEncoding, typename \_Output, typename \_ToEncoding, typename \_FromErrorHandler>

constexpr auto recode\_into\_raw(*[\\_Input](#page-272-0)* &&\_\_input, *[\\_FromEncoding](#page-272-0)* &&\_\_from\_encoding, *[\\_Output](#page-272-0)* &&\_\_output, *[\\_ToEncoding](#page-272-0)* &&\_\_to\_encoding, *[\\_FromErrorHandler](#page-272-0)* &&\_\_from\_error\_handler)

Converts the code units of the given input view through the from encoding to code units of the to encoding into the output view.

# **Remark**

This function creates an to\_error\_handler from a class like *[ztd::text::default\\_handler\\_t](#page-210-0)*, but that is marked as careless since you did not explicitly provide it. This matters for lossy conversions that are not injective. The result from this function returns a *[ztd::text::stateless\\_recode\\_result](#page-394-1)* as opposed to a ztd::text::pivotless\_recode\_result because the state information is on the stack, and returning the state in those types by reference will result in references to memory that has already been cleaned up. If you need access to the state parameters, call the lower-level functionality with your own created states.

# **Parameters**

- **\_\_input** [in] An input\_view to read code units from and use in the decode operation that will produce intermediate code points.
- **\_from\_encoding** [in] The encoding that will be used to decode the input's code units into intermediate code points.
- **\_\_output** [in] An output view to write code units to as the result of the encode operation from the intermediate code points.
- \_\_to\_encoding **[in]** The encoding that will be used to encode the intermediate code points into the final code units.
- **\_from\_error\_handler** [in] The error handler for the **\_\_from\_encoding** 's decode step.

<span id="page-272-1"></span>template<typename \_Input, typename \_FromEncoding, typename \_Output, typename \_ToEncoding>

constexpr auto recode\_into\_raw(*[\\_Input](#page-272-1)* &&\_\_input, *[\\_FromEncoding](#page-272-1)* &&\_\_from\_encoding, *[\\_Output](#page-272-1)* &&\_\_output, *[\\_ToEncoding](#page-272-1)* &&\_\_to\_encoding)

Converts the code units of the given input view through the from encoding to code units of the to encoding into the output view.

# **Remark**

This function creates an from\_error\_handler from a class like *[ztd::text::default\\_handler\\_t](#page-210-0)*, but that is marked as careless since you did not explicitly provide it. This matters for lossy conversions that are not injective. The result from this function returns a *[ztd::text::stateless\\_recode\\_result](#page-394-1)* as opposed to a ztd::text::pivotless\_recode\_result because the state information is on the stack, and returning the state in those types by reference will result in references to memory that has already been cleaned up. If you need access to the state parameters, call the lower-level functionality with your own created states.

# **Parameters**

- **\_\_input**  $\begin{bmatrix} \text{in} \\ \text{in} \end{bmatrix}$  An input\_view to read code units from and use in the decode operation that will produce intermediate code points.
- **\_\_from\_encoding** [in] The encoding that will be used to decode the input's code units into intermediate code points.
- **\_\_output** [in] An output\_view to write code units to as the result of the encode operation from the intermediate code points.
- \_\_to\_encoding **[in]** The encoding that will be used to encode the intermediate code points into the final code units.

<span id="page-273-0"></span>template<typename \_Input, typename \_ToEncoding, typename \_Output> constexpr auto recode\_into\_raw(*[\\_Input](#page-273-0)* &&\_\_input, *[\\_ToEncoding](#page-273-0)* &&\_\_to\_encoding, *[\\_Output](#page-273-0)* &&\_\_output)

Converts the code units of the given input view through the from encoding to code units of the to encoding into the output view.

### **Remark**

This function creates both: a from\_error\_handler using a *[ztd::text::default\\_handler\\_t](#page-210-0)* that is marked as careless to pass to the next function overload; and, a from\_encoding to interpret the \_\_input by checking the \_\_input 's value\_type. This matters for lossy conversions that are not injective. The result from this function returns a *[ztd::text::stateless\\_recode\\_result](#page-394-1)* as opposed to a ztd::text::pivotless\_recode\_result because the state information is on the stack, and returning the state in those types by reference will result in references to memory that has already been cleaned up. If you need access to the state parameters, call the lower-level functionality with your own created states.

- \_\_input **[in]** An input\_view to read code units from and use in the decode operation that will produce intermediate code points.
- $\_\_to$  **\_\_to\_encoding [in]** The encoding that will be used to encode the intermediate code points into the final code units.

• **\_output** – [in] An output view to write code units to as the result of the encode operation from the intermediate code points.

<span id="page-274-0"></span>template<typename \_Input, typename \_FromEncoding, typename \_Output, typename \_ToEncoding, typename \_FromErrorHandler, typename \_ToErrorHandler, typename \_FromState, typename \_ToState, typename \_Pivot>

<span id="page-274-2"></span>constexpr auto recode\_into(*[\\_Input](#page-274-0)* &&\_\_input, *[\\_FromEncoding](#page-274-0)* &&\_\_from\_encoding, *[\\_Output](#page-274-0)* &&\_\_output, *[\\_ToEncoding](#page-274-0)* &&\_\_to\_encoding, *[\\_FromErrorHandler](#page-274-0)* &&\_\_from\_error\_handler, *[\\_ToErrorHandler](#page-274-0)* &&\_\_to\_error\_handler, *[\\_FromState](#page-274-0)* &\_\_from\_state, *[\\_ToState](#page-274-0)* &\_\_to\_state, *[\\_Pivot](#page-274-0)* &&\_\_pivot)

Converts the code units of the given input view through the from encoding to code units of the to encoding into the output view.

# **Remark**

This function detects whether or not the ADL extension point text\_recode can be called with the provided parameters. If so, it will use that ADL extension point over the default implementation. Otherwise, it will loop over the two encodings and attempt to recode by first decoding the input code units to code points, then encoding the intermediate code points to the desired, output code units.

## **Parameters**

- **\_input**  $\begin{bmatrix} \text{in} \\ \text{in} \end{bmatrix}$  An input view to read code units from and use in the decode operation that will produce intermediate code points.
- **\_\_from\_encoding** [in] The encoding that will be used to decode the input's code units into intermediate code points.
- **\_\_output** [in] An output view to write code units to as the result of the encode operation from the intermediate code points.
- \_\_to\_encoding **[in]** The encoding that will be used to encode the intermediate code points into the final code units.
- \_\_from\_error\_handler **[in]** The error handlers for the from and to encodings, respectively.
- **\_\_to\_error\_handler** [in] The error handlers for the from and to encodings, respectively.
- \_\_from\_state **[inout]** A reference to the associated state for the \_\_from\_encoding 's decode step.
- \_\_to\_state **[inout]** A reference to the associated state for the \_\_to\_encoding 's encode step.
- \_\_pivot **[inout]** A reference to a descriptor of a (potentially usable) range as the intermediate pivot, usually a range of contiguous data from a span provided by the implementation but can be passed in here by the user.

### **Returns**

A ztd::text::pivotless recode result object that contains references to \_\_from\_state and \_\_to\_state.

<span id="page-274-1"></span>template<typename \_Input, typename \_FromEncoding, typename \_Output, typename \_ToEncoding, typename \_FromErrorHandler, typename \_ToErrorHandler, typename \_FromState, typename \_ToState>

constexpr auto recode\_into(*[\\_Input](#page-274-1)* &&\_\_input, *[\\_FromEncoding](#page-274-1)* &&\_\_from\_encoding, *[\\_Output](#page-274-1)* &&\_\_output, *[\\_ToEncoding](#page-274-1)* &&\_\_to\_encoding, *[\\_FromErrorHandler](#page-274-1)* &&\_\_from\_error\_handler, *[\\_ToErrorHandler](#page-274-1)* &&\_\_to\_error\_handler, *[\\_FromState](#page-274-1)* &\_\_from\_state, *[\\_ToState](#page-274-1)* &\_\_to\_state)

Converts the code units of the given input view through the from encoding to code units of the to encoding into the output view.

## **Remark**

This function detects whether or not the ADL extension point text\_recode can be called with the provided parameters. If so, it will use that ADL extension point over the default implementation. Otherwise, it will loop over the two encodings and attempt to recode by first decoding the input code units to code points, then encoding the intermediate code points to the desired, output code units.

## **Parameters**

- **\_\_input**  $\begin{bmatrix} \text{in} \\ \text{in} \end{bmatrix}$  An input\_view to read code units from and use in the decode operation that will produce intermediate code points.
- **\_from\_encoding [in]** The encoding that will be used to decode the input's code units into intermediate code points.
- **\_\_output** [in] An output\_view to write code units to as the result of the encode operation from the intermediate code points.
- \_\_to\_encoding **[in]** The encoding that will be used to encode the intermediate code points into the final code units.
- \_\_from\_error\_handler **[in]** The error handlers for the from and to encodings, respectively.
- \_\_to\_error\_handler **[in]** The error handlers for the from and to encodings, respectively.
- \_\_from\_state **[inout]** A reference to the associated state for the \_\_from\_encoding 's decode step.
- \_\_to\_state **[inout]** A reference to the associated state for the \_\_to\_encoding 's encode step.

### **Returns**

A ztd::text::pivotless\_recode\_result object that contains references to \_\_from\_state and \_\_to\_state.

<span id="page-275-0"></span>template<typename \_Input, typename \_FromEncoding, typename \_Output, typename \_ToEncoding, typename \_FromErrorHandler, typename \_ToErrorHandler, typename \_FromState>

constexpr auto recode\_into(*[\\_Input](#page-275-0)* &&\_\_input, *[\\_FromEncoding](#page-275-0)* &&\_\_from\_encoding, *[\\_Output](#page-275-0)* &&\_\_output, *[\\_ToEncoding](#page-275-0)* &&\_\_to\_encoding, *[\\_FromErrorHandler](#page-275-0)* &&\_\_from\_error\_handler, *[\\_ToErrorHandler](#page-275-0)* &&\_\_to\_error\_handler, *[\\_FromState](#page-275-0)* &\_\_from\_state)

Converts the code units of the given input view through the from encoding to code units of the to encoding into the output view.

**Remark**

This function calls the base reference, the *[ztd::text::recode\\_into](#page-274-2)\_after\_creating\_a\_to\_state\_from [ztd::text::make\\_encode\\_state](#page-377-0)*. The result from this function returns a *[ztd::text::stateless\\_recode\\_result](#page-394-1)* as opposed to a ztd::text::pivotless\_recode\_result because the state information is on the stack, and returning the state in those types by reference will result in references to memory that has already been cleaned up. If you need access to the state parameters, call the lower-level functionality with your own created states.

# **Parameters**

- \_\_input **[in]** An input\_view to read code units from and use in the decode operation that will produce intermediate code points.
- **\_from\_encoding** [in] The encoding that will be used to decode the input's code units into intermediate code points.
- **\_\_output** [in] An output view to write code units to as the result of the encode operation from the intermediate code points.
- \_\_to\_encoding **[in]** The encoding that will be used to encode the intermediate code points into the final code units.
- \_\_from\_error\_handler **[in]** The error handler for the \_\_from\_encoding 's decode step.
- \_\_to\_error\_handler **[in]** The error handler for the \_\_to\_encoding 's encode step.
- \_\_from\_state **[inout]** A reference to the associated state for the \_\_from\_encoding 's decode step.

## **Returns**

A *[ztd::text::stateless\\_recode\\_result](#page-394-1)* object.

<span id="page-276-0"></span>template<typename \_Input, typename \_FromEncoding, typename \_Output, typename \_ToEncoding, typename \_FromErrorHandler, typename \_ToErrorHandler>

constexpr auto recode\_into(*[\\_Input](#page-276-0)* &&\_\_input, *[\\_FromEncoding](#page-276-0)* &&\_\_from\_encoding, *[\\_Output](#page-276-0)* &&\_\_output, *[\\_ToEncoding](#page-276-0)* &&\_\_to\_encoding, *[\\_FromErrorHandler](#page-276-0)* &&\_\_from\_error\_handler, *[\\_ToErrorHandler](#page-276-0)* &&\_\_to\_error\_handler)

Converts the code units of the given input view through the from encoding to code units of the to encoding into the output view.

## **Remark**

This function creates a decode state from\_state by calling *[ztd::text::make\\_decode\\_state](#page-377-1)*. The result from this function returns a *[ztd::text::stateless\\_recode\\_result](#page-394-1)* as opposed to a ztd::text::pivotless\_recode\_result because the state information is on the stack, and returning the state in those types by reference will result in references to memory that has already been cleaned up. If you need access to the state parameters, call the lower-level functionality with your own created states.

- **\_\_input** [in] An input view to read code units from and use in the decode operation that will produce intermediate code points.
- **\_\_from\_encoding** [in] The encoding that will be used to decode the input's code units into intermediate code points.
- **\_\_output** [in] An output view to write code units to as the result of the encode operation from the intermediate code points.
- \_\_to\_encoding **[in]** The encoding that will be used to encode the intermediate code points into the final code units.
- **\_from\_error\_handler** [in] The error handler for the **\_\_from\_encoding** 's decode step.
- \_\_to\_error\_handler **[in]** The error handler for the \_\_to\_encoding 's encode step.

<span id="page-277-0"></span>template<typename \_Input, typename \_FromEncoding, typename \_Output, typename \_ToEncoding, typename \_FromErrorHandler>

constexpr auto recode\_into(*[\\_Input](#page-277-0)* &&\_\_input, *[\\_FromEncoding](#page-277-0)* &&\_\_from\_encoding, *[\\_Output](#page-277-0)* &&\_\_output, *[\\_ToEncoding](#page-277-0)* &&\_\_to\_encoding, *[\\_FromErrorHandler](#page-277-0)* &&\_\_from\_error\_handler)

Converts the code units of the given input view through the from encoding to code units of the to encoding into the output view.

# **Remark**

This function creates an to\_error\_handler from a class like *[ztd::text::default\\_handler\\_t](#page-210-0)*, but that is marked as careless since you did not explicitly provide it. This matters for lossy conversions that are not injective. The result from this function returns a *[ztd::text::stateless\\_recode\\_result](#page-394-1)* as opposed to a ztd::text::pivotless\_recode\_result because the state information is on the stack, and returning the state in those types by reference will result in references to memory that has already been cleaned up. If you need access to the state parameters, call the lower-level functionality with your own created states.

# **Parameters**

- **\_input** [in] An input\_view to read code units from and use in the decode operation that will produce intermediate code points.
- **\_from\_encoding** [in] The encoding that will be used to decode the input's code units into intermediate code points.
- **\_\_output** [in] An output view to write code units to as the result of the encode operation from the intermediate code points.
- \_\_to\_encoding **[in]** The encoding that will be used to encode the intermediate code points into the final code units.
- \_\_from\_error\_handler **[in]** The error handler for the \_\_from\_encoding 's decode step.

<span id="page-277-1"></span>template<typename \_Input, typename \_FromEncoding, typename \_Output, typename \_ToEncoding> constexpr auto recode\_into(*[\\_Input](#page-277-1)* &&\_\_input, *[\\_FromEncoding](#page-277-1)* &&\_\_from\_encoding, *[\\_Output](#page-277-1)* &&\_\_output, *[\\_ToEncoding](#page-277-1)* &&\_\_to\_encoding)

Converts the code units of the given input view through the from encoding to code units of the to encoding into the output view.

### **Remark**

This function creates an from\_error\_handler from a class like *[ztd::text::default\\_handler\\_t](#page-210-0)*, but that is marked as careless since you did not explicitly provide it. This matters for lossy conversions that are not injective. The result from this function returns a *[ztd::text::stateless\\_recode\\_result](#page-394-1)* as opposed to a ztd::text::pivotless\_recode\_result because the state information is on the stack, and returning the state in those types by reference will result in references to memory that has already been cleaned up. If you need access to the state parameters, call the lower-level functionality with your own created states.

# **Parameters**

- **\_\_input** [in] An input\_view to read code units from and use in the decode operation that will produce intermediate code points.
- **\_from\_encoding** [in] The encoding that will be used to decode the input's code units into intermediate code points.
- **\_\_output** [in] An output\_view to write code units to as the result of the encode operation from the intermediate code points.
- \_\_to\_encoding **[in]** The encoding that will be used to encode the intermediate code points into the final code units.

<span id="page-278-0"></span>template<typename \_Input, typename \_ToEncoding, typename \_Output> constexpr auto recode\_into(*[\\_Input](#page-278-0)* &&\_\_input, *[\\_ToEncoding](#page-278-0)* &&\_\_to\_encoding, *[\\_Output](#page-278-0)* &&\_\_output)

Converts the code units of the given input view through the from encoding to code units of the to encoding into the output view.

# **Remark**

This function creates both: a from\_error\_handler using a *[ztd::text::default\\_handler\\_t](#page-210-0)* that is marked as careless to pass to the next function overload; and, a from\_encoding to interpret the \_\_input by checking the \_\_input 's value\_type. This matters for lossy conversions that are not injective. The result from this function returns a *[ztd::text::stateless\\_recode\\_result](#page-394-1)* as opposed to a ztd::text::pivotless\_recode\_result because the state information is on the stack, and returning the state in those types by reference will result in references to memory that has already been cleaned up. If you need access to the state parameters, call the lower-level functionality with your own created states.

# **Parameters**

- \_\_input **[in]** An input\_view to read code units from and use in the decode operation that will produce intermediate code points.
- \_\_to\_encoding **[in]** The encoding that will be used to encode the intermediate code points into the final code units.
- **\_\_output** [in] An output\_view to write code units to as the result of the encode operation from the intermediate code points.

<span id="page-278-1"></span>template<typename \_OutputContainer = void, typename \_Input, typename \_FromEncoding, typename \_ToEncoding, typename \_FromErrorHandler, typename \_ToErrorHandler, typename \_FromState, typename \_ToState, typename \_Pivot>

<span id="page-278-2"></span>constexpr auto recode\_to(*[\\_Input](#page-278-1)* &&\_\_input, *[\\_FromEncoding](#page-278-1)* &&\_\_from\_encoding, *[\\_ToEncoding](#page-278-1)* &&\_\_to\_encoding, *[\\_FromErrorHandler](#page-278-1)* &&\_\_from\_error\_handler, *[\\_ToErrorHandler](#page-278-1)* &&\_\_to\_error\_handler, *[\\_FromState](#page-278-1)* &\_\_from\_state, *[\\_ToState](#page-278-1)* &\_\_to\_state, *[\\_Pivot](#page-278-1)* &&\_\_pivot)

Converts the code units of the given input view through the from encoding to code units of the to encoding for the output, which is then returned in a result structure with additional information about success.

# **Template Parameters**

**\_OutputContainer** – The container to default-construct and serialize data into. Typically, a std::basic\_string or a std::vector of some sort.

# **Parameters**

- **\_input** [in] An input\_view to read code units from and use in the decode operation that will produce intermediate code points.
- **\_from\_encoding** [in] The encoding that will be used to decode the input's code units into intermediate code points.
- \_\_to\_encoding **[in]** The encoding that will be used to encode the intermediate code points into the final code units.
- \_\_from\_error\_handler **[in]** The error handler for the \_\_from\_encoding 's decode step.
- \_\_to\_error\_handler **[in]** The error handler for the \_\_to\_encoding 's encode step.
- \_\_from\_state **[inout]** A reference to the associated state for the \_\_from\_encoding 's decode step.
- \_\_to\_state **[inout]** A reference to the associated state for the \_\_to\_encoding 's encode step.
- \_\_pivot **[inout]** A reference to a descriptor of a (potentially usable) range as the intermediate pivot, usually a range of contiguous data from a span provided by the implementation but can be passed in here by the user.

### **Returns**

A *[ztd::text::recode\\_result](#page-396-1)* object that contains references to \_\_from\_state and \_\_to\_state and an output parameter that contains the \_OutputContainer specified. If the container has a container.reserve function, it is and some multiple of the input's size is used to pre-size the container, to aid with push\_back / insert reallocation pains.

<span id="page-279-0"></span>template<typename **\_OutputContainer** = void, typename **\_Input**, typename **\_FromEncoding**, typename \_ToEncoding, typename \_FromErrorHandler, typename \_ToErrorHandler, typename \_FromState, typename \_ToState>

constexpr auto recode\_to(*[\\_Input](#page-279-0)* &&\_\_input, *[\\_FromEncoding](#page-279-0)* &&\_\_from\_encoding, *[\\_ToEncoding](#page-279-0)* &&\_\_to\_encoding, *[\\_FromErrorHandler](#page-279-0)* &&\_\_from\_error\_handler, *[\\_ToErrorHandler](#page-279-0)*

&&\_\_to\_error\_handler, *[\\_FromState](#page-279-0)* &\_\_from\_state, *[\\_ToState](#page-279-0)* &\_\_to\_state)

Converts the code units of the given input view through the from encoding to code units of the to encoding for the output, which is then returned in a result structure with additional information about success.

# **Template Parameters**

\_OutputContainer – The container to default-construct and serialize data into. Typically, a std::basic\_string or a std::vector of some sort.

- **\_\_input** [in] An input view to read code units from and use in the decode operation that will produce intermediate code points.
- **\_from\_encoding** [in] The encoding that will be used to decode the input's code units into intermediate code points.
- \_\_to\_encoding **[in]** The encoding that will be used to encode the intermediate code points into the final code units.
- \_\_from\_error\_handler **[in]** The error handler for the \_\_from\_encoding 's decode step.
- \_\_to\_error\_handler **[in]** The error handler for the \_\_to\_encoding 's encode step.
- \_\_from\_state **[inout]** A reference to the associated state for the \_\_from\_encoding 's decode step.
- \_\_to\_state **[inout]** A reference to the associated state for the \_\_to\_encoding 's encode step.

A ztd::text::pivotless\_recode\_result object that contains references to \_\_from\_state and \_\_to\_state and an output parameter that contains the \_OutputContainer specified. If the container has a container. reserve function, it is and some multiple of the input's size is used to pre-size the container, to aid with push\_back / insert reallocation pains.

<span id="page-280-0"></span>template<typename  $\text{OutputContainer} = \text{void},$  typename  $\text{Input},$  typename  $\text{FromEncoding},$  typename \_ToEncoding, typename \_FromErrorHandler, typename \_ToErrorHandler, typename \_FromState>

constexpr auto recode\_to(*[\\_Input](#page-280-0)* &&\_\_input, *[\\_FromEncoding](#page-280-0)* &&\_\_from\_encoding, *[\\_ToEncoding](#page-280-0)* &&\_\_to\_encoding, *[\\_FromErrorHandler](#page-280-0)* &&\_\_from\_error\_handler, *[\\_ToErrorHandler](#page-280-0)* &&\_\_to\_error\_handler, *[\\_FromState](#page-280-0)* &\_\_from\_state)

Converts the code units of the given input view through the from encoding to code units of the to encoding for the output, which is then returned in a result structure with additional information about success.

### **Remark**

A default state for the encode step of the operation is create using *[ztd::text::make\\_encode\\_state](#page-377-0)*. The return type is stateless since both states must be passed in. If you want to have access to the states, create both of them yourself and pass them into a lower-level function that accepts those parameters.

# **Template Parameters**

 $\text{\textbf{Output}}$ Container – The container to default-construct and serialize data into. Typically, a std::basic\_string or a std::vector of some sort.

- \_\_input **[in]** An input\_view to read code units from and use in the decode operation that will produce intermediate code points.
- **\_\_from\_encoding** [in] The encoding that will be used to decode the input's code units into intermediate code points.
- \_\_to\_encoding **[in]** The encoding that will be used to encode the intermediate code points into the final code units.
- **\_from\_error\_handler** [in] The error handler for the **\_\_from\_encoding** 's decode step.
- \_\_to\_error\_handler **[in]** The error handler for the \_\_to\_encoding 's encode step.
- \_\_from\_state **[inout]** A reference to the associated state for the \_\_from\_encoding 's decode step.

A *[ztd::text::stateless\\_recode\\_result](#page-394-1)* object that contains references to an container.output parameter that contains the \_OutputContainer specified.

<span id="page-281-0"></span>template<typename \_OutputContainer = void, typename \_Input, typename \_FromEncoding, typename \_ToEncoding, typename \_FromErrorHandler, typename \_ToErrorHandler>

constexpr auto recode\_to(*[\\_Input](#page-281-0)* &&\_\_input, *[\\_FromEncoding](#page-281-0)* &&\_\_from\_encoding, *[\\_ToEncoding](#page-281-0)* &&\_\_to\_encoding, *[\\_FromErrorHandler](#page-281-0)* &&\_\_from\_error\_handler, *[\\_ToErrorHandler](#page-281-0)* &&\_\_to\_error\_handler)

Converts the code units of the given input view through the from encoding to code units of the to encoding for the output, which is then returned in a result structure with additional information about success.

## **Remark**

A default state for the decode step of the operation is create using *[ztd::text::make\\_decode\\_state](#page-377-1)*. The return type is stateless since both states must be passed in. If you want to have access to the states, create both of them yourself and pass them into a lower-level function that accepts those parameters.

### **Template Parameters**

**\_OutputContainer** – The container to default-construct and serialize data into. Typically, a std::basic\_string or a std::vector of some sort.

### **Parameters**

- \_\_input **[in]** An input\_view to read code units from and use in the decode operation that will produce intermediate code points.
- **\_\_from\_encoding** [in] The encoding that will be used to decode the input's code units into intermediate code points.
- \_\_to\_encoding **[in]** The encoding that will be used to encode the intermediate code points into the final code units.
- \_\_from\_error\_handler **[in]** The error handler for the \_\_from\_encoding 's decode step.
- \_\_to\_error\_handler **[in]** The error handler for the \_\_to\_encoding 's encode step.

### **Returns**

A *[ztd::text::stateless\\_recode\\_result](#page-394-1)* object that contains references to an container.output parameter that contains the \_OutputContainer specified.

<span id="page-281-1"></span>template<typename \_OutputContainer = void, typename \_Input, typename \_FromEncoding, typename \_ToEncoding, typename \_FromErrorHandler>

constexpr auto recode\_to(*[\\_Input](#page-281-1)* &&\_\_input, *[\\_FromEncoding](#page-281-1)* &&\_\_from\_encoding, *[\\_ToEncoding](#page-281-1)* &&\_\_to\_encoding, *[\\_FromErrorHandler](#page-281-1)* &&\_\_from\_error\_handler)

Converts the code units of the given input view through the from encoding to code units of the to encoding for the output, which is then returned in a result structure with additional information about success.

# **Remark**

A to\_error\_handler for the encode step of the operation is created using default construction of a *[ztd::text::default\\_handler\\_t](#page-210-0)* that is marked as careless. The return type is stateless since both states must be passed in. If you want to have access to the states, create both of them yourself and pass them into a lower-level function that accepts those parameters.

# **Template Parameters**

 $\text{\textbf{Output}}$ Container – The container to default-construct and serialize data into. Typically, a std::basic\_string or a std::vector of some sort.

## **Parameters**

- \_\_input **[in]** An input\_view to read code units from and use in the decode operation that will produce intermediate code points.
- **\_from\_encoding** [in] The encoding that will be used to decode the input's code units into intermediate code points.
- \_\_to\_encoding **[in]** The encoding that will be used to encode the intermediate code points into the final code units.
- \_\_from\_error\_handler **[in]** The error handler for the \_\_from\_encoding 's decode step.

## **Returns**

A *[ztd::text::stateless\\_recode\\_result](#page-394-1)* object that contains references to an container.output parameter that contains the \_OutputContainer specified.

<span id="page-282-0"></span>template<typename **\_OutputContainer** = void, typename **\_Input**, typename **\_FromEncoding**, typename \_ToEncoding>

constexpr auto recode\_to(*[\\_Input](#page-282-0)* &&\_\_input, *[\\_FromEncoding](#page-282-0)* &&\_\_from\_encoding, *[\\_ToEncoding](#page-282-0)*  $&\&$  to encoding)

Converts the code units of the given input view through the from encoding to code units of the to encoding for the output, which is then returned in a result structure with additional information about success.

### **Remark**

A from\_error\_handler for the encode step of the operation is created using default construction of a *[ztd::text::default\\_handler\\_t](#page-210-0)* that is marked as careless. The return type is stateless since both states must be passed in. If you want to have access to the states, create both of them yourself and pass them into a lower-level function that accepts those parameters.

# **Template Parameters**

**\_OutputContainer** – The container to default-construct and serialize data into. Typically, a std::basic\_string or a std::vector of some sort.

- **\_\_input** [in] An input\_view to read code units from and use in the decode operation that will produce intermediate code points.
- **\_\_from\_encoding** [in] The encoding that will be used to decode the input's code units into intermediate code points.
- \_\_to\_encoding **[in]** The encoding that will be used to encode the intermediate code points into the final code units.

A *[ztd::text::stateless\\_recode\\_result](#page-394-1)* object that contains references to an container.output parameter that contains the \_OutputContainer specified.

<span id="page-283-0"></span>template<typename **\_OutputContainer** = void, typename **\_Input**, typename **\_ToEncoding**> constexpr auto recode\_to(*[\\_Input](#page-283-0)* &&\_\_input, *[\\_ToEncoding](#page-283-0)* &&\_\_to\_encoding)

Converts the code units of the given input view through the from encoding to code units of the to encoding for the output, which is then returned in a result structure with additional information about success.

#### **Remark**

A from\_error\_handler for the encode step of the operation is created using default construction of a *[ztd::text::default\\_handler\\_t](#page-210-0)* that is marked as careless. The return type is stateless since both states must be passed in. If you want to have access to the states, create both of them yourself and pass them into a lower-level function that accepts those parameters.

## **Template Parameters**

 $\text{\textbf{Output}}$ Container – The container to default-construct and serialize data into. Typically, a std::basic\_string or a std::vector of some sort.

### **Parameters**

- **\_input** [in] An input\_view to read code units from and use in the decode operation that will produce intermediate code points.
- \_\_to\_encoding **[in]** The encoding that will be used to encode the intermediate code points into the final code units.

# **Returns**

A *[ztd::text::stateless\\_recode\\_result](#page-394-1)* object that contains references to an container.output parameter that contains the \_OutputContainer specified.

<span id="page-283-1"></span>template<typename \_OutputContainer = void, typename \_Input, typename \_FromEncoding, typename \_ToEncoding, typename \_FromErrorHandler, typename \_ToErrorHandler, typename \_FromState, typename \_ToState, typename \_Pivot>

constexpr auto recode(*[\\_Input](#page-283-1)* &&\_\_input, *[\\_FromEncoding](#page-283-1)* &&\_\_from\_encoding, *[\\_ToEncoding](#page-283-1)* &&\_\_to\_encoding, *[\\_FromErrorHandler](#page-283-1)* &&\_\_from\_error\_handler, *[\\_ToErrorHandler](#page-283-1)* &&\_\_to\_error\_handler, *FromState* & from state, *ToState* & to state, *Pivot* && pivot)

Converts the code units of the given input view through the from encoding to code units of the to encoding for the output, which is then returned in a result structure with additional information about success.

## **Template Parameters**

\_OutputContainer – The container to default-construct and serialize data into. Typically, a std::basic\_string or a std::vector of some sort.

- **\_input** [in] An input\_view to read code units from and use in the decode operation that will produce intermediate code points.
- **\_from\_encoding** [in] The encoding that will be used to decode the input's code units into intermediate code points.
- \_\_to\_encoding **[in]** The encoding that will be used to encode the intermediate code points into the final code units.
- \_\_from\_error\_handler **[in]** The error handler for the \_\_from\_encoding 's decode step.
- \_\_to\_error\_handler **[in]** The error handler for the \_\_to\_encoding 's encode step.
- \_\_from\_state **[inout]** A reference to the associated state for the \_\_from\_encoding 's decode step.
- \_\_to\_state **[inout]** A reference to the associated state for the \_\_to\_encoding 's encode step.
- \_\_pivot **[inout]** A reference to a descriptor of a (potentially usable) range as the intermediate pivot, usually a range of contiguous data from a span provided by the implementation but can be passed in here by the user.

An \_OutputContainer with the result, regardless of whether an error occurs or not. If you are looking for error information and not just a quick one-off conversion function, please use *[ztd::text::recode\\_to](#page-278-2)* or *[ztd::text::recode\\_into\\_raw](#page-269-1)*.

<span id="page-284-0"></span>template<typename **\_OutputContainer** = void, typename **\_Input**, typename **\_FromEncoding**, typename \_ToEncoding, typename \_FromErrorHandler, typename \_ToErrorHandler, typename \_FromState, typename \_ToState>

constexpr auto recode(*[\\_Input](#page-284-0)* &&\_\_input, *[\\_FromEncoding](#page-284-0)* &&\_\_from\_encoding, *[\\_ToEncoding](#page-284-0)* &&\_\_to\_encoding, *[\\_FromErrorHandler](#page-284-0)* &&\_\_from\_error\_handler, *[\\_ToErrorHandler](#page-284-0)* &&\_\_to\_error\_handler, *FromState* & from state, *ToState* & to state)

Converts the code units of the given input view through the from encoding to code units of the to encoding for the output, which is then returned in a result structure with additional information about success.

# **Template Parameters**

\_OutputContainer – The container to default-construct and serialize data into. Typically, a std::basic\_string or a std::vector of some sort.

# **Parameters**

- **\_\_input** [in] An input view to read code units from and use in the decode operation that will produce intermediate code points.
- **\_from\_encoding** [in] The encoding that will be used to decode the input's code units into intermediate code points.
- \_\_to\_encoding **[in]** The encoding that will be used to encode the intermediate code points into the final code units.
- \_\_from\_error\_handler **[in]** The error handler for the \_\_from\_encoding 's decode step.
- \_\_to\_error\_handler **[in]** The error handler for the \_\_to\_encoding 's encode step.
- **\_\_from\_state [inout]** A reference to the associated state for the **\_\_from**\_encoding 's decode step.
- \_\_to\_state **[inout]** A reference to the associated state for the \_\_to\_encoding 's encode step.

# **Returns**

An \_OutputContainer with the result, regardless of whether an error occurs or not. If you are looking for error information and not just a quick one-off conversion function, please use *[ztd::text::recode\\_to](#page-278-2)* or *[ztd::text::recode\\_into\\_raw](#page-269-1)*.

<span id="page-284-1"></span>template<typename **\_OutputContainer** = void, typename **\_Input**, typename **\_FromEncoding**, typename \_ToEncoding, typename \_FromErrorHandler, typename \_ToErrorHandler, typename \_FromState>

constexpr auto recode(*[\\_Input](#page-284-1)* &&\_\_input, *[\\_FromEncoding](#page-284-1)* &&\_\_from\_encoding, *[\\_ToEncoding](#page-284-1)* &&\_\_to\_encoding, *[\\_FromErrorHandler](#page-284-1)* &&\_\_from\_error\_handler, *[\\_ToErrorHandler](#page-284-1)* &&\_\_to\_error\_handler, *FromState* & from state)

Converts the code units of the given input view through the from encoding to code units of the to encoding for the output, which is then returned in a result structure with additional information about success.

# **Remark**

This function creates an to\_state for the encoding step of the operation using *[ztd::text::make\\_encode\\_state](#page-377-0)*.

# **Template Parameters**

 $\text{\textbf{Output}}$ Container – The container to default-construct and serialize data into. Typically, a std::basic\_string or a std::vector of some sort.

## **Parameters**

- **\_\_input** [in] An input\_view to read code units from and use in the decode operation that will produce intermediate code points.
- \_\_from\_encoding **[in]** The encoding that will be used to decode the input's code units into intermediate code points.
- \_\_to\_encoding **[in]** The encoding that will be used to encode the intermediate code points into the final code units.
- **\_from\_error\_handler** [in] The error handler for the **\_\_from\_encoding** 's decode step.
- \_\_to\_error\_handler **[in]** The error handler for the \_\_to\_encoding 's encode step.
- \_\_from\_state **[inout]** A reference to the associated state for the \_\_from\_encoding 's decode step.

#### **Returns**

An \_OutputContainer with the result, regardless of whether an error occurs or not. If you are looking for error information and not just a quick one-off conversion function, please use *[ztd::text::recode\\_to](#page-278-2)* or *[ztd::text::recode\\_into\\_raw](#page-269-1)*.

<span id="page-285-0"></span>template<typename **\_OutputContainer** = void, typename **\_Input**, typename **\_FromEncoding**, typename \_ToEncoding, typename \_FromErrorHandler, typename \_ToErrorHandler>

constexpr auto recode(*[\\_Input](#page-285-0)* &&\_\_input, *[\\_FromEncoding](#page-285-0)* &&\_\_from\_encoding, *[\\_ToEncoding](#page-285-0)* &&\_\_to\_encoding, *[\\_FromErrorHandler](#page-285-0)* &&\_\_from\_error\_handler, *[\\_ToErrorHandler](#page-285-0)* &&\_\_to\_error\_handler)

Converts the code units of the given input view through the from encoding to code units of the to encoding for the output, which is then returned in a result structure with additional information about success.

# **Remark**

This function creates an from\_state for the encoding step of the operation using *[ztd::text::make\\_decode\\_state](#page-377-1)*.

#### **Template Parameters**

\_OutputContainer – The container to default-construct and serialize data into. Typically, a std::basic\_string or a std::vector of some sort.

# **Parameters**

- \_\_input **[in]** An input\_view to read code units from and use in the decode operation that will produce intermediate code points.
- **\_\_from\_encoding** [in] The encoding that will be used to decode the input's code units into intermediate code points.
- \_\_to\_encoding **[in]** The encoding that will be used to encode the intermediate code points into the final code units.
- \_\_from\_error\_handler **[in]** The error handler for the \_\_from\_encoding 's decode step.
- \_\_to\_error\_handler **[in]** The error handler for the \_\_to\_encoding 's encode step.

## **Returns**

An \_OutputContainer with the result, regardless of whether an error occurs or not. If you are looking for error information and not just a quick one-off conversion function, please use *[ztd::text::recode\\_to](#page-278-2)* or *[ztd::text::recode\\_into\\_raw](#page-269-1)*.

# <span id="page-286-0"></span>template<typename \_OutputContainer = void, typename \_Input, typename \_FromEncoding, typename \_ToEncoding, typename \_FromErrorHandler>

constexpr auto recode(*[\\_Input](#page-286-0)* &&\_\_input, *[\\_FromEncoding](#page-286-0)* &&\_\_from\_encoding, *[\\_ToEncoding](#page-286-0)* &&\_\_to\_encoding, *[\\_FromErrorHandler](#page-286-0)* &&\_\_from\_error\_handler)

Converts the code units of the given input view through the from encoding to code units of the to encoding for the output, which is then returned in a result structure with additional information about success.

# **Remark**

This function creates a to\_error\_handler from a class like *[ztd::text::default\\_handler\\_t](#page-210-0)*, but that is marked as careless since you did not explicitly provide it. This matters for lossy conversions that are not injective.

# **Template Parameters**

**\_OutputContainer** – The container to default-construct and serialize data into. Typically, a std::basic\_string or a std::vector of some sort.

### **Parameters**

- \_\_input **[in]** An input\_view to read code units from and use in the decode operation that will produce intermediate code points.
- **\_\_from\_encoding** [in] The encoding that will be used to decode the input's code units into intermediate code points.
- \_\_to\_encoding **[in]** The encoding that will be used to encode the intermediate code points into the final code units.
- \_\_from\_error\_handler **[in]** The error handler for the \_\_from\_encoding 's decode step.

### <span id="page-286-1"></span>**Returns**

An \_OutputContainer with the result, regardless of whether an error occurs or not. If you are looking for error information and not just a quick one-off conversion function, please use *[ztd::text::recode\\_to](#page-278-2)* or *[ztd::text::recode\\_into\\_raw](#page-269-1)*.

template<typename **\_OutputContainer** = void, typename **\_Input**, typename **\_FromEncoding**, typename \_ToEncoding>

constexpr auto recode(*[\\_Input](#page-286-1)* &&\_\_input, *[\\_FromEncoding](#page-286-1)* &&\_\_from\_encoding, *[\\_ToEncoding](#page-286-1)* &&\_\_to\_encoding)

Converts the code units of the given input view through the from encoding to code units of the to encoding for the output, which is then returned in a result structure with additional information about success.

### **Remark**

This function creates a from\_error\_handler from a class like *[ztd::text::default\\_handler\\_t](#page-210-0)*, but that is marked as careless since you did not explicitly provide it. This matters for lossy conversions that are not injective.

### **Template Parameters**

\_OutputContainer – The container to default-construct and serialize data into. Typically, a std::basic\_string or a std::vector of some sort.

## **Parameters**

- \_\_input **[in]** An input\_view to read code units from and use in the decode operation that will produce intermediate code points.
- **\_\_from\_encoding** [in] The encoding that will be used to decode the input's code units into intermediate code points.
- $\_\_to$  **\_\_to\_encoding [in]** The encoding that will be used to encode the intermediate code points into the final code units.

### **Returns**

An \_OutputContainer with the result, regardless of whether an error occurs or not. If you are looking for error information and not just a quick one-off conversion function, please use *[ztd::text::recode\\_to](#page-278-2)* or *[ztd::text::recode\\_into\\_raw](#page-269-1)*.

<span id="page-287-0"></span>template<typename **\_OutputContainer** = void, typename **\_Input**, typename **\_ToEncoding**> constexpr auto recode(*[\\_Input](#page-287-0)* &&\_\_input, *[\\_ToEncoding](#page-287-0)* &&\_\_to\_encoding)

Converts the code units of the given input view through the from encoding to code units of the to encoding for the output, which is then returned in a result structure with additional information about success.

## **Remark**

This function creates both: a from\_error\_handler from a class like *[ztd::text::default\\_handler\\_t](#page-210-0)*, but that is marked as careless since you did not explicitly provide it; and, a from\_encoding derived from the \_\_input's value\_type. The careless marking matters for lossy conversions that are not injective.

### **Template Parameters**

**\_OutputContainer** – The container to default-construct and serialize data into. Typically, a std::basic\_string or a std::vector of some sort.

#### **Parameters**

• \_\_input – **[in]** An input\_view to read code units from and use in the decode operation that will produce intermediate code points.
• \_\_to\_encoding – **[in]** The encoding that will be used to encode the intermediate code points into the final code units.

### **Returns**

An \_OutputContainer with the result, regardless of whether an error occurs or not. If you are looking for error information and not just a quick one-off conversion function, please use *[ztd::text::recode\\_to](#page-278-0)* or *[ztd::text::recode\\_into\\_raw](#page-269-0)*.

## **Single Functions**

<span id="page-288-0"></span>template<typename \_Input, typename \_Output, typename \_FromEncoding, typename \_ToEncoding, typename \_FromErrorHandler, typename \_ToErrorHandler, typename \_FromState, typename \_ToState, typename \_Pivot>

constexpr auto basic\_recode\_one\_into\_raw(*[\\_Input](#page-288-0)* &&\_\_input, *[\\_FromEncoding](#page-288-0)* &&\_\_from\_encoding, *[\\_Output](#page-288-0)* &&\_\_output, *[\\_ToEncoding](#page-288-0)* &&\_\_to\_encoding, *[\\_FromErrorHandler](#page-288-0)* &&\_\_from\_error\_handler, *[\\_ToErrorHandler](#page-288-0)*

&&\_\_to\_error\_handler, *[\\_FromState](#page-288-0)* &\_\_from\_state, *[\\_ToState](#page-288-0)* &\_\_to\_state, *[\\_Pivot](#page-288-0)* &&\_\_pivot)

Converts the code units of the given input view through the from encoding to code units of the to encoding into the output view. nly one.

## **Remark**

This function detects whether or not the ADL extension point text\_recode can be called with the provided parameters. If so, it will use that ADL extension point over the default implementation. Otherwise, it will loop over the two encodings and attempt to recode by first decoding the input code units to code points, then encoding the intermediate code points to the desired, output code units.

- \_\_input **[in]** An input\_view to read code units from and use in the encode operation that will produce intermediate code points.
- **\_from\_encoding** [in] The encoding that will be used to encode the input's code units into intermediate code points.
- **\_\_output** [in] An output\_view to write code units to as the result of the decode operation from the intermediate code points.
- $\_\_to$  **\_\_to\_encoding [in]** The encoding that will be used to decode the intermediate code points into the final code units.
- \_\_from\_error\_handler **[in]** The error handlers for the from and to encodings, respectively.
- \_\_to\_error\_handler **[in]** The error handlers for the from and to encodings, respectively.
- **\_from\_state [inout]** A reference to the associated state for the from encoding 's encode step.
- \_\_to\_state **[inout]** A reference to the associated state for the \_\_to\_encoding 's decode step.

• **\_pivot** – **[inout]** A reference to a descriptor of a (potentially usable) range as the intermediate pivot, usually a range of contiguous data from a span provided by the implementation but can be passed in here by the user.

### **Returns**

A *[ztd::text::recode\\_result](#page-396-0)* object that contains references to \_\_from\_state and \_\_to\_state.

<span id="page-289-0"></span>template<typename \_Input, typename \_Output, typename \_FromEncoding, typename \_ToEncoding, typename \_FromErrorHandler, typename \_ToErrorHandler, typename \_FromState, typename \_ToState, typename \_Pivot>

<span id="page-289-2"></span>constexpr auto recode\_one\_into\_raw(*[\\_Input](#page-289-0)* &&\_\_input, *[\\_FromEncoding](#page-289-0)* &&\_\_from\_encoding, *[\\_Output](#page-289-0)* &&\_\_output, *[\\_ToEncoding](#page-289-0)* &&\_\_to\_encoding, *[\\_FromErrorHandler](#page-289-0)* &&\_\_from\_error\_handler, *[\\_ToErrorHandler](#page-289-0)* &&\_\_to\_error\_handler, *[\\_FromState](#page-289-0)* &\_\_from\_state, *[\\_ToState](#page-289-0)* &\_\_to\_state, *[\\_Pivot](#page-289-0)* &&\_\_pivot)

Converts the code units of the given input view through the from encoding to code units of the to encoding into the output view. Only performs one distinct unit of encoding.

## **Remark**

This function detects whether or not the ADL extension point text\_recode\_one can be called with the provided parameters. If so, it will use that ADL extension point over the default implementation. Otherwise, it will loop over the two encodings and attempt to recode by first decoding the input code units to code points, then encoding the intermediate code points to the desired, output code units.

### **Parameters**

- **\_\_input**  $\begin{bmatrix} \text{in} \\ \text{in} \end{bmatrix}$  An input\_view to read code units from and use in the encode operation that will produce intermediate code points.
- **\_\_from\_encoding** [in] The encoding that will be used to encode the input's code units into intermediate code points.
- **\_\_output** [in] An output\_view to write code units to as the result of the decode operation from the intermediate code points.
- \_\_to\_encoding **[in]** The encoding that will be used to decode the intermediate code points into the final code units.
- \_\_from\_error\_handler **[in]** The error handlers for the from and to encodings, respectively.
- **\_\_to\_error\_handler** [in] The error handlers for the from and to encodings, respectively.
- **\_from\_state [inout]** A reference to the associated state for the *\_from\_encoding* 's encode step.
- \_\_to\_state **[inout]** A reference to the associated state for the \_\_to\_encoding 's decode step.
- \_\_pivot **[inout]** A reference to a descriptor of a (potentially usable) range as the intermediate pivot, usually a range of contiguous data from a span provided by the implementation but can be passed in here by the user.

### <span id="page-289-1"></span>**Returns**

A *[ztd::text::recode\\_result](#page-396-0)* object that contains references to \_\_from\_state and \_\_to\_state.

template<typename \_Input, typename \_Output, typename \_FromEncoding, typename \_ToEncoding, typename \_FromErrorHandler, typename \_ToErrorHandler, typename \_FromState, typename \_ToState> constexpr auto recode\_one\_into\_raw(*[\\_Input](#page-289-1)* &&\_\_input, *[\\_FromEncoding](#page-289-1)* &&\_\_from\_encoding, *[\\_Output](#page-289-1)* &&\_\_output, *[\\_ToEncoding](#page-289-1)* &&\_\_to\_encoding, *[\\_FromErrorHandler](#page-289-1)* &&\_\_from\_error\_handler, *[\\_ToErrorHandler](#page-289-1)* &&\_\_to\_error\_handler, *FromState* & from state, *ToState* & to state)

Converts the code units of the given input view through the from encoding to code units of the to encoding into the output view. Only performs one distinct unit of encoding.

## **Remark**

This function detects whether or not the ADL extension point text\_recode\_one can be called with the provided parameters. If so, it will use that ADL extension point over the default implementation. Otherwise, it will loop over the two encodings and attempt to recode by first decoding the input code units to code points, then encoding the intermediate code points to the desired, output code units.

### **Parameters**

- **\_\_input** [in] An input\_view to read code units from and use in the encode operation that will produce intermediate code points.
- **\_from\_encoding** [in] The encoding that will be used to encode the input's code units into intermediate code points.
- **\_\_output** [in] An output view to write code units to as the result of the decode operation from the intermediate code points.
- \_\_to\_encoding **[in]** The encoding that will be used to decode the intermediate code points into the final code units.
- \_\_from\_error\_handler **[in]** The error handlers for the from and to encodings, respectively.
- \_\_to\_error\_handler **[in]** The error handlers for the from and to encodings, respectively.
- \_\_from\_state **[inout]** A reference to the associated state for the \_\_from\_encoding 's encode step.
- \_\_to\_state **[inout]** A reference to the associated state for the \_\_to\_encoding 's decode step.

### **Returns**

A *[ztd::text::recode\\_result](#page-396-0)* object that contains references to \_\_from\_state and \_\_to\_state.

<span id="page-290-0"></span>template<typename \_Input, typename \_FromEncoding, typename \_Output, typename \_ToEncoding, typename \_FromErrorHandler, typename \_ToErrorHandler, typename \_FromState>

constexpr auto recode\_one\_into\_raw(*[\\_Input](#page-290-0)* &&\_\_input, *[\\_FromEncoding](#page-290-0)* &&\_\_from\_encoding, *[\\_Output](#page-290-0)* &&\_\_output, *[\\_ToEncoding](#page-290-0)* &&\_\_to\_encoding, *[\\_FromErrorHandler](#page-290-0)* &&\_\_from\_error\_handler, *[\\_ToErrorHandler](#page-290-0)* &&\_\_to\_error\_handler, *FromState* & from state)

Converts the code units of the given input view through the from encoding to code units of the to encoding into the output view.

### **Remark**

This function calls the base reference, the *[ztd::text::recode\\_one\\_into\\_raw](#page-289-2)* after creating a to\_state from *[ztd::text::make\\_decode\\_state](#page-377-0)*. The result from this function returns a *[ztd::text::stateless\\_recode\\_result](#page-394-0)* as opposed to a *[ztd::text::recode\\_result](#page-396-0)* because the state information is on the stack, and returning the state in those types by reference will result in references to memory that has already been cleaned up. If you need access to the state parameters, call the lower-level functionality with your own created states.

## **Parameters**

- \_\_input **[in]** An input\_view to read code units from and use in the encode operation that will produce intermediate code points.
- **\_from\_encoding** [in] The encoding that will be used to encode the input's code units into intermediate code points.
- **\_\_output** [in] An output\_view to write code units to as the result of the decode operation from the intermediate code points.
- \_\_to\_encoding **[in]** The encoding that will be used to decode the intermediate code points into the final code units.
- \_\_from\_error\_handler **[in]** The error handler for the \_\_from\_encoding 's encode step.
- \_\_to\_error\_handler **[in]** The error handler for the \_\_to\_encoding 's decode step.
- \_\_from\_state **[inout]** A reference to the associated state for the \_\_from\_encoding 's encode step.

### **Returns**

A *[ztd::text::stateless\\_recode\\_result](#page-394-0)* object.

<span id="page-291-0"></span>template<typename \_Input, typename \_FromEncoding, typename \_Output, typename \_ToEncoding, typename \_FromErrorHandler, typename \_ToErrorHandler>

constexpr auto recode\_one\_into\_raw(*[\\_Input](#page-291-0)* &&\_\_input, *[\\_FromEncoding](#page-291-0)* &&\_\_from\_encoding, *[\\_Output](#page-291-0)* &&\_\_output, *[\\_ToEncoding](#page-291-0)* &&\_\_to\_encoding, *[\\_FromErrorHandler](#page-291-0)* &&\_\_from\_error\_handler, *[\\_ToErrorHandler](#page-291-0)* &&\_\_to\_error\_handler)

Converts the code units of the given input view through the from encoding to code units of the to encoding into the output view.

### **Remark**

This function creates a encode state from\_state by calling *[ztd::text::make\\_encode\\_state](#page-377-1)*. The result from this function returns a *[ztd::text::stateless\\_recode\\_result](#page-394-0)* as opposed to a *[ztd::text::recode\\_result](#page-396-0)* because the state information is on the stack, and returning the state in those types by reference will result in references to memory that has already been cleaned up. If you need access to the state parameters, call the lower-level functionality with your own created states.

### **Parameters**

• \_\_input – **[in]** An input\_view to read code units from and use in the encode operation that will produce intermediate code points.

- **\_from\_encoding [in]** The encoding that will be used to encode the input's code units into intermediate code points.
- **\_\_output** [in] An output\_view to write code units to as the result of the decode operation from the intermediate code points.
- $\_\_\text{to}$   $\_\text{encoding}$  **[in]** The encoding that will be used to decode the intermediate code points into the final code units.
- \_\_from\_error\_handler **[in]** The error handler for the \_\_from\_encoding 's encode step.
- \_\_to\_error\_handler **[in]** The error handler for the \_\_to\_encoding 's decode step.

<span id="page-292-0"></span>template<typename \_Input, typename \_FromEncoding, typename \_Output, typename \_ToEncoding, typename \_FromErrorHandler>

constexpr auto recode\_one\_into\_raw(*[\\_Input](#page-292-0)* &&\_\_input, *[\\_FromEncoding](#page-292-0)* &&\_\_from\_encoding, *[\\_Output](#page-292-0)*

&&\_\_output, *[\\_ToEncoding](#page-292-0)* &&\_\_to\_encoding, *[\\_FromErrorHandler](#page-292-0)* &&\_\_from\_error\_handler)

Converts the code units of the given input view through the from encoding to code units of the to encoding into the output view.

## **Remark**

This function creates an to\_error\_handler from a class like *[ztd::text::default\\_handler\\_t](#page-210-0)*, but that is marked as careless since you did not explicitly provide it. This matters for lossy conversions that are not injective. The result from this function returns a *[ztd::text::stateless\\_recode\\_result](#page-394-0)* as opposed to a *[ztd::text::recode\\_result](#page-396-0)* because the state information is on the stack, and returning the state in those types by reference will result in references to memory that has already been cleaned up. If you need access to the state parameters, call the lower-level functionality with your own created states.

## **Parameters**

- \_\_input **[in]** An input\_view to read code units from and use in the encode operation that will produce intermediate code points.
- \_\_from\_encoding **[in]** The encoding that will be used to encode the input's code units into intermediate code points.
- **\_\_output** [in] An output\_view to write code units to as the result of the decode operation from the intermediate code points.
- \_\_to\_encoding **[in]** The encoding that will be used to decode the intermediate code points into the final code units.
- \_\_from\_error\_handler **[in]** The error handler for the \_\_from\_encoding 's encode step.

<span id="page-292-1"></span>template<typename \_Input, typename \_FromEncoding, typename \_Output, typename \_ToEncoding> constexpr auto recode\_one\_into\_raw(*[\\_Input](#page-292-1)* &&\_\_input, *[\\_FromEncoding](#page-292-1)* &&\_\_from\_encoding, *[\\_Output](#page-292-1)* &&\_\_output, *[\\_ToEncoding](#page-292-1)* &&\_\_to\_encoding)

Converts the code units of the given input view through the from encoding to code units of the to encoding into the output view.

### **Remark**

This function creates an from\_error\_handler from a class like *[ztd::text::default\\_handler\\_t](#page-210-0)*, but that is marked as careless since you did not explicitly provide it. This matters for lossy conversions that are not injective. The result from this function returns a *[ztd::text::stateless\\_recode\\_result](#page-394-0)* as opposed to a *[ztd::text::recode\\_result](#page-396-0)* because the state information is on the stack, and returning the state in those types by reference will result in references to memory that has already been cleaned up. If you need access to the state parameters, call the lower-level functionality with your own created states.

## **Parameters**

- \_\_input **[in]** An input\_view to read code units from and use in the encode operation that will produce intermediate code points.
- **\_\_from\_encoding** [in] The encoding that will be used to encode the input's code units into intermediate code points.
- **\_\_output** [in] An output view to write code units to as the result of the decode operation from the intermediate code points.
- \_\_to\_encoding **[in]** The encoding that will be used to decode the intermediate code points into the final code units.

<span id="page-293-0"></span>template<typename \_Input, typename \_ToEncoding, typename \_Output> constexpr auto recode\_one\_into\_raw(*[\\_Input](#page-293-0)* &&\_\_input, *[\\_ToEncoding](#page-293-0)* &&\_\_to\_encoding, *[\\_Output](#page-293-0)*  $&\&$  output)

Converts the code units of the given input view through the from encoding to code units of the to encoding into the output view.

### **Remark**

This function creates both: a from\_error\_handler using a *[ztd::text::default\\_handler\\_t](#page-210-0)* that is marked as careless to pass to the next function overload; and, a from\_encoding to interpret the \_\_input by checking the \_\_input 's value\_type. This matters for lossy conversions that are not injective. The result from this function returns a *[ztd::text::stateless\\_recode\\_result](#page-394-0)* as opposed to a *[ztd::text::recode\\_result](#page-396-0)* because the state information is on the stack, and returning the state in those types by reference will result in references to memory that has already been cleaned up. If you need access to the state parameters, call the lower-level functionality with your own created states.

### **Parameters**

- **\_\_input** [in] An input view to read code units from and use in the encode operation that will produce intermediate code points.
- \_\_to\_encoding **[in]** The encoding that will be used to decode the intermediate code points into the final code units.
- **\_\_output** [in] An output\_view to write code units to as the result of the decode operation from the intermediate code points.

<span id="page-293-1"></span>template<typename \_Input, typename \_Output, typename \_FromEncoding, typename \_ToEncoding, typename \_FromErrorHandler, typename \_ToErrorHandler, typename \_FromState, typename \_ToState, typename \_Pivot>

constexpr auto basic\_recode\_one\_into(*[\\_Input](#page-293-1)* &&\_\_input, *[\\_FromEncoding](#page-293-1)* &&\_\_from\_encoding, *[\\_Output](#page-293-1)* &&\_\_output, *[\\_ToEncoding](#page-293-1)* &&\_\_to\_encoding, *[\\_FromErrorHandler](#page-293-1)* &&\_\_from\_error\_handler, *[\\_ToErrorHandler](#page-293-1)* &&\_\_to\_error\_handler, *[\\_FromState](#page-293-1)* &\_\_from\_state, *[\\_ToState](#page-293-1)* &\_\_to\_state, *[\\_Pivot](#page-293-1)* &&\_\_pivot)

Converts the code units of the given input view through the from encoding to code units of the to encoding into the output view. Only performs one distinct unit of encoding.

### **Remark**

This function detects whether or not the ADL extension point text\_recode\_one can be called with the provided parameters. If so, it will use that ADL extension point over the default implementation. Otherwise, it will loop over the two encodings and attempt to recode by first decoding the input code units to code points, then encoding the intermediate code points to the desired, output code units.

### **Parameters**

- **\_\_input**  $\begin{bmatrix} \text{in} \\ \text{in} \end{bmatrix}$  An input\_view to read code units from and use in the encode operation that will produce intermediate code points.
- **\_from\_encoding [in]** The encoding that will be used to encode the input's code units into intermediate code points.
- **\_\_output** [in] An output\_view to write code units to as the result of the decode operation from the intermediate code points.
- \_\_to\_encoding **[in]** The encoding that will be used to decode the intermediate code points into the final code units.
- \_\_from\_error\_handler **[in]** The error handlers for the from and to encodings, respectively.
- \_\_to\_error\_handler **[in]** The error handlers for the from and to encodings, respectively.
- \_\_from\_state **[inout]** A reference to the associated state for the \_\_from\_encoding 's encode step.
- \_\_to\_state **[inout]** A reference to the associated state for the \_\_to\_encoding 's decode step.
- **\_pivot [inout]** A reference to a descriptor of a (potentially usable) range as the intermediate pivot, usually a range of contiguous data from a span provided by the implementation but can be passed in here by the user.

### **Returns**

A *[ztd::text::recode\\_result](#page-396-0)* object that contains references to \_\_from\_state and \_\_to\_state.

<span id="page-294-0"></span>template<typename \_Input, typename \_Output, typename \_FromEncoding, typename \_ToEncoding, typename \_FromErrorHandler, typename \_ToErrorHandler, typename \_FromState, typename \_ToState, typename \_Pivot>

<span id="page-294-1"></span>constexpr auto recode\_one\_into(*[\\_Input](#page-294-0)* &&\_\_input, *[\\_FromEncoding](#page-294-0)* &&\_\_from\_encoding, *[\\_Output](#page-294-0)* &&\_\_output, *[\\_ToEncoding](#page-294-0)* &&\_\_to\_encoding, *[\\_FromErrorHandler](#page-294-0)* &&\_\_from\_error\_handler, *[\\_ToErrorHandler](#page-294-0)* &&\_\_to\_error\_handler, *[\\_FromState](#page-294-0)* &\_\_from\_state, *[\\_ToState](#page-294-0)* &\_\_to\_state, *[\\_Pivot](#page-294-0)* &&\_\_pivot)

Converts the code units of the given input view through the from encoding to code units of the to encoding into the output view. Only performs one distinct unit of encoding.

### **Remark**

This function detects whether or not the ADL extension point text\_recode\_one can be called with the provided parameters. If so, it will use that ADL extension point over the default implementation. Otherwise, it will loop over the two encodings and attempt to recode by first decoding the input code units to code points, then encoding the intermediate code points to the desired, output code units.

## **Parameters**

- \_\_input **[in]** An input\_view to read code units from and use in the encode operation that will produce intermediate code points.
- **\_from\_encoding** [in] The encoding that will be used to encode the input's code units into intermediate code points.
- **\_\_output** [in] An output\_view to write code units to as the result of the decode operation from the intermediate code points.
- \_\_to\_encoding **[in]** The encoding that will be used to decode the intermediate code points into the final code units.
- \_\_from\_error\_handler **[in]** The error handlers for the from and to encodings, respectively.
- **\_\_to\_error\_handler** [in] The error handlers for the from and to encodings, respectively.
- \_\_from\_state **[inout]** A reference to the associated state for the \_\_from\_encoding 's encode step.
- \_\_to\_state **[inout]** A reference to the associated state for the \_\_to\_encoding 's decode step.
- **\_pivot [inout]** A reference to a descriptor of a (potentially usable) range as the intermediate pivot, usually a range of contiguous data from a span provided by the implementation but can be passed in here by the user.

### **Returns**

A *[ztd::text::recode\\_result](#page-396-0)* object that contains references to \_\_from\_state and \_\_to\_state.

<span id="page-295-0"></span>template<typename \_Input, typename \_Output, typename \_FromEncoding, typename \_ToEncoding, typename \_FromErrorHandler, typename \_ToErrorHandler, typename \_FromState, typename \_ToState>

constexpr auto recode\_one\_into(*[\\_Input](#page-295-0)* &&\_\_input, *[\\_FromEncoding](#page-295-0)* &&\_\_from\_encoding, *[\\_Output](#page-295-0)* &&\_\_output, *[\\_ToEncoding](#page-295-0)* &&\_\_to\_encoding, *[\\_FromErrorHandler](#page-295-0)*

> &&\_\_from\_error\_handler, *[\\_ToErrorHandler](#page-295-0)* &&\_\_to\_error\_handler, *[\\_FromState](#page-295-0)* &\_\_from\_state, *[\\_ToState](#page-295-0)* &\_\_to\_state)

Converts the code units of the given input view through the from encoding to code units of the to encoding into the output view. Only performs one distinct unit of encoding.

## **Remark**

This function detects whether or not the ADL extension point text\_recode\_one can be called with the provided parameters. If so, it will use that ADL extension point over the default implementation. Otherwise, it will loop over the two encodings and attempt to recode by first decoding the input code units to code points, then encoding the intermediate code points to the desired, output code units.

## **Parameters**

- **\_\_input** [in] An input view to read code units from and use in the encode operation that will produce intermediate code points.
- **\_\_from\_encoding** [in] The encoding that will be used to encode the input's code units into intermediate code points.
- \_\_output **[in]** An output\_view to write code units to as the result of the decode operation from the intermediate code points.
- \_\_to\_encoding **[in]** The encoding that will be used to decode the intermediate code points into the final code units.
- \_\_from\_error\_handler **[in]** The error handlers for the from and to encodings, respectively.
- **\_\_to\_error\_handler [in]** The error handlers for the from and to encodings, respectively.
- \_\_from\_state **[inout]** A reference to the associated state for the \_\_from\_encoding 's encode step.
- \_\_to\_state **[inout]** A reference to the associated state for the \_\_to\_encoding 's decode step.

### **Returns**

A *[ztd::text::recode\\_result](#page-396-0)* object that contains references to \_\_from\_state and \_\_to\_state.

<span id="page-296-0"></span>template<typename \_Input, typename \_FromEncoding, typename \_Output, typename \_ToEncoding, typename \_FromErrorHandler, typename \_ToErrorHandler, typename \_FromState>

constexpr auto recode\_one\_into(*[\\_Input](#page-296-0)* &&\_\_input, *[\\_FromEncoding](#page-296-0)* &&\_\_from\_encoding, *[\\_Output](#page-296-0)*

&&\_\_output, *[\\_ToEncoding](#page-296-0)* &&\_\_to\_encoding, *[\\_FromErrorHandler](#page-296-0)*

&&\_\_from\_error\_handler, *[\\_ToErrorHandler](#page-296-0)* &&\_\_to\_error\_handler,

*[\\_FromState](#page-296-0)* &\_\_from\_state)

Converts the code units of the given input view through the from encoding to code units of the to encoding into the output view.

### **Remark**

This function calls the base reference, the *[ztd::text::recode\\_one\\_into](#page-294-1)* after creating a to\_state from *[ztd::text::make\\_decode\\_state](#page-377-0)*. The result from this function returns a *[ztd::text::stateless\\_recode\\_result](#page-394-0)* as opposed to a *[ztd::text::recode\\_result](#page-396-0)* because the state information is on the stack, and returning the state in those types by reference will result in references to memory that has already been cleaned up. If you need access to the state parameters, call the lower-level functionality with your own created states.

- \_\_input **[in]** An input\_view to read code units from and use in the encode operation that will produce intermediate code points.
- **\_\_from\_encoding** [in] The encoding that will be used to encode the input's code units into intermediate code points.
- **\_\_output** [in] An output view to write code units to as the result of the decode operation from the intermediate code points.
- \_\_to\_encoding **[in]** The encoding that will be used to decode the intermediate code points into the final code units.
- **\_from\_error\_handler** [in] The error handler for the **\_\_from\_encoding** 's encode step.
- \_\_to\_error\_handler **[in]** The error handler for the \_\_to\_encoding 's decode step.
- \_\_from\_state **[inout]** A reference to the associated state for the \_\_from\_encoding 's encode step.

A *[ztd::text::stateless\\_recode\\_result](#page-394-0)* object.

<span id="page-297-0"></span>template<typename \_Input, typename \_FromEncoding, typename \_Output, typename \_ToEncoding, typename \_FromErrorHandler, typename \_ToErrorHandler>

constexpr auto recode\_one\_into(*[\\_Input](#page-297-0)* &&\_\_input, *[\\_FromEncoding](#page-297-0)* &&\_\_from\_encoding, *[\\_Output](#page-297-0)* &&\_\_output, *[\\_ToEncoding](#page-297-0)* &&\_\_to\_encoding, *[\\_FromErrorHandler](#page-297-0)* &&\_\_from\_error\_handler, *[\\_ToErrorHandler](#page-297-0)* &&\_\_to\_error\_handler)

Converts the code units of the given input view through the from encoding to code units of the to encoding into the output view.

## **Remark**

This function creates a encode state from\_state by calling *[ztd::text::make\\_encode\\_state](#page-377-1)*. The result from this function returns a *[ztd::text::stateless\\_recode\\_result](#page-394-0)* as opposed to a *[ztd::text::recode\\_result](#page-396-0)* because the state information is on the stack, and returning the state in those types by reference will result in references to memory that has already been cleaned up. If you need access to the state parameters, call the lower-level functionality with your own created states.

## **Parameters**

- **\_input**  $\begin{bmatrix} \text{in} \\ \text{in} \end{bmatrix}$  An input view to read code units from and use in the encode operation that will produce intermediate code points.
- **\_from\_encoding** [in] The encoding that will be used to encode the input's code units into intermediate code points.
- **\_\_output** [in] An output\_view to write code units to as the result of the decode operation from the intermediate code points.
- \_\_to\_encoding **[in]** The encoding that will be used to decode the intermediate code points into the final code units.
- \_\_from\_error\_handler **[in]** The error handler for the \_\_from\_encoding 's encode step.
- \_\_to\_error\_handler **[in]** The error handler for the \_\_to\_encoding 's decode step.

<span id="page-297-1"></span>template<typename \_Input, typename \_FromEncoding, typename \_Output, typename \_ToEncoding, typename \_FromErrorHandler>

## constexpr auto recode\_one\_into(*[\\_Input](#page-297-1)* &&\_\_input, *[\\_FromEncoding](#page-297-1)* &&\_\_from\_encoding, *[\\_Output](#page-297-1)* &&\_\_output, *[\\_ToEncoding](#page-297-1)* &&\_\_to\_encoding, *[\\_FromErrorHandler](#page-297-1)* && from error handler)

Converts the code units of the given input view through the from encoding to code units of the to encoding into the output view.

## **Remark**

This function creates an to\_error\_handler from a class like *[ztd::text::default\\_handler\\_t](#page-210-0)*, but that is marked as careless since you did not explicitly provide it. This matters for lossy conversions that are not injective. The result from this function returns a *[ztd::text::stateless\\_recode\\_result](#page-394-0)* as opposed to a *[ztd::text::recode\\_result](#page-396-0)* because the state information is on the stack, and returning the state in those types by reference will result in references to memory that has already been cleaned up. If you need access to the state parameters, call the lower-level functionality with your own created states.

## **Parameters**

- **\_\_input**  $\begin{bmatrix} \text{in} \\ \text{in} \end{bmatrix}$  An input\_view to read code units from and use in the encode operation that will produce intermediate code points.
- **\_\_from\_encoding** [in] The encoding that will be used to encode the input's code units into intermediate code points.
- **\_\_output** [in] An output view to write code units to as the result of the decode operation from the intermediate code points.
- \_\_to\_encoding **[in]** The encoding that will be used to decode the intermediate code points into the final code units.
- \_\_from\_error\_handler **[in]** The error handler for the \_\_from\_encoding 's encode step.

<span id="page-298-0"></span>template<typename \_Input, typename \_FromEncoding, typename \_Output, typename \_ToEncoding> constexpr auto recode\_one\_into(*[\\_Input](#page-298-0)* &&\_\_input, *[\\_FromEncoding](#page-298-0)* &&\_\_from\_encoding, *[\\_Output](#page-298-0)* &&\_\_output, *[\\_ToEncoding](#page-298-0)* &&\_\_to\_encoding)

Converts the code units of the given input view through the from encoding to code units of the to encoding into the output view.

### **Remark**

This function creates an from\_error\_handler from a class like *[ztd::text::default\\_handler\\_t](#page-210-0)*, but that is marked as careless since you did not explicitly provide it. This matters for lossy conversions that are not injective. The result from this function returns a *[ztd::text::stateless\\_recode\\_result](#page-394-0)* as opposed to a *[ztd::text::recode\\_result](#page-396-0)* because the state information is on the stack, and returning the state in those types by reference will result in references to memory that has already been cleaned up. If you need access to the state parameters, call the lower-level functionality with your own created states.

## **Parameters**

• **\_\_input** – [in] An input view to read code units from and use in the encode operation that will produce intermediate code points.

- **\_from\_encoding [in]** The encoding that will be used to encode the input's code units into intermediate code points.
- **\_\_output** [in] An output\_view to write code units to as the result of the decode operation from the intermediate code points.
- \_\_to\_encoding **[in]** The encoding that will be used to decode the intermediate code points into the final code units.

### <span id="page-299-0"></span>template<typename \_Input, typename \_ToEncoding, typename \_Output>

constexpr auto recode\_one\_into(*[\\_Input](#page-299-0)* &&\_\_input, *[\\_ToEncoding](#page-299-0)* &&\_\_to\_encoding, *[\\_Output](#page-299-0)* &&\_\_output) Converts the code units of the given input view through the from encoding to code units of the to encoding into the output view.

### **Remark**

This function creates both: a from\_error\_handler using a *[ztd::text::default\\_handler\\_t](#page-210-0)* that is marked as careless to pass to the next function overload; and, a from\_encoding to interpret the \_\_input by checking the \_\_input 's value\_type. This matters for lossy conversions that are not injective. The result from this function returns a *[ztd::text::stateless\\_recode\\_result](#page-394-0)* as opposed to a *[ztd::text::recode\\_result](#page-396-0)* because the state information is on the stack, and returning the state in those types by reference will result in references to memory that has already been cleaned up. If you need access to the state parameters, call the lower-level functionality with your own created states.

### **Parameters**

- **\_\_input** [in] An input\_view to read code units from and use in the encode operation that will produce intermediate code points.
- \_\_to\_encoding **[in]** The encoding that will be used to decode the intermediate code points into the final code units.
- **\_\_output** [in] An output view to write code units to as the result of the decode operation from the intermediate code points.

<span id="page-299-1"></span>template<typename \_OutputContainer = void, typename \_Input, typename \_FromEncoding, typename \_ToEncoding, typename \_FromErrorHandler, typename \_ToErrorHandler, typename \_FromState, typename \_ToState, typename \_Pivot>

<span id="page-299-2"></span>constexpr auto recode\_one\_to(*[\\_Input](#page-299-1)* &&\_\_input, *[\\_FromEncoding](#page-299-1)* &&\_\_from\_encoding, *[\\_ToEncoding](#page-299-1)* &&\_\_to\_encoding, *[\\_FromErrorHandler](#page-299-1)* &&\_\_from\_error\_handler, *[\\_ToErrorHandler](#page-299-1)* &&\_\_to\_error\_handler, *[\\_FromState](#page-299-1)* &\_\_from\_state, *[\\_ToState](#page-299-1)*

## &\_\_to\_state, *[\\_Pivot](#page-299-1)* &&\_\_pivot)

Converts the code units of the given input view through the from encoding to code units of the to encoding for the output, which is then returned in a result structure with additional information about success.

## **Template Parameters**

 $\text{\textbf{Output}}$ Container – The container to default-construct and serialize data into. Typically, a fixed-size container of some sort.

## **Parameters**

• **\_input** –  $\begin{bmatrix} \text{in} \\ \text{in} \end{bmatrix}$  An input view to read code units from and use in the encode operation that will produce intermediate code points.

- **\_from\_encoding [in]** The encoding that will be used to encode the input's code units into intermediate code points.
- $\_\_\text{to}$   $\_\text{encoding}$  **[in]** The encoding that will be used to decode the intermediate code points into the final code units.
- **\_from\_error\_handler** [in] The error handler for the **\_\_from\_encoding** 's encode step.
- \_\_to\_error\_handler **[in]** The error handler for the \_\_to\_encoding 's decode step.
- \_\_from\_state **[inout]** A reference to the associated state for the \_\_from\_encoding 's encode step.
- \_\_to\_state **[inout]** A reference to the associated state for the \_\_to\_encoding 's decode step.
- **\_pivot**  $\text{[inout]}$  A reference to a descriptor of a (potentially usable) range as the intermediate pivot, usually a range of contiguous data from a span provided by the implementation but can be passed in here by the user.

A *[ztd::text::recode\\_result](#page-396-0)* object that contains references to \_\_from\_state and \_\_to\_state and an output parameter that contains the \_OutputContainer specified. If the container has a container.reserve function, it is and some multiple of the input's size is used to pre-size the container, to aid with push\_back / insert reallocation pains.

<span id="page-300-0"></span>template<typename **\_OutputContainer** = void, typename **\_Input**, typename **\_FromEncoding**, typename \_ToEncoding, typename \_FromErrorHandler, typename \_ToErrorHandler, typename \_FromState, typename \_ToState>

constexpr auto recode\_one\_to(*[\\_Input](#page-300-0)* &&\_\_input, *[\\_FromEncoding](#page-300-0)* &&\_\_from\_encoding, *[\\_ToEncoding](#page-300-0)*

&&\_\_to\_encoding, *[\\_FromErrorHandler](#page-300-0)* &&\_\_from\_error\_handler, *[\\_ToErrorHandler](#page-300-0)* &&\_\_to\_error\_handler, *[\\_FromState](#page-300-0)* &\_\_from\_state, *[\\_ToState](#page-300-0)*  $&$  to state)

Converts the code units of the given input view through the from encoding to code units of the to encoding for the output, which is then returned in a result structure with additional information about success.

## **Template Parameters**

\_OutputContainer – The container to default-construct and serialize data into. Typically, a fixed-size container of some sort.

- **\_\_input** [in] An input\_view to read code units from and use in the encode operation that will produce intermediate code points.
- **\_\_from\_encoding** [in] The encoding that will be used to encode the input's code units into intermediate code points.
- \_\_to\_encoding **[in]** The encoding that will be used to decode the intermediate code points into the final code units.
- \_\_from\_error\_handler **[in]** The error handler for the \_\_from\_encoding 's encode step.
- \_\_to\_error\_handler **[in]** The error handler for the \_\_to\_encoding 's decode step.
- \_\_from\_state **[inout]** A reference to the associated state for the \_\_from\_encoding 's encode step.
- \_\_to\_state **[inout]** A reference to the associated state for the \_\_to\_encoding 's decode step.

A *[ztd::text::recode\\_result](#page-396-0)* object that contains references to \_\_from\_state and \_\_to\_state and an output parameter that contains the \_OutputContainer specified. If the container has a container.reserve function, it is and some multiple of the input's size is used to pre-size the container, to aid with push\_back / insert reallocation pains.

<span id="page-301-0"></span>template<typename **\_OutputContainer** = void, typename **\_Input**, typename **\_FromEncoding**, typename \_ToEncoding, typename \_FromErrorHandler, typename \_ToErrorHandler, typename \_FromState> constexpr auto recode\_one\_to(*[\\_Input](#page-301-0)* &&\_\_input, *[\\_FromEncoding](#page-301-0)* &&\_\_from\_encoding, *[\\_ToEncoding](#page-301-0)* &&\_\_to\_encoding, *[\\_FromErrorHandler](#page-301-0)* &&\_\_from\_error\_handler, *[\\_ToErrorHandler](#page-301-0)* &&\_\_to\_error\_handler, *[\\_FromState](#page-301-0)* &\_\_from\_state)

Converts the code units of the given input view through the from encoding to code units of the to encoding for the output, which is then returned in a result structure with additional information about success.

### **Remark**

A default state for the decode step of the operation is create using *[ztd::text::make\\_decode\\_state](#page-377-0)*. The return type is stateless since both states must be passed in. If you want to have access to the states, create both of them yourself and pass them into a lower-level function that accepts those parameters.

### **Template Parameters**

**\_OutputContainer** – The container to default-construct and serialize data into. Typically, a fixed-size container of some sort.

### **Parameters**

- **\_\_input**  $\begin{bmatrix} \text{in} \\ \text{in} \end{bmatrix}$  An input\_view to read code units from and use in the encode operation that will produce intermediate code points.
- **\_\_from\_encoding** [in] The encoding that will be used to encode the input's code units into intermediate code points.
- \_\_to\_encoding **[in]** The encoding that will be used to decode the intermediate code points into the final code units.
- **\_from\_error\_handler** [in] The error handler for the **\_\_from\_encoding** 's encode step.
- \_\_to\_error\_handler **[in]** The error handler for the \_\_to\_encoding 's decode step.
- \_\_from\_state **[inout]** A reference to the associated state for the \_\_from\_encoding 's encode step.

#### **Returns**

A *[ztd::text::stateless\\_recode\\_result](#page-394-0)* object that contains references to an container.output parameter that contains the \_OutputContainer specified.

<span id="page-301-1"></span>template<typename \_OutputContainer = void, typename \_Input, typename \_FromEncoding, typename \_ToEncoding, typename \_FromErrorHandler, typename \_ToErrorHandler>

constexpr auto recode\_one\_to(*[\\_Input](#page-301-1)* &&\_\_input, *[\\_FromEncoding](#page-301-1)* &&\_\_from\_encoding, *[\\_ToEncoding](#page-301-1)* &&\_\_to\_encoding, *[\\_FromErrorHandler](#page-301-1)* &&\_\_from\_error\_handler, *ToErrorHandler* && to error handler)

Converts the code units of the given input view through the from encoding to code units of the to encoding for the output, which is then returned in a result structure with additional information about success.

## **Remark**

A default state for the encode step of the operation is create using *[ztd::text::make\\_encode\\_state](#page-377-1)*. The return type is stateless since both states must be passed in. If you want to have access to the states, create both of them yourself and pass them into a lower-level function that accepts those parameters.

## **Template Parameters**

**\_OutputContainer** – The container to default-construct and serialize data into. Typically, a fixed-size container of some sort.

## **Parameters**

- \_\_input **[in]** An input\_view to read code units from and use in the encode operation that will produce intermediate code points.
- **\_\_from\_encoding** [in] The encoding that will be used to encode the input's code units into intermediate code points.
- $\_\_\text{to}$   $\_\text{encoding}$  **[in]** The encoding that will be used to decode the intermediate code points into the final code units.
- \_\_from\_error\_handler **[in]** The error handler for the \_\_from\_encoding 's encode step.
- \_\_to\_error\_handler **[in]** The error handler for the \_\_to\_encoding 's decode step.

## **Returns**

A *[ztd::text::stateless\\_recode\\_result](#page-394-0)* object that contains references to an container.output parameter that contains the \_OutputContainer specified.

## <span id="page-302-0"></span>template<typename  $\text{\_}Output \text{Container} = \text{void}, \text{typename} \text{ \_} \text{Input}, \text{typename} \text{ \_} \text{From} \text{Encoding}, \text{typename}$ \_ToEncoding, typename \_FromErrorHandler>

constexpr auto recode\_one\_to(*[\\_Input](#page-302-0)* &&\_\_input, *[\\_FromEncoding](#page-302-0)* &&\_\_from\_encoding, *[\\_ToEncoding](#page-302-0)* &&\_\_to\_encoding, *[\\_FromErrorHandler](#page-302-0)* &&\_\_from\_error\_handler)

Converts the code units of the given input view through the from encoding to code units of the to encoding for the output, which is then returned in a result structure with additional information about success.

## **Remark**

A to\_error\_handler for the decode step of the operation is created using default construction of a *[ztd::text::default\\_handler\\_t](#page-210-0)* that is marked as careless. The return type is stateless since both states must be passed in. If you want to have access to the states, create both of them yourself and pass them into a lower-level function that accepts those parameters.

## **Template Parameters**

\_OutputContainer – The container to default-construct and serialize data into. Typically, a fixed-size container of some sort.

- \_\_input **[in]** An input\_view to read code units from and use in the encode operation that will produce intermediate code points.
- **\_\_from\_encoding** [in] The encoding that will be used to encode the input's code units into intermediate code points.
- \_\_to\_encoding **[in]** The encoding that will be used to decode the intermediate code points into the final code units.
- \_\_from\_error\_handler **[in]** The error handler for the \_\_from\_encoding 's encode step.

A *[ztd::text::stateless\\_recode\\_result](#page-394-0)* object that contains references to an container.output parameter that contains the \_OutputContainer specified.

<span id="page-303-0"></span>template<typename \_OutputContainer = void, typename \_Input, typename \_FromEncoding, typename \_ToEncoding>

constexpr auto recode\_one\_to(*[\\_Input](#page-303-0)* &&\_\_input, *[\\_FromEncoding](#page-303-0)* &&\_\_from\_encoding, *[\\_ToEncoding](#page-303-0)* && to encoding)

Converts the code units of the given input view through the from encoding to code units of the to encoding for the output, which is then returned in a result structure with additional information about success.

### **Remark**

A from\_error\_handler for the decode step of the operation is created using default construction of a *[ztd::text::default\\_handler\\_t](#page-210-0)* that is marked as careless. The return type is stateless since both states must be passed in. If you want to have access to the states, create both of them yourself and pass them into a lower-level function that accepts those parameters.

### **Template Parameters**

\_OutputContainer – The container to default-construct and serialize data into. Typically, a fixed-size container of some sort.

### **Parameters**

- **\_\_input** [in] An input view to read code units from and use in the encode operation that will produce intermediate code points.
- **\_\_from\_encoding** [in] The encoding that will be used to encode the input's code units into intermediate code points.
- \_\_to\_encoding **[in]** The encoding that will be used to decode the intermediate code points into the final code units.

### **Returns**

A *[ztd::text::stateless\\_recode\\_result](#page-394-0)* object that contains references to an container.output parameter that contains the \_OutputContainer specified.

<span id="page-303-1"></span>template<typename \_**OutputContainer**, typename \_**Input**, typename \_**ToEncoding**> constexpr auto recode\_one\_to(*[\\_Input](#page-303-1)* &&\_\_input, *[\\_ToEncoding](#page-303-1)* &&\_\_to\_encoding)

Converts the code units of the given input view through the from encoding to code units of the to encoding for the output, which is then returned in a result structure with additional information about success.

### **Remark**

A from\_error\_handler for the decode step of the operation is created using default construction of a *[ztd::text::default\\_handler\\_t](#page-210-0)* that is marked as careless. The return type is stateless since both states must be

passed in. If you want to have access to the states, create both of them yourself and pass them into a lower-level function that accepts those parameters.

## **Template Parameters**

\_OutputContainer – The container to default-construct and serialize data into. Typically, a fixed-size container of some sort.

### **Parameters**

- \_\_input **[in]** An input\_view to read code units from and use in the encode operation that will produce intermediate code points.
- $\_\_to$  **\_\_to\_encoding [in]** The encoding that will be used to decode the intermediate code points into the final code units.

### **Returns**

A *[ztd::text::stateless\\_recode\\_result](#page-394-0)* object that contains references to an container.output parameter that contains the \_OutputContainer specified.

<span id="page-304-0"></span>template<typename \_OutputContainer = void, typename \_Input, typename \_FromEncoding, typename \_ToEncoding, typename \_FromErrorHandler, typename \_ToErrorHandler, typename \_FromState, typename \_ToState, typename \_Pivot>

constexpr auto recode\_one(*[\\_Input](#page-304-0)* &&\_\_input, *[\\_FromEncoding](#page-304-0)* &&\_\_from\_encoding, *[\\_ToEncoding](#page-304-0)*

&&\_\_to\_encoding, *[\\_FromErrorHandler](#page-304-0)* &&\_\_from\_error\_handler, *[\\_ToErrorHandler](#page-304-0)* &&\_\_to\_error\_handler, *[\\_FromState](#page-304-0)* &\_\_from\_state, *[\\_ToState](#page-304-0)* &\_\_to\_state, *[\\_Pivot](#page-304-0)* &&\_\_pivot)

Converts the code units of the given input view through the from encoding to code units of the to encoding for the output, which is then returned in a result structure with additional information about success.

## **Template Parameters**

 $\text{\textbf{Output}}$ Container – The container to default-construct and serialize data into. Typically, a fixed-size container of some sort.

- **\_input** [in] An input\_view to read code units from and use in the encode operation that will produce intermediate code points.
- **\_\_from\_encoding** [in] The encoding that will be used to encode the input's code units into intermediate code points.
- \_\_to\_encoding **[in]** The encoding that will be used to decode the intermediate code points into the final code units.
- **\_\_from\_error\_handler** [in] The error handler for the <u>\_\_from</u>\_encoding 's encode step.
- \_\_to\_error\_handler **[in]** The error handler for the \_\_to\_encoding 's decode step.
- \_\_from\_state **[inout]** A reference to the associated state for the \_\_from\_encoding 's encode step.
- \_\_to\_state **[inout]** A reference to the associated state for the \_\_to\_encoding 's decode step.
- \_\_pivot **[inout]** A reference to a descriptor of a (potentially usable) range as the intermediate pivot, usually a range of contiguous data from a span provided by the implementation but can be passed in here by the user.

An \_OutputContainer with the result, regardless of whether an error occurs or not. If you are looking for error information and not just a quick one-off conversion function, please use *[ztd::text::recode\\_one\\_to](#page-299-2)* or *[ztd::text::recode\\_one\\_into](#page-294-1)*.

<span id="page-305-0"></span>template<typename \_OutputContainer = void, typename \_Input, typename \_FromEncoding, typename \_ToEncoding, typename \_FromErrorHandler, typename \_ToErrorHandler, typename \_FromState, typename \_ToState>

constexpr auto recode\_one(*[\\_Input](#page-305-0)* &&\_\_input, *[\\_FromEncoding](#page-305-0)* &&\_\_from\_encoding, *[\\_ToEncoding](#page-305-0)* &&\_\_to\_encoding, *[\\_FromErrorHandler](#page-305-0)* &&\_\_from\_error\_handler, *[\\_ToErrorHandler](#page-305-0)* &&\_\_to\_error\_handler, *[\\_FromState](#page-305-0)* &\_\_from\_state, *[\\_ToState](#page-305-0)* &\_\_to\_state)

Converts the code units of the given input view through the from encoding to code units of the to encoding for the output, which is then returned in a result structure with additional information about success.

### **Template Parameters**

 $\text{\textbf{Output}}$ Container – The container to default-construct and serialize data into. Typically, a fixed-size container of some sort.

## **Parameters**

- **\_input** [in] An input\_view to read code units from and use in the encode operation that will produce intermediate code points.
- **\_from\_encoding** [in] The encoding that will be used to encode the input's code units into intermediate code points.
- $\_\_to$  **\_\_to\_encoding [in]** The encoding that will be used to decode the intermediate code points into the final code units.
- \_\_from\_error\_handler **[in]** The error handler for the \_\_from\_encoding 's encode step.
- \_\_to\_error\_handler **[in]** The error handler for the \_\_to\_encoding 's decode step.
- \_\_from\_state **[inout]** A reference to the associated state for the \_\_from\_encoding 's encode step.
- \_\_to\_state **[inout]** A reference to the associated state for the \_\_to\_encoding 's decode step.

### **Returns**

An \_OutputContainer with the result, regardless of whether an error occurs or not. If you are looking for error information and not just a quick one-off conversion function, please use *[ztd::text::recode\\_one\\_to](#page-299-2)* or *[ztd::text::recode\\_one\\_into](#page-294-1)*.

<span id="page-305-1"></span>template<typename \_OutputContainer = void, typename \_Input, typename \_FromEncoding, typename \_ToEncoding, typename \_FromErrorHandler, typename \_ToErrorHandler, typename \_FromState>

constexpr auto recode\_one(*[\\_Input](#page-305-1)* &&\_\_input, *[\\_FromEncoding](#page-305-1)* &&\_\_from\_encoding, *[\\_ToEncoding](#page-305-1)* &&\_\_to\_encoding, *[\\_FromErrorHandler](#page-305-1)* &&\_\_from\_error\_handler, *[\\_ToErrorHandler](#page-305-1)* &&\_\_to\_error\_handler, *[\\_FromState](#page-305-1)* &\_\_from\_state)

Converts the code units of the given input view through the from encoding to code units of the to encoding for the output, which is then returned in a result structure with additional information about success.

### **Remark**

This function creates an to\_state for the encoding step of the operation using *[ztd::text::make\\_decode\\_state](#page-377-0)*.

## **Template Parameters**

 $\text{\textbf{Output}}$ Container – The container to default-construct and serialize data into. Typically, a fixed-size container of some sort.

## **Parameters**

- **\_\_input**  $\begin{bmatrix} \text{in} \\ \text{in} \end{bmatrix}$  An input view to read code units from and use in the encode operation that will produce intermediate code points.
- **\_\_from\_encoding** [in] The encoding that will be used to encode the input's code units into intermediate code points.
- \_\_to\_encoding **[in]** The encoding that will be used to decode the intermediate code points into the final code units.
- \_\_from\_error\_handler **[in]** The error handler for the \_\_from\_encoding 's encode step.
- \_\_to\_error\_handler **[in]** The error handler for the \_\_to\_encoding 's decode step.
- \_\_from\_state **[inout]** A reference to the associated state for the \_\_from\_encoding 's encode step.

## **Returns**

An \_OutputContainer with the result, regardless of whether an error occurs or not. If you are looking for error information and not just a quick one-off conversion function, please use *[ztd::text::recode\\_one\\_to](#page-299-2)* or *[ztd::text::recode\\_one\\_into](#page-294-1)*.

## <span id="page-306-0"></span>template<typename \_OutputContainer = void, typename \_Input, typename \_FromEncoding, typename \_ToEncoding, typename \_FromErrorHandler, typename \_ToErrorHandler>

constexpr auto recode\_one(*[\\_Input](#page-306-0)* &&\_\_input, *[\\_FromEncoding](#page-306-0)* &&\_\_from\_encoding, *[\\_ToEncoding](#page-306-0)* &&\_\_to\_encoding, *[\\_FromErrorHandler](#page-306-0)* &&\_\_from\_error\_handler, *[\\_ToErrorHandler](#page-306-0)* && to error handler)

Converts the code units of the given input view through the from encoding to code units of the to encoding for the output, which is then returned in a result structure with additional information about success.

## **Remark**

This function creates an from\_state for the encoding step of the operation using *[ztd::text::make\\_encode\\_state](#page-377-1)*.

## **Template Parameters**

**\_OutputContainer** – The container to default-construct and serialize data into. Typically, a fixed-size container of some sort.

- **\_\_input** [in] An input\_view to read code units from and use in the encode operation that will produce intermediate code points.
- **\_from\_encoding [in]** The encoding that will be used to encode the input's code units into intermediate code points.
- $\_\_to$  **\_\_to\_encoding** [in] The encoding that will be used to decode the intermediate code points into the final code units.
- \_\_from\_error\_handler **[in]** The error handler for the \_\_from\_encoding 's encode step.

• \_\_to\_error\_handler – **[in]** The error handler for the \_\_to\_encoding 's decode step.

### **Returns**

An \_OutputContainer with the result, regardless of whether an error occurs or not. If you are looking for error information and not just a quick one-off conversion function, please use *[ztd::text::recode\\_one\\_to](#page-299-2)* or *[ztd::text::recode\\_one\\_into](#page-294-1)*.

<span id="page-307-0"></span>template<typename \_OutputContainer = void, typename \_Input, typename \_FromEncoding, typename \_ToEncoding, typename \_FromErrorHandler>

constexpr auto recode\_one(*[\\_Input](#page-307-0)* &&\_\_input, *[\\_FromEncoding](#page-307-0)* &&\_\_from\_encoding, *[\\_ToEncoding](#page-307-0)* &&\_\_to\_encoding, *[\\_FromErrorHandler](#page-307-0)* &&\_\_from\_error\_handler)

Converts the code units of the given input view through the from encoding to code units of the to encoding for the output, which is then returned in a result structure with additional information about success.

### **Remark**

This function creates a to\_error\_handler from a class like *[ztd::text::default\\_handler\\_t](#page-210-0)*, but that is marked as careless since you did not explicitly provide it. This matters for lossy conversions that are not injective.

### **Template Parameters**

**\_OutputContainer** – The container to default-construct and serialize data into. Typically, a fixed-size container of some sort.

### **Parameters**

- **\_\_input**  $\begin{bmatrix} \text{in} \\ \text{in} \end{bmatrix}$  An input\_view to read code units from and use in the encode operation that will produce intermediate code points.
- **\_from\_encoding** [in] The encoding that will be used to encode the input's code units into intermediate code points.
- $\_\_\text{to}$   $\_\text{encoding}$  **[in]** The encoding that will be used to decode the intermediate code points into the final code units.
- \_\_from\_error\_handler **[in]** The error handler for the \_\_from\_encoding 's encode step.

### **Returns**

An \_OutputContainer with the result, regardless of whether an error occurs or not. If you are looking for error information and not just a quick one-off conversion function, please use *[ztd::text::recode\\_one\\_to](#page-299-2)* or *[ztd::text::recode\\_one\\_into](#page-294-1)*.

<span id="page-307-1"></span>template<typename **\_OutputContainer** = void, typename **\_Input**, typename **\_FromEncoding**, typename \_ToEncoding>

constexpr auto recode\_one(*[\\_Input](#page-307-1)* &&\_\_input, *[\\_FromEncoding](#page-307-1)* &&\_\_from\_encoding, *[\\_ToEncoding](#page-307-1)* &&\_\_to\_encoding)

Converts the code units of the given input view through the from encoding to code units of the to encoding for the output, which is then returned in a result structure with additional information about success.

**Remark**

This function creates a from\_error\_handler from a class like *[ztd::text::default\\_handler\\_t](#page-210-0)*, but that is marked as careless since you did not explicitly provide it. This matters for lossy conversions that are not injective.

## **Template Parameters**

**\_OutputContainer** – The container to default-construct and serialize data into. Typically, a fixed-size container of some sort.

### **Parameters**

- \_\_input **[in]** An input\_view to read code units from and use in the encode operation that will produce intermediate code points.
- **\_\_from\_encoding** [in] The encoding that will be used to encode the input's code units into intermediate code points.
- \_\_to\_encoding **[in]** The encoding that will be used to decode the intermediate code points into the final code units.

### **Returns**

An \_OutputContainer with the result, regardless of whether an error occurs or not. If you are looking for error information and not just a quick one-off conversion function, please use *[ztd::text::recode\\_one\\_to](#page-299-2)* or *[ztd::text::recode\\_one\\_into](#page-294-1)*.

<span id="page-308-0"></span>template<typename **\_OutputContainer** = void, typename **\_Input**, typename **\_ToEncoding**> constexpr auto recode\_one(*[\\_Input](#page-308-0)* &&\_\_input, *[\\_ToEncoding](#page-308-0)* &&\_\_to\_encoding)

Converts the code units of the given input view through the from encoding to code units of the to encoding for the output, which is then returned in a result structure with additional information about success.

## **Remark**

This function creates both: a from\_error\_handler from a class like *[ztd::text::default\\_handler\\_t](#page-210-0)*, but that is marked as careless since you did not explicitly provide it; and, a from\_encoding derived from the "\_\_input"'s value\_type. The careless marking matters for lossy conversions that are not injective.

## **Template Parameters**

**\_OutputContainer** – The container to default-construct and serialize data into. Typically, a fixed-size container of some sort.

## **Parameters**

- \_\_input **[in]** An input\_view to read code units from and use in the encode operation that will produce intermediate code points.
- \_\_to\_encoding **[in]** The encoding that will be used to decode the intermediate code points into the final code units.

#### **Returns**

An \_OutputContainer with the result, regardless of whether an error occurs or not. If you are looking for error information and not just a quick one-off conversion function, please use *[ztd::text::recode\\_one\\_to](#page-299-2)* or *[ztd::text::recode\\_one\\_into](#page-294-1)*.

## **transcode**

The transcode grouping of functions (transcode, transcode\_to, and transcode\_into\_raw) perform the task of doing bulk transcoding from an input of code\_units to a second encoding's code\_unit type. It expects to traffic through the code\_point type as the intermediary between the two functions. There is also a transcode\_one API as well that does a single indivisible unit of work for both decoding (to a common representation) and then encoding, and has the same variants as the bulk function.

# **Named Groups**

There are 3 named functions for this behavior, and each function comes with several function overloads. Each named function produces increasingly more information, letting you opt into just how much information and control you'd like over the algorithm and behavior. The first one simply returns a container with the transformation applied, discarding much of the operation's result information. This is useful for quick, one-off conversions where you do not care about any errors and would rather let it be handled by the error handler. The second \_to suffixed functions return a container within a result type that contains additional information. The final \_into suffixed functions take an output range to write into, letting you explicitly control just how much space there is to write into as well as returning a detailed result type.

The return type for these function calls is one of:

- the desired output container (highest level);
- *[ztd::text::transcode\\_result](#page-392-0)* or *[ztd::text::stateless\\_transcode\\_result](#page-392-0)* with the desired output container embedded as the *.output* parameter (mid level); or,
- *[ztd::text::transcode\\_result](#page-392-0)* or *[ztd::text::stateless\\_transcode\\_result](#page-392-0)* returning just the input and output ranges (lowest level).

## transcode(...)

This is the highest level bulk function.

This set of function overloads takes the provided input, from\_encoding, to\_encoding, from\_handler, to\_handler, from\_state, and to\_state and produces an output container type. The default container will either be a std::basic\_string of the code\_unit type, or a std::vector if it is not a known "character" type.

The container type can be specified by passing it as an explicit template parameter to this function, such as ztd::text::transcode<std::vector<char16\_t>>("bark", ztd::text::utf16{});. The output container is default constructed.

It will either call push\_back/insert directly on the target container to fill it up, or serialize data to a temporary buffer (controlled by *[ZTD\\_TEXT\\_INTERMEDIATE\\_TRANSCODE\\_BUFFER\\_BYTE\\_SIZE](#page-81-0)*) before then copying it into the desired output container through any available means (bulk .insert, repeated .push\_back, or repeated single . insert with the .cend() iterator in that order).

This is the "fire and forget" version of the transcode function, returning only the container and not returning any of the result or state information used to construct it.

## transcode\_to(...)

This is the mid level bulk function.

This set of function overloads takes the provided input, from\_encoding, to\_encoding, from\_handler, to\_handler, from\_state, and to\_state and produces an output container type that is embedded within a *[ztd::text::transcode\\_result](#page-392-0)*, or a *[ztd::text::stateless\\_transcode\\_result](#page-387-0)*, depending on whether or not you called the version which takes a *[ztd::text::decode\\_state\\_t<Encoding>](#page-361-0)* and/or a *[ztd::text::encode\\_state\\_t<Encoding>](#page-362-0)* as a parameter or if it had to create one on the stack internally and discard it after the operation was finished.

The container type can be specified by passing it as an explicit template parameter to this function, such as ztd::text::transcode\_to<std::string>(U"meow", ascii{});. The output container is default constructed.

It will either call push\_back/insert directly on the target container to fill it up, or serialize data to a temporary buffer (controlled by *[ZTD\\_TEXT\\_INTERMEDIATE\\_TRANSCODE\\_BUFFER\\_BYTE\\_SIZE](#page-81-0)*) before then copying it into the desired output container through any available means (bulk .insert, repeated .push\_back, or repeated single . insert with the .cend() iterator in that order).

If nothing goes wrong or the error handler lets the algorithm continue, .input on the result should be empty.

## transcode\_into\_raw(...)

This is the lowest level bulk function.

This set of function overloads takes the provided input, from\_encoding, output, to\_encoding, from\_handler, to\_handler, from\_state, and to\_state to write data into an output range specified by output. The result is a *[ztd::text::transcode\\_result](#page-392-0)*, or a *[ztd::text::stateless\\_transcode\\_result](#page-387-0)*, depending on whether or not you called the version which takes a *[ztd::text::decode\\_state\\_t<Encoding>](#page-361-0)* and/or a *[ztd::text::encode\\_state\\_t<Encoding>](#page-362-0)* as a parameter or if it had to create one on the stack internally and discard it after the operation was finished.

It is up to the end-user to provide a suitably-sized output range for output, otherwise this operation may return with *[ztd::text::encoding\\_error::insufficient\\_output](#page-375-0)*. for the result's error\_code member. The amount of space consumed can be determined by checking the std::distance between the .begin() of the original output parameter and the .begin() of the returned .output member. The result also has error information and an .input member for checking how much input was consumed.

If nothing goes wrong or the error handler lets the algorithm continue, .input on the result should be empty.

# **For Everything**

All named functions have 6 overloads. Each of the "higher level" functions, at the end of their overload call chain, will call the lower-level transcode\_into\_raw to perform the work. The final transcode\_into\_raw call uses the following ordering of extension points into calling the base implementation:

- The text\_transcode\_into\_raw(input, from\_encoding, output, to\_encoding, ...) extension point.
- An implementation-defined extension point if any internal optimizations are possible.
- The basic\_transcode\_into\_raw(input, from\_encoding, output, to\_encoding, ...) function.

The final function call, basic\_transcode\_into\_raw, simply performs the *[core transcode loop](#page-47-0)* using the *[Lucky 7](#page-25-0)* design. basic\_transcode\_into\_raw accommodates the lowest level transformation using just decode\_one into a suitably sized intermediate buffer and then an encode\_one into the output, calling the relevant error handlers along the way. This design also means minimal stack space is used, keeping the core algorithm suitable for resource-constrained devices.

However, there is a caveat: if there exists a text\_transcode\_one(input, from\_encoding, output, to\_encoding, ...) that is callable then it will be called to perform one unit of complete transformation. Otherwise, decode\_one/encode\_one

The transcode\_one extension point is also used in the *[ztd::text::transcode\\_view<. . .>](#page-108-0)* to speed up one-by-one translations for iteration-based types, where possible.

**Note:** This means that if you implement none of the extension points whatsoever, implementing the basic decode\_one function of the from\_encoding and the transcode\_one of the to\_encoding function on your Encoding Object type will guarantee a proper, working implementation.

**Note:** If you need to call the "basic" form of this function that takes no secret implementation shortcuts or user-defined extension points, then call basic\_transcode\_into\_raw directly. This can be useful to stop infinity loops when your extension points cannot handle certain inputs and thereby needs to "delegate" to the basic case.

# **Bulk Functions**

<span id="page-311-0"></span>template<typename \_Input, typename \_FromEncoding, typename \_Output, typename \_ToEncoding, typename \_FromErrorHandler, typename \_ToErrorHandler, typename \_FromState, typename \_ToState, typename \_Pivot>

constexpr auto basic\_transcode\_into\_raw(*[\\_Input](#page-311-0)* &&\_\_input, *[\\_FromEncoding](#page-311-0)* &&\_\_from\_encoding, *[\\_Output](#page-311-0)*

&&\_\_output, *[\\_ToEncoding](#page-311-0)* &&\_\_to\_encoding, *[\\_FromErrorHandler](#page-311-0)* &&\_\_from\_error\_handler, *[\\_ToErrorHandler](#page-311-0)* &&\_\_to\_error\_handler, *[\\_FromState](#page-311-0)* &\_\_from\_state, *[\\_ToState](#page-311-0)* &\_\_to\_state, *[\\_Pivot](#page-311-0)*  $&\&$  pivot)

Converts the code units of the given input view through the from encoding to code units of the to encoding into the output view.

## **Remark**

This function detects whether or not the ADL extension point text\_transcode can be called with the provided parameters. If so, it will use that ADL extension point over the default implementation. Otherwise, it will loop over the two encodings and attempt to transcode by first decoding the input code units to code points, then encoding the intermediate code points to the desired, output code units.

- **\_\_input**  $\begin{bmatrix} \text{in} \\ \text{in} \end{bmatrix}$  An input\_view to read code units from and use in the decode operation that will produce intermediate code points.
- **\_\_from\_encoding** [in] The encoding that will be used to decode the input's code units into intermediate code points.
- **\_\_output** [in] An output view to write code units to as the result of the encode operation from the intermediate code points.
- \_\_to\_encoding **[in]** The encoding that will be used to encode the intermediate code points into the final code units.
- **\_from\_error\_handler [in]** The error handlers for the from and to encodings, respectively.
- **\_\_to\_error\_handler [in]** The error handlers for the from and to encodings, respectively.
- \_\_from\_state **[inout]** A reference to the associated state for the \_\_from\_encoding 's decode step.
- \_\_to\_state **[inout]** A reference to the associated state for the \_\_to\_encoding 's encode step.
- \_\_pivot **[inout]** A reference to a descriptor of a (potentially usable) range as the intermediate pivot, usually a range of contiguous data from a span provided by the implementation but can be passed in here by the user.

A *[ztd::text::transcode\\_result](#page-392-1)* object that contains references to \_\_from\_state and \_\_to\_state.

<span id="page-312-0"></span>template<typename \_Input, typename \_FromEncoding, typename \_Output, typename \_ToEncoding, typename \_FromErrorHandler, typename \_ToErrorHandler, typename \_FromState, typename \_ToState, typename \_Pivot>

<span id="page-312-1"></span>constexpr auto transcode\_into\_raw(*[\\_Input](#page-312-0)* &&\_\_input, *[\\_FromEncoding](#page-312-0)* &&\_\_from\_encoding, *[\\_Output](#page-312-0)* &&\_\_output, *[\\_ToEncoding](#page-312-0)* &&\_\_to\_encoding, *[\\_FromErrorHandler](#page-312-0)* &&\_\_from\_error\_handler, *[\\_ToErrorHandler](#page-312-0)* &&\_\_to\_error\_handler, *FromState* & from state, *ToState* & to state, *Pivot* && pivot)

Converts the code units of the given input view through the from encoding to code units of the to encoding into the output view.

## **Remark**

This function detects whether or not the ADL extension point text\_transcode can be called with the provided parameters. If so, it will use that ADL extension point over the default implementation. Otherwise, it will loop over the two encodings and attempt to transcode by first decoding the input code units to code points, then encoding the intermediate code points to the desired, output code units.

- \_\_input **[in]** An input\_view to read code units from and use in the decode operation that will produce intermediate code points.
- **\_\_from\_encoding** [in] The encoding that will be used to decode the input's code units into intermediate code points.
- **\_\_output** [in] An output\_view to write code units to as the result of the encode operation from the intermediate code points.
- \_\_to\_encoding **[in]** The encoding that will be used to encode the intermediate code points into the final code units.
- **\_\_from\_error\_handler** [in] The error handlers for the from and to encodings, respectively.
- \_\_to\_error\_handler **[in]** The error handlers for the from and to encodings, respectively.
- \_\_from\_state **[inout]** A reference to the associated state for the \_\_from\_encoding 's decode step.
- \_\_to\_state **[inout]** A reference to the associated state for the \_\_to\_encoding 's encode step.
- \_\_pivot **[inout]** A reference to a descriptor of a (potentially usable) range as the intermediate pivot, usually a range of contiguous data from a span provided by the implementation but can be passed in here by the user.

A *[ztd::text::transcode\\_result](#page-392-1)* object that contains references to \_\_from\_state and \_\_to\_state.

<span id="page-313-0"></span>template<typename \_Input, typename \_FromEncoding, typename \_Output, typename \_ToEncoding, typename \_FromErrorHandler, typename \_ToErrorHandler, typename \_FromState, typename \_ToState> constexpr auto transcode\_into\_raw(*[\\_Input](#page-313-0)* &&\_\_input, *[\\_FromEncoding](#page-313-0)* &&\_\_from\_encoding, *[\\_Output](#page-313-0)*

&&\_\_output, *[\\_ToEncoding](#page-313-0)* &&\_\_to\_encoding, *[\\_FromErrorHandler](#page-313-0)* &&\_\_from\_error\_handler, *[\\_ToErrorHandler](#page-313-0)* &&\_\_to\_error\_handler, *[\\_FromState](#page-313-0)* &\_\_from\_state, *[\\_ToState](#page-313-0)* &\_\_to\_state)

Converts the code units of the given input view through the from encoding to code units of the to encoding into the output view.

### **Remark**

This function detects whether or not the ADL extension point text\_transcode can be called with the provided parameters. If so, it will use that ADL extension point over the default implementation. Otherwise, it will loop over the two encodings and attempt to transcode by first decoding the input code units to code points, then encoding the intermediate code points to the desired, output code units.

## **Parameters**

- **\_\_input** [in] An input view to read code units from and use in the decode operation that will produce intermediate code points.
- **\_\_from\_encoding** [in] The encoding that will be used to decode the input's code units into intermediate code points.
- **\_\_output** [in] An output view to write code units to as the result of the encode operation from the intermediate code points.
- \_\_to\_encoding **[in]** The encoding that will be used to encode the intermediate code points into the final code units.
- **\_\_from\_error\_handler** [in] The error handlers for the from and to encodings, respectively.
- \_\_to\_error\_handler **[in]** The error handlers for the from and to encodings, respectively.
- **\_\_from\_state [inout]** A reference to the associated state for the \_\_from\_encoding 's decode step.
- \_\_to\_state **[inout]** A reference to the associated state for the \_\_to\_encoding 's encode step.

### <span id="page-313-1"></span>**Returns**

A *[ztd::text::pivotless\\_transcode\\_result](#page-389-0)* object that contains references to \_\_from\_state and \_\_to\_state.

template<typename \_Input, typename \_FromEncoding, typename \_Output, typename \_ToEncoding, typename \_FromErrorHandler, typename \_ToErrorHandler, typename \_FromState>

constexpr auto transcode\_into\_raw(*[\\_Input](#page-313-1)* &&\_\_input, *[\\_FromEncoding](#page-313-1)* &&\_\_from\_encoding, *[\\_Output](#page-313-1)* &&\_\_output, *[\\_ToEncoding](#page-313-1)* &&\_\_to\_encoding, *[\\_FromErrorHandler](#page-313-1)* &&\_\_from\_error\_handler, *[\\_ToErrorHandler](#page-313-1)* &&\_\_to\_error\_handler, *FromState* & from state)

Converts the code units of the given input view through the from encoding to code units of the to encoding into the output view.

## **Remark**

This function calls the base reference, the *[ztd::text::transcode\\_into\\_raw](#page-312-1)* after creating a to\_state from *[ztd::text::make\\_encode\\_state](#page-377-1)*. The result from this function returns a *[ztd::text::stateless\\_transcode\\_result](#page-387-1)* as opposed to a *[ztd::text::transcode\\_result](#page-392-1)* because the state information is on the stack, and returning the state in those types by reference will result in references to memory that has already been cleaned up. If you need access to the state parameters, call the lower-level functionality with your own created states.

### **Parameters**

- **\_\_input** [in] An input\_view to read code units from and use in the decode operation that will produce intermediate code points.
- **\_from\_encoding** [in] The encoding that will be used to decode the input's code units into intermediate code points.
- **\_\_output** [in] An output\_view to write code units to as the result of the encode operation from the intermediate code points.
- \_\_to\_encoding **[in]** The encoding that will be used to encode the intermediate code points into the final code units.
- **\_from\_error\_handler** [in] The error handler for the **\_\_from\_encoding** 's decode step.
- \_\_to\_error\_handler **[in]** The error handler for the \_\_to\_encoding 's encode step.
- **\_from\_state [inout]** A reference to the associated state for the from encoding 's decode step.

### **Returns**

A *[ztd::text::stateless\\_transcode\\_result](#page-387-1)* object.

<span id="page-314-0"></span>template<typename \_Input, typename \_FromEncoding, typename \_Output, typename \_ToEncoding, typename \_FromErrorHandler, typename \_ToErrorHandler>

constexpr auto transcode\_into\_raw(*[\\_Input](#page-314-0)* &&\_\_input, *[\\_FromEncoding](#page-314-0)* &&\_\_from\_encoding, *[\\_Output](#page-314-0)* &&\_\_output, *[\\_ToEncoding](#page-314-0)* &&\_\_to\_encoding, *[\\_FromErrorHandler](#page-314-0)* &&\_\_from\_error\_handler, *[\\_ToErrorHandler](#page-314-0)* &&\_\_to\_error\_handler)

Converts the code units of the given input view through the from encoding to code units of the to encoding into the output view.

**Remark**

This function creates a decode state from\_state by calling *[ztd::text::make\\_decode\\_state](#page-377-0)*. The result from this function returns a *[ztd::text::stateless\\_transcode\\_result](#page-387-1)* as opposed to a *[ztd::text::pivotless\\_transcode\\_result](#page-389-0)* because the state information is on the stack, and returning the state in those types by reference will result in references to memory that has already been cleaned up. If you need access to the state parameters, call the lower-level functionality with your own created states.

## **Parameters**

- **\_input** [in] An input\_view to read code units from and use in the decode operation that will produce intermediate code points.
- **\_from\_encoding** [in] The encoding that will be used to decode the input's code units into intermediate code points.
- **\_\_output** [in] An output view to write code units to as the result of the encode operation from the intermediate code points.
- \_\_to\_encoding **[in]** The encoding that will be used to encode the intermediate code points into the final code units.
- \_\_from\_error\_handler **[in]** The error handler for the \_\_from\_encoding 's decode step.
- \_\_to\_error\_handler **[in]** The error handler for the \_\_to\_encoding 's encode step.

<span id="page-315-0"></span>template<typename \_Input, typename \_FromEncoding, typename \_Output, typename \_ToEncoding, typename \_FromErrorHandler>

constexpr auto transcode\_into\_raw(*[\\_Input](#page-315-0)* &&\_\_input, *[\\_FromEncoding](#page-315-0)* &&\_\_from\_encoding, *[\\_Output](#page-315-0)* &&\_\_output, *[\\_ToEncoding](#page-315-0)* &&\_\_to\_encoding, *[\\_FromErrorHandler](#page-315-0)* && from error handler)

Converts the code units of the given input view through the from encoding to code units of the to encoding into the output view.

## **Remark**

This function creates an to\_error\_handler from a class like *[ztd::text::default\\_handler\\_t](#page-210-0)*, but that is marked as careless since you did not explicitly provide it. This matters for lossy conversions that are not injective. The result from this function returns a *[ztd::text::stateless\\_transcode\\_result](#page-387-1)* as opposed to a *[ztd::text::pivotless\\_transcode\\_result](#page-389-0)* because the state information is on the stack, and returning the state in those types by reference will result in references to memory that has already been cleaned up. If you need access to the state parameters, call the lower-level functionality with your own created states.

- **\_\_input**  $\begin{bmatrix} \text{in} \\ \text{in} \end{bmatrix}$  An input\_view to read code units from and use in the decode operation that will produce intermediate code points.
- **\_from\_encoding** [in] The encoding that will be used to decode the input's code units into intermediate code points.
- **\_\_output** [in] An output\_view to write code units to as the result of the encode operation from the intermediate code points.
- $\_\_\text{to}$   $\_\text{encoding}$  **[in]** The encoding that will be used to encode the intermediate code points into the final code units.

• \_\_from\_error\_handler – **[in]** The error handler for the \_\_from\_encoding 's decode step.

<span id="page-316-0"></span>template<typename \_Input, typename \_FromEncoding, typename \_Output, typename \_ToEncoding> constexpr auto transcode\_into\_raw(*[\\_Input](#page-316-0)* &&\_\_input, *[\\_FromEncoding](#page-316-0)* &&\_\_from\_encoding, *[\\_Output](#page-316-0)* &&\_\_output, *[\\_ToEncoding](#page-316-0)* &&\_\_to\_encoding)

Converts the code units of the given input view through the from encoding to code units of the to encoding into the output view.

## **Remark**

This function creates an from\_error\_handler from a class like *[ztd::text::default\\_handler\\_t](#page-210-0)*, but that is marked as careless since you did not explicitly provide it. This matters for lossy conversions that are not injective. The result from this function returns a *[ztd::text::stateless\\_transcode\\_result](#page-387-1)* as opposed to a *[ztd::text::pivotless\\_transcode\\_result](#page-389-0)* because the state information is on the stack, and returning the state in those types by reference will result in references to memory that has already been cleaned up. If you need access to the state parameters, call the lower-level functionality with your own created states.

## **Parameters**

- **\_\_input**  $\begin{bmatrix} \text{in} \\ \text{in} \end{bmatrix}$  An input\_view to read code units from and use in the decode operation that will produce intermediate code points.
- **\_from\_encoding** [in] The encoding that will be used to decode the input's code units into intermediate code points.
- **\_\_output** [in] An output\_view to write code units to as the result of the encode operation from the intermediate code points.
- $\_\_\text{to}$   $\_\text{encoding}$  **[in]** The encoding that will be used to encode the intermediate code points into the final code units.

<span id="page-316-1"></span>template<typename \_Input, typename \_ToEncoding, typename \_Output>

constexpr auto transcode\_into\_raw(*[\\_Input](#page-316-1)* &&\_\_input, *[\\_ToEncoding](#page-316-1)* &&\_\_to\_encoding, *[\\_Output](#page-316-1)* &&\_\_output) Converts the code units of the given input view through the from encoding to code units of the to encoding into the output view.

## **Remark**

This function creates both: a from\_error\_handler using a *[ztd::text::default\\_handler\\_t](#page-210-0)* that is marked as careless to pass to the next function overload; and, a from\_encoding to interpret the \_\_input by checking the \_\_input 's value\_type. This matters for lossy conversions that are not injective. The result from this function returns a *[ztd::text::stateless\\_transcode\\_result](#page-387-1)* as opposed to a *[ztd::text::pivotless\\_transcode\\_result](#page-389-0)* because the state information is on the stack, and returning the state in those types by reference will result in references to memory that has already been cleaned up. If you need access to the state parameters, call the lower-level functionality with your own created states.

## **Parameters**

• \_\_input – **[in]** An input\_view to read code units from and use in the decode operation that will produce intermediate code points.

- \_\_to\_encoding **[in]** The encoding that will be used to encode the intermediate code points into the final code units.
- \_\_output **[in]** An output\_view to write code units to as the result of the encode operation from the intermediate code points.

<span id="page-317-0"></span>template<typename \_Input, typename \_FromEncoding, typename \_Output, typename \_ToEncoding, typename \_FromErrorHandler, typename \_ToErrorHandler, typename \_FromState, typename \_ToState, typename \_Pivot>

<span id="page-317-2"></span>constexpr auto transcode\_into(*[\\_Input](#page-317-0)* &&\_\_input, *[\\_FromEncoding](#page-317-0)* &&\_\_from\_encoding, *[\\_Output](#page-317-0)* &&\_\_output, *[\\_ToEncoding](#page-317-0)* &&\_\_to\_encoding, *[\\_FromErrorHandler](#page-317-0)* &&\_\_from\_error\_handler, *[\\_ToErrorHandler](#page-317-0)* &&\_\_to\_error\_handler, *[\\_FromState](#page-317-0)* &\_\_from\_state, *[\\_ToState](#page-317-0)* &\_\_to\_state, *[\\_Pivot](#page-317-0)* &&\_\_pivot)

Converts the code units of the given input view through the from encoding to code units of the to encoding into the output view.

### **Remark**

This function detects whether or not the ADL extension point text\_transcode can be called with the provided parameters. If so, it will use that ADL extension point over the default implementation. Otherwise, it will loop over the two encodings and attempt to transcode by first decoding the input code units to code points, then encoding the intermediate code points to the desired, output code units.

## **Parameters**

- **\_\_input**  $\begin{bmatrix} \text{in} \\ \text{in} \end{bmatrix}$  An input\_view to read code units from and use in the decode operation that will produce intermediate code points.
- **\_from\_encoding [in]** The encoding that will be used to decode the input's code units into intermediate code points.
- **\_\_output** [in] An output\_view to write code units to as the result of the encode operation from the intermediate code points.
- \_\_to\_encoding **[in]** The encoding that will be used to encode the intermediate code points into the final code units.
- **\_\_from\_error\_handler** [in] The error handlers for the from and to encodings, respectively.
- \_\_to\_error\_handler **[in]** The error handlers for the from and to encodings, respectively.
- \_\_from\_state **[inout]** A reference to the associated state for the \_\_from\_encoding 's decode step.
- \_\_to\_state **[inout]** A reference to the associated state for the \_\_to\_encoding 's encode step.
- **\_pivot [inout]** A reference to a descriptor of a (potentially usable) range as the intermediate pivot, usually a range of contiguous data from a span provided by the implementation but can be passed in here by the user.

### <span id="page-317-1"></span>**Returns**

A *[ztd::text::pivotless\\_transcode\\_result](#page-389-0)* object that contains references to \_\_from\_state and \_\_to\_state.

template<typename \_Input, typename \_FromEncoding, typename \_Output, typename \_ToEncoding, typename \_FromErrorHandler, typename \_ToErrorHandler, typename \_FromState, typename \_ToState>

constexpr auto transcode\_into(*[\\_Input](#page-317-1)* &&\_\_input, *[\\_FromEncoding](#page-317-1)* &&\_\_from\_encoding, *[\\_Output](#page-317-1)* &&\_\_output, *[\\_ToEncoding](#page-317-1)* &&\_\_to\_encoding, *[\\_FromErrorHandler](#page-317-1)* &&\_\_from\_error\_handler, *[\\_ToErrorHandler](#page-317-1)* &&\_\_to\_error\_handler, *[\\_FromState](#page-317-1)* &\_\_from\_state, *[\\_ToState](#page-317-1)*  $&$  to state)

Converts the code units of the given input view through the from encoding to code units of the to encoding into the output view.

## **Remark**

This function detects whether or not the ADL extension point text\_transcode can be called with the provided parameters. If so, it will use that ADL extension point over the default implementation. Otherwise, it will loop over the two encodings and attempt to transcode by first decoding the input code units to code points, then encoding the intermediate code points to the desired, output code units.

### **Parameters**

- **\_\_input** [in] An input\_view to read code units from and use in the decode operation that will produce intermediate code points.
- **\_from\_encoding** [in] The encoding that will be used to decode the input's code units into intermediate code points.
- **\_\_output** [in] An output view to write code units to as the result of the encode operation from the intermediate code points.
- \_\_to\_encoding **[in]** The encoding that will be used to encode the intermediate code points into the final code units.
- \_\_from\_error\_handler **[in]** The error handlers for the from and to encodings, respectively.
- \_\_to\_error\_handler **[in]** The error handlers for the from and to encodings, respectively.
- \_\_from\_state **[inout]** A reference to the associated state for the \_\_from\_encoding 's decode step.
- \_\_to\_state **[inout]** A reference to the associated state for the \_\_to\_encoding 's encode step.

### **Returns**

A *[ztd::text::pivotless\\_transcode\\_result](#page-389-0)* object that contains references to \_\_from\_state and \_\_to\_state.

<span id="page-318-0"></span>template<typename \_Input, typename \_FromEncoding, typename \_Output, typename \_ToEncoding, typename \_FromErrorHandler, typename \_ToErrorHandler, typename \_FromState>

constexpr auto transcode\_into(*[\\_Input](#page-318-0)* &&\_\_input, *[\\_FromEncoding](#page-318-0)* &&\_\_from\_encoding, *[\\_Output](#page-318-0)* &&\_\_output, *[\\_ToEncoding](#page-318-0)* &&\_\_to\_encoding, *[\\_FromErrorHandler](#page-318-0)* &&\_\_from\_error\_handler, *[\\_ToErrorHandler](#page-318-0)* &&\_\_to\_error\_handler, *[\\_FromState](#page-318-0)* &\_\_from\_state)

Converts the code units of the given input view through the from encoding to code units of the to encoding into the output view.

### **Remark**

This function calls the base reference, the *[ztd::text::transcode\\_into](#page-317-2)* after creating a to\_state from *[ztd::text::make\\_encode\\_state](#page-377-1)*. The result from this function returns a *[ztd::text::stateless\\_transcode\\_result](#page-387-1)* as opposed to a *[ztd::text::pivotless\\_transcode\\_result](#page-389-0)* because the state information is on the stack, and returning the state in those types by reference will result in references to memory that has already been cleaned up. If you need access to the state parameters, call the lower-level functionality with your own created states.

### **Parameters**

- \_\_input **[in]** An input\_view to read code units from and use in the decode operation that will produce intermediate code points.
- \_\_from\_encoding **[in]** The encoding that will be used to decode the input's code units into intermediate code points.
- **\_\_output** [in] An output\_view to write code units to as the result of the encode operation from the intermediate code points.
- \_\_to\_encoding **[in]** The encoding that will be used to encode the intermediate code points into the final code units.
- \_\_from\_error\_handler **[in]** The error handler for the \_\_from\_encoding 's decode step.
- \_\_to\_error\_handler **[in]** The error handler for the \_\_to\_encoding 's encode step.
- \_\_from\_state **[inout]** A reference to the associated state for the \_\_from\_encoding 's decode step.

### **Returns**

A *[ztd::text::stateless\\_transcode\\_result](#page-387-1)* object.

<span id="page-319-0"></span>template<typename \_Input, typename \_FromEncoding, typename \_Output, typename \_ToEncoding, typename \_FromErrorHandler, typename \_ToErrorHandler>

constexpr auto transcode\_into(*[\\_Input](#page-319-0)* &&\_\_input, *[\\_FromEncoding](#page-319-0)* &&\_\_from\_encoding, *[\\_Output](#page-319-0)* &&\_\_output, *[\\_ToEncoding](#page-319-0)* &&\_\_to\_encoding, *[\\_FromErrorHandler](#page-319-0)* &&\_\_from\_error\_handler, *[\\_ToErrorHandler](#page-319-0)* &&\_\_to\_error\_handler)

Converts the code units of the given input view through the from encoding to code units of the to encoding into the output view.

### **Remark**

This function creates a decode state from\_state by calling *[ztd::text::make\\_decode\\_state](#page-377-0)*. The result from this function returns a *[ztd::text::stateless\\_transcode\\_result](#page-387-1)* as opposed to a *[ztd::text::pivotless\\_transcode\\_result](#page-389-0)* because the state information is on the stack, and returning the state in those types by reference will result in references to memory that has already been cleaned up. If you need access to the state parameters, call the lower-level functionality with your own created states.

### **Parameters**

• \_\_input – **[in]** An input\_view to read code units from and use in the decode operation that will produce intermediate code points.

- **\_from\_encoding [in]** The encoding that will be used to decode the input's code units into intermediate code points.
- **\_\_output** [in] An output\_view to write code units to as the result of the encode operation from the intermediate code points.
- $\_\_\text{to}$   $\_\text{encoding}$  **[in]** The encoding that will be used to encode the intermediate code points into the final code units.
- \_\_from\_error\_handler **[in]** The error handler for the \_\_from\_encoding 's decode step.
- \_\_to\_error\_handler **[in]** The error handler for the \_\_to\_encoding 's encode step.

## <span id="page-320-0"></span>template<typename \_Input, typename \_FromEncoding, typename \_Output, typename \_ToEncoding, typename \_FromErrorHandler>

constexpr auto transcode\_into(*[\\_Input](#page-320-0)* &&\_\_input, *[\\_FromEncoding](#page-320-0)* &&\_\_from\_encoding, *[\\_Output](#page-320-0)* &&\_\_output, *[\\_ToEncoding](#page-320-0)* &&\_\_to\_encoding, *[\\_FromErrorHandler](#page-320-0)* &&\_\_from\_error\_handler)

Converts the code units of the given input view through the from encoding to code units of the to encoding into the output view.

## **Remark**

This function creates an to\_error\_handler from a class like *[ztd::text::default\\_handler\\_t](#page-210-0)*, but that is marked as careless since you did not explicitly provide it. This matters for lossy conversions that are not injective. The result from this function returns a *[ztd::text::stateless\\_transcode\\_result](#page-387-1)* as opposed to a *[ztd::text::pivotless\\_transcode\\_result](#page-389-0)* because the state information is on the stack, and returning the state in those types by reference will result in references to memory that has already been cleaned up. If you need access to the state parameters, call the lower-level functionality with your own created states.

## **Parameters**

- \_\_input **[in]** An input\_view to read code units from and use in the decode operation that will produce intermediate code points.
- **\_from\_encoding [in]** The encoding that will be used to decode the input's code units into intermediate code points.
- **\_\_output** [in] An output\_view to write code units to as the result of the encode operation from the intermediate code points.
- \_\_to\_encoding **[in]** The encoding that will be used to encode the intermediate code points into the final code units.
- \_\_from\_error\_handler **[in]** The error handler for the \_\_from\_encoding 's decode step.

<span id="page-320-1"></span>template<typename \_Input, typename \_FromEncoding, typename \_Output, typename \_ToEncoding> constexpr auto transcode\_into(*[\\_Input](#page-320-1)* &&\_\_input, *[\\_FromEncoding](#page-320-1)* &&\_\_from\_encoding, *[\\_Output](#page-320-1)* &&\_\_output, *[\\_ToEncoding](#page-320-1)* &&\_\_to\_encoding)

Converts the code units of the given input view through the from encoding to code units of the to encoding into the output view.

### **Remark**

This function creates an from\_error\_handler from a class like *[ztd::text::default\\_handler\\_t](#page-210-0)*, but that is marked as careless since you did not explicitly provide it. This matters for lossy conversions that are not injective. The result from this function returns a *[ztd::text::stateless\\_transcode\\_result](#page-387-1)* as opposed to a *[ztd::text::pivotless\\_transcode\\_result](#page-389-0)* because the state information is on the stack, and returning the state in those types by reference will result in references to memory that has already been cleaned up. If you need access to the state parameters, call the lower-level functionality with your own created states.

## **Parameters**

- **\_\_input** [in] An input\_view to read code units from and use in the decode operation that will produce intermediate code points.
- **\_\_from\_encoding** [in] The encoding that will be used to decode the input's code units into intermediate code points.
- **\_\_output** [in] An output view to write code units to as the result of the encode operation from the intermediate code points.
- \_\_to\_encoding **[in]** The encoding that will be used to encode the intermediate code points into the final code units.

## <span id="page-321-0"></span>template<typename \_Input, typename \_ToEncoding, typename \_Output>

constexpr auto transcode\_into(*[\\_Input](#page-321-0)* &&\_\_input, *[\\_ToEncoding](#page-321-0)* &&\_\_to\_encoding, *[\\_Output](#page-321-0)* &&\_\_output)

Converts the code units of the given input view through the from encoding to code units of the to encoding into the output view.

## **Remark**

This function creates both: a from\_error\_handler using a *[ztd::text::default\\_handler\\_t](#page-210-0)* that is marked as careless to pass to the next function overload; and, a from\_encoding to interpret the \_\_input by checking the \_\_input 's value\_type. This matters for lossy conversions that are not injective. The result from this function returns a *[ztd::text::stateless\\_transcode\\_result](#page-387-1)* as opposed to a *[ztd::text::pivotless\\_transcode\\_result](#page-389-0)* because the state information is on the stack, and returning the state in those types by reference will result in references to memory that has already been cleaned up. If you need access to the state parameters, call the lower-level functionality with your own created states.

## **Parameters**

- **\_input** [in] An input\_view to read code units from and use in the decode operation that will produce intermediate code points.
- \_\_to\_encoding **[in]** The encoding that will be used to encode the intermediate code points into the final code units.
- **\_\_output** [in] An output\_view to write code units to as the result of the encode operation from the intermediate code points.

<span id="page-321-1"></span>template<typename **\_OutputContainer** = void, typename **\_Input**, typename **\_FromEncoding**, typename \_ToEncoding, typename \_FromErrorHandler, typename \_ToErrorHandler, typename \_FromState, typename \_ToState, typename \_Pivot>

constexpr auto transcode\_to(*[\\_Input](#page-321-1)* &&\_\_input, *[\\_FromEncoding](#page-321-1)* &&\_\_from\_encoding, *[\\_ToEncoding](#page-321-1)* &&\_\_to\_encoding, *[\\_FromErrorHandler](#page-321-1)* &&\_\_from\_error\_handler, *[\\_ToErrorHandler](#page-321-1)* &&\_\_to\_error\_handler, *[\\_FromState](#page-321-1)* &\_\_from\_state, *[\\_ToState](#page-321-1)* &\_\_to\_state, *[\\_Pivot](#page-321-1)* &&\_\_pivot)

Converts the code units of the given input view through the from encoding to code units of the to encoding for the output, which is then returned in a result structure with additional information about success.

## **Template Parameters**

 $\text{\textbf{Output}}$ Container – The container to default-construct and serialize data into. Typically, a std::basic\_string or a std::vector of some sort.

### **Parameters**

- **\_input** [in] An input\_view to read code units from and use in the decode operation that will produce intermediate code points.
- **\_\_from\_encoding** [in] The encoding that will be used to decode the input's code units into intermediate code points.
- \_\_to\_encoding **[in]** The encoding that will be used to encode the intermediate code points into the final code units.
- \_\_from\_error\_handler **[in]** The error handler for the \_\_from\_encoding 's decode step.
- \_\_to\_error\_handler **[in]** The error handler for the \_\_to\_encoding 's encode step.
- \_\_from\_state **[inout]** A reference to the associated state for the \_\_from\_encoding 's decode step.
- \_\_to\_state **[inout]** A reference to the associated state for the \_\_to\_encoding 's encode step.
- \_\_pivot **[inout]** A reference to a descriptor of a (potentially usable) range as the intermediate pivot, usually a range of contiguous data from a span provided by the implementation but can be passed in here by the user.

### **Returns**

A *[ztd::text::transcode\\_result](#page-392-1)* object that contains references to \_\_from\_state and \_\_to\_state and an output parameter that contains the \_OutputContainer specified. If the container has a container. reserve function, it is and some multiple of the input's size is used to pre-size the container, to aid with push\_back / insert reallocation pains.

<span id="page-322-0"></span>template<typename **\_OutputContainer** = void, typename **\_Input**, typename **\_FromEncoding**, typename \_ToEncoding, typename \_FromErrorHandler, typename \_ToErrorHandler, typename \_FromState, typename \_ToState>

constexpr auto transcode\_to(*[\\_Input](#page-322-0)* &&\_\_input, *[\\_FromEncoding](#page-322-0)* &&\_\_from\_encoding, *[\\_ToEncoding](#page-322-0)* &&\_\_to\_encoding, *[\\_FromErrorHandler](#page-322-0)* &&\_\_from\_error\_handler, *[\\_ToErrorHandler](#page-322-0)* &&\_\_to\_error\_handler, *[\\_FromState](#page-322-0)* &\_\_from\_state, *[\\_ToState](#page-322-0)*  $&$  to state)

Converts the code units of the given input view through the from encoding to code units of the to encoding for the output, which is then returned in a result structure with additional information about success.

### **Template Parameters**

\_OutputContainer – The container to default-construct and serialize data into. Typically, a std::basic\_string or a std::vector of some sort.

### **Parameters**

• \_\_input – **[in]** An input\_view to read code units from and use in the decode operation that will produce intermediate code points.

- \_\_from\_encoding **[in]** The encoding that will be used to decode the input's code units into intermediate code points.
- \_\_to\_encoding **[in]** The encoding that will be used to encode the intermediate code points into the final code units.
- **\_from\_error\_handler** [in] The error handler for the **\_\_from\_encoding** 's decode step.
- \_\_to\_error\_handler **[in]** The error handler for the \_\_to\_encoding 's encode step.
- \_\_from\_state **[inout]** A reference to the associated state for the \_\_from\_encoding 's decode step.
- \_\_to\_state **[inout]** A reference to the associated state for the \_\_to\_encoding 's encode step.

A *[ztd::text::pivotless\\_transcode\\_result](#page-389-0)* object that contains references to \_\_from\_state and \_\_to\_state and an output parameter that contains the \_OutputContainer specified. If the container has a container.reserve function, it is and some multiple of the input's size is used to pre-size the container, to aid with push\_back / insert reallocation pains.

<span id="page-323-0"></span>template<typename \_OutputContainer = void, typename \_Input, typename \_FromEncoding, typename \_ToEncoding, typename \_FromErrorHandler, typename \_ToErrorHandler, typename \_FromState> constexpr auto transcode\_to(*[\\_Input](#page-323-0)* &&\_\_input, *[\\_FromEncoding](#page-323-0)* &&\_\_from\_encoding, *[\\_ToEncoding](#page-323-0)* &&\_\_to\_encoding, *[\\_FromErrorHandler](#page-323-0)* &&\_\_from\_error\_handler, *[\\_ToErrorHandler](#page-323-0)* &&\_\_to\_error\_handler, *[\\_FromState](#page-323-0)* &\_\_from\_state)

Converts the code units of the given input view through the from encoding to code units of the to encoding for the output, which is then returned in a result structure with additional information about success.

### **Remark**

A default state for the encode step of the operation is create using *[ztd::text::make\\_encode\\_state](#page-377-1)*. The return type is stateless since both states must be passed in. If you want to have access to the states, create both of them yourself and pass them into a lower-level function that accepts those parameters.

## **Template Parameters**

**\_OutputContainer** – The container to default-construct and serialize data into. Typically, a std::basic\_string or a std::vector of some sort.

- **\_\_input**  $\begin{bmatrix} \text{in} \\ \text{in} \end{bmatrix}$  An input\_view to read code units from and use in the decode operation that will produce intermediate code points.
- **\_\_from\_encoding** [in] The encoding that will be used to decode the input's code units into intermediate code points.
- $\_\_\text{to}$   $\_\text{encoding}$  **[in]** The encoding that will be used to encode the intermediate code points into the final code units.
- \_\_from\_error\_handler **[in]** The error handler for the \_\_from\_encoding 's decode step.
- \_\_to\_error\_handler **[in]** The error handler for the \_\_to\_encoding 's encode step.
• \_\_from\_state – **[inout]** A reference to the associated state for the \_\_from\_encoding 's decode step.

### **Returns**

A *[ztd::text::stateless\\_transcode\\_result](#page-387-0)* object that contains references to an container.output parameter that contains the \_OutputContainer specified.

<span id="page-324-0"></span>template<typename \_OutputContainer = void, typename \_Input, typename \_FromEncoding, typename \_ToEncoding, typename \_FromErrorHandler, typename \_ToErrorHandler>

constexpr auto transcode\_to(*[\\_Input](#page-324-0)* &&\_\_input, *[\\_FromEncoding](#page-324-0)* &&\_\_from\_encoding, *[\\_ToEncoding](#page-324-0)* &&\_\_to\_encoding, *[\\_FromErrorHandler](#page-324-0)* &&\_\_from\_error\_handler, *ToErrorHandler* && to error handler)

Converts the code units of the given input view through the from encoding to code units of the to encoding for the output, which is then returned in a result structure with additional information about success.

## **Remark**

A default state for the decode step of the operation is create using *[ztd::text::make\\_decode\\_state](#page-377-0)*. The return type is stateless since both states must be passed in. If you want to have access to the states, create both of them yourself and pass them into a lower-level function that accepts those parameters.

### **Template Parameters**

\_OutputContainer – The container to default-construct and serialize data into. Typically, a std::basic\_string or a std::vector of some sort.

### **Parameters**

- **\_\_input**  $\begin{bmatrix} \text{in} \\ \text{in} \end{bmatrix}$  An input\_view to read code units from and use in the decode operation that will produce intermediate code points.
- **\_\_from\_encoding** [in] The encoding that will be used to decode the input's code units into intermediate code points.
- \_\_to\_encoding **[in]** The encoding that will be used to encode the intermediate code points into the final code units.
- \_\_from\_error\_handler **[in]** The error handler for the \_\_from\_encoding 's decode step.
- \_\_to\_error\_handler **[in]** The error handler for the \_\_to\_encoding 's encode step.

#### **Returns**

A *[ztd::text::stateless\\_transcode\\_result](#page-387-0)* object that contains references to an container.output parameter that contains the \_OutputContainer specified.

<span id="page-324-1"></span>template<typename \_OutputContainer = void, typename \_Input, typename \_FromEncoding, typename \_ToEncoding, typename \_FromErrorHandler>

constexpr auto transcode\_to(*[\\_Input](#page-324-1)* &&\_\_input, *[\\_FromEncoding](#page-324-1)* &&\_\_from\_encoding, *[\\_ToEncoding](#page-324-1)* &&\_\_to\_encoding, *[\\_FromErrorHandler](#page-324-1)* &&\_\_from\_error\_handler)

Converts the code units of the given input view through the from encoding to code units of the to encoding for the output, which is then returned in a result structure with additional information about success.

## **Remark**

A to\_error\_handler for the encode step of the operation is created using default construction of a *[ztd::text::default\\_handler\\_t](#page-210-0)* that is marked as careless. The return type is stateless since both states must be passed in. If you want to have access to the states, create both of them yourself and pass them into a lower-level function that accepts those parameters.

## **Template Parameters**

 $\text{\textbf{Output}}$ Container – The container to default-construct and serialize data into. Typically, a std::basic\_string or a std::vector of some sort.

### **Parameters**

- \_\_input **[in]** An input\_view to read code units from and use in the decode operation that will produce intermediate code points.
- **\_from\_encoding** [in] The encoding that will be used to decode the input's code units into intermediate code points.
- \_\_to\_encoding **[in]** The encoding that will be used to encode the intermediate code points into the final code units.
- \_\_from\_error\_handler **[in]** The error handler for the \_\_from\_encoding 's decode step.

#### **Returns**

A *[ztd::text::stateless\\_transcode\\_result](#page-387-0)* object that contains references to an container.output parameter that contains the \_OutputContainer specified.

<span id="page-325-0"></span>template<typename \_OutputContainer = void, typename \_Input, typename \_FromEncoding, typename \_ToEncoding>

constexpr auto transcode\_to(*[\\_Input](#page-325-0)* &&\_\_input, *[\\_FromEncoding](#page-325-0)* &&\_\_from\_encoding, *[\\_ToEncoding](#page-325-0)*  $& \&$  to encoding)

Converts the code units of the given input view through the from encoding to code units of the to encoding for the output, which is then returned in a result structure with additional information about success.

## **Remark**

A from\_error\_handler for the encode step of the operation is created using default construction of a *[ztd::text::default\\_handler\\_t](#page-210-0)* that is marked as careless. The return type is stateless since both states must be passed in. If you want to have access to the states, create both of them yourself and pass them into a lower-level function that accepts those parameters.

### **Template Parameters**

\_OutputContainer – The container to default-construct and serialize data into. Typically, a std::basic\_string or a std::vector of some sort.

- \_\_input **[in]** An input\_view to read code units from and use in the decode operation that will produce intermediate code points.
- **\_\_from\_encoding** [in] The encoding that will be used to decode the input's code units into intermediate code points.
- $\_\_\text{to}$   $\_\text{encoding}$  **[in]** The encoding that will be used to encode the intermediate code points into the final code units.

A *[ztd::text::stateless\\_transcode\\_result](#page-387-0)* object that contains references to an container.output parameter that contains the \_OutputContainer specified.

<span id="page-326-0"></span>template<typename **\_OutputContainer** = void, typename **\_Input**, typename **\_ToEncoding**> constexpr auto transcode\_to(*[\\_Input](#page-326-0)* &&\_\_input, *[\\_ToEncoding](#page-326-0)* &&\_\_to\_encoding)

Converts the code units of the given input view through the from encoding to code units of the to encoding for the output, which is then returned in a result structure with additional information about success.

### **Remark**

A from\_error\_handler for the encode step of the operation is created using default construction of a *[ztd::text::default\\_handler\\_t](#page-210-0)* that is marked as careless. The return type is stateless since both states must be passed in. If you want to have access to the states, create both of them yourself and pass them into a lower-level function that accepts those parameters.

## **Template Parameters**

 $\text{\textbf{Output}}$ Container – The container to default-construct and serialize data into. Typically, a std::basic\_string or a std::vector of some sort.

### **Parameters**

- \_\_input **[in]** An input\_view to read code units from and use in the decode operation that will produce intermediate code points.
- \_\_to\_encoding **[in]** The encoding that will be used to encode the intermediate code points into the final code units.

## **Returns**

A *[ztd::text::stateless\\_transcode\\_result](#page-387-0)* object that contains references to an container.output parameter that contains the \_OutputContainer specified.

<span id="page-326-1"></span>template<typename \_OutputContainer = void, typename \_Input, typename \_FromEncoding, typename \_ToEncoding, typename \_FromErrorHandler, typename \_ToErrorHandler, typename \_FromState, typename \_ToState, typename \_Pivot>

constexpr auto transcode(*[\\_Input](#page-326-1)* &&\_\_input, *[\\_FromEncoding](#page-326-1)* &&\_\_from\_encoding, *[\\_ToEncoding](#page-326-1)*

&&\_\_to\_encoding, *[\\_FromErrorHandler](#page-326-1)* &&\_\_from\_error\_handler, *[\\_ToErrorHandler](#page-326-1)* &&\_\_to\_error\_handler, *[\\_FromState](#page-326-1)* &\_\_from\_state, *[\\_ToState](#page-326-1)* &\_\_to\_state, *[\\_Pivot](#page-326-1)* &&\_\_pivot)

Converts the code units of the given input view through the from encoding to code units of the to encoding for the output, which is then returned in a result structure with additional information about success.

## **Template Parameters**

**\_OutputContainer** – The container to default-construct and serialize data into. Typically, a std::basic\_string or a std::vector of some sort.

- \_\_input **[in]** An input\_view to read code units from and use in the decode operation that will produce intermediate code points.
- **\_from\_encoding [in]** The encoding that will be used to decode the input's code units into intermediate code points.
- \_\_to\_encoding **[in]** The encoding that will be used to encode the intermediate code points into the final code units.
- \_\_from\_error\_handler **[in]** The error handler for the \_\_from\_encoding 's decode step.
- \_\_to\_error\_handler **[in]** The error handler for the \_\_to\_encoding 's encode step.
- **\_from\_state [inout]** A reference to the associated state for the from encoding 's decode step.
- \_\_to\_state **[inout]** A reference to the associated state for the \_\_to\_encoding 's encode step.
- **\_pivot [inout]** A reference to a descriptor of a (potentially usable) range as the intermediate pivot, usually a range of contiguous data from a span provided by the implementation but can be passed in here by the user.

An \_OutputContainer with the result, regardless of whether an error occurs or not. If you are looking for error information and not just a quick one-off conversion function, please use *[ztd::text::transcode\\_to](#page-322-0)* or *[ztd::text::transcode\\_into\\_raw](#page-312-0)*.

<span id="page-327-0"></span>template<typename \_OutputContainer = void, typename \_Input, typename \_FromEncoding, typename \_ToEncoding, typename \_FromErrorHandler, typename \_ToErrorHandler, typename \_FromState, typename \_ToState>

constexpr auto transcode(*[\\_Input](#page-327-0)* &&\_\_input, *[\\_FromEncoding](#page-327-0)* &&\_\_from\_encoding, *[\\_ToEncoding](#page-327-0)*

&&\_\_to\_encoding, *[\\_FromErrorHandler](#page-327-0)* &&\_\_from\_error\_handler, *[\\_ToErrorHandler](#page-327-0)* &&\_\_to\_error\_handler, *[\\_FromState](#page-327-0)* &\_\_from\_state, *[\\_ToState](#page-327-0)* &\_\_to\_state)

Converts the code units of the given input view through the from encoding to code units of the to encoding for the output, which is then returned in a result structure with additional information about success.

## **Template Parameters**

 $\text{\textbf{Output}}$ Container – The container to default-construct and serialize data into. Typically, a std::basic\_string or a std::vector of some sort.

## **Parameters**

- \_\_input **[in]** An input\_view to read code units from and use in the decode operation that will produce intermediate code points.
- \_\_from\_encoding **[in]** The encoding that will be used to decode the input's code units into intermediate code points.
- \_\_to\_encoding **[in]** The encoding that will be used to encode the intermediate code points into the final code units.
- **\_\_from\_error\_handler** [in] The error handler for the <u>\_\_from</u>\_encoding 's decode step.
- \_\_to\_error\_handler **[in]** The error handler for the \_\_to\_encoding 's encode step.
- **\_\_from\_state [inout]** A reference to the associated state for the \_\_from\_encoding 's decode step.
- \_\_to\_state **[inout]** A reference to the associated state for the \_\_to\_encoding 's encode step.

## <span id="page-327-1"></span>**Returns**

An \_OutputContainer with the result, regardless of whether an error occurs or not. If you are looking for error information and not just a quick one-off conversion function, please use *[ztd::text::transcode\\_to](#page-322-0)* or *[ztd::text::transcode\\_into\\_raw](#page-312-0)*.

# template<typename **\_OutputContainer** = void, typename **\_Input**, typename **\_FromEncoding**, typename \_ToEncoding, typename \_FromErrorHandler, typename \_ToErrorHandler, typename \_FromState>

constexpr auto transcode(*[\\_Input](#page-327-1)* &&\_\_input, *[\\_FromEncoding](#page-327-1)* &&\_\_from\_encoding, *[\\_ToEncoding](#page-327-1)*

&&\_\_to\_encoding, *[\\_FromErrorHandler](#page-327-1)* &&\_\_from\_error\_handler, *[\\_ToErrorHandler](#page-327-1)* &&\_\_to\_error\_handler, *[\\_FromState](#page-327-1)* &\_\_from\_state)

Converts the code units of the given input view through the from encoding to code units of the to encoding for the output, which is then returned in a result structure with additional information about success.

### **Remark**

This function creates an to\_state for the encoding step of the operation using *[ztd::text::make\\_encode\\_state](#page-377-1)*.

## **Template Parameters**

\_OutputContainer – The container to default-construct and serialize data into. Typically, a std::basic\_string or a std::vector of some sort.

#### **Parameters**

- \_\_input **[in]** An input\_view to read code units from and use in the decode operation that will produce intermediate code points.
- **\_\_from\_encoding** [in] The encoding that will be used to decode the input's code units into intermediate code points.
- $\_\_to$  **\_\_to\_encoding [in]** The encoding that will be used to encode the intermediate code points into the final code units.
- \_\_from\_error\_handler **[in]** The error handler for the \_\_from\_encoding 's decode step.
- \_\_to\_error\_handler **[in]** The error handler for the \_\_to\_encoding 's encode step.
- **\_\_from\_state [inout]** A reference to the associated state for the **\_\_from**\_encoding 's decode step.

#### **Returns**

An \_OutputContainer with the result, regardless of whether an error occurs or not. If you are looking for error information and not just a quick one-off conversion function, please use *[ztd::text::transcode\\_to](#page-322-0)* or *[ztd::text::transcode\\_into\\_raw](#page-312-0)*.

<span id="page-328-0"></span>template<typename **\_OutputContainer** = void, typename **\_Input**, typename **\_FromEncoding**, typename \_ToEncoding, typename \_FromErrorHandler, typename \_ToErrorHandler>

constexpr auto transcode(*[\\_Input](#page-328-0)* &&\_\_input, *[\\_FromEncoding](#page-328-0)* &&\_\_from\_encoding, *[\\_ToEncoding](#page-328-0)*

&&\_\_to\_encoding, *[\\_FromErrorHandler](#page-328-0)* &&\_\_from\_error\_handler, *[\\_ToErrorHandler](#page-328-0)* &&\_\_to\_error\_handler)

Converts the code units of the given input view through the from encoding to code units of the to encoding for the output, which is then returned in a result structure with additional information about success.

#### **Remark**

This function creates an from\_state for the encoding step of the operation using *[ztd::text::make\\_decode\\_state](#page-377-0)*.

### **Template Parameters**

**\_OutputContainer** – The container to default-construct and serialize data into. Typically, a std::basic\_string or a std::vector of some sort.

### **Parameters**

- **\_input**  $\begin{bmatrix} \text{in} \\ \text{in} \end{bmatrix}$  An input view to read code units from and use in the decode operation that will produce intermediate code points.
- **\_\_from\_encoding** [in] The encoding that will be used to decode the input's code units into intermediate code points.
- \_\_to\_encoding **[in]** The encoding that will be used to encode the intermediate code points into the final code units.
- \_\_from\_error\_handler **[in]** The error handler for the \_\_from\_encoding 's decode step.
- \_\_to\_error\_handler **[in]** The error handler for the \_\_to\_encoding 's encode step.

#### **Returns**

An \_OutputContainer with the result, regardless of whether an error occurs or not. If you are looking for error information and not just a quick one-off conversion function, please use *[ztd::text::transcode\\_to](#page-322-0)* or *[ztd::text::transcode\\_into\\_raw](#page-312-0)*.

<span id="page-329-0"></span>template<typename \_OutputContainer = void, typename \_Input, typename \_FromEncoding, typename \_ToEncoding, typename \_FromErrorHandler>

constexpr auto transcode(*[\\_Input](#page-329-0)* &&\_\_input, *[\\_FromEncoding](#page-329-0)* &&\_\_from\_encoding, *[\\_ToEncoding](#page-329-0)* &&\_\_to\_encoding, *[\\_FromErrorHandler](#page-329-0)* &&\_\_from\_error\_handler)

Converts the code units of the given input view through the from encoding to code units of the to encoding for the output, which is then returned in a result structure with additional information about success.

#### **Remark**

This function creates a to\_error\_handler from a class like *[ztd::text::default\\_handler\\_t](#page-210-0)*, but that is marked as careless since you did not explicitly provide it. This matters for lossy conversions that are not injective.

#### **Template Parameters**

**\_OutputContainer** – The container to default-construct and serialize data into. Typically, a std::basic\_string or a std::vector of some sort.

### **Parameters**

- **\_\_input**  $\begin{bmatrix} \text{in} \\ \text{in} \end{bmatrix}$  An input\_view to read code units from and use in the decode operation that will produce intermediate code points.
- **\_\_from\_encoding** [in] The encoding that will be used to decode the input's code units into intermediate code points.
- $\_\_\text{to}$   $\_\text{encoding}$  **[in]** The encoding that will be used to encode the intermediate code points into the final code units.
- \_\_from\_error\_handler **[in]** The error handler for the \_\_from\_encoding 's decode step.

#### **Returns**

An \_OutputContainer with the result, regardless of whether an error occurs or not. If you

are looking for error information and not just a quick one-off conversion function, please use *[ztd::text::transcode\\_to](#page-322-0)* or *[ztd::text::transcode\\_into\\_raw](#page-312-0)*.

## <span id="page-330-0"></span>template<typename \_OutputContainer = void, typename \_Input, typename \_FromEncoding, typename \_ToEncoding>

constexpr auto transcode(*[\\_Input](#page-330-0)* &&\_\_input, *[\\_FromEncoding](#page-330-0)* &&\_\_from\_encoding, *[\\_ToEncoding](#page-330-0)*  $&\&$  to encoding)

Converts the code units of the given input view through the from encoding to code units of the to encoding for the output, which is then returned in a result structure with additional information about success.

#### **Remark**

This function creates a from\_error\_handler from a class like *[ztd::text::default\\_handler\\_t](#page-210-0)*, but that is marked as careless since you did not explicitly provide it. This matters for lossy conversions that are not injective.

#### **Template Parameters**

 $\text{\textbf{Output}}$ Container – The container to default-construct and serialize data into. Typically, a std::basic\_string or a std::vector of some sort.

#### **Parameters**

- \_\_input **[in]** An input\_view to read code units from and use in the decode operation that will produce intermediate code points.
- \_\_from\_encoding **[in]** The encoding that will be used to decode the input's code units into intermediate code points.
- \_\_to\_encoding **[in]** The encoding that will be used to encode the intermediate code points into the final code units.

#### **Returns**

An \_OutputContainer with the result, regardless of whether an error occurs or not. If you are looking for error information and not just a quick one-off conversion function, please use *[ztd::text::transcode\\_to](#page-322-0)* or *[ztd::text::transcode\\_into\\_raw](#page-312-0)*.

<span id="page-330-1"></span>template<typename **\_OutputContainer** = void, typename **\_Input**, typename **\_ToEncoding**> constexpr auto transcode(*[\\_Input](#page-330-1)* &&\_\_input, *[\\_ToEncoding](#page-330-1)* &&\_\_to\_encoding)

Converts the code units of the given input view through the from encoding to code units of the to encoding for the output, which is then returned in a result structure with additional information about success.

### **Remark**

This function creates both: a from\_error\_handler from a class like *[ztd::text::default\\_handler\\_t](#page-210-0)*, but that is marked as careless since you did not explicitly provide it; and, a from\_encoding derived from the \_\_input's value\_type. The careless marking matters for lossy conversions that are not injective.

#### **Template Parameters**

 $\text{\textbf{Output}}$ Container – The container to default-construct and serialize data into. Typically, a std::basic\_string or a std::vector of some sort.

- **\_\_input** [in] An input view to read code units from and use in the decode operation that will produce intermediate code points.
- \_\_to\_encoding **[in]** The encoding that will be used to encode the intermediate code points into the final code units.

An \_OutputContainer with the result, regardless of whether an error occurs or not. If you are looking for error information and not just a quick one-off conversion function, please use *[ztd::text::transcode\\_to](#page-322-0)* or *[ztd::text::transcode\\_into\\_raw](#page-312-0)*.

# **Single Functions**

<span id="page-331-0"></span>template<typename \_Input, typename \_Output, typename \_FromEncoding, typename \_ToEncoding, typename \_FromErrorHandler, typename \_ToErrorHandler, typename \_FromState, typename \_ToState, typename \_Pivot>

constexpr auto basic\_transcode\_one\_into\_raw(*[\\_Input](#page-331-0)* &&\_\_input, *[\\_FromEncoding](#page-331-0)* &&\_\_from\_encoding,

*[\\_Output](#page-331-0)* &&\_\_output, *[\\_ToEncoding](#page-331-0)* &&\_\_to\_encoding, *[\\_FromErrorHandler](#page-331-0)* &&\_\_from\_error\_handler, *[\\_ToErrorHandler](#page-331-0)* &&\_\_to\_error\_handler, *[\\_FromState](#page-331-0)* &\_\_from\_state, *[\\_ToState](#page-331-0)* &\_\_to\_state, *[\\_Pivot](#page-331-0)* &&\_\_pivot)

Converts the code units of the given input view through the from encoding to code units of the to encoding into the output view. nly one.

### **Remark**

This function detects whether or not the ADL extension point text\_transcode can be called with the provided parameters. If so, it will use that ADL extension point over the default implementation. Otherwise, it will loop over the two encodings and attempt to transcode by first decoding the input code units to code points, then encoding the intermediate code points to the desired, output code units.

- **\_input**  $\begin{bmatrix} \text{in} \\ \text{in} \end{bmatrix}$  An input view to read code units from and use in the decode operation that will produce intermediate code points.
- **\_\_from\_encoding** [in] The encoding that will be used to decode the input's code units into intermediate code points.
- **\_\_output** [in] An output\_view to write code units to as the result of the encode operation from the intermediate code points.
- \_\_to\_encoding **[in]** The encoding that will be used to encode the intermediate code points into the final code units.
- \_\_from\_error\_handler **[in]** The error handlers for the from and to encodings, respectively.
- \_\_to\_error\_handler **[in]** The error handlers for the from and to encodings, respectively.
- \_\_from\_state **[inout]** A reference to the associated state for the \_\_from\_encoding 's decode step.
- \_\_to\_state **[inout]** A reference to the associated state for the \_\_to\_encoding 's encode step.

• **\_pivot** – **[inout]** A reference to a descriptor of a (potentially usable) range as the intermediate pivot, usually a range of contiguous data from a span provided by the implementation but can be passed in here by the user.

### **Returns**

A *[ztd::text::transcode\\_result](#page-392-0)* object that contains references to \_\_from\_state and \_\_to\_state.

<span id="page-332-0"></span>template<typename \_Input, typename \_Output, typename \_FromEncoding, typename \_ToEncoding, typename \_FromErrorHandler, typename \_ToErrorHandler, typename \_FromState, typename \_ToState, typename \_Pivot>

<span id="page-332-1"></span>constexpr auto transcode\_one\_into\_raw(*[\\_Input](#page-332-0)* &&\_\_input, *[\\_FromEncoding](#page-332-0)* &&\_\_from\_encoding, *[\\_Output](#page-332-0)* &&\_\_output, *[\\_ToEncoding](#page-332-0)* &&\_\_to\_encoding, *[\\_FromErrorHandler](#page-332-0)* &&\_\_from\_error\_handler, *[\\_ToErrorHandler](#page-332-0)* &&\_\_to\_error\_handler, *[\\_FromState](#page-332-0)* &\_\_from\_state, *[\\_ToState](#page-332-0)* &\_\_to\_state, *[\\_Pivot](#page-332-0)* &&\_\_pivot)

Converts the code units of the given input view through the from encoding to code units of the to encoding into the output view. Only performs one distinct unit of encoding.

#### **Remark**

This function detects whether or not the ADL extension point text\_transcode\_one can be called with the provided parameters. If so, it will use that ADL extension point over the default implementation. Otherwise, it will loop over the two encodings and attempt to transcode by first decoding the input code units to code points, then encoding the intermediate code points to the desired, output code units.

## **Parameters**

- **\_\_input**  $\begin{bmatrix} \text{in} \\ \text{in} \end{bmatrix}$  An input\_view to read code units from and use in the decode operation that will produce intermediate code points.
- \_\_from\_encoding **[in]** The encoding that will be used to decode the input's code units into intermediate code points.
- **\_\_output** [in] An output\_view to write code units to as the result of the encode operation from the intermediate code points.
- \_\_to\_encoding **[in]** The encoding that will be used to encode the intermediate code points into the final code units.
- \_\_from\_error\_handler **[in]** The error handlers for the from and to encodings, respectively.
- **\_\_to\_error\_handler [in]** The error handlers for the from and to encodings, respectively.
- \_\_from\_state **[inout]** A reference to the associated state for the \_\_from\_encoding 's decode step.
- \_\_to\_state **[inout]** A reference to the associated state for the \_\_to\_encoding 's encode step.
- **\_pivot [inout]** A reference to a descriptor of a (potentially usable) range as the intermediate pivot, usually a range of contiguous data from a span provided by the implementation but can be passed in here by the user.

#### **Returns**

A *[ztd::text::transcode\\_result](#page-392-0)* object that contains references to \_\_from\_state and \_\_to\_state.

<span id="page-333-0"></span>template<typename \_Input, typename \_Output, typename \_FromEncoding, typename \_ToEncoding, typename \_FromErrorHandler, typename \_ToErrorHandler, typename \_FromState, typename \_ToState> constexpr auto transcode\_one\_into\_raw(*[\\_Input](#page-333-0)* &&\_\_input, *[\\_FromEncoding](#page-333-0)* &&\_\_from\_encoding, *[\\_Output](#page-333-0)*

&&\_\_output, *[\\_ToEncoding](#page-333-0)* &&\_\_to\_encoding, *[\\_FromErrorHandler](#page-333-0)* &&\_\_from\_error\_handler, *[\\_ToErrorHandler](#page-333-0)* &&\_\_to\_error\_handler, *FromState* & from state, *ToState* & to state)

Converts the code units of the given input view through the from encoding to code units of the to encoding into the output view. Only performs one distinct unit of encoding.

## **Remark**

This function detects whether or not the ADL extension point text\_transcode\_one can be called with the provided parameters. If so, it will use that ADL extension point over the default implementation. Otherwise, it will loop over the two encodings and attempt to transcode by first decoding the input code units to code points, then encoding the intermediate code points to the desired, output code units.

#### **Parameters**

- **\_\_input** [in] An input\_view to read code units from and use in the decode operation that will produce intermediate code points.
- **\_from\_encoding** [in] The encoding that will be used to decode the input's code units into intermediate code points.
- **\_\_output** [in] An output view to write code units to as the result of the encode operation from the intermediate code points.
- \_\_to\_encoding **[in]** The encoding that will be used to encode the intermediate code points into the final code units.
- \_\_from\_error\_handler **[in]** The error handlers for the from and to encodings, respectively.
- \_\_to\_error\_handler **[in]** The error handlers for the from and to encodings, respectively.
- \_\_from\_state **[inout]** A reference to the associated state for the \_\_from\_encoding 's decode step.
- \_\_to\_state **[inout]** A reference to the associated state for the \_\_to\_encoding 's encode step.

### **Returns**

A *[ztd::text::transcode\\_result](#page-392-0)* object that contains references to \_\_from\_state and \_\_to\_state.

<span id="page-333-1"></span>template<typename \_Input, typename \_FromEncoding, typename \_Output, typename \_ToEncoding, typename \_FromErrorHandler, typename \_ToErrorHandler, typename \_FromState>

constexpr auto transcode\_one\_into\_raw(*[\\_Input](#page-333-1)* &&\_\_input, *[\\_FromEncoding](#page-333-1)* &&\_\_from\_encoding, *[\\_Output](#page-333-1)* &&\_\_output, *[\\_ToEncoding](#page-333-1)* &&\_\_to\_encoding, *[\\_FromErrorHandler](#page-333-1)* &&\_\_from\_error\_handler, *[\\_ToErrorHandler](#page-333-1)* &&\_\_to\_error\_handler, *[\\_FromState](#page-333-1)* &\_\_from\_state)

Converts the code units of the given input view through the from encoding to code units of the to encoding into the output view.

## **Remark**

This function calls the base reference, the *[ztd::text::transcode\\_one\\_into\\_raw](#page-332-1)* after creating a to\_state from *[ztd::text::make\\_encode\\_state](#page-377-1)*. The result from this function returns a *[ztd::text::stateless\\_transcode\\_result](#page-387-0)* as opposed to a *[ztd::text::transcode\\_result](#page-392-0)* because the state information is on the stack, and returning the state in those types by reference will result in references to memory that has already been cleaned up. If you need access to the state parameters, call the lower-level functionality with your own created states.

## **Parameters**

- \_\_input **[in]** An input\_view to read code units from and use in the decode operation that will produce intermediate code points.
- \_\_from\_encoding **[in]** The encoding that will be used to decode the input's code units into intermediate code points.
- **\_\_output** [in] An output\_view to write code units to as the result of the encode operation from the intermediate code points.
- \_\_to\_encoding **[in]** The encoding that will be used to encode the intermediate code points into the final code units.
- \_\_from\_error\_handler **[in]** The error handler for the \_\_from\_encoding 's decode step.
- \_\_to\_error\_handler **[in]** The error handler for the \_\_to\_encoding 's encode step.
- \_\_from\_state **[inout]** A reference to the associated state for the \_\_from\_encoding 's decode step.

## **Returns**

A *[ztd::text::stateless\\_transcode\\_result](#page-387-0)* object.

<span id="page-334-0"></span>template<typename \_Input, typename \_FromEncoding, typename \_Output, typename \_ToEncoding, typename \_FromErrorHandler, typename \_ToErrorHandler>

constexpr auto transcode\_one\_into\_raw(*[\\_Input](#page-334-0)* &&\_\_input, *[\\_FromEncoding](#page-334-0)* &&\_\_from\_encoding, *[\\_Output](#page-334-0)* &&\_\_output, *[\\_ToEncoding](#page-334-0)* &&\_\_to\_encoding, *[\\_FromErrorHandler](#page-334-0)* &&\_\_from\_error\_handler, *[\\_ToErrorHandler](#page-334-0)* &&\_\_to\_error\_handler)

Converts the code units of the given input view through the from encoding to code units of the to encoding into the output view.

## **Remark**

This function creates a decode state from\_state by calling *[ztd::text::make\\_decode\\_state](#page-377-0)*. The result from this function returns a *[ztd::text::stateless\\_transcode\\_result](#page-387-0)* as opposed to a *[ztd::text::transcode\\_result](#page-392-0)* because the state information is on the stack, and returning the state in those types by reference will result in references to memory that has already been cleaned up. If you need access to the state parameters, call the lower-level functionality with your own created states.

## **Parameters**

• \_\_input – **[in]** An input\_view to read code units from and use in the decode operation that will produce intermediate code points.

- **\_from\_encoding [in]** The encoding that will be used to decode the input's code units into intermediate code points.
- **\_\_output** [in] An output\_view to write code units to as the result of the encode operation from the intermediate code points.
- \_\_to\_encoding **[in]** The encoding that will be used to encode the intermediate code points into the final code units.
- **\_from\_error\_handler** [in] The error handler for the **\_\_from\_encoding** 's decode step.
- \_\_to\_error\_handler **[in]** The error handler for the \_\_to\_encoding 's encode step.

<span id="page-335-0"></span>template<typename \_Input, typename \_FromEncoding, typename \_Output, typename \_ToEncoding, typename \_FromErrorHandler>

constexpr auto transcode\_one\_into\_raw(*[\\_Input](#page-335-0)* &&\_\_input, *[\\_FromEncoding](#page-335-0)* &&\_\_from\_encoding, *[\\_Output](#page-335-0)* &&\_\_output, *[\\_ToEncoding](#page-335-0)* &&\_\_to\_encoding, *[\\_FromErrorHandler](#page-335-0)* &&\_\_from\_error\_handler)

Converts the code units of the given input view through the from encoding to code units of the to encoding into the output view.

## **Remark**

This function creates an to\_error\_handler from a class like *[ztd::text::default\\_handler\\_t](#page-210-0)*, but that is marked as careless since you did not explicitly provide it. This matters for lossy conversions that are not injective. The result from this function returns a *[ztd::text::stateless\\_transcode\\_result](#page-387-0)* as opposed to a *[ztd::text::transcode\\_result](#page-392-0)* because the state information is on the stack, and returning the state in those types by reference will result in references to memory that has already been cleaned up. If you need access to the state parameters, call the lower-level functionality with your own created states.

## **Parameters**

- **\_input** [in] An input\_view to read code units from and use in the decode operation that will produce intermediate code points.
- **\_from\_encoding** [in] The encoding that will be used to decode the input's code units into intermediate code points.
- **\_\_output** [in] An output\_view to write code units to as the result of the encode operation from the intermediate code points.
- \_\_to\_encoding **[in]** The encoding that will be used to encode the intermediate code points into the final code units.
- \_\_from\_error\_handler **[in]** The error handler for the \_\_from\_encoding 's decode step.

<span id="page-335-1"></span>template<typename \_**Input**, typename **\_FromEncoding**, typename **\_Output**, typename **\_ToEncoding**> constexpr auto transcode\_one\_into\_raw(*[\\_Input](#page-335-1)* &&\_\_input, *[\\_FromEncoding](#page-335-1)* &&\_\_from\_encoding, *[\\_Output](#page-335-1)* &&\_\_output, *[\\_ToEncoding](#page-335-1)* &&\_\_to\_encoding)

Converts the code units of the given input view through the from encoding to code units of the to encoding into the output view.

## **Remark**

This function creates an from\_error\_handler from a class like *[ztd::text::default\\_handler\\_t](#page-210-0)*, but that is marked as careless since you did not explicitly provide it. This matters for lossy conversions that are not injective. The result from this function returns a *[ztd::text::stateless\\_transcode\\_result](#page-387-0)* as opposed to a *[ztd::text::transcode\\_result](#page-392-0)* because the state information is on the stack, and returning the state in those types by reference will result in references to memory that has already been cleaned up. If you need access to the state parameters, call the lower-level functionality with your own created states.

## **Parameters**

- \_\_input **[in]** An input\_view to read code units from and use in the decode operation that will produce intermediate code points.
- **\_\_from\_encoding** [in] The encoding that will be used to decode the input's code units into intermediate code points.
- **\_\_output** [in] An output view to write code units to as the result of the encode operation from the intermediate code points.
- \_\_to\_encoding **[in]** The encoding that will be used to encode the intermediate code points into the final code units.

<span id="page-336-0"></span>template<typename \_Input, typename \_ToEncoding, typename \_Output> constexpr auto transcode\_one\_into\_raw(*[\\_Input](#page-336-0)* &&\_\_input, *[\\_ToEncoding](#page-336-0)* &&\_\_to\_encoding, *[\\_Output](#page-336-0)*  $&\&$  output)

Converts the code units of the given input view through the from encoding to code units of the to encoding into the output view.

## **Remark**

This function creates both: a from\_error\_handler using a *[ztd::text::default\\_handler\\_t](#page-210-0)* that is marked as careless to pass to the next function overload; and, a from\_encoding to interpret the \_\_input by checking the \_\_input 's value\_type. This matters for lossy conversions that are not injective. The result from this function returns a *[ztd::text::stateless\\_transcode\\_result](#page-387-0)* as opposed to a *[ztd::text::transcode\\_result](#page-392-0)* because the state information is on the stack, and returning the state in those types by reference will result in references to memory that has already been cleaned up. If you need access to the state parameters, call the lower-level functionality with your own created states.

## **Parameters**

- **\_\_input** [in] An input view to read code units from and use in the decode operation that will produce intermediate code points.
- \_\_to\_encoding **[in]** The encoding that will be used to encode the intermediate code points into the final code units.
- **\_\_output** [in] An output\_view to write code units to as the result of the encode operation from the intermediate code points.

<span id="page-336-1"></span>template<typename \_Input, typename \_Output, typename \_FromEncoding, typename \_ToEncoding, typename \_FromErrorHandler, typename \_ToErrorHandler, typename \_FromState, typename \_ToState, typename \_Pivot>

constexpr auto basic\_transcode\_one\_into(*[\\_Input](#page-336-1)* &&\_\_input, *[\\_FromEncoding](#page-336-1)* &&\_\_from\_encoding, *[\\_Output](#page-336-1)* &&\_\_output, *[\\_ToEncoding](#page-336-1)* &&\_\_to\_encoding, *[\\_FromErrorHandler](#page-336-1)* &&\_\_from\_error\_handler, *[\\_ToErrorHandler](#page-336-1)* &&\_\_to\_error\_handler, *[\\_FromState](#page-336-1)* &\_\_from\_state, *[\\_ToState](#page-336-1)* &\_\_to\_state, *[\\_Pivot](#page-336-1)*  $&\&$  pivot)

Converts the code units of the given input view through the from encoding to code units of the to encoding into the output view. Only performs one distinct unit of encoding.

### **Remark**

This function detects whether or not the ADL extension point text\_transcode\_one can be called with the provided parameters. If so, it will use that ADL extension point over the default implementation. Otherwise, it will loop over the two encodings and attempt to transcode by first decoding the input code units to code points, then encoding the intermediate code points to the desired, output code units.

### **Parameters**

- **\_\_input**  $\begin{bmatrix} \text{in} \\ \text{in} \end{bmatrix}$  An input\_view to read code units from and use in the decode operation that will produce intermediate code points.
- **\_\_from\_encoding** [in] The encoding that will be used to decode the input's code units into intermediate code points.
- **\_\_output** [in] An output view to write code units to as the result of the encode operation from the intermediate code points.
- \_\_to\_encoding **[in]** The encoding that will be used to encode the intermediate code points into the final code units.
- \_\_from\_error\_handler **[in]** The error handlers for the from and to encodings, respectively.
- **\_\_to\_error\_handler** [in] The error handlers for the from and to encodings, respectively.
- \_\_from\_state **[inout]** A reference to the associated state for the \_\_from\_encoding 's decode step.
- \_\_to\_state **[inout]** A reference to the associated state for the \_\_to\_encoding 's encode step.
- \_\_pivot **[inout]** A reference to a descriptor of a (potentially usable) range as the intermediate pivot, usually a range of contiguous data from a span provided by the implementation but can be passed in here by the user.

#### **Returns**

A *[ztd::text::transcode\\_result](#page-392-0)* object that contains references to \_\_from\_state and \_\_to\_state.

<span id="page-337-0"></span>template<typename \_Input, typename \_Output, typename \_FromEncoding, typename \_ToEncoding, typename \_FromErrorHandler, typename \_ToErrorHandler, typename \_FromState, typename \_ToState, typename \_Pivot>

<span id="page-337-1"></span>constexpr auto transcode\_one\_into(*[\\_Input](#page-337-0)* &&\_\_input, *[\\_FromEncoding](#page-337-0)* &&\_\_from\_encoding, *[\\_Output](#page-337-0)* &&\_\_output, *[\\_ToEncoding](#page-337-0)* &&\_\_to\_encoding, *[\\_FromErrorHandler](#page-337-0)* &&\_\_from\_error\_handler, *[\\_ToErrorHandler](#page-337-0)* &&\_\_to\_error\_handler, *FromState* & from state, *ToState* & to state, *Pivot* && pivot) Converts the code units of the given input view through the from encoding to code units of the to encoding into the output view. Only performs one distinct unit of encoding.

#### **Remark**

This function detects whether or not the ADL extension point text\_transcode\_one can be called with the provided parameters. If so, it will use that ADL extension point over the default implementation. Otherwise, it will loop over the two encodings and attempt to transcode by first decoding the input code units to code points, then encoding the intermediate code points to the desired, output code units.

## **Parameters**

- **\_\_input** [in] An input\_view to read code units from and use in the decode operation that will produce intermediate code points.
- **\_from\_encoding** [in] The encoding that will be used to decode the input's code units into intermediate code points.
- **\_\_output** [in] An output\_view to write code units to as the result of the encode operation from the intermediate code points.
- \_\_to\_encoding **[in]** The encoding that will be used to encode the intermediate code points into the final code units.
- \_\_from\_error\_handler **[in]** The error handlers for the from and to encodings, respectively.
- \_\_to\_error\_handler **[in]** The error handlers for the from and to encodings, respectively.
- \_\_from\_state **[inout]** A reference to the associated state for the \_\_from\_encoding 's decode step.
- \_\_to\_state **[inout]** A reference to the associated state for the \_\_to\_encoding 's encode step.
- **\_pivot [inout]** A reference to a descriptor of a (potentially usable) range as the intermediate pivot, usually a range of contiguous data from a span provided by the implementation but can be passed in here by the user.

#### **Returns**

A *[ztd::text::transcode\\_result](#page-392-0)* object that contains references to \_\_from\_state and \_\_to\_state.

<span id="page-338-0"></span>template<typename \_Input, typename \_Output, typename \_FromEncoding, typename \_ToEncoding, typename \_FromErrorHandler, typename \_ToErrorHandler, typename \_FromState, typename \_ToState> constexpr auto transcode\_one\_into(*[\\_Input](#page-338-0)* &&\_\_input, *[\\_FromEncoding](#page-338-0)* &&\_\_from\_encoding, *[\\_Output](#page-338-0)*

&&\_\_output, *[\\_ToEncoding](#page-338-0)* &&\_\_to\_encoding, *[\\_FromErrorHandler](#page-338-0)* &&\_\_from\_error\_handler, *[\\_ToErrorHandler](#page-338-0)* &&\_\_to\_error\_handler, *FromState* & from state, *ToState* & to state)

Converts the code units of the given input view through the from encoding to code units of the to encoding into the output view. Only performs one distinct unit of encoding.

**Remark**

This function detects whether or not the ADL extension point text\_transcode\_one can be called with the provided parameters. If so, it will use that ADL extension point over the default implementation. Otherwise, it will loop over the two encodings and attempt to transcode by first decoding the input code units to code points, then encoding the intermediate code points to the desired, output code units.

### **Parameters**

- **\_\_input** [in] An input view to read code units from and use in the decode operation that will produce intermediate code points.
- **\_from\_encoding** [in] The encoding that will be used to decode the input's code units into intermediate code points.
- **\_\_output** [in] An output\_view to write code units to as the result of the encode operation from the intermediate code points.
- \_\_to\_encoding **[in]** The encoding that will be used to encode the intermediate code points into the final code units.
- **\_from\_error\_handler [in]** The error handlers for the from and to encodings, respectively.
- \_\_to\_error\_handler **[in]** The error handlers for the from and to encodings, respectively.
- \_\_from\_state **[inout]** A reference to the associated state for the \_\_from\_encoding 's decode step.
- \_\_to\_state **[inout]** A reference to the associated state for the \_\_to\_encoding 's encode step.

#### **Returns**

A *[ztd::text::transcode\\_result](#page-392-0)* object that contains references to \_\_from\_state and \_\_to\_state.

<span id="page-339-0"></span>template<typename \_Input, typename \_FromEncoding, typename \_Output, typename \_ToEncoding, typename \_FromErrorHandler, typename \_ToErrorHandler, typename \_FromState>

constexpr auto transcode\_one\_into(*[\\_Input](#page-339-0)* &&\_\_input, *[\\_FromEncoding](#page-339-0)* &&\_\_from\_encoding, *[\\_Output](#page-339-0)* &&\_\_output, *[\\_ToEncoding](#page-339-0)* &&\_\_to\_encoding, *[\\_FromErrorHandler](#page-339-0)* &&\_\_from\_error\_handler, *[\\_ToErrorHandler](#page-339-0)* &&\_\_to\_error\_handler, *FromState* & from state)

Converts the code units of the given input view through the from encoding to code units of the to encoding into the output view.

## **Remark**

This function calls the base reference, the *[ztd::text::transcode\\_one\\_into](#page-337-1)* after creating a to\_state from *[ztd::text::make\\_encode\\_state](#page-377-1)*. The result from this function returns a *[ztd::text::stateless\\_transcode\\_result](#page-387-0)* as opposed to a *[ztd::text::transcode\\_result](#page-392-0)* because the state information is on the stack, and returning the state in those types by reference will result in references to memory that has already been cleaned up. If you need access to the state parameters, call the lower-level functionality with your own created states.

## **Parameters**

• **\_\_input** –  $\begin{bmatrix} \text{in} \\ \text{in} \end{bmatrix}$  An input view to read code units from and use in the decode operation that will produce intermediate code points.

- **\_from\_encoding [in]** The encoding that will be used to decode the input's code units into intermediate code points.
- **\_\_output** [in] An output\_view to write code units to as the result of the encode operation from the intermediate code points.
- \_\_to\_encoding **[in]** The encoding that will be used to encode the intermediate code points into the final code units.
- \_\_from\_error\_handler **[in]** The error handler for the \_\_from\_encoding 's decode step.
- \_\_to\_error\_handler **[in]** The error handler for the \_\_to\_encoding 's encode step.
- \_\_from\_state **[inout]** A reference to the associated state for the \_\_from\_encoding 's decode step.

A *[ztd::text::stateless\\_transcode\\_result](#page-387-0)* object.

<span id="page-340-0"></span>template<typename \_Input, typename \_FromEncoding, typename \_Output, typename \_ToEncoding, typename \_FromErrorHandler, typename \_ToErrorHandler>

constexpr auto transcode\_one\_into(*[\\_Input](#page-340-0)* &&\_\_input, *[\\_FromEncoding](#page-340-0)* &&\_\_from\_encoding, *[\\_Output](#page-340-0)* &&\_\_output, *[\\_ToEncoding](#page-340-0)* &&\_\_to\_encoding, *[\\_FromErrorHandler](#page-340-0)* &&\_\_from\_error\_handler, *[\\_ToErrorHandler](#page-340-0)* &&\_\_to\_error\_handler)

Converts the code units of the given input view through the from encoding to code units of the to encoding into the output view.

## **Remark**

This function creates a decode state from\_state by calling *[ztd::text::make\\_decode\\_state](#page-377-0)*. The result from this function returns a *[ztd::text::stateless\\_transcode\\_result](#page-387-0)* as opposed to a *[ztd::text::transcode\\_result](#page-392-0)* because the state information is on the stack, and returning the state in those types by reference will result in references to memory that has already been cleaned up. If you need access to the state parameters, call the lower-level functionality with your own created states.

## **Parameters**

- **\_\_input** [in] An input\_view to read code units from and use in the decode operation that will produce intermediate code points.
- **\_from\_encoding** [in] The encoding that will be used to decode the input's code units into intermediate code points.
- **\_\_output** [in] An output view to write code units to as the result of the encode operation from the intermediate code points.
- \_\_to\_encoding **[in]** The encoding that will be used to encode the intermediate code points into the final code units.
- **\_from\_error\_handler** [in] The error handler for the **\_\_from\_encoding** 's decode step.
- \_\_to\_error\_handler **[in]** The error handler for the \_\_to\_encoding 's encode step.

<span id="page-340-1"></span>template<typename \_Input, typename \_FromEncoding, typename \_Output, typename \_ToEncoding, typename \_FromErrorHandler>

## constexpr auto transcode\_one\_into(*[\\_Input](#page-340-1)* &&\_\_input, *[\\_FromEncoding](#page-340-1)* &&\_\_from\_encoding, *[\\_Output](#page-340-1)* &&\_\_output, *[\\_ToEncoding](#page-340-1)* &&\_\_to\_encoding, *[\\_FromErrorHandler](#page-340-1)* && from error handler)

Converts the code units of the given input view through the from encoding to code units of the to encoding into the output view.

## **Remark**

This function creates an to\_error\_handler from a class like *[ztd::text::default\\_handler\\_t](#page-210-0)*, but that is marked as careless since you did not explicitly provide it. This matters for lossy conversions that are not injective. The result from this function returns a *[ztd::text::stateless\\_transcode\\_result](#page-387-0)* as opposed to a *[ztd::text::transcode\\_result](#page-392-0)* because the state information is on the stack, and returning the state in those types by reference will result in references to memory that has already been cleaned up. If you need access to the state parameters, call the lower-level functionality with your own created states.

### **Parameters**

- **\_\_input**  $\begin{bmatrix} \text{in} \\ \text{in} \end{bmatrix}$  An input\_view to read code units from and use in the decode operation that will produce intermediate code points.
- **\_\_from\_encoding** [in] The encoding that will be used to decode the input's code units into intermediate code points.
- **\_\_output** [in] An output view to write code units to as the result of the encode operation from the intermediate code points.
- \_\_to\_encoding **[in]** The encoding that will be used to encode the intermediate code points into the final code units.
- \_\_from\_error\_handler **[in]** The error handler for the \_\_from\_encoding 's decode step.

<span id="page-341-0"></span>template<typename \_Input, typename \_FromEncoding, typename \_Output, typename \_ToEncoding> constexpr auto transcode\_one\_into(*[\\_Input](#page-341-0)* &&\_\_input, *[\\_FromEncoding](#page-341-0)* &&\_\_from\_encoding, *[\\_Output](#page-341-0)* &&\_\_output, *[\\_ToEncoding](#page-341-0)* &&\_\_to\_encoding)

Converts the code units of the given input view through the from encoding to code units of the to encoding into the output view.

#### **Remark**

This function creates an from\_error\_handler from a class like *[ztd::text::default\\_handler\\_t](#page-210-0)*, but that is marked as careless since you did not explicitly provide it. This matters for lossy conversions that are not injective. The result from this function returns a *[ztd::text::stateless\\_transcode\\_result](#page-387-0)* as opposed to a *[ztd::text::transcode\\_result](#page-392-0)* because the state information is on the stack, and returning the state in those types by reference will result in references to memory that has already been cleaned up. If you need access to the state parameters, call the lower-level functionality with your own created states.

#### **Parameters**

• **\_\_input** – [in] An input view to read code units from and use in the decode operation that will produce intermediate code points.

- **\_from\_encoding [in]** The encoding that will be used to decode the input's code units into intermediate code points.
- **\_\_output** [in] An output\_view to write code units to as the result of the encode operation from the intermediate code points.
- $\_\_\text{to}$   $\_\text{encoding}$  **[in]** The encoding that will be used to encode the intermediate code points into the final code units.

<span id="page-342-0"></span>template<typename \_Input, typename \_ToEncoding, typename \_Output>

constexpr auto transcode\_one\_into(*[\\_Input](#page-342-0)* &&\_\_input, *[\\_ToEncoding](#page-342-0)* &&\_\_to\_encoding, *[\\_Output](#page-342-0)* &&\_\_output) Converts the code units of the given input view through the from encoding to code units of the to encoding into the output view.

### **Remark**

This function creates both: a from\_error\_handler using a *[ztd::text::default\\_handler\\_t](#page-210-0)* that is marked as careless to pass to the next function overload; and, a from\_encoding to interpret the \_\_input by checking the \_\_input 's value\_type. This matters for lossy conversions that are not injective. The result from this function returns a *[ztd::text::stateless\\_transcode\\_result](#page-387-0)* as opposed to a *[ztd::text::transcode\\_result](#page-392-0)* because the state information is on the stack, and returning the state in those types by reference will result in references to memory that has already been cleaned up. If you need access to the state parameters, call the lower-level functionality with your own created states.

### **Parameters**

- \_\_input **[in]** An input\_view to read code units from and use in the decode operation that will produce intermediate code points.
- \_\_to\_encoding **[in]** The encoding that will be used to encode the intermediate code points into the final code units.
- **\_\_output** [in] An output view to write code units to as the result of the encode operation from the intermediate code points.

<span id="page-342-1"></span>template<typename \_OutputContainer = void, typename \_Input, typename \_FromEncoding, typename \_ToEncoding, typename \_FromErrorHandler, typename \_ToErrorHandler, typename \_FromState, typename \_ToState, typename \_Pivot>

<span id="page-342-2"></span>constexpr auto transcode\_one\_to(*[\\_Input](#page-342-1)* &&\_\_input, *[\\_FromEncoding](#page-342-1)* &&\_\_from\_encoding, *[\\_ToEncoding](#page-342-1)* &&\_\_to\_encoding, *[\\_FromErrorHandler](#page-342-1)* &&\_\_from\_error\_handler, *[\\_ToErrorHandler](#page-342-1)* &&\_\_to\_error\_handler, *[\\_FromState](#page-342-1)* &\_\_from\_state, *[\\_ToState](#page-342-1)* &\_\_to\_state, *[\\_Pivot](#page-342-1)* &&\_\_pivot)

Converts the code units of the given input view through the from encoding to code units of the to encoding for the output, which is then returned in a result structure with additional information about success.

## **Template Parameters**

 $\text{\textbf{Output}}$ Container – The container to default-construct and serialize data into. Typically, a fixed-size container of some sort.

## **Parameters**

• **\_input** –  $\begin{bmatrix} \text{in} \\ \text{in} \end{bmatrix}$  An input view to read code units from and use in the decode operation that will produce intermediate code points.

- **\_from\_encoding [in]** The encoding that will be used to decode the input's code units into intermediate code points.
- $\_\_\text{to}$   $\_\text{encoding}$  **[in]** The encoding that will be used to encode the intermediate code points into the final code units.
- **\_from\_error\_handler** [in] The error handler for the **\_\_from\_encoding** 's decode step.
- \_\_to\_error\_handler **[in]** The error handler for the \_\_to\_encoding 's encode step.
- \_\_from\_state **[inout]** A reference to the associated state for the \_\_from\_encoding 's decode step.
- \_\_to\_state **[inout]** A reference to the associated state for the \_\_to\_encoding 's encode step.
- **\_pivot**  $\text{[inout]}$  A reference to a descriptor of a (potentially usable) range as the intermediate pivot, usually a range of contiguous data from a span provided by the implementation but can be passed in here by the user.

A *[ztd::text::transcode\\_result](#page-392-0)* object that contains references to \_\_from\_state and \_\_to\_state and an output parameter that contains the \_OutputContainer specified. If the container has a container.reserve function, it is and some multiple of the input's size is used to pre-size the container, to aid with push\_back / insert reallocation pains.

<span id="page-343-0"></span>template<typename **\_OutputContainer** = void, typename **\_Input**, typename **\_FromEncoding**, typename \_ToEncoding, typename \_FromErrorHandler, typename \_ToErrorHandler, typename \_FromState, typename \_ToState>

constexpr auto transcode\_one\_to(*[\\_Input](#page-343-0)* &&\_\_input, *[\\_FromEncoding](#page-343-0)* &&\_\_from\_encoding, *[\\_ToEncoding](#page-343-0)*

&&\_\_to\_encoding, *[\\_FromErrorHandler](#page-343-0)* &&\_\_from\_error\_handler, *[\\_ToErrorHandler](#page-343-0)* &&\_\_to\_error\_handler, *[\\_FromState](#page-343-0)* &\_\_from\_state, *[\\_ToState](#page-343-0)* &\_\_to\_state)

Converts the code units of the given input view through the from encoding to code units of the to encoding for the output, which is then returned in a result structure with additional information about success.

## **Template Parameters**

\_OutputContainer – The container to default-construct and serialize data into. Typically, a fixed-size container of some sort.

- **\_\_input** [in] An input\_view to read code units from and use in the decode operation that will produce intermediate code points.
- **\_from\_encoding** [in] The encoding that will be used to decode the input's code units into intermediate code points.
- \_\_to\_encoding **[in]** The encoding that will be used to encode the intermediate code points into the final code units.
- \_\_from\_error\_handler **[in]** The error handler for the \_\_from\_encoding 's decode step.
- \_\_to\_error\_handler **[in]** The error handler for the \_\_to\_encoding 's encode step.
- \_\_from\_state **[inout]** A reference to the associated state for the \_\_from\_encoding 's decode step.
- \_\_to\_state **[inout]** A reference to the associated state for the \_\_to\_encoding 's encode step.

A *[ztd::text::transcode\\_result](#page-392-0)* object that contains references to \_\_from\_state and \_\_to\_state and an output parameter that contains the \_OutputContainer specified. If the container has a container.reserve function, it is and some multiple of the input's size is used to pre-size the container, to aid with push\_back / insert reallocation pains.

<span id="page-344-0"></span>template<typename **\_OutputContainer** = void, typename **\_Input**, typename **\_FromEncoding**, typename \_ToEncoding, typename \_FromErrorHandler, typename \_ToErrorHandler, typename \_FromState> constexpr auto transcode\_one\_to(*[\\_Input](#page-344-0)* &&\_\_input, *[\\_FromEncoding](#page-344-0)* &&\_\_from\_encoding, *[\\_ToEncoding](#page-344-0)* &&\_\_to\_encoding, *[\\_FromErrorHandler](#page-344-0)* &&\_\_from\_error\_handler, *[\\_ToErrorHandler](#page-344-0)* &&\_\_to\_error\_handler, *[\\_FromState](#page-344-0)* &\_\_from\_state)

Converts the code units of the given input view through the from encoding to code units of the to encoding for the output, which is then returned in a result structure with additional information about success.

### **Remark**

A default state for the encode step of the operation is create using *[ztd::text::make\\_encode\\_state](#page-377-1)*. The return type is stateless since both states must be passed in. If you want to have access to the states, create both of them yourself and pass them into a lower-level function that accepts those parameters.

## **Template Parameters**

**\_OutputContainer** – The container to default-construct and serialize data into. Typically, a fixed-size container of some sort.

### **Parameters**

- **\_input**  $\begin{bmatrix} \text{in} \\ \text{in} \end{bmatrix}$  An input view to read code units from and use in the decode operation that will produce intermediate code points.
- **\_\_from\_encoding** [in] The encoding that will be used to decode the input's code units into intermediate code points.
- \_\_to\_encoding **[in]** The encoding that will be used to encode the intermediate code points into the final code units.
- **\_from\_error\_handler** [in] The error handler for the **\_\_from\_encoding** 's decode step.
- \_\_to\_error\_handler **[in]** The error handler for the \_\_to\_encoding 's encode step.
- \_\_from\_state **[inout]** A reference to the associated state for the \_\_from\_encoding 's decode step.

#### **Returns**

A *[ztd::text::stateless\\_transcode\\_result](#page-387-0)* object that contains references to an container.output parameter that contains the \_OutputContainer specified.

<span id="page-344-1"></span>template<typename \_OutputContainer = void, typename \_Input, typename \_FromEncoding, typename \_ToEncoding, typename \_FromErrorHandler, typename \_ToErrorHandler>

constexpr auto transcode\_one\_to(*[\\_Input](#page-344-1)* &&\_\_input, *[\\_FromEncoding](#page-344-1)* &&\_\_from\_encoding, *[\\_ToEncoding](#page-344-1)* &&\_\_to\_encoding, *[\\_FromErrorHandler](#page-344-1)* &&\_\_from\_error\_handler, *[\\_ToErrorHandler](#page-344-1)* &&\_\_to\_error\_handler)

Converts the code units of the given input view through the from encoding to code units of the to encoding for the output, which is then returned in a result structure with additional information about success.

#### **Remark**

A default state for the decode step of the operation is create using *[ztd::text::make\\_decode\\_state](#page-377-0)*. The return type is stateless since both states must be passed in. If you want to have access to the states, create both of them yourself and pass them into a lower-level function that accepts those parameters.

## **Template Parameters**

**\_OutputContainer** – The container to default-construct and serialize data into. Typically, a fixed-size container of some sort.

### **Parameters**

- \_\_input **[in]** An input\_view to read code units from and use in the decode operation that will produce intermediate code points.
- **\_\_from\_encoding** [in] The encoding that will be used to decode the input's code units into intermediate code points.
- $\_\_\text{to}$   $\_\text{encoding}$  **[in]** The encoding that will be used to encode the intermediate code points into the final code units.
- \_\_from\_error\_handler **[in]** The error handler for the \_\_from\_encoding 's decode step.
- \_\_to\_error\_handler **[in]** The error handler for the \_\_to\_encoding 's encode step.

### **Returns**

A *[ztd::text::stateless\\_transcode\\_result](#page-387-0)* object that contains references to an container.output parameter that contains the \_OutputContainer specified.

## <span id="page-345-0"></span>template<typename  $\text{\_}Output \text{Container} = \text{void}, \text{typename} \text{ \_} \text{Input}, \text{typename} \text{ \_} \text{From} \text{Encoding}, \text{typename}$ \_ToEncoding, typename \_FromErrorHandler>

constexpr auto transcode\_one\_to(*[\\_Input](#page-345-0)* &&\_\_input, *[\\_FromEncoding](#page-345-0)* &&\_\_from\_encoding, *[\\_ToEncoding](#page-345-0)* &&\_\_to\_encoding, *[\\_FromErrorHandler](#page-345-0)* &&\_\_from\_error\_handler)

Converts the code units of the given input view through the from encoding to code units of the to encoding for the output, which is then returned in a result structure with additional information about success.

#### **Remark**

A to\_error\_handler for the encode step of the operation is created using default construction of a *[ztd::text::default\\_handler\\_t](#page-210-0)* that is marked as careless. The return type is stateless since both states must be passed in. If you want to have access to the states, create both of them yourself and pass them into a lower-level function that accepts those parameters.

## **Template Parameters**

\_OutputContainer – The container to default-construct and serialize data into. Typically, a fixed-size container of some sort.

- \_\_input **[in]** An input\_view to read code units from and use in the decode operation that will produce intermediate code points.
- **\_\_from\_encoding** [in] The encoding that will be used to decode the input's code units into intermediate code points.
- \_\_to\_encoding **[in]** The encoding that will be used to encode the intermediate code points into the final code units.
- \_\_from\_error\_handler **[in]** The error handler for the \_\_from\_encoding 's decode step.

A *[ztd::text::stateless\\_transcode\\_result](#page-387-0)* object that contains references to an container.output parameter that contains the \_OutputContainer specified.

## <span id="page-346-0"></span>template<typename **\_OutputContainer** = void, typename **\_Input**, typename **\_FromEncoding**, typename \_ToEncoding>

constexpr auto transcode\_one\_to(*[\\_Input](#page-346-0)* &&\_\_input, *[\\_FromEncoding](#page-346-0)* &&\_\_from\_encoding, *[\\_ToEncoding](#page-346-0)*  $& \&$  to encoding)

Converts the code units of the given input view through the from encoding to code units of the to encoding for the output, which is then returned in a result structure with additional information about success.

#### **Remark**

A from\_error\_handler for the encode step of the operation is created using default construction of a *[ztd::text::default\\_handler\\_t](#page-210-0)* that is marked as careless. The return type is stateless since both states must be passed in. If you want to have access to the states, create both of them yourself and pass them into a lower-level function that accepts those parameters.

#### **Template Parameters**

\_OutputContainer – The container to default-construct and serialize data into. Typically, a fixed-size container of some sort.

### **Parameters**

- **\_\_input** [in] An input view to read code units from and use in the decode operation that will produce intermediate code points.
- **\_\_from\_encoding** [in] The encoding that will be used to decode the input's code units into intermediate code points.
- \_\_to\_encoding **[in]** The encoding that will be used to encode the intermediate code points into the final code units.

#### **Returns**

A *[ztd::text::stateless\\_transcode\\_result](#page-387-0)* object that contains references to an container.output parameter that contains the \_OutputContainer specified.

<span id="page-346-1"></span>template<typename \_**OutputContainer**, typename \_**Input**, typename \_**ToEncoding**> constexpr auto transcode\_one\_to(*[\\_Input](#page-346-1)* &&\_\_input, *[\\_ToEncoding](#page-346-1)* &&\_\_to\_encoding)

Converts the code units of the given input view through the from encoding to code units of the to encoding for the output, which is then returned in a result structure with additional information about success.

### **Remark**

A from\_error\_handler for the encode step of the operation is created using default construction of a *[ztd::text::default\\_handler\\_t](#page-210-0)* that is marked as careless. The return type is stateless since both states must be

passed in. If you want to have access to the states, create both of them yourself and pass them into a lower-level function that accepts those parameters.

## **Template Parameters**

 $\text{\textbf{Output}}$ Container – The container to default-construct and serialize data into. Typically, a fixed-size container of some sort.

### **Parameters**

- **\_\_input** [in] An input\_view to read code units from and use in the decode operation that will produce intermediate code points.
- $\_\_to$  **\_\_to\_encoding [in]** The encoding that will be used to encode the intermediate code points into the final code units.

### **Returns**

A *[ztd::text::stateless\\_transcode\\_result](#page-387-0)* object that contains references to an container.output parameter that contains the \_OutputContainer specified.

<span id="page-347-0"></span>template<typename \_OutputContainer = void, typename \_Input, typename \_FromEncoding, typename \_ToEncoding, typename \_FromErrorHandler, typename \_ToErrorHandler, typename \_FromState, typename \_ToState, typename \_Pivot>

constexpr auto transcode\_one(*[\\_Input](#page-347-0)* &&\_\_input, *[\\_FromEncoding](#page-347-0)* &&\_\_from\_encoding, *[\\_ToEncoding](#page-347-0)* &&\_\_to\_encoding, *[\\_FromErrorHandler](#page-347-0)* &&\_\_from\_error\_handler, *[\\_ToErrorHandler](#page-347-0)* &&\_\_to\_error\_handler, *[\\_FromState](#page-347-0)* &\_\_from\_state, *[\\_ToState](#page-347-0)* &\_\_to\_state, *[\\_Pivot](#page-347-0)* &&\_\_pivot)

Converts the code units of the given input view through the from encoding to code units of the to encoding for the output, which is then returned in a result structure with additional information about success.

## **Template Parameters**

**\_OutputContainer** – The container to default-construct and serialize data into. Typically, a fixed-size container of some sort.

- \_\_input **[in]** An input\_view to read code units from and use in the decode operation that will produce intermediate code points.
- **\_from\_encoding** [in] The encoding that will be used to decode the input's code units into intermediate code points.
- \_\_to\_encoding **[in]** The encoding that will be used to encode the intermediate code points into the final code units.
- **\_\_from\_error\_handler** [in] The error handler for the <u>\_\_from</u>\_encoding 's decode step.
- \_\_to\_error\_handler **[in]** The error handler for the \_\_to\_encoding 's encode step.
- **\_\_from\_state [inout]** A reference to the associated state for the \_\_from\_encoding 's decode step.
- \_\_to\_state **[inout]** A reference to the associated state for the \_\_to\_encoding 's encode step.
- \_\_pivot **[inout]** A reference to a descriptor of a (potentially usable) range as the intermediate pivot, usually a range of contiguous data from a span provided by the implementation but can be passed in here by the user.

An \_OutputContainer with the result, regardless of whether an error occurs or not. If you are looking for error information and not just a quick one-off conversion function, please use *[ztd::text::transcode\\_one\\_to](#page-342-2)* or *[ztd::text::transcode\\_one\\_into](#page-337-1)*.

<span id="page-348-0"></span>template<typename \_OutputContainer = void, typename \_Input, typename \_FromEncoding, typename \_ToEncoding, typename \_FromErrorHandler, typename \_ToErrorHandler, typename \_FromState, typename \_ToState>

constexpr auto transcode\_one(*[\\_Input](#page-348-0)* &&\_\_input, *[\\_FromEncoding](#page-348-0)* &&\_\_from\_encoding, *[\\_ToEncoding](#page-348-0)* &&\_\_to\_encoding, *[\\_FromErrorHandler](#page-348-0)* &&\_\_from\_error\_handler, *[\\_ToErrorHandler](#page-348-0)* &&\_\_to\_error\_handler, *[\\_FromState](#page-348-0)* &\_\_from\_state, *[\\_ToState](#page-348-0)* &\_\_to\_state)

Converts the code units of the given input view through the from encoding to code units of the to encoding for the output, which is then returned in a result structure with additional information about success.

### **Template Parameters**

**\_OutputContainer** – The container to default-construct and serialize data into. Typically, a fixed-size container of some sort.

#### **Parameters**

- **\_\_input** [in] An input view to read code units from and use in the decode operation that will produce intermediate code points.
- **\_\_from\_encoding** [in] The encoding that will be used to decode the input's code units into intermediate code points.
- \_\_to\_encoding **[in]** The encoding that will be used to encode the intermediate code points into the final code units.
- \_\_from\_error\_handler **[in]** The error handler for the \_\_from\_encoding 's decode step.
- \_\_to\_error\_handler **[in]** The error handler for the \_\_to\_encoding 's encode step.
- \_\_from\_state **[inout]** A reference to the associated state for the \_\_from\_encoding 's decode step.
- \_\_to\_state **[inout]** A reference to the associated state for the \_\_to\_encoding 's encode step.

#### **Returns**

An \_OutputContainer with the result, regardless of whether an error occurs or not. If you are looking for error information and not just a quick one-off conversion function, please use *[ztd::text::transcode\\_one\\_to](#page-342-2)* or *[ztd::text::transcode\\_one\\_into](#page-337-1)*.

<span id="page-348-1"></span>template<typename **\_OutputContainer** = void, typename **\_Input**, typename **\_FromEncoding**, typename \_ToEncoding, typename \_FromErrorHandler, typename \_ToErrorHandler, typename \_FromState> constexpr auto transcode\_one(*[\\_Input](#page-348-1)* &&\_\_input, *[\\_FromEncoding](#page-348-1)* &&\_\_from\_encoding, *[\\_ToEncoding](#page-348-1)* &&\_\_to\_encoding, *[\\_FromErrorHandler](#page-348-1)* &&\_\_from\_error\_handler,

*[\\_ToErrorHandler](#page-348-1)* &&\_\_to\_error\_handler, *[\\_FromState](#page-348-1)* &\_\_from\_state)

Converts the code units of the given input view through the from encoding to code units of the to encoding for the output, which is then returned in a result structure with additional information about success.

## **Remark**

This function creates an to\_state for the encoding step of the operation using *[ztd::text::make\\_encode\\_state](#page-377-1)*.

## **Template Parameters**

 $\text{\textbf{Output}}$ Container – The container to default-construct and serialize data into. Typically, a fixed-size container of some sort.

### **Parameters**

- **\_\_input**  $\begin{bmatrix} \text{in} \\ \text{in} \end{bmatrix}$  An input view to read code units from and use in the decode operation that will produce intermediate code points.
- **\_\_from\_encoding** [in] The encoding that will be used to decode the input's code units into intermediate code points.
- \_\_to\_encoding **[in]** The encoding that will be used to encode the intermediate code points into the final code units.
- \_\_from\_error\_handler **[in]** The error handler for the \_\_from\_encoding 's decode step.
- \_\_to\_error\_handler **[in]** The error handler for the \_\_to\_encoding 's encode step.
- **\_\_from\_state [inout]** A reference to the associated state for the \_\_from\_encoding 's decode step.

#### **Returns**

An \_OutputContainer with the result, regardless of whether an error occurs or not. If you are looking for error information and not just a quick one-off conversion function, please use *[ztd::text::transcode\\_one\\_to](#page-342-2)* or *[ztd::text::transcode\\_one\\_into](#page-337-1)*.

## <span id="page-349-0"></span>template<typename \_OutputContainer = void, typename \_Input, typename \_FromEncoding, typename \_ToEncoding, typename \_FromErrorHandler, typename \_ToErrorHandler>

constexpr auto transcode\_one(*[\\_Input](#page-349-0)* &&\_\_input, *[\\_FromEncoding](#page-349-0)* &&\_\_from\_encoding, *[\\_ToEncoding](#page-349-0)* &&\_\_to\_encoding, *[\\_FromErrorHandler](#page-349-0)* &&\_\_from\_error\_handler, *ToErrorHandler* && to error handler)

Converts the code units of the given input view through the from encoding to code units of the to encoding for the output, which is then returned in a result structure with additional information about success.

## **Remark**

This function creates an from\_state for the encoding step of the operation using *[ztd::text::make\\_decode\\_state](#page-377-0)*.

#### **Template Parameters**

**\_OutputContainer** – The container to default-construct and serialize data into. Typically, a fixed-size container of some sort.

- **\_\_input**  $\begin{bmatrix} \text{in} \\ \text{in} \end{bmatrix}$  An input\_view to read code units from and use in the decode operation that will produce intermediate code points.
- **\_from\_encoding** [in] The encoding that will be used to decode the input's code units into intermediate code points.
- \_\_to\_encoding **[in]** The encoding that will be used to encode the intermediate code points into the final code units.
- \_\_from\_error\_handler **[in]** The error handler for the \_\_from\_encoding 's decode step.

• \_\_to\_error\_handler – **[in]** The error handler for the \_\_to\_encoding 's encode step.

#### **Returns**

An \_OutputContainer with the result, regardless of whether an error occurs or not. If you are looking for error information and not just a quick one-off conversion function, please use *[ztd::text::transcode\\_one\\_to](#page-342-2)* or *[ztd::text::transcode\\_one\\_into](#page-337-1)*.

<span id="page-350-0"></span>template<typename \_OutputContainer = void, typename \_Input, typename \_FromEncoding, typename \_ToEncoding, typename \_FromErrorHandler>

constexpr auto transcode\_one(*[\\_Input](#page-350-0)* &&\_\_input, *[\\_FromEncoding](#page-350-0)* &&\_\_from\_encoding, *[\\_ToEncoding](#page-350-0)* &&\_\_to\_encoding, *[\\_FromErrorHandler](#page-350-0)* &&\_\_from\_error\_handler)

Converts the code units of the given input view through the from encoding to code units of the to encoding for the output, which is then returned in a result structure with additional information about success.

#### **Remark**

This function creates a to\_error\_handler from a class like *[ztd::text::default\\_handler\\_t](#page-210-0)*, but that is marked as careless since you did not explicitly provide it. This matters for lossy conversions that are not injective.

### **Template Parameters**

**\_OutputContainer** – The container to default-construct and serialize data into. Typically, a fixed-size container of some sort.

#### **Parameters**

- \_\_input **[in]** An input\_view to read code units from and use in the decode operation that will produce intermediate code points.
- **\_\_from\_encoding** [in] The encoding that will be used to decode the input's code units into intermediate code points.
- $\_\_\text{to}$   $\_\text{encoding}$  **[in]** The encoding that will be used to encode the intermediate code points into the final code units.
- \_\_from\_error\_handler **[in]** The error handler for the \_\_from\_encoding 's decode step.

#### **Returns**

An \_OutputContainer with the result, regardless of whether an error occurs or not. If you are looking for error information and not just a quick one-off conversion function, please use *[ztd::text::transcode\\_one\\_to](#page-342-2)* or *[ztd::text::transcode\\_one\\_into](#page-337-1)*.

<span id="page-350-1"></span>template<typename \_OutputContainer = void, typename \_Input, typename \_FromEncoding, typename \_ToEncoding>

constexpr auto transcode\_one(*[\\_Input](#page-350-1)* &&\_\_input, *[\\_FromEncoding](#page-350-1)* &&\_\_from\_encoding, *[\\_ToEncoding](#page-350-1)* &&\_\_to\_encoding)

Converts the code units of the given input view through the from encoding to code units of the to encoding for the output, which is then returned in a result structure with additional information about success.

## **Remark**

This function creates a from\_error\_handler from a class like *[ztd::text::default\\_handler\\_t](#page-210-0)*, but that is marked as careless since you did not explicitly provide it. This matters for lossy conversions that are not injective.

#### **Template Parameters**

 $\text{\textbf{Output}}$ Container – The container to default-construct and serialize data into. Typically, a fixed-size container of some sort.

#### **Parameters**

- \_\_input **[in]** An input\_view to read code units from and use in the decode operation that will produce intermediate code points.
- **\_\_from\_encoding** [in] The encoding that will be used to decode the input's code units into intermediate code points.
- \_\_to\_encoding **[in]** The encoding that will be used to encode the intermediate code points into the final code units.

#### **Returns**

An \_OutputContainer with the result, regardless of whether an error occurs or not. If you are looking for error information and not just a quick one-off conversion function, please use *[ztd::text::transcode\\_one\\_to](#page-342-2)* or *[ztd::text::transcode\\_one\\_into](#page-337-1)*.

<span id="page-351-0"></span>template<typename **\_OutputContainer** = void, typename **\_Input**, typename **\_ToEncoding**> constexpr auto transcode\_one(*[\\_Input](#page-351-0)* &&\_\_input, *[\\_ToEncoding](#page-351-0)* &&\_\_to\_encoding)

Converts the code units of the given input view through the from encoding to code units of the to encoding for the output, which is then returned in a result structure with additional information about success.

## **Remark**

This function creates both: a from\_error\_handler from a class like *[ztd::text::default\\_handler\\_t](#page-210-0)*, but that is marked as careless since you did not explicitly provide it; and, a from\_encoding derived from the "\_\_input"'s value\_type. The careless marking matters for lossy conversions that are not injective.

#### **Template Parameters**

**\_OutputContainer** – The container to default-construct and serialize data into. Typically, a fixed-size container of some sort.

## **Parameters**

- \_\_input **[in]** An input\_view to read code units from and use in the decode operation that will produce intermediate code points.
- \_\_to\_encoding **[in]** The encoding that will be used to encode the intermediate code points into the final code units.

#### **Returns**

An \_OutputContainer with the result, regardless of whether an error occurs or not. If you are looking for error information and not just a quick one-off conversion function, please use *[ztd::text::transcode\\_one\\_to](#page-342-2)* or *[ztd::text::transcode\\_one\\_into](#page-337-1)*.

## <span id="page-352-0"></span>**validate\_decodable\_as**

ztd::text::validate\_decodable\_as is a function that takes an input sequence of code\_units and attempts to validate that they can be turned into the code\_points of the provided encoding. Unlike the *[ztd::text::count\\_as\\_decoded](#page-352-0)* function, this does not take an error handler. **Any** error, even if it would be corrected over, produces a stop in the algorithm and a *[validate\\_result](#page-402-0)*/*[stateless\\_validate\\_result](#page-401-0)* object gets returned with the .valid member set to false.

The overloads of this function increase the level of control with each passed argument. At the last overload with four arguments, the function attempts to work call some extension points or falls back to the base function call in this order:

- The text\_validate\_decodable\_as(input, encoding, decode\_state) extension point, if possible.
- The text\_validate\_decodable\_as(input, encoding, decode\_state, encode\_state) extension point, if possible.
- An internal, implementation-defined customization point.
- The basic\_validate\_decodable\_as base function.

The base function call, basic\_validate\_decodable\_as, simply performs the *[core validating loop](#page-50-0)* using the *[Lucky](#page-25-0) [7](#page-25-0)* design. The reason the last overload takes 2 state arguments is due to how the base implementation works from the core validating loop. If during the 3-argument overload it is detected that text\_validate\_decodable\_as(input, encoding, decode\_state) can be called, it will be called without attempt to create an encode\_state value with *[ztd::text::make\\_encode\\_state\(. . . \)](#page-377-2)*.

During the basic\_validate\_decodable\_as loop, if it detects that there is a preferable text\_validate\_decodable\_as\_one, it will call that method as text\_validate\_decodable\_as\_one(input, encoding, decode\_state) inside of the loop rather than doing the core design.

The *[ztd::text::validate\\_result](#page-402-0)* type only includes the decode\_state in all cases.

**Note:** This means that if you implement none of the extension points whatsoever, implementing the basic decode\_one and encode\_one functions on your Encoding Object type will guarantee a proper, working implementation.

**Note:** If you need to call the "basic" form of this function that takes no secret implementation shortcuts or user-defined extension points, then call basic\_validate\_decodable\_as directly. This can be useful to stop infinity loops when your extension points cannot handle certain inputs and thereby needs to "delegate" to the basic case.

## **Functions**

<span id="page-352-1"></span>template<typename \_Input, typename \_Encoding, typename \_DecodeState, typename \_EncodeState> constexpr auto basic\_validate\_decodable\_as(*[\\_Input](#page-352-1)* &&\_\_input, *[\\_Encoding](#page-352-1)* &&\_\_encoding, *[\\_DecodeState](#page-352-1)* &\_\_decode\_state, *[\\_EncodeState](#page-352-1)* &\_\_encode\_state)

Validates the code units of the \_\_input according to the \_\_encoding with the given states \_\_decode\_state and \_\_encode\_state to see if it can be turned into code points.

## **Remark**

This function explicitly does not call any extension points. It defers to doing a typical loop over the code points to verify it can be decoded into code points, and then encoded back into code units, with no errors and with the exact same value sequence as the original.

## **Parameters**

- **\_input** [in] The input range of code units to validate is possible for encoding into code points.
- \_\_encoding **[in]** The encoding to verify can properly encode the input of code units.
- **\_\_decode\_state** [in] The state to use for the decoding portion of the validation check.
- \_encode\_state [in] The state to use for the encoding portion of the validation check.

<span id="page-353-1"></span><span id="page-353-0"></span>template<typename \_Input, typename \_Encoding, typename \_DecodeState, typename \_EncodeState> constexpr auto validate\_decodable\_as(*[\\_Input](#page-353-0)* &&\_\_input, *[\\_Encoding](#page-353-0)* &&\_\_encoding, *[\\_DecodeState](#page-353-0)* &\_\_decode\_state, *[\\_EncodeState](#page-353-0)* &\_\_encode\_state)

Validates the code units of the \_\_input according to the \_\_encoding with the given states \_\_decode\_state and \_\_encode\_state to see if it can be turned into code points.

#### **Remark**

This functions checks to see if extension points for text\_validate\_decodable\_as is available taking the available 4 parameters. If so, it calls this. Otherwise, it defers to *[ztd::text::validate\\_decodable\\_as](#page-353-1)*.

#### **Parameters**

- **\_\_input** [in] The input range of code units to validate is possible for encoding into code points.
- \_\_encoding **[in]** The encoding to verify can properly encode the input of code units.
- \_decode\_state [in] The state to use for the decoding portion of the validation check.
- \_encode\_state [in] The state to use for the encoding portion of the validation check.

<span id="page-353-2"></span>template<typename \_Input, typename \_Encoding, typename \_DecodeState> constexpr auto validate\_decodable\_as(*[\\_Input](#page-353-2)* &&\_\_input, *[\\_Encoding](#page-353-2)* &&\_\_encoding, *[\\_DecodeState](#page-353-2)* &\_\_decode\_state)

Validates the code units of the \_\_input according to the \_\_encoding with the given state \_\_decode\_state to see if it can be turned into code points.

## **Remark**

This functions checks to see if extension points for text\_validate\_decodable\_as is available taking the available 3 parameters. If so, it calls this. Otherwise, it creates an encoding state through *[ztd::text::make\\_encode\\_state](#page-377-1)* before calling *[ztd::text::validate\\_decodable\\_as](#page-353-1)*(\_\_input, \_\_encoding, \_\_decode\_state, \_\_encode\_state).

- **\_input** [in] The input range of code units to validate is possible for encoding into code points.
- \_\_encoding **[in]** The encoding to verify can properly encode the input of code units.
- \_decode\_state [in] The state to use for the decoding portion of the validation check.

<span id="page-354-0"></span>template<typename \_Input, typename \_Encoding>

constexpr auto validate\_decodable\_as(*[\\_Input](#page-354-0)* &&\_\_input, *[\\_Encoding](#page-354-0)* &&\_\_encoding)

Validates the code units of the \_\_input according to the \_\_encoding to see if they can be turned into code points.

## **Remark**

This functions creates an encoding state through *[ztd::text::make\\_decode\\_state](#page-377-0)* before calling the next overload of *[ztd::text::validate\\_decodable\\_as](#page-353-1)*.

### **Parameters**

- **\_\_input** [in] The input range of code units to validate is possible for encoding into code points.
- \_\_encoding **[in]** The encoding to verify can properly encode the input of code units.

## <span id="page-354-1"></span>template<typename \_Input>

constexpr auto validate\_decodable\_as(*[\\_Input](#page-354-1)* &&\_\_input)

Validates the code units of the \_\_input to see if it can be turned into code points.

#### **Remark**

This functions creates an encoding by passing the value\_type of the \_\_input range through *[ztd::text::default\\_code\\_unit\\_encoding](#page-374-0)*.

#### **Parameters**

\_\_input – **[in]** The input range of code units to validate is possible for encoding into code points.

#### **Returns**

A *[ztd::text::stateless\\_validate\\_result](#page-401-1)* detailing whether or not the input code points can be turned into code units of the corresponding encoding.

## <span id="page-354-2"></span>**validate\_encodable\_as**

ztd::text::validate\_encodable\_as is a function that takes an input sequence of code\_points and attempts to validate that they can be turned into the code\_units of the provided encoding. Unlike the *[ztd::text::count\\_as\\_encoded](#page-354-2)* function, this does not take an error handler. **Any** error, even if it would be corrected over, produces a stop in the algorithm and a *[validate\\_result](#page-402-0)*/*[stateless\\_validate\\_result](#page-401-0)* object gets returned with the .valid member set to false.

The overloads of this function increase the level of control with each passed argument. At the last overload with four arguments, the function attempts to work call some extension points or falls back to the base function call in this order:

• The text\_validate\_encodable\_as(input, encoding, encode\_state) extension point, if possible.

- The text\_validate\_encodable\_as(input, encoding, encode\_state, decode\_state) extension point, if possible.
- An internal, implementation-defined customization point.
- The basic\_validate\_encodable\_as base function.

The base function call, basic\_validate\_encodable\_as, simply performs the *[core validating loop](#page-50-0)* using the *[Lucky](#page-25-0) [7](#page-25-0)* design. The reason the last overload takes 2 state arguments is due to how the base implementation works from the core validating loop. If during the 3-argument overload it is detected that text\_validate\_encodable\_as(input, encoding, encode\_state) can be called, it will be called without attempt to create an decode\_state value with *[ztd::text::make\\_decode\\_state\(. . . \)](#page-377-3)*.

During the basic\_validate\_encodable\_as loop, if it detects that there is a preferable text\_validate\_decodable\_as\_one, it will call that method as text\_validate\_encodable\_as\_one(input, encoding, encode\_state) inside of the loop rather than doing the core design.

The *[ztd::text::validate\\_result](#page-402-0)* type only includes the encode\_state in all cases.

**Note:** This means that if you implement none of the extension points whatsoever, implementing the basic decode\_one and encode\_one functions on your Encoding Object type will guarantee a proper, working implementation.

**Note:** If you need to call the "basic" form of this function that takes no secret implementation shortcuts or user-defined extension points, then call basic\_validate\_encodable\_as directly. This can be useful to stop infinity loops when your extension points cannot handle certain inputs and thereby needs to "delegate" to the basic case.

# **Functions**

<span id="page-355-0"></span>template<typename \_Input, typename \_Encoding, typename \_EncodeState, typename \_DecodeState> constexpr auto basic\_validate\_encodable\_as(*[\\_Input](#page-355-0)* &&\_\_input, *[\\_Encoding](#page-355-0)* &&\_\_encoding, *[\\_EncodeState](#page-355-0)* &\_\_encode\_state, *[\\_DecodeState](#page-355-0)* &\_\_decode\_state)

Validates the code points of the \_\_input according to the \_\_encoding with the given states \_\_encode\_state and \_\_decode\_state.

## **Remark**

This function explicitly does not check any of the extension points. It defers to doing a typical loop over the code points to verify it can be encoded into code units, and then decoded into code points, with no errors.

- **\_\_input** [in] The input range of code points to validate is possible for encoding into code units.
- **\_encoding** [in] The encoding to verify can properly encode the input of code units.
- **\_encode\_state** [in] The state to use for the encoding portion of the validation check.
- **\_decode\_state** [in] The state to use for the decoding portion of the validation check, if needed.

<span id="page-356-2"></span><span id="page-356-0"></span>template<typename \_Input, typename \_Encoding, typename \_EncodeState, typename \_DecodeState> constexpr auto validate\_encodable\_as(*[\\_Input](#page-356-0)* &&\_\_input, *[\\_Encoding](#page-356-0)* &&\_\_encoding, *[\\_EncodeState](#page-356-0)* &\_\_encode\_state, *[\\_DecodeState](#page-356-0)* &\_\_decode\_state)

Validates the code points of the \_\_input according to the \_\_encoding with the given states \_\_encode\_state and \_\_decode\_state.

## **Remark**

This functions checks to see if extension points for text\_validate\_encodable\_as is available taking the available 4 parameters. If so, it calls this. Otherwise, it defers to doing a typical loop over the code points to verify it can be encoded into code units, and then decoded into code points, with no errors.

## **Parameters**

- \_\_input **[in]** The input range of code points to validate is possible for encoding into code units.
- \_\_encoding **[in]** The encoding to verify can properly encode the input of code units.
- **\_encode\_state** [in] The state to use for the encoding portion of the validation check.
- **\_decode\_state** [in] The state to use for the decoding portion of the validation check, if needed.

<span id="page-356-1"></span>template<typename \_Input, typename \_Encoding, typename \_EncodeState> constexpr auto validate\_encodable\_as(*[\\_Input](#page-356-1)* &&\_\_input, *[\\_Encoding](#page-356-1)* &&\_\_encoding, *[\\_EncodeState](#page-356-1)*

&\_\_encode\_state)

Validates the code points of the \_\_input according to the \_\_encoding with the given states "\_\_encode\_state".

## **Remark**

This functions checks to see if extension points for text\_validate\_encodable\_as is available taking the available 3 parameters. If so, it calls this. Otherwise, it defers to *[ztd::text::validate\\_encodable\\_as](#page-356-2)*.

#### **Parameters**

- \_\_input **[in]** The input range of code points to validate is possible for encoding into code units.
- **\_encoding** [in] The encoding to verify can properly encode the input of code units.
- \_\_encode\_state **[in]** The state for encoding to use.

<span id="page-356-3"></span>template<typename \_Input, typename \_Encoding> constexpr auto validate\_encodable\_as(*[\\_Input](#page-356-3)* &&\_\_input, *[\\_Encoding](#page-356-3)* &&\_\_encoding)

Validates the code points of the \_\_input according to the "\_\_encoding".

## **Parameters**

• **\_input** – [in] The input range of code points to validate is possible for encoding into code units.

• \_\_encoding – **[in]** The encoding to verify can properly encode the input of code units.

<span id="page-357-0"></span>template<typename **\_Input**>

constexpr auto validate\_encodable\_as(*[\\_Input](#page-357-0)* &&\_\_input)

Validates the code points of the input.

### **Remark**

This passes the default encoding as inferred from the discernible value\_type of the input range input into the *[ztd::text::default\\_code\\_point\\_encoding](#page-373-0)*.

### **Parameters**

\_\_input – **[in]** The input range of code points to validate is possible for encoding into code units.

## <span id="page-357-1"></span>**validate\_transcodable\_as**

ztd::text::validate\_transcodable\_as is a function that takes an input sequence of code\_units and attempts to validate that they can be turned into the code\_points of the provided encoding. Unlike the *[ztd::text::count\\_as\\_decoded](#page-357-1)* function, this does not take an error handler. **Any** error, even if it would be corrected over, produces a stop in the algorithm and a *[validate\\_result](#page-402-0)*/*[stateless\\_validate\\_result](#page-401-0)* object gets returned with the .valid member set to false.

The overloads of this function increase the level of control with each passed argument. At the last overload with four arguments, the function attempts to work call some extension points or falls back to the base function call in this order:

- The text\_validate\_transcodable\_as(input, from\_encoding, to\_encoding, decode\_state, encode\_state) extension point, if possible.
- An internal, implementation-defined customization point.
- The basic\_validate\_transcodable\_as base function.

The base function call, basic\_validate\_transcodable\_as, simply performs the *[core validating loop](#page-50-0)* using the *[Lucky 7](#page-25-0)* design. The reason the last overload takes 2 state arguments is due to how the base implementation works from the core validating loop. If during the 3-argument overload it is detected that text\_validate\_transcodable\_as(input, encoding, decode\_state) can be called, it will be called without attempt to create an encode\_state value with *[ztd::text::make\\_encode\\_state\(. . . \)](#page-377-2)*.

During the basic\_validate\_transcodable\_as loop, if it detects that there is a preferable text\_validate\_transcodable\_as\_one, it will call that method as text\_validate\_transcodable\_as\_one(input, encoding, decode\_state) inside of the loop rather than doing the core design.

The *[ztd::text::validate\\_result](#page-402-0)* type only includes the decode\_state in all cases.

**Note:** This means that if you implement none of the extension points whatsoever, implementing the basic decode\_one and encode\_one functions on your Encoding Object type will guarantee a proper, working implementation.

Note: If you need to call the "basic" form of this function that takes no secret implementation shortcuts or userdefined extension points, then call basic\_validate\_transcodable\_as directly. This can be useful to stop infinity loops when your extension points cannot handle certain inputs and thereby needs to "delegate" to the basic case.

## **Functions**

<span id="page-358-0"></span>template<typename \_Input, typename \_FromEncoding, typename \_ToEncoding, typename \_DecodeState, typename \_EncodeState, typename \_Pivot> constexpr auto basic\_validate\_transcodable\_as(*[\\_Input](#page-358-0)* &&\_\_input, *[\\_FromEncoding](#page-358-0)* &&\_\_from\_encoding, *[\\_ToEncoding](#page-358-0)* &&\_\_to\_encoding, *[\\_DecodeState](#page-358-0)* &\_\_decode\_state, *[\\_EncodeState](#page-358-0)* &\_\_encode\_state, *[\\_Pivot](#page-358-0)*

 $&\&$  pivot

Validates the code units of the \_\_input according to the \_\_from\_encoding with the given states \_\_decode\_state and \_\_encode\_state to see if it can be turned into code points, and then code units again.

## **Remark**

This function explicitly does not call any extension points. It defers to doing a typical loop over the code points to verify it can be decoded into code points, and then encoded back into code units, with no errors and with the exact same value sequence as the original.

### **Parameters**

- **\_\_input** [in] The input range of code units to validate is possible for encoding into code points.
- $\text{...}$  **from\_encoding** [in] The encoding to verify can properly encode the input of code units.
- $\_\_to\$   $\_\_to\$  **encoding** [in] The encoding to verify can properly encode the input of code units.
- \_\_decode\_state **[inout]** The state to use for the decoding portion of the validation check.
- \_\_encode\_state **[inout]** The state to use for the encoding portion of the validation check.
- **\_pivot [inout]** A reference to a descriptor of a (potentially usable) pivot range, usually a range of contiguous data from a span provided by the implementation but customizable by the end-user. If the intermediate conversion is what failed, then the *[ztd::text::pivot](#page-375-0)*'s error\_code member will be set to that error. This only happens if the overall operation also fails, and need not be checked unless to obtain additional information for when a toplevel operation fails.

<span id="page-358-1"></span>template<typename \_Input, typename \_FromEncoding, typename \_ToEncoding, typename \_DecodeState, typename \_EncodeState, typename \_Pivot>

<span id="page-358-2"></span>constexpr auto validate\_transcodable\_as(*[\\_Input](#page-358-1)* &&\_\_input, *[\\_FromEncoding](#page-358-1)* &&\_\_from\_encoding, *[\\_ToEncoding](#page-358-1)* &&\_\_to\_encoding, *[\\_DecodeState](#page-358-1)* &\_\_decode\_state, *[\\_EncodeState](#page-358-1)* &\_\_encode\_state, *[\\_Pivot](#page-358-1)* &&\_\_pivot)

Validates the code units of the \_\_input according to the \_\_encoding with the given states \_\_decode\_state and \_\_encode\_state to see if it can be turned into code points.

### **Remark**

This functions checks to see if extension points for text\_validate\_transcodable\_as is available taking the available 4 parameters. If so, it calls this. Otherwise, it defers to *[ztd::text::validate\\_transcodable\\_as](#page-358-2)*.

- **\_\_input** [in] The input range of code units to validate is possible for encoding into code points.
- **\_from\_encoding [in]** The encoding to verify can properly encode the input of code units.
- **\_to\_encoding** [in] The encoding to verify can properly encode the input of code units.
- \_\_decode\_state **[inout]** The state to use for the decoding portion of the validation check.
- \_\_encode\_state **[inout]** The state to use for the encoding portion of the validation check.
- **\_pivot** [inout] A reference to a descriptor of a (potentially usable) pivot range, usually a range of contiguous data from a span provided by the implementation but customizable by the end-user. If the intermediate conversion is what failed, then the *[ztd::text::pivot](#page-375-0)*'s error\_code member will be set to that error. This only happens if the overall operation also fails, and need not be checked unless to obtain additional information for when a toplevel operation fails.

## <span id="page-359-0"></span>template<typename \_Input, typename \_FromEncoding, typename \_ToEncoding, typename \_DecodeState, typename \_EncodeState>

constexpr auto validate\_transcodable\_as(*[\\_Input](#page-359-0)* &&\_\_input, *[\\_FromEncoding](#page-359-0)* &&\_\_from\_encoding, *[\\_ToEncoding](#page-359-0)* &&\_\_to\_encoding, *[\\_DecodeState](#page-359-0)* &\_\_decode\_state, *[\\_EncodeState](#page-359-0)* &\_\_encode\_state)

Validates the code units of the \_\_input according to the \_\_encoding with the given states \_\_decode\_state and \_\_encode\_state to see if it can be turned into code points.

## **Remark**

This functions checks to see if extension points for text\_validate\_transcodable\_as is available taking the available 4 parameters. If so, it calls this. Otherwise, it defers to *[ztd::text::validate\\_transcodable\\_as](#page-358-2)*.

## **Parameters**

- **\_input** [in] The input range of code units to validate is possible for encoding into code points.
- **\_from\_encoding [in]** The encoding to verify can properly encode the input of code units.
- $\_\_to\$   $\_\_to\$  **encoding** [in] The encoding to verify can properly encode the input of code units.
- \_\_decode\_state **[inout]** The state to use for the decoding portion of the validation check.
- \_\_encode\_state **[inout]** The state to use for the encoding portion of the validation check.

<span id="page-359-1"></span>template<typename \_Input, typename \_FromEncoding, typename \_ToEncoding, typename \_DecodeState> constexpr auto validate\_transcodable\_as(*[\\_Input](#page-359-1)* &&\_\_input, *[\\_FromEncoding](#page-359-1)* &&\_\_from\_encoding, *[\\_ToEncoding](#page-359-1)* &&\_\_to\_encoding, *[\\_DecodeState](#page-359-1)* &\_\_decode\_state)

Validates the code units of the \_\_input according to the \_\_from\_encoding object with the given state \_\_decode\_state to see if it can be turned into code units of the \_\_to\_encoding object.

#### **Remark**

This functions will call *[ztd::text::make\\_encode\\_state](#page-377-1)* with \_\_to\_encoding to create a default [encode\\_state](#page-362-0).
### **Parameters**

- **\_\_input** [in] The input range of code units to validate is possible for encoding into code points.
- **\_from\_encoding [in]** The encoding to verify can properly encode the input of code units.
- \_\_to\_encoding **[in]** The encoding to verify can properly encode the input of code units.
- \_\_decode\_state **[inout]** The state to use for the decoding portion of the validation check.

### <span id="page-360-0"></span>template<typename \_Input, typename \_FromEncoding, typename \_ToEncoding>

constexpr auto validate\_transcodable\_as(*[\\_Input](#page-360-0)* &&\_\_input, *[\\_FromEncoding](#page-360-0)* &&\_\_from\_encoding, *[\\_ToEncoding](#page-360-0)* &&\_\_to\_encoding)

Validates the code units of the \_\_input according to the \_\_from\_encoding object to see if it can be turned into code units of the \_\_to\_encoding object.

### **Remark**

This functions will call *[ztd::text::make\\_decode\\_state](#page-377-0)* with the \_\_from\_encoding object to create a default [decode\\_state](#page-361-0) to use before passing it to the next overload.

### **Parameters**

- **\_\_input** [in] The input range of code units to validate is possible for encoding into code points.
- **\_from\_encoding [in]** The encoding to verify can properly encode the input of code units.
- \_\_to\_encoding **[in]** The encoding to verify can properly encode the input of code units.

<span id="page-360-1"></span>template<typename \_Input, typename \_ToEncoding> constexpr auto validate\_transcodable\_as(*[\\_Input](#page-360-1)* &&\_\_input, *[\\_ToEncoding](#page-360-1)* &&\_\_to\_encoding)

Validates the code units of the \_\_input according to the \_\_from\_encoding object to see if it can be turned into code units of the \_\_to\_encoding object.

## **Remark**

This functions will call *[ztd::text::make\\_encode\\_state](#page-377-1)* with \_\_to\_encoding to create a default [encode\\_state](#page-362-0).

#### **Parameters**

- **\_input** [in] The input range of code units to validate is possible for encoding into code points.
- $\_\_to\$   $\_\_to\$  **encoding** [in] The encoding to verify can properly encode the input of code units.

# **1.8.6 Properties and Classifications**

# **code\_point**

<span id="page-361-1"></span>template<typename \_Type>

# <span id="page-361-3"></span>class code\_point

Retrieves the code point type for the given type.

# **Public Types**

using type = typename remove\_cvref\_t<*[\\_Type](#page-361-1)*>::code\_point

The code point type for the given encoding type. If it does not exist, [ztd::text::unicode\\_code\\_point](#page-378-0) is assumed.

<span id="page-361-2"></span>template<typename \_Type>

using ztd::text::code\_point\_t = typename *[code\\_point](#page-361-1)*<*[\\_Type](#page-361-2)*>::type

A typename alias for *[ztd::text::code\\_point](#page-361-3)*.

### **code\_unit**

<span id="page-361-4"></span>template<typename \_Type>

### <span id="page-361-6"></span>class code\_unit

Retrieves the code unit type for the given type.

# **Public Types**

using type = typename remove\_cvref\_t<*[\\_Type](#page-361-4)*>::code\_unit

The code unit type for the encoding type.

### <span id="page-361-5"></span>template<typename \_Type>

```
using ztd::text::code_unit_t = typename code_unit<remove_cvref_t<_Type>>::type
     A typename alias for ztd::text::code_unit.
```
# **decode\_state**

<span id="page-361-7"></span>template<typename \_Type>

# <span id="page-361-0"></span>class decode\_state

Retrieves the [decode\\_state](#page-361-0) of the encoding type if it has one, or the state type of the encoding.

# **Public Types**

```
using type = typename __txt_detail::__decode_state<remove_cvref_t<_Type>>::type
     The decode_state type or state type on a given encoding type.
```
<span id="page-362-1"></span>template<typename \_Type>

```
using ztd::text::decode_state_t = typename decode_state<_Type>::type
     Typename alias for ztd::text::decode_state.
```
### **encode\_state**

<span id="page-362-2"></span>template<typename \_Type>

#### <span id="page-362-0"></span>class encode\_state

Retrieves the [encode\\_state](#page-362-0) of the encoding type if it has one, or the state type of the encoding.

### **Public Types**

```
using type = typename __txt_detail::__encode_state<remove_cvref_t<_Type>>::type
```
The [encode\\_state](#page-362-0) type or state type on a given encoding type.

### <span id="page-362-3"></span>template<typename \_Type>

```
using ztd::text::encode_state_t = typename encode_state<_Type>::type
```
Typename alias for *[ztd::text::encode\\_state](#page-362-0)*.

### **max\_code\_points**

The maximum number of code points needed for a given encoding object. This can be used to create a suitably-sized automatic storage duration buffer, e.g.

```
using code_point = ztd::text::code_point_t<ztd::text::utf8>;
constexpr std::size_t max_output_size = ztd::text::max_code_points_v<ztd::text::utf8>;
std::array<code_point, max_output_size> my_cxx_buffer;
code_point my_c_buffer[max_output_size];
```
<span id="page-362-4"></span>template<typename \_Type>

<span id="page-362-5"></span>static constexpr ::std::size\_t ztd::text::max\_code\_points\_v = *[\\_Type](#page-362-4)*::max\_code\_points

Gets the maximum number of code points that can be produced by an encoding during a decode operation, suitable for initializing a automatic storage duration ("stack-allocated") buffer.

### **max\_code\_units**

The maximum number of code units needed for a given encoding object. This can be used to create a suitably-sized automatic storage duration buffer, e.g.

```
using code_unit = ztd::text::code_unit_t<ztd::text::utf8>;
constexpr std::size_t max_output_size = ztd::text::max_code_units_v<ztd::text::utf8>;
// C++-style
std::array<code_unit, max_output_size> my_cxx_buffer;
// or C-style
code_unit my_c_buffer[max_output_size];
```
<span id="page-363-0"></span>template<typename \_Type>

<span id="page-363-3"></span>static constexpr ::std::size\_t ztd::text::max\_code\_units\_v = remove\_cvref\_t<*[\\_Type](#page-363-0)*>::max\_code\_units

Gets the maximum number of code units that can be produced by an encoding during an encode operation, suitable for initializing a automatic storage duration ("stack-allocated") buffer.

### **max\_recode\_code\_points**

The maximum number of code units needed for a given encoding object. This can be used to create a suitably-sized automatic storage duration buffer, e.g.

```
using code\_point = ztd::text::code\_point_t\leq ztd::text::utf8>;
constexpr std::size_t max_output_size = ztd::text::max_recode_code_points_v
˓→<ztd::text::utf8, ztd::text::utf16>;
// C++-style
std::array<code_point, max_output_size> my_cxx_buffer;
// or C-style
code_point my_c_buffer[max_output_size];
```
<span id="page-363-1"></span>template<typename \_From, typename \_To>

```
static constexpr ::std::size_t ztd::text::max_recode_code_points_v = max_code_units_v<_From> *
max_code_points_v<_To> * 2
```
Gets the maximum number of code units needed to represent a full *[ztd::text::transcode\\_one](#page-347-0)* operation without running out of output space.

### **max\_transcode\_code\_units**

The maximum number of code units needed for a given encoding object. This can be used to create a suitably-sized automatic storage duration buffer, e.g.

```
using code_unit = ztd::text::code_unit_t<ztd::text::utf8>;
constexpr std::size_t max_output_size = ztd::text::max_transcode_code_units_v
˓→<ztd::text::utf16, ztd::text::utf8>;
// C++-style
std::array<code_unit, max_output_size> my_cxx_buffer;
// or C-style
code_unit my_c_buffer[max_output_size];
```
template<typename \_From, typename \_To>

static constexpr ::std::size\_t ztd::text::max\_transcode\_code\_units\_v = *[max\\_code\\_points\\_v](#page-362-4)*<*[\\_From](#page-363-2)*> \* *[max\\_code\\_units\\_v](#page-363-0)*<*[\\_To](#page-363-2)*> \* 2

Gets the maximum number of code units needed to represent a full *[ztd::text::transcode\\_one](#page-347-0)* operation without running out of output space.

# **is state independent v**

<span id="page-364-0"></span>template<typename \_Encoding, typename \_Type>

constexpr bool ztd::text::is\_state\_independent\_v = !::std::is\_constructible\_v<*[\\_Type](#page-364-0)*, *[\\_Encoding](#page-364-0)*> && ::std::is\_default\_constructible\_v<*[\\_Type](#page-364-0)*>

Whether or not the given type can be constructed without information from the encoding itself.

#### **Remark**

This value tells users at compile time whether or not they need to be careful with the state. Rather than let users have to work this independently, two functions — ztd::text::make\_encode\_state(\_Encoding) and ztd::text::make\_encode\_state(\_Encoding) — handle the details here.

#### **Template Parameters**

- Lencoding The encoding that may contain necessary information.
- Type The state type that may need information from the encoding to be successfully constructed.

### <span id="page-364-3"></span>**is\_decode\_state\_independent\_v**

### <span id="page-364-1"></span>template<typename \_Encoding>

<span id="page-364-4"></span>constexpr bool ztd::text::is\_decode\_state\_independent\_v = *[is\\_state\\_independent\\_v](#page-364-0)*<*[\\_Encoding](#page-364-1)*, *[decode\\_state\\_t](#page-362-1)*<*[\\_Encoding](#page-364-1)*>>

Whether or not the encoding's [decode\\_state](#page-361-0) can be constructed without information from the encoding itself.

### <span id="page-364-5"></span>**is\_encode\_state\_independent\_v**

### <span id="page-364-2"></span>template<typename \_Encoding>

<span id="page-364-6"></span>constexpr bool ztd::text::is\_encode\_state\_independent\_v = *[is\\_state\\_independent\\_v](#page-364-0)*<*[\\_Encoding](#page-364-2)*, *[encode\\_state\\_t](#page-362-3)*<*[\\_Encoding](#page-364-2)*>>

Whether or not the encoding's [decode\\_state](#page-361-0) can be constructed without information from the encoding itself.

# **is\_decode\_injective\_v**

Looks to see if the decode\_one operation on a given encoding type is *[injective](#page-24-0)*.

This classification checks whether the given encoding type has a type definition called is\_decode\_injective on it, and if it does checks to see if its std::true\_type. If it's not present, or if it's std::false\_type, then the encoding is assumed to NOT be *[injective](#page-24-0)*.

<span id="page-365-0"></span>template<typename \_Type>

<span id="page-365-1"></span>class is\_decode\_injective : public std::integral\_constant<bool,

txt detail:: is decode injective sfinae $\lt$ ::ztd::remove cvref t $lt$  *Type* $\gt$ ::value ||

\_\_txt\_detail::\_\_is\_injective\_sfinae<::ztd::remove\_cvref\_t<*[\\_Type](#page-365-0)*>>::value>

Checks whether or not the decoding step for \_Type is injective (cannot possibly lose information regardless of whatever valid input is put in).

### **Remark**

If the encoding object does not define *[is\\_decode\\_injective](#page-365-1)*, it is assumed to be false (the safest default).

### **Template Parameters**

 $Type$  – The encoding type to check.

<span id="page-365-2"></span>template<typename \_Type>

constexpr bool ztd::text::is\_decode\_injective\_v = *[is\\_decode\\_injective](#page-365-0)*<::ztd::remove\_cvref\_t<*[\\_Type](#page-365-2)*>>::value

An alias of the inner value for *[ztd::text::is\\_decode\\_injective](#page-365-1)*.

# **is\_encode\_injective\_v**

Looks to see if the encode\_one operation on a given encoding type is *[injective](#page-24-0)*.

This classification checks whether the given encoding type has a type definition called is\_encode\_injective on it, and if it does checks to see if its std::true\_type. If it's not present, or if it's std::false\_type, then the encoding is assumed to NOT be *[injective](#page-24-0)*.

<span id="page-365-3"></span>template<typename \_Type>

<span id="page-365-4"></span>class is\_encode\_injective : public std::integral\_constant<bool,

\_\_txt\_detail::\_\_is\_encode\_injective\_sfinae<*[\\_Type](#page-365-3)*>::value || \_\_txt\_detail::\_\_is\_injective\_sfinae<*[\\_Type](#page-365-3)*>::value>

Checks whether or not the encoding step for \_Type is injective (cannot possibly lose information regardless of whatever valid input is put in).

### **Remark**

If the encoding object does not define *[is\\_encode\\_injective](#page-365-4)*, it is assumed to be false (the safest default).

<span id="page-365-5"></span>**Template Parameters**

 $\Box$ Type – The encoding type to check.

template<typename \_Type>

constexpr bool ztd::text::is\_encode\_injective\_v = *[is\\_encode\\_injective](#page-365-3)*<*[\\_Type](#page-365-5)*>::value

An alias of the inner value for *[ztd::text::is\\_encode\\_injective](#page-365-4)*.

# **is\_code\_units\_(maybe\_)replaceable**

These two traits detect whether or not the given Encoding type have calls on them which return either a replacement range (is\_code\_units\_replaceable) or a std::optional of a replacement range (is\_code\_units\_maybe\_replaceable).

The former is useful when it is guaranteed that your encoding will have a replacement range on it and does not need the extra cost of an indirection from not knowing. The latter is useful when something like a wrapped encoding may or may not have a replacement sequence.

<span id="page-366-0"></span>template<typename \_Type, typename ...\_Args>

```
class is_code_units_replaceable : public is_detected<__txt_detail::__detect_is_code_units_replaceable, _Type,
_Args...>
```
Checks whether the given encoding type returns a maybe-replacement range of code units.

#### **Remark**

The value boolean is true if the given \_Type has a function named replacement\_code\_units() on it that can be called from a const-qualified \_Type which returns a contiguous view of code units.

#### **Template Parameters**

\_Type – The type to check for the proper function call.

<span id="page-366-1"></span>template<typename \_Type, typename ...\_Args>

```
constexpr bool ztd::text::is_code_units_replaceable_v = is_code_units_replaceable<_Type,
_Args...>::value
```
An alias of the inner value for *[ztd::text::is\\_code\\_units\\_replaceable](#page-366-2)*.

<span id="page-366-3"></span>template<typename \_Type, typename ...\_Args>

#### <span id="page-366-5"></span>class is\_code\_units\_maybe\_replaceable : public

is\_detected<\_\_txt\_detail::\_\_detect\_is\_code\_units\_maybe\_replaceable, *[\\_Type](#page-366-3)*, *[\\_Args](#page-366-3)*...>

Checks whether the given encoding type returns a maybe-replacement range of code units.

### **Remark**

The value boolean is true if the given \_Type has a function named maybe\_replacement\_code\_units() on it that can be called from a const -qualified \_Type which returns a std::optional containing a contiguous view of code units.

#### <span id="page-366-4"></span>**Template Parameters**

\_Type – The type to check for the proper function call.

template<typename \_Type, typename ...\_Args>

constexpr bool ztd::text::is\_code\_units\_maybe\_replaceable\_v = *[is\\_code\\_units\\_maybe\\_replaceable](#page-366-3)*<*[\\_Type](#page-366-4)*, *[\\_Args](#page-366-4)*...>::value

An alias of the inner value for *[ztd::text::is\\_code\\_units\\_maybe\\_replaceable](#page-366-5)*.

# **is\_code\_points\_(maybe\_)replaceable**

These two traits detect whether or not the given Encoding type have calls on them which return either a replacement range (is\_code\_points\_replaceable) or a std::optional of a replacement range (is\_code\_points\_maybe\_replaceable).

The former is useful when it is guaranteed that your encoding will have a replacement range on it and does not need the extra cost of an indirection from not knowing. The latter is useful when something like a wrapped encoding may or may not have a replacement sequence.

<span id="page-367-0"></span>template<typename \_Type, typename ...\_Args>

<span id="page-367-2"></span>class is\_code\_points\_replaceable : public is\_detected<\_\_txt\_detail::\_\_detect\_is\_code\_points\_replaceable, *[\\_Type](#page-367-0)*, *[\\_Args](#page-367-0)*...>

Checks whether the given encoding type returns a maybe-replacement range of code points.

#### **Remark**

The value boolean is true if the given \_Type has a function named replacement\_code\_points() on it that can be called from a const -qualified \_Type object which returns a contiguous view of code points.

### **Template Parameters**

\_Type – The type to check for the proper function call.

<span id="page-367-1"></span>template<typename \_Type, typename ...\_Args>

constexpr bool ztd::text::is\_code\_points\_replaceable\_v = *[is\\_code\\_points\\_replaceable](#page-367-0)*<*[\\_Type](#page-367-1)*, *[\\_Args](#page-367-1)*...>::value

An alias of the inner value for *[ztd::text::is\\_code\\_points\\_replaceable](#page-367-2)*.

<span id="page-367-3"></span>template<typename \_Type, typename ...\_Args>

<span id="page-367-4"></span>class is\_code\_points\_maybe\_replaceable : public

is\_detected<\_\_txt\_detail::\_\_detect\_is\_code\_points\_maybe\_replaceable, *[\\_Type](#page-367-3)*, *[\\_Args](#page-367-3)*...>

Checks whether the given encoding type returns a maybe-replacement range of code points.

### **Remark**

The value boolean is true if the given \_Type has a function named maybe\_replacement\_code\_points() on it that can be called from a const -qualified \_Type object which returns a std::optional containing a contiguous view of code points.

### **Template Parameters**

**\_Type** – The type to check for the proper function call.

<span id="page-368-0"></span>template<typename \_Type, typename ...\_Args>

constexpr bool ztd::text::is\_code\_points\_maybe\_replaceable\_v = *[is\\_code\\_points\\_maybe\\_replaceable](#page-367-3)*<*[\\_Type](#page-368-0)*, *[\\_Args](#page-368-0)*...>::value An alias of the inner value for *[ztd::text::is\\_code\\_points\\_maybe\\_replaceable](#page-367-4)*.

### **is\_ignorable\_error\_handler**

<span id="page-368-1"></span>template<typename \_Type>

<span id="page-368-3"></span>class is\_ignorable\_error\_handler : public

\_\_is\_ignorable\_error\_handler\_sfinae<::ztd::remove\_cvref\_t<*[\\_Type](#page-368-1)*>>

Whether or not the given \_Type is an error handler that can be ignored.

#### **Remark**

An error handler type can mark itself as ignorable by using a using assume\_valid = std::integral\_constant<bool, value> where value determines if the type's error handling callback can be ignored. This is what ztd::text::assume\_valid does. Being configurable means templated error handlers can select whether or not they should be ignorable based on compile time, safe conditions that you can make up (including checking Macros or other environment data as a means of determining whether or not validity should be ignored.) If this results in a type derived from  $std::true_type$  and the encoder object using it encounters an error, then it is Undefined Behavior what occurs afterwards.

#### **Template Parameters**

 $\Box$ Type – the Error Handling type to chec.

#### <span id="page-368-2"></span>template<typename \_Type>

constexpr bool ztd::text::is\_ignorable\_error\_handler\_v = *[is\\_ignorable\\_error\\_handler](#page-368-1)*<::ztd::remove\_cvref\_t<*[\\_Type](#page-368-2)*>>::value

An alias of the inner value for *[ztd::text::is\\_ignorable\\_error\\_handler](#page-368-3)*.

### **is\_state\_complete**

<span id="page-368-4"></span>template<typename \_Encoding, typename \_State> constexpr bool ztd::text::is\_state\_complete(*[\\_Encoding](#page-368-4)* &\_\_encoding, *[\\_State](#page-368-4)* &\_\_state) noexcept

Returns whether or not a state has completed any associated operations and has no more manipulations on the output to perform, even if the input source is empty.

### **Remark**

If the state does not have a member function is\_complete, then this will simply return true. Otherwise, it invokes \_\_state.is\_complete().

### **Parameters**

• \_\_encoding – **[in]** The encoding for the state.

• \_\_state – **[in]** The state to check for completion.

# **is\_unicode\_encoding**

Note: User Specializations: ✓ Okay! You can add other types to this classification by specializing the class template to a definition that derives from std::true\_type, or turn it off explicitly by having a definition that derives from std::false\_type. Note that specializing any type not explicitly marked with this notice is Undefined Behavior.

<span id="page-369-0"></span>template<typename \_Type>

<span id="page-369-1"></span>class **is\_unicode\_encoding** : public \_\_ is\_unicode\_encoding\_sfinae<::ztd::remove\_cvref\_t<\_*Type>>* 

Checks whether or not the encoding has declared it can handle all of Unicode.

### **Remark**

If the encoding object does not define *[is\\_unicode\\_encoding](#page-369-1)*, it is assumed to be false (the safest default).

**Template Parameters**

 $\Box$ Type – The encoding type to check.

<span id="page-369-2"></span>template<typename \_Type>

<span id="page-369-4"></span>constexpr bool ztd::text::is\_unicode\_encoding\_v = *[is\\_unicode\\_encoding](#page-369-0)*<::ztd::remove\_cvref\_t<*[\\_Type](#page-369-2)*>>::value

An alias of the inner value for *[ztd::text::is\\_unicode\\_encoding](#page-369-1)*.

### **contains\_unicode\_encoding**

This function determines whether or not the type is or contains a unicode encoding. This means any encoding wherein the entirety of Unicode, all 21 bits, can be represented without loss of information. For a full list of encodings which are considered Unicode Encodings by this library, see *[the Known Unicode Encodings list](#page-79-0)*.

This function checks for 2 things.

- It checks to see if the call encoding.contains\_unicode\_encoding() is well-formed and returns a boolean value. If this is the case, it calls encoding.contains\_unicode\_encoding() and returns that value.
- It looks to see if the provided encoding has a member type called ::is\_unicode\_encoding. If this is the case, then it returns is\_unicode\_encoding\_v<Type>.

<span id="page-369-3"></span>If none of these work, then it returns false.

template<typename **\_Encoding**>

constexpr bool ztd::text::contains\_unicode\_encoding(const *[\\_Encoding](#page-369-3)* &\_\_encoding) noexcept

Whether or not the provided encoding is a Unicode encoding.

**Remark**

This function first checks if there is a function called contains\_unicode\_encoding . If it is present, then it returns the value of that function directly. Otherwise, it checks if *[ztd::text::is\\_unicode\\_encoding\\_v](#page-369-4)* is true for the provided \_\_encoding . If that's the case, then true is returned. Otherwise, it assumes the encoding is not a Unicode-compatible encoding and returns false.

**Parameters** \_\_encoding – **[in]** The encoding to query.

# <span id="page-370-4"></span>**is\_unicode\_code\_point**

This checks if the provided type is a *[unicode\\_code\\_point](#page-378-1)*.

Note: User Specializations: ✓ Okay! You can add other types to this classification by specializing the class template to a definition that derives from std::true\_type, or turn it off explicitly by having a definition that derives from std::false\_type. Note that specializing any type not explicitly marked with this notice is Undefined Behavior.

**Warning:** Note there are some *[expectations of unicode code points](#page-24-1)*. If your type violates these expectations then code depending on them is free to execute Undefined Behavior.

<span id="page-370-0"></span>template<typename \_Type>

class is\_unicode\_code\_point : public std::integral\_constant<br/>bool, ::std::is\_same\_v<::ztd::remove\_cvref\_t<*[\\_Type](#page-370-0)*>, char32\_t> || ::std::is\_same\_v<::ztd::remove\_cvref\_t<*[\\_Type](#page-370-0)*>, \_\_txt\_impl::*[\\_\\_unicode\\_code\\_point](#page-378-2)*> || *[is\\_unicode\\_scalar\\_value\\_v](#page-370-1)*<::ztd::remove\_cvref\_t<*[\\_Type](#page-370-0)*>>>

<span id="page-370-2"></span>template<typename \_Type>

constexpr bool ztd::text::is\_unicode\_code\_point\_v = *[is\\_unicode\\_code\\_point](#page-370-0)*<::ztd::remove\_cvref\_t<*[\\_Type](#page-370-2)*>>::value

### **is\_unicode\_scalar\_value**

This checks if the provided type is a *[unicode\\_scalar\\_value](#page-379-0)*.

Note: User Specializations: ✓ Okay! You can add other types to this classification by specializing the class template to a definition that derives from std::true\_type, or turn it off explicitly by having a definition that derives from std::false\_type. Note that specializing any type not explicitly marked with this notice is Undefined Behavior.

**Warning:** Note there are some *[expectations of scalar value types](#page-25-0)*. If your type violates these expectations then code depending on them is free to execute Undefined Behavior.

<span id="page-370-3"></span>template<typename \_Type>

class is\_unicode\_scalar\_value : public std::integral\_constant<bool, ::std::is\_same\_v<::ztd::remove\_cvref\_t<*[\\_Type](#page-370-3)*>, \_\_txt\_impl::*[\\_\\_unicode\\_scalar\\_value](#page-379-1)*>>

<span id="page-370-1"></span>template<typename \_Type>

### constexpr bool ztd::text::is\_unicode\_scalar\_value\_v =

*[is\\_unicode\\_scalar\\_value](#page-370-3)*<::ztd::remove\_cvref\_t<*[\\_Type](#page-370-1)*>>::value

# **is\_(bitwise\_)transcoding\_compatible**

This classification checks if two encodings are compatible, or bitwise compatible. The heuristic for normal compatibility is simple:

- it checks if the two encodings are identical;
- it checks if the two encodings are near-identical derivations of one another (e.g., *[UTF-8](#page-189-0)* being converted to *[MUTF-8](#page-157-0)* (but not in the other direction)); or,
- it checks if the code point types between the two encodings are the same, or if they are *[both some form of unicode](#page-370-4) [code point](#page-370-4)*.

This type specifically uses the first type as the From encoding (e.g., the one to decode the input code unit sequence) and the second type as the To encoding (e.g., the one to encode the intermediate decoded code point sequence).

Note: User Specializations: ✓ Okay! You can add other types to this classification by specializing the class template to a definition that derives from std::true\_type, or turn it off explicitly by having a definition that derives from std::false\_type. Note that specializing any type not explicitly marked with this notice is Undefined Behavior.

**Warning:** Specializing this type for types which are not either transcoding compatible or bitwise compatible can result in Undefined Behavior within the library.

<span id="page-371-0"></span>template<typename \_From, typename \_To>

<span id="page-371-2"></span>class is\_transcoding\_compatible : public std::integral\_constant<bool,

\_\_txt\_detail::\_\_is\_bitwise\_transcoding\_compatible\_v<*[\\_From](#page-371-0)*, *[\\_To](#page-371-0)*>>

Checks whether or not the specified \_From encoding can be transcoded to the \_To encoding without invoking a lossy conversion when using the intermediate code points.

### **Remark**

First, it checks if the encodings are bitwise compatible with one another (e.g., transcoding ASCII to UTF-8). If that is not the case, then it checks if the two encodings are just identical. Finally, it checks if the code point types are the same or if it's putting unicode scalar values into unicode code points (which is valid one way, but not the other way since scalar values do not allow surrogates). If none of these are true, then, the intermediate code point likely cannot convert between the two losslessly.

### **Template Parameters**

- **From** The encoding that is going to decode the input code units into the intermediate code points.
- \_To The encoding that is going to encode the intermediate code points into the final code units.

<span id="page-371-1"></span>template<typename \_From, typename \_To>

constexpr bool ztd::text::[is\\_transcoding\\_compatible](#page-371-0)\_v = *is\_transcoding\_compatible*< *To*, *From*>::value

An alias of the inner value for *[ztd::text::is\\_transcoding\\_compatible](#page-371-2)*.

<span id="page-372-0"></span>template<typename \_From, typename \_To>

class is\_bitwise\_transcoding\_compatible : public std::integral\_constant<br/>sbool,

\_\_txt\_detail::\_\_is\_bitwise\_transcoding\_compatible\_v<*[\\_From](#page-372-0)*, *[\\_To](#page-372-0)*>>

Checks whether or not the specified \_From encoding can be transcoded to the \_To encoding without by form of bit copying.

### **Template Parameters**

- From The encoding that is going to decode the input code units into the intermediate code points.
- \_To The encoding that is going to encode the intermediate code points into the final code units.

<span id="page-372-1"></span>template<typename \_From, typename \_To>

### constexpr bool ztd::text::is\_bitwise\_transcoding\_compatible\_v =

*[is\\_bitwise\\_transcoding\\_compatible](#page-372-0)*<::ztd::remove\_cvref\_t<*[\\_From](#page-372-1)*>, ::ztd::remove\_cvref\_t<*[\\_To](#page-372-1)*>>::value

An alias of the inner value for *[ztd::text::is\\_transcoding\\_compatible](#page-371-2)*.

### **is\_input\_error\_skippable**

For an encoding object encoding, it checks that there exists a function that can be called with the format encoding. skip\_input\_error(result), where result is either a *[ztd::text::decode\\_result<. . .>](#page-382-0)* (for decoding operations which have failed) and *ztd::text::encode result<...* > (for encoding operations which have failed). This allows an encoding to control precisely how to move ahead with the input when a problem is encountered.

<span id="page-372-2"></span>template<typename **\_Encoding**, typename **\_Result**, typename **\_InputProgress**, typename **\_OutputProgress**>

<span id="page-372-4"></span>class is\_input\_error\_skippable : public std::integral\_constant<bool, is\_detected\_v<\_\_txt\_detail::\_\_detect\_skip\_input\_error, *[\\_Encoding](#page-372-2)*, *[\\_Result](#page-372-2)*, *[\\_InputProgress](#page-372-2)*, *[\\_OutputProgress](#page-372-2)*>>

Whether or not the given \_Encoding has a function called skip\_input\_error that takes the given \_Result type with the given \_InputProgress and \_OutputProgress types.

# **Remark**

This is used by *[ztd::text::replacement\\_handler](#page-215-0)* and *[ztd::text::skip\\_handler](#page-216-0)* to pass over malformed input when it happens.

### **Template Parameters**

- **\_Encoding** The encoding that may contain the skip\_input\_error function.
- **\_Result** The result type to check if the input is callable.
- \_InputProgress The input progress type passed in to the error handler to be forwarded to the skip input error.
- <span id="page-372-3"></span>• \_OutputProgress – The output progress type passed in to the error handler to be forwarded to the skip input error.

template<typename **\_Encoding**, typename **\_Result**, typename **\_InputProgress**, typename **\_OutputProgress**>

constexpr bool ztd::text::is\_input\_error\_skippable\_v = *[is\\_input\\_error\\_skippable](#page-372-2)*<*[\\_Encoding](#page-372-3)*, *[\\_Result](#page-372-3)*, *[\\_InputProgress](#page-372-3)*, *[\\_OutputProgress](#page-372-3)*>::value

An alias of the inner value for *[ztd::text::is\\_input\\_error\\_skippable](#page-372-4)*.

# **is\_self\_synchronizing\_code**

An encoding – after experiencing an error or when being dropped into the middle – can seek out the start of the next sequence of well-formed input unambiguously, compared with other encodings that reuse bit patterns from the first matching code unit / byte in subsequent code units / bytes in that pattern. This becomes a property of the encoding, and is therefore called *self synchronizing*. Self synchronizing codes are frequently considered superior when there is a lack of context.

The primary *[Unicode encodings](#page-79-0)* are self synchronizing, but other versions both proprietary and not may fail to be self-synchronizing such as UTF-7.

<span id="page-373-0"></span>template<typename \_Type>

class is\_self\_synchronizing\_code : public

\_\_is\_self\_synchronizing\_code\_sfinae<::ztd::remove\_cvref\_t<*[\\_Type](#page-373-0)*>>

Checks whether not an encoding has distinct sequences that can be identified unambiguously from anywhere within a larger sequence. This implies that the start of any given sequence  $&\#8212$ ; including sequences that are a single input unit  $&\#8212$ ; can be reliably identified even in a stream full of errors.

**Template Parameters**  $_{_{\text{-}}}$ Type  $_{-}$ 

<span id="page-373-1"></span>template<typename \_Type>

constexpr bool ztd::text::is\_self\_synchronizing\_code\_v = *[is\\_self\\_synchronizing\\_code](#page-373-0)*<::ztd::remove\_cvref\_t<*[\\_Type](#page-373-1)*>>::value

An alias for ztd:: is self synchronizing code's inner value.

**Template Parameters**

\_Type – The encoding type to check.

# **default\_code\_point\_encoding**

Picks the default encoding for the given code point type. In all cases, this just points a given code point type to *[ztd::text::utf8](#page-189-0)*. Errors if there is no default association.

Note: User Specializations: ✓ Okay! You can add other types to this classification by specializing the class template. Your specialization must have a type definition named type (as in, using type = ...; or *typedef... type*; `) inside of the class specialization that is public:ly accessible. Note that specializing any type not explicitly marked with this notice is Undefined Behavior.

<span id="page-373-2"></span>template<typename \_Type>

<span id="page-373-4"></span>class **default\_code\_point\_encoding** : public default code point encoding <  $Type$ , false>

The default encoding associated with a given code point type, that serves as either input to an encode operation or output from decode operation.

### <span id="page-373-3"></span>**Template Parameters**

 $Type$  – The code point type, with no cv-qualifiers

template<typename \_Type>

using ztd::text::default\_code\_point\_encoding\_t = typename *[default\\_code\\_point\\_encoding](#page-373-2)*<*[\\_Type](#page-373-3)*>::type

A typename alias for *[ztd::text::default\\_code\\_point\\_encoding](#page-373-4)*.

# **Template Parameters**

 **– The code point type, with no cv-qualifiers** 

<span id="page-374-0"></span>template<typename \_Type>

<span id="page-374-2"></span>class **default\_consteval\_code\_point\_encoding** : public default code point encoding<  $Type$ , true>

The default encoding associated with a given code point type, that serves as either input to an encode operation or output from decode operation. This uses additional information that this is at compile time, not run time, to help make a decision as to what to do.

### **Template Parameters**

 $Type$  – The code point type, with no cv-qualifiers

<span id="page-374-1"></span>template<typename \_Type>

using ztd::text::default\_consteval\_code\_point\_encoding\_t = typename *[default\\_consteval\\_code\\_point\\_encoding](#page-374-0)*<*[\\_Type](#page-374-1)*>::type

A typename alias for *[ztd::text::default\\_consteval\\_code\\_point\\_encoding](#page-374-2)*.

# **Template Parameters**

 $Type$  – The code point type, with no cv-qualifiers

# **default\_code\_unit\_encoding**

Picks the default encoding for the given code unit type (for both run time, and compile time with the appropriately selected version of this property). The default association table is below. Errors if there is no default association.

Note: User Specializations: ✓ Okay! You can add other types to this classification by specializing the class template. Your specialization must have a type definition named type (as in, using type = ...; or *typedef... type*; `) inside of the class specialization that is public:ly accessible. Note that specializing any type not explicitly marked with this notice is Undefined Behavior.

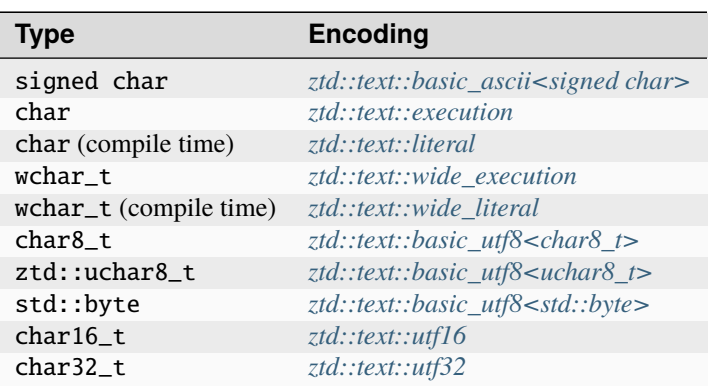

<span id="page-374-3"></span>template<typename \_Type>

<span id="page-374-4"></span>class default\_code\_unit\_encoding : public \_\_default\_code\_unit\_encoding<*[\\_Type](#page-374-3)*, false>

The default encoding associated with a given code unit type, that serves as either input to a decode operation or output from an encode operation.

### **Template Parameters**

 $Type$  – The code unit type, with no cv-qualifiers

<span id="page-375-0"></span>template<typename \_Type>

```
using ztd::text::default_code_unit_encoding_t = typename default_code_unit_encoding<_Type>::type
```
A typename alias for *[ztd::text::default\\_code\\_unit\\_encoding](#page-374-4)*.

### **Template Parameters**

 $\Box$ Type – The code unit type, with no cv-qualifiers

<span id="page-375-1"></span>template<typename \_Type>

```
class default_consteval_code_unit_encoding : public __default_code_unit_encoding<_Type, true>
```
The default encoding associated with a given code unit type, that serves as either input to a decode operation or output from an encode operation. This uses the additional information that this is compiletime, not runtime, to help make the decision on what to do.

#### **Template Parameters**

 $Type$  – The code unit type, with no cv-qualifiers

<span id="page-375-2"></span>template<typename \_Type>

using ztd::text::default\_consteval\_code\_unit\_encoding\_t = typename *[default\\_consteval\\_code\\_unit\\_encoding](#page-375-1)*<*[\\_Type](#page-375-2)*>::type

A typename alias for *[ztd::text::default\\_consteval\\_code\\_unit\\_encoding](#page-375-3)*.

**Template Parameters**

 $Type$  – The code unit type, with no cv-qualifiers

# **1.8.7 Result Types, Status Codes and Quality Aides**

**pivot**

template<typename>

class pivot

### **encoding\_error**

<span id="page-375-4"></span>enum class ztd::text::encoding\_error: int

Describes a failure to encode, decode, transcode, or count, for four core various reasons.

## **Remark**

This does not cover specific failures, like if a sequence was overlong (e.g., UTF-8) or if an encode operation produced an uunpaired surrogate value (e.g. UTF-16).

<span id="page-375-5"></span>*Values:*

#### <span id="page-376-0"></span>enumerator ok

The okay status; everything is fine.

#### **Remark**

This does not necessarily mean an error handler was not called. An error handler can set the error code to *[ztd::text::encoding\\_error::ok](#page-376-0)* after performing corrective action: see *[ztd::text::replacement\\_handler\\_t](#page-215-1)* for an example.

#### enumerator invalid\_sequence

Input contains ill-formed sequences. This means there were available units of input to read, but what was read resulted in an error.

#### enumerator incomplete\_sequence

Input contains incomplete sequences. This means that the input was exhausted, without finding an invalid sequence, and therefore more input may be required.

#### **Remark**

Depending on context, this may or may not be an error in your use case (e.g., reading part of an incomplete network buffer and waiting for more). See *[ztd::text::basic\\_incomplete\\_handler](#page-211-0)* as a way to aid with this use case.

#### enumerator insufficient\_output\_space

Output cannot receive the successfully encoded or decoded sequence. This means that, while there were no invalid or incomplete sequences in the input, the output ran out of space to receive it.

#### **Remark**

Provide a bigger storage area or guarantee that it meets the minimum required size for potential output. This can be queried for an encoding by using *[ztd::text::max\\_code\\_points\\_v<the\\_encoding>](#page-362-5)* for code points, and *[ztd::text::max\\_code\\_units\\_v<the\\_encoding>](#page-363-3)* for code units.

inline constexpr ::std::string\_view ztd::text::to\_name(*[encoding\\_error](#page-375-4)* \_\_error\_code)

Converts an encoding\_error to a string value.

#### **Remark**

If a value outside of the allowed encoding\_error is passed, then undefined behavior happens.

#### **Returns**

A null-terminated string\_view to the data.

### **make\_decode\_state**

This detects when the decode\_state of a given encoding requires the encoding itself to make said state. If so, it will call the decode\_state's constructor with the encoding passed in. Otherwise, it simply default-constructs a state. In either case, the constructed value is returned to the user.

The classification for this is done by *[ztd::text::is\\_decode\\_state\\_independent](#page-364-3)*.

#### <span id="page-377-2"></span>template<typename \_Encoding>

<span id="page-377-0"></span>constexpr *[decode\\_state\\_t](#page-362-1)*<remove\_cvref\_t<*Encoding>>ztd::text::make\_decode\_state([\\_Encoding](#page-377-2)* 

&\_\_encoding)

noexcept

Constructs the [decode\\_state](#page-361-0) of the given encoding, based on whether or not the encoding and state meet the criteria of *[ztd::text::is\\_decode\\_state\\_independent\\_v](#page-364-4)*.

### **Parameters**

\_\_encoding – **[in]** The encoding object to use, if applicable, for the construction of the state.

### <span id="page-377-3"></span>template<typename **\_Encoding**>

constexpr *[decode\\_state\\_t](#page-362-1)*<remove\_cvref\_t<*[\\_Encoding](#page-377-3)*>> ztd::text::make\_decode\_state\_with(*[\\_Encoding](#page-377-3)*

&\_\_encoding, const *[en](#page-362-3)[code\\_state\\_t](#page-362-3)*<remove\_cvref\_t< &\_\_encode\_state) noexcept

Constructs the [decode\\_state](#page-361-0) of the given encoding, based on whether or not the encoding and state meet the criteria of *[ztd::text::is\\_decode\\_state\\_independent\\_v](#page-364-4)* or whether it can be created by copy construction from the given \_\_encode\_state.

### **Parameters**

- \_\_encoding **[in]** The encoding object to use, if applicable, for the construction of the state.
- \_\_encode\_state **[in]** A preexisting state from the encoder.

### **make\_encode\_state**

This detects when the encode\_state of a given encoding requires the encoding itself to make said state. If so, it will call the encode\_state's constructor with the encoding passed in. Otherwise, it simply default-constructs a state. In either case, the constructed value is returned to the user.

The classification for this is done by *[ztd::text::is\\_encode\\_state\\_independent](#page-364-5)*.

#### <span id="page-377-4"></span>template<typename **\_Encoding**>

<span id="page-377-1"></span>constexpr *[encode\\_state\\_t](#page-362-3)*<remove\_cvref\_t<*Encoding>>* ztd::text::make\_encode\_state(*[\\_Encoding](#page-377-4)* &\_\_encoding)

noexcept

Constructs the [encode\\_state](#page-362-0) of the given encoding, based on whether or not the encoding and state meet the criteria of *[ztd::text::is\\_encode\\_state\\_independent\\_v](#page-364-6)*.

# **Parameters**

\_\_encoding – **[in]** The encoding object to use, if applicable, for the construction of the state.

<span id="page-377-5"></span>template<typename **\_Encoding**>

constexpr *[encode\\_state\\_t](#page-362-3)*<remove\_cvref\_t< *Encoding*>> ztd::text::make\_encode\_state\_with(*[\\_Encoding](#page-377-5)* &\_\_encoding, const *[de](#page-362-1)[code\\_state\\_t](#page-362-1)*<remove\_cvref\_t< &\_\_decode\_state) noexcept

Constructs the [encode\\_state](#page-362-0) of the given encoding, based on whether or not the encoding and state meet the criteria of *[ztd::text::is\\_encode\\_state\\_independent\\_v](#page-364-6)* or whether it can be created by copy construction from the given \_\_decode\_state.

### **Parameters**

- \_\_encoding **[in]** The encoding object to use, if applicable, for the construction of the state.
- \_\_decode\_state **[in]** A preexisting state from the decoder.

### <span id="page-378-1"></span>**unicode\_code\_point**

If *[ZTD\\_TEXT\\_UNICODE\\_CODE\\_POINT\\_DISTINCT\\_TYPE](#page-79-1)* is turned on, this type definition points to an internal class which implements the invariant of being a *[unicode code point](#page-24-1)*. Otherwise, it is simply char32\_t.

A unicode code point is stored as an at least 32-bit value, but may occupy more space depending on the architecture. It requires 21 bits of space to fit the required unicode code point definition. If the distinct type is used, then this type will trap (abort/assert) if the value is greater than the allowed 21 bits.

<span id="page-378-0"></span>typedef char32\_t ztd::text::unicode\_code\_point

### **Internal Type**

Warning: Names with double underscores, and within the  $\_\text{at}$  detail and  $\_\text{at}$  impl namespaces are reserved for the implementation. Referencing this entity directly is bad, and the name/functionality can be changed at any point in the future. Relying on anything not guaranteed by the documentation is Undefined Behavior.

### <span id="page-378-2"></span>class \_\_unicode\_code\_point

A 32-bit value that is within the allowed 21 bits of Unicode. Can be one of the surrogate values.

### **Public Functions**

 $\text{\_}unitcode{\_}code{\_}code{\_}code{\_}point()$  noexcept = default

Constructs a code point value of indeterminate value (if no parentheses/brackets are provided) or with the value 0 (if parentheses/brackets are provided for intentional value initialization).

inline constexpr **\_\_unicode\_code\_point** (char32\_t \_\_code\_point) noexcept

Constructs a code point value with the given code point value.

**Remark**

inline explicit constexpr operator char32\_t() const noexcept

An explicit conversion to a typical char32\_t value, bit-compatible with a normal code point value.

inline constexpr const char32\_t  $&value()$  const  $&$  noexcept

Retrieves the underlying value.

inline constexpr char32\_t  $&value() &$  noexcept

Retrieves the underlying value.

inline constexpr char32\_t &&value() && noexcept

Retrieves the underlying value.

### <span id="page-379-0"></span>**unicode\_scalar\_value**

If *[ZTD\\_TEXT\\_UNICODE\\_SCALAR\\_VALUE\\_DISTINCT\\_TYPE](#page-80-0)* is turned on, this type definition points to an internal class which implements the invariant of being a *[unicode scalar value](#page-25-0)*. Otherwise, it is simply char32\_t.

A unicode scalar value is stored as an at least 32-bit value, but may occupy more space depending on the architecture. It requires 21 bits of space to fit the required unicode code point definition. If the distinct type is used, then this type will trap (abort/assert) if the value is greater than the allowed 21 bits, or if the value results in one of the Unicode Surrogate Pair values used for UTF-16 encoding and decoding. Not recommended for *[ztd::text::wtf8](#page-205-0)* usage, as that encoding produces Unicode Surrogate Pair values intentionally.

typedef char32\_t ztd::text::unicode\_scalar\_value

# **Internal Type**

Warning: Names with double underscores, and within the  $\_\text{at}$  detail and  $\_\text{at}$  impl namespaces are reserved for the implementation. Referencing this entity directly is bad, and the name/functionality can be changed at any point in the future. Relying on anything not guaranteed by the documentation is Undefined Behavior.

### <span id="page-379-1"></span>class \_\_unicode\_scalar\_value

A 32-bit value that is within the allowed 21 bits of Unicode and is not one of the Surrogate values.

### **Remark**

The invariant is enforced with an assertion in normal modes, and can optionally be enforced by turning on ZTD\_TEXT\_UNICODE\_SCALAR\_VALUE\_INVARIANT\_ABORT.

# **Public Functions**

```
__unicode_scalar_value() noexcept = default
```
Constructs a scalar value of indeterminate value (if no parentheses/brackets are provided) or with the value 0 (if parentheses/brackets are provided for intentional value initialization).

inline constexpr \_\_unicode\_scalar\_value(char32\_t \_\_code\_point) noexcept

Constructs a scalar value with the given code point value.

### **Remark**

inline explicit constexpr operator char32\_t() const noexcept

An explicit conversion to a typical char32\_t value, bit-compatible with a normal code point value.

inline constexpr const char32\_t &value() const & noexcept

Retrieves the underlying value.

inline constexpr char32\_t  $&value() \&$  noexcept

Retrieves the underlying value.

inline constexpr char32\_t &&value() && noexcept Retrieves the underlying value.

# **stateless\_decode\_result**

<span id="page-380-0"></span>template<typename \_Input, typename \_Output>

### class stateless\_decode\_result

The result of all decode operations from encoding objects and higher-level calls (such as ztd\_text\_decode).

Subclassed by *[decode\\_result< \\_Input, \\_Output, \\_State >](#page-382-1)*

# **Public Functions**

<span id="page-380-1"></span>template<typename \_ArgInput, typename \_ArgOutput, ::std::enable\_if\_t<\_\_txt\_detail::\_\_result\_type\_copy\_constraint<::ztd::text::*[stateless\\_decode\\_result](#page-380-0)*, *[\\_Input](#page-380-0)*, *[\\_ArgInput](#page-380-1)*, *[\\_Output](#page-380-0)*, *[\\_ArgOutput](#page-380-1)*>()>\* = nullptr> inline constexpr stateless\_decode\_result(const *[stateless\\_decode\\_result](#page-380-1)*<*[\\_ArgInput](#page-380-1)*, *[\\_ArgOutput](#page-380-1)*>

&\_\_other) noex-

cept(\_\_txt\_detail::\_\_result\_type\_copy\_noexcept<::ztd::text::*[stateless\\_decode\\_result](#page-380-0)*, *[\\_Input](#page-380-0)*, *[\\_ArgInput](#page-380-1)*, *[\\_Output](#page-380-0)*, *[\\_ArgOutput](#page-380-1)*>)

Constructs a *[ztd::text::decode\\_result](#page-382-1)* with the provided parameters and information, including whether or not an error was handled.

### **Parameters**

\_\_other – **[in]** A different but related result type.

<span id="page-380-2"></span>template<typename \_ArgInput, typename \_ArgOutput,

::std::enable\_if\_t<\_\_txt\_detail::\_\_result\_type\_move\_constraint<::ztd::text::*[stateless\\_decode\\_result](#page-380-0)*, *[\\_Input](#page-380-0)*, *[\\_ArgInput](#page-380-2)*, *[\\_Output](#page-380-0)*, *[\\_ArgOutput](#page-380-2)*>()>\* = nullptr>

inline constexpr **[stateless\\_decode\\_result](#page-380-2)**(*stateless\_decode\_result*<*[\\_ArgInput](#page-380-2)*, *[\\_ArgOutput](#page-380-2)*>

&&\_\_other) noex-

cept(\_\_txt\_detail::\_\_result\_type\_move\_noexcept<::ztd::text::*[stateless\\_decode\\_result](#page-380-0)*, *[\\_Input](#page-380-0)*, *[\\_ArgInput](#page-380-2)*, *[\\_Output](#page-380-0)*, *[\\_ArgOutput](#page-380-2)*>)

Constructs a *[ztd::text::decode\\_result](#page-382-1)* with the provided parameters and information, including whether or not an error was handled.

#### **Parameters**

\_\_other – **[in]** A different but related result type.

<span id="page-381-0"></span>template<typename \_ArgInput, typename \_ArgOutput, typename \_ArgState> inline constexpr stateless\_decode\_result(*[\\_ArgInput](#page-381-0)* &&\_\_input, *[\\_ArgOutput](#page-381-0)* &&\_\_output,

*[encoding\\_error](#page-375-4)* \_\_error\_code = *[encoding\\_error](#page-375-4)*::*[ok](#page-375-5)*) noexcept(noexcept(*[stateless\\_decode\\_result](#page-381-0)*(::std::forward<*[\\_ArgInput](#page-381-0)*>(*[\\_\\_input](#page-381-0)*), ::std::forward<*[\\_ArgOutput](#page-381-0)*>(*[\\_\\_output](#page-381-0)*), *[\\_\\_error\\_code](#page-381-0)*, *[\\_\\_error\\_code](#page-381-0)* != *[encoding\\_error](#page-375-4)*::*[ok](#page-375-5)*)))

Constructs a *[ztd::text::decode\\_result](#page-382-1)*, defaulting the error code to *[ztd::text::encoding\\_error::ok](#page-376-0)* if not provided.

### **Parameters**

- \_\_input **[in]** The input range to store.
- \_\_output **[in]** The output range to store.
- \_\_error\_code **[in]** The error code for the decoding opertion, if any.

<span id="page-381-1"></span>template<typename \_ArgInput, typename \_ArgOutput>

inline constexpr stateless\_decode\_result(*[\\_ArgInput](#page-381-1)* &&\_\_input, *[\\_ArgOutput](#page-381-1)* &&\_\_output,

*[encoding\\_error](#page-375-4)* \_\_error\_code, ::std::size\_t \_\_error\_count) noexcept(::std::is\_nothrow\_constructible\_v<*[\\_Input](#page-380-0)*, *[\\_ArgInput](#page-381-1)*> && ::std::is\_nothrow\_constructible\_v<*[\\_Output](#page-380-0)*, *[\\_ArgOutput](#page-381-1)*>)

Constructs a *[ztd::text::decode\\_result](#page-382-1)* with the provided parameters and information, including whether or not an error was handled.

# **Parameters**

- \_\_input **[in]** The input range to store.
- \_\_output **[in]** The output range to store.
- \_\_error\_code **[in]** The error code for the decode operation, taken as the first of either the decode operation that failed.
- \_\_error\_count **[in]** Whether or not an error was handled. Some error handlers are corrective (see *[ztd::text::replacement\\_handler\\_t](#page-215-1)*), and so the error code is not enough to determine if the handler was invoked. This allows the value to be provided directly when constructing this result type.

inline constexpr bool errors\_were\_handled() const noexcept

Whether or not any errors were handled.

### **Returns**

Simply checks whether error\_count is greater than 0.

# **Public Members**

# *[\\_Input](#page-380-0)* input

The reconstructed input\_view object, with its .begin() incremented by the number of code units successfully read (can be identical to .begin() on original range on failure).

# *[\\_Output](#page-380-0)* output

The reconstructed output\_view object, with its .begin() incremented by the number of code units successfully written (can be identical to .begin() on original range on failure).

### *[encoding\\_error](#page-375-4)* error\_code

The kind of error that occured, if any.

# ::std::size\_t error\_count

The number of times an error occurred in the processed input text.

# <span id="page-382-0"></span>**decode\_result**

<span id="page-382-2"></span>template<typename \_Input, typename \_Output, typename \_State>

<span id="page-382-1"></span>class decode\_result : public ztd::text::*[stateless\\_decode\\_result](#page-380-0)*<*[\\_Input](#page-382-2)*, *[\\_Output](#page-382-2)*>

The result of all decode operations from encoding objects and higher-level calls (such as ztd\_text\_decode).

# **Public Functions**

<span id="page-382-3"></span>template<typename \_ArgInput, typename \_ArgOutput, typename \_ArgState,

::std::enable\_if\_t<\_\_txt\_detail::\_\_result\_type\_copy\_constraint<::ztd::text::*[decode\\_result](#page-382-2)*, *[\\_Input](#page-382-2)*, *[\\_ArgInput](#page-382-3)*, *[\\_Output](#page-382-2)*, *[\\_ArgOutput](#page-382-3)*, *[\\_State](#page-382-2)*, *[\\_ArgState](#page-382-3)*>()>\* = nullptr>

inline constexpr decode\_result(const *[decode\\_result](#page-382-3)*<*[\\_ArgInput](#page-382-3)*, *[\\_ArgOutput](#page-382-3)*, *[\\_ArgState](#page-382-3)*> &\_\_other) noexcept(\_\_txt\_detail::\_\_result\_type\_copy\_noexcept<::ztd::text::*[decode\\_result](#page-382-2)*, *[\\_Input](#page-382-2)*, *[\\_ArgInput](#page-382-3)*, *[\\_Output](#page-382-2)*, *[\\_ArgOutput](#page-382-3)*, *[\\_State](#page-382-2)*, *[\\_ArgState](#page-382-3)*>)

Constructs a *[ztd::text::decode\\_result](#page-382-1)* from a previous *[decode\\_result](#page-382-1)*.

**Parameters**

\_\_other – **[in]** A different but related result type.

<span id="page-382-4"></span>template<typename \_ArgInput, typename \_ArgOutput, typename \_ArgState, ::std::enable\_if\_t<\_\_txt\_detail::\_\_result\_type\_move\_constraint<::ztd::text::*[decode\\_result](#page-382-2)*, *[\\_Input](#page-382-2)*, *[\\_ArgInput](#page-382-4)*, *[\\_Output](#page-382-2)*, *[\\_ArgOutput](#page-382-4)*, *[\\_State](#page-382-2)*, *[\\_ArgState](#page-382-4)*>()>\* = nullptr>

inline constexpr decode\_result(*[decode\\_result](#page-382-4)*<*[\\_ArgInput](#page-382-4)*, *[\\_ArgOutput](#page-382-4)*, *[\\_ArgState](#page-382-4)*> &&\_\_other) noexcept(\_\_txt\_detail::\_\_result\_type\_move\_noexcept<::ztd::text::*[decode\\_result](#page-382-2)*, *Input*, *ArgInput*, *Output*, *ArgOutput*, *State*, *ArgState*)

Constructs a *[ztd::text::decode\\_result](#page-382-1)* from a previous *[decode\\_result](#page-382-1)*.

**Parameters**

\_\_other – **[in]** A different but related result type.

<span id="page-382-5"></span>template<typename \_ArgInput, typename \_ArgOutput, typename \_ArgState>

inline constexpr **decode\_result**( $ArgInput &\&$  input,  $ArgOutput &\&&$  output,  $ArgState &\&&$  state, *[encoding\\_error](#page-375-4)* \_\_error\_code = *[encoding\\_error](#page-375-4)*::*[ok](#page-375-5)*)

Constructs a *[ztd::text::decode\\_result](#page-382-1)*, defaulting the error code to *[ztd::text::encoding\\_error::ok](#page-376-0)* if not provided.

#### **Parameters**

- \_\_input **[in]** The input range to store.
- \_\_output **[in]** The output range to store.
- \_\_state **[in]** The state related to the Encoding that performed the decode operation.
- \_\_error\_code **[in]** The error code for the decoding opertion, if any.

<span id="page-383-0"></span>template<typename \_ArgInput, typename \_ArgOutput, typename \_ArgState>

inline constexpr decode\_result(*[\\_ArgInput](#page-383-0)* &&\_\_input, *[\\_ArgOutput](#page-383-0)* &&\_\_output, *[\\_ArgState](#page-383-0)* &&\_\_state, *[encoding\\_error](#page-375-4)* \_\_error\_code, ::std::size\_t \_\_error\_count)

Constructs a *[ztd::text::decode\\_result](#page-382-1)* with the provided parameters and information, including whether or not an error was handled.

### **Parameters**

- \_\_input **[in]** The input range to store.
- \_\_output **[in]** The output range to store.
- \_\_state **[in]** The state related to the Encoding that performed the decode operation.
- \_\_error\_code **[in]** The error code for the decode operation, taken as the first of either the decode operation that failed.
- \_\_error\_count **[in]** Whether or not an error was handled. Some error handlers are corrective (see *[ztd::text::replacement\\_handler\\_t](#page-215-1)*), and so the error code is not enough to determine if the handler was invoked. This allows the value to be provided directly when constructing this result type.

inline constexpr bool errors\_were\_handled() const noexcept

Whether or not any errors were handled.

### **Returns**

Simply checks whether error\_count is greater than 0.

# **Public Members**

#### ::ztd::reference\_wrapper<*[\\_State](#page-382-2)*> state

The state of the associated Encoding used for decoding input code units to code points.

### *[\\_Input](#page-382-2)* input

The reconstructed input\_view object, with its .begin() incremented by the number of code units successfully read (can be identical to .begin() on original range on failure).

# *[\\_Output](#page-382-2)* output

The reconstructed output view object, with its .begin() incremented by the number of code units successfully written (can be identical to .begin() on original range on failure).

#### *[encoding\\_error](#page-375-4)* error\_code

The kind of error that occured, if any.

### ::std::size\_t error\_count

The number of times an error occurred in the processed input text.

# **stateless\_encode\_result**

<span id="page-384-0"></span>template<typename \_Input, typename \_Output>

### class stateless\_encode\_result

The result of all encode operations from encoding objects and higher-level calls (such as ztd text encode).

Subclassed by *[encode\\_result< \\_Input, \\_Output, \\_State >](#page-386-1)*

# **Public Functions**

<span id="page-384-1"></span>template<typename \_ArgInput, typename \_ArgOutput, ::std::enable\_if\_t<\_\_txt\_detail::\_\_result\_type\_copy\_constraint<::ztd::text::*[stateless\\_encode\\_result](#page-384-0)*, *[\\_Input](#page-384-0)*, *[\\_ArgInput](#page-384-1)*, *[\\_Output](#page-384-0)*, *[\\_ArgOutput](#page-384-1)*>()>\* = nullptr> inline constexpr **[stateless\\_encode\\_result](#page-384-1)(**const *stateless\_encode\_result*< *ArgInput*, *ArgOutput*>

&\_\_other) noex-

cept(\_\_txt\_detail::\_\_result\_type\_copy\_noexcept<::ztd::text::*[stateless\\_encode\\_result](#page-384-0)*, *[\\_Input](#page-384-0)*, *[\\_ArgInput](#page-384-1)*, *[\\_Output](#page-384-0)*, *[\\_ArgOutput](#page-384-1)*>())

Constructs a *[ztd::text::encode\\_result](#page-386-1)* with the provided parameters and information, including whether or not an error was handled.

**Parameters** \_\_other – **[in]** A different but related result type.

<span id="page-384-2"></span>template<typename \_ArgInput, typename \_ArgOutput, ::std::enable\_if\_t<\_\_txt\_detail::\_\_result\_type\_move\_constraint<::ztd::text::*[stateless\\_encode\\_result](#page-384-0)*, *[\\_Input](#page-384-0)*, *[\\_ArgInput](#page-384-2)*, *[\\_Output](#page-384-0)*, *[\\_ArgOutput](#page-384-2)*>()>\* = nullptr>

inline constexpr stateless\_encode\_result(*[stateless\\_encode\\_result](#page-384-2)*<*[\\_ArgInput](#page-384-2)*, *[\\_ArgOutput](#page-384-2)*>

&&\_\_other) noex-

cept(\_\_txt\_detail::\_\_result\_type\_move\_noexcept<::ztd::text::*[stateless\\_encode\\_result](#page-384-0)*, *[\\_Input](#page-384-0)*, *[\\_ArgInput](#page-384-2)*, *[\\_Output](#page-384-0)*, *[\\_ArgOutput](#page-384-2)*>())

Constructs a *[ztd::text::encode\\_result](#page-386-1)* with the provided parameters and information, including whether or not an error was handled.

**Parameters**

\_\_other – **[in]** A different but related result type.

<span id="page-384-3"></span>template<typename \_ArgInput, typename \_ArgOutput>

inline constexpr stateless\_encode\_result(*[\\_ArgInput](#page-384-3)* &&\_\_input, *[\\_ArgOutput](#page-384-3)* &&\_\_output,

*[encoding\\_error](#page-375-4)* \_\_error\_code = *[encoding\\_error](#page-375-4)*::*[ok](#page-375-5)*) noexcept(noexcept(*[stateless\\_encode\\_result](#page-384-3)*(::std::forward<*[\\_ArgInput](#page-384-3)*>(*[\\_\\_input](#page-384-3)*), ::std::forward< *ArgOutput*>(*[\\_\\_output](#page-384-3)*), *[\\_\\_error\\_code](#page-384-3)*, *[\\_\\_error\\_code](#page-384-3)* != *[encoding\\_error](#page-375-4)*::*[ok](#page-375-5)*)))

Constructs a *[ztd::text::encode\\_result](#page-386-1)*, defaulting the error code to *[ztd::text::encoding\\_error::ok](#page-376-0)* if not provided.

**Parameters**

- \_\_input **[in]** The input range to store.
- \_\_output **[in]** The output range to store.
- \_\_error\_code **[in]** The error code for the decoding opertion, if any.

<span id="page-385-0"></span>template<typename \_ArgInput, typename \_ArgOutput> inline constexpr stateless\_encode\_result(*[\\_ArgInput](#page-385-0)* &&\_\_input, *[\\_ArgOutput](#page-385-0)* &&\_\_output, *[encoding\\_error](#page-375-4)* \_\_error\_code, ::std::size\_t \_\_error\_count) noexcept(::std::is\_nothrow\_constructible\_v<*[\\_Input](#page-384-0)*, *[\\_ArgInput](#page-385-0)*> && ::std::is\_nothrow\_constructible\_v<*[\\_Output](#page-384-0)*, *[\\_ArgOutput](#page-385-0)*>)

Constructs a *[ztd::text::encode\\_result](#page-386-1)* with the provided parameters and information, including whether or not an error was handled.

#### **Parameters**

- \_\_input **[in]** The input range to store.
- \_\_output **[in]** The output range to store.
- \_\_error\_code **[in]** The error code for the encode operation, if any.
- \_\_error\_count **[in]** Whether or not an error was handled. Some error handlers are corrective (see *[ztd::text::replacement\\_handler\\_t](#page-215-1)*), and so the error code is not enough to determine if the handler was invoked. This allows the value to be provided directly when constructing this result type.

### inline constexpr bool errors\_were\_handled() const noexcept

Whether or not any errors were handled.

#### **Returns**

Simply checks whether error\_count is greater than 0.

# **Public Members**

### *[\\_Input](#page-384-0)* input

The reconstructed input\_view object, with its .begin() incremented by the number of code units successfully read (can be identical to .begin() on original range on failure).

#### *[\\_Output](#page-384-0)* output

The reconstructed output\_view object, with its .begin() incremented by the number of code units successfully written (can be identical to .begin() on original range on failure).

### *[encoding\\_error](#page-375-4)* error\_code

The kind of error that occured, if any.

#### ::std::size\_t error\_count

Whether or not the error handler was invoked, regardless of if the error\_code is set or not set to *[ztd::text::encoding\\_error::ok](#page-376-0)*.

### <span id="page-386-0"></span>**encode\_result**

<span id="page-386-2"></span>template<typename \_Input, typename \_Output, typename \_State>

<span id="page-386-1"></span>class encode\_result : public ztd::text::*[stateless\\_encode\\_result](#page-384-0)*<*[\\_Input](#page-386-2)*, *[\\_Output](#page-386-2)*>

The result of all encode operations from encoding objects and higher-level calls (such as ztd text encode).

# **Public Functions**

<span id="page-386-3"></span>template<typename \_ArgInput, typename \_ArgOutput, typename \_ArgState,

::std::enable\_if\_t<\_\_txt\_detail::\_\_result\_type\_copy\_constraint<::ztd::text::*[encode\\_result](#page-386-2)*, *[\\_Input](#page-386-2)*, *[\\_ArgInput](#page-386-3)*, *[\\_Output](#page-386-2)*, *[\\_ArgOutput](#page-386-3)*, *[\\_State](#page-386-2)*, *[\\_ArgState](#page-386-3)*>()>\* = nullptr>

inline constexpr encode\_result(const *[encode\\_result](#page-386-3)*<*[\\_ArgInput](#page-386-3)*, *[\\_ArgOutput](#page-386-3)*, *[\\_ArgState](#page-386-3)*> &\_\_other) noexcept(\_\_txt\_detail::\_\_result\_type\_copy\_noexcept<::ztd::text::*[encode\\_result](#page-386-2)*, *[\\_Input](#page-386-2)*, *[\\_ArgInput](#page-386-3)*, *[\\_Output](#page-386-2)*, *[\\_ArgOutput](#page-386-3)*, *[\\_State](#page-386-2)*, *[\\_ArgState](#page-386-3)*>())

Constructs a *[ztd::text::encode\\_result](#page-386-1)* from a previous *[encode\\_result](#page-386-1)*.

#### **Parameters**

\_\_other – **[in]** A different but related result type.

<span id="page-386-4"></span>template<typename \_ArgInput, typename \_ArgOutput, typename \_ArgState, ::std::enable\_if\_t<\_\_txt\_detail::\_\_result\_type\_move\_constraint<::ztd::text::*[encode\\_result](#page-386-2)*, *[\\_Input](#page-386-2)*, *[\\_ArgInput](#page-386-4)*, *[\\_Output](#page-386-2)*, *[\\_ArgOutput](#page-386-4)*, *[\\_State](#page-386-2)*, *[\\_ArgState](#page-386-4)*>()>\* = nullptr>

inline constexpr encode\_result(*[encode\\_result](#page-386-4)*<*[\\_ArgInput](#page-386-4)*, *[\\_ArgOutput](#page-386-4)*, *[\\_ArgState](#page-386-4)*> &&\_\_other) noexcept(\_\_txt\_detail::\_\_result\_type\_move\_noexcept<::ztd::text::*[encode\\_result](#page-386-2)*, *[\\_Input](#page-386-2)*, *[\\_ArgInput](#page-386-4)*, *[\\_Output](#page-386-2)*, *[\\_ArgOutput](#page-386-4)*, *[\\_State](#page-386-2)*, *[\\_ArgState](#page-386-4)*>())

Constructs a *[ztd::text::encode\\_result](#page-386-1)* from a previous *[encode\\_result](#page-386-1)*.

## **Parameters**

\_\_other – **[in]** A different but related result type.

<span id="page-386-5"></span>template<typename \_ArgInput, typename \_ArgOutput, typename \_ArgState> inline constexpr encode\_result(*[\\_ArgInput](#page-386-5)* &&\_\_input, *[\\_ArgOutput](#page-386-5)* &&\_\_output, *[\\_ArgState](#page-386-5)* &&\_\_state,

*[encoding\\_error](#page-375-4)* \_\_error\_code = *[encoding\\_error](#page-375-4)*::*[ok](#page-375-5)*)

Constructs a *[ztd::text::encode\\_result](#page-386-1)*, defaulting the error code to *[ztd::text::encoding\\_error::ok](#page-376-0)* if not provided.

### **Parameters**

- \_\_input **[in]** The input range to store.
- \_\_output **[in]** The output range to store.
- \_\_state **[in]** The state related to the Encoding that performed the encode operation.
- \_\_error\_code **[in]** The error code for the decoding opertion, if any.

<span id="page-386-6"></span>template<typename \_ArgInput, typename \_ArgOutput, typename \_ArgState>

inline constexpr encode\_result(*[\\_ArgInput](#page-386-6)* &&\_\_input, *[\\_ArgOutput](#page-386-6)* &&\_\_output, *[\\_ArgState](#page-386-6)* &&\_\_state, *[encoding\\_error](#page-375-4)* \_\_error\_code, ::std::size\_t \_\_error\_count) noexcept

Constructs a *[ztd::text::encode\\_result](#page-386-1)* with the provided parameters and information, including whether or not an error was handled.

### **Parameters**

- \_\_input **[in]** The input range to store.
- \_\_output **[in]** The output range to store.
- $\_\_state [\text{in}]$  The state related to the Encoding that performed the encode operation.
- \_\_error\_code **[in]** The error code for the encode operation, if any.
- \_\_error\_count **[in]** Whether or not an error was handled. Some error handlers are corrective (see *[ztd::text::replacement\\_handler\\_t](#page-215-1)*), and so the error code is not enough to determine if the handler was invoked. This allows the value to be provided directly when constructing this result type.

inline constexpr bool **errors\_were\_handled**() const noexcept

Whether or not any errors were handled.

#### **Returns**

Simply checks whether error\_count is greater than 0.

# **Public Members**

#### ::ztd::reference\_wrapper<*[\\_State](#page-386-2)*> state

The state of the associated Encoding used for decoding input code points to code units.

### *[\\_Input](#page-386-2)* input

The reconstructed input\_view object, with its .begin() incremented by the number of code units successfully read (can be identical to .begin() on original range on failure).

### *[\\_Output](#page-386-2)* output

The reconstructed output\_view object, with its .begin() incremented by the number of code units successfully written (can be identical to .begin() on original range on failure).

### *[encoding\\_error](#page-375-4)* error\_code

The kind of error that occured, if any.

### ::std::size\_t error\_count

Whether or not the error handler was invoked, regardless of if the error\_code is set or not set to *[ztd::text::encoding\\_error::ok](#page-376-0)*.

### **stateless\_transcode\_result**

#### <span id="page-387-0"></span>template<typename \_Input, typename \_Output>

#### <span id="page-387-1"></span>class stateless\_transcode\_result

The result of transcoding operations (such as *[ztd::text::transcode](#page-326-0)*) that specifically do not include a reference to the state.

Subclassed by *[pivotless\\_transcode\\_result< \\_Input, \\_Output, \\_FromState, \\_ToState >](#page-389-0)*

# **Public Functions**

<span id="page-388-0"></span>template<typename \_ArgInput, typename \_ArgOutput, ::std::enable\_if\_t<\_\_txt\_detail::\_\_result\_type\_copy\_constraint<::ztd::text::*[stateless\\_transcode\\_result](#page-387-0)*, *[\\_Input](#page-387-0)*, *[\\_ArgInput](#page-388-0)*, *[\\_Output](#page-387-0)*, *[\\_ArgOutput](#page-388-0)*>()>\* = nullptr> inline constexpr [stateless\\_transcode\\_result](#page-388-0)(const *stateless\_transcode\_result*<*[\\_ArgInput](#page-388-0)*, *[\\_ArgOutput](#page-388-0)*> &\_\_other) noexcept(\_\_txt\_detail::\_\_result\_type\_copy\_noexcept<::ztd::text::*[stateless\\_transcode\\_result](#page-387-0)*, *[\\_Input](#page-387-0)*, *[\\_ArgInput](#page-388-0)*, *[\\_Output](#page-387-0)*, *[\\_ArgOutput](#page-388-0)*>()) Constructs a *[ztd::text::stateless\\_transcode\\_result](#page-387-1)* with the provided parameters and information, including whether or not an error was handled. **Parameters** \_\_other – **[in]** A different but related result type.

<span id="page-388-1"></span>template<typename \_ArgInput, typename \_ArgOutput, ::std::enable\_if\_t<\_\_txt\_detail::\_\_result\_type\_move\_constraint<::ztd::text::*[stateless\\_transcode\\_result](#page-387-0)*, *[\\_Input](#page-387-0)*, *[\\_ArgInput](#page-388-1)*, *[\\_Output](#page-387-0)*, *[\\_ArgOutput](#page-388-1)*>()>\* = nullptr>

inline constexpr stateless\_transcode\_result(*[stateless\\_transcode\\_result](#page-388-1)*<*[\\_ArgInput](#page-388-1)*, *[\\_ArgOutput](#page-388-1)*>

&&\_\_other) noex-

cept(\_txt\_detail::\_result\_type\_move\_noexcept<::ztd::text::stateless\_transco *[\\_Input](#page-387-0)*, *[\\_ArgInput](#page-388-1)*, *[\\_Output](#page-387-0)*, *[\\_ArgOutput](#page-388-1)*>)

Constructs a *[ztd::text::stateless\\_transcode\\_result](#page-387-1)* with the provided parameters and information, including whether or not an error was handled.

### **Parameters**

\_\_other – **[in]** A different but related result type.

### <span id="page-388-2"></span>template<typename \_ArgInput, typename \_ArgOutput>

inline constexpr stateless\_transcode\_result(*[\\_ArgInput](#page-388-2)* &&\_\_input, *[\\_ArgOutput](#page-388-2)* &&\_\_output,

*[encoding\\_error](#page-375-4)* \_\_error\_code = *[encoding\\_error](#page-375-4)*::*[ok](#page-375-5)*) noexcept(noexcept(*[stateless\\_transcode\\_result](#page-388-2)*(::std::forward<*[\\_ArgInput](#page-388-2)*>(*[\\_\\_input](#page-388-2)*), ::std::forward<*[\\_ArgOutput](#page-388-2)*>(*[\\_\\_output](#page-388-2)*), *[\\_\\_error\\_code](#page-388-2)*, *[\\_\\_error\\_code](#page-388-2)* != *[encoding\\_error](#page-375-4)*::*[ok](#page-375-5)*)))

Constructs a *[ztd::text::stateless\\_transcode\\_result](#page-387-1)*, defaulting the error code to *[ztd::text::encoding\\_error::ok](#page-376-0)* if not provided.

### **Parameters**

- \_\_input **[in]** The input range to store.
- \_\_output **[in]** The output range to store.
- \_\_error\_code **[in]** The error code for the encode operation, taken as the first of either the encode or decode operation that failed.

<span id="page-388-3"></span>template<typename \_ArgInput, typename \_ArgOutput> inline constexpr stateless\_transcode\_result(*[\\_ArgInput](#page-388-3)* &&\_\_input, *[\\_ArgOutput](#page-388-3)* &&\_\_output, *[encoding\\_error](#page-375-4)* \_\_error\_code, ::std::size\_t \_\_error\_count) noexcept(::std::is\_nothrow\_constructible\_v<*[\\_Input](#page-387-0)*, *[\\_ArgInput](#page-388-3)*> && ::std::is\_nothrow\_constructible\_v<*[\\_Output](#page-387-0)*, *[\\_ArgOutput](#page-388-3)*>)

Constructs a *[ztd::text::stateless\\_transcode\\_result](#page-387-1)* with the provided parameters and information, including whether or not an error was handled.

# **Parameters**

• \_\_input – **[in]** The input range to store.

- \_\_output **[in]** The output range to store.
- \_\_error\_code **[in]** The error code for the encode operation, taken as the first of either the encode or decode operation that failed.
- \_\_error\_count **[in]** Whether or not an error was handled. Some error handlers are corrective (see *[ztd::text::replacement\\_handler\\_t](#page-215-1)*), and so the error code is not enough to determine if the handler was invoked. This allows the value to be provided directly when constructing this result type.

#### inline constexpr bool errors\_were\_handled() const noexcept

Whether or not any errors were handled.

#### **Returns**

Simply checks whether error\_count is greater than 0.

# **Public Members**

#### *[\\_Input](#page-387-0)* input

The reconstructed input view object, with its .begin() incremented by the number of code units successfully read (can be identical to .begin() on original range on failure).

#### *[\\_Output](#page-387-0)* output

The reconstructed output\_view object, with its .begin() incremented by the number of code units successfully written (can be identical to .begin() on original range on failure).

#### *[encoding\\_error](#page-375-4)* error\_code

The kind of error that occured, if any.

### ::std::size\_t error\_count

Whether or not the error handler was invoked, regardless of if the error\_code is set or not set to *[ztd::text::encoding\\_error::ok](#page-376-0)*.

### **pivotless\_transcode\_result**

#### <span id="page-389-1"></span>template<typename \_Input, typename \_Output, typename \_FromState, typename \_ToState>

### <span id="page-389-0"></span>class pivotless\_transcode\_result : public ztd::text::*[stateless\\_transcode\\_result](#page-387-0)*<*[\\_Input](#page-389-1)*, *[\\_Output](#page-389-1)*>

The result of transcoding operations (such as *[ztd::text::transcode](#page-326-0)* with the state argument provided).

Subclassed by *[transcode\\_result< \\_Input, \\_Output, \\_FromState, \\_ToState, \\_Pivot >](#page-392-0)*

### **Public Functions**

<span id="page-389-2"></span>template<typename **\_ArgInput**, typename **\_ArgOutput**, typename **\_ArgFromState**, typename \_ArgToState,

::std::enable\_if\_t<\_\_txt\_detail::\_\_result\_type\_copy\_constraint<::ztd::text::*[pivotless\\_transcode\\_result](#page-389-1)*, *[\\_Input](#page-389-1)*, *[\\_ArgInput](#page-389-2)*, *[\\_Output](#page-389-1)*, *[\\_ArgOutput](#page-389-2)*, *[\\_FromState](#page-389-1)*, *[\\_ArgFromState](#page-389-2)*, *[\\_ToState](#page-389-1)*, *[\\_ArgToState](#page-389-2)*>()>\* = nullptr>

inline constexpr [pivotless\\_transcode\\_result](#page-389-2)(const *pivotless\_transcode\_result<[\\_ArgInput](#page-389-2)*, *[\\_ArgOutput](#page-389-2)*,

*[\\_ArgFromState](#page-389-2)*, *[\\_ArgToState](#page-389-2)*> &\_\_other) noex-

cept(\_txt\_detail::\_result\_type\_copy\_noexcept<::ztd::text::*pivotless\_transcoderection-[\\_Input](#page-389-1)*, *[\\_ArgInput](#page-389-2)*, *[\\_Output](#page-389-1)*, *[\\_ArgOutput](#page-389-2)*, *[\\_FromState](#page-389-1)*, *[\\_ArgFromState](#page-389-2)*, *[\\_ToState](#page-389-1)*, *[\\_ArgToState](#page-389-2)*>())

Constructs a *[ztd::text::pivotless\\_transcode\\_result](#page-389-0)* from a previous *[pivotless\\_transcode\\_result](#page-389-0)*.

#### **Parameters**

\_\_other – **[in]** A different but related result type.

<span id="page-390-0"></span>template<typename \_ArgInput, typename \_ArgOutput, typename \_ArgFromState, typename \_ArgToState,

::std::enable\_if\_t<\_\_txt\_detail::\_\_result\_type\_move\_constraint<::ztd::text::*[pivotless\\_transcode\\_result](#page-389-1)*, *[\\_Input](#page-389-1)*,

*[\\_ArgInput](#page-390-0)*, *[\\_Output](#page-389-1)*, *[\\_ArgOutput](#page-390-0)*, *[\\_FromState](#page-389-1)*, *[\\_ArgFromState](#page-390-0)*, *[\\_ToState](#page-389-1)*, *[\\_ArgToState](#page-390-0)*>()>\* = nullptr>

inline constexpr pivotless\_transcode\_result(*[pivotless\\_transcode\\_result](#page-390-0)*<*[\\_ArgInput](#page-390-0)*, *[\\_ArgOutput](#page-390-0)*,

*[\\_ArgFromState](#page-390-0)*, *[\\_ArgToState](#page-390-0)*> &&\_\_other) noex-

cept(\_txt\_detail::\_result\_type\_move\_noexcept<::ztd::text::pivotless\_transc *[\\_Input](#page-389-1)*, *[\\_ArgInput](#page-390-0)*, *[\\_Output](#page-389-1)*, *[\\_ArgOutput](#page-390-0)*, *[\\_FromState](#page-389-1)*, *ArgFromState, ToState, ArgToState*>())

Constructs a *[ztd::text::pivotless\\_transcode\\_result](#page-389-0)* from a previous *[pivotless\\_transcode\\_result](#page-389-0)*.

#### **Parameters**

\_\_other – **[in]** A different but related result type.

<span id="page-390-1"></span>template<typename \_ArgInput, typename \_ArgOutput, typename \_ArgFromState, typename \_ArgToState>

inline constexpr pivotless\_transcode\_result(*[\\_ArgInput](#page-390-1)* &&\_\_input, *[\\_ArgOutput](#page-390-1)* &&\_\_output,

*[\\_ArgFromState](#page-390-1)* &&\_\_from\_state, *[\\_ArgToState](#page-390-1)* &&\_\_to\_state, *[encoding\\_error](#page-375-4)* \_\_error\_code = *[encoding\\_error](#page-375-4)*::*[ok](#page-375-5)*)

Constructs a *[ztd::text::pivotless\\_transcode\\_result](#page-389-0)*, defaulting the error code to *[ztd::text::encoding\\_error::ok](#page-376-0)* if not provided.

### **Parameters**

- \_\_input **[in]** The input range to store.
- \_\_output **[in]** The output range to store.
- **\_from\_state [in]** The state related to the "From Encoding" that performed the decode half of the operation.
- $\_to\_state [in]$  The state related to the "To Encoding" that performed the encode half of the operation.
- **\_error\_code** [in] The error code for the transcoding operation, taken as the first of either the encode or decode operation that failed.

<span id="page-390-2"></span>template<typename **\_ArgInput**, typename **\_ArgOutput**, typename **\_ArgFromState**, typename \_ArgToState>

inline constexpr pivotless\_transcode\_result(*[\\_ArgInput](#page-390-2)* &&\_\_input, *[\\_ArgOutput](#page-390-2)* &&\_\_output,

*[\\_ArgFromState](#page-390-2)* &&\_\_from\_state, *[\\_ArgToState](#page-390-2)*

&&\_\_to\_state, *[encoding\\_error](#page-375-4)* \_\_error\_code, ::std::size\_t \_\_error\_count)

Constructs a *[ztd::text::pivotless\\_transcode\\_result](#page-389-0)* with the provided parameters and information, including whether or not an error was handled.

#### **Parameters**

- \_\_input **[in]** The input range to store.
- \_\_output **[in]** The output range to store.
- **\_from\_state** [in] The state related to the "From Encoding" that performed the decode half of the operation.
- $\_\_\text{to}$   $\_\text{to}$  state **[in]** The state related to the "To Encoding" that performed the encode half of the operation.
- \_\_error\_code **[in]** The error code for the encode operation, taken as the first of either the encode or decode operation that failed.
- **\_error\_count** [in] Whether or not an error was handled. Some error handlers are corrective (see *[ztd::text::replacement\\_handler\\_t](#page-215-1)*), and so the error code is not enough to determine if the handler was invoked. This allows the value to be provided directly when constructing this result type.

inline constexpr bool errors\_were\_handled() const noexcept

Whether or not any errors were handled.

#### **Returns**

Simply checks whether error\_count is greater than 0.

### **Public Members**

### ::ztd::reference\_wrapper<*[\\_FromState](#page-389-1)*> from\_state

A reference to the state of the associated Encoding used for decoding input code units to intermediate code points.

### ::ztd::reference\_wrapper<*[\\_ToState](#page-389-1)*> to\_state

A reference to the state of the associated Encoding used for encoding intermediate code points to code units.

## *[\\_Input](#page-389-1)* input

The reconstructed input\_view object, with its .begin() incremented by the number of code units successfully read (can be identical to .begin() on original range on failure).

#### *[\\_Output](#page-389-1)* output

The reconstructed output view object, with its .begin() incremented by the number of code units successfully written (can be identical to .begin() on original range on failure).

#### *[encoding\\_error](#page-375-4)* error\_code

The kind of error that occured, if any.

#### ::std::size\_t error\_count

Whether or not the error handler was invoked, regardless of if the error\_code is set or not set to *[ztd::text::encoding\\_error::ok](#page-376-0)*.

# **transcode\_result**

<span id="page-392-1"></span>template<typename \_Input, typename \_Output, typename \_FromState, typename \_ToState, typename \_Pivot>

<span id="page-392-0"></span>class transcode\_result : public ztd::text::*[pivotless\\_transcode\\_result](#page-389-1)*<*[\\_Input](#page-392-1)*, *[\\_Output](#page-392-1)*, *[\\_FromState](#page-392-1)*, *[\\_ToState](#page-392-1)*>

The result of low-level transcoding operations (such as *[ztd::text::transcode\\_into](#page-317-0)* with the pivot provided as an argument).

# **Public Functions**

<span id="page-392-2"></span>template<typename \_ArgInput, typename \_ArgOutput, typename \_ArgFromState, typename \_ArgToState, typename \_ArgPivot,

::std::enable\_if\_t<\_\_txt\_detail::\_\_result\_type\_copy\_constraint<::ztd::text::*[transcode\\_result](#page-392-1)*, *[\\_Input](#page-392-1)*, *[\\_ArgInput](#page-392-2)*, *[\\_Output](#page-392-1)*, *[\\_ArgOutput](#page-392-2)*, *[\\_FromState](#page-392-1)*, *[\\_ArgFromState](#page-392-2)*, *[\\_ToState](#page-392-1)*, *[\\_ArgToState](#page-392-2)*, *[\\_Pivot](#page-392-1)*, *[\\_ArgPivot](#page-392-2)*>()>\*

= nullptr>

inline constexpr transcode\_result(const *[transcode\\_result](#page-392-2)*<*[\\_ArgInput](#page-392-2)*,

*[\\_ArgOutput](#page-392-2)*, *[\\_ArgFromState](#page-392-2)*, *[\\_ArgToState](#page-392-2)*, *[\\_ArgPivot](#page-392-2)*> &\_\_other) noexcept(\_\_txt\_detail::\_\_result\_type\_copy\_noexcept<::ztd::text::*[transcode\\_result](#page-392-1)*, *[\\_Input](#page-392-1)*, *[\\_ArgInput](#page-392-2)*, *[\\_Output](#page-392-1)*, *[\\_ArgOutput](#page-392-2)*, *[\\_FromState](#page-392-1)*, *[\\_ArgFromState](#page-392-2)*, *[\\_ToState](#page-392-1)*, *[\\_ArgToState](#page-392-2)*, *[\\_Pivot](#page-392-1)*, *[\\_ArgPivot](#page-392-2)*>())

Constructs a *[ztd::text::pivotless\\_transcode\\_result](#page-389-0)* from a previous *[pivotless\\_transcode\\_result](#page-389-0)*.

### **Parameters**

\_\_other – **[in]** A different but related result type.

# <span id="page-392-3"></span>template<typename \_ArgInput, typename \_ArgOutput, typename \_ArgFromState, typename \_ArgToState, typename \_ArgPivot,

::std::enable\_if\_t<\_\_txt\_detail::\_\_result\_type\_move\_constraint<::ztd::text::*[transcode\\_result](#page-392-1)*, *[\\_Input](#page-392-1)*, *[\\_ArgInput](#page-392-3)*, *[\\_Output](#page-392-1)*, *[\\_ArgOutput](#page-392-3)*, *[\\_FromState](#page-392-1)*, *[\\_ArgFromState](#page-392-3)*, *[\\_ToState](#page-392-1)*, *[\\_ArgToState](#page-392-3)*, *[\\_Pivot](#page-392-1)*, *[\\_ArgPivot](#page-392-3)*>()>\* = nullptr>

inline constexpr transcode\_result(*[transcode\\_result](#page-392-3)*<*[\\_ArgInput](#page-392-3)*, *[\\_ArgOutput](#page-392-3)*, *[\\_ArgFromState](#page-392-3)*,

*ArgToState, ArgPivot> &&\_\_other) noex-*

cept(\_\_txt\_detail::\_\_result\_type\_move\_noexcept<::ztd::text::*[transcode\\_result](#page-392-1)*, *[\\_Input](#page-392-1)*, *[\\_ArgInput](#page-392-3)*, *[\\_Output](#page-392-1)*, *[\\_ArgOutput](#page-392-3)*, *[\\_FromState](#page-392-1)*, *[\\_ArgFromState](#page-392-3)*, *[\\_ToState](#page-392-1)*, *[\\_ArgToState](#page-392-3)*, *[\\_Pivot](#page-392-1)*, *[\\_ArgPivot](#page-392-3)*>())

Constructs a *[ztd::text::pivotless\\_transcode\\_result](#page-389-0)* from a previous *[pivotless\\_transcode\\_result](#page-389-0)*.

### **Parameters**

\_\_other – **[in]** A different but related result type.

<span id="page-392-4"></span>template<typename \_ArgInput, typename \_ArgOutput, typename \_ArgFromState, typename \_ArgToState, typename \_ArgPivot>

inline constexpr transcode\_result(*[\\_ArgInput](#page-392-4)* &&\_\_input, *[\\_ArgOutput](#page-392-4)* &&\_\_output, *[\\_ArgFromState](#page-392-4)*

&&\_\_from\_state, *[\\_ArgToState](#page-392-4)* &&\_\_to\_state, *[encoding\\_error](#page-375-4)*

\_\_error\_code, ::std::size\_t \_\_error\_count, *[\\_ArgPivot](#page-392-4)* &&\_\_pivot, *[encoding\\_error](#page-375-4)* \_\_pivot\_error\_code, ::std::size\_t \_\_pivot\_error\_count)

Constructs a *[ztd::text::pivotless\\_transcode\\_result](#page-389-0)* with the provided parameters and information, including whether or not an error was handled.

### **Parameters**

- \_\_input **[in]** The input range to store.
- \_\_output **[in]** The output range to store.
- \_\_from\_state **[in]** The state related to the "From Encoding" that performed the decode half of the operation.
- \_\_to\_state [in] The state related to the "To Encoding" that performed the encode half of the operation.
- \_\_error\_code **[in]** The error code for the transcode operation, taken as the first of either the encode or decode operation that failed.
- **\_error\_count** [in] Whether or not an error was handled. Some error handlers are corrective (see *[ztd::text::replacement\\_handler\\_t](#page-215-1)*), and so the error code is not enough to determine if the handler was invoked. This allows the value to be provided directly when constructing this result type.
- \_\_pivot **[in]** The pivot for this transcode operation.
- \_\_pivot\_error\_code **[in]** The error code for the decode step of the transcode oepration, if it failed.
- \_\_pivot\_error\_count **[in]** Whether or not an error was handled during the decode step of the transcode operation. Some error handlers are corrective (see *[ztd::text::replacement\\_handler\\_t](#page-215-1)*), and so the error code is not enough to determine if the handler was invoked. This allows the value to be provided directly when constructing this result type.

#### inline constexpr bool errors\_were\_handled() const noexcept

Whether or not any errors were handled.

### **Returns**

Simply checks whether error\_count is greater than 0.

### **Public Members**

#### *[\\_Pivot](#page-392-1)* pivot

The range used to hold the intermediate pivot transcoding units.

#### *[encoding\\_error](#page-375-4)* pivot\_error\_code

The kind of error that occured, if any, for the intermediate pivot.

#### ::std::size\_t pivot\_error\_count

Whether or not the error handler for the pivot point was invoked, regardless of if the pivot\_error\_code is set or not set to *[ztd::text::encoding\\_error::ok](#page-376-0)*.

#### ::ztd::reference\_wrapper<*[\\_FromState](#page-392-1)*> from\_state

A reference to the state of the associated Encoding used for decoding input code units to intermediate code points.

#### ::ztd::reference\_wrapper<*[\\_ToState](#page-392-1)*> to\_state

A reference to the state of the associated Encoding used for encoding intermediate code points to code units.

### *[\\_Input](#page-392-1)* input

The reconstructed input\_view object, with its .begin() incremented by the number of code units successfully read (can be identical to .begin() on original range on failure).

### *[\\_Output](#page-392-1)* output

The reconstructed output\_view object, with its .begin() incremented by the number of code units successfully written (can be identical to .begin() on original range on failure).

### *[encoding\\_error](#page-375-4)* error\_code

The kind of error that occured, if any.

### ::std::size\_t error\_count

Whether or not the error handler was invoked, regardless of if the error code is set or not set to *[ztd::text::encoding\\_error::ok](#page-376-0)*.

# **stateless\_recode\_result**

### <span id="page-394-0"></span>template<typename \_Input, typename \_Output>

### <span id="page-394-2"></span>class stateless\_recode\_result

The result of transcoding operations (such as *[ztd::text::recode](#page-283-0)*) that specifically do not include a reference to the state.

Subclassed by pivotless\_recode\_result< \_Input, \_Output, \_FromState, \_ToState >

# **Public Functions**

<span id="page-394-1"></span>template<typename \_ArgInput, typename \_ArgOutput,

::std::enable\_if\_t<\_\_txt\_detail::\_\_result\_type\_copy\_constraint<::ztd::text::*[stateless\\_recode\\_result](#page-394-0)*, *[\\_Input](#page-394-0)*, *ArgInput, Output,*  $ArgOutput > () >^* = nullptr$ 

inline constexpr stateless\_recode\_result(const *[stateless\\_recode\\_result](#page-394-1)*<*[\\_ArgInput](#page-394-1)*, *[\\_ArgOutput](#page-394-1)*>

&\_\_other) noex-

cept(\_\_txt\_detail::\_\_result\_type\_copy\_noexcept<::ztd::text::*[stateless\\_recode\\_result](#page-394-0)*, *[\\_Input](#page-394-0)*, *[\\_ArgInput](#page-394-1)*, *[\\_Output](#page-394-0)*, *[\\_ArgOutput](#page-394-1)*>())

Constructs a *[ztd::text::stateless\\_recode\\_result](#page-394-2)* with the provided parameters and information, including whether or not an error was handled.

# **Parameters**

\_\_other – **[in]** A different but related result type.

<span id="page-394-3"></span>template<typename \_ArgInput, typename \_ArgOutput, ::std::enable\_if\_t<\_\_txt\_detail::\_\_result\_type\_move\_constraint<::ztd::text::*[stateless\\_recode\\_result](#page-394-0)*, *[\\_Input](#page-394-0)*, *[\\_ArgInput](#page-394-3)*, *[\\_Output](#page-394-0)*, *[\\_ArgOutput](#page-394-3)*>()>\* = nullptr>

inline constexpr stateless\_recode\_result(*[stateless\\_recode\\_result](#page-394-3)*<*[\\_ArgInput](#page-394-3)*, *[\\_ArgOutput](#page-394-3)*>

&&\_\_other) noex-

cept(\_\_txt\_detail::\_\_result\_type\_move\_noexcept<::ztd::text::*[stateless\\_recode\\_result](#page-394-0)*, *[\\_Input](#page-394-0)*, *[\\_ArgInput](#page-394-3)*, *[\\_Output](#page-394-0)*, *[\\_ArgOutput](#page-394-3)*>)

Constructs a *[ztd::text::stateless\\_recode\\_result](#page-394-2)* with the provided parameters and information, including whether or not an error was handled.

# **Parameters**

\_\_other – **[in]** A different but related result type.

<span id="page-394-4"></span>template<typename \_ArgInput, typename \_ArgOutput>

```
inline constexpr stateless_recode_result(_ArgInput &&__input, _ArgOutput &&__output,
```
*[encoding\\_error](#page-375-4)* \_\_error\_code = *[encoding\\_error](#page-375-4)*::*[ok](#page-375-5)*) noexcept(noexcept(*[stateless\\_recode\\_result](#page-394-4)*(::std::forward<*[\\_ArgInput](#page-394-4)*>(*[\\_\\_input](#page-394-4)*), ::std::forward<*[\\_ArgOutput](#page-394-4)*>(*[\\_\\_output](#page-394-4)*), *[\\_\\_error\\_code](#page-394-4)*, *[\\_\\_error\\_code](#page-394-4)* != *[encoding\\_error](#page-375-4)*::*[ok](#page-375-5)*)))

Constructs a *[ztd::text::stateless\\_recode\\_result](#page-394-2)*, defaulting the error code to *[ztd::text::encoding\\_error::ok](#page-376-0)* if not provided.

### **Parameters**

- \_\_input **[in]** The input range to store.
- \_\_output **[in]** The output range to store.
- \_\_error\_code **[in]** The error code for the encode operation, taken as the first of either the encode or decode operation that failed.

<span id="page-395-0"></span>template<typename **\_ArgInput**, typename **\_ArgOutput**> inline constexpr stateless\_recode\_result(*[\\_ArgInput](#page-395-0)* &&\_\_input, *[\\_ArgOutput](#page-395-0)* &&\_\_output,

*[encoding\\_error](#page-375-4)* \_\_error\_code, ::std::size\_t \_\_error\_count) noexcept(::std::is\_nothrow\_constructible\_v<*[\\_Input](#page-394-0)*, *[\\_ArgInput](#page-395-0)*> && ::std::is\_nothrow\_constructible\_v<*[\\_Output](#page-394-0)*, *[\\_ArgOutput](#page-395-0)*>)

Constructs a *[ztd::text::stateless\\_recode\\_result](#page-394-2)* with the provided parameters and information, including whether or not an error was handled.

# **Parameters**

- \_\_input **[in]** The input range to store.
- \_\_output **[in]** The output range to store.
- **\_error\_code [in]** The error code for the encode operation, taken as the first of either the encode or decode operation that failed.
- \_\_error\_count **[in]** Whether or not an error was handled. Some error handlers are corrective (see *[ztd::text::replacement\\_handler\\_t](#page-215-1)*), and so the error code is not enough to determine if the handler was invoked. This allows the value to be provided directly when constructing this result type.

inline constexpr bool errors\_were\_handled() const noexcept

Whether or not any errors were handled.

#### **Returns**

Simply checks whether error\_count is greater than 0.

## **Public Members**

#### *[\\_Input](#page-394-0)* input

The reconstructed input\_view object, with its .begin() incremented by the number of code units successfully read (can be identical to .begin() on original range on failure).

### *[\\_Output](#page-394-0)* output

The reconstructed output view object, with its .begin() incremented by the number of code units successfully written (can be identical to .begin() on original range on failure).
#### *[encoding\\_error](#page-375-0)* error\_code

The kind of error that occured, if any.

## ::std::size\_t error\_count

Whether or not the error handler was invoked, regardless of if the error code is set or not set to *[ztd::text::encoding\\_error::ok](#page-376-0)*.

# **recode\_result**

<span id="page-396-0"></span>template<typename \_Input, typename \_Output, typename \_FromState, typename \_ToState, typename \_Pivot>

<span id="page-396-4"></span>class recode\_result : public ztd::text::pivotless\_recode\_result<*[\\_Input](#page-396-0)*, *[\\_Output](#page-396-0)*, *[\\_FromState](#page-396-0)*, *[\\_ToState](#page-396-0)*>

The result of low-level transcoding operations (such as *[ztd::text::recode\\_into](#page-274-0)* with the pivot provided as an argument).

# **Public Functions**

<span id="page-396-1"></span>template<typename \_ArgInput, typename \_ArgOutput, typename \_ArgFromState, typename \_ArgToState, typename \_ArgPivot,

::std::enable\_if\_t<\_\_txt\_detail::\_\_result\_type\_copy\_constraint<::ztd::text::*[recode\\_result](#page-396-0)*, *[\\_Input](#page-396-0)*, *[\\_ArgInput](#page-396-1)*, *[\\_Output](#page-396-0)*, *[\\_ArgOutput](#page-396-1)*, *[\\_FromState](#page-396-0)*, *[\\_ArgFromState](#page-396-1)*, *[\\_ToState](#page-396-0)*, *[\\_ArgToState](#page-396-1)*, *[\\_Pivot](#page-396-0)*, *[\\_ArgPivot](#page-396-1)*>()>\* = nullptr> inline constexpr **[recode\\_result](#page-396-1)**(const *recode\_result*<*[\\_ArgInput](#page-396-1)*, *[\\_ArgOutput](#page-396-1)*, *[\\_ArgFromState](#page-396-1)*, *ArgToState*,

*[\\_ArgPivot](#page-396-1)*> &\_\_other) noexcept(\_\_txt\_detail::\_\_result\_type\_copy\_noexcept<::ztd::text::*[recode\\_result](#page-396-0)*, *[\\_Input](#page-396-0)*, *[\\_ArgInput](#page-396-1)*, *[\\_Output](#page-396-0)*, *[\\_ArgOutput](#page-396-1)*, *[\\_FromState](#page-396-0)*, *[\\_ArgFromState](#page-396-1)*, *[\\_ToState](#page-396-0)*, *[\\_ArgToState](#page-396-1)*, *[\\_Pivot](#page-396-0)*, *[\\_ArgPivot](#page-396-1)*>())

Constructs a ztd::text::pivotless recode result from a previous pivotless recode result.

# **Parameters**

\_\_other – **[in]** A different but related result type.

<span id="page-396-2"></span>template<typename \_ArgInput, typename \_ArgOutput, typename \_ArgFromState, typename \_ArgToState, typename \_ArgPivot,

::std::enable\_if\_t<\_\_txt\_detail::\_\_result\_type\_move\_constraint<::ztd::text::*[recode\\_result](#page-396-0)*, *[\\_Input](#page-396-0)*, *[\\_ArgInput](#page-396-2)*, *[\\_Output](#page-396-0)*, *[\\_ArgOutput](#page-396-2)*, *[\\_FromState](#page-396-0)*, *[\\_ArgFromState](#page-396-2)*, *[\\_ToState](#page-396-0)*, *[\\_ArgToState](#page-396-2)*, *[\\_Pivot](#page-396-0)*, *[\\_ArgPivot](#page-396-2)*>()>\* = nullptr> inline constexpr recode\_result(*[recode\\_result](#page-396-2)*<*[\\_ArgInput](#page-396-2)*, *[\\_ArgOutput](#page-396-2)*, *[\\_ArgFromState](#page-396-2)*, *[\\_ArgToState](#page-396-2)*,

*[\\_ArgPivot](#page-396-2)*> &&\_\_other) noex-

cept(\_\_txt\_detail::\_\_result\_type\_move\_noexcept<::ztd::text::*[recode\\_result](#page-396-0)*, *[\\_Input](#page-396-0)*, *[\\_ArgInput](#page-396-2)*, *[\\_Output](#page-396-0)*, *[\\_ArgOutput](#page-396-2)*, *[\\_FromState](#page-396-0)*, *[\\_ArgFromState](#page-396-2)*, *[\\_ToState](#page-396-0)*, *[\\_ArgToState](#page-396-2)*, *[\\_Pivot](#page-396-0)*, *[\\_ArgPivot](#page-396-2)*>())

Constructs a ztd::text::pivotless recode result from a previous pivotless recode result.

# **Parameters**

\_\_other – **[in]** A different but related result type.

<span id="page-396-3"></span>template<typename \_ArgInput, typename \_ArgOutput, typename \_ArgFromState, typename \_ArgToState, typename \_ArgPivot>

inline constexpr recode\_result(*[\\_ArgInput](#page-396-3)* &&\_\_input, *[\\_ArgOutput](#page-396-3)* &&\_\_output, *[\\_ArgFromState](#page-396-3)*

&&\_\_from\_state, *[\\_ArgToState](#page-396-3)* &&\_\_to\_state, *[encoding\\_error](#page-375-0)*

\_\_error\_code, ::std::size\_t \_\_error\_count, *[\\_ArgPivot](#page-396-3)* &&\_\_pivot, *[encoding\\_error](#page-375-0)* \_\_pivot\_error\_code, ::std::size\_t \_\_pivot\_error\_count) Constructs a ztd::text::pivotless\_recode\_result with the provided parameters and information, including whether or not an error was handled.

## **Parameters**

- \_\_input **[in]** The input range to store.
- \_\_output **[in]** The output range to store.
- **\_from\_state [in]** The state related to the "From Encoding" that performed the decode half of the operation.
- \_\_to\_state [in] The state related to the "To Encoding" that performed the encode half of the operation.
- \_\_error\_code **[in]** The error code for the recode operation, taken as the first of either the encode or decode operation that failed.
- **\_error\_count** [in] Whether or not an error was handled. Some error handlers are corrective (see *[ztd::text::replacement\\_handler\\_t](#page-215-0)*), and so the error code is not enough to determine if the handler was invoked. This allows the value to be provided directly when constructing this result type.
- \_\_pivot **[in]** The pivot that was used for the recode operation.
- \_\_pivot\_error\_code **[in]** The error code for the decode step of the recode oepration, if it failed.
- \_\_pivot\_error\_count **[in]** Whether or not an error was handled during the decode step of the recode operation. Some error handlers are corrective (see *[ztd::text::replacement\\_handler\\_t](#page-215-0)*), and so the error code is not enough to determine if the handler was invoked. This allows the value to be provided directly when constructing this result type.

#### inline constexpr bool errors\_were\_handled() const noexcept

Whether or not any errors were handled.

#### **Returns**

Simply checks whether error\_count is greater than 0.

## **Public Members**

## *[\\_Pivot](#page-396-0)* pivot

The range used to hold the intermediate pivot transcoding units.

## *[encoding\\_error](#page-375-0)* pivot\_error\_code

The kind of error that occured, if any, for the intermediate pivot.

#### ::std::size\_t pivot\_error\_count

Whether or not the error handler for the pivot point was invoked, regardless of if the pivot\_error\_code is set or not set to *[ztd::text::encoding\\_error::ok](#page-376-0)*.

#### ::ztd::reference\_wrapper<*[\\_FromState](#page-396-0)*> from\_state

A reference to the state of the associated Encoding used for decoding input code units to intermediate code points.

::ztd::reference\_wrapper<*[\\_ToState](#page-396-0)*> to\_state

A reference to the state of the associated Encoding used for encoding intermediate code points to code units.

## *[\\_Input](#page-396-0)* input

The reconstructed input\_view object, with its .begin() incremented by the number of code units successfully read (can be identical to .begin() on original range on failure).

#### *[\\_Output](#page-396-0)* output

The reconstructed output\_view object, with its .begin() incremented by the number of code units successfully written (can be identical to .begin() on original range on failure).

#### *[encoding\\_error](#page-375-0)* error\_code

The kind of error that occured, if any.

#### ::std::size\_t error\_count

Whether or not the error handler was invoked, regardless of if the error\_code is set or not set to *[ztd::text::encoding\\_error::ok](#page-376-0)*.

#### **stateless\_count\_result**

#### <span id="page-398-3"></span>template<typename \_Input>

#### <span id="page-398-1"></span>class stateless\_count\_result

The result of counting operations (such as ztd\_text\_count\_as\_encoded and ztd\_text\_count\_as\_encoded) that specifically do not include a reference to the state.

Subclassed by *[count\\_result< \\_Input, \\_State >](#page-400-0)*, count\_transcode\_result< \_Input, \_FromState, \_ToState >

# **Public Functions**

<span id="page-398-0"></span>template<typename **\_ArgInput**> inline constexpr stateless\_count\_result(*[\\_ArgInput](#page-398-0)* &&\_\_input, ::std::size\_t \_\_count, *[encoding\\_error](#page-375-0)* \_\_error\_code = *[encoding\\_error](#page-375-0)*::*[ok](#page-375-1)*)

Constructs a *[ztd::text::stateless\\_count\\_result](#page-398-1)*, defaulting the error code to *[ztd::text::encoding\\_error::ok](#page-376-0)* if not provided.

#### **Parameters**

- \_\_input **[in]** The input range to store.
- \_\_count **[in]** The number of code points or code units successfully counted.
- \_\_error\_code **[in]** The error code for the encode operation, taken as the first of either the encode or decode operation that failed.

<span id="page-398-2"></span>template<typename \_ArgInput>

inline constexpr stateless\_count\_result(*[\\_ArgInput](#page-398-2)* &&\_\_input, ::std::size\_t \_\_count, *[encoding\\_error](#page-375-0)* \_\_error\_code, ::std::size\_t \_\_error\_count)

Constructs a *[ztd::text::stateless\\_count\\_result](#page-398-1)* with the provided parameters and information, including whether or not an error was handled.

## **Parameters**

- \_\_input **[in]** The input range to store.
- \_\_count **[in]** The number of code points or code units successfully counted.
- \_\_error\_code **[in]** The error code for the encode operation, taken as the first of either the encode or decode operation that failed.
- \_\_error\_count **[in]** Whether or not an error was handled. Some error handlers are corrective (see *[ztd::text::replacement\\_handler\\_t](#page-215-0)*), and so the error code is not enough to determine if the handler was invoked. This allows the value to be provided directly when constructing this result type.

## inline constexpr bool errors\_were\_handled() const noexcept

Whether or not any errors were handled.

## **Returns**

Simply checks whether error\_count is greater than 0.

# **Public Members**

## *[\\_Input](#page-398-3)* input

The reconstructed input\_view object, with its .begin() incremented by the number of code units successfully read (can be identical to .begin() on original range on failure).

## ::std::size\_t count

The number of code units or code points counted successfully, so far.

# *[encoding\\_error](#page-375-0)* error\_code

The kind of error that occured, if any.

## ::std::size\_t error\_count

The number of times an error occurred in the processed input text.

## **Remark**

This number may be greater than one despite error\_code being *[ztd::text::encoding\\_error::ok](#page-376-0)*, as some error handlers will encounter an error but "fix" the text (e.g. *[ztd::text::skip\\_handler\\_t](#page-216-0)* or *[ztd::text::replacement\\_handler\\_t](#page-215-0)*).

## **count\_result**

<span id="page-400-1"></span>template<typename \_Input, typename \_State>

<span id="page-400-0"></span>class count\_result : public ztd::text::*[stateless\\_count\\_result](#page-398-3)*<*[\\_Input](#page-400-1)*>

The result of counting operations (such as ztd text count as encoded and ztd text count as encoded).

## **Public Functions**

<span id="page-400-2"></span>template<typename \_ArgInput, typename \_ArgState> inline constexpr count\_result(*[\\_ArgInput](#page-400-2)* &&\_\_input, ::std::size\_t \_\_count, *[\\_ArgState](#page-400-2)* &&\_\_state, *[encoding\\_error](#page-375-0)* \_\_error\_code = *[encoding\\_error](#page-375-0)*::*[ok](#page-375-1)*)

Constructs a *[ztd::text::count\\_result](#page-400-0)*, defaulting the error code to *[ztd::text::encoding\\_error::ok](#page-376-0)* if not provided.

#### **Parameters**

- \_\_input **[in]** The input range to store.
- \_\_count **[in]** The number of code points or code units successfully counted.
- $\_\_state [\text{in}]$  The state related to the encoding for the counting operation.
- \_\_error\_code **[in]** The error code for the encode operation, taken as the first of either the encode or decode operation that failed.

#### <span id="page-400-3"></span>template<typename \_ArgInput, typename \_ArgState>

inline constexpr count\_result(*[\\_ArgInput](#page-400-3)* &&\_\_input, ::std::size\_t \_\_count, *[\\_ArgState](#page-400-3)* &&\_\_state, *[encoding\\_error](#page-375-0)* \_\_error\_code, ::std::size\_t \_\_error\_count)

Constructs a *[ztd::text::count\\_result](#page-400-0)* with the provided parameters and information, including whether or not an error was handled.

#### **Parameters**

- \_\_input **[in]** The input range to store.
- \_\_count **[in]** The number of code points or code units successfully counted.
- $\_\_state [\text{in}]$  The state related to the encode operation that counted the code units.
- \_\_error\_code **[in]** The error code for the encode operation, taken as the first of either the encode or decode operation that failed.
- \_\_error\_count **[in]** Whether or not an error was handled. Some error handlers are corrective (see *[ztd::text::replacement\\_handler\\_t](#page-215-0)*), and so the error code is not enough to determine if the handler was invoked. This allows the value to be provided directly when constructing this result type.

inline constexpr bool errors\_were\_handled() const noexcept

Whether or not any errors were handled.

## **Returns**

Simply checks whether error\_count is greater than 0.

#### ::ztd::reference\_wrapper<*[\\_State](#page-400-1)*> state

A reference to the state of the associated Encoding used for counting.

#### *[\\_Input](#page-400-1)* input

The reconstructed input\_view object, with its .begin() incremented by the number of code units successfully read (can be identical to .begin() on original range on failure).

#### ::std::size\_t count

The number of code units or code points counted successfully, so far.

#### *[encoding\\_error](#page-375-0)* error\_code

The kind of error that occured, if any.

#### ::std::size\_t error\_count

The number of times an error occurred in the processed input text.

#### **Remark**

This number may be greater than one despite error\_code being *[ztd::text::encoding\\_error::ok](#page-376-0)*, as some error handlers will encounter an error but "fix" the text (e.g. *[ztd::text::skip\\_handler\\_t](#page-216-0)* or *[ztd::text::replacement\\_handler\\_t](#page-215-0)*).

## **stateless\_validate\_result**

#### <span id="page-401-1"></span>template<typename \_Input>

#### class stateless\_validate\_result

The result of valdation operations (such as ztd\_text\_validate\_decodable\_as and ztd\_text\_validate\_encodable\_as) that specifically do not include a reference to the state.

Subclassed by *[validate\\_pivotless\\_transcode\\_result< \\_Input, \\_DecodeState, \\_EncodeState >](#page-403-0)*, *[validate\\_result<](#page-402-0) [\\_Input, \\_State >](#page-402-0)*

## **Public Functions**

<span id="page-401-0"></span>template<typename **\_ArgInput**> inline constexpr stateless\_validate\_result(*[\\_ArgInput](#page-401-0)* &&\_\_input, bool \_\_is\_valid)

Constructs a *[ztd::text::validate\\_result](#page-402-0)*, defaulting the error code to *[ztd::text::encoding\\_error::ok](#page-376-0)* if not provided.

- \_\_input **[in]** The input range to store.
- **\_\_is\_valid** [in] Whether or not the validation succeeded.

inline explicit constexpr **operator bool**() const noexcept

A conversion for use in if statements and conditional operators.

## **Returns**

Whether or not the result is valid or not.

# **Public Members**

## *[\\_Input](#page-401-1)* input

The reconstructed input\_view object, with its .begin() incremented by the number of code units successfully read (can be identical to .begin() on original range on failure).

# bool valid

Whether or not the specified input is valid or not.

## **validate\_result**

<span id="page-402-1"></span>template<typename \_Input, typename \_State>

#### <span id="page-402-0"></span>class validate\_result : public ztd::text::*[stateless\\_validate\\_result](#page-401-1)*<*[\\_Input](#page-402-1)*>

The result of validation operations (such as ztd\_text\_validate\_decodable\_as and ztd\_text\_validate\_encodable\_as).

## **Public Functions**

<span id="page-402-2"></span>template<typename \_ArgInput, typename \_ArgState> inline constexpr validate\_result(*[\\_ArgInput](#page-402-2)* &&\_\_input, bool \_\_is\_valid, *[\\_ArgState](#page-402-2)* &&\_\_state)

Constructs a *[ztd::text::validate\\_result](#page-402-0)*, defaulting the error code to *[ztd::text::encoding\\_error::ok](#page-376-0)* if not provided.

## **Parameters**

- \_\_input **[in]** The input range to store.
- \_\_is\_valid **[in]** Whether or not the validation succeeded.
- \_\_state **[in]** The state related to the encoding that was used to do validation.

inline explicit constexpr **operator bool**() const noexcept

A conversion for use in if statements and conditional operators.

#### **Returns**

Whether or not the result is valid or not.

## ::ztd::reference\_wrapper<*[\\_State](#page-402-1)*> state

A reference to the state of the associated Encoding used for validating the input.

## *[\\_Input](#page-402-1)* input

The reconstructed input\_view object, with its .begin() incremented by the number of code units successfully read (can be identical to .begin() on original range on failure).

## bool valid

Whether or not the specified input is valid or not.

## **validate\_pivotless\_transcode\_result**

## <span id="page-403-1"></span>template<typename \_Input, typename \_DecodeState, typename \_EncodeState>

<span id="page-403-0"></span>class validate\_pivotless\_transcode\_result : public ztd::text::*[stateless\\_validate\\_result](#page-401-1)*<*[\\_Input](#page-403-1)*>

The result of a transcoding validation operations (e.g. from ztd\_text\_validate\_transcodable\_as).

Subclassed by *[validate\\_transcode\\_result< \\_Input, \\_DecodeState, \\_EncodeState, \\_Pivot >](#page-404-0)*

# **Public Functions**

## <span id="page-403-2"></span>template<typename \_ArgInput, typename \_ArgFromState, typename \_ArgToState> inline constexpr **validate\_pivotless\_transcode\_result**( $ArgInput \&& input, bool$  is valid, *[\\_ArgFromState](#page-403-2)* &&\_\_from\_state, *[\\_ArgToState](#page-403-2)*

&&\_\_to\_state)

Constructs a *[ztd::text::validate\\_result](#page-402-0)*, defaulting the error code to *[ztd::text::encoding\\_error::ok](#page-376-0)* if not provided.

#### **Parameters**

- \_\_input **[in]** The input range to store.
- **\_\_is\_valid** [in] Whether or not the validation succeeded.
- **\_from\_state** [in] The state related to the encoding that was used to do validation.
- \_\_to\_state **[in]** The state related to the encoding that was used to do validation.

inline explicit constexpr **operator bool**() const noexcept

A conversion for use in if statements and conditional operators.

## **Returns**

Whether or not the result is valid or not.

::ztd::reference\_wrapper<*[\\_DecodeState](#page-403-1)*> from\_state

A reference to the state of the associated Encoding used for validating the input.

## ::ztd::reference\_wrapper<*[\\_EncodeState](#page-403-1)*> to\_state

A reference to the state of the associated Encoding used for validating the input.

## *[\\_Input](#page-403-1)* input

The reconstructed input\_view object, with its .begin() incremented by the number of code units successfully read (can be identical to .begin() on original range on failure).

## bool valid

Whether or not the specified input is valid or not.

# **validate\_transcode\_result**

<span id="page-404-1"></span>template<typename \_Input, typename \_DecodeState, typename \_EncodeState, typename \_Pivot>

<span id="page-404-0"></span>class validate\_transcode\_result : public ztd::text::*[validate\\_pivotless\\_transcode\\_result](#page-403-1)*<*[\\_Input](#page-404-1)*, *[\\_DecodeState](#page-404-1)*, *[\\_EncodeState](#page-404-1)*>

The result of a transcoding validation operations (e.g. from ztd\_text\_validate\_transcodable\_as).

# **Public Functions**

## <span id="page-404-2"></span>template<typename \_ArgInput, typename \_ArgFromState, typename \_ArgToState, typename \_ArgPivot>

inline constexpr validate\_transcode\_result(*[\\_ArgInput](#page-404-2)* &&\_\_input, bool \_\_is\_valid, *[\\_ArgFromState](#page-404-2)* &&\_\_from\_state, *[\\_ArgToState](#page-404-2)* &&\_\_to\_state, *[\\_ArgPivot](#page-404-2)* &&\_\_pivot)

Constructs a ztd::text::pivot\_validate\_result.

## **Parameters**

- \_\_input **[in]** The input range to store.
- \_\_is\_valid **[in]** Whether or not the validation succeeded.
- **\_from\_state** [in] The state related to the encoding that was used to do validation.
- \_\_to\_state **[in]** The state related to the encoding that was used to do validation.
- \_\_pivot **[in]** The pivot range to store.

inline explicit constexpr operator bool() const noexcept

A conversion for use in if statements and conditional operators.

## **Returns**

Whether or not the result is valid or not.

## *[\\_Pivot](#page-404-1)* pivot

The range used to hold the intermediate pivot transcoding units.

## ::ztd::reference\_wrapper<*[\\_DecodeState](#page-404-1)*> from\_state

A reference to the state of the associated Encoding used for validating the input.

## ::ztd::reference\_wrapper<*[\\_EncodeState](#page-404-1)*> to\_state

A reference to the state of the associated Encoding used for validating the input.

## *[\\_Input](#page-404-1)* input

The reconstructed input\_view object, with its .begin() incremented by the number of code units successfully read (can be identical to .begin() on original range on failure).

## bool valid

Whether or not the specified input is valid or not.

## **skip\_input\_error**

Utilizes *[ztd::text::is\\_input\\_error\\_skippable](#page-372-0)* to check if a hypothetical encoding object encoding and a hypothetical result object result can be utilized to call *encoding.skip\_input\_error(result)*. Otherwise, it only skips forward by

It is particularly used with *[ztd::text::replacement\\_handler](#page-214-0)* and *[ztd::text::skip\\_handler](#page-216-1)*. You can use this function to perform encoding-aware and encoding-specific skips for a given encode and decode operation. This is particularly useful for Unicode encodings, as well as other variable-width encodings in the wild, which may be good to accommodate for in your own error handlers.

<span id="page-405-0"></span>template<typename \_Encoding, typename \_Result, typename \_InputProgress, typename \_OutputProgress> constexpr auto ztd::text::skip\_input\_error(const *[\\_Encoding](#page-405-0)* &\_\_encoding, *[\\_Result](#page-405-0)* &&\_\_result, const

*[\\_InputProgress](#page-405-0)* &\_\_input\_progress, const *[\\_OutputProgress](#page-405-0)* &\_\_output\_progress) noexcept(::ztd::text::is\_nothrow\_skip\_input\_error\_v<const *[\\_Encoding](#page-405-0)*&, *[\\_Result](#page-405-0)*, const *[\\_InputProgress](#page-405-0)*&, const *[\\_OutputProgress](#page-405-0)*&>)

Attempts to skip over an input error in the text.

"\xC0\x9F\x8D\xB7meow"

## **Remark**

If there exists a well-formed function call of the form \_\_encoding.skip\_input\_error(\_\_result), it will call that function. Otherwise, it will attempt to grab the input iterator and pre-increment it exactly once. The goal for this is to provide functionality which can smartly skip over a collection of ill-formed code units or bytes in an input sequence, rather than generated e.g. 3 different replacement characters for a mal-formed UTF-8 sequence. For example, given this malformed wineglass code point as an input UTF-8 sequence:

when used in conjunction with  $ztd::text::utf8$  (and similar), a proper decode/transcode call will error on \xC0'. Then, this function skips until the'm'` input code unit, resulting in a leftover sequence of "meow".

## **Parameters**

- **\_encoding** [in] The Encoding that experienced the error.
- \_\_result **[in]** The current result state of the encode or decode operation.
- \_\_input\_progress **[in]** A contiguous range containing all of the (potentially) irreversibly read input from an encoding operation.
- **\_\_output\_progress** [in] A contiguous range containing all of the (potentially) irreversibly written output from an encoding operation.

<span id="page-406-0"></span>template<typename \_Result, typename \_InputProgress, typename \_OutputProgress> constexpr auto ztd::text::skip\_utf32\_input\_error(*[\\_Result](#page-406-0)* &&\_\_result, const *[\\_InputProgress](#page-406-0)* &\_\_input\_progress, const *[\\_OutputProgress](#page-406-0)*

&\_\_output\_progress) noexcept

Attempts to skip over an input error in the text.

#### **Remark**

This function is specifically for UTF-32 input, where e.g. multiple surrogates may be part of the incoming text and the target encoding does not support that. Therefore, it will skip over every too-large codepoint, and every surrogate pair codepoint, before stopping.

#### **Parameters**

- **\_\_result** [in] The current result state of the encode or decode operation.
- \_\_input\_progress **[in]** A contiguous range containing all of the (potentially) irreversibly read input from an encoding operation.
- **\_\_output\_progress** [in] A contiguous range containing all of the (potentially) irreversibly written output from an encoding operation.

<span id="page-406-1"></span>template<typename\_Result, typename\_InputProgress, typename\_OutputProgress> constexpr auto ztd::text::skip\_utf32\_with\_surrogates\_input\_error(*[\\_Result](#page-406-1)* &&\_\_result, const *[\\_InputProgress](#page-406-1)* &\_\_input\_progress, const *[\\_OutputProgress](#page-406-1)* &\_\_output\_progress) noexcept

Attempts to skip over an input error in the text.

#### **Remark**

This function is specifically for UTF-32 input that also includes surrogate values as a valid option. Therefore, it will skip over every too-large codepoint.

- **\_result** [in] The current result state of the encode or decode operation.
- \_\_input\_progress **[in]** A contiguous range containing all of the (potentially) irreversibly read input from an encoding operation.

• \_\_output\_progress – **[in]** A contiguous range containing all of the (potentially) irreversibly written output from an encoding operation.

#### **propagate\_(transcode|transcode)\_error**

This helper function processes an error for a transcoding operation and shuffles a result through its decode step and encode step *[error handlers](#page-35-0)*. Nominally used after a solely decode portion of a transcode operation fails.

If the user is doing a direct conversion and can simply call the encode portion of the error handler directly, calling this function can be skipped entirely by the user.

<span id="page-407-0"></span>template<typename \_Result, typename \_Output, typename \_FromEncoding, typename \_ToEncoding, typename \_EncodeErrorHandler, typename \_DecodeErrorHandler, typename \_ToState, typename \_FromInputProgress, typename \_FromOutputProgress, typename \_ToInputProgress, typename \_ToOutputProgress, typename \_ResultInput, typename \_Intermediate, typename \_FromState> constexpr auto propagate\_recode\_encode\_error(*[\\_Output](#page-407-0)* &&\_\_output, *[\\_FromEncoding](#page-407-0)* &&\_\_from\_encoding,

*[\\_ToEncoding](#page-407-0)* &&\_\_to\_encoding, encode\_result<*[\\_ResultInput](#page-407-0)*, *Intermediate, FromState> &&\_encode result, [\\_EncodeErrorHandler](#page-407-0)* &&\_\_encode\_error\_handler, *[\\_DecodeErrorHandler](#page-407-0)* &&\_\_decode\_error\_handler, *[\\_ToState](#page-407-0)* &\_\_to\_state, *[\\_FromInputProgress](#page-407-0)* &&\_\_from\_input\_progress, *[\\_FromOutputProgress](#page-407-0)* &&\_\_from\_output\_progress, *[\\_ToInputProgress](#page-407-0)* &&\_\_to\_input\_progress, *[\\_ToOutputProgress](#page-407-0)* &&\_\_to\_output\_progress) noexcept

Transcoding helper. Takes the given \_\_from\_encoding, \_\_to\_encoding, \_\_encode\_error\_handler, and \_\_decode\_error\_handler and launders the *[ztd::text::encode\\_result](#page-386-0)* through the \_\_encode\_error\_handler. The transformed encode result is then transformed to a *[ztd::text::decode\\_result](#page-382-0)* before transforming that into the desired *[ztd::text::recode\\_result](#page-396-4)* type.

## **Remark**

This function is a helper whose sole purpose is to ensure that the other half of error handling is called by recodestyle functions written by the end user (e.g., writing overriding hooks for *[ztd::text::recode](#page-283-0)*). This function attempts to take care of any unread/unwritten characters and other minor points in its pursuit of properly making sure the error manifests on the other side.

#### **Template Parameters**

 $\textsf{\_Result}$  – The exact recode result type to use.

- \_\_output **[in]** The output view to be writing into.
- \_\_from\_encoding **[in]** The desired encoding that performs the decode portion of the transcoding step.
- \_\_to\_encoding **[in]** The desired encoding that performs the decode portion of the transcoding step.
- \_\_encode\_result **[in]** The result value that has an error in it.
- **\_encode\_error\_handler** [in] The error handler to mill the \_result and other relevant information through.
- \_\_decode\_error\_handler **[in]** The error handler to mill the \_\_encode\_error\_handler's invoked result and other relevant information through.
- \_\_to\_state **[in]** The current state of the encoding step of the recode operation.
- \_\_from\_input\_progress **[in]** Any unread input characters in any intermediate between the (failed) encode and decode operations.
- \_\_from\_output\_progress **[in]** Any unread intermediate output characters in any intermediates between the (failed) encode and decode operations.
- \_\_to\_input\_progress **[in]** Any unread intermediate input characters in any intermediate between the (failed) encode and decode operations.
- \_\_to\_output\_progress **[in]** Any unread output characters in any intermediates between the (failed) encode and decode operations.

<span id="page-408-0"></span>template<typename \_Output, typename \_FromEncoding, typename \_ToEncoding, typename \_EncodeErrorHandler, typename \_DecodeErrorHandler, typename \_ToState, typename \_FromInputProgress, typename \_FromOutputProgress, typename \_ToInputProgress, typename \_ToOutputProgress, typename \_ResultInput, typename \_ResultIntermediate, typename \_FromState> constexpr auto propagate\_recode\_encode\_error(*[\\_Output](#page-408-0)* &&\_\_output, *[\\_FromEncoding](#page-408-0)* &&\_\_from\_encoding,

*[\\_ToEncoding](#page-408-0)* &&\_\_to\_encoding, encode\_result<*[\\_ResultInput](#page-408-0)*, *[\\_ResultIntermediate](#page-408-0)*, *[\\_FromState](#page-408-0)*> &&\_\_encode\_result, *[\\_EncodeErrorHandler](#page-408-0)* &&\_\_encode\_error\_handler, *[\\_DecodeErrorHandler](#page-408-0)* &&\_\_decode\_error\_handler, *[\\_ToState](#page-408-0)* &\_\_to\_state, *[\\_FromInputProgress](#page-408-0)* &&\_\_from\_input\_progress, *[\\_FromOutputProgress](#page-408-0)* &&\_\_from\_output\_progress, *[\\_ToInputProgress](#page-408-0)* &&\_\_to\_input\_progress, *[\\_ToOutputProgress](#page-408-0)* &&\_\_to\_output\_progress) noexcept

Transcoding helper. Takes the given \_\_from\_encoding, \_\_to\_encoding, \_\_encode\_error\_handler, and \_\_decode\_error\_handler and launders the *[ztd::text::encode\\_result](#page-386-0)* through the \_\_encode\_error\_handler. The transformed encode result is then transformed to a *[ztd::text::decode\\_result](#page-382-0)* before transforming that into the desired *[ztd::text::recode\\_result](#page-396-4)* type.

## **Remark**

This function is a helper whose sole purpose is to ensure that the other half of error handling is called by recodestyle functions written by the end user (e.g., writing overriding hooks for *[ztd::text::recode](#page-283-0)*). This function attempts to take care of any unread/unwritten characters and other minor points in its pursuit of properly making sure the error manifests on the other side.

#### **Template Parameters**

 $\textsf{\_Result}$  – The exact recode result type to use.

- \_\_output **[in]** The output view to be writing into.
- \_\_from\_encoding **[in]** The desired encoding that performs the decode portion of the transcoding step.
- \_\_to\_encoding **[in]** The desired encoding that performs the decode portion of the transcoding step.
- \_\_encode\_result **[in]** The result value that has an error in it.
- \_\_encode\_error\_handler **[in]** The error handler to mill the \_\_result and other relevant information through.
- \_\_decode\_error\_handler **[in]** The error handler to mill the \_\_encode\_error\_handler's invoked result and other relevant information through.
- \_\_to\_state **[in]** The current state of the encoding step of the recode operation.
- \_\_from\_input\_progress **[in]** Any unread input characters in any intermediate between the (failed) encode and decode operations.
- \_\_from\_output\_progress **[in]** Any unread intermediate output characters in any intermediates between the (failed) encode and decode operations.
- \_\_to\_input\_progress **[in]** Any unread intermediate input characters in any intermediate between the (failed) encode and decode operations.
- \_\_to\_output\_progress **[in]** Any unread output characters in any intermediates between the (failed) encode and decode operations.

<span id="page-409-0"></span>template<typename \_Result, typename \_ToEncoding, typename \_DecodeErrorHandler, typename \_ToInputProgress, typename \_ToOutputProgress, typename \_ResultInput, typename \_ResultPivot, typename \_FromState, typename \_ResultIntermediate, typename \_ResultOutput, typename \_ToState> constexpr auto propagate\_recode\_decode\_error(*[\\_ToEncoding](#page-409-0)* &&\_\_to\_encoding, encode\_result<*[\\_ResultInput](#page-409-0)*,

*[\\_ResultPivot](#page-409-0)*, *[\\_FromState](#page-409-0)*> &&\_\_encode\_result, decode\_result<*[\\_ResultIntermediate](#page-409-0)*, *[\\_ResultOutput](#page-409-0)*, *[\\_ToState](#page-409-0)*> &&\_\_decode\_result, *[\\_DecodeErrorHandler](#page-409-0)* &&\_\_decode\_error\_handler, *[\\_ToInputProgress](#page-409-0)* &&\_\_to\_input\_progress, *[\\_ToOutputProgress](#page-409-0)* &&\_\_to\_output\_progress) noexcept

Transcoding helper. Takes the given \_\_to\_encoding and \_\_decode\_error\_handler and launders the failed *[ztd::text::encode\\_result](#page-386-0)* through it, producing a *[ztd::text::decode\\_result](#page-382-0)* and transforming that into the desired *[ztd::text::recode\\_result](#page-396-4)* type.

#### **Remark**

This function is a helper whose sole purpose is to ensure that the other half of error handling is called by recodestyle functions written by the end user (e.g., writing overriding hooks for *[ztd::text::recode](#page-283-0)*). This function attempts to take care of any unread/unwritten characters and other minor points in its pursuit of properly making sure the error manifests on the other side.

## **Template Parameters**

 $\textsf{\_Result}$  – The exact recode result type to use.

- \_\_to\_encoding **[in]** The desired encoding that performs the decode portion of the transcoding step.
- \_\_encode\_result **[in]** The encode result value that has an error in it.
- \_\_decode\_result **[in]** The decode result value that has not yet been processed by the decode error handler.
- \_\_decode\_error\_handler **[in]** The error handler to mill the \_\_result and other relevant information through.
- \_\_to\_input\_progress **[in]** Any unread output characters in any intermediate between the (failed) encode and decode operations.
- \_\_to\_output\_progress **[in]** Any unread output characters in any intermediates between the (failed) encode and decode operations.

<span id="page-410-0"></span>template<typename \_ToEncoding, typename \_DecodeErrorHandler, typename \_ToInputProgress, typename \_ToOutputProgress, typename \_ResultInput, typename \_ResultPivot, typename \_FromState, typename \_ResultIntermediate, typename \_ResultOutput, typename \_ToState>

constexpr auto propagate\_recode\_decode\_error(*[\\_ToEncoding](#page-410-0)* &&\_\_to\_encoding, encode\_result<*[\\_ResultInput](#page-410-0)*, *[\\_ResultPivot](#page-410-0)*, *[\\_FromState](#page-410-0)*> &&\_\_encode\_result,

decode\_result<*[\\_ResultIntermediate](#page-410-0)*, *[\\_ResultOutput](#page-410-0)*, *[\\_ToState](#page-410-0)*>

&&\_\_decode\_result, *[\\_DecodeErrorHandler](#page-410-0)*

&&\_\_decode\_error\_handler, *[\\_ToInputProgress](#page-410-0)*

&&\_\_to\_input\_progress, *[\\_ToOutputProgress](#page-410-0)* &&\_\_to\_output\_progress) noexcept

Takes the given \_\_to\_encoding and \_\_decode\_error\_handler and launders the failed *[ztd::text::encode\\_result](#page-386-0)* through it, producing a *[ztd::text::decode\\_result](#page-382-0)* and transforming that into the desired *[ztd::text::recode\\_result](#page-396-4)* type.

## **Remark**

This function is a helper whose sole purpose is to ensure that the other half of error handling is called by recodestyle functions written by the end user (e.g., writing overriding hooks for *[ztd::text::recode](#page-283-0)*). This function attempts to take care of any unread/unwritten characters and other minor points in its pursuit of properly making sure the error manifests on the other side. Unlike it's counterpart, this function does not take an \_Result template parameter and instead deduces the returned recode result type from inputs.

## **Parameters**

- \_\_to\_encoding **[in]** The desired encoding that performs the decode portion of the transcoding step.
- \_\_encode\_result **[in]** The result value that has an error on it.
- \_\_decode\_result **[in]** The result value that has an error on it.
- \_\_decode\_error\_handler **[in]** The error handler to mill the \_\_result and other relevant information through.
- \_\_to\_input\_progress **[in]** Any unread output characters in any intermediate between the (failed) encode and decode operations.
- \_\_to\_output\_progress **[in]** Any unread output characters in any intermediates between the (failed) encode and decode operations.

<span id="page-410-1"></span>template<typename \_Result, typename \_Input, typename \_Output, typename \_FromEncoding, typename \_ToEncoding, typename \_EncodeErrorHandler, typename \_DecodeErrorHandler, typename \_ToState, typename \_FromInputProgress, typename \_FromOutputProgress, typename \_ToInputProgress, typename \_ToOutputProgress, typename \_ResultInput, typename \_Intermediate, typename \_FromState>

constexpr auto propagate\_recode\_encode\_error\_with(*[\\_Input](#page-410-1)* &&\_\_input, *[\\_Output](#page-410-1)* &&\_\_output, *[\\_FromEncoding](#page-410-1)* &&\_\_from\_encoding, *[\\_ToEncoding](#page-410-1)* &&\_\_to\_encoding, encode\_result<*[\\_ResultInput](#page-410-1)*, *[\\_Intermediate](#page-410-1)*, *[\\_FromState](#page-410-1)*> &&\_\_encode\_result, *[\\_EncodeErrorHandler](#page-410-1)* &&\_\_encode\_error\_handler, *[\\_DecodeErrorHandler](#page-410-1)* &&\_\_decode\_error\_handler, *[\\_ToState](#page-410-1)* &\_\_to\_state, *[\\_FromInputProgress](#page-410-1)* &&\_\_from\_input\_progress, *[\\_FromOutputProgress](#page-410-1)* &&\_\_from\_output\_progress, *[\\_ToInputProgress](#page-410-1)* &&\_\_to\_input\_progress, *[\\_ToOutputProgress](#page-410-1)* &&\_\_to\_output\_progress) noexcept

Transcoding helper. Takes the given \_\_from\_encoding, \_\_to\_encoding, \_\_encode\_error\_handler, and \_\_decode\_error\_handler and launders the *[ztd::text::encode\\_result](#page-386-0)* through the \_\_encode\_error\_handler. The transformed encode result is then transformed to a *[ztd::text::decode\\_result](#page-382-0)* before transforming that into the desired *[ztd::text::recode\\_result](#page-396-4)* type.

#### **Remark**

This function is a helper whose sole purpose is to ensure that the other half of error handling is called by recodestyle functions written by the end user (e.g., writing overriding hooks for *[ztd::text::recode](#page-283-0)*). This function attempts to take care of any unread/unwritten characters and other minor points in its pursuit of properly making sure the error manifests on the other side.

## **Template Parameters**

 $\textbf{\textcolor{red}{\leq}}$  Result – The exact recode result type to use.

- \_\_input **[in]** The input view to be reading from.
- \_\_output **[in]** The output view to be writing into.
- \_\_from\_encoding **[in]** The desired encoding that performs the decode portion of the transcoding step.
- \_\_to\_encoding **[in]** The desired encoding that performs the decode portion of the transcoding step.
- \_\_result **[in]** The result value that has an error in it.
- **\_encode\_error\_handler** [in] The error handler to mill the \_result and other relevant information through.
- \_\_decode\_error\_handler **[in]** The error handler to mill the \_\_encode\_error\_handler's invoked result and other relevant information through.
- \_\_to\_state **[in]** The current state of the encoding step of the recode operation.
- \_\_from\_input\_progress **[in]** Any unread input characters in any intermediate between the (failed) encode and decode operations.
- \_\_from\_output\_progress **[in]** Any unread intermediate output characters in any intermediates between the (failed) encode and decode operations.
- \_\_to\_input\_progress **[in]** Any unread intermediate input characters in any intermediate between the (failed) encode and decode operations.

• \_\_to\_output\_progress – **[in]** Any unread output characters in any intermediates between the (failed) encode and decode operations.

<span id="page-412-0"></span>template<typename \_Input, typename \_Output, typename \_FromEncoding, typename \_ToEncoding, typename \_EncodeErrorHandler, typename \_DecodeErrorHandler, typename \_ToState, typename \_FromInputProgress, typename \_FromOutputProgress, typename \_ToInputProgress, typename \_ToOutputProgress, typename \_ResultInput, typename \_ResultIntermediate, typename \_FromState> constexpr auto propagate\_recode\_encode\_error\_with(*[\\_Input](#page-412-0)* &&\_\_input, *[\\_Output](#page-412-0)* &&\_\_output, *[\\_FromEncoding](#page-412-0)* &&\_\_from\_encoding, *[\\_ToEncoding](#page-412-0)*

&&\_\_to\_encoding, encode\_result<*[\\_ResultInput](#page-412-0)*, *[\\_ResultIntermediate](#page-412-0)*, *[\\_FromState](#page-412-0)*> &&\_\_encode\_result, *[\\_EncodeErrorHandler](#page-412-0)* &&\_\_encode\_error\_handler, *[\\_DecodeErrorHandler](#page-412-0)* &&\_\_decode\_error\_handler, *[\\_ToState](#page-412-0)* &\_\_to\_state, *[\\_FromInputProgress](#page-412-0)* &&\_\_from\_input\_progress, *[\\_FromOutputProgress](#page-412-0)* &&\_\_from\_output\_progress, *[\\_ToInputProgress](#page-412-0)* &&\_\_to\_input\_progress, *[\\_ToOutputProgress](#page-412-0)* &&\_\_to\_output\_progress) noexcept

Transcoding helper. Takes the given \_\_from\_encoding, \_\_to\_encoding, \_\_encode\_error\_handler, and \_\_decode\_error\_handler and launders the *[ztd::text::encode\\_result](#page-386-0)* through the \_\_encode\_error\_handler. The transformed encode result is then transformed to a *[ztd::text::decode\\_result](#page-382-0)* before transforming that into the desired *[ztd::text::recode\\_result](#page-396-4)* type.

#### **Remark**

This function is a helper whose sole purpose is to ensure that the other half of error handling is called by recodestyle functions written by the end user (e.g., writing overriding hooks for *[ztd::text::recode](#page-283-0)*). This function attempts to take care of any unread/unwritten characters and other minor points in its pursuit of properly making sure the error manifests on the other side.

## **Template Parameters**

 $\text{\textendash}$  – The exact recode result type to use.

- \_\_input **[in]** The input view to be reading from.
- \_\_output **[in]** The output view to be writing into.
- \_\_from\_encoding **[in]** The desired encoding that performs the decode portion of the transcoding step.
- \_\_to\_encoding **[in]** The desired encoding that performs the decode portion of the transcoding step.
- \_\_result **[in]** The result value that has an error in it.
- **\_encode\_error\_handler** [in] The error handler to mill the \_result and other relevant information through.
- \_\_decode\_error\_handler **[in]** The error handler to mill the \_\_encode\_error\_handler's invoked result and other relevant information through.
- \_\_to\_state **[in]** The current state of the encoding step of the recode operation.
- \_\_from\_input\_progress **[in]** Any unread input characters in any intermediate between the (failed) encode and decode operations.
- \_\_from\_output\_progress **[in]** Any unread intermediate output characters in any intermediates between the (failed) encode and decode operations.
- \_\_to\_input\_progress **[in]** Any unread intermediate input characters in any intermediate between the (failed) encode and decode operations.
- \_\_to\_output\_progress **[in]** Any unread output characters in any intermediates between the (failed) encode and decode operations.

<span id="page-413-0"></span>template<typename \_Result, typename \_Input, typename \_ToEncoding, typename \_DecodeErrorHandler, typename \_ToInputProgress, typename \_ToOutputProgress, typename \_ResultInput, typename \_ResultPivot, typename \_FromState, typename \_ResultIntermediate, typename \_ResultOutput, typename \_ToState>

constexpr auto propagate\_recode\_decode\_error\_with(*[\\_Input](#page-413-0)* &&\_\_input, *[\\_ToEncoding](#page-413-0)* &&\_\_to\_encoding,

encode\_result<*[\\_ResultInput](#page-413-0)*, *[\\_ResultPivot](#page-413-0)*, *[\\_FromState](#page-413-0)*> &&\_\_encode\_result, decode\_result<*[\\_ResultIntermediate](#page-413-0)*, *[\\_ResultOutput](#page-413-0)*, *[\\_ToState](#page-413-0)*> &&\_\_decode\_result, *[\\_DecodeErrorHandler](#page-413-0)* &&\_\_decode\_error\_handler, *[\\_ToInputProgress](#page-413-0)* &&\_\_to\_input\_progress, *[\\_ToOutputProgress](#page-413-0)*  $&$  to output progress) noexcept

Transcoding helper. Takes the given \_\_to\_encoding and \_\_decode\_error\_handler and launders the failed *[ztd::text::encode\\_result](#page-386-0)* through it, producing a *[ztd::text::decode\\_result](#page-382-0)* and transforming that into the desired *[ztd::text::recode\\_result](#page-396-4)* type.

## **Remark**

This function is a helper whose sole purpose is to ensure that the other half of error handling is called by recodestyle functions written by the end user (e.g., writing overriding hooks for *[ztd::text::recode](#page-283-0)*). This function attempts to take care of any unread/unwritten characters and other minor points in its pursuit of properly making sure the error manifests on the other side.

## **Template Parameters**

 $\textsf{\_Result}$  – The exact recode result type to use.

- \_\_input **[in]** The input view to be read from.
- \_\_to\_encoding **[in]** The desired encoding that performs the decode portion of the transcoding step.
- \_\_encode\_result **[in]** The result value that has an error on it.
- \_\_decode\_result **[in]** The result value that has an error on it.
- \_\_decode\_error\_handler **[in]** The error handler to mill the \_\_result and other relevant information through.
- \_\_to\_state **[in]** The current state of the encoding step of the recode operation.
- \_\_to\_input\_progress **[in]** Any unread output characters in any intermediate between the (failed) encode and decode operations.

• \_\_to\_output\_progress – **[in]** Any unread output characters in any intermediates between the (failed) encode and decode operations.

<span id="page-414-0"></span>template<typename \_Input, typename \_ToEncoding, typename \_DecodeErrorHandler, typename \_ToInputProgress, typename \_ToOutputProgress, typename \_ResultInput, typename \_ResultPivot, typename \_FromState, typename \_ResultIntermediate, typename \_ResultOutput, typename \_ToState> constexpr auto propagate\_recode\_decode\_error\_with(*[\\_Input](#page-414-0)* &&\_\_input, *[\\_ToEncoding](#page-414-0)* &&\_\_to\_encoding,

encode result< ResultInput, ResultPivot, *FromState>* &&\_\_encode\_result, decode\_result<*[\\_ResultIntermediate](#page-414-0)*, *[\\_ResultOutput](#page-414-0)*, *[\\_ToState](#page-414-0)*> &&\_\_decode\_result, *[\\_DecodeErrorHandler](#page-414-0)* &&\_\_decode\_error\_handler, *[\\_ToInputProgress](#page-414-0)* &&\_\_to\_input\_progress, *[\\_ToOutputProgress](#page-414-0)* &&\_\_to\_output\_progress) noexcept

Takes the given \_\_to\_encoding and \_\_decode\_error\_handler and launders the failed *[ztd::text::encode\\_result](#page-386-0)* through it, producing a *[ztd::text::decode\\_result](#page-382-0)* and transforming that into the desired *[ztd::text::recode\\_result](#page-396-4)* type.

## **Remark**

This function is a helper whose sole purpose is to ensure that the other half of error handling is called by recodestyle functions written by the end user (e.g., writing overriding hooks for *[ztd::text::recode](#page-283-0)*). This function attempts to take care of any unread/unwritten characters and other minor points in its pursuit of properly making sure the error manifests on the other side. Unlike it's counterpart, this function does not take an \_Result template parameter and instead deduces the returned recode result type from inputs.

## **Parameters**

- \_\_input **[in]** The input view to be read from.
- \_\_to\_encoding **[in]** The desired encoding that performs the decode portion of the transcoding step.
- \_\_encode\_result **[in]** The result value that has an error on it.
- \_\_decode\_result **[in]** The result value that has an error on it.
- \_\_decode\_error\_handler **[in]** The error handler to mill the \_\_result and other relevant information through.
- \_\_to\_state **[in]** The current state of the encoding step of the recode operation.
- \_\_to\_input\_progress **[in]** Any unread output characters in any intermediate between the (failed) encode and decode operations.
- \_\_to\_output\_progress **[in]** Any unread output characters in any intermediates between the (failed) encode and decode operations.

<span id="page-414-1"></span>template<typename \_Result, typename \_Output, typename \_FromEncoding, typename \_ToEncoding, typename \_DecodeErrorHandler, typename \_EncodeErrorHandler, typename \_ToState, typename \_FromInputProgress, typename \_FromOutputProgress, typename \_ToInputProgress, typename \_ToOutputProgress, typename \_ResultInput, typename \_Intermediate, typename \_FromState>

constexpr auto propagate\_transcode\_decode\_error(*[\\_Output](#page-414-1)* &&\_\_output, *[\\_FromEncoding](#page-414-1)* &&\_\_from\_encoding, *[\\_ToEncoding](#page-414-1)* &&\_\_to\_encoding, decode\_result<*[\\_ResultInput](#page-414-1)*, *[\\_Intermediate](#page-414-1)*, *[\\_FromState](#page-414-1)*> &&\_\_decode\_result, *[\\_DecodeErrorHandler](#page-414-1)* &&\_\_decode\_error\_handler, *[\\_EncodeErrorHandler](#page-414-1)* &&\_\_encode\_error\_handler, *[\\_ToState](#page-414-1)* &\_\_to\_state, *[\\_FromInputProgress](#page-414-1)* &&\_\_from\_input\_progress, *[\\_FromOutputProgress](#page-414-1)* &&\_\_from\_output\_progress, *[\\_ToInputProgress](#page-414-1)* &&\_\_to\_input\_progress, *[\\_ToOutputProgress](#page-414-1)* &&\_\_to\_output\_progress) noexcept

Transcoding helper. Takes the given \_\_from\_encoding, \_\_to\_encoding, \_\_decode\_error\_handler, and \_\_encode\_error\_handler and launders the *[ztd::text::decode\\_result](#page-382-0)* through the \_\_decode\_error\_handler. The transformed decode result is then transformed to a *[ztd::text::encode\\_result](#page-386-0)* before transforming that into the desired *[ztd::text::transcode\\_result](#page-392-0)* type.

## **Remark**

This function is a helper whose sole purpose is to ensure that the other half of error handling is called by transcodestyle functions written by the end user (e.g., writing overriding hooks for *[ztd::text::transcode](#page-326-0)*). This function attempts to take care of any unread/unwritten characters and other minor points in its pursuit of properly making sure the error manifests on the other side.

## **Template Parameters**

 $\text{\textendash}$  – The exact transcode result type to use.

- \_\_output **[in]** The output view to be writing into.
- \_\_from\_encoding **[in]** The desired encoding that performs the encode portion of the transcoding step.
- \_\_to\_encoding **[in]** The desired encoding that performs the encode portion of the transcoding step.
- \_\_result **[in]** The result value that has an error in it.
- \_\_decode\_error\_handler **[in]** The error handler to mill the \_\_result and other relevant information through.
- \_\_encode\_error\_handler **[in]** The error handler to mill the \_\_decode\_error\_handler's invoked result and other relevant information through.
- \_\_to\_state **[in]** The current state of the encoding step of the transcode operation.
- \_\_from\_input\_progress **[in]** Any unread input characters in any intermediate between the (failed) encode and decode operations.
- \_\_from\_output\_progress **[in]** Any unread intermediate output characters in any intermediates between the (failed) encode and decode operations.
- \_\_to\_input\_progress **[in]** Any unread intermediate input characters in any intermediate between the (failed) decode and encode operations.
- <span id="page-415-0"></span>• \_\_to\_output\_progress – **[in]** Any unread output characters in any intermediates between the (failed) decode and encode operations.

template<typename **\_Output**, typename **\_FromEncoding**, typename **\_ToEncoding**, typename \_DecodeErrorHandler, typename \_EncodeErrorHandler, typename \_ToState, typename \_FromInputProgress, typename \_FromOutputProgress, typename \_ToInputProgress, typename \_ToOutputProgress, typename \_ResultInput, typename \_ResultIntermediate, typename \_FromState> constexpr auto propagate\_transcode\_decode\_error(*[\\_Output](#page-415-0)* &&\_\_output, *[\\_FromEncoding](#page-415-0)* &&\_\_from\_encoding, *[\\_ToEncoding](#page-415-0)* &&\_\_to\_encoding, decode\_result<*[\\_ResultInput](#page-415-0)*, *[\\_ResultIntermediate](#page-415-0)*, *[\\_FromState](#page-415-0)*> &&\_\_decode\_result, *[\\_DecodeErrorHandler](#page-415-0)* &&\_\_decode\_error\_handler, *[\\_EncodeErrorHandler](#page-415-0)* &&\_\_encode\_error\_handler, *[\\_ToState](#page-415-0)* &\_\_to\_state, *[\\_FromInputProgress](#page-415-0)* &&\_\_from\_input\_progress, *[\\_FromOutputProgress](#page-415-0)* &&\_\_from\_output\_progress, *[\\_ToInputProgress](#page-415-0)* &&\_\_to\_input\_progress,

*[\\_ToOutputProgress](#page-415-0)* &&\_\_to\_output\_progress) noexcept

Transcoding helper. Takes the given \_\_from\_encoding, \_\_to\_encoding, \_\_decode\_error\_handler, and \_\_encode\_error\_handler and launders the *[ztd::text::decode\\_result](#page-382-0)* through the \_\_decode\_error\_handler. The transformed decode result is then transformed to a *[ztd::text::encode\\_result](#page-386-0)* before transforming that into the desired *[ztd::text::transcode\\_result](#page-392-0)* type.

## **Remark**

This function is a helper whose sole purpose is to ensure that the other half of error handling is called by transcodestyle functions written by the end user (e.g., writing overriding hooks for *[ztd::text::transcode](#page-326-0)*). This function attempts to take care of any unread/unwritten characters and other minor points in its pursuit of properly making sure the error manifests on the other side.

## **Template Parameters**

 $\textbf{\textcolor{red}{\textbf{.}\textbf{.}}}$  Result – The exact transcode result type to use.

- \_\_output **[in]** The output view to be writing into.
- \_\_from\_encoding **[in]** The desired encoding that performs the encode portion of the transcoding step.
- \_\_to\_encoding **[in]** The desired encoding that performs the encode portion of the transcoding step.
- \_\_result **[in]** The result value that has an error in it.
- \_\_decode\_error\_handler **[in]** The error handler to mill the \_\_result and other relevant information through.
- \_\_encode\_error\_handler **[in]** The error handler to mill the \_\_decode\_error\_handler's invoked result and other relevant information through.
- \_\_to\_state **[in]** The current state of the encoding step of the transcode operation.
- \_\_to\_input\_progress **[in]** Any unread output characters in any intermediate between the (failed) decode and encode operations.
- <span id="page-416-0"></span>• \_\_to\_output\_progress – **[in]** Any unread output characters in any intermediates between the (failed) decode and encode operations.

template<typename \_Result, typename \_ToEncoding, typename \_EncodeErrorHandler, typename \_ToInputProgress, typename \_ToOutputProgress, typename \_ResultInput, typename \_ResultPivot, typename \_FromState, typename \_ResultIntermediate, typename \_ResultOutput, typename \_ToState> constexpr auto propagate\_transcode\_encode\_error(*[\\_ToEncoding](#page-416-0)* &&\_\_to\_encoding,

> decode result< ResultInput, ResultPivot, *FromState>* &&\_\_decode\_result, encode\_result<*[\\_ResultIntermediate](#page-416-0)*, *[\\_ResultOutput](#page-416-0)*, *[\\_ToState](#page-416-0)*> &&\_\_encode\_result, *[\\_EncodeErrorHandler](#page-416-0)* &&\_\_encode\_error\_handler, *[\\_ToInputProgress](#page-416-0)* &&\_\_to\_input\_progress, *[\\_ToOutputProgress](#page-416-0)* &&\_\_to\_output\_progress) noexcept

Transcoding helper. Takes the given \_\_to\_encoding and \_\_encode\_error\_handler and launders the failed *[ztd::text::decode\\_result](#page-382-0)* through it, producing a *[ztd::text::encode\\_result](#page-386-0)* and transforming that into the desired *[ztd::text::transcode\\_result](#page-392-0)* type.

## **Remark**

This function is a helper whose sole purpose is to ensure that the other half of error handling is called by transcodestyle functions written by the end user (e.g., writing overriding hooks for *[ztd::text::transcode](#page-326-0)*). This function attempts to take care of any unread/unwritten characters and other minor points in its pursuit of properly making sure the error manifests on the other side.

#### **Template Parameters**

 $\textbf{\textcolor{red}{\leq}}$  Result – The exact transcode result type to use.

#### **Parameters**

- \_\_output **[in]** The output view to be writing into.
- \_\_to\_encoding **[in]** The desired encoding that performs the encode portion of the transcoding step.
- \_\_result **[in]** The result value that has an error on it.
- \_\_encode\_error\_handler **[in]** The error handler to mill the \_\_result and other relevant information through.
- \_\_to\_state **[in]** The current state of the encoding step of the transcode operation.
- \_\_to\_input\_progress **[in]** Any unread output characters in any intermediate between the (failed) decode and encode operations.
- \_\_to\_output\_progress **[in]** Any unread output characters in any intermediates between the (failed) decode and encode operations.

<span id="page-417-0"></span>template<typename \_ToEncoding, typename \_EncodeErrorHandler, typename \_ToInputProgress, typename \_ToOutputProgress, typename \_ResultInput, typename \_ResultPivot, typename \_FromState, typename \_ResultIntermediate, typename \_ResultOutput, typename \_ToState>

constexpr auto propagate\_transcode\_encode\_error(*[\\_ToEncoding](#page-417-0)* &&\_\_to\_encoding,

decode\_result<*[\\_ResultInput](#page-417-0)*, *[\\_ResultPivot](#page-417-0)*, *[\\_FromState](#page-417-0)*> &&\_\_decode\_result, encode\_result<*[\\_ResultIntermediate](#page-417-0)*, *[\\_ResultOutput](#page-417-0)*, *[\\_ToState](#page-417-0)*> &&\_\_encode\_result, *[\\_EncodeErrorHandler](#page-417-0)* &&\_\_encode\_error\_handler, *[\\_ToInputProgress](#page-417-0)* &&\_\_to\_input\_progress, *[\\_ToOutputProgress](#page-417-0)* &&\_\_to\_output\_progress) noexcept Takes the given \_\_to\_encoding and \_\_encode\_error\_handler and launders the failed *[ztd::text::decode\\_result](#page-382-0)* through it, producing a *[ztd::text::encode\\_result](#page-386-0)* and transforming that into the desired *[ztd::text::transcode\\_result](#page-392-0)* type.

## **Remark**

This function is a helper whose sole purpose is to ensure that the other half of error handling is called by transcodestyle functions written by the end user (e.g., writing overriding hooks for *[ztd::text::transcode](#page-326-0)*). This function attempts to take care of any unread/unwritten characters and other minor points in its pursuit of properly making sure the error manifests on the other side. Unlike it's counterpart, this function does not take an \_Result template parameter and instead deduces the returned transcode result type from inputs.

## **Parameters**

- \_\_output **[in]** The output view to be writing into.
- \_\_to\_encoding **[in]** The desired encoding that performs the encode portion of the transcoding step.
- \_\_decode\_result **[in]** The decode result value that has an error on it.
- **\_encode\_result** [in] The encode result value that represents what the next step would be if the decode did not work.
- **\_encode\_error\_handler** [in] The error handler to mill the \_result and other relevant information through.
- \_\_to\_state **[in]** The current state of the encoding step of the transcode operation.
- \_\_to\_input\_progress **[in]** Any unread output characters in any intermediate between the (failed) decode and encode operations.
- \_\_to\_output\_progress **[in]** Any unread output characters in any intermediates between the (failed) decode and encode operations.

<span id="page-418-0"></span>template<typename \_Result, typename \_Input, typename \_Output, typename \_FromEncoding, typename \_ToEncoding, typename \_DecodeErrorHandler, typename \_EncodeErrorHandler, typename \_ToState, typename \_FromInputProgress, typename \_FromOutputProgress, typename \_ToInputProgress, typename \_ToOutputProgress, typename \_ResultInput, typename \_Intermediate, typename \_FromState> constexpr auto propagate\_transcode\_decode\_error\_with(*[\\_Input](#page-418-0)* &&\_\_input, *[\\_Output](#page-418-0)* &&\_\_output,

*FromEncoding* && from encoding, *[\\_ToEncoding](#page-418-0)* &&\_\_to\_encoding, decode\_result<[\\_ResultInput](#page-418-0), *Intermediate*, *[\\_FromState](#page-418-0)*> &&\_\_decode\_result, *[\\_DecodeErrorHandler](#page-418-0)* &&\_\_decode\_error\_handler, *[\\_EncodeErrorHandler](#page-418-0)* &&\_\_encode\_error\_handler, *[\\_ToState](#page-418-0)* &\_\_to\_state, *[\\_FromInputProgress](#page-418-0)* &&\_\_from\_input\_progress, *[\\_FromOutputProgress](#page-418-0)* &&\_\_from\_output\_progress, *ToInputProgress* && to input progress, *[\\_ToOutputProgress](#page-418-0)* &&\_\_to\_output\_progress) noexcept

Transcoding helper. Takes the given \_\_from\_encoding, \_\_to\_encoding, \_\_decode\_error\_handler, and \_\_encode\_error\_handler and launders the *[ztd::text::decode\\_result](#page-382-0)* through the \_\_decode\_error\_handler. The transformed decode result is then transformed to a *[ztd::text::encode\\_result](#page-386-0)* before transforming that into the desired *[ztd::text::transcode\\_result](#page-392-0)* type.

#### **Remark**

This function is a helper whose sole purpose is to ensure that the other half of error handling is called by transcodestyle functions written by the end user (e.g., writing overriding hooks for *[ztd::text::transcode](#page-326-0)*). This function attempts to take care of any unread/unwritten characters and other minor points in its pursuit of properly making sure the error manifests on the other side.

## **Template Parameters**

 $\textsf{\_Result}$  – The exact transcode result type to use.

## **Parameters**

- \_\_output **[in]** The output view to be writing into.
- \_\_from\_encoding **[in]** The desired encoding that performs the encode portion of the transcoding step.
- \_\_to\_encoding **[in]** The desired encoding that performs the encode portion of the transcoding step.
- \_\_decode\_result **[in]** The decode result value that has an error on it.
- \_\_decode\_error\_handler **[in]** The error handler to mill the \_\_result and other relevant information through.
- \_\_encode\_error\_handler **[in]** The error handler to mill the \_\_decode\_error\_handler's invoked result and other relevant information through.
- \_\_to\_state **[in]** The current state of the encoding step of the transcode operation.
- \_\_to\_input\_progress **[in]** Any unread output characters in any intermediate between the (failed) decode and encode operations.
- \_\_to\_output\_progress **[in]** Any unread output characters in any intermediates between the (failed) decode and encode operations.

<span id="page-419-0"></span>template<typename \_Input, typename \_Output, typename \_FromEncoding, typename \_ToEncoding, typename \_DecodeErrorHandler, typename \_EncodeErrorHandler, typename \_ToState, typename \_FromInputProgress, typename \_FromOutputProgress, typename \_ToInputProgress, typename \_ToOutputProgress, typename \_ResultInput, typename \_ResultIntermediate, typename \_FromState> constexpr auto propagate\_transcode\_decode\_error\_with(*[\\_Input](#page-419-0)* &&\_\_input, *[\\_Output](#page-419-0)* &&\_\_output,

> *FromEncoding* && from encoding, *[\\_ToEncoding](#page-419-0)* &&\_\_to\_encoding, decode\_result<*[\\_ResultInput](#page-419-0)*, *[\\_ResultIntermediate](#page-419-0)*, *[\\_FromState](#page-419-0)*> &&\_\_decode\_result, *[\\_DecodeErrorHandler](#page-419-0)* &&\_\_decode\_error\_handler, *[\\_EncodeErrorHandler](#page-419-0)* &&\_\_encode\_error\_handler, *[\\_ToState](#page-419-0)* &\_\_to\_state, *[\\_FromInputProgress](#page-419-0)* &&\_\_from\_input\_progress, *[\\_FromOutputProgress](#page-419-0)* &&\_\_from\_output\_progress, *[\\_ToInputProgress](#page-419-0)* &&\_\_to\_input\_progress, *[\\_ToOutputProgress](#page-419-0)* &&\_\_to\_output\_progress) noexcept

Transcoding helper. Takes the given \_\_from\_encoding, \_\_to\_encoding, \_\_decode\_error\_handler, and \_\_encode\_error\_handler and launders the *[ztd::text::decode\\_result](#page-382-0)* through the \_\_decode\_error\_handler.

The transformed decode result is then transformed to a *[ztd::text::encode\\_result](#page-386-0)* before transforming that into the desired *[ztd::text::transcode\\_result](#page-392-0)* type.

## **Remark**

This function is a helper whose sole purpose is to ensure that the other half of error handling is called by transcodestyle functions written by the end user (e.g., writing overriding hooks for *[ztd::text::transcode](#page-326-0)*). This function attempts to take care of any unread/unwritten characters and other minor points in its pursuit of properly making sure the error manifests on the other side.

## **Template Parameters**

 $\textbf{\textcolor{red}{\leq}}$  Result – The exact transcode result type to use.

#### **Parameters**

- \_\_output **[in]** The output view to be writing into.
- \_\_from\_encoding **[in]** The desired encoding that performs the encode portion of the transcoding step.
- \_\_to\_encoding **[in]** The desired encoding that performs the encode portion of the transcoding step.
- \_\_decode\_result **[in]** The decode result value that has an error on it.
- \_\_decode\_error\_handler **[in]** The error handler to mill the \_\_result and other relevant information through.
- \_\_encode\_error\_handler **[in]** The error handler to mill the \_\_decode\_error\_handler's invoked result and other relevant information through.
- \_\_to\_state **[in]** The current state of the encoding step of the transcode operation.
- \_\_to\_input\_progress **[in]** Any unread output characters in any intermediate between the (failed) decode and encode operations.
- \_\_to\_output\_progress **[in]** Any unread output characters in any intermediates between the (failed) decode and encode operations.

<span id="page-420-0"></span>template<typename \_Result, typename \_Input, typename \_ToEncoding, typename \_EncodeErrorHandler, typename \_ToInputProgress, typename \_ToOutputProgress, typename \_ResultInput, typename \_ResultPivot, typename \_FromState, typename \_ResultIntermediate, typename \_ResultOutput, typename \_ToState>

constexpr auto propagate\_transcode\_encode\_error\_with(*[\\_Input](#page-420-0)* &&\_\_input, *[\\_ToEncoding](#page-420-0)*

&&\_\_to\_encoding, decode\_result<*[\\_ResultInput](#page-420-0)*, *[\\_ResultPivot](#page-420-0)*, *[\\_FromState](#page-420-0)*> &&\_\_decode\_result, encode\_result<*[\\_ResultIntermediate](#page-420-0)*, *[\\_ResultOutput](#page-420-0)*, *[\\_ToState](#page-420-0)*> &&\_\_encode\_result, *[\\_EncodeErrorHandler](#page-420-0)* &&\_\_encode\_error\_handler, *ToInputProgress* && to input progress, *[\\_ToOutputProgress](#page-420-0)* &&\_\_to\_output\_progress) noexcept

Transcoding helper. Takes the given \_\_to\_encoding and \_\_encode\_error\_handler and launders the failed *[ztd::text::decode\\_result](#page-382-0)* through it, producing a *[ztd::text::encode\\_result](#page-386-0)* and transforming that into the desired *[ztd::text::transcode\\_result](#page-392-0)* type.

#### **Remark**

This function is a helper whose sole purpose is to ensure that the other half of error handling is called by transcodestyle functions written by the end user (e.g., writing overriding hooks for *[ztd::text::transcode](#page-326-0)*). This function attempts to take care of any unread/unwritten characters and other minor points in its pursuit of properly making sure the error manifests on the other side.

## **Template Parameters**

 $\textsf{\_Result}$  – The exact transcode result type to use.

## **Parameters**

- \_\_output **[in]** The output view to be writing into.
- \_\_to\_encoding **[in]** The desired encoding that performs the encode portion of the transcoding step.
- \_\_decode\_result **[in]** The decode result value that has an error on it.
- \_\_encode\_result **[in]** The encode result value that represents .
- \_\_encode\_error\_handler **[in]** The error handler to mill the \_\_result and other relevant information through.
- \_\_to\_state **[in]** The current state of the encoding step of the transcode operation.
- \_\_to\_input\_progress **[in]** Any unread output characters in any intermediate between the (failed) decode and encode operations.
- \_\_to\_output\_progress **[in]** Any unread output characters in any intermediates between the (failed) decode and encode operations.

<span id="page-421-0"></span>template<typename \_Input, typename \_ToEncoding, typename \_EncodeErrorHandler, typename \_ToInputProgress, typename \_ToOutputProgress, typename \_ResultInput, typename \_ResultPivot, typename \_FromState, typename \_ResultIntermediate, typename \_ResultOutput, typename \_ToState> constexpr auto propagate\_transcode\_encode\_error\_with(*[\\_Input](#page-421-0)* &&\_\_input, *[\\_ToEncoding](#page-421-0)*

> &&\_\_to\_encoding, decode\_result<*[\\_ResultInput](#page-421-0)*, *[\\_ResultPivot](#page-421-0)*, *[\\_FromState](#page-421-0)*> &&\_\_decode\_result, encode\_result<*[\\_ResultIntermediate](#page-421-0)*, *[\\_ResultOutput](#page-421-0)*, *[\\_ToState](#page-421-0)*> &&\_\_encode\_result, *[\\_EncodeErrorHandler](#page-421-0)* &&\_\_encode\_error\_handler, *ToInputProgress* && to input progress, *[\\_ToOutputProgress](#page-421-0)* &&\_\_to\_output\_progress) noexcept

Takes the given \_\_to\_encoding and \_\_encode\_error\_handler and launders the failed *[ztd::text::decode\\_result](#page-382-0)* through it, producing a *[ztd::text::encode\\_result](#page-386-0)* and transforming that into the desired *[ztd::text::transcode\\_result](#page-392-0)* type.

## **Remark**

This function is a helper whose sole purpose is to ensure that the other half of error handling is called by transcodestyle functions written by the end user (e.g., writing overriding hooks for *[ztd::text::transcode](#page-326-0)*). This function attempts to take care of any unread/unwritten characters and other minor points in its pursuit of properly making sure the error manifests on the other side. Unlike it's counterpart, this function does not take an \_Result template parameter and instead deduces the returned transcode result type from inputs.

## **Parameters**

- \_\_output **[in]** The input view to be reading from.
- \_\_output **[in]** The output view to be writing into.
- \_\_to\_encoding **[in]** The desired encoding that performs the encode portion of the transcoding step.
- \_\_decode\_result **[in]** The decode result value that has an error on it.
- **\_encode\_result** [in] The encode result value that represents.
- \_\_encode\_error\_handler **[in]** The error handler to mill the \_\_result and other relevant information through.
- \_\_to\_state **[in]** The current state of the encoding step of the transcode operation.
- \_\_to\_input\_progress **[in]** Any unread output characters in any intermediate between the (failed) decode and encode operations.
- \_\_to\_output\_progress **[in]** Any unread output characters in any intermediates between the (failed) decode and encode operations.

# **1.9 Progress & Future Work**

This is where the status and progress of the library will be kept up to date. You can also check the [Issue Tracker](https://github.com/soasis/text/issues) for specific issues and things being worked on! We also maintain a *[very large list of encodings](#page-75-0)*, so you can check if a specific encoding you are looking for is supported (and if you will need to implement an *[Encoding Object](#page-25-0)* for it).

# **1.9.1 Copyable State**

Right now, all state parameters are assumed to be move-only. This is detrimental to creating cheap views like . code\_points() on basic\_text\_view, and harms other types as well. Work should be done either to make copyable state, or allow passing state in more effectively (we currently do the passing technique at the moment).

• Do all states need to be copyable? Can it be done selectively? (At the moment: basic\_text\_view and text\_view very well may need it, and as more Shift-State encodings become a part of the library, even more  $need...$ )

# **1.9.2 Transcoding Iterators/Transcode View**

Right now these types would not work especially well for input and output ranges. They should be modified just like the internal ztd::text::\_\_txt\_detail::\_\_encoding\_iterator class types, so that they work with input\_iterator and output\_iterator types.

- Improve constructor delegation and make sure to explicitly implement default construction vs. letting it happen with =default (which does not work for some of the base types present).
- Modify implementation to cache data and position when an input or output iterator is detected.
- Return const value\_type& for reference to enable C++20 ranges to work properly.
- Mark as enable\_borrowed\_range when C++20 is detected.

# **1.9.3 Normalization**

ztd::text::nfkd/nfk/nfc/nfkc/fcc are all skeletons right now that need to be filled out for the purposes of giving this library normalization views.

- nfkc
- nfc
- nfkd
- nfd
- Hook up to basic\_text\_view and basic\_text when finished

# **1.9.4** basic\_text\_view

ztd::text::basic\_text\_view<Encoding, NormalizationForm, Range, ...> is to be the premiere view for looking at text and preserving both the normalization and encoding form during insertion and erasure. It is not fully implemented yet, even though basic skeletons exist for it in the code base.

- Grapheme Cluster Iterators
- Code Point iterators
- Grapheme Cluster Iterators
- Comparison operators (If the normalization form is the same and *[is\\_bitwise\\_transcoding\\_compatible](#page-371-0)*, then memcmp. If just normalization form and encoding is same, memcmp. Otherwise, code point by code point comparison.)

# **1.9.5** basic\_text

ztd::text::basic\_text<Encoding, NormalizationForm, Storage, ...> is to be the premiere container for storing text and preserving both the normalization and encoding form during insertion and erasure. It is not fully implemented yet, even though basic skeletons exist for it in the code base.

- Code Point iterators/ranges
- Grapheme Cluster Iterators
- Comparison operators (If the normalization form is the same and *[is\\_bitwise\\_transcoding\\_compatible](#page-371-0)*, then memcmp. If just normalization form and encoding is same, memcmp. Otherwise, code point by code point comparison.)
- Insertion (Fast normalization-preserving splicing/inserting algorithm)
- Deletion
- Converting Constructors between compatible types (errors the same way *[lossy conversion protection](#page-40-0)* describes if they are not compatible, forcing a user to pass in an error handler.)

# **1.10 Benchmarks**

Below is a all of the benchmarks currently conducted and built-in to the code of this repository for the purposes of testing and improving the implementation. For further detail, read the article [here.](https://thephd.dev/cuneicode-and-the-future-of-text-in-c)

The specification for these benchmarks is as follows:

- The latest of each library was used as of 05 January, 2024.
- Windows 10 Pro machine, general user processes running in the background (but machine not being used).
- AMD Ryzen 9 5950X @ 3400 MHz (16 Core Processor), 32.0 GB Physical Memory
- Clang 15.0.3, latest available Clang at the time of generation with MSVC ABI.
- Entire software stack for every dependency build under default CMake flags (including ICU and libiconv from vcpkg).
- Anywhere from 150 to 10million samples per iteration, with mean (average) of 100 iterations forming transparent dots on graph.
- Each bar graph is mean of the 150 iterations, with provided standard deviation-based error bars.
- For the sake of keeping an almost identical set of bars in each graph, sometimes a library is explicitly shown as "unsupported". "Unsupported" is different from doing a conversion but then failing, or doing a conversion and producing the wrong output.
- If an error occurs during the benchmark, its graph will instead feature a short text blurb explaining what went wrong. The benchmarking code can be read to understand further what happened.
- **In general, unless explicitly noted, the fastest possible API under the constraints was used to produce the data.**
	- **–** "Unbounded" means that, where shown, the available space left for writing was not considered.
	- **–** "Unchecked" means that, where shown, the input was not validated before being converted.
	- **–** "Well-Formed", in the title, means that the input was well-formed.
	- **–** (We do not do error benchmarks (yet).)

The categories of benchmarks are as follows:

# **1.10.1 Function Form**

The following benchmarks test the conversion of the entire set of valid Unicode Scalar Values (all Unicode code points, except the surrogate values used for UTF-16). The transcoding done is UTF-32 to UTF-8, with as-identical an internal conversion routine as possible. The only differences in the internal workings of the conversion are in reaction to the inputs and outputs given.

The goal of these benchmarks is to measure how using a basic, single (indivisible unit of work) conversion run in a loop can affect speed based on how the function is structured. This is mostly relevant in the case of libraries like [musl-libc,](https://musl.libc.org/) where the maintainers expressly declared they would NOT optimize the bulk-conversion functions to do anything and would rather write the base conversion loop:

. . .

On musl (where I'm familiar with performance properties), byte-at-a-time conversion is roughly half the speed of bulk, which looks big but is diminishingly so if you're actually doing something with the result (just converting to wchar\_t for its own sake is not very useful).

—Rich Felker, December 30th, 2019, [musl libc mailing list.](https://www.openwall.com/lists/musl/2019/12/30/8)

Here, we can see how writing the bulk conversion functions in terms of the single functions are affected by a given API design.

# **All Unicode Code Points**

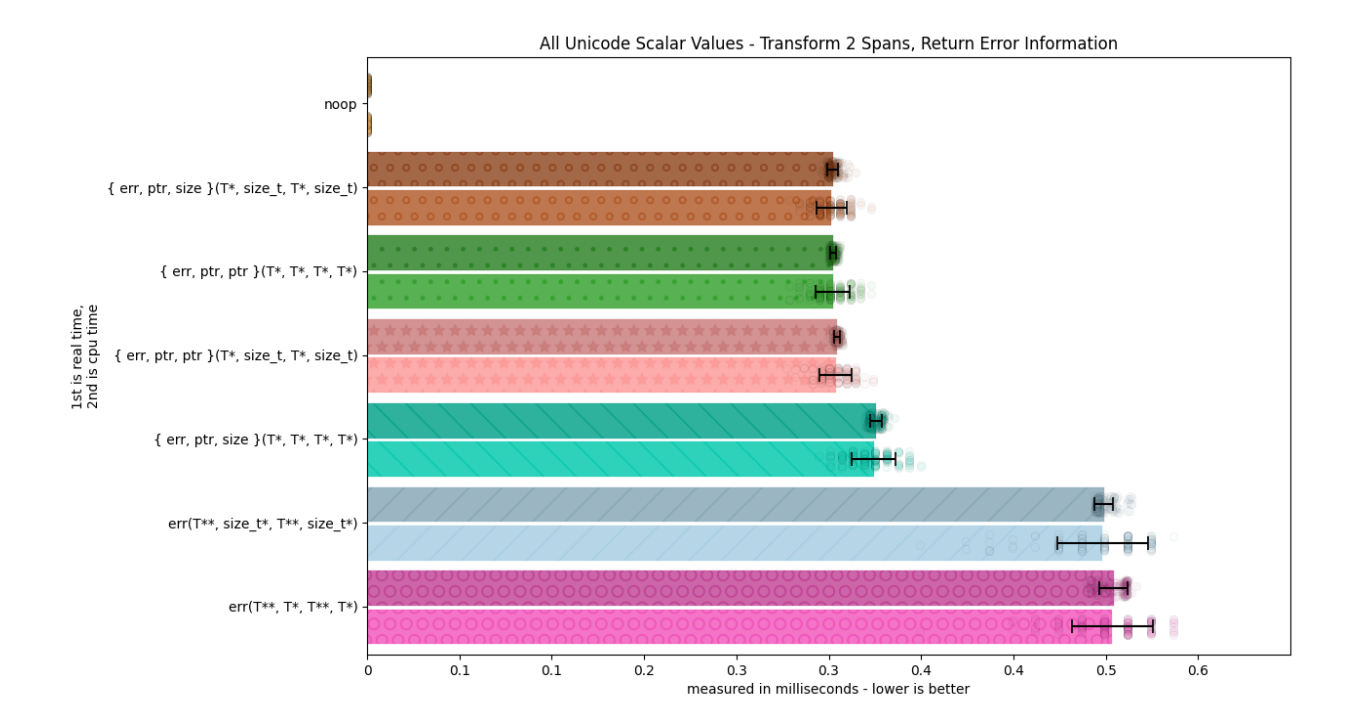

# **C Basic Source Character Set**

# **1.10.2 INTERNAL Transcoding - Unicode Encodings**

**Warning:** The benchmarks in this section are solely for tracking the behavior and runtime of effectively niche or internal behaviors, such as single conversion from bulk functionality built into ztd.cuneicode's registry or how much it costs to run a basic loop.

Please keep this in mind as you browse.

The purpose of these graphs is to see how expensive it is for various styles of encoding. It includes all of the other benchmarks, but adds a few more for ztd.cuneicode and ztd.text. These labels are the more important ones:

- "single from bulk loop"
- "basic"

These mirror the points documented here; specifically, using a limiting technique to recreate a one-at-a-time, indivisible unit of work from a single loop, or using a technique to process an entire set of input by using the one-by-one functions. The latter technique is the foundation of both ztd.text and ztd.cuneicode, so it is illuminating to see how (poorly) the former technique ("single from bulk") performs against the latter technique ("basic", the bulk-from-single functionality). This described [:doc:here.](#page-0-0)

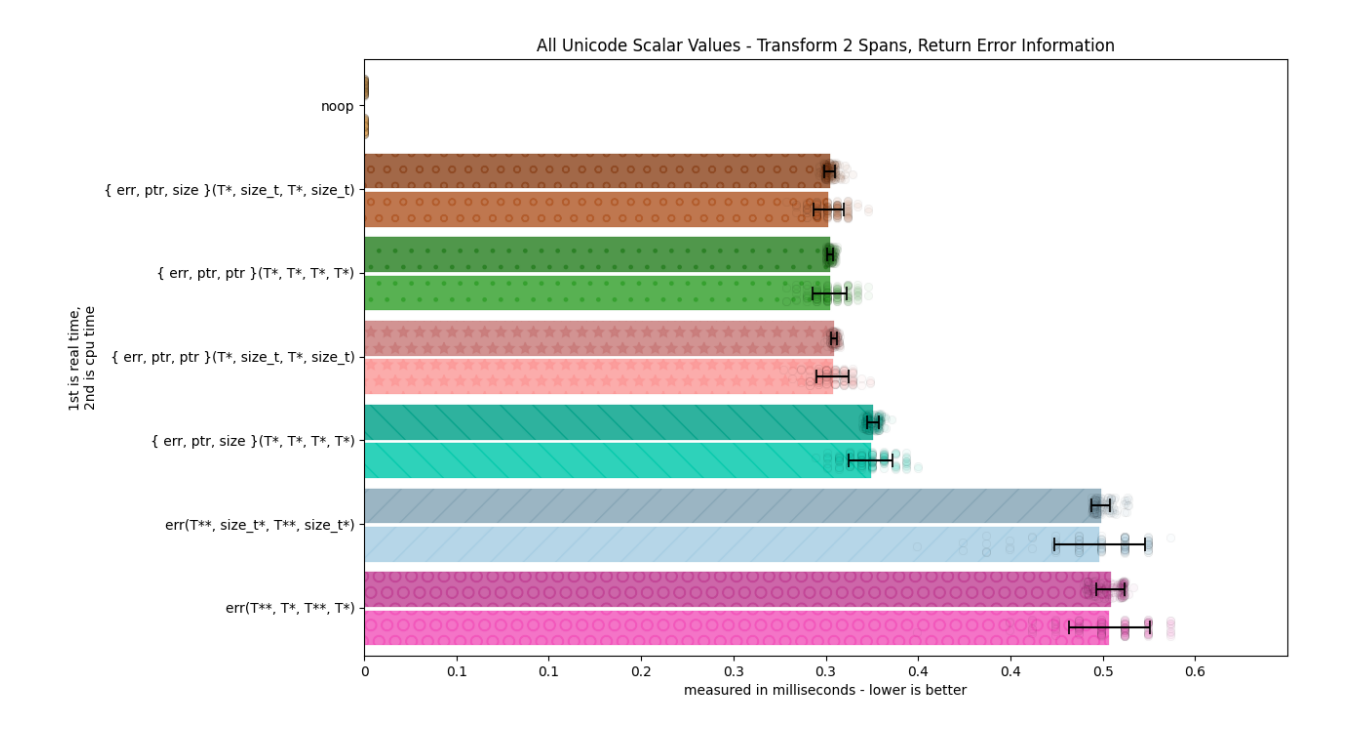

# **All Unicode Code Points**

The following benchmarks test the conversion of the basic source character set (from C and C++), going from one UTF encoding to another UTF encoding. It helps test speed under larger conversions.

# **All Unicode Code Points, With Initialization**

The following benchmarks measure the same conversion, but with any initialization object included within the conversion (e.g., for modeling a library that cannot store a registry/conversion descriptor somewhere).

# **C Basic Source Character Set**

The following benchmarks test a much smaller conversion on the basic source character set, checking not only ASCII but how well the conversion works for a much smaller inputs.

# **C Basic Source Character Set, With Initialization**

The following benchmarks measure the same conversion, but with any initialization object included within the conversion (e.g., for modeling a library that cannot store a registry/conversion descriptor somewhere).

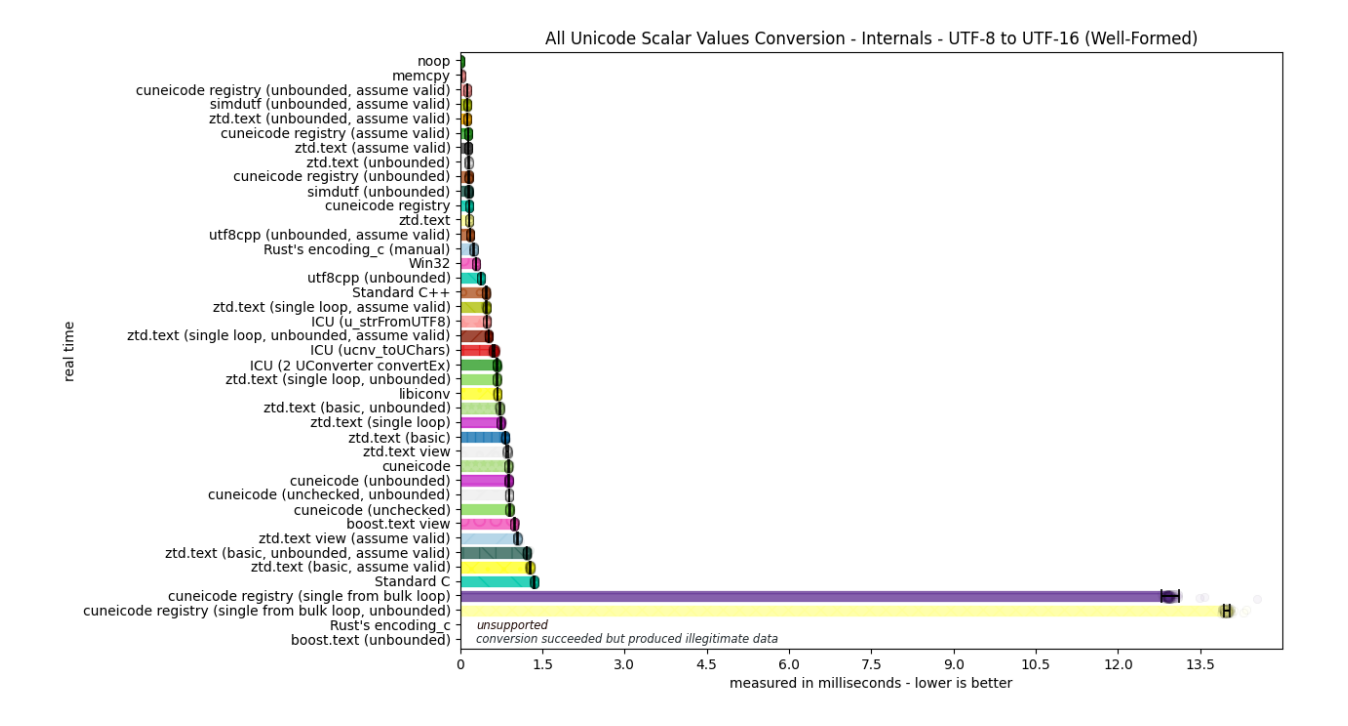

All Unicode Scalar Values Conversion - Internals - UTF-16 to UTF-8 (Well-Formed)

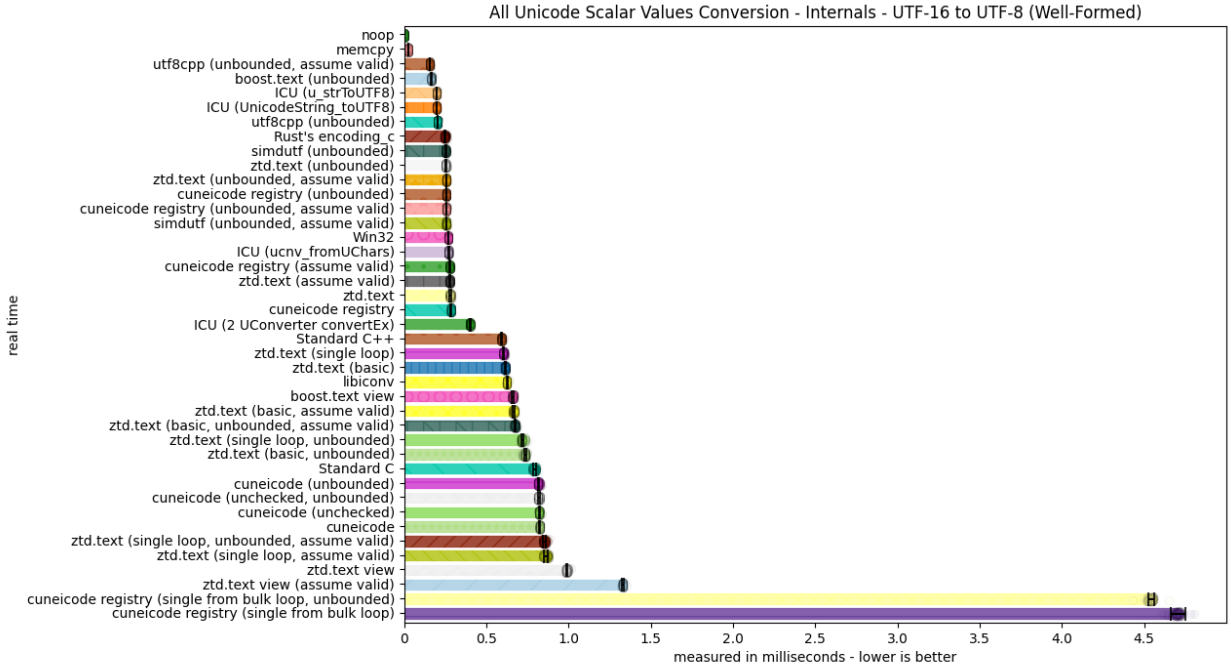

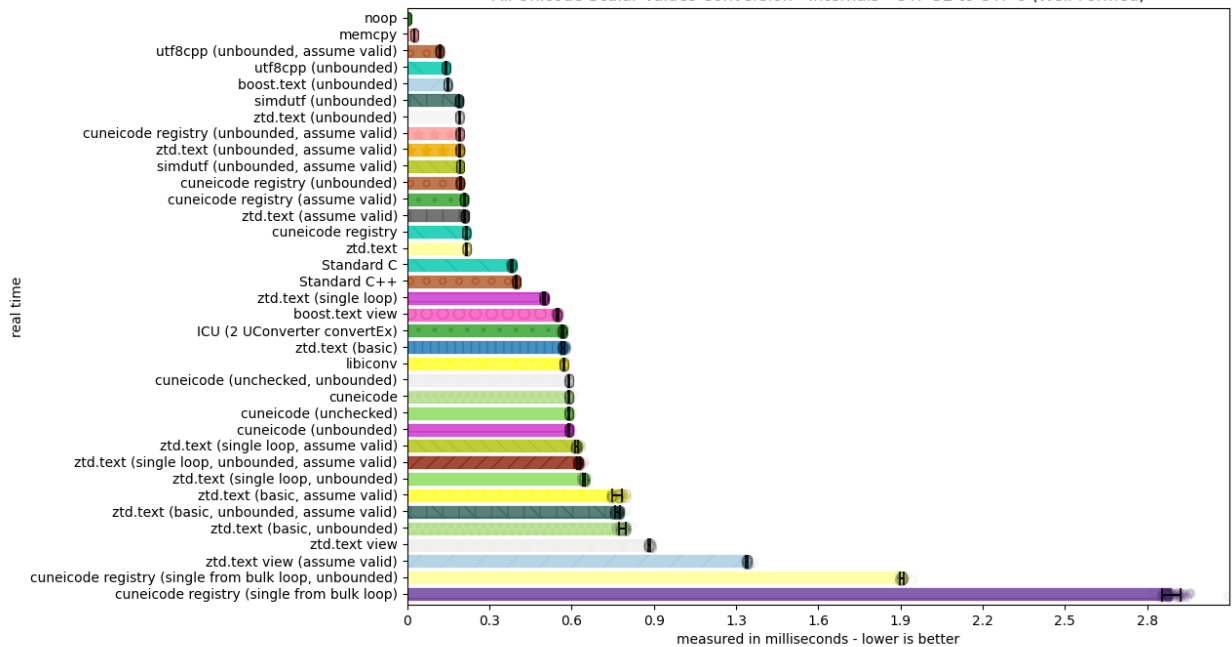

All Unicode Scalar Values Conversion - Internals - UTF-32 to UTF-8 (Well-Formed)

All Unicode Scalar Values Conversion - Internals - UTF-8 to UTF-32 (Well-Formed)

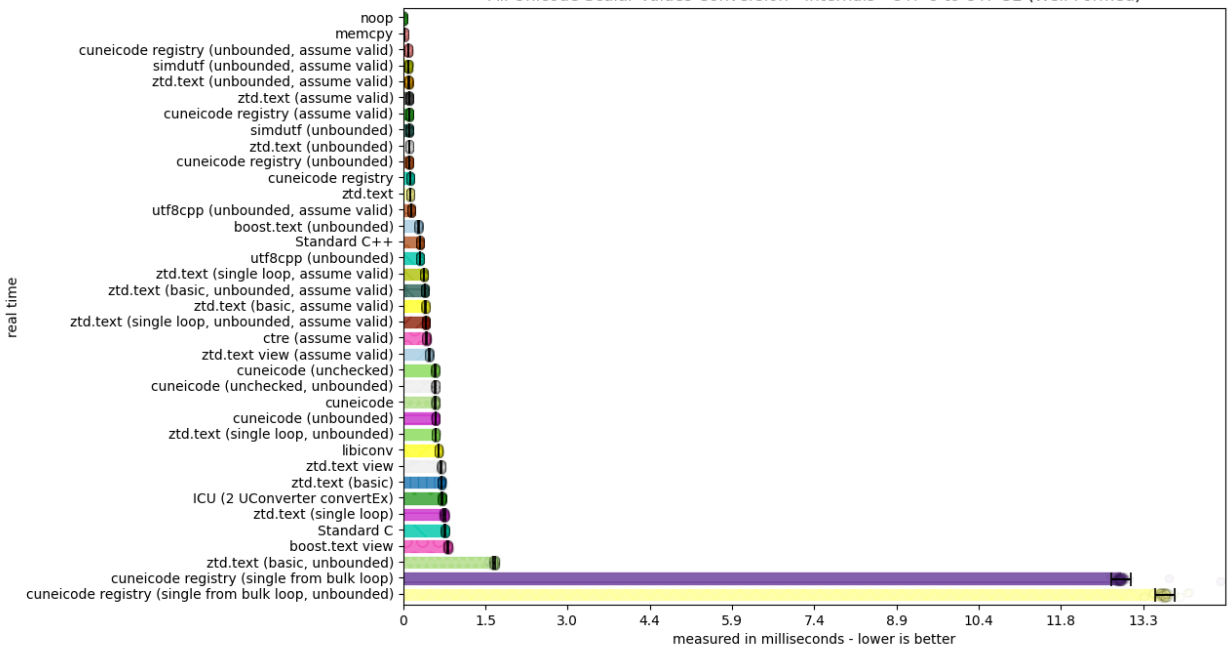

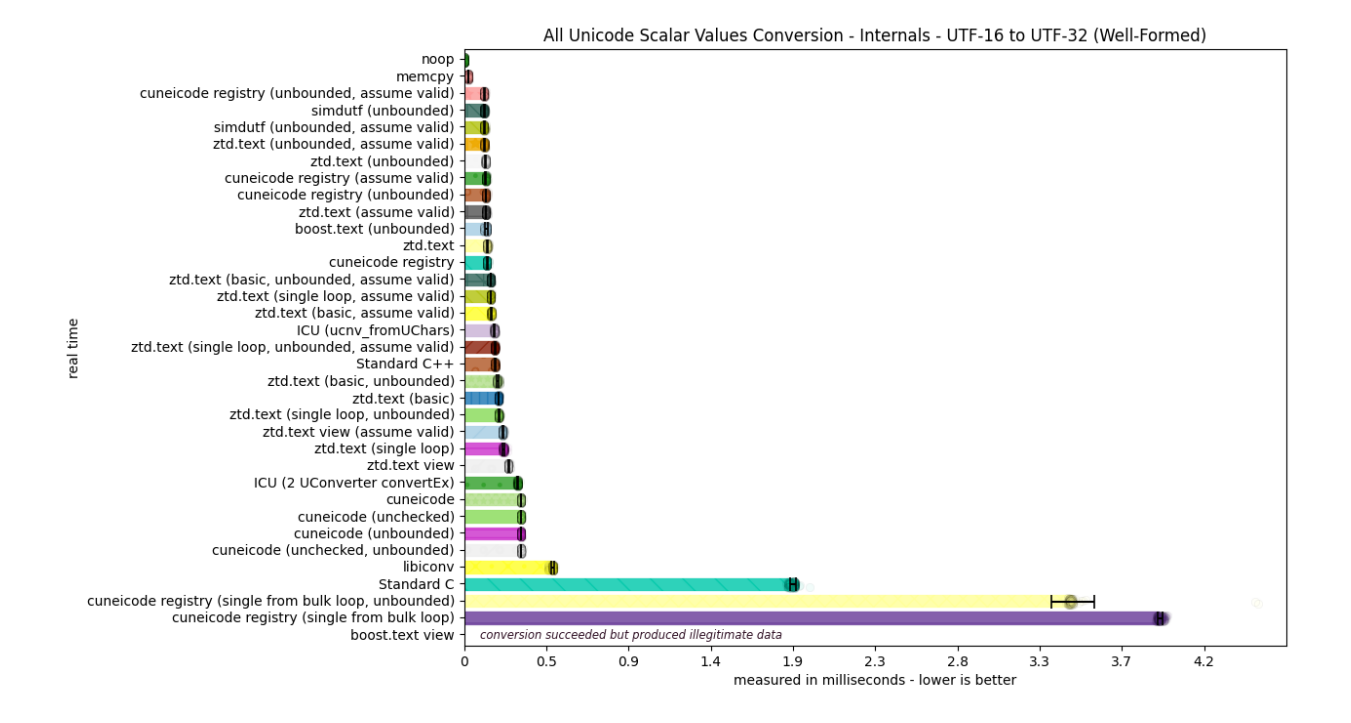

All Unicode Scalar Values Conversion - Internals - UTF-8 to UTF-8 (Well-Formed)

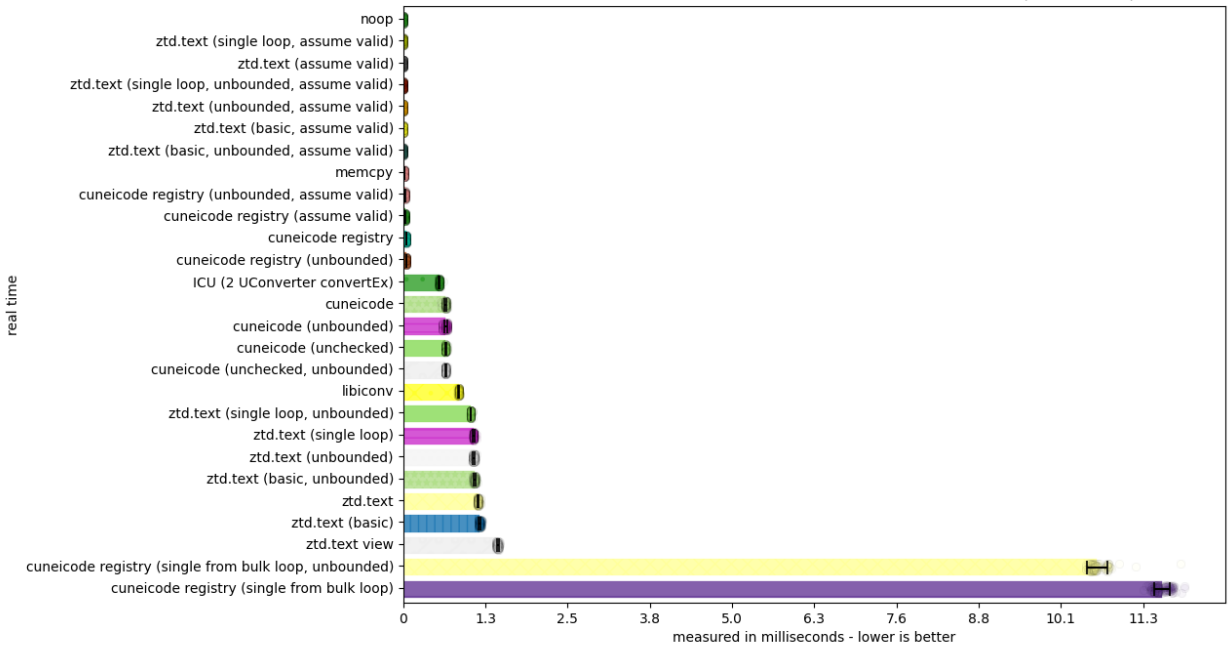

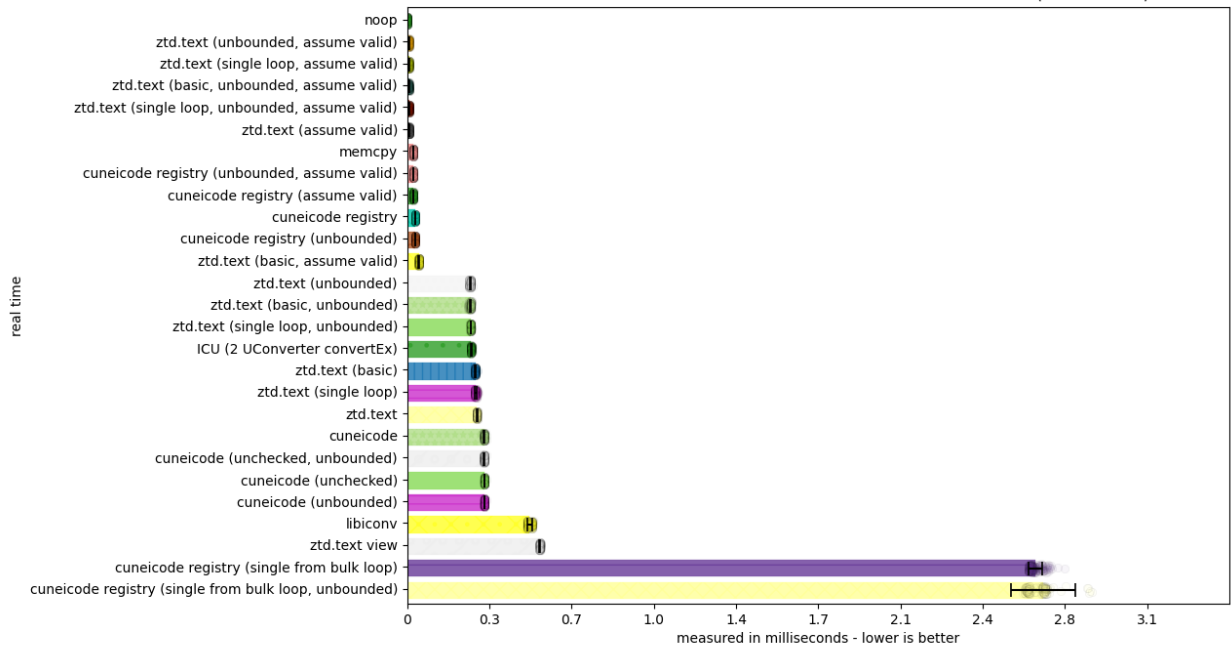

All Unicode Scalar Values Conversion - Internals - UTF-16 to UTF-16 (Well-Formed)

All Unicode Scalar Values Conversion - Internals - UTF-32 to UTF-32 (Well-Formed)

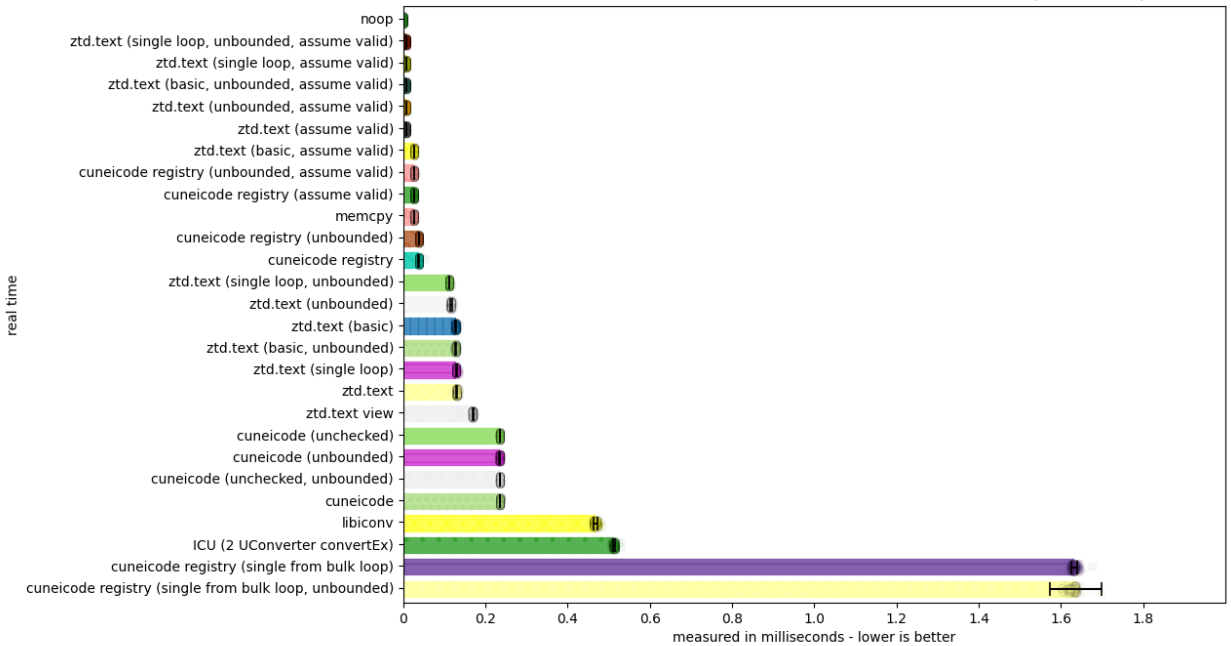

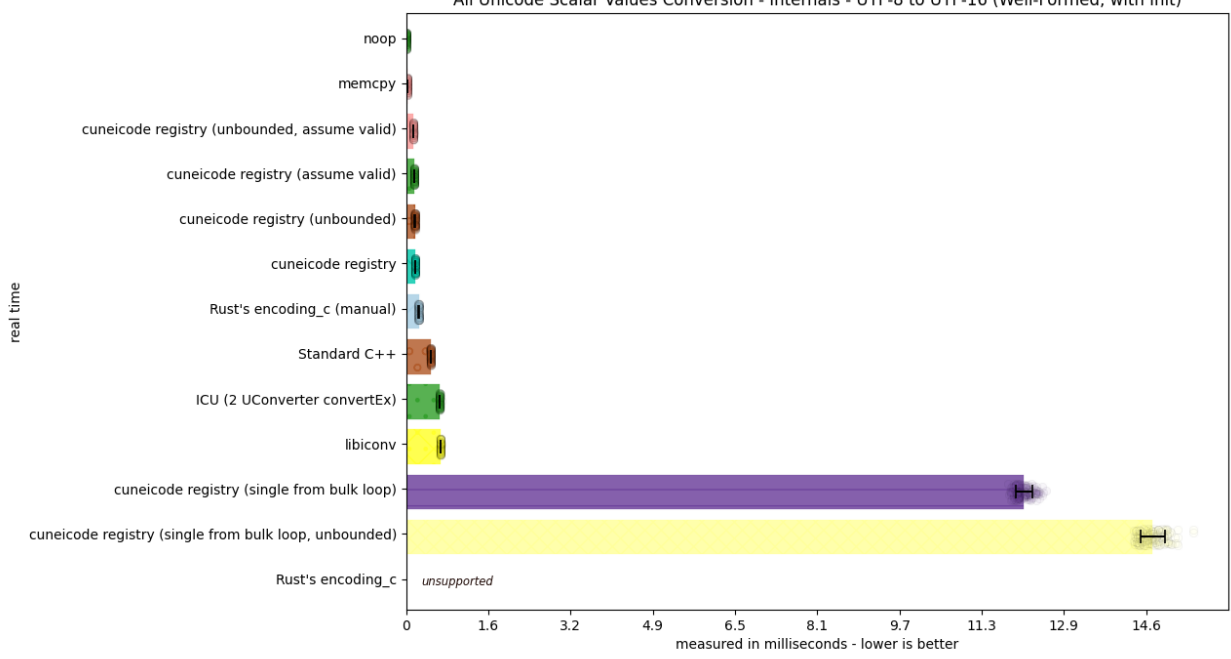

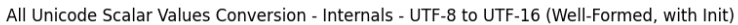

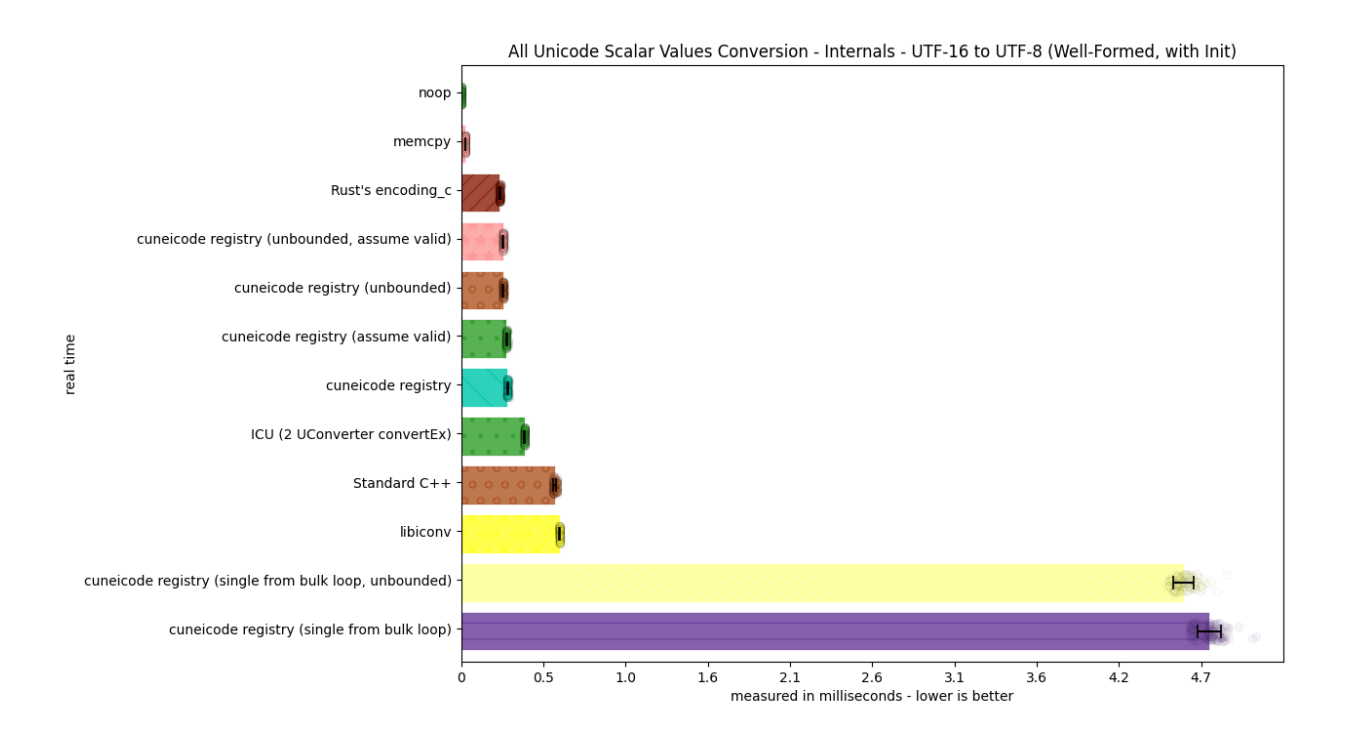
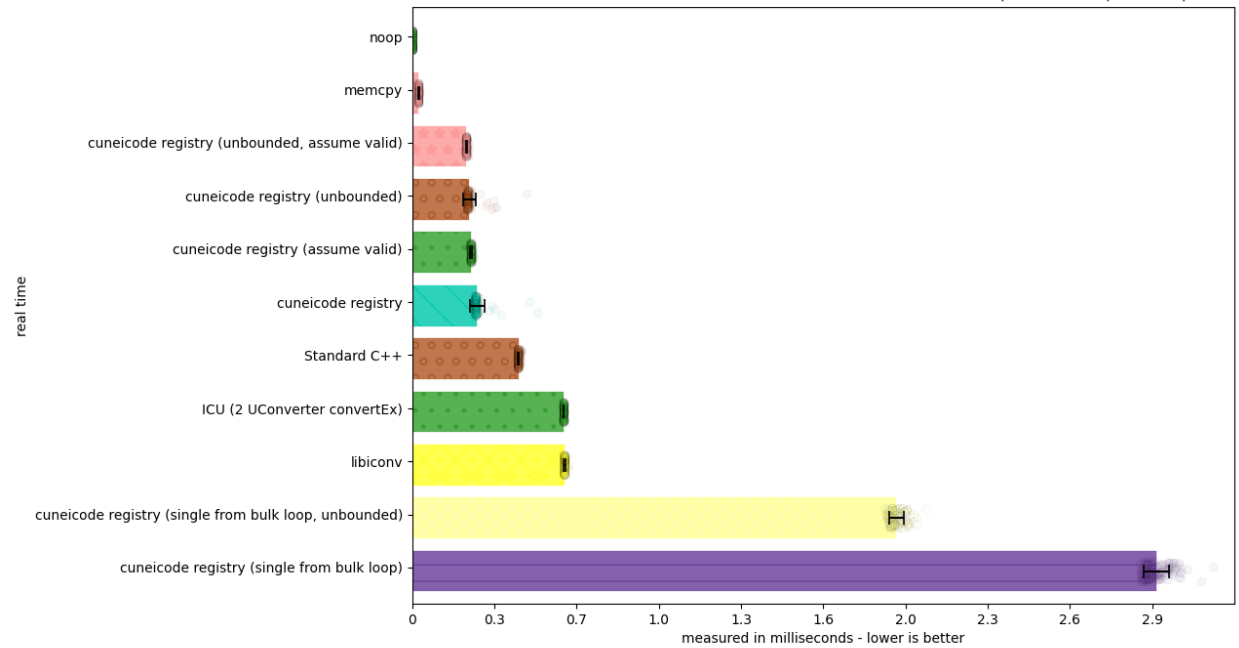

All Unicode Scalar Values Conversion - Internals - UTF-32 to UTF-8 (Well-Formed, with Init)

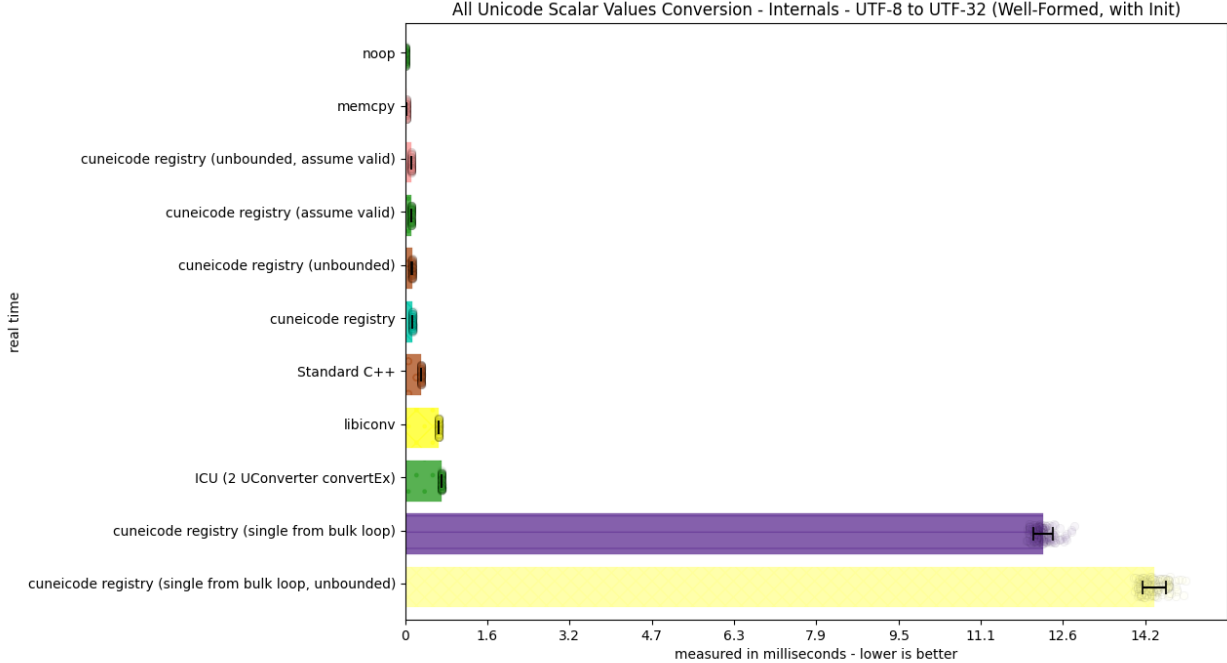

All Unicode Scalar Values Conversion - Internals - UTF-8 to UTF-32 (Well-Formed, with Init)

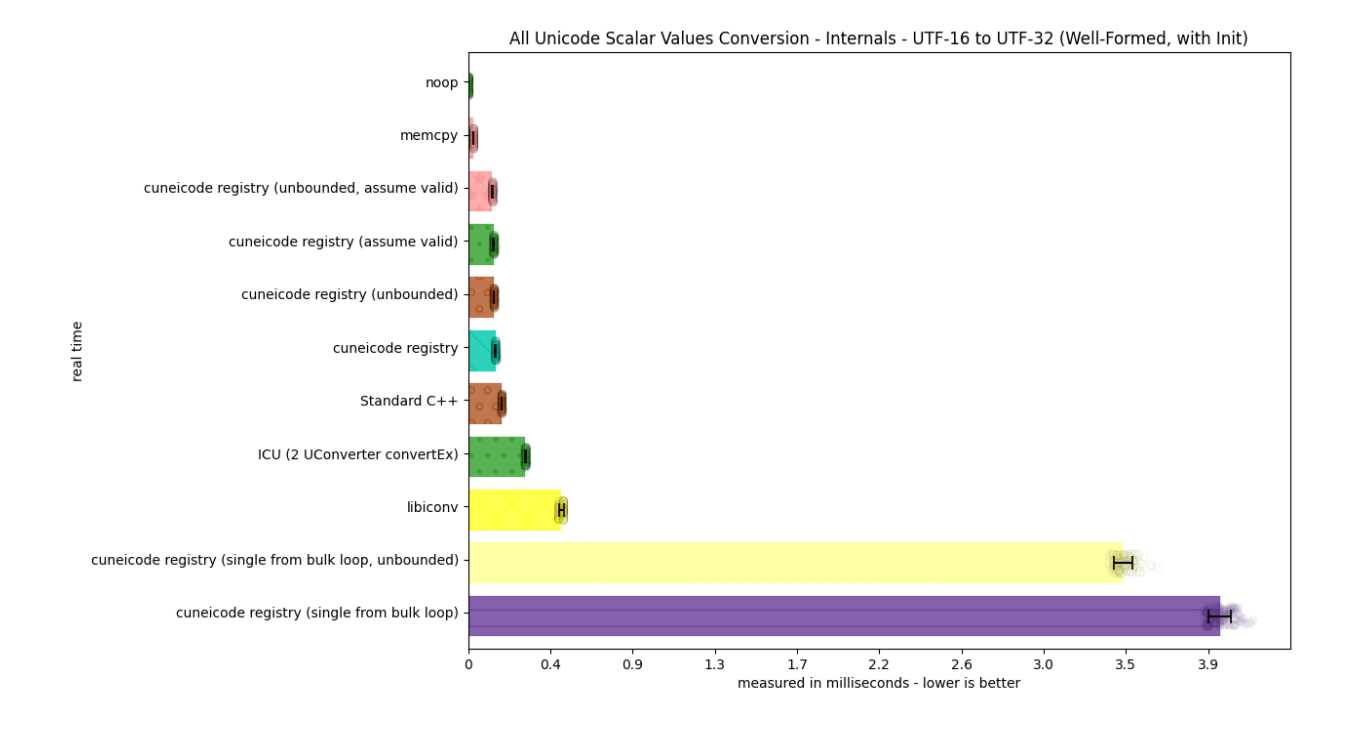

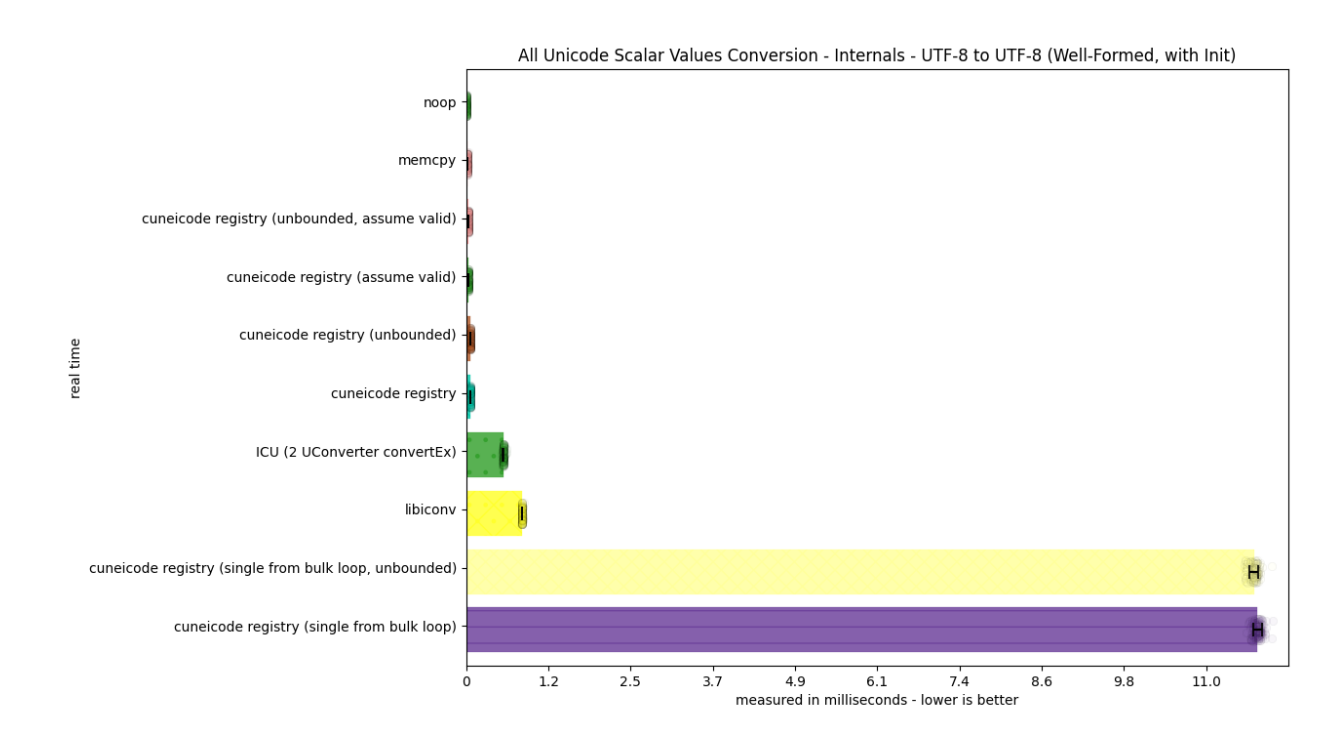

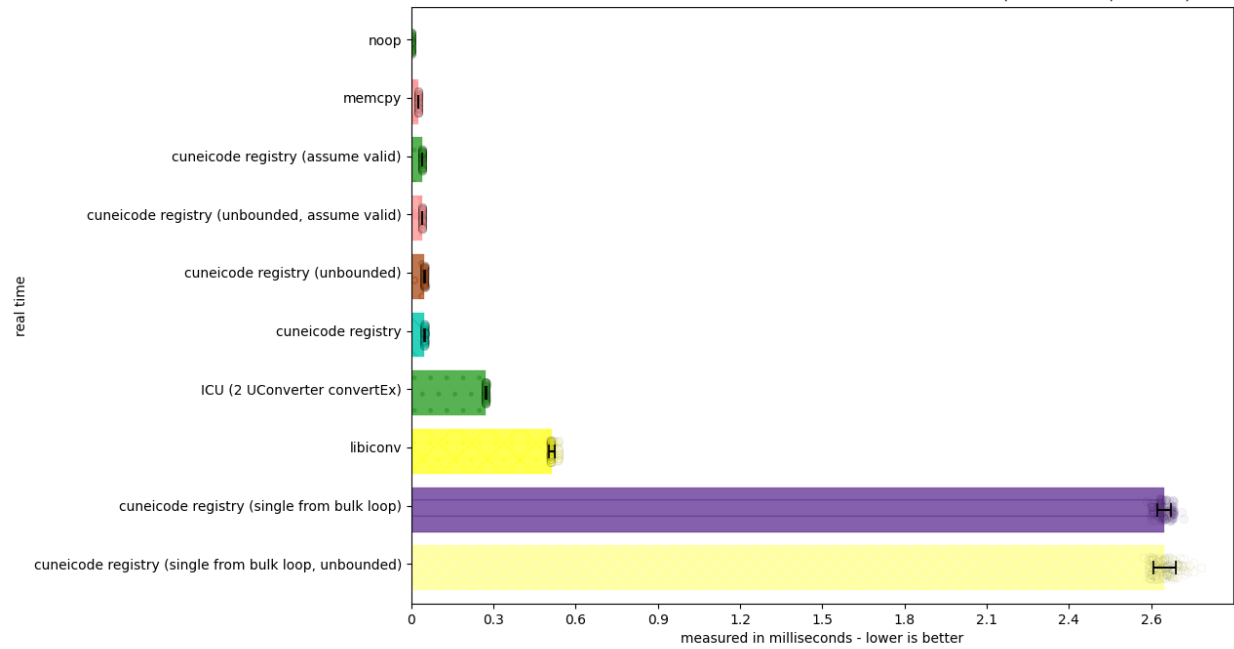

All Unicode Scalar Values Conversion - Internals - UTF-16 to UTF-16 (Well-Formed, with Init)

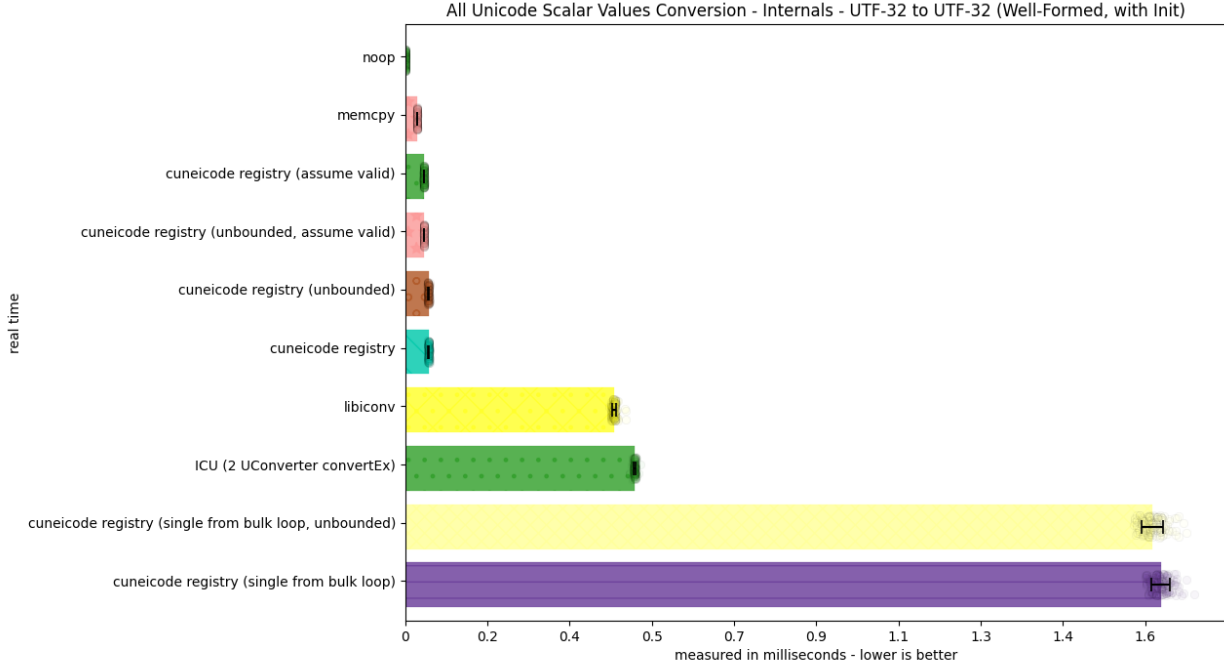

All Unicode Scalar Values Conversion - Internals - UTF-32 to UTF-32 (Well-Formed, with Init)

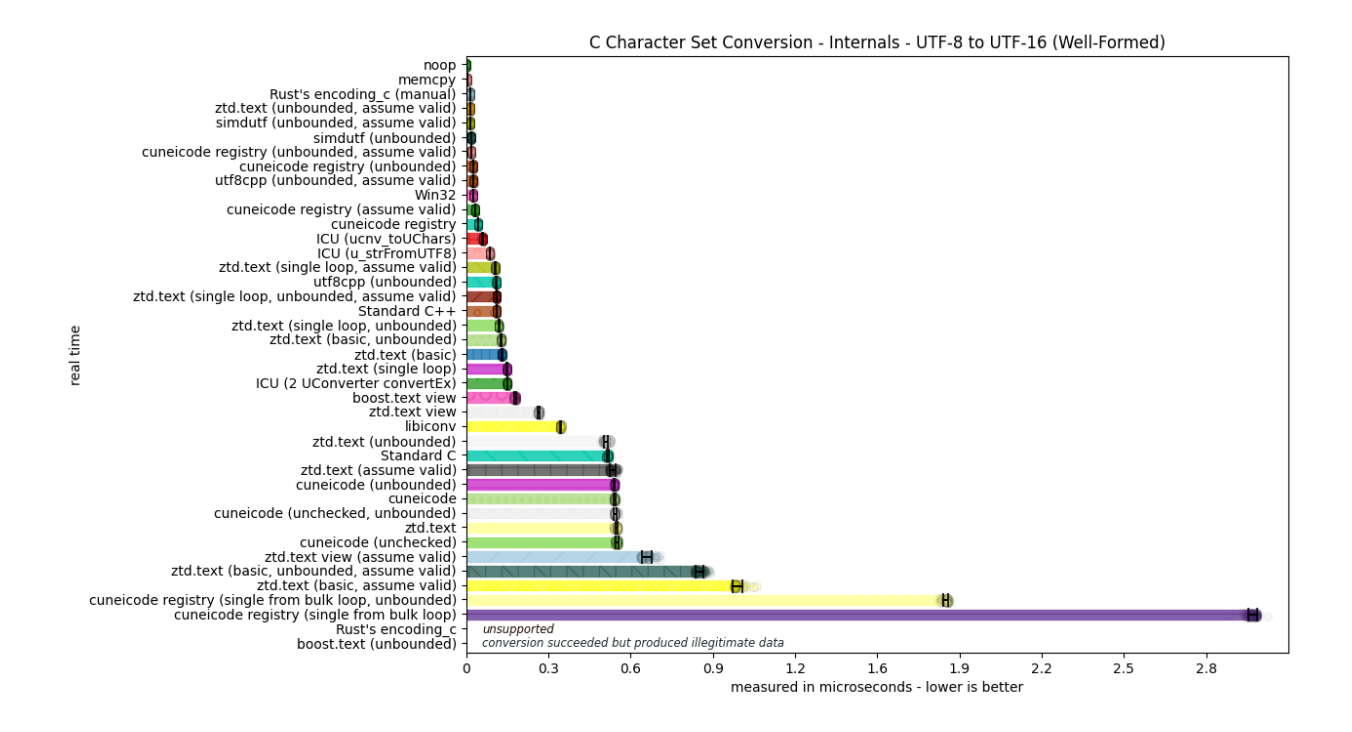

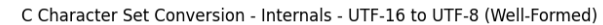

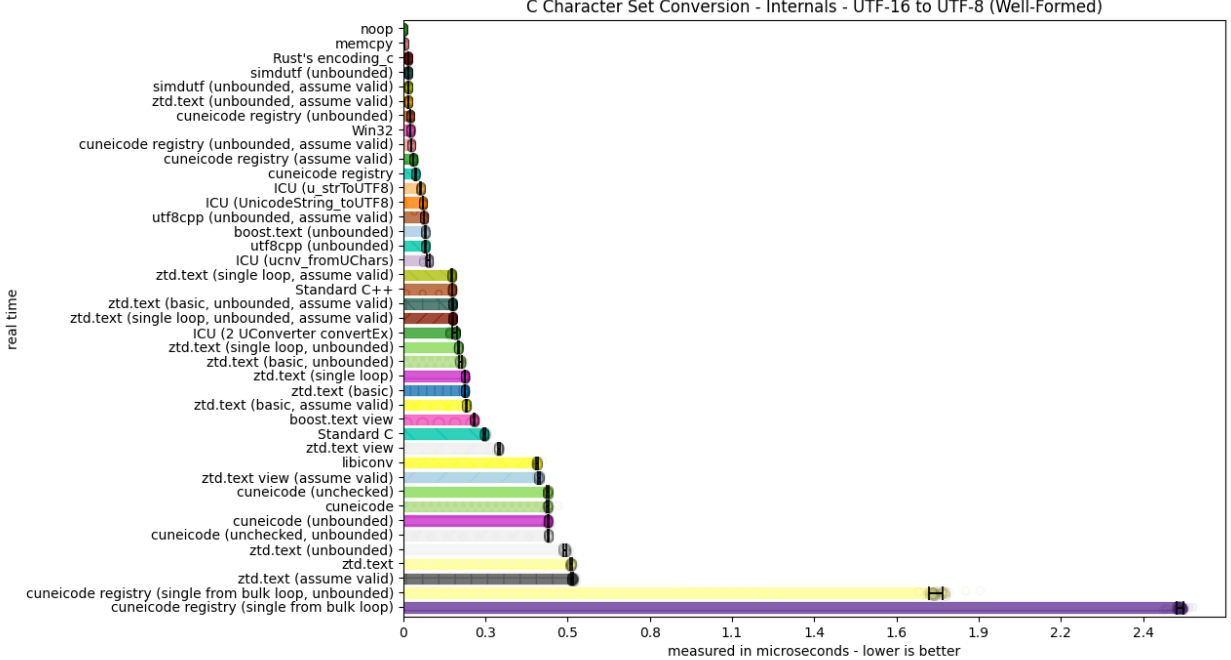

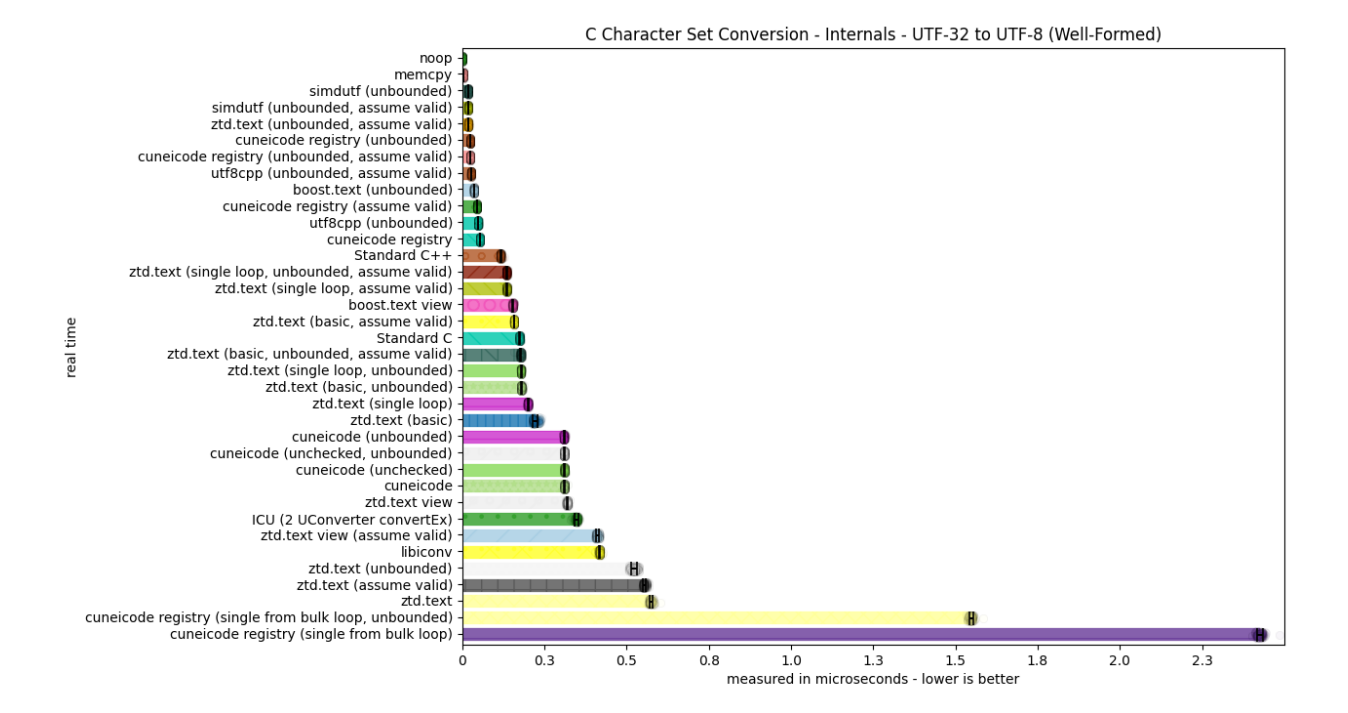

C Character Set Conversion - Internals - UTF-8 to UTF-32 (Well-Formed)

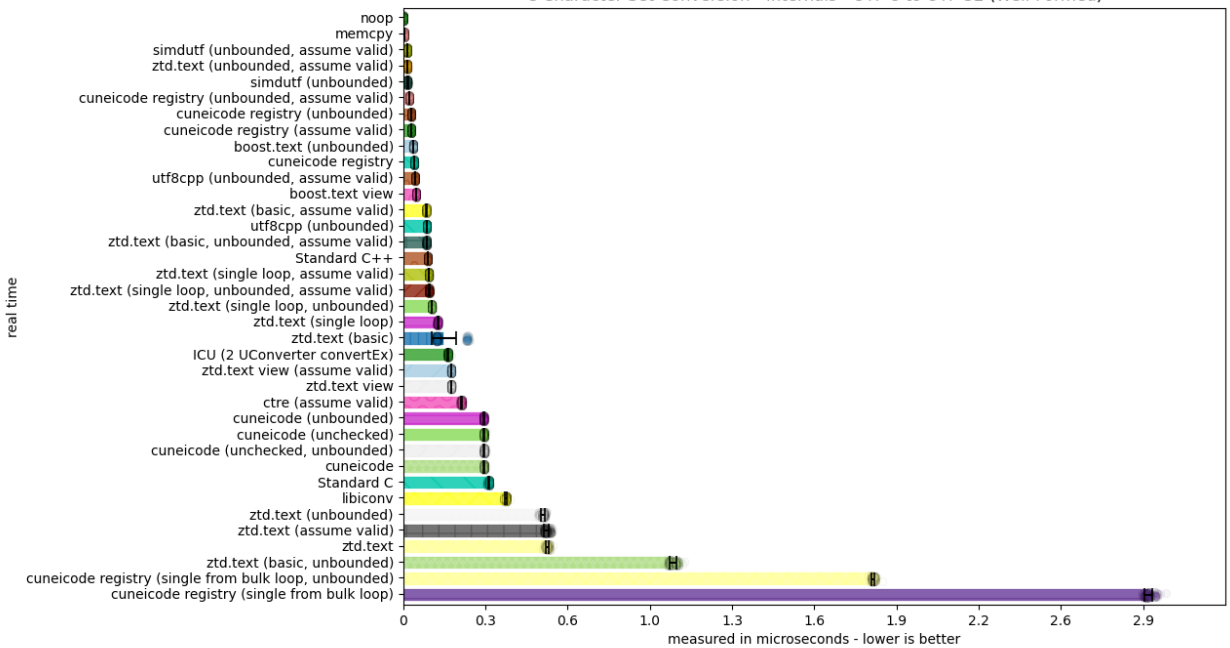

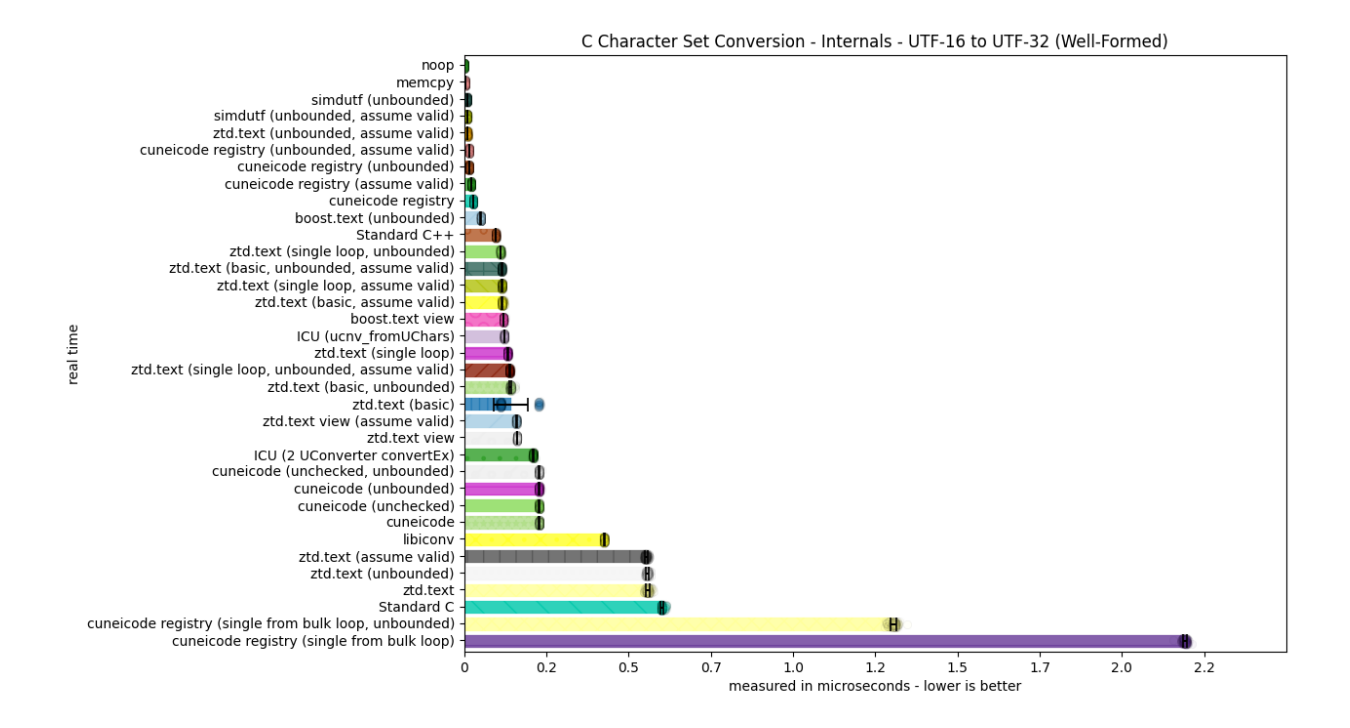

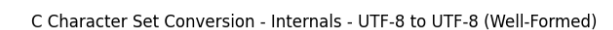

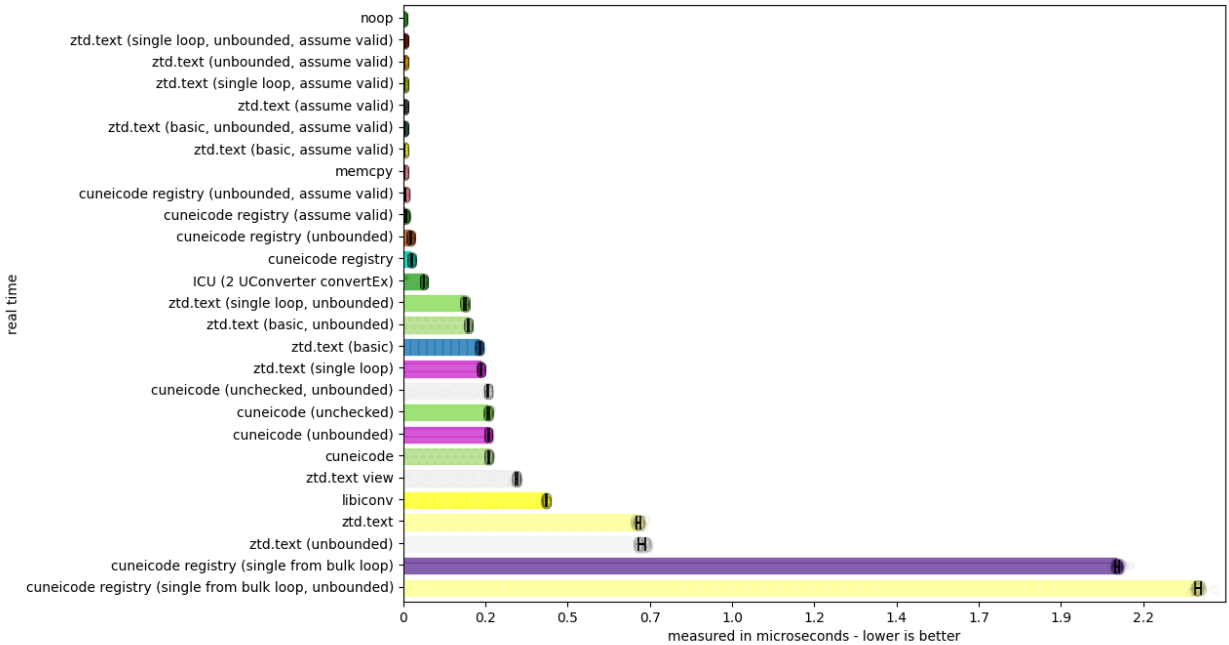

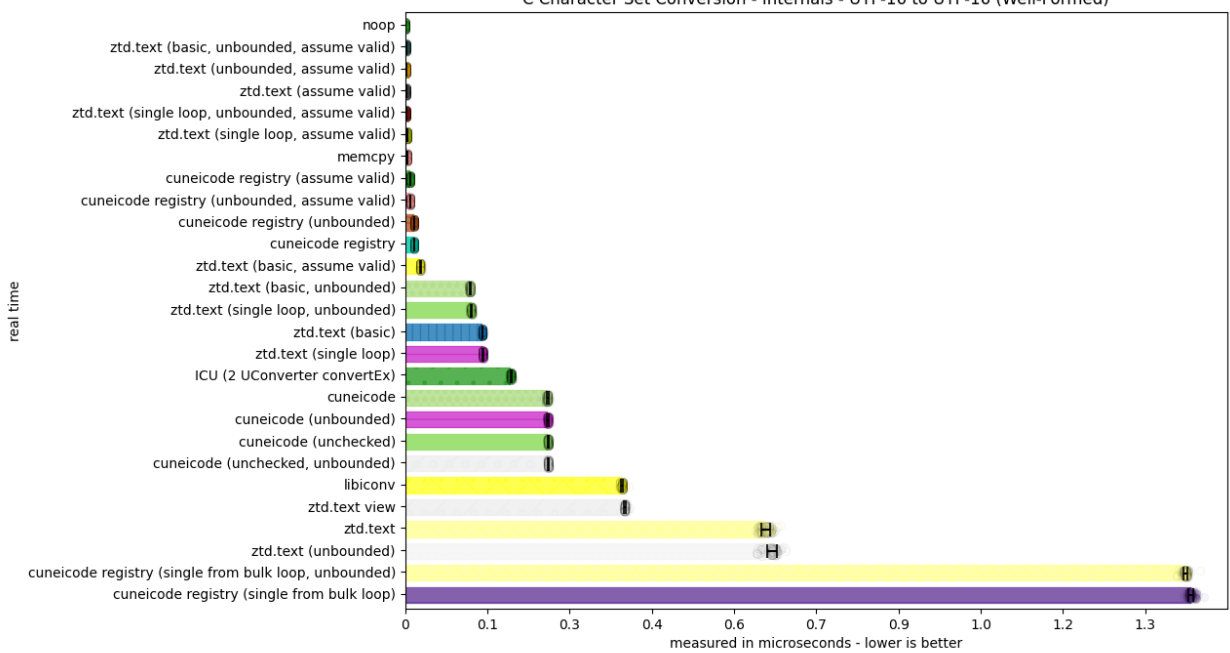

C Character Set Conversion - Internals - UTF-16 to UTF-16 (Well-Formed)

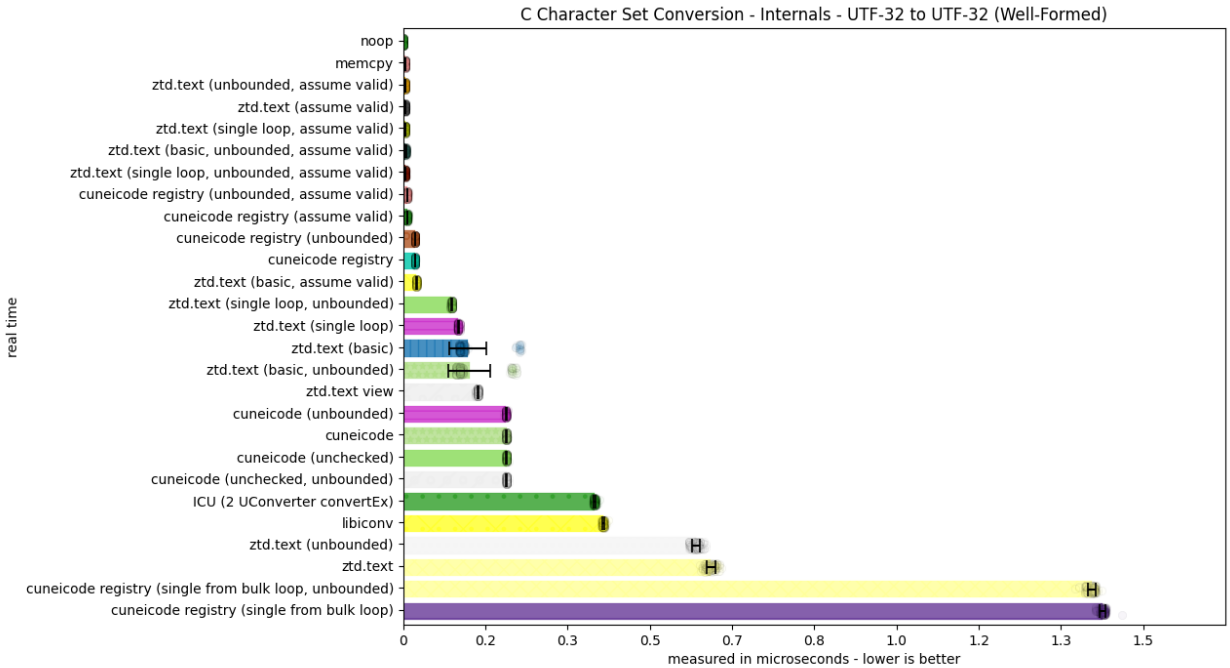

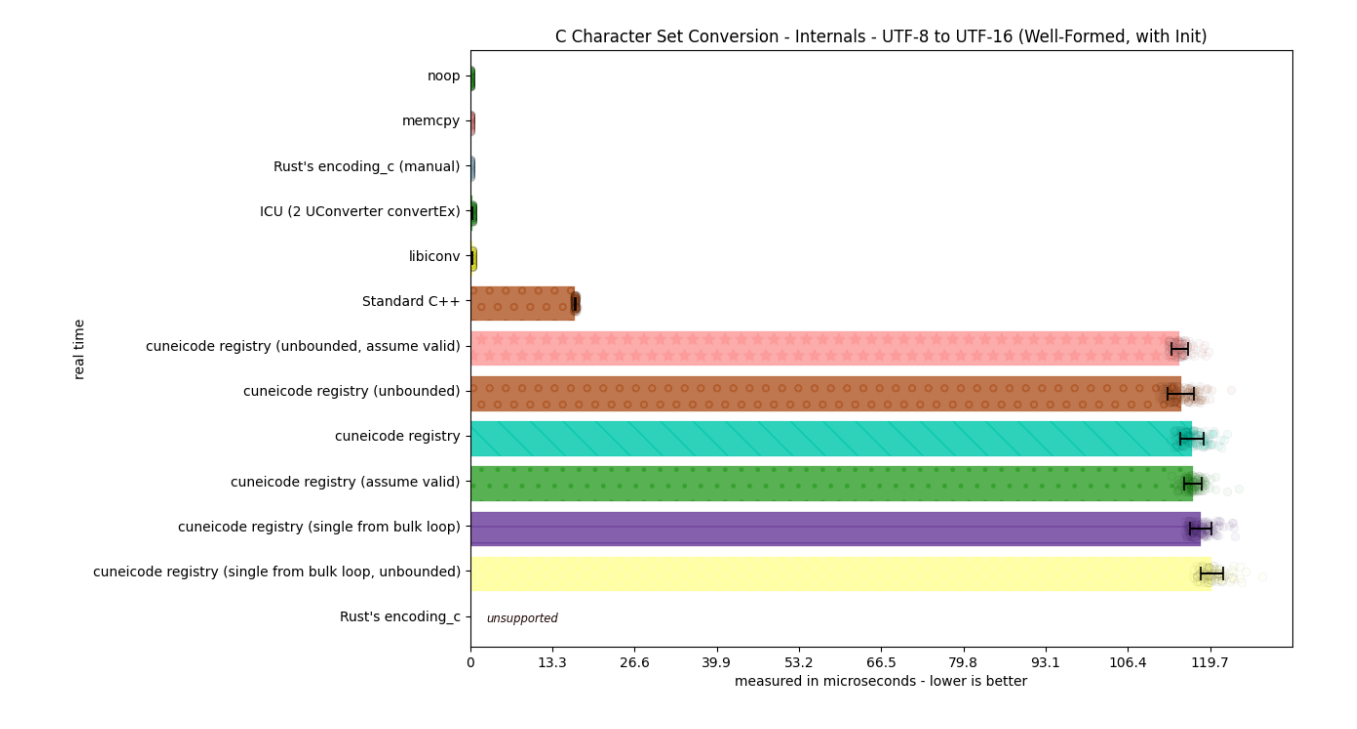

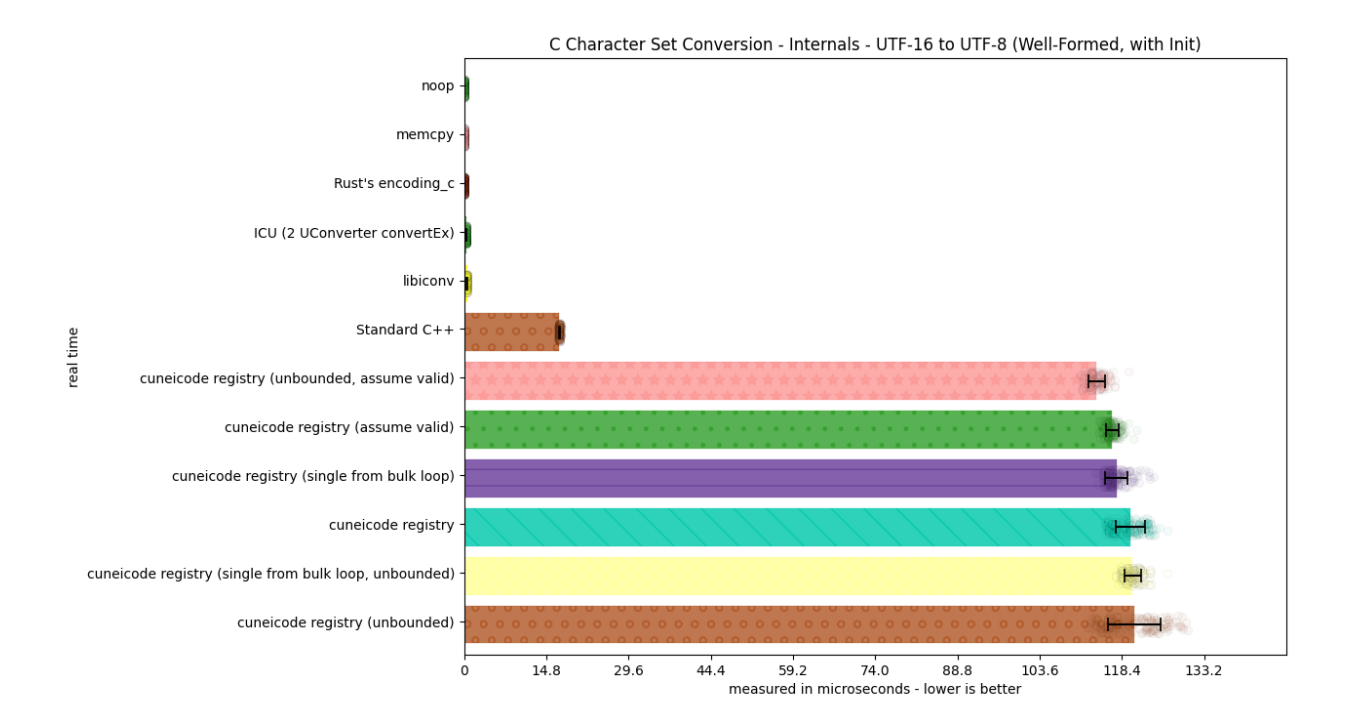

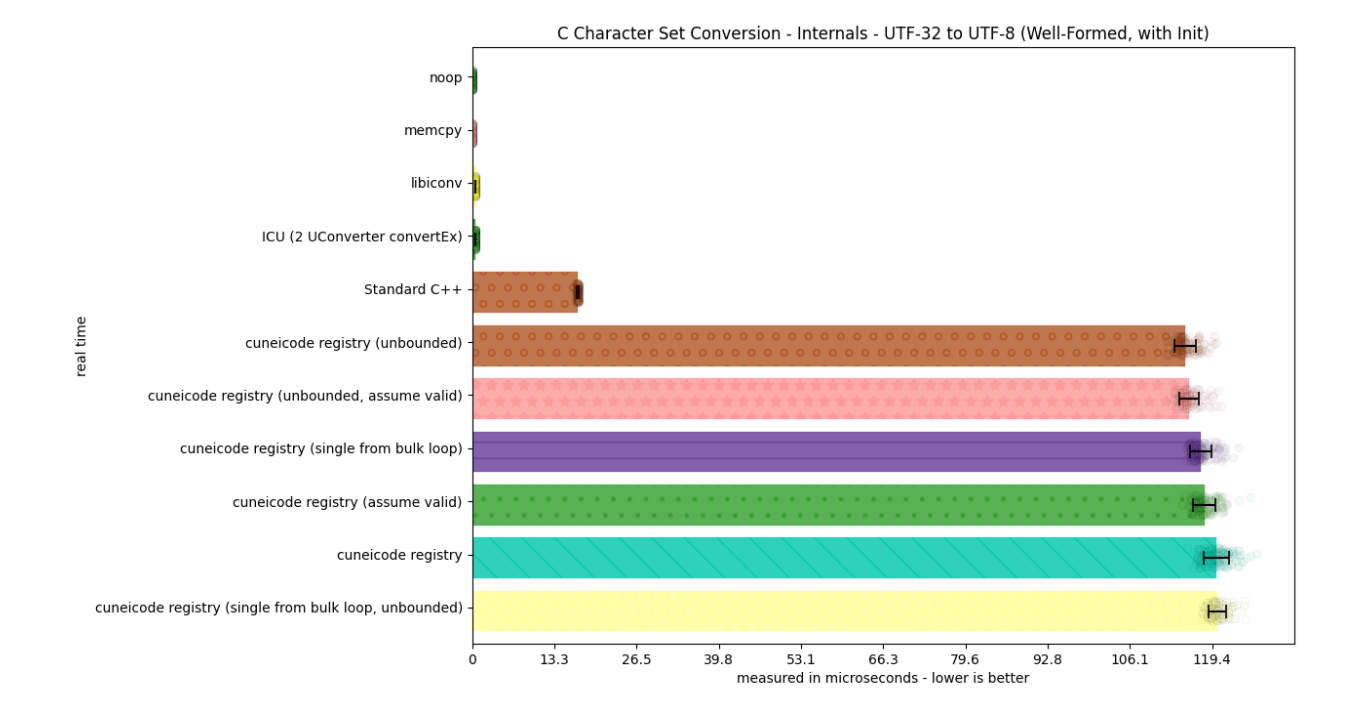

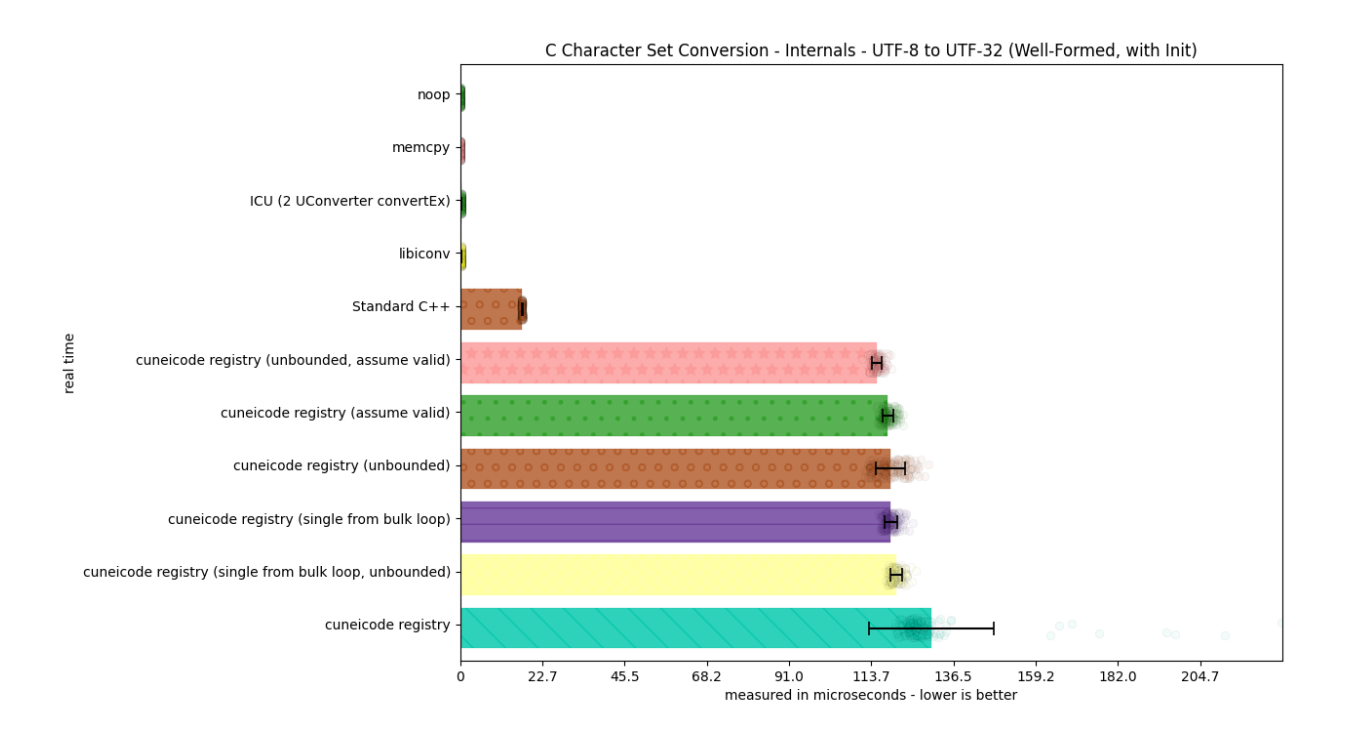

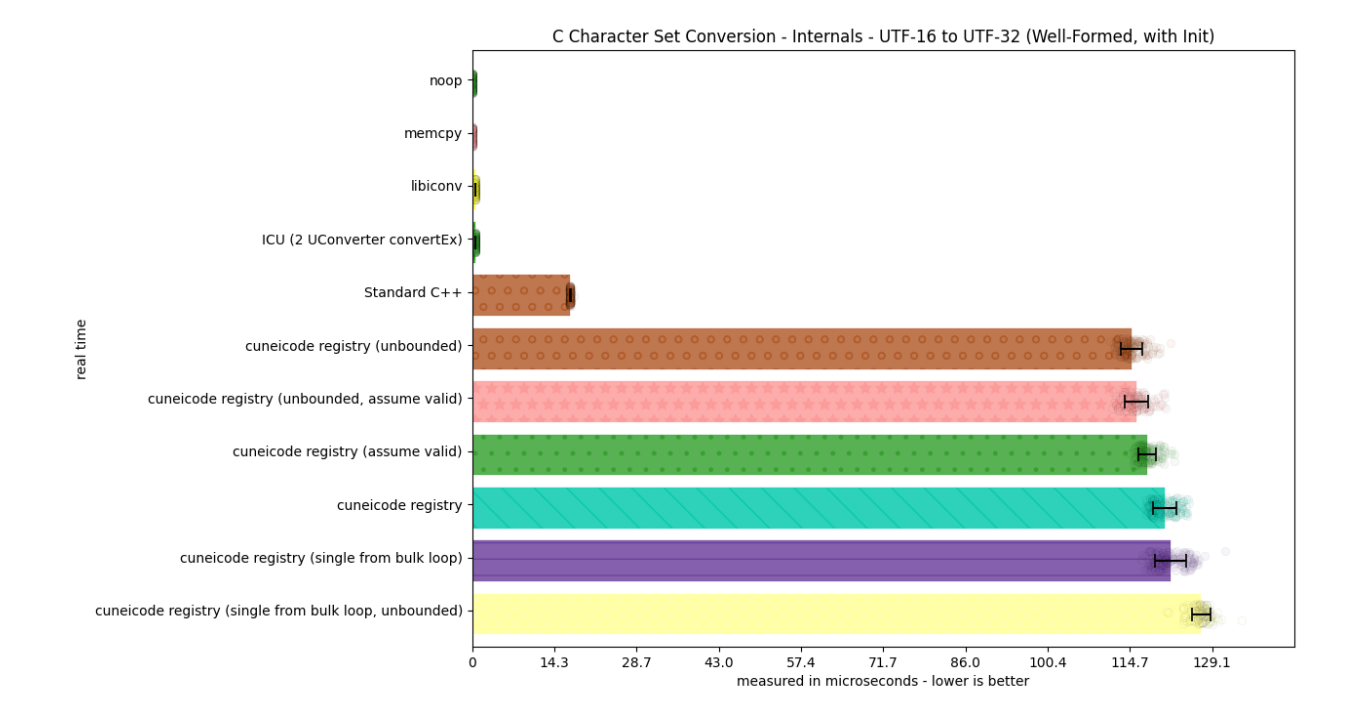

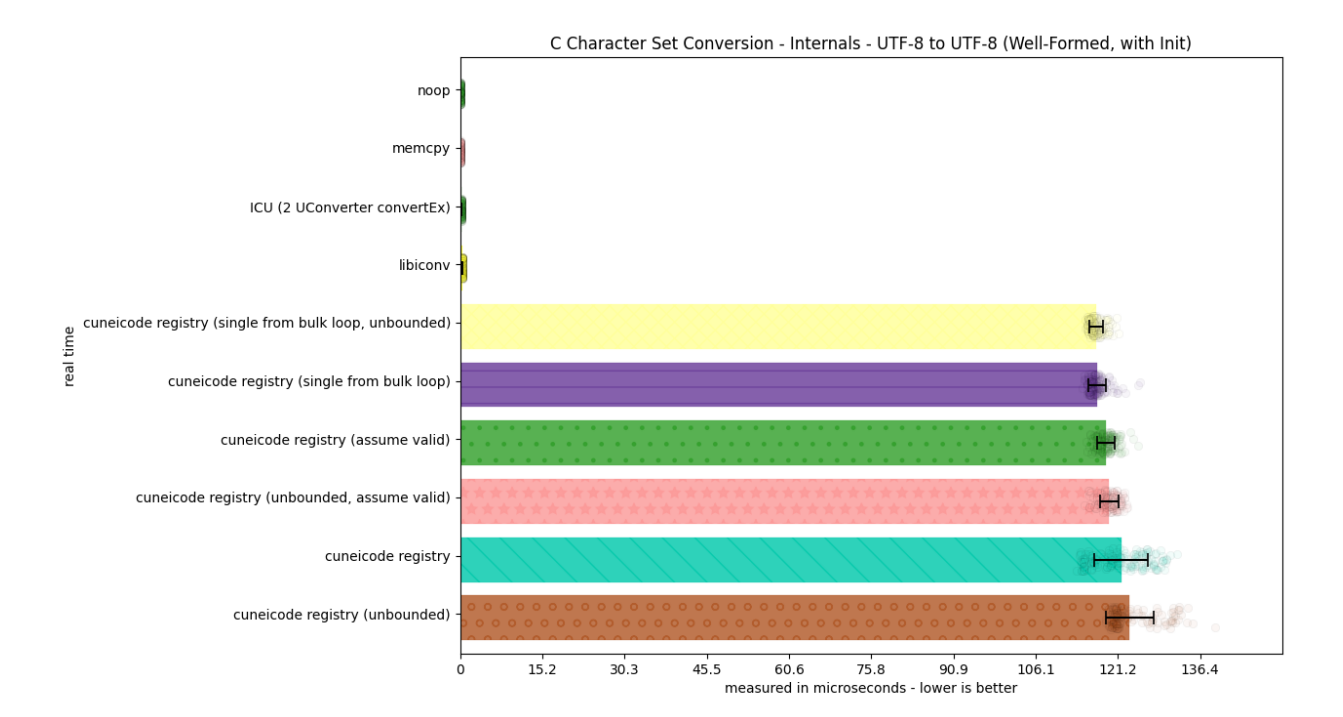

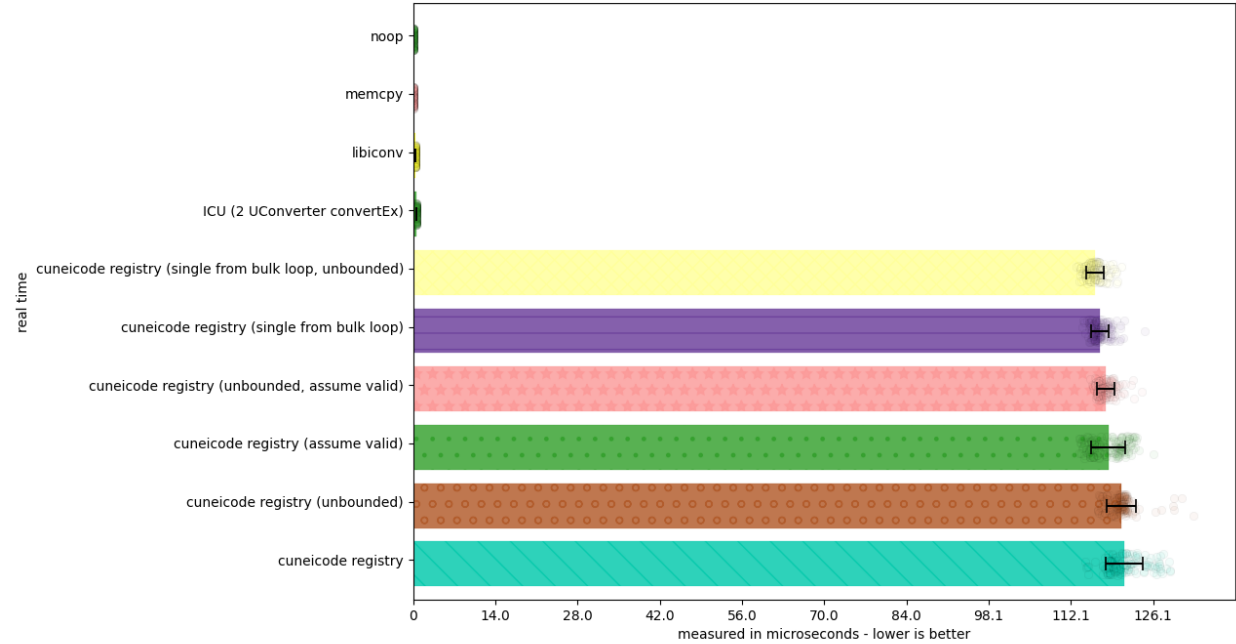

C Character Set Conversion - Internals - UTF-16 to UTF-16 (Well-Formed, with Init)

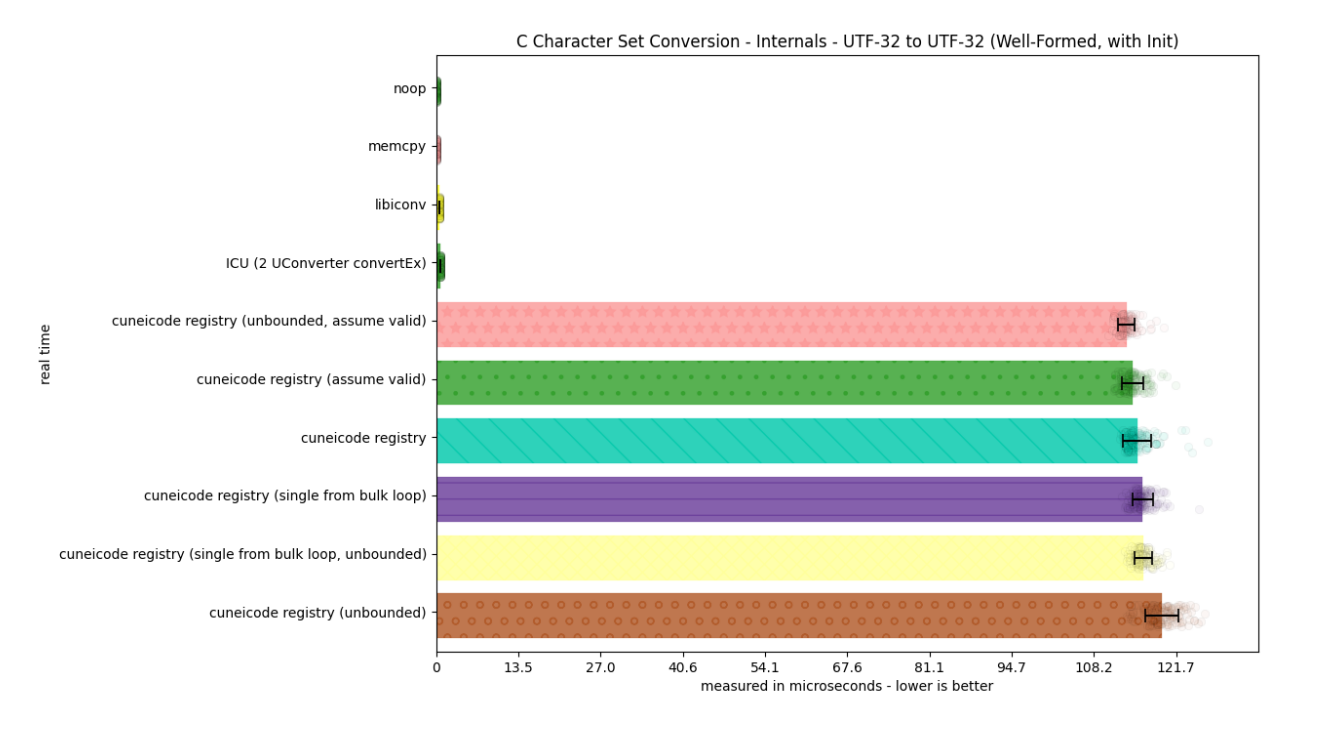

**1.10. Benchmarks 439**

## **1.10.3 Transcoding - Unicode Encodings**

Conversion speed is one of the biggest points of a transcoding API. The benchmarks here are meant to test how fast a conversion could potentially be, taking into account any affordances the API can give for speed (such as not checking the output write, not validating for input, or doing an indivisible unit of conversion in a loop/a range conversion/etc.). All the input text right now is completely valid and well-formed input; some of the benchmarks will take advantage of this to assume the input is valid. Such benchmarks are presented as separate graphs, and only for the APIs that allow it.

### **All Unicode Code Points**

The following benchmarks test the conversion of the basic source character set (from C and C++), going from one UTF encoding to another UTF encoding. It helps test speed under larger conversions.

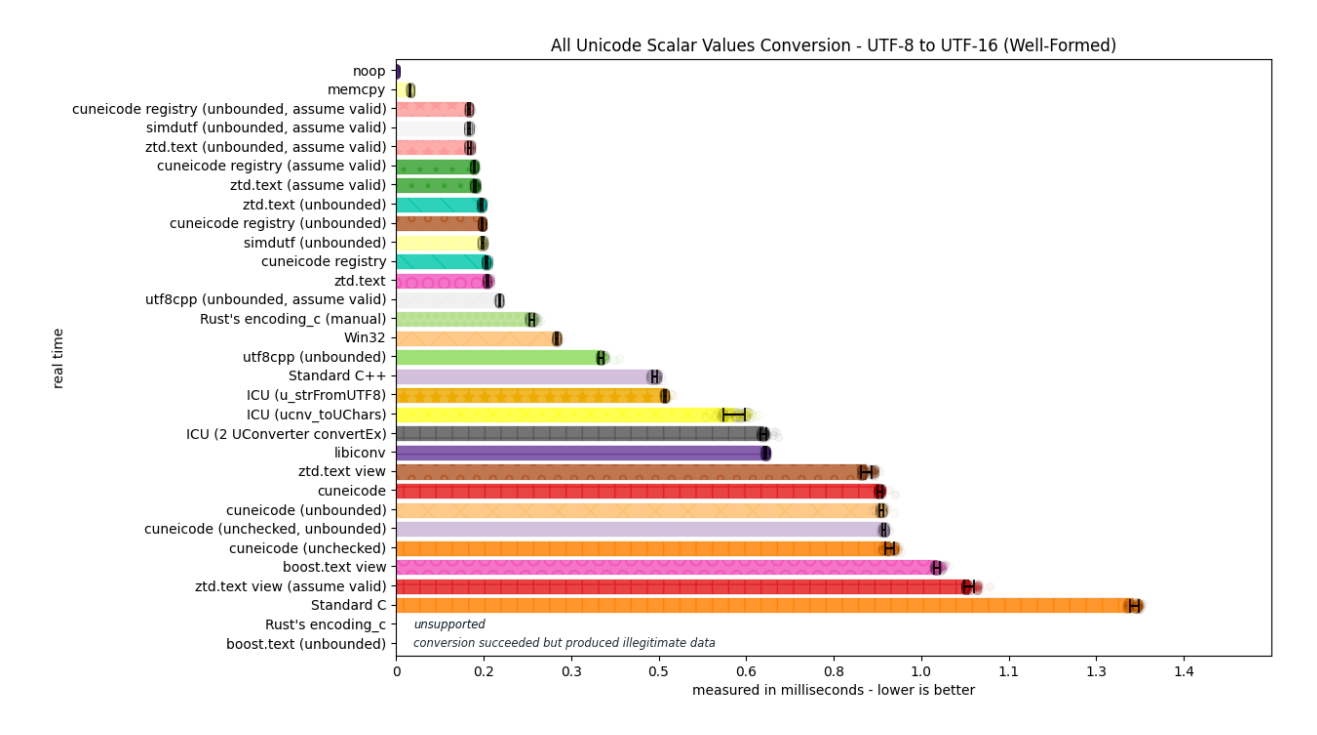

#### **All Unicode Code Points, With Initialization**

The following benchmarks measure the same conversion, but with any initialization object included within the conversion (e.g., for modeling a library that cannot store a registry/conversion descriptor somewhere).

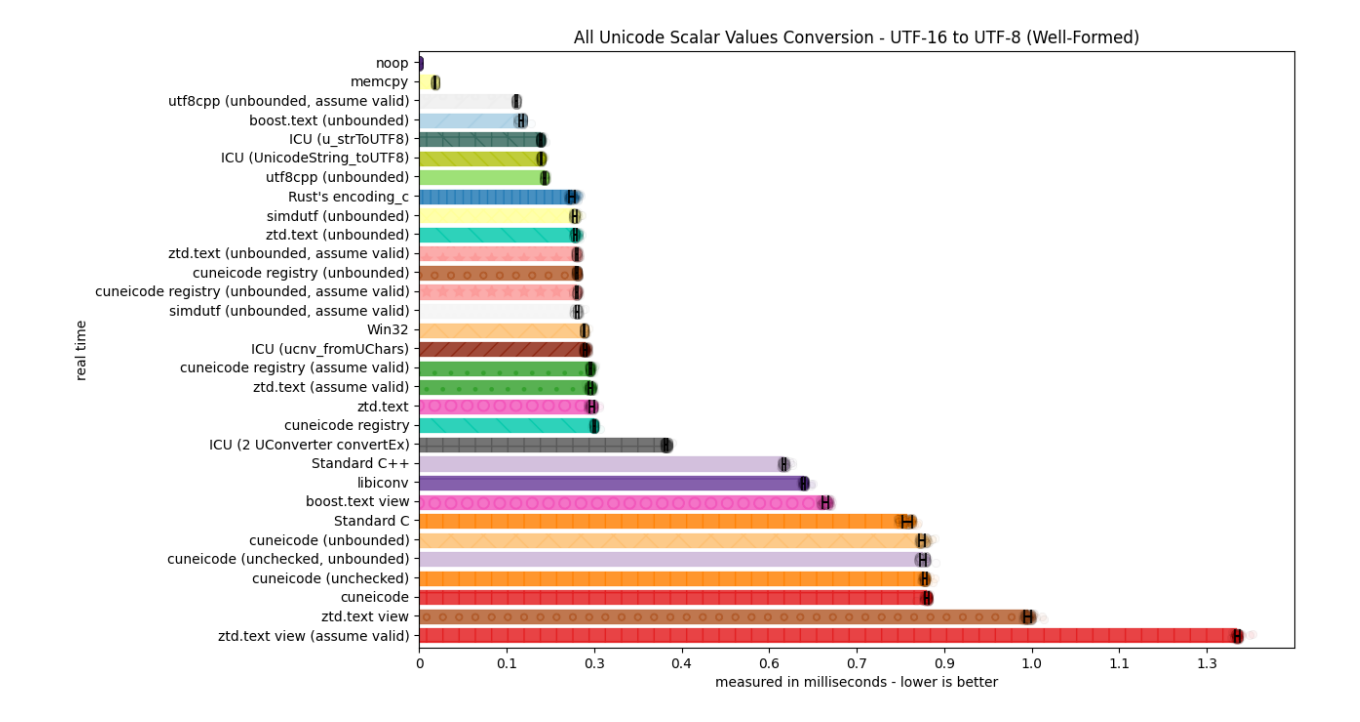

All Unicode Scalar Values Conversion - UTF-32 to UTF-8 (Well-Formed) noop memcpy  $\theta$ utf8cpp (unbounded, assume valid) utf8cpp (unbounded) boost.text (unbounded) simdutf (unbounded) ztd.text (unbounded) cuneicode registry (unbounded, assume valid) ztd.text (unbounded, assume valid) simdutf (unbounded, assume valid) cuneicode registry (unbounded) cuneicode registry (assume valid) real time ztd.text (assume valid) cuneicode registry ztd.text Standard C Standard C++ boost.text view ICU (2 UConverter convertEx) libiconv cuneicode (unchecked, unbounded) cuneicode cuneicode (unchecked) cuneicode (unbounded) ztd.text view ztd.text view (assume valid)  $1.2$  $0.1$  $0.3$  $0.4$  $0.5$  $0.7$  $0.8$  $1.0$  $1.1$ measured in milliseconds - lower is better

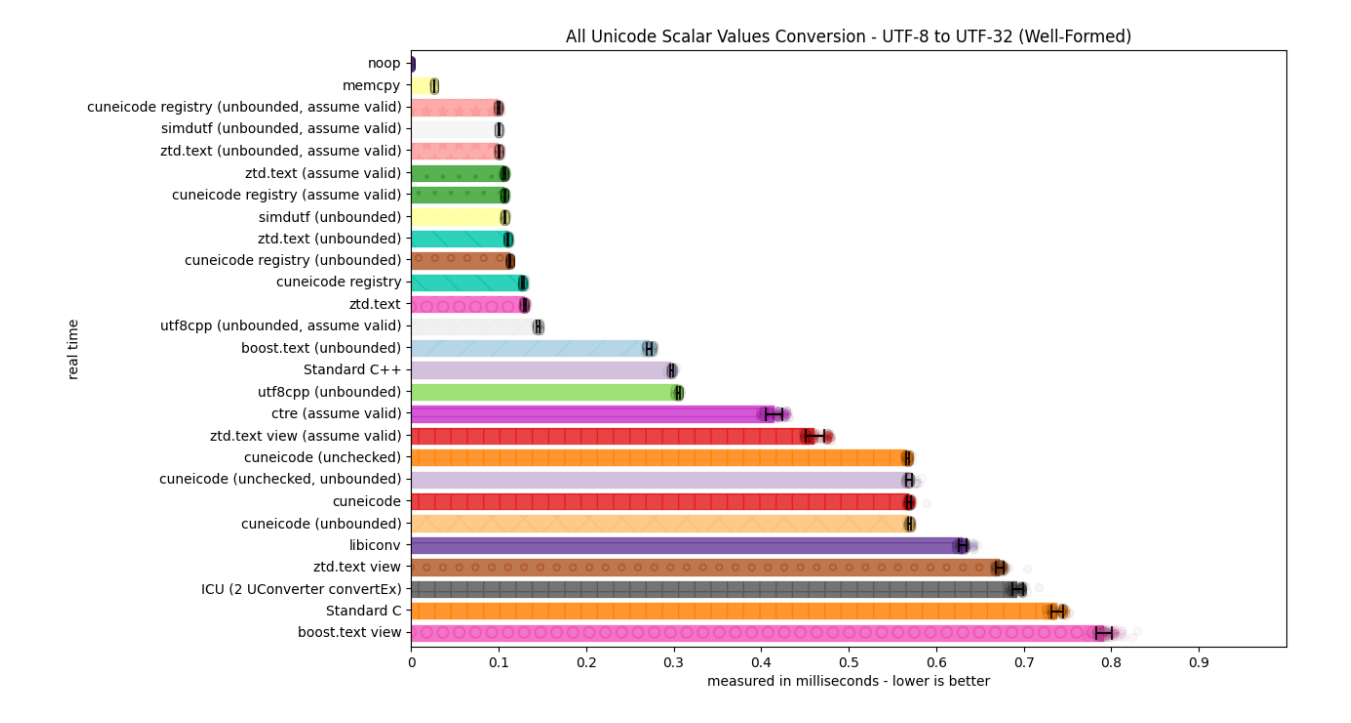

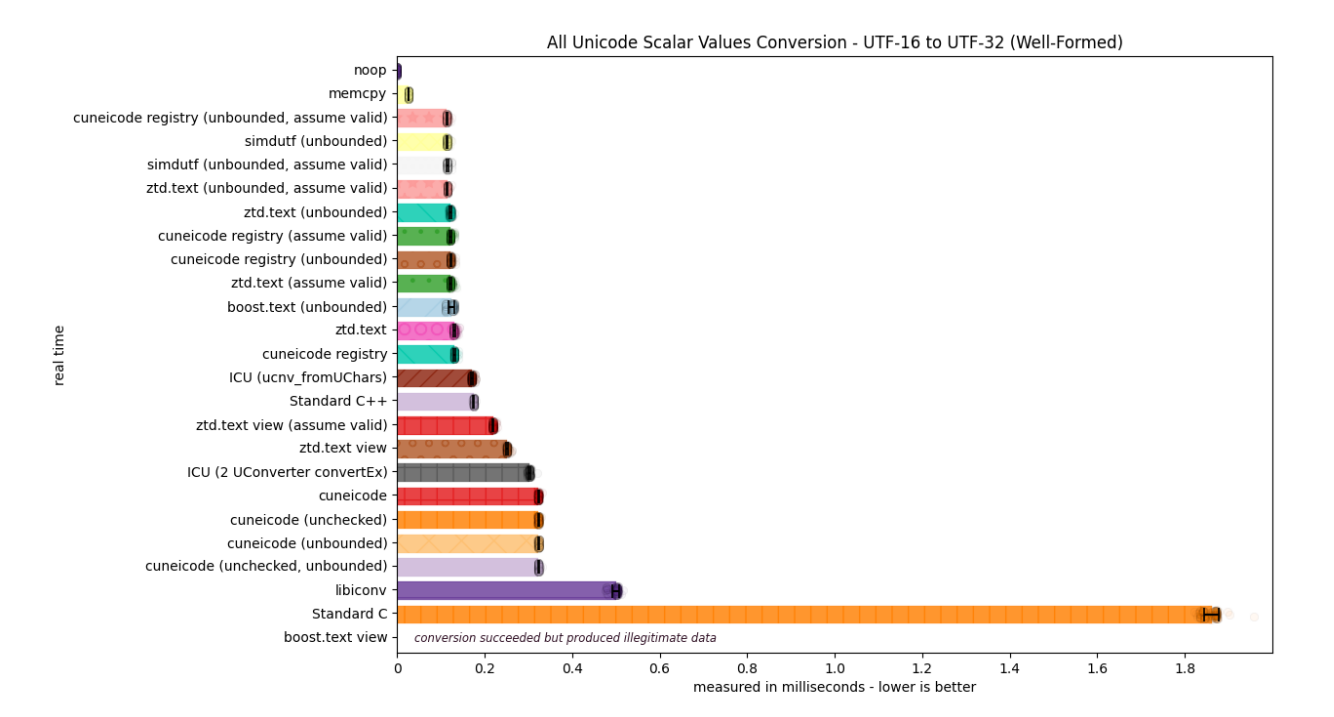

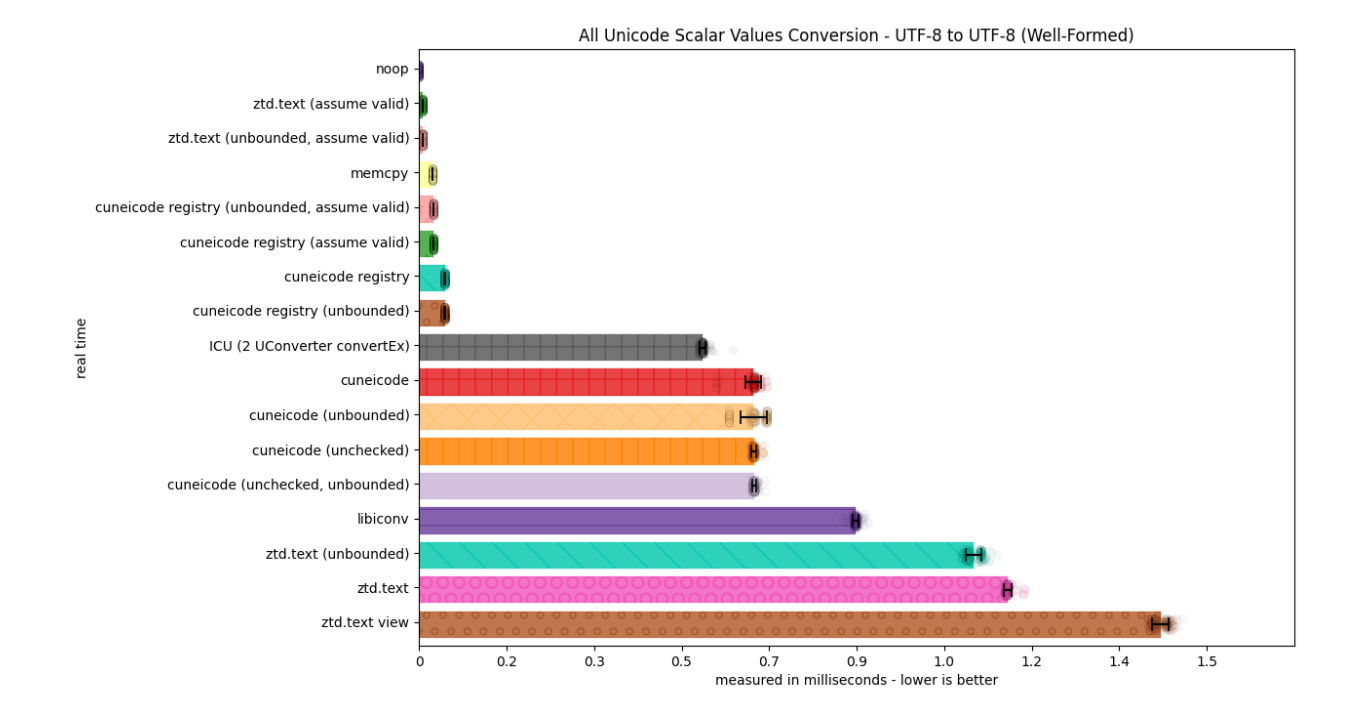

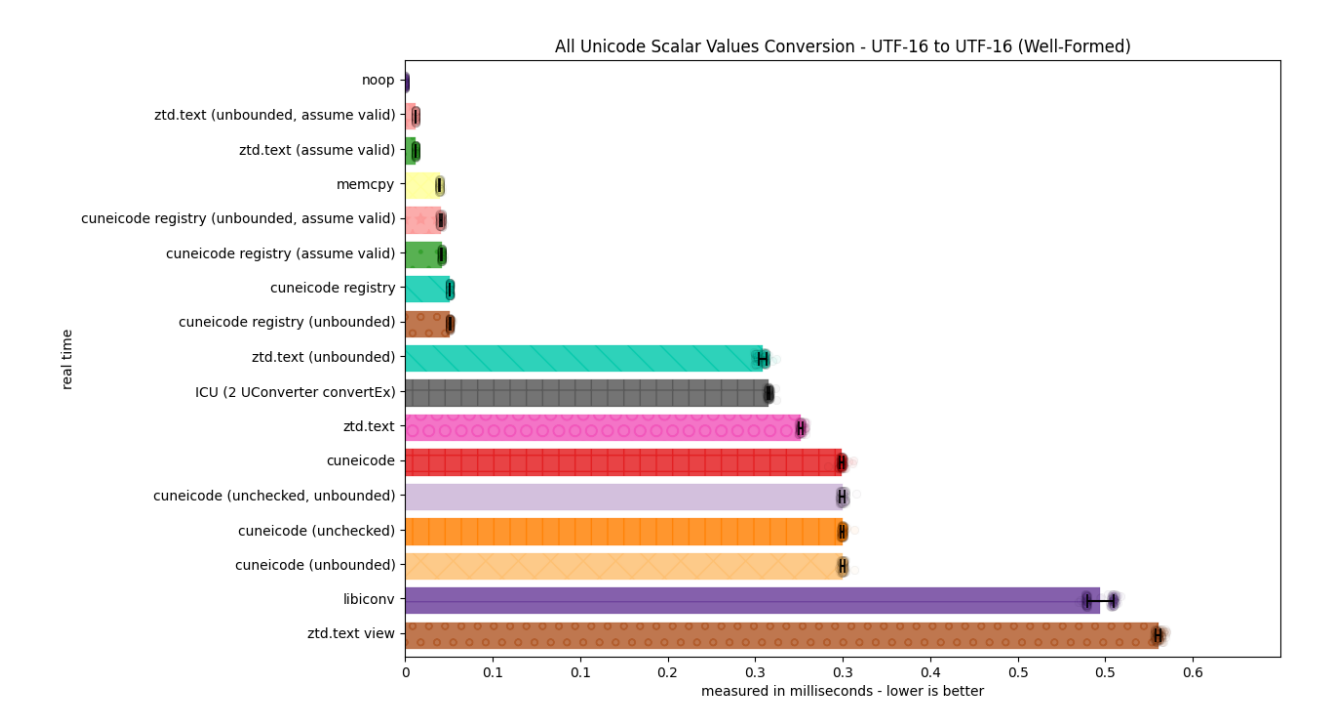

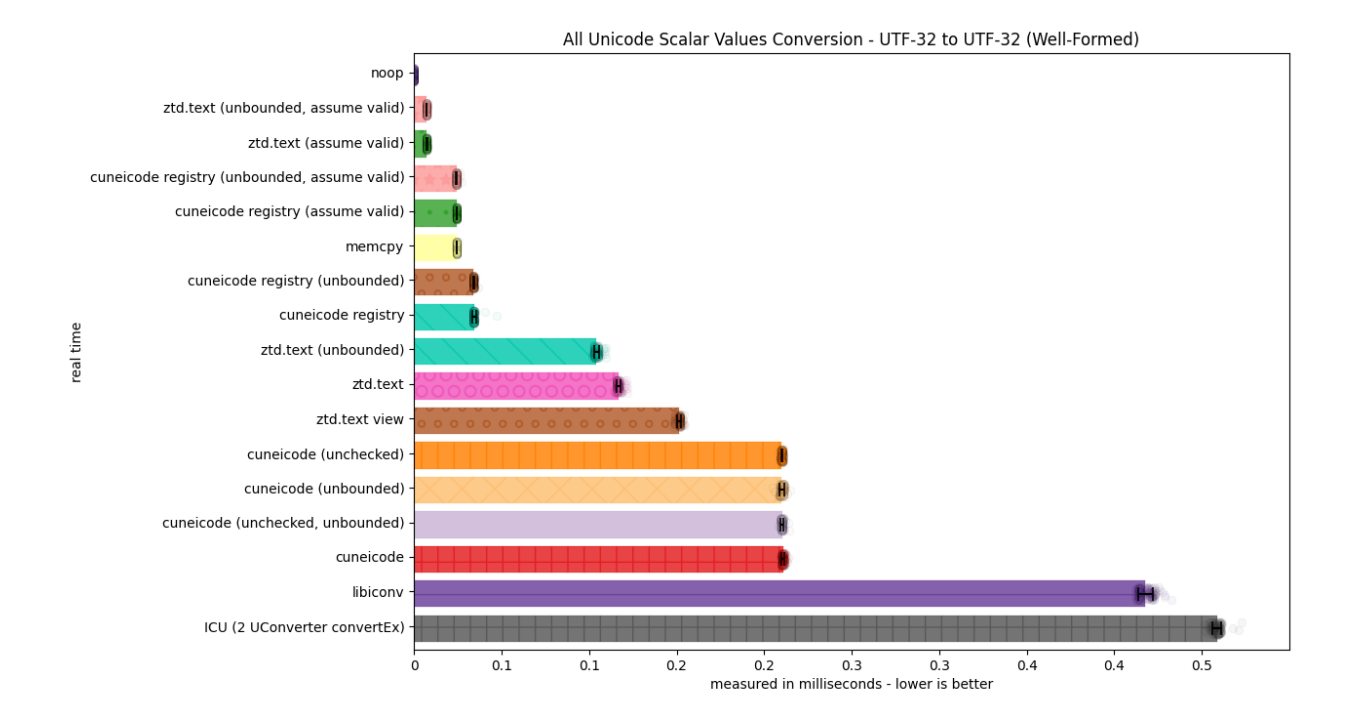

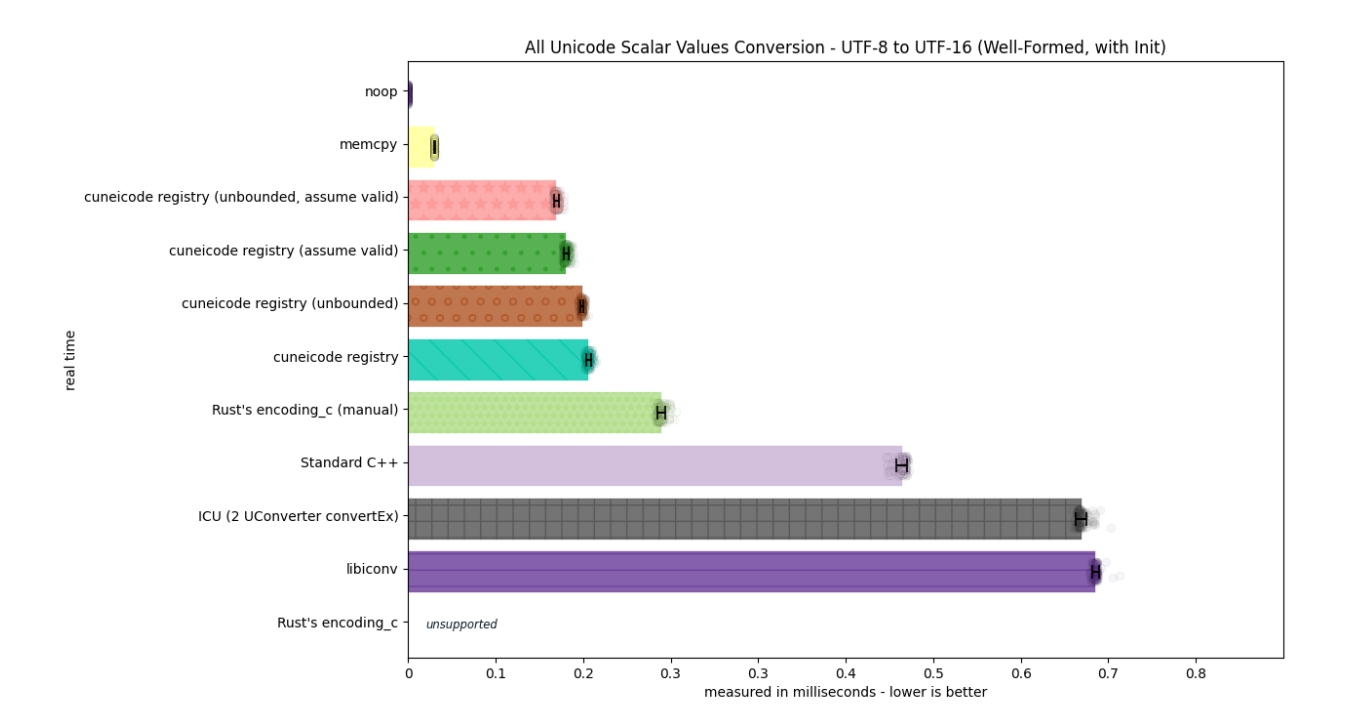

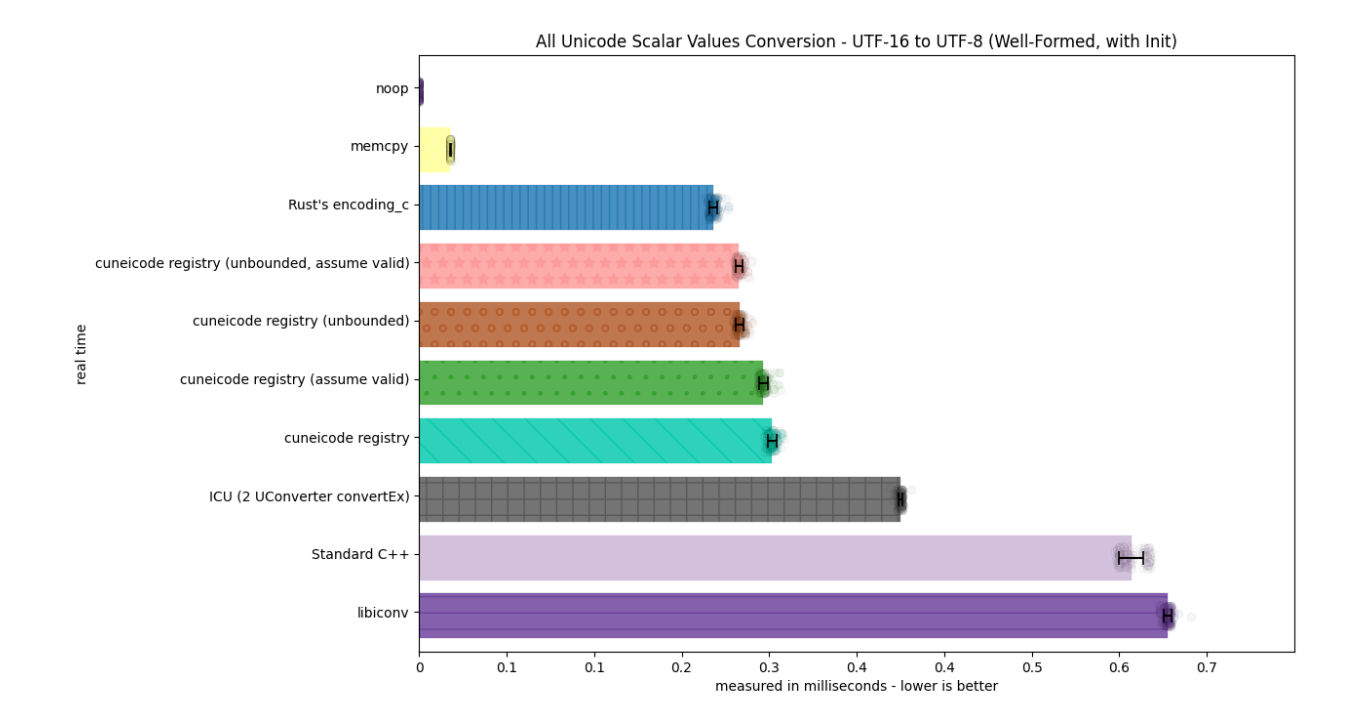

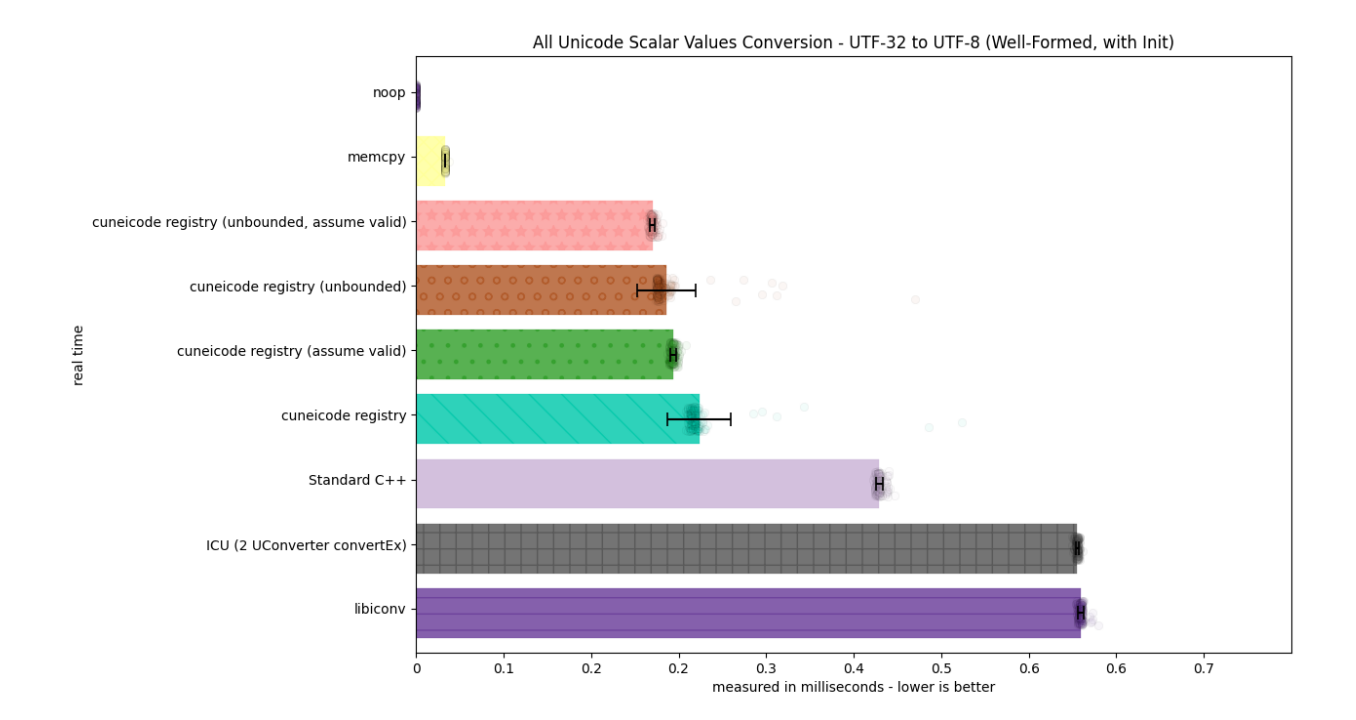

**1.10. Benchmarks 445**

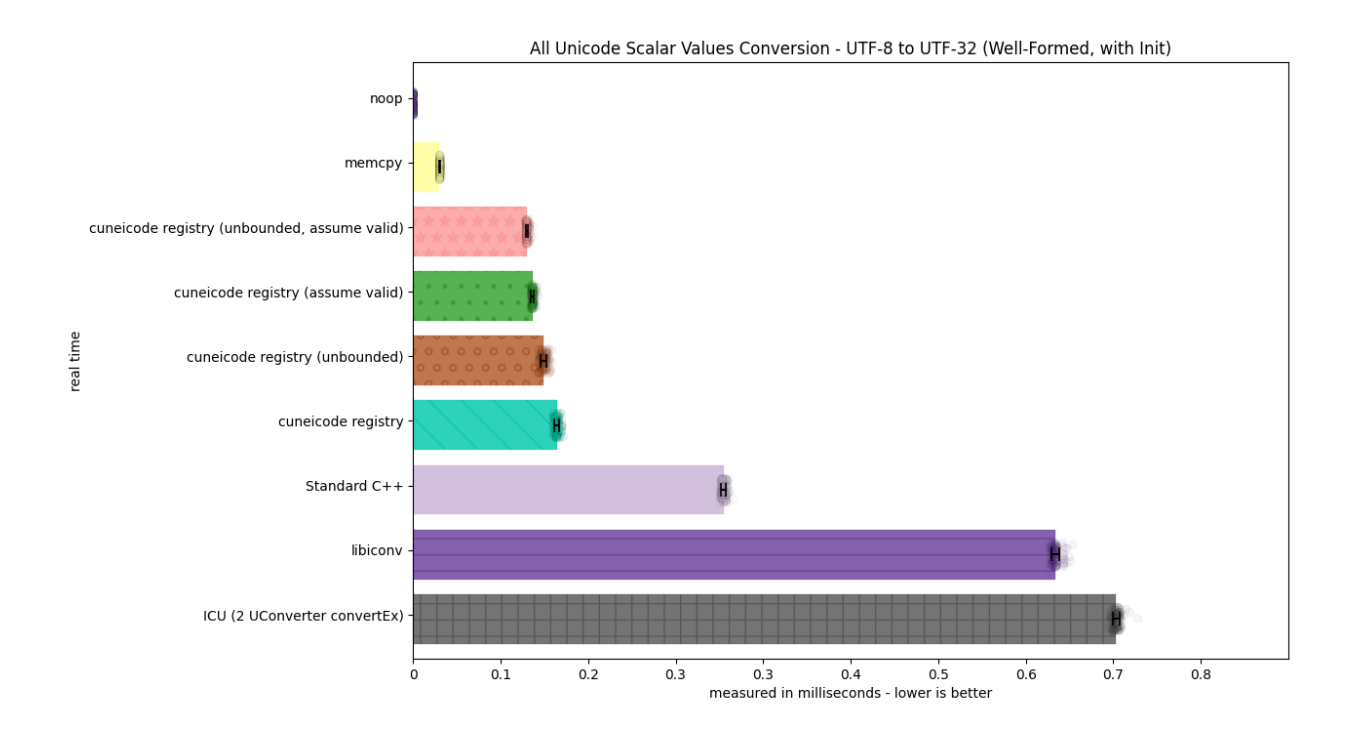

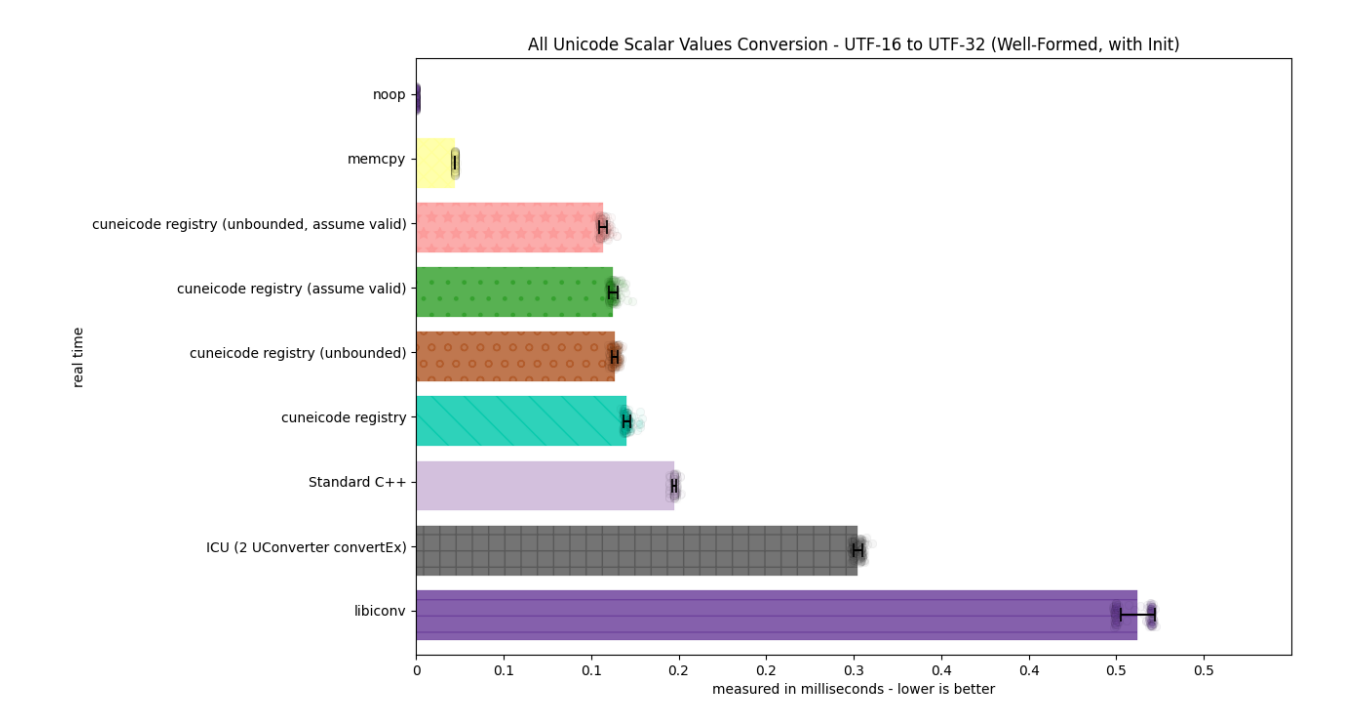

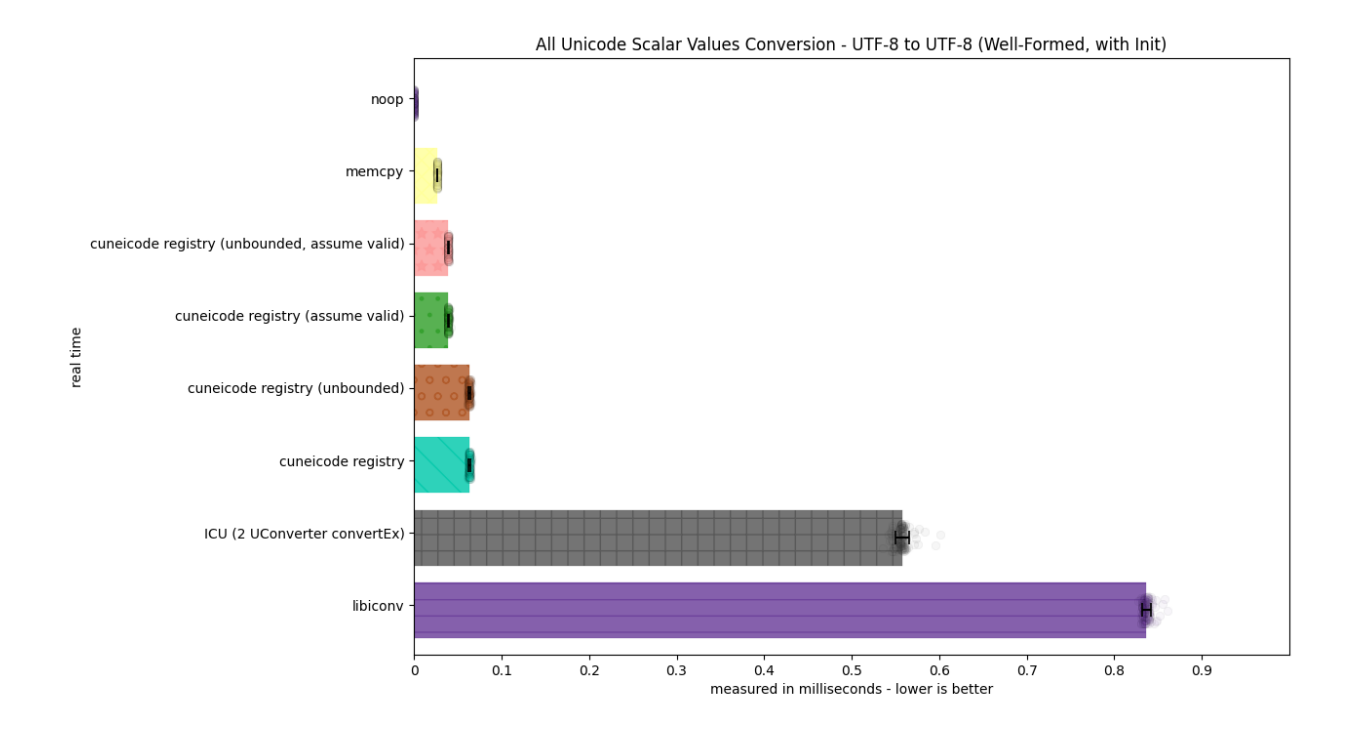

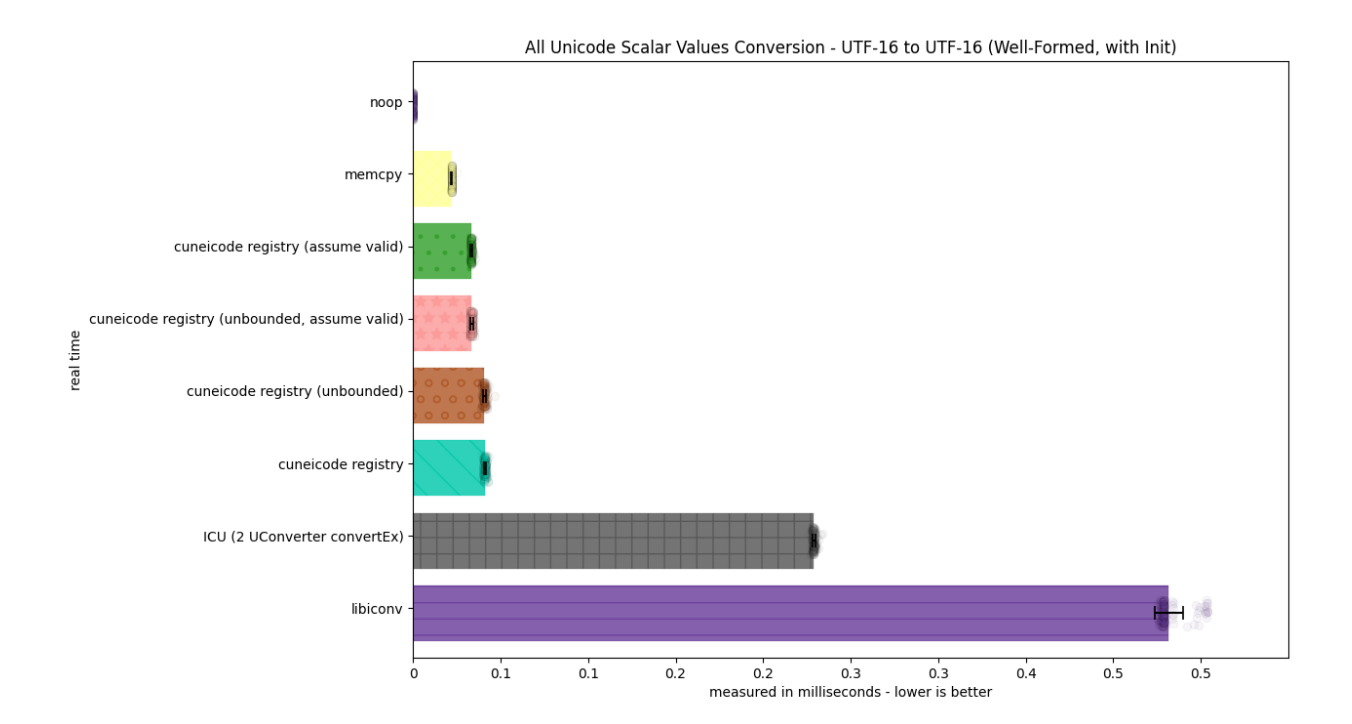

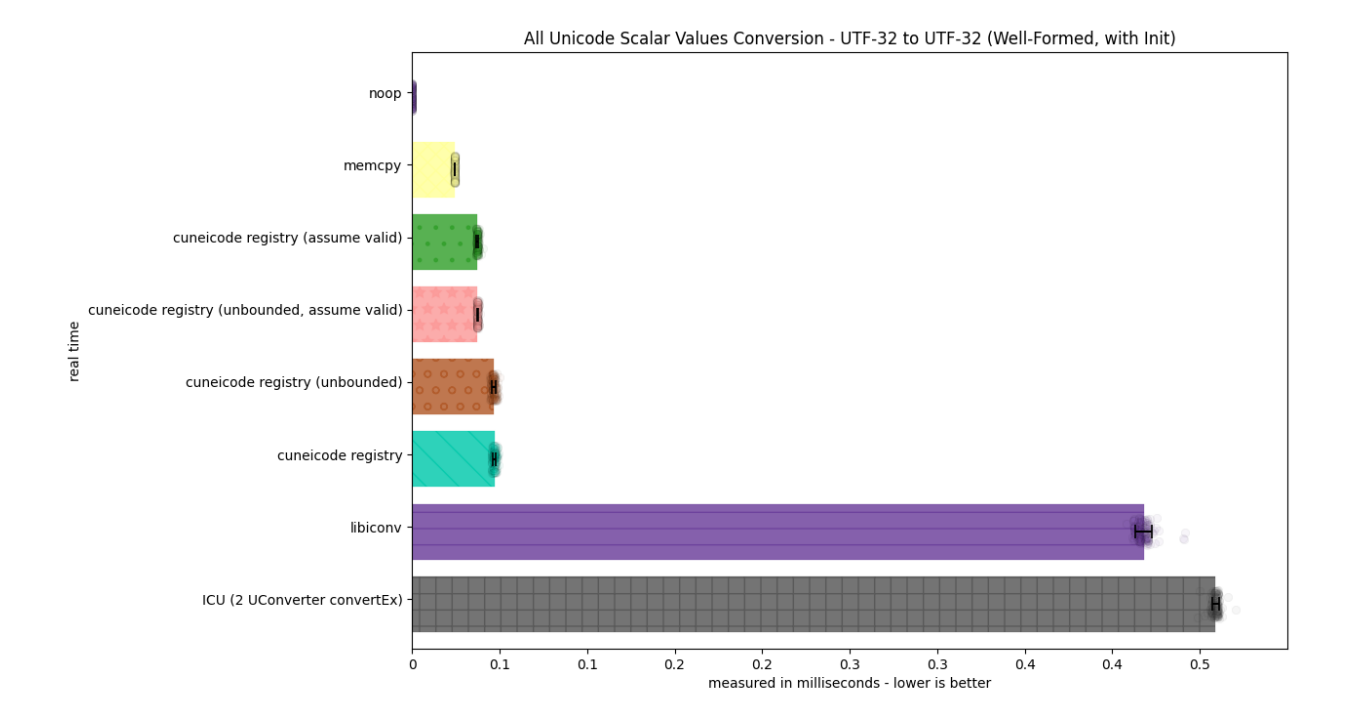

#### **C Basic Source Character Set**

The following benchmarks test a much smaller conversion on the basic source character set, checking not only ASCII but how well the conversion works for a much smaller inputs.

#### **C Basic Source Character Set, With Initialization**

The following benchmarks measure the same conversion, but with any initialization object included within the conversion (e.g., for modeling a library that cannot store a registry/conversion descriptor somewhere).

# **1.11 Licenses, Thanks and Attribution**

ztd.text is dual-licensed under either the Apache 2 License, or a corporate license if you bought it with special support. See the LICENSE file or your copy of the corporate license agreement for more details!

### **1.11.1 Third-party Dependencies and Code**

All third-party code is listed in the NOTICE file. It is also reproduced here. In particular:

• Martin Moene; [span-lite](https://github.com/martinmoene/span-lite) (Boost 1.0 License) - Code included directly and made available if a C++20 <span> is not present.

We thank Martin Moene for their hard work.

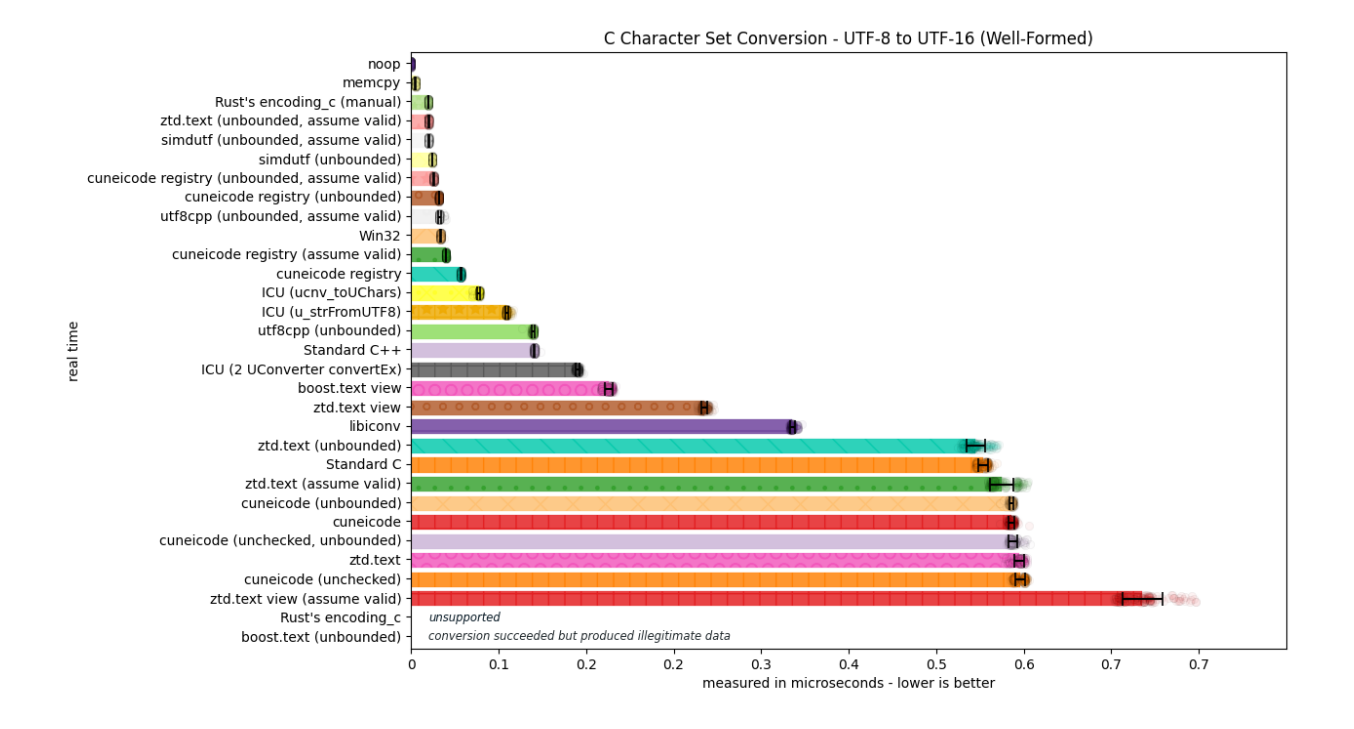

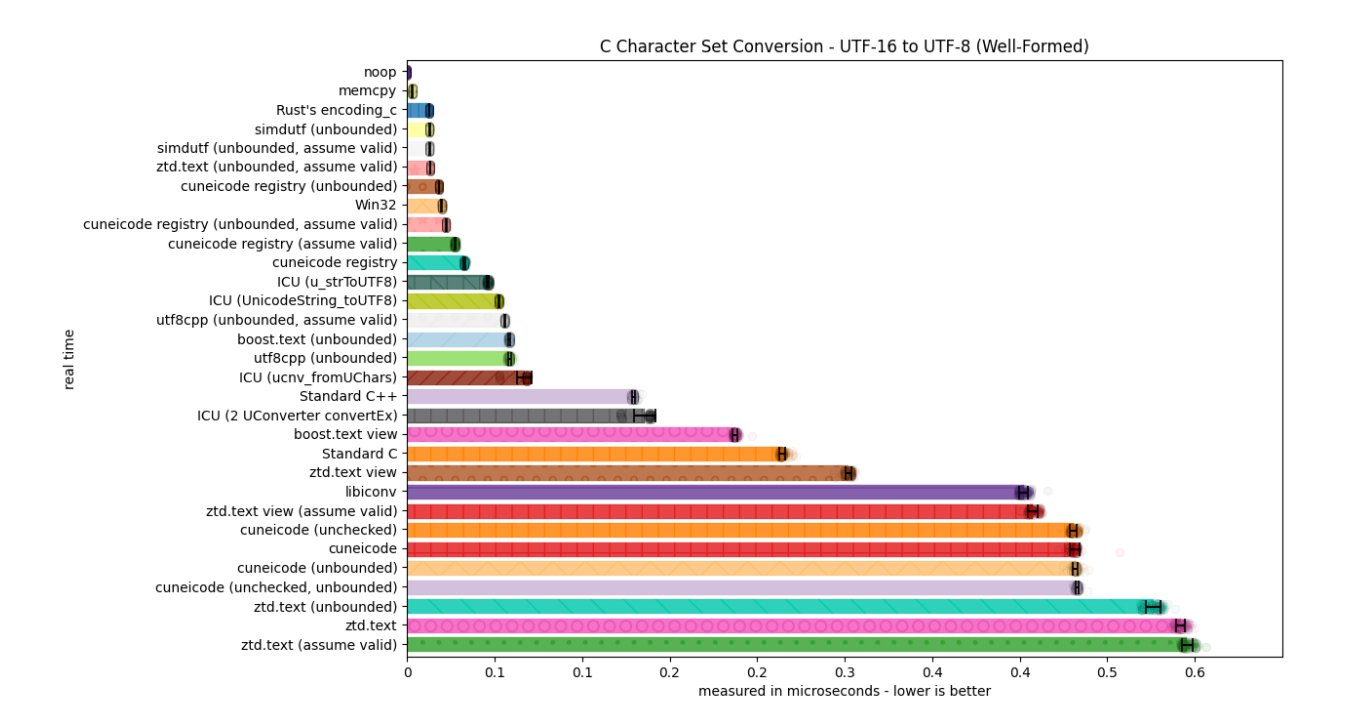

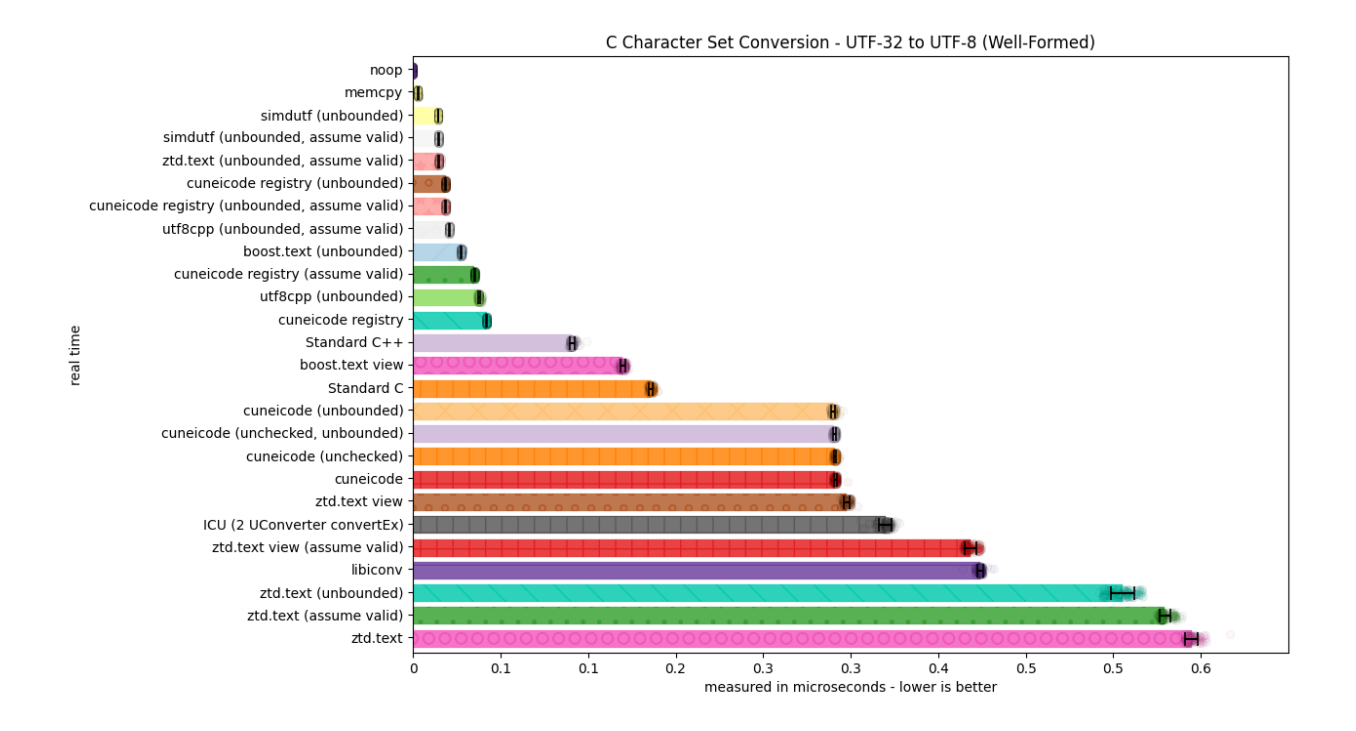

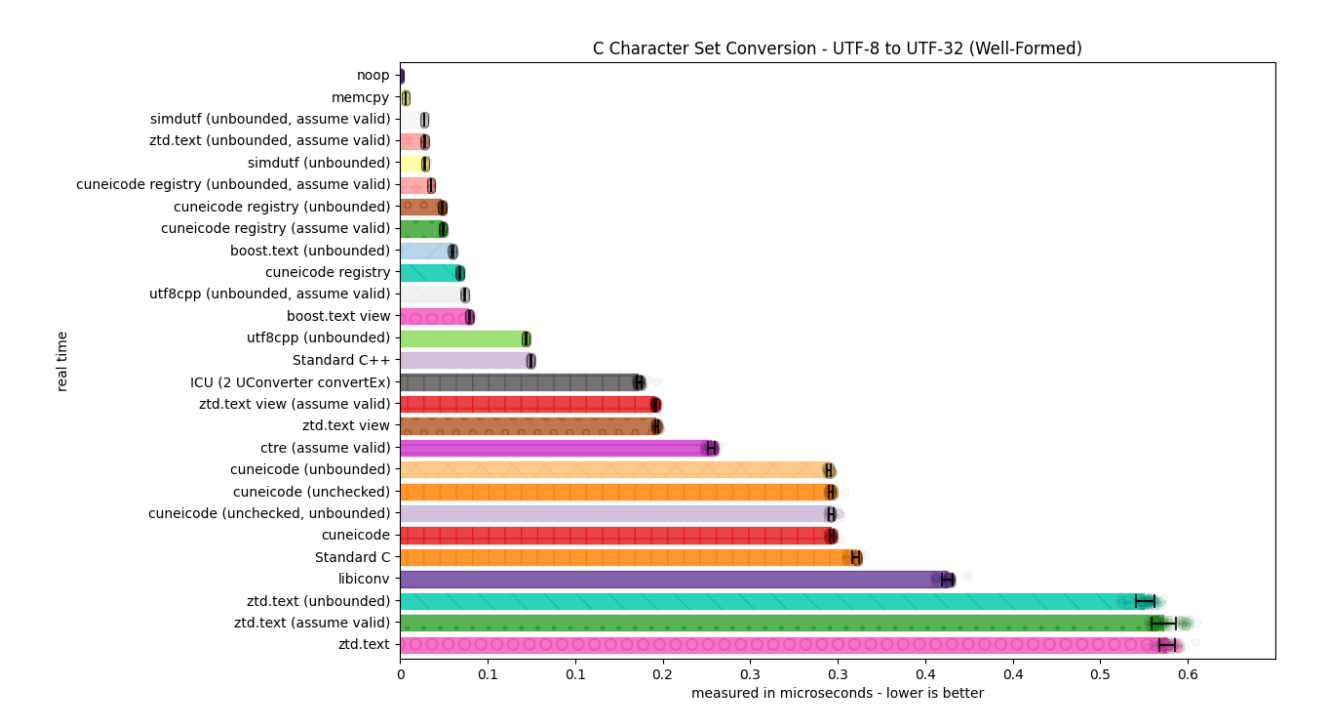

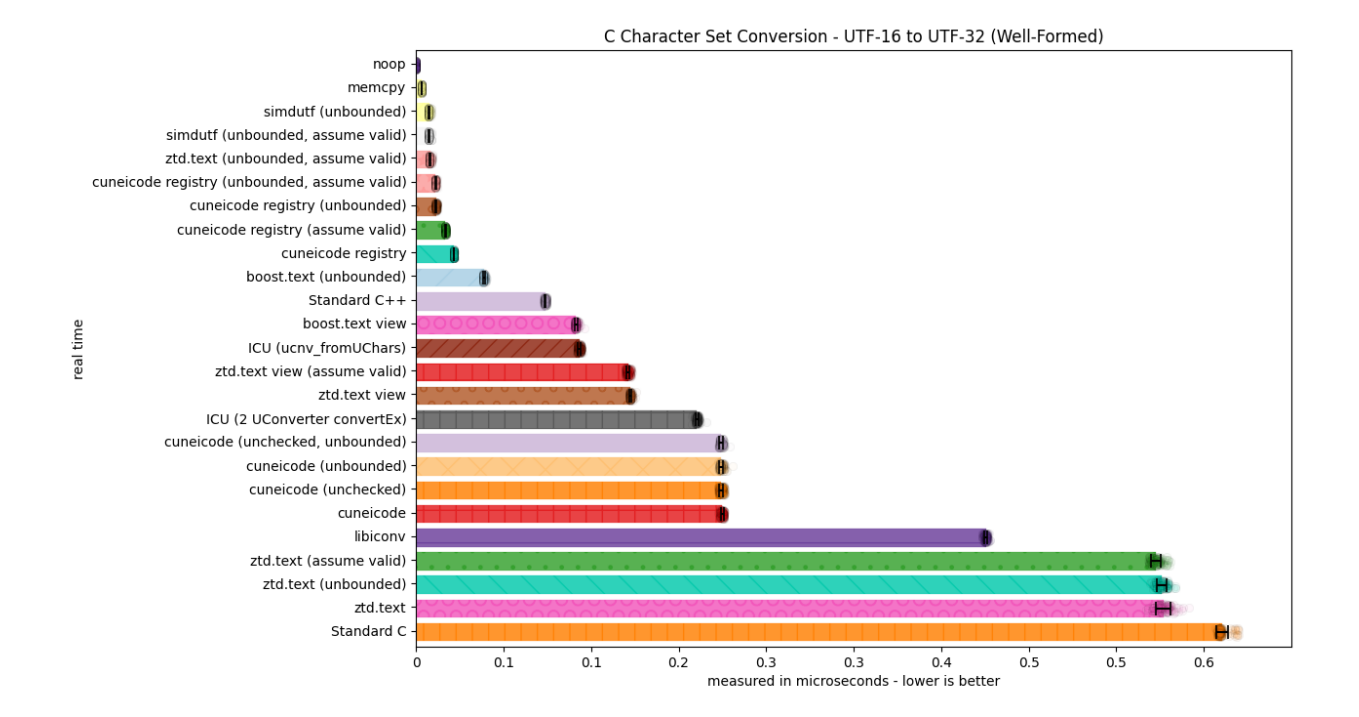

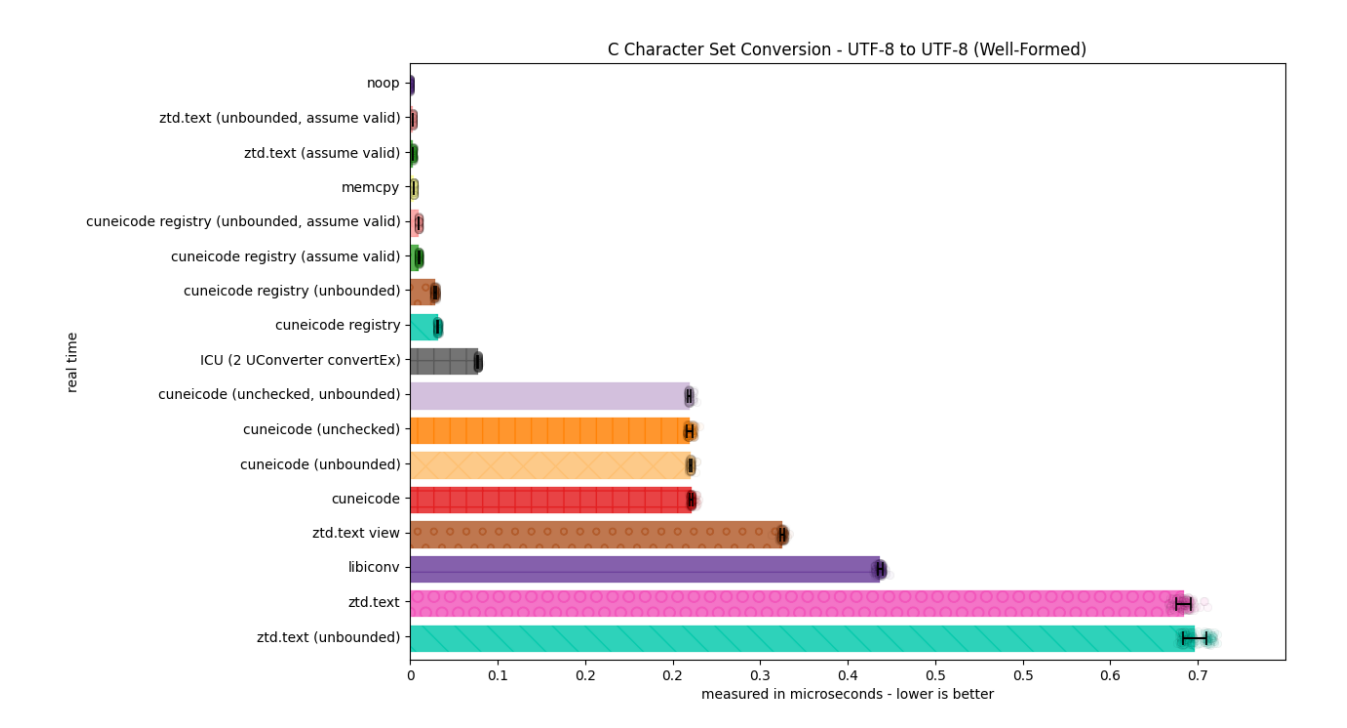

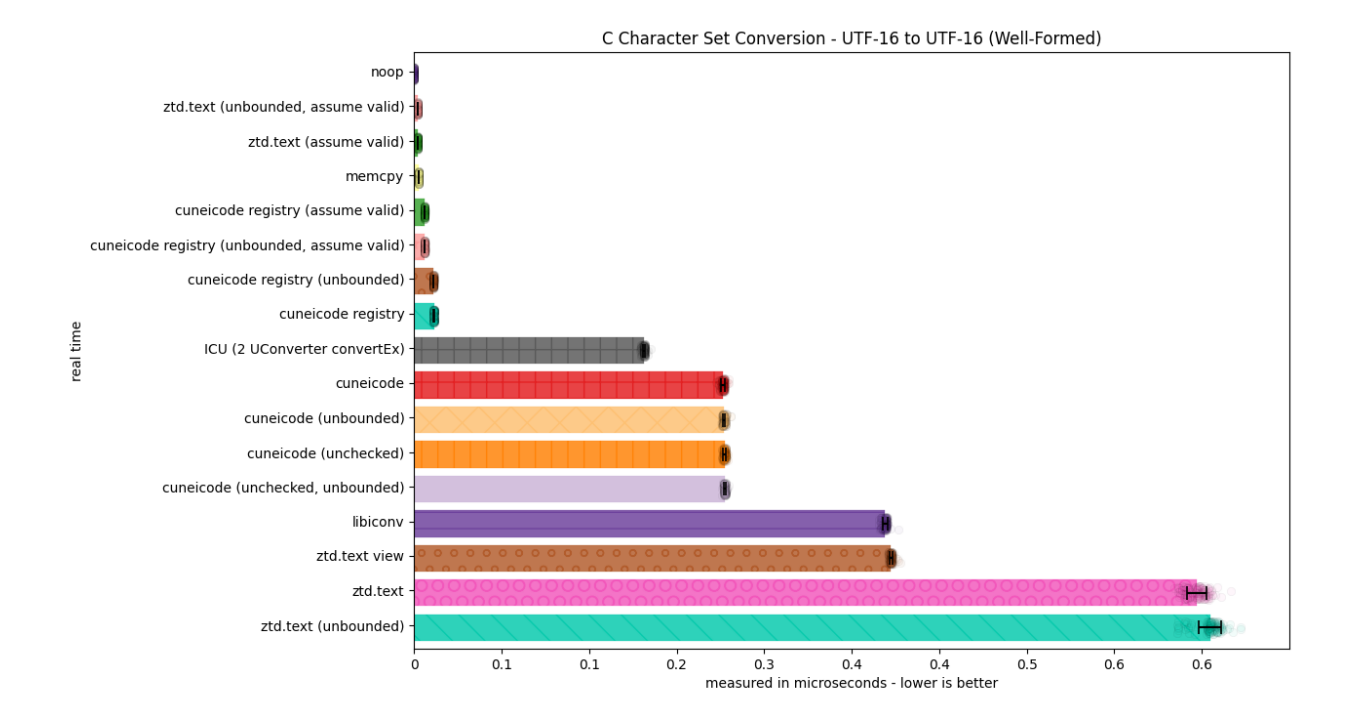

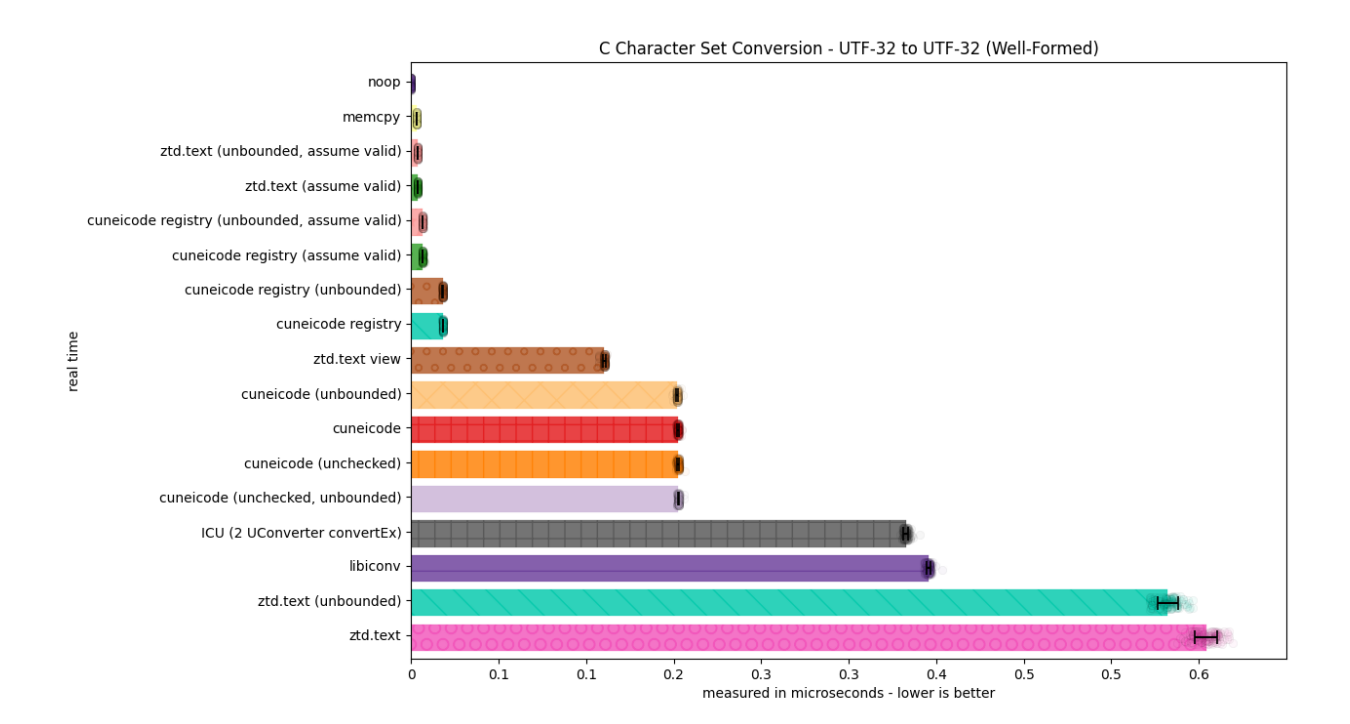

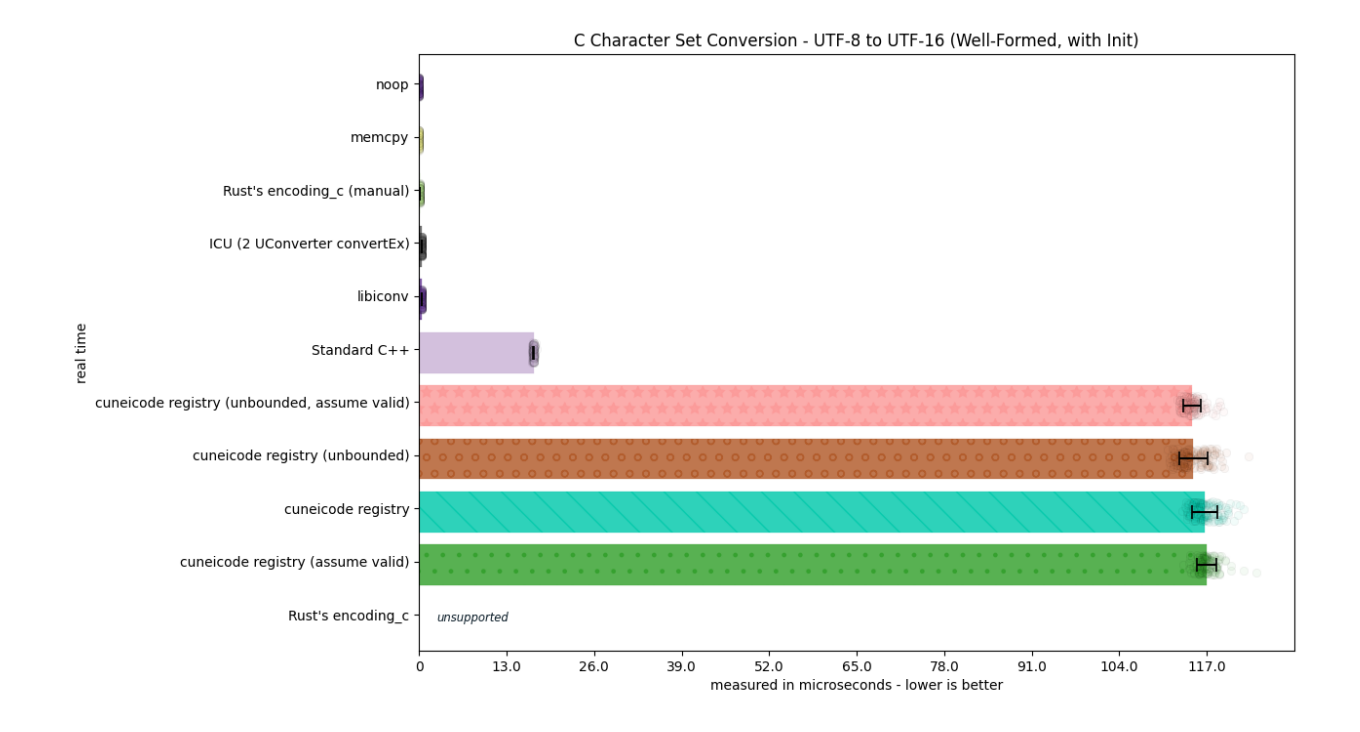

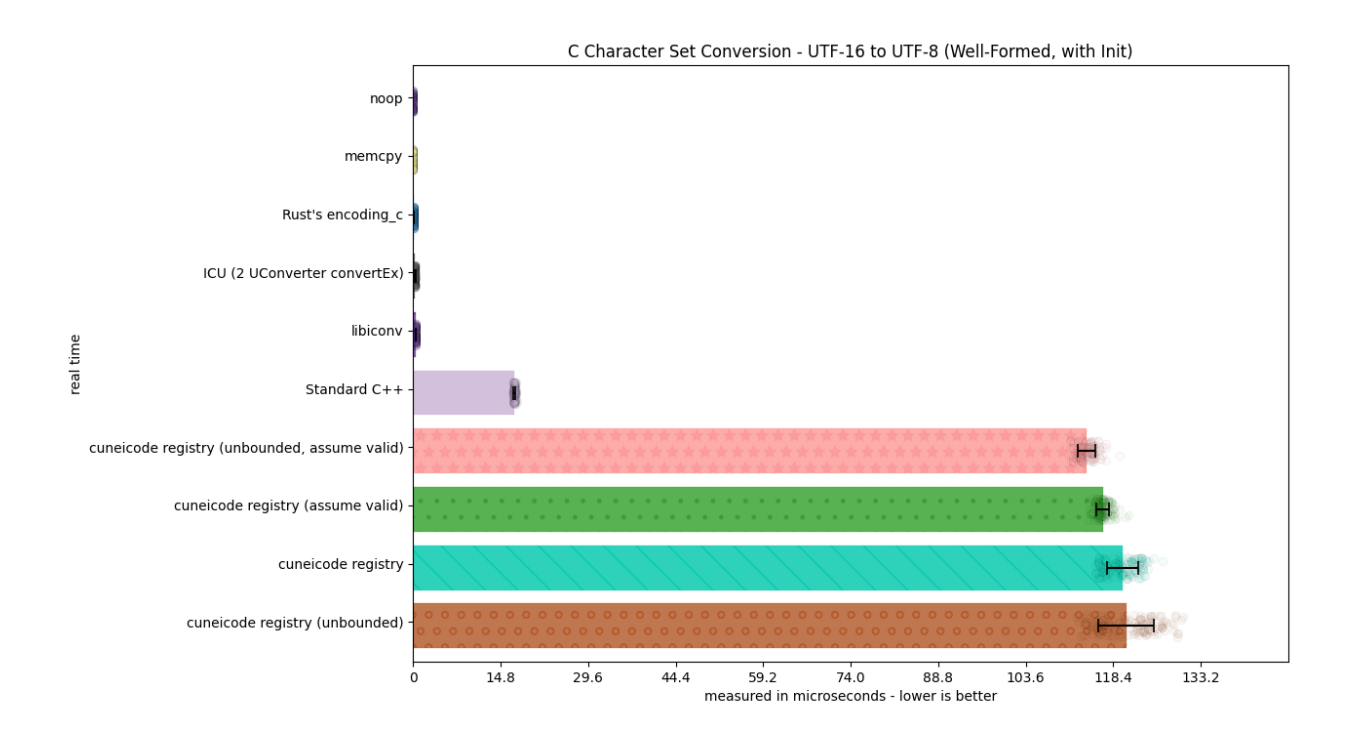

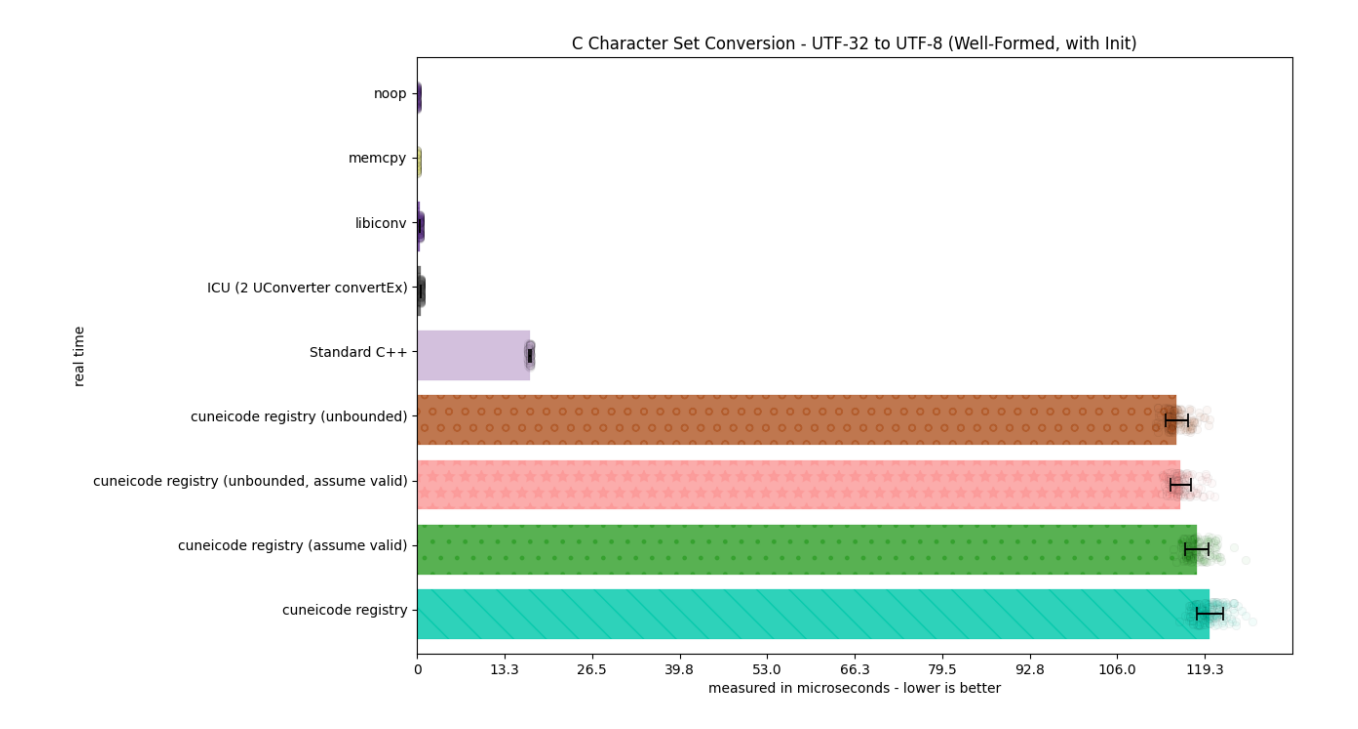

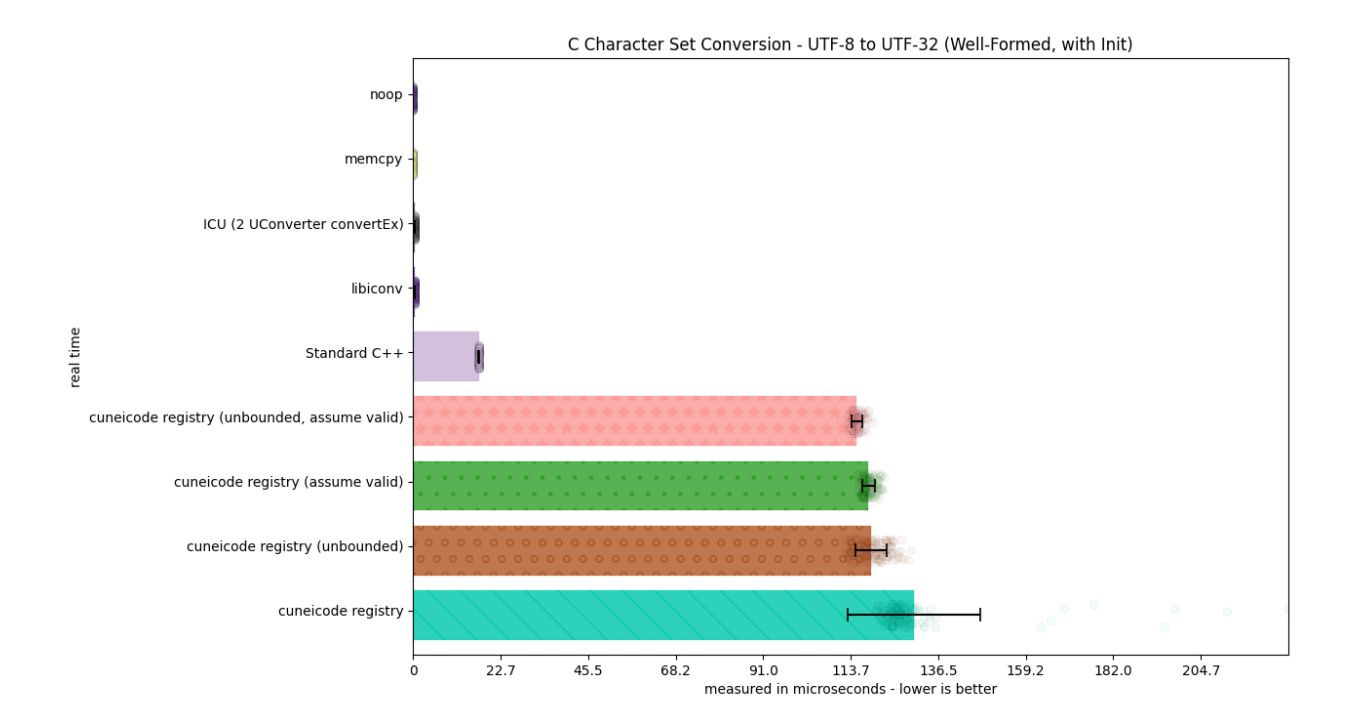

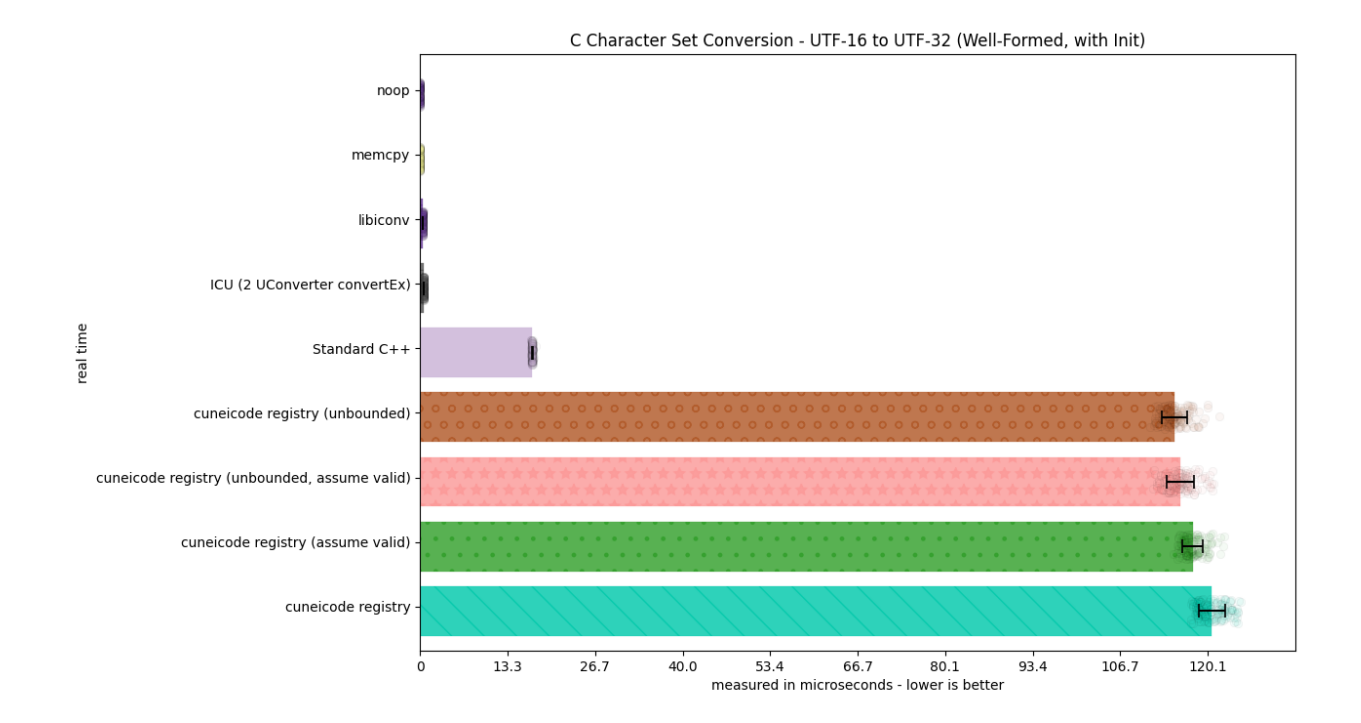

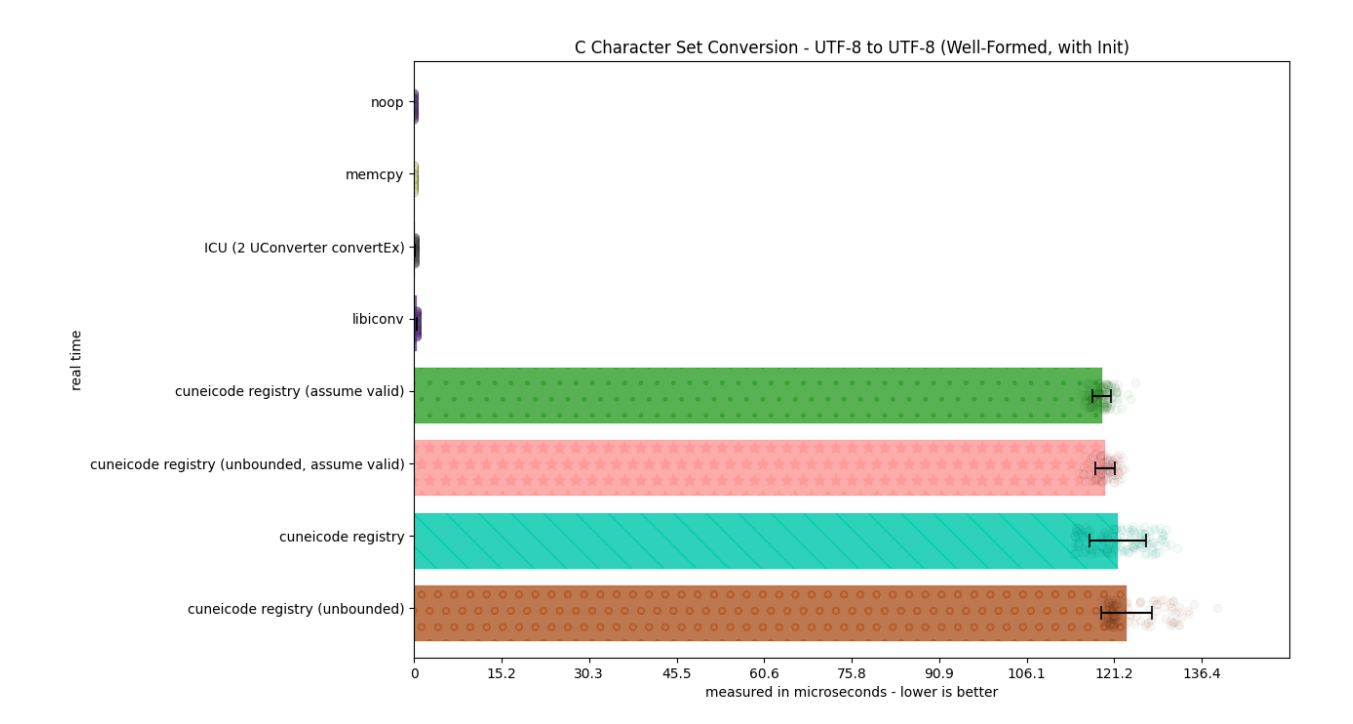

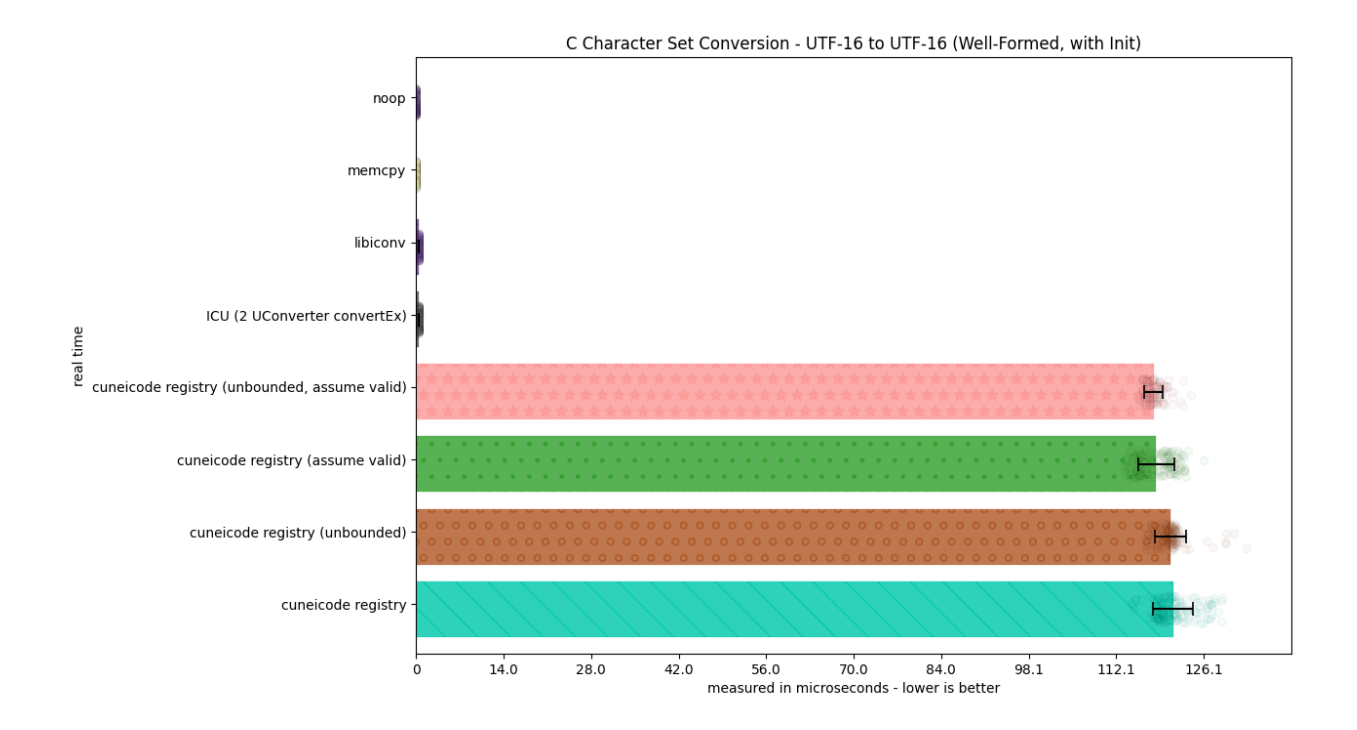

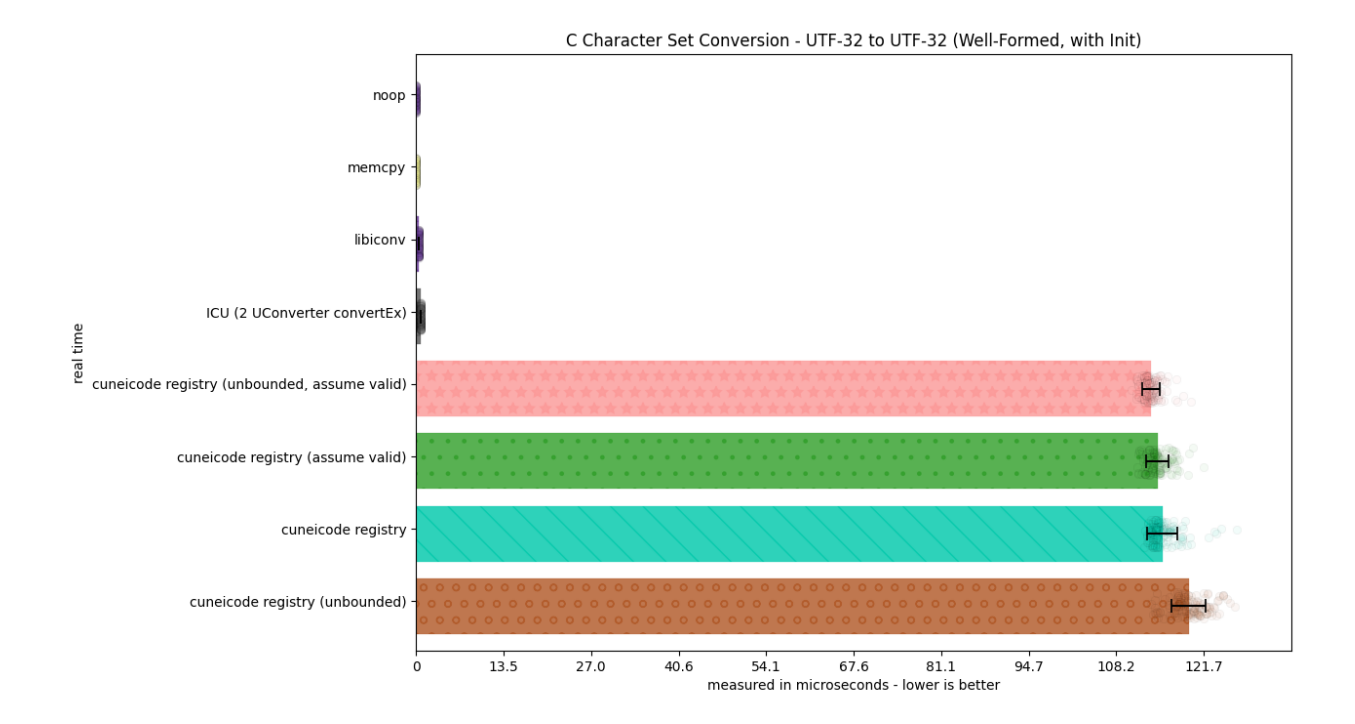

## **1.11.2 Previous and Related Works**

Previous attempts at text and text handling libraries were made by various authors. We note them here:

- Tom Honermann; [text\\_view.](https://github.com/tahonermann/text_view)
- Zach Laine; [Boost.Text.](https://github.com/tzlaine/text)
- Henri Sivonen; [encoding\\_rs.](https://github.com/hsivonen/encoding_rs)
- rmf; [libogonek.](https://github.com/libogonek/ogonek)

Their work was groundbreaking when it first came about and employed similar concepts found in this library. We thank them for their efforts in moving Text Encoding, Unicode, and Systems Programming forward.

## **1.11.3 Helping Hands**

Whether it's just a little bit of time, a point towards the right direction, or some ideas, this library builds upon a lot of collective knowledge and effort. Here we list some of the filks who have spent some time doing this best to make sure we have the greatest text library on the planet for C++:

- CopperSpice; Talking over many of their design struggles with trying to make better text in CopperSpice/Qt [\(https://www.youtube.com/watch?v=w\\_kD-qAkoH0\)](https://www.youtube.com/watch?v=w_kD-qAkoH0)
- [Luna](https://github.com/lunasorcery) & [Lambda Kitten:](https://github.com/emilazy) Kick-starting better support for Clang / Apple [\(https://twitter.com/lambdakitten/status/](https://twitter.com/lambdakitten/status/1418240846638485510) [1418240846638485510\)](https://twitter.com/lambdakitten/status/1418240846638485510)
- Much of rmf and [Henri Sivonen's](https://hsivonen.fi/) writings and thoughts on the subjects of Unicode.
- All of [Tom Honermann'](https://github.com/tahonermann)s previous work on Unicode, Text Processing, and Standardization.

## **1.11.4 Charitable Contributions**

ztd.text has been made possible by charitable contributions from patrons and sponsors around the world:

- Shepherd's Oasis, LLC [\(https://soasis.org\)](https://soasis.org)
- Jane Lusby
- Orfeas Zafeiris
- Tom Honermann
- Lily Foster
- Camilla Löwy
- Leonardo Lima
- Piotr Piatkowski
- Cynthia Coan
- Johan Andersson
- Erekose Craft
- Christopher Crouzet
- Michael Schellenberger Costa
- Turig Eret
- Brent Beer
- Matt Godbolt
- Erica Brescia
- Carol Chen
- Jeremy Jung
- Max Stoiber
- Evan Lock
- Anil Kumar
- Vincent Weevers
- Ólafur Waage
- Jeff Trull
- Davide Faconti
- Anthony Nandaa
- Christ Drozdowski
- Douglas Creager
- superfunc
- Michael Caisse
- Joshua Fisher
- Billy O'Neal
- Sy Brand
- Eric Tremblay
- Michał Dominiak
- Zach Toogood
- beluga
- Alex Gilding
- Kirk Shoop
- Alex Hadd
- Jimmy "junoravin"
- Joel Falcou
- Pascal Menuet
- Elias Daler
- Randomnetcat
- Robert Maynard
- Martin Hořeňovský
- Hana Dusíková
- 7 more private sponsors
- And many, many more!

(If you are new to being a patron, sponsor, or donator and you don't see your name here, I may have bungled the export list, so please e-mail [opensource@soasis.org!](mailto:opensource@soasis.org))

# **1.12 Bibliography**

These are all the resources that this documentation links to, in alphabetical order.

#### **cuneicode**

JeanHeyd Meneide & Shepherd's Oasis, LLC. cuneicode. September 2022. URL: [https://savannah.gnu.org/git/](https://savannah.gnu.org/git/?group=libiconv) [?group=libiconv.](https://savannah.gnu.org/git/?group=libiconv) [A software library](https://www.gnu.org/software/libiconv/) for working with and converting text. Typically ships on most, if not all, POSIX and Linux systems.

#### **encoding\_rs**

Henri Sivonen. "encoding\_rs". February 2021. URL: [https://github.com/libogonek/ogonek.](https://github.com/libogonek/ogonek) A Rust library for performing encoding and decoding tasks. Takes a byte-based approach to handling encodings and decodings. The developer of this library worked on text for a very long time on Mozilla Firefox, and has great insight into the field of text [on their blog, https://hsivonen.fi.](https://hsivonen.fi)

#### **Fast UTF-8**

Bob Steagall. "Fast Conversion from UTF-8 with C++, DFAs, and SSE Intrinsics". September 26th, 2019. URL: [https://www.youtube.com/watch?v=5FQ87-Ecb-A.](https://www.youtube.com/watch?v=5FQ87-Ecb-A) This presentation demonstrates one of the ways an underlying fast decoder for UTF-8 can be written, rather than just letting the default work. This work can be hooked into the *[conversion function extension points](#page-42-0)* location.

#### **Fast UTF-8 Validation**

Daniel Lemire. "Ridiculously fast unicode (UTF-8) validation". October 20th, 2020. URL: [https://lemire.me/](https://lemire.me/blog/2020/10/20/ridiculously-fast-unicode-utf-8-validation/) [blog/2020/10/20/ridiculously-fast-unicode-utf-8-validation/.](https://lemire.me/blog/2020/10/20/ridiculously-fast-unicode-utf-8-validation/) This blog post is one of many that presents a faster, more optimized way to validate that UTF-8 is in its correctly form.

#### **glibc-25744**

Tom Honermann and Carlos O'Donnell. mbrtowc with Big5-HKSCS returns 2 instead of 1 when consuming the second byte of certain double byte characters. [https://sourceware.org/bugzilla/show\\_bug.cgi?id=25744.](https://sourceware.org/bugzilla/show_bug.cgi?id=25744) This bug report details the problem with the C standard library's ability to handle multiwide characters. This problem is also present in the "1:N" and "N:1" rules in the C++ standard library.

#### **iconv**

Bruno Haible and Daiki Ueno. libiconv. August 2020. URL: [https://savannah.gnu.org/git/?group=libiconv.](https://savannah.gnu.org/git/?group=libiconv) [A](https://www.gnu.org/software/libiconv/) [software library](https://www.gnu.org/software/libiconv/) for working with and converting text. Typically ships on most, if not all, POSIX and Linux systems.

#### **ICU**

Unicode Consortium. "International Components for Unicode". April 17th, 2019. URL: [https://github.com/](https://github.com/hsivonen/encoding_rs) [hsivonen/encoding\\_rs](https://github.com/hsivonen/encoding_rs) The premiere library for not only performing encoding conversions, but performing other Unicode-related algorithms on sequences of text.

#### **libogonek**

R. Martinho Fernandes. "libogonek: A C++11 Library for Unicode". September 29th, 2019. URL: [http:](http://site.icu-project.org/) [//site.icu-project.org/](http://site.icu-project.org/) One of the first influential C++11 libraries to bring the concept of iterators and ranges to not only encoding, but normalization and others. It's great design was only limited by how incapable C++11 as a language was for what its author was trying to do.

#### **n2282**

Philip K. Krause. "N2282 - Additional multibyte/wide string conversion functions". June 2018. URL: [http://](http://www.open-std.org/jtc1/sc22/wg14/www/docs/n2282.htm) [www.open-std.org/jtc1/sc22/wg14/www/docs/n2282.htm.](http://www.open-std.org/jtc1/sc22/wg14/www/docs/n2282.htm) This paper attempted to add a few unicode functions to the list of things to do without changing anything.

#### **Non-Unicode in C++**

Henri Sivonen. "P0244 - Text\_view: A C++ concepts and range based character encoding and code point enumeration library". URL: [https://hsivonen.fi/non-unicode-in-cpp/.](https://hsivonen.fi/non-unicode-in-cpp/) A rebuttal to P0244's "strong code points" and "strong code units" opinion. This is talked about in depth in the design documentation for *[strong vs. weak](#page-54-0) [code point and code unit types](#page-54-0)*.

#### **p0244**

Tom Honermann. "P0244 - Text\_view: A C++ concepts and range based character encoding and code point enumeration library". URL: [https://wg21.link/p0244.](https://wg21.link/p0244) A C++ proposal written by Tom Honermann, proposing some of the first ideas for an extensible text encoding interface and lightweight ranges built on top of that. Reference implementation: [https://github.com/tahonermann/text\\_view.](https://github.com/tahonermann/text_view)

#### **p1041**

R. Martinho Fernandes. "P1041: Make char16\_t/char32\_t string literals be UTF-16/32". February 2019. URL: [https://wg21.link/p1041.](https://wg21.link/p1041) This accepted paper enabled C++ to strongly associate all char16\_t and char32\_t string literals with UTF-16 and UTF-32. This is not the case for C.

# **1.13 Troubleshooting / Compilation Errors / Runtime Problems (In Progress)**

**Warning:** This isn't finished yet! Come check back by the next major or minor version update.

This is a section that contains troubleshooting, typical compilation errors, and FAQs/fixes for common problems. It is meant to be mostly for linking to answers for repeated existing problems when using the library. It is barren at the moment, but hopefully will be filled out more as the library's lifetime increases. If you would like to see something here, please do not hesitate to [file an issue at the repository.](https://github.com/soasis/text)

### **1.13.1 Common Compile/Runtime Errors**

• Passing a non-borrowed range (a range which, effectively, cannot be cheaply copied) is considered an error since it has grace performance impacts. If you know that you are passing a range into the \*\_into class of functions, please mark that range as a borrowed range using std::ranges::enable\_borrowed\_range (C++20) or ztd::ranges::enable\_borrowed\_range (C++17 and lower) so that ztd.text [knows how to handle it.](https://en.cppreference.com/w/cpp/ranges/borrowed_range)

**CHAPTER**

**TWO**

**INDICES & SEARCH**

**2.1 Index**

## **INDEX**

## Symbols

\_\_execution\_mac\_os (*C++ class*), [143](#page-146-0) \_\_execution\_mac\_os::code\_point (*C++ type*), [143](#page-146-0) \_\_execution\_mac\_os::code\_unit (*C++ type*), [143](#page-146-0) \_\_execution\_mac\_os::decode\_one (*C++ function*), [144,](#page-147-0) [145](#page-148-0) \_\_execution\_mac\_os::decode\_state (*C++ type*), [143](#page-146-0) \_\_execution\_mac\_os::encode\_one (*C++ function*), [144,](#page-147-0) [145](#page-148-0) \_\_execution\_mac\_os::encode\_state (*C++ type*), [143](#page-146-0) \_\_execution\_mac\_os::is\_decode\_injective (*C++ type*), [143](#page-146-0) \_\_execution\_mac\_os::is\_encode\_injective (*C++ type*), [143](#page-146-0) \_\_execution\_mac\_os::is\_unicode\_encoding (*C++ type*), [143](#page-146-0) \_\_execution\_mac\_os::max\_code\_points (*C++ member*), [144](#page-147-0) \_\_execution\_mac\_os::max\_code\_units (*C++ member*), [145](#page-148-0) \_\_unicode\_code\_point (*C++ class*), [375](#page-378-0) \_\_unicode\_code\_point::\_\_unicode\_code\_point (*C++ function*), [375](#page-378-0) \_\_unicode\_code\_point::operator char32\_t (*C++ function*), [376](#page-379-0) \_\_unicode\_code\_point::value (*C++ function*), [376](#page-379-0) \_\_unicode\_scalar\_value (*C++ class*), [376](#page-379-0) \_\_unicode\_scalar\_value::\_\_unicode\_scalar\_value (*C++ function*), [377](#page-380-0) \_\_unicode\_scalar\_value::operator char32\_t (*C++ function*), [377](#page-380-0) \_\_unicode\_scalar\_value::value (*C++ function*), [377](#page-380-0) \_\_wide\_execution\_cwchar (*C++ class*), [191](#page-194-0) \_\_wide\_execution\_cwchar::code\_point (*C++ type*), [191](#page-194-0) \_\_wide\_execution\_cwchar::code\_unit (*C++ type*), [191](#page-194-0) \_\_wide\_execution\_cwchar::contains\_unicode\_encoding (*C++ function*), [192](#page-195-0)

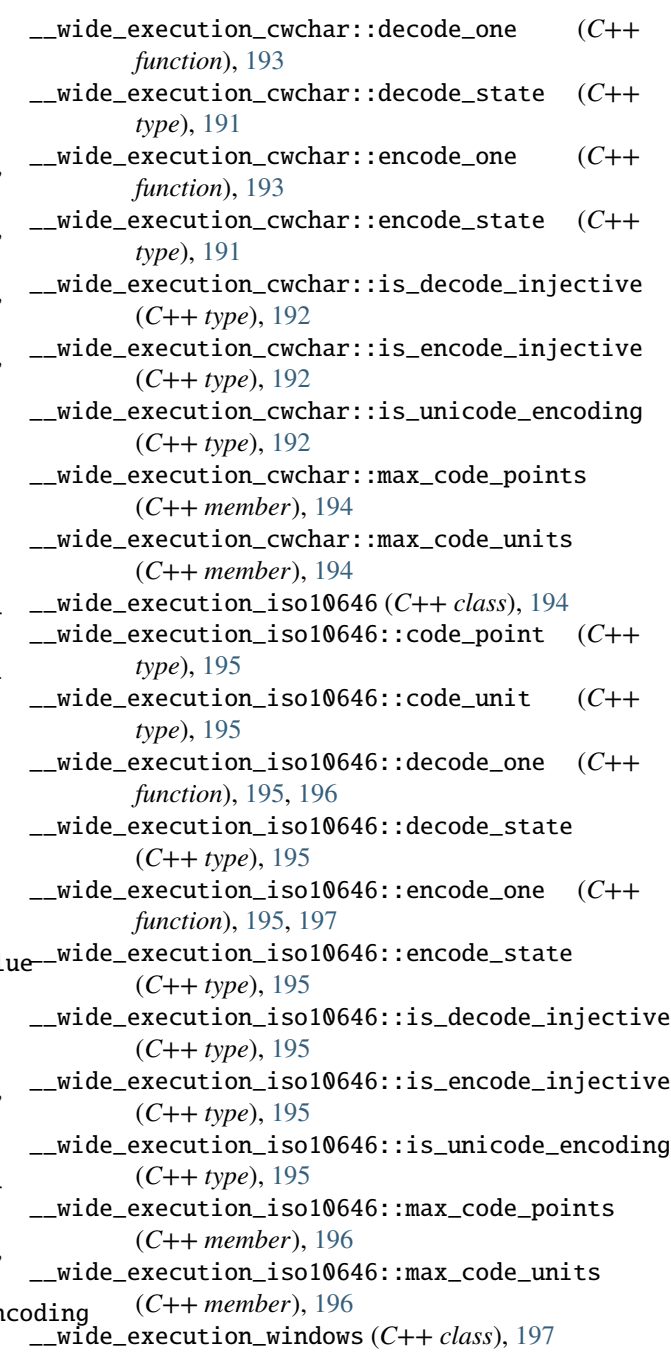

- \_\_wide\_execution\_windows::code\_point (*C++ type*), [198](#page-201-0) \_\_wide\_execution\_windows::code\_unit (*C++*
- *type*), [198](#page-201-0)
- \_\_wide\_execution\_windows::decode\_one (*C++ function*), [198](#page-201-0)
- *type*), [198](#page-201-0)
- \_\_wide\_execution\_windows::encode\_one (*C++ function*), [198](#page-201-0)
- *type*), [198](#page-201-0)
- \_\_wide\_execution\_windows::is\_decode\_injective any\_encoding\_with::any\_encode\_state::operator= (*C++ type*), [198](#page-201-0) \_\_wide\_execution\_windows::is\_encode\_injective any\_encoding\_with::any\_encoding\_with (*C++* (*C++ function*), [126](#page-129-0)
- (*C++ type*), [198](#page-201-0) *function*), [122,](#page-125-0) [123](#page-126-0)
- (*C++ type*), [198](#page-201-0)
- \_\_wide\_execution\_windows::max\_code\_points (*C++ member*), [199](#page-202-0)
- \_\_wide\_execution\_windows::max\_code\_units (*C++ member*), [199](#page-202-0)

# A

any\_byte\_encoding (*C++ class*), [115](#page-118-0) any\_byte\_encoding::any\_byte\_encoding (*C++ function*), [116–](#page-119-0)[118](#page-121-0) any\_byte\_encoding::code\_point (*C++ type*), [116](#page-119-0) any\_byte\_encoding::code\_unit (*C++ type*), [116](#page-119-0) any\_byte\_encoding::contains\_unicode\_encoding (*C++ function*), [118](#page-121-0) any\_byte\_encoding::decode\_one (*C++ function*), [119](#page-122-0) any\_byte\_encoding::decode\_state (*C++ type*), [115](#page-118-0) any\_byte\_encoding::decoded\_id (*C++ member*), [120](#page-123-0) any\_byte\_encoding::encode\_one (*C++ function*), [119](#page-122-0) any\_byte\_encoding::encode\_state (*C++ type*), [115](#page-118-0) any\_byte\_encoding::encoded\_id (*C++ member*), [120](#page-123-0) any\_byte\_encoding::is\_decode\_injective (*C++ type*), [116](#page-119-0) any\_byte\_encoding::is\_encode\_injective (*C++ type*), [116](#page-119-0) any\_byte\_encoding::max\_code\_points (*C++ member*), [120](#page-123-0) any\_byte\_encoding::max\_code\_units (*C++ member*), [120](#page-123-0) (*C++ function*), [118](#page-121-0) (*C++ function*), [118](#page-121-0)

\_\_wide\_execution\_windows::decode\_state (*C++* any\_encoding\_with::any\_decode\_state::operator= \_\_wide\_execution\_windows::encode\_state (*C++* any\_encoding\_with::any\_encode\_state::any\_encode\_state \_\_wide\_execution\_windows::is\_unicode\_encoding any\_encoding\_with::code\_point (*C++ type*), [121](#page-124-0)  $(C++$  any\_encoding  $(C++$  *type*), [115](#page-118-0) any\_encoding\_with (*C++ class*), [120](#page-123-0) any\_encoding\_with::any\_decode\_state (*C++ class*), [125](#page-128-0) any\_encoding\_with::any\_decode\_state::any\_decode\_state (*C++ function*), [125](#page-128-0) (*C++ function*), [125](#page-128-0) any\_encoding\_with::any\_encode\_state (*C++ class*), [125](#page-128-0) (*C++ function*), [126](#page-129-0) any\_encoding\_with::code\_unit (*C++ type*), [121](#page-124-0) any\_encoding\_with::contains\_unicode\_encoding (*C++ function*), [123](#page-126-0) any\_encoding\_with::decode\_one (*C++ function*), [124](#page-127-0) any\_encoding\_with::decode\_state (*C++ type*), [121](#page-124-0) any\_encoding\_with::decoded\_id (*C++ member*), [125](#page-128-0) any\_encoding\_with::encode\_one (*C++ function*), [124](#page-127-0) any\_encoding\_with::encode\_state (*C++ type*), [121](#page-124-0) any\_encoding\_with::encoded\_id (*C++ member*), [125](#page-128-0) any\_encoding\_with::is\_decode\_injective (*C++ type*), [122](#page-125-0) any\_encoding\_with::is\_encode\_injective (*C++ type*), [122](#page-125-0) any\_encoding\_with::max\_code\_points (*C++ member*), [125](#page-128-0) any\_encoding\_with::max\_code\_units (*C++ member*), [125](#page-128-0) any\_encoding\_with::maybe\_replacement\_code\_points (*C++ function*), [123](#page-126-0) any\_encoding\_with::maybe\_replacement\_code\_units (*C++ function*), [123](#page-126-0) any\_encoding\_with::operator= (*C++ function*), [123](#page-126-0) ascii (*C++ member*), [126](#page-129-0) ascii\_t (*C++ type*), [126](#page-129-0) assume\_valid\_handler (*C++ member*), [206](#page-209-0) assume\_valid\_handler\_t (*C++ class*), [206](#page-209-0) assume\_valid\_handler\_t::assume\_valid (*C++ type*), [207](#page-210-0)

any\_byte\_encoding::maybe\_replacement\_code\_points assume\_valid\_handler\_t::operator() (*C++ function*), [207](#page-210-0)

any\_byte\_encoding::maybe\_replacement\_code\_units atari\_st (*C++ member*), [166](#page-169-0) atascii (*C++ member*), [166](#page-169-0)

any\_byte\_encoding::operator= (*C++ function*), [118](#page-121-0)
#### B

basic\_any\_punycode (*C++ class*), [160](#page-163-0) basic\_any\_punycode::code\_point (*C++ type*), [161](#page-164-0) basic\_any\_punycode::code\_unit (*C++ type*), [161](#page-164-0) basic\_any\_punycode::decode\_one (*C++ function*), [161](#page-164-0) basic\_any\_punycode::encode\_one (*C++ function*), [161](#page-164-0) basic\_any\_punycode::is\_decode\_injective (*C++ type*), [161](#page-164-0) basic\_any\_punycode::is\_encode\_injective (*C++ type*), [161](#page-164-0) basic\_any\_punycode::max\_code\_points (*C++ member*), [162](#page-165-0) basic\_any\_punycode::max\_code\_units (*C++ member*), [162](#page-165-0) basic\_ascii (*C++ class*), [126](#page-129-0) basic\_ascii::code\_point (*C++ type*), [127](#page-130-0) basic\_ascii::code\_unit (*C++ type*), [127](#page-130-0) basic\_ascii::decode\_one (*C++ function*), [127](#page-130-0) basic\_ascii::encode\_one (*C++ function*), [128](#page-131-0) basic\_ascii::is\_decode\_injective (*C++ type*), [127](#page-130-0) basic\_ascii::is\_encode\_injective (*C++ type*), [127](#page-130-0) basic\_ascii::max\_code\_points (*C++ member*), [129](#page-132-0) basic\_ascii::max\_code\_units (*C++ member*), [129](#page-132-0) basic\_ascii::replacement\_code\_units (*C++ function*), [127](#page-130-0) basic\_ascii::state (*C++ type*), [127](#page-130-0) basic\_atari\_st (*C++ class*), [168](#page-171-0) basic\_atascii (*C++ class*), [168](#page-171-0) basic\_big5\_hkscs (*C++ class*), [130](#page-133-0) basic\_big5\_hkscs::code\_point (*C++ type*), [130](#page-133-0) basic\_big5\_hkscs::code\_unit (*C++ type*), [130](#page-133-0) basic\_big5\_hkscs::decode\_one (*C++ function*), [131](#page-134-0) basic\_big5\_hkscs::encode\_one (*C++ function*), [131](#page-134-0) basic\_big5\_hkscs::is\_decode\_injective (*C++ type*), [130](#page-133-0) basic\_big5\_hkscs::max\_code\_points (*C++ member*), [132](#page-135-0) basic\_big5\_hkscs::max\_code\_units (*C++ member*), [132](#page-135-0) basic\_big5\_hkscs::replacement\_code\_units (*C++ function*), [130](#page-133-0) basic\_big5\_hkscs::state (*C++ type*), [130](#page-133-0) basic\_count\_as\_decoded (*C++ function*), [215](#page-218-0) basic\_count\_as\_transcoded (*C++ function*), [219](#page-222-0) basic\_decode\_into (*C++ function*), [229](#page-232-0) basic\_decode\_into\_raw (*C++ function*), [227](#page-230-0) basic\_encode\_into (*C++ function*), [248](#page-251-0) basic\_encode\_into\_raw (*C++ function*), [246](#page-249-0) basic\_euc\_kr\_uhc (*C++ class*), [140](#page-143-0) basic\_euc\_kr\_uhc::code\_point (*C++ type*), [140](#page-143-0)

basic\_euc\_kr\_uhc::decode\_one (*C++ function*), [140](#page-143-0) basic\_euc\_kr\_uhc::encode\_one (*C++ function*), [141](#page-144-0) basic\_euc\_kr\_uhc::is\_decode\_injective (*C++ type*), [140](#page-143-0) basic\_euc\_kr\_uhc::max\_code\_points (*C++ member*), [142](#page-145-0) basic\_euc\_kr\_uhc::max\_code\_units (*C++ member*), [142](#page-145-0) basic\_euc\_kr\_uhc::replacement\_code\_units (*C++ function*), [140](#page-143-0) basic\_euc\_kr\_uhc::state (*C++ type*), [140](#page-143-0) basic\_gb18030 (*C++ class*), [146](#page-149-0) basic\_gb18030::code\_point (*C++ type*), [147](#page-150-0) basic\_gb18030::code\_unit (*C++ type*), [147](#page-150-0) basic\_gb18030::decode\_one (*C++ function*), [147](#page-150-0) basic\_gb18030::encode\_one (*C++ function*), [148](#page-151-0) basic\_gb18030::is\_decode\_injective (*C++ type*), [147](#page-150-0) basic\_gb18030::is\_encode\_injective (*C++ type*), [147](#page-150-0) basic\_gb18030::is\_unicode\_encoding (*C++ type*), [147](#page-150-0) basic\_gb18030::max\_code\_points (*C++ member*), [148](#page-151-0) basic\_gb18030::max\_code\_units (*C++ member*), [148](#page-151-0) basic\_gb18030::replacement\_code\_points (*C++ function*), [147](#page-150-0) basic\_gb18030::replacement\_code\_units (*C++ function*), [147](#page-150-0) basic\_gb18030::state (*C++ type*), [147](#page-150-0) basic\_gbk (*C++ class*), [149](#page-152-0) basic\_gbk::code\_point (*C++ type*), [149](#page-152-0) basic\_gbk::code\_unit (*C++ type*), [149](#page-152-0) basic\_gbk::decode\_one (*C++ function*), [150](#page-153-0) basic\_gbk::encode\_one (*C++ function*), [150](#page-153-0) basic\_gbk::is\_decode\_injective (*C++ type*), [149](#page-152-0) basic\_gbk::is\_encode\_injective (*C++ type*), [149](#page-152-0) basic\_gbk::is\_unicode\_encoding (*C++ type*), [149](#page-152-0) basic\_gbk::max\_code\_points (*C++ member*), [151](#page-154-0) basic\_gbk::max\_code\_units (*C++ member*), [151](#page-154-0) basic\_gbk::replacement\_code\_points (*C++ function*), [150](#page-153-0) basic\_gbk::replacement\_code\_units (*C++ function*), [150](#page-153-0) basic\_gbk::state (*C++ type*), [149](#page-152-0) basic\_ibm\_1006\_urdu (*C++ class*), [169](#page-172-0) basic\_ibm\_424\_hebrew\_bulletin (*C++ class*), [169](#page-172-0) basic\_ibm\_856\_hebrew (*C++ class*), [169](#page-172-0) basic\_ibm\_866\_cyrillic (*C++ class*), [169](#page-172-0) basic\_iconv (*C++ class*), [129](#page-132-0)

basic\_euc\_kr\_uhc::code\_unit (*C++ type*), [140](#page-143-0)

basic\_incomplete\_handler (*C++ class*), [208](#page-211-0)

basic\_incomplete\_handler::base (*C++ function*), basic\_mutf8::encoded\_id (*C++ member*), [158](#page-161-0) [209](#page-212-0) basic\_incomplete\_handler::basic\_incomplete\_handler (*C++ function*), [209](#page-212-0) basic\_incomplete\_handler::code\_points (*C++ function*), [210](#page-213-0) basic\_incomplete\_handler::code\_units (*C++ function*), [210](#page-213-0) basic\_incomplete\_handler::error\_handler (*C++ type*), [208](#page-211-0) basic\_incomplete\_handler::operator() (*C++ function*), [209,](#page-212-0) [210](#page-213-0) basic\_iso\_8859\_1 (*C++ class*), [170](#page-173-0) basic\_iso\_8859\_10 (*C++ class*), [173](#page-176-0) basic\_iso\_8859\_13 (*C++ class*), [174](#page-177-0) basic\_iso\_8859\_14 (*C++ class*), [174](#page-177-0) basic\_iso\_8859\_15 (*C++ class*), [174](#page-177-0) basic\_iso\_8859\_16 (*C++ class*), [174](#page-177-0) basic\_iso\_8859\_1::code\_point (*C++ type*), [170](#page-173-0) basic\_iso\_8859\_1::code\_unit (*C++ type*), [170](#page-173-0) basic\_iso\_8859\_1::decode\_one (*C++ function*), [171](#page-174-0) basic\_iso\_8859\_1::encode\_one (*C++ function*), [171](#page-174-0) basic\_iso\_8859\_1::is\_decode\_injective (*C++ type*), [170](#page-173-0) basic\_iso\_8859\_1::is\_encode\_injective (*C++ type*), [171](#page-174-0) basic\_iso\_8859\_1::max\_code\_points (*C++ member*), [172](#page-175-0) basic\_iso\_8859\_1::max\_code\_units (*C++ member*), [172](#page-175-0) basic\_iso\_8859\_1::replacement\_code\_units (*C++ function*), [171](#page-174-0) basic\_iso\_8859\_1::state (*C++ type*), [170](#page-173-0) basic\_iso\_8859\_1\_1985 (*C++ class*), [169](#page-172-0) basic\_iso\_8859\_1\_1998 (*C++ class*), [170](#page-173-0) basic\_iso\_8859\_2 (*C++ class*), [172](#page-175-0) basic\_iso\_8859\_3 (*C++ class*), [172](#page-175-0) basic\_iso\_8859\_4 (*C++ class*), [172](#page-175-0) basic\_iso\_8859\_5 (*C++ class*), [173](#page-176-0) basic\_iso\_8859\_6 (*C++ class*), [173](#page-176-0) basic\_iso\_8859\_7 (*C++ class*), [173](#page-176-0) basic\_iso\_8859\_8 (*C++ class*), [173](#page-176-0) basic\_kamenicky (*C++ class*), [174](#page-177-0) basic\_kazakh\_strk1048 (*C++ class*), [175](#page-178-0) basic\_koi8\_r (*C++ class*), [175](#page-178-0) basic\_koi8\_u (*C++ class*), [175](#page-178-0) basic\_mutf8 (*C++ class*), [155](#page-158-0) basic\_mutf8::code\_point (*C++ type*), [156](#page-159-0) basic\_mutf8::code\_unit (*C++ type*), [156](#page-159-0) basic\_mutf8::decode\_one (*C++ function*), [157](#page-160-0) basic\_mutf8::decode\_state (*C++ type*), [155](#page-158-0) basic\_mutf8::decoded\_id (*C++ member*), [158](#page-161-0) basic\_mutf8::encode\_one (*C++ function*), [157](#page-160-0) basic\_mutf8::encode\_state (*C++ type*), [156](#page-159-0)

basic\_mutf8::is\_decode\_injective (*C++ type*), [156](#page-159-0) basic\_mutf8::is\_encode\_injective (*C++ type*), [156](#page-159-0) basic\_mutf8::is\_unicode\_encoding (*C++ type*), [155](#page-158-0) basic\_mutf8::max\_code\_points (*C++ member*), [158](#page-161-0) basic\_mutf8::max\_code\_units (*C++ member*), [158](#page-161-0) basic\_mutf8::replacement\_code\_points (*C++ function*), [156](#page-159-0) basic\_mutf8::replacement\_code\_units (*C++ function*), [156](#page-159-0) basic\_mutf8::self\_synchronizing\_code (*C++ type*), [155](#page-158-0) basic\_mutf8::skip\_input\_error (*C++ function*), [156](#page-159-0) basic\_petscii (*C++ class*), [159](#page-162-0) basic\_petscii\_shifted (*C++ class*), [176](#page-179-0) basic\_petscii\_unshifted (*C++ class*), [175](#page-178-0) basic\_punycode (*C++ type*), [159](#page-162-0) basic\_punycode\_idna (*C++ type*), [160](#page-163-0) basic\_recode\_into\_raw (*C++ function*), [265](#page-268-0) basic\_recode\_one\_into (*C++ function*), [290](#page-293-0) basic\_recode\_one\_into\_raw (*C++ function*), [285](#page-288-0) basic\_shift\_jis (*C++ type*), [163](#page-166-0) basic\_shift\_jis\_x0208 (*C++ class*), [163](#page-166-0) basic\_shift\_jis\_x0208::code\_point (*C++ type*), [164](#page-167-0) basic\_shift\_jis\_x0208::code\_unit (*C++ type*), [164](#page-167-0) basic\_shift\_jis\_x0208::decode\_one (*C++ function*), [164](#page-167-0) basic\_shift\_jis\_x0208::encode\_one (*C++ function*), [164](#page-167-0) basic\_shift\_jis\_x0208::is\_decode\_injective (*C++ type*), [164](#page-167-0) basic\_shift\_jis\_x0208::max\_code\_points (*C++ member*), [165](#page-168-0) basic\_shift\_jis\_x0208::max\_code\_units (*C++ member*), [165](#page-168-0) basic\_shift\_jis\_x0208::replacement\_code\_units (*C++ function*), [164](#page-167-0) basic\_shift\_jis\_x0208::state (*C++ type*), [164](#page-167-0) basic\_tatar\_ansi (*C++ class*), [176](#page-179-0) basic\_tatar\_ascii (*C++ class*), [176](#page-179-0) basic\_text (*C++ class*), [79](#page-82-0) basic\_text\_view (*C++ class*), [80](#page-83-0) basic\_text\_view::base (*C++ function*), [82](#page-85-0) basic\_text\_view::code\_points (*C++ function*), [81,](#page-84-0) [82](#page-85-0) basic\_text\_view::encoding\_type (*C++ type*), [81](#page-84-0) basic\_text\_view::error\_handler\_type (*C++ type*), [81](#page-84-0)

basic\_text\_view::normalization\_type (*C++ type*), [81](#page-84-0) basic\_text\_view::range\_type (*C++ type*), [81](#page-84-0) basic\_text\_view::state\_type (*C++ type*), [81](#page-84-0) basic\_transcode\_into\_raw (*C++ function*), [308](#page-311-0) basic\_transcode\_one\_into (*C++ function*), [333](#page-336-0) basic\_transcode\_one\_into\_raw (*C++ function*), [328](#page-331-0) basic\_utf16 (*C++ class*), [179](#page-182-0) basic\_utf16::code\_point (*C++ type*), [180](#page-183-0) basic\_utf16::code\_unit (*C++ type*), [180](#page-183-0) basic\_utf16::decode\_one (*C++ function*), [181](#page-184-0) basic\_utf16::decoded\_id (*C++ member*), [182](#page-185-0) basic\_utf16::encode\_one (*C++ function*), [181](#page-184-0) basic\_utf16::encoded\_id (*C++ member*), [182](#page-185-0) basic\_utf16::is\_decode\_injective (*C++ type*), [180](#page-183-0) basic\_utf16::is\_encode\_injective (*C++ type*), [180](#page-183-0) basic\_utf16::is\_unicode\_encoding (*C++ type*), [179](#page-182-0) basic\_utf16::max\_code\_points (*C++ member*), [182](#page-185-0) basic\_utf16::max\_code\_units (*C++ member*), [182](#page-185-0) basic\_utf16::replacement\_code\_points (*C++ function*), [180](#page-183-0) basic\_utf16::replacement\_code\_units (*C++ function*), [180](#page-183-0) basic\_utf16::self\_synchronizing\_code (*C++ type*), [179](#page-182-0) basic\_utf16::skip\_input\_error (*C++ function*), [180,](#page-183-0) [181](#page-184-0) basic\_utf16::state (*C++ type*), [180](#page-183-0) basic\_utf16\_be (*C++ type*), [132](#page-135-0) basic\_utf16\_le (*C++ type*), [132](#page-135-0) basic\_utf16\_ne (*C++ type*), [133](#page-136-0) basic\_utf32 (*C++ class*), [183](#page-186-0) basic\_utf32::code\_point (*C++ type*), [183](#page-186-0) basic\_utf32::code\_unit (*C++ type*), [183](#page-186-0) basic\_utf32::decode\_one (*C++ function*), [184](#page-187-0) basic\_utf32::decoded\_id (*C++ member*), [185](#page-188-0) basic\_utf32::encode\_one (*C++ function*), [184](#page-187-0) basic\_utf32::encoded\_id (*C++ member*), [185](#page-188-0) basic\_utf32::is\_decode\_injective (*C++ type*), [183](#page-186-0) basic\_utf32::is\_encode\_injective (*C++ type*), [184](#page-187-0) basic\_utf32::is\_unicode\_encoding (*C++ type*), [183](#page-186-0) basic\_utf32::max\_code\_points (*C++ member*), [185](#page-188-0) basic\_utf32::max\_code\_units (*C++ member*), [185](#page-188-0) basic\_utf32::self\_synchronizing\_code (*C++ type*), [183](#page-186-0) basic\_utf32::skip\_input\_error (*C++ function*), [184](#page-187-0) basic\_utf32::state (*C++ type*), [183](#page-186-0)

basic\_utf32\_be (*C++ type*), [133](#page-136-0) basic\_utf32\_le (*C++ type*), [133](#page-136-0) basic\_utf32\_ne (*C++ type*), [133](#page-136-0) basic\_utf8 (*C++ class*), [186](#page-189-0) basic\_utf8::code\_point (*C++ type*), [187](#page-190-0) basic\_utf8::code\_unit (*C++ type*), [187](#page-190-0) basic\_utf8::decode\_one (*C++ function*), [189](#page-192-0) basic\_utf8::decode\_state (*C++ type*), [187](#page-190-0) basic\_utf8::decoded\_id (*C++ member*), [189](#page-192-0) basic\_utf8::encode\_one (*C++ function*), [188](#page-191-0) basic\_utf8::encode\_state (*C++ type*), [187](#page-190-0) basic\_utf8::encoded\_id (*C++ member*), [189](#page-192-0) basic\_utf8::is\_decode\_injective (*C++ type*), [187](#page-190-0) basic\_utf8::is\_encode\_injective (*C++ type*), [187](#page-190-0) basic\_utf8::is\_unicode\_encoding (*C++ type*), [187](#page-190-0) basic\_utf8::max\_code\_points (*C++ member*), [189](#page-192-0) basic\_utf8::max\_code\_units (*C++ member*), [189](#page-192-0) basic\_utf8::replacement\_code\_points (*C++ function*), [188](#page-191-0) basic\_utf8::replacement\_code\_units (*C++ function*), [188](#page-191-0) basic\_utf8::self\_synchronizing\_code (*C++ type*), [187](#page-190-0) basic\_utf8::skip\_input\_error (*C++ function*), [188](#page-191-0) basic\_validate\_decodable\_as (*C++ function*), [349](#page-352-0) basic\_validate\_encodable\_as (*C++ function*), [352](#page-355-0) basic\_validate\_transcodable\_as (*C++ function*), [355](#page-358-0) basic\_windows\_1251 (*C++ class*), [177](#page-180-0) basic\_windows\_1252 (*C++ class*), [177](#page-180-0) basic\_windows\_1253 (*C++ class*), [177](#page-180-0) basic\_windows\_1254 (*C++ class*), [177](#page-180-0) basic\_windows\_1255 (*C++ class*), [178](#page-181-0) basic\_windows\_1256 (*C++ class*), [178](#page-181-0) basic\_windows\_1257 (*C++ class*), [178](#page-181-0) basic\_windows\_1258 (*C++ class*), [178](#page-181-0) basic\_windows\_437\_dos\_latin\_us (*C++ class*), [176](#page-179-0) basic\_windows\_865\_dos\_nordic (*C++ class*), [176](#page-179-0) basic\_windows\_874 (*C++ class*), [177](#page-180-0) basic\_wtf8 (*C++ class*), [203](#page-206-0) basic\_wtf8::code\_point (*C++ type*), [204](#page-207-0) basic\_wtf8::code\_unit (*C++ type*), [204](#page-207-0) basic\_wtf8::decode\_one (*C++ function*), [205](#page-208-0) basic\_wtf8::decode\_state (*C++ type*), [204](#page-207-0) basic\_wtf8::decoded\_id (*C++ member*), [206](#page-209-0) basic\_wtf8::encode\_one (*C++ function*), [205](#page-208-0) basic\_wtf8::encode\_state (*C++ type*), [204](#page-207-0) basic\_wtf8::encoded\_id (*C++ member*), [206](#page-209-0) basic\_wtf8::is\_decode\_injective (*C++ type*), [204](#page-207-0) basic\_wtf8::is\_encode\_injective (*C++ type*), [204](#page-207-0) basic\_wtf8::is\_unicode\_encoding (*C++ type*), [203](#page-206-0) basic\_wtf8::max\_code\_points (*C++ member*), [206](#page-209-0) basic\_wtf8::max\_code\_units (*C++ member*), [206](#page-209-0)

basic\_wtf8::replacement\_code\_points (*C++ function*), [204](#page-207-0) basic\_wtf8::replacement\_code\_units (*C++ function*), [204](#page-207-0) basic\_wtf8::self\_synchronizing\_code (*C++ type*), [203](#page-206-0) basic\_wtf8::skip\_input\_error (*C++ function*), [204](#page-207-0) big5\_hkscs (*C++ member*), [130](#page-133-0)

# C

character, **[20](#page-23-0)** code point, **[20](#page-23-0)** code unit, **[20](#page-23-0)** code\_point (*C++ class*), [358](#page-361-0) code\_point::type (*C++ type*), [358](#page-361-0) code\_point\_t (*C++ type*), [358](#page-361-0) code\_unit (*C++ class*), [358](#page-361-0) code\_unit::type (*C++ type*), [358](#page-361-0) code\_unit\_t (*C++ type*), [358](#page-361-0) compat\_utf8 (*C++ member*), [186](#page-189-0) compat\_utf8\_t (*C++ type*), [186](#page-189-0) contains\_unicode\_encoding (*C++ function*), [366](#page-369-0) count\_as\_decoded (*C++ function*), [216,](#page-219-0) [217](#page-220-0) count\_as\_transcoded (*C++ function*), [220–](#page-223-0)[224](#page-227-0) count\_result (*C++ class*), [397](#page-400-0) count\_result::count (*C++ member*), [398](#page-401-0) count\_result::count\_result (*C++ function*), [397](#page-400-0) count\_result::error\_code (*C++ member*), [398](#page-401-0) count\_result::error\_count (*C++ member*), [398](#page-401-0) count\_result::errors\_were\_handled (*C++ function*), [397](#page-400-0) count\_result::input (*C++ member*), [398](#page-401-0) count\_result::state (*C++ member*), [398](#page-401-0) cuneicode, **[459](#page-462-0)**

# D.

decode, **[20](#page-23-0)** decode (*C++ function*), [234,](#page-237-0) [235](#page-238-0) decode\_into (*C++ function*), [230,](#page-233-0) [231](#page-234-0) decode\_into\_raw (*C++ function*), [227–](#page-230-0)[229](#page-232-0) decode\_iterator (*C++ class*), [85](#page-88-0) decode\_iterator::decode\_iterator (*C++ function*), [87,](#page-90-0) [88](#page-91-0) decode\_iterator::difference\_type (*C++ type*), [86](#page-89-0) decode\_iterator::encoding\_type (*C++ type*), [86](#page-89-0) decode\_iterator::error\_handler\_type (*C++ type*), [86](#page-89-0) decode\_iterator::iterator (*C++ type*), [86](#page-89-0) decode\_iterator::iterator\_category (*C++ type*), [86](#page-89-0) decode\_iterator::iterator\_concept (*C++ type*), [86](#page-89-0) decode\_iterator::operator= (*C++ function*), [89](#page-92-0) decode\_iterator::pointer (*C++ type*), [86](#page-89-0)

decode\_iterator::range\_type (*C++ type*), [86](#page-89-0) decode\_iterator::reference (*C++ type*), [86](#page-89-0) decode\_iterator::state\_type (*C++ type*), [86](#page-89-0) decode\_iterator::value\_type (*C++ type*), [86](#page-89-0) decode\_one (*C++ function*), [241–](#page-244-0)[243](#page-246-0) decode\_one\_into (*C++ function*), [237–](#page-240-0)[239](#page-242-0) decode\_one\_into\_raw (*C++ function*), [236,](#page-239-0) [237](#page-240-0) decode\_one\_to (*C++ function*), [239](#page-242-0)[–241](#page-244-0) decode\_result (*C++ class*), [379](#page-382-0) decode\_result::decode\_result (*C++ function*), [379,](#page-382-0) [380](#page-383-0) decode\_result::error\_code (*C++ member*), [380](#page-383-0) decode\_result::error\_count (*C++ member*), [381](#page-384-0) decode\_result::errors\_were\_handled (*C++ function*), [380](#page-383-0) decode\_result::input (*C++ member*), [380](#page-383-0) decode\_result::output (*C++ member*), [380](#page-383-0) decode\_result::state (*C++ member*), [380](#page-383-0) decode\_state (*C++ class*), [358](#page-361-0) decode\_state::type (*C++ type*), [359](#page-362-0) decode\_state\_t (*C++ type*), [359](#page-362-0) decode\_to (*C++ function*), [232,](#page-235-0) [233](#page-236-0) decode\_view (*C++ class*), [83](#page-86-0) decode\_view::begin (*C++ function*), [85](#page-88-0) decode\_view::decode\_view (*C++ function*), [84,](#page-87-0) [85](#page-88-0) decode\_view::encoding\_type (*C++ type*), [83](#page-86-0) decode\_view::end (*C++ function*), [85](#page-88-0) decode\_view::error\_handler\_type (*C++ type*), [83](#page-86-0) decode\_view::iterator (*C++ type*), [83](#page-86-0) decode\_view::operator= (*C++ function*), [85](#page-88-0) decode\_view::range\_type (*C++ type*), [83](#page-86-0) decode\_view::sentinel (*C++ type*), [83](#page-86-0) decode\_view::state\_type (*C++ type*), [84](#page-87-0) decode\_view::value\_type (*C++ type*), [83](#page-86-0) default\_code\_point\_encoding (*C++ class*), [370](#page-373-0) default\_code\_point\_encoding\_t (*C++ type*), [370](#page-373-0) default\_code\_unit\_encoding (*C++ class*), [371](#page-374-0) default\_code\_unit\_encoding\_t (*C++ type*), [372](#page-375-0) default\_consteval\_code\_point\_encoding (*C++ class*), [371](#page-374-0) default\_consteval\_code\_point\_encoding\_t (*C++ type*), [371](#page-374-0) default\_consteval\_code\_unit\_encoding (*C++ class*), [372](#page-375-0) default\_consteval\_code\_unit\_encoding\_t (*C++ type*), [372](#page-375-0) default\_handler (*C++ member*), [207](#page-210-0) default\_handler\_t (*C++ class*), [207](#page-210-0) default\_handler\_t::error\_handler (*C++ type*), [208](#page-211-0)

#### E

encode, **[20](#page-23-0)** encode (*C++ function*), [252–](#page-255-0)[254](#page-257-0)

encode\_into (*C++ function*), [249,](#page-252-0) [250](#page-253-0) encode\_into\_raw (*C++ function*), [246–](#page-249-0)[248](#page-251-0) encode\_iterator (*C++ class*), [91](#page-94-0) encode\_iterator::difference\_type (*C++ type*), [93](#page-96-0) encode\_iterator::encode\_iterator (*C++ function*), [93,](#page-96-0) [94](#page-97-0) encode\_iterator::encoding\_type (*C++ type*), [92](#page-95-0) encode\_iterator::error\_handler\_type (*C++ type*), [92](#page-95-0) encode\_iterator::iterator (*C++ type*), [92](#page-95-0) encode\_iterator::iterator\_category (*C++ type*), [92](#page-95-0) encode\_iterator::iterator\_concept (*C++ type*), [92](#page-95-0) encode\_iterator::operator= (*C++ function*), [95](#page-98-0) encode\_iterator::pointer (*C++ type*), [93](#page-96-0) encode\_iterator::range\_type (*C++ type*), [92](#page-95-0) encode\_iterator::reference (*C++ type*), [93](#page-96-0) encode\_iterator::state\_type (*C++ type*), [92](#page-95-0) encode\_iterator::value\_type (*C++ type*), [92](#page-95-0) encode\_one (*C++ function*), [260–](#page-263-0)[262](#page-265-0) encode\_one\_into (*C++ function*), [256–](#page-259-0)[258](#page-261-0) encode\_one\_into\_raw (*C++ function*), [255,](#page-258-0) [256](#page-259-0) encode\_one\_to (*C++ function*), [258](#page-261-0)[–260](#page-263-0) encode\_result (*C++ class*), [383](#page-386-0) encode\_result::encode\_result (*C++ function*), [383](#page-386-0) encode\_result::error\_code (*C++ member*), [384](#page-387-0) encode\_result::error\_count (*C++ member*), [384](#page-387-0) encode\_result::errors\_were\_handled (*C++ function*), [384](#page-387-0) encode\_result::input (*C++ member*), [384](#page-387-0) encode\_result::output (*C++ member*), [384](#page-387-0) encode\_result::state (*C++ member*), [384](#page-387-0) encode\_state (*C++ class*), [359](#page-362-0) encode\_state::type (*C++ type*), [359](#page-362-0) encode\_state\_t (*C++ type*), [359](#page-362-0) encode\_to (*C++ function*), [250](#page-253-0)[–252](#page-255-0) encode\_view (*C++ class*), [89](#page-92-0) encode\_view::begin (*C++ function*), [91](#page-94-0) encode\_view::encode\_view (*C++ function*), [90,](#page-93-0) [91](#page-94-0) encode\_view::encoding\_type (*C++ type*), [90](#page-93-0) encode\_view::end (*C++ function*), [91](#page-94-0) encode\_view::error\_handler\_type (*C++ type*), [90](#page-93-0) encode\_view::iterator (*C++ type*), [90](#page-93-0) encode\_view::operator= (*C++ function*), [91](#page-94-0) encode\_view::range\_type (*C++ type*), [90](#page-93-0) encode\_view::sentinel (*C++ type*), [90](#page-93-0) encode\_view::state\_type (*C++ type*), [90](#page-93-0) encoding, **[21](#page-24-0)** encoding\_error (*C++ enum*), [372](#page-375-0) encoding\_error::incomplete\_sequence (*C++ enumerator*), [373](#page-376-0) encoding\_error::insufficient\_output\_space (*C++ enumerator*), [373](#page-376-0)

encoding\_error::invalid\_sequence (*C++ enumerator*), [373](#page-376-0) encoding\_error::ok (*C++ enumerator*), [372](#page-375-0) encoding\_rs, **[459](#page-462-0)** encoding\_scheme (*C++ class*), [134](#page-137-0) encoding\_scheme::base (*C++ function*), [136,](#page-139-0) [137](#page-140-0) encoding\_scheme::code\_point (*C++ type*), [134](#page-137-0) encoding\_scheme::code\_unit (*C++ type*), [134](#page-137-0) encoding\_scheme::contains\_unicode\_encoding (*C++ function*), [137](#page-140-0) encoding\_scheme::decode\_one (*C++ function*), [138](#page-141-0) encoding\_scheme::decode\_state (*C++ type*), [134](#page-137-0) encoding\_scheme::decoded\_id (*C++ member*), [139](#page-142-0) encoding\_scheme::encode\_one (*C++ function*), [138](#page-141-0) encoding\_scheme::encode\_state (*C++ type*), [135](#page-138-0) encoding\_scheme::encoded\_id (*C++ member*), [139](#page-142-0) encoding\_scheme::encoding\_scheme (*C++ function*), [135,](#page-138-0) [136](#page-139-0) encoding\_scheme::encoding\_type (*C++ type*), [134](#page-137-0) encoding\_scheme::is\_decode\_injective (*C++ type*), [135](#page-138-0) encoding\_scheme::is\_encode\_injective (*C++ type*), [135](#page-138-0) encoding\_scheme::max\_code\_points (*C++ member*), [139](#page-142-0) encoding\_scheme::max\_code\_units (*C++ member*), [139](#page-142-0) encoding\_scheme::maybe\_replacement\_code\_points (*C++ function*), [137](#page-140-0) encoding\_scheme::maybe\_replacement\_code\_units (*C++ function*), [137](#page-140-0) encoding\_scheme::operator= (*C++ function*), [136](#page-139-0) encoding\_scheme::replacement\_code\_points (*C++ function*), [137](#page-140-0) encoding\_scheme::replacement\_code\_units (*C++ function*), [137](#page-140-0) encoding\_scheme::skip\_input\_error (*C++ function*), [138](#page-141-0) euc\_kr\_uhc (*C++ member*), [140](#page-143-0) execution (*C++ member*), [142](#page-145-0) execution encoding, **[21](#page-24-0)** execution\_t (*C++ class*), [142](#page-145-0)

#### F

Fast UTF-8, **[459](#page-462-0)** Fast UTF-8 Validation, **[459](#page-462-0)**

### G

gb18030 (*C++ member*), [146](#page-149-0) gbk (*C++ member*), [149](#page-152-0) glibc-25744, **[459](#page-462-0)** grapheme cluster, **[21](#page-24-0)**

#### I

ibm\_1006\_urdu (*C++ member*), [166](#page-169-0) ibm\_424\_hebrew\_bulletin (*C++ member*), [166](#page-169-0) ibm\_856\_hebrew (*C++ member*), [166](#page-169-0) ibm\_866\_cyrillic (*C++ member*), [166](#page-169-0) iconv, **[459](#page-462-0)** ICU, **[459](#page-462-0)** indivisible unit of work, **[21](#page-24-0)** injective, **[21](#page-24-0)** is\_bitwise\_transcoding\_compatible (*C++ class*), [369](#page-372-0) is\_bitwise\_transcoding\_compatible\_v (*C++ member*), [369](#page-372-0) is\_code\_points\_maybe\_replaceable (*C++ class*), [364](#page-367-0) is\_code\_points\_maybe\_replaceable\_v (*C++ member*), [365](#page-368-0) is\_code\_points\_replaceable (*C++ class*), [364](#page-367-0) is\_code\_points\_replaceable\_v (*C++ member*), [364](#page-367-0) is\_code\_units\_maybe\_replaceable (*C++ class*), [363](#page-366-0) is\_code\_units\_maybe\_replaceable\_v (*C++ member*), [363](#page-366-0) is\_code\_units\_replaceable (*C++ class*), [363](#page-366-0) is\_code\_units\_replaceable\_v (*C++ member*), [363](#page-366-0) is\_decode\_injective (*C++ class*), [362](#page-365-0) is\_decode\_injective\_v (*C++ member*), [362](#page-365-0) is\_decode\_state\_independent\_v (*C++ member*), [361](#page-364-0) is\_encode\_injective (*C++ class*), [362](#page-365-0) is\_encode\_injective\_v (*C++ member*), [362](#page-365-0) is\_encode\_state\_independent\_v (*C++ member*), [361](#page-364-0) is\_ignorable\_error\_handler (*C++ class*), [365](#page-368-0) is\_ignorable\_error\_handler\_v (*C++ member*), [365](#page-368-0) is\_input\_error\_skippable (*C++ class*), [369](#page-372-0) is\_input\_error\_skippable\_v (*C++ member*), [369](#page-372-0) is\_self\_synchronizing\_code (*C++ class*), [370](#page-373-0) is\_self\_synchronizing\_code\_v (*C++ member*), [370](#page-373-0) is\_state\_complete (*C++ function*), [365](#page-368-0) is\_state\_independent\_v (*C++ member*), [361](#page-364-0) is\_transcoding\_compatible (*C++ class*), [368](#page-371-0) is\_transcoding\_compatible\_v (*C++ member*), [368](#page-371-0) is\_unicode\_code\_point (*C++ class*), [367](#page-370-0) is\_unicode\_code\_point\_v (*C++ member*), [367](#page-370-0) is\_unicode\_encoding (*C++ class*), [366](#page-369-0) is\_unicode\_encoding\_v (*C++ member*), [366](#page-369-0) is\_unicode\_scalar\_value (*C++ class*), [367](#page-370-0) is\_unicode\_scalar\_value\_v (*C++ member*), [367](#page-370-0) iso\_8859\_1 (*C++ member*), [166](#page-169-0) iso\_8859\_10 (*C++ member*), [167](#page-170-0) iso\_8859\_13 (*C++ member*), [167](#page-170-0) iso\_8859\_14 (*C++ member*), [167](#page-170-0) iso\_8859\_15 (*C++ member*), [167](#page-170-0)

```
iso_8859_16 (C++ member), 167
iso_8859_1_1985 (C++ member), 166
iso_8859_1_1998 (C++ member), 166
iso_8859_2 (C++ member), 166
iso_8859_3 (C++ member), 166
iso_8859_4 (C++ member), 166
iso_8859_5 (C++ member), 166
iso_8859_6 (C++ member), 166
iso_8859_7 (C++ member), 166
iso_8859_8 (C++ member), 167
```
# K

kamenicky (*C++ member*), [167](#page-170-0) kazakh\_strk1048 (*C++ member*), [167](#page-170-0) koi8\_r (*C++ member*), [167](#page-170-0) koi8\_u (*C++ member*), [167](#page-170-0)

#### L

libogonek, **[459](#page-462-0)** literal (*C++ member*), [152](#page-155-0) literal encoding, **[21](#page-24-0)** literal\_t (*C++ class*), [152](#page-155-0) literal\_t::code\_point (*C++ type*), [152](#page-155-0) literal\_t::code\_unit (*C++ type*), [152](#page-155-0) literal\_t::decode\_one (*C++ function*), [153](#page-156-0) literal\_t::decode\_state (*C++ type*), [152](#page-155-0) literal\_t::decoded\_id (*C++ member*), [154](#page-157-0) literal\_t::encode\_one (*C++ function*), [153](#page-156-0) literal\_t::encode\_state (*C++ type*), [152](#page-155-0) literal\_t::encoded\_id (*C++ member*), [154](#page-157-0) literal\_t::is\_decode\_injective (*C++ type*), [152](#page-155-0) literal\_t::is\_encode\_injective (*C++ type*), [152](#page-155-0) literal\_t::is\_unicode\_encoding (*C++ type*), [152](#page-155-0) literal\_t::literal\_t (*C++ function*), [153](#page-156-0) literal\_t::max\_code\_points (*C++ member*), [154](#page-157-0) literal\_t::max\_code\_units (*C++ member*), [154](#page-157-0) literal\_t::operator= (*C++ function*), [153](#page-156-0)

### M

make\_decode\_state (*C++ function*), [374](#page-377-0) make\_decode\_state\_with (*C++ function*), [374](#page-377-0) make\_encode\_state (*C++ function*), [374](#page-377-0) make\_encode\_state\_with (*C++ function*), [374](#page-377-0) max\_code\_points\_v (*C++ member*), [359](#page-362-0) max\_code\_units\_v (*C++ member*), [360](#page-363-0) max\_recode\_code\_points\_v (*C++ member*), [360](#page-363-0) max\_transcode\_code\_units\_v (*C++ member*), [360](#page-363-0) mojibake, **[21](#page-24-0)** mutf8 (*C++ member*), [155](#page-158-0) mutf8\_t (*C++ type*), [155](#page-158-0)

### N

```
n2282, 459
```
nltext (*C++ type*), [79](#page-82-0) nltext\_view (*C++ type*), [82](#page-85-0) Non-Unicode in C++, **[460](#page-463-0)** ntext (*C++ type*), [79](#page-82-0) ntext\_view (*C++ type*), [82](#page-85-0)

#### P

p0244, **[460](#page-463-0)** p1041, **[460](#page-463-0)** pass\_handler (*C++ member*), [211](#page-214-0) pass\_handler\_t (*C++ class*), [211](#page-214-0) petscii (*C++ member*), [159](#page-162-0) petscii\_shift (*C++ enum*), [158](#page-161-0) petscii\_shift::shifted (*C++ enumerator*), [158](#page-161-0) petscii\_shift::unshifted (*C++ enumerator*), [158](#page-161-0) petscii\_shifted (*C++ member*), [167](#page-170-0) petscii\_state (*C++ class*), [158](#page-161-0) petscii\_unshifted (*C++ member*), [167](#page-170-0) pivot (*C++ class*), [372](#page-375-0) pivotless\_transcode\_result (*C++ class*), [386](#page-389-0) pivotless\_transcode\_result::error\_code (*C++ member*), [388](#page-391-0) pivotless\_transcode\_result::error\_count (*C++ member*), [388](#page-391-0) pivotless\_transcode\_result::errors\_were\_handled (*C++ function*), [388](#page-391-0) pivotless\_transcode\_result::from\_state (*C++ member*), [388](#page-391-0) pivotless\_transcode\_result::input (*C++ member*), [388](#page-391-0) pivotless\_transcode\_result::output (*C++ member*), [388](#page-391-0) pivotless\_transcode\_result::pivotless\_transcodeecredeuliterator::range (*C++ function*), [103](#page-106-0) (*C++ function*), [386,](#page-389-0) [387](#page-390-0) pivotless\_transcode\_result::to\_state (*C++ member*), [388](#page-391-0) propagate\_recode\_decode\_error (*C++ function*), recode\_iterator::reference (*C++ type*), [100](#page-103-0) [406,](#page-409-0) [407](#page-410-0) propagate\_recode\_decode\_error\_with (*C++ function*), [410,](#page-413-0) [411](#page-414-0) propagate\_recode\_encode\_error (*C++ function*), [404,](#page-407-0) [405](#page-408-0) propagate\_recode\_encode\_error\_with (*C++ function*), [407,](#page-410-0) [409](#page-412-0) propagate\_transcode\_decode\_error (*C++ function*), [411,](#page-414-0) [412](#page-415-0) propagate\_transcode\_decode\_error\_with (*C++ function*), [415,](#page-418-0) [416](#page-419-0) propagate\_transcode\_encode\_error (*C++ function*), [413,](#page-416-0) [414](#page-417-0) propagate\_transcode\_encode\_error\_with (*C++* recode\_result (*C++ class*), [393](#page-396-0) *function*), [417,](#page-420-0) [418](#page-421-0)

punycode (*C++ member*), [159](#page-162-0)

punycode\_idna (*C++ member*), [159](#page-162-0)

punycode\_idna\_t (*C++ type*), [159](#page-162-0) punycode\_t (*C++ type*), [159](#page-162-0)

#### R

recode (*C++ function*), [280–](#page-283-0)[284](#page-287-0) recode\_into (*C++ function*), [271–](#page-274-0)[275](#page-278-0) recode\_into\_raw (*C++ function*), [266–](#page-269-0)[270](#page-273-0) recode\_iterator (*C++ class*), [98](#page-101-0) recode\_iterator::difference\_type (*C++ type*), [100](#page-103-0) recode\_iterator::error\_code (*C++ function*), [103](#page-106-0) recode\_iterator::from\_encoding (*C++ function*), [102](#page-105-0) recode\_iterator::from\_encoding\_type (*C++ type*), [99](#page-102-0) recode\_iterator::from\_error\_handler\_type (*C++ type*), [99](#page-102-0) recode\_iterator::from\_handler (*C++ function*), [103](#page-106-0) recode\_iterator::from\_state (*C++ function*), [102](#page-105-0) recode\_iterator::from\_state\_type (*C++ type*), [99](#page-102-0) recode\_iterator::iterator\_category (*C++ type*), [99](#page-102-0) recode\_iterator::iterator\_concept (*C++ type*), [99](#page-102-0) recode\_iterator::iterator\_type (*C++ type*), [99](#page-102-0) recode\_iterator::operator\* (*C++ function*), [104](#page-107-0) recode\_iterator::operator++ (*C++ function*), [104](#page-107-0) recode\_iterator::operator= (*C++ function*), [102](#page-105-0) recode\_iterator::pivot\_error\_code (*C++ function*), [103](#page-106-0) recode\_iterator::pointer (*C++ type*), [100](#page-103-0) recode\_iterator::range\_type (*C++ type*), [99](#page-102-0) recode\_iterator::recode\_iterator (*C++ function*), [100,](#page-103-0) [101](#page-104-0) recode\_iterator::to\_encoding (*C++ function*), [102](#page-105-0) recode\_iterator::to\_encoding\_type (*C++ type*), [99](#page-102-0) recode\_iterator::to\_error\_handler\_type (*C++ type*), [99](#page-102-0) recode\_iterator::to\_handler (*C++ function*), [103](#page-106-0) recode\_iterator::to\_state (*C++ function*), [102](#page-105-0) recode\_iterator::to\_state\_type (*C++ type*), [99](#page-102-0) recode\_iterator::value\_type (*C++ type*), [100](#page-103-0) recode\_one (*C++ function*), [301–](#page-304-0)[305](#page-308-0) recode\_one\_into (*C++ function*), [291–](#page-294-0)[296](#page-299-0) recode\_one\_into\_raw (*C++ function*), [286–](#page-289-0)[290](#page-293-0) recode\_one\_to (*C++ function*), [296](#page-299-0)[–300](#page-303-0) recode\_result::error\_code (*C++ member*), [395](#page-398-0) recode\_result::error\_count (*C++ member*), [395](#page-398-0)

*tion*), [394](#page-397-0) recode\_result::from\_state (*C++ member*), [394](#page-397-0) recode\_result::input (*C++ member*), [395](#page-398-0) recode\_result::output (*C++ member*), [395](#page-398-0) recode\_result::pivot (*C++ member*), [394](#page-397-0) recode\_result::pivot\_error\_code (*C++ member*), [394](#page-397-0) recode\_result::pivot\_error\_count (*C++ member*), [394](#page-397-0) recode\_result::recode\_result (*C++ function*), [393](#page-396-0) recode\_result::to\_state (*C++ member*), [394](#page-397-0) recode\_to (*C++ function*), [275](#page-278-0)[–280](#page-283-0) recode\_view (*C++ class*), [95](#page-98-0) recode\_view::begin (*C++ function*), [98](#page-101-0) recode\_view::end (*C++ function*), [98](#page-101-0) recode\_view::from\_encoding\_type (*C++ type*), [96](#page-99-0) recode\_view::from\_error\_handler\_type (*C++ type*), [96](#page-99-0) recode\_view::from\_state\_type (*C++ type*), [96](#page-99-0) recode\_view::iterator (*C++ type*), [96](#page-99-0) recode\_view::range\_type (*C++ type*), [96](#page-99-0) recode\_view::recode\_view (*C++ function*), [97](#page-100-0) recode\_view::sentinel (*C++ type*), [96](#page-99-0) recode\_view::to\_encoding\_type (*C++ type*), [96](#page-99-0) recode\_view::to\_error\_handler\_type (*C++ type*), [96](#page-99-0) recode\_view::to\_state\_type (*C++ type*), [96](#page-99-0) replacement\_handler (*C++ member*), [211](#page-214-0) replacement\_handler\_t (*C++ class*), [212](#page-215-0) replacement\_handler\_t::operator() (*C++ function*), [212](#page-215-0)

# S

```
shift_jis (C++ member), 163
shift_jis_t (C++ type), 163
shift_jis_x0208 (C++ member), 163
skip_handler (C++ member), 213
skip_handler_t (C++ class), 213
skip_handler_t::operator() (C++ function), 213
skip_input_error (C++ function), 402
skip_utf32_input_error (C++ function), 403
skip_utf32_with_surrogates_input_error (C++
       function), 403
stateless_count_result (C++ class), 395
stateless_count_result::count (C++ member),
        396
stateless_count_result::error_code (C++ mem-
        ber), 396
stateless_count_result::error_count (C++
       member), 396
stateless_count_result::errors_were_handled
```
(*C++ function*), [396](#page-399-0)

recode\_result::errors\_were\_handled (*C++ func-*stateless\_count\_result::input (*C++ member*), [396](#page-399-0) stateless\_count\_result::stateless\_count\_result (*C++ function*), [395](#page-398-0) stateless\_decode\_result (*C++ class*), [377](#page-380-0) stateless\_decode\_result::error\_code (*C++ member*), [379](#page-382-0) stateless\_decode\_result::error\_count (*C++ member*), [379](#page-382-0) stateless\_decode\_result::errors\_were\_handled (*C++ function*), [378](#page-381-0) stateless\_decode\_result::input (*C++ member*), [379](#page-382-0) stateless\_decode\_result::output (*C++ member*), [379](#page-382-0) stateless\_decode\_result::stateless\_decode\_result (*C++ function*), [377,](#page-380-0) [378](#page-381-0) stateless\_encode\_result (*C++ class*), [381](#page-384-0) stateless\_encode\_result::error\_code (*C++ member*), [382](#page-385-0) stateless\_encode\_result::error\_count (*C++ member*), [382](#page-385-0) stateless\_encode\_result::errors\_were\_handled (*C++ function*), [382](#page-385-0) stateless\_encode\_result::input (*C++ member*), [382](#page-385-0) stateless\_encode\_result::output (*C++ member*), [382](#page-385-0) stateless\_encode\_result::stateless\_encode\_result (*C++ function*), [381,](#page-384-0) [382](#page-385-0) stateless\_recode\_result (*C++ class*), [391](#page-394-0) stateless\_recode\_result::error\_code (*C++ member*), [392](#page-395-0) stateless\_recode\_result::error\_count (*C++ member*), [393](#page-396-0) stateless\_recode\_result::errors\_were\_handled (*C++ function*), [392](#page-395-0) stateless\_recode\_result::input (*C++ member*), [392](#page-395-0) stateless\_recode\_result::output (*C++ member*), [392](#page-395-0) stateless\_recode\_result::stateless\_recode\_result (*C++ function*), [391,](#page-394-0) [392](#page-395-0) stateless\_transcode\_result (*C++ class*), [384](#page-387-0) stateless\_transcode\_result::error\_code (*C++ member*), [386](#page-389-0) stateless\_transcode\_result::error\_count (*C++ member*), [386](#page-389-0) stateless\_transcode\_result::errors\_were\_handled (*C++ function*), [386](#page-389-0) stateless\_transcode\_result::input (*C++ member*), [386](#page-389-0) stateless\_transcode\_result::output (*C++ mem-*

*ber*), [386](#page-389-0)

stateless\_transcode\_result::stateless\_transcod**eramesci**dde\_iterator::pivot\_error\_code (C++ (*C++ function*), [385](#page-388-0) stateless\_validate\_result (*C++ class*), [398](#page-401-0) stateless\_validate\_result::input (*C++ member*), [399](#page-402-0) stateless\_validate\_result::operator bool (*C++ function*), [398](#page-401-0) stateless\_validate\_result::stateless\_validate\_treanddcode\_iterator::to\_encoding (C++ function), (*C++ function*), [398](#page-401-0) stateless\_validate\_result::valid (*C++ member*), [399](#page-402-0)

# T

tatar\_ansi (*C++ member*), [167](#page-170-0) tatar\_ascii (*C++ member*), [167](#page-170-0) text (*C++ type*), [79](#page-82-0) text\_view (*C++ type*), [82](#page-85-0) throw\_handler (*C++ member*), [214](#page-217-0) throw\_handler\_t (*C++ class*), [214](#page-217-0) throw\_handler\_t::operator() (*C++ function*), [214](#page-217-0) to\_name (*C++ function*), [373](#page-376-0) transcode, **[21](#page-24-0)** transcode (*C++ function*), [323](#page-326-0)[–327](#page-330-0) transcode\_into (*C++ function*), [314–](#page-317-0)[318](#page-321-0) transcode\_into\_raw (*C++ function*), [309](#page-312-0)[–313](#page-316-0) transcode\_iterator (*C++ class*), [108](#page-111-0) transcode\_iterator::difference\_type (*C++ type*), [110](#page-113-0) transcode\_iterator::error\_code (*C++ function*), [113](#page-116-0) transcode\_iterator::from\_encoding (*C++ function*), [112](#page-115-0) transcode\_iterator::from\_encoding\_type (*C++ type*), [109](#page-112-0) transcode\_iterator::from\_error\_handler\_type (*C++ type*), [109](#page-112-0) transcode\_iterator::from\_handler (*C++ function*), [112](#page-115-0) transcode\_iterator::from\_state (*C++ function*), [112](#page-115-0) transcode\_iterator::from\_state\_type (*C++ type*), [109](#page-112-0) transcode\_iterator::iterator\_category (*C++ type*), [109](#page-112-0) transcode\_iterator::iterator\_concept (*C++ type*), [109](#page-112-0) transcode\_iterator::iterator\_type (*C++ type*), [109](#page-112-0) transcode\_iterator::operator\* (*C++ function*), [113](#page-116-0) transcode\_iterator::operator++ (*C++ function*), [113](#page-116-0) transcode\_iterator::operator= (*C++ function*), [112](#page-115-0)

*function*), [113](#page-116-0) transcode\_iterator::pointer (*C++ type*), [109](#page-112-0) transcode\_iterator::range (*C++ function*), [112,](#page-115-0) [113](#page-116-0) transcode\_iterator::range\_type (*C++ type*), [109](#page-112-0) transcode\_iterator::reference (*C++ type*), [109](#page-112-0) [112](#page-115-0) transcode\_iterator::to\_encoding\_type (*C++ type*), [109](#page-112-0) transcode\_iterator::to\_error\_handler\_type (*C++ type*), [109](#page-112-0) transcode\_iterator::to\_handler (*C++ function*), [112](#page-115-0) transcode\_iterator::to\_state (*C++ function*), [112](#page-115-0) transcode\_iterator::to\_state\_type (*C++ type*), [109](#page-112-0) transcode\_iterator::transcode\_iterator (*C++ function*), [110,](#page-113-0) [111](#page-114-0) transcode\_iterator::value\_type (*C++ type*), [109](#page-112-0) transcode\_one (*C++ function*), [344](#page-347-0)[–348](#page-351-0) transcode\_one\_into (*C++ function*), [334](#page-337-0)[–339](#page-342-0) transcode\_one\_into\_raw (*C++ function*), [329](#page-332-0)[–333](#page-336-0) transcode\_one\_to (*C++ function*), [339–](#page-342-0)[343](#page-346-0) transcode\_result (*C++ class*), [389](#page-392-0) transcode\_result::error\_code (*C++ member*), [391](#page-394-0) transcode\_result::error\_count (*C++ member*), [391](#page-394-0) transcode\_result::errors\_were\_handled (*C++ function*), [390](#page-393-0) transcode\_result::from\_state (*C++ member*), [390](#page-393-0) transcode\_result::input (*C++ member*), [390](#page-393-0) transcode\_result::output (*C++ member*), [391](#page-394-0) transcode\_result::pivot (*C++ member*), [390](#page-393-0) transcode\_result::pivot\_error\_code (*C++ member*), [390](#page-393-0) transcode\_result::pivot\_error\_count (*C++ member*), [390](#page-393-0) transcode\_result::to\_state (*C++ member*), [390](#page-393-0) transcode\_result::transcode\_result (*C++ function*), [389](#page-392-0) transcode\_to (*C++ function*), [318](#page-321-0)[–323](#page-326-0) transcode\_view (*C++ class*), [105](#page-108-0) transcode\_view::begin (*C++ function*), [107,](#page-110-0) [108](#page-111-0) transcode\_view::end (*C++ function*), [108](#page-111-0) transcode\_view::from\_encoding\_type (*C++ type*), [106](#page-109-0) transcode\_view::from\_error\_handler\_type (*C++ type*), [106](#page-109-0) transcode\_view::from\_state\_type (*C++ type*), [106](#page-109-0) transcode\_view::iterator (*C++ type*), [106](#page-109-0) transcode\_view::range\_type (*C++ type*), [106](#page-109-0) transcode\_view::sentinel (*C++ type*), [106](#page-109-0)

transcode\_view::to\_encoding\_type (*C++ type*), validate\_result::valid (*C++ member*), [400](#page-403-0) [106](#page-109-0) transcode\_view::to\_error\_handler\_type (*C++ type*), [106](#page-109-0) transcode\_view::to\_state\_type (*C++ type*), [106](#page-109-0) transcode\_view::transcode\_view (*C++ function*), [106,](#page-109-0) [107](#page-110-0)

# U

```
u16text (C++ type), 79
u16text_view (C++ type), 82
u32text (C++ type), 80
u32text_view (C++ type), 82
u8text (C++ type), 79
u8text_view (C++ type), 82
unicode code point, 21
unicode scalar value, 22
unicode_code_point (C++ type), 375
unicode_scalar_value (C++ type), 376
utf16 (C++ member), 179
utf16_be_t (C++ type), 133
utf16_le_t (C++ type), 132
utf16_ne_t (C++ type), 133
utf16_t (C++ type), 179
utf32 (C++ member), 182
utf32_be_t (C++ type), 133
utf32_le_t (C++ type), 133
utf32_ne_t (C++ type), 133
utf32_t (C++ type), 182
utf8 (C++ member), 186
```
# V

validate\_result::validate\_result (*C++ function*), [399](#page-402-0) validate\_transcodable\_as (*C++ function*), [355](#page-358-0)[–357](#page-360-0) validate\_transcode\_result (*C++ class*), [401](#page-404-0) validate\_transcode\_result::from\_state (*C++ member*), [402](#page-405-0) validate\_transcode\_result::input (*C++ member*), [402](#page-405-0) validate\_transcode\_result::operator bool (*C++ function*), [401](#page-404-0) validate\_transcode\_result::pivot (*C++ member*), [402](#page-405-0) validate\_transcode\_result::to\_state (*C++ member*), [402](#page-405-0) validate\_transcode\_result::valid (*C++ member*), [402](#page-405-0) validate\_transcode\_result::validate\_transcode\_result (*C++ function*), [401](#page-404-0)

#### W

```
utf8_t (C++ type), 186
validate_decodable_as (C++ function), 350, 351
validate_encodable_as (C++ function), 353, 354
validate_pivotless_transcode_result (C++
        class), 400
validate_pivotless_transcode_result::from_state
wide_literal_t::is_encode_injective (C++
        (C++ member), 401
validate_pivotless_transcode_result::input
        (C++ member), 401
validate_pivotless_transcode_result::operator
wide_literal_t::max_code_points (C++ member),
        bool (C++ function), 400
validate_pivotless_transcode_result::to_state
wide_literal_t::max_code_units (C++ member),
        (C++ member), 401
validate_pivotless_transcode_result::valid
        (C++ member), 401
validate_pivotless_transcode_result::validate_pivotles\$\underline{1}transcode_result
        (C++ function), 400
validate_result (C++ class), 399
validate_result::input (C++ member), 400
validate_result::operator bool (C++ function),
        399
validate_result::state (C++ member), 400
                                                 wide execution encoding, 22
                                                 wide literal encoding, 22
                                                 wide_execution (C++ member), 190
                                                 wide_execution_t (C++ class), 190
                                                 wide_literal (C++ member), 200
                                                 wide_literal_t (C++ class), 200
                                                 wide_literal_t::code_point (C++ type), 200
                                                 wide_literal_t::code_unit (C++ type), 200
                                                 wide_literal_t::decode_one (C++ function), 201
                                                 wide_literal_t::decode_state (C++ type), 200
                                                 wide_literal_t::decoded_id (C++ member), 202
                                                 wide_literal_t::encode_one (C++ function), 201
                                                 wide_literal_t::encode_state (C++ type), 200
                                                 wide_literal_t::encoded_id (C++ member), 202
                                                 wide_literal_t::is_decode_injective (C++
                                                         type), 200
                                                         type), 200
                                                 wide_literal_t::is_unicode_encoding (C++
                                                         type), 200
                                                         202
                                                         202
                                                 wide_literal_t::operator= (C++ function), 201
                                                 wide_literal_t::wide_literal_t (C++ function),
                                                 wide_utf16 (C++ member), 179
                                                 wide_utf16_t (C++ type), 179
                                                 wide_utf32 (C++ member), 182
                                                 wide_utf32_t (C++ type), 182
                                                 windows_1251 (C++ member), 168
                                                 windows_1252 (C++ member), 168
```
windows\_1253 (*C++ member*), [168](#page-171-0) windows\_1254 (*C++ member*), [168](#page-171-0) windows\_1255 (*C++ member*), [168](#page-171-0) windows\_1256 (*C++ member*), [168](#page-171-0) windows\_1257 (*C++ member*), [168](#page-171-0) windows\_1258 (*C++ member*), [168](#page-171-0) windows\_437\_dos\_latin\_us (*C++ member*), [167](#page-170-0) windows\_865\_dos\_nordic (*C++ member*), [168](#page-171-0) windows\_874 (*C++ member*), [168](#page-171-0) wltext (*C++ type*), [79](#page-82-0) wltext\_view (*C++ type*), [82](#page-85-0) wtext (*C++ type*), [79](#page-82-0) wtext\_view (*C++ type*), [82](#page-85-0) wtf8 (*C++ member*), [203](#page-206-0) wtf8\_t (*C++ type*), [203](#page-206-0)